# Swift 2.0 官方教程中文版

Swift中文翻译组 译

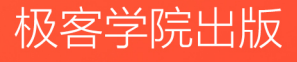

<span id="page-1-0"></span>Swift 兴趣交流群: 131595168 , 146932759 , 151336833 , 153549217 . 加入一个群即可,请勿重复添加

Swift 开发者社区

Swift 资源汇总

Swift 优秀newsletter

如果您觉得这个项目不错,请点击Star一下,您的支持是我们最大的动力。

# $\mathbf{1}$

开源项目完成难,维护更难。

大家看到的是发布时的瞩目和荣耀,却没有看到项目本身质量不高、错误频出。这并不是翻译者和校对者的问 题,他们已经付出了足够的努力。真正的问题在我,没有建立起长期的维护团队,因此后期的校对和更新都难以 实施。

1.0发布之后,我们就再也没能和苹果的文档同步。语法错误、编译不通过、语言不通顺,阅读量直线下降,最低 时每天只有不到1000人访问。

6月9日, calvingit发了一个issue "准备翻译2.0版本吗",我没有回复,应该已经没人关注这个项目了吧,我 想。

# 2

我错了。

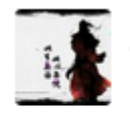

daofugui commented on 9 Jun

如果有啥需要效劳的,愿意尽自己的一份力

图片 .1 1

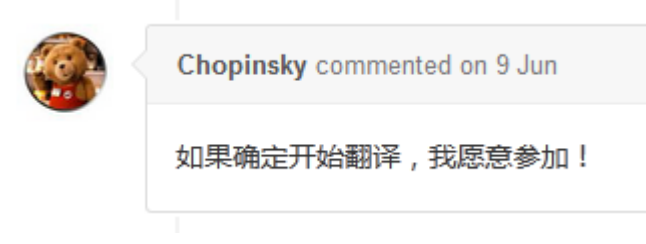

图片 .2 2

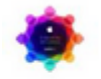

longjing2000 commented on 10 Jun

预先报名。。。

图片 .3 3

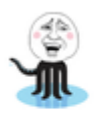

DavidHu0921 commented on 10 Jun 报名

图片 .4 4

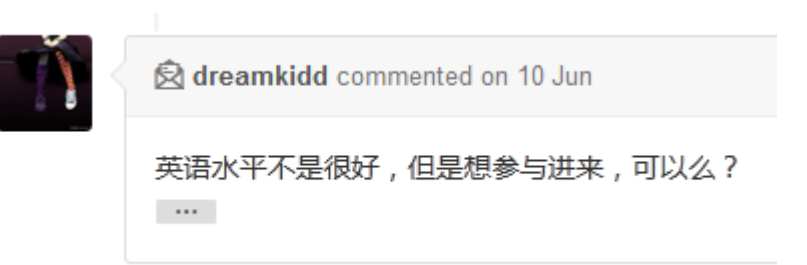

图片 .5 5

◎ 37个章节,不到一天全部被认领完!开源项目最难的就是维护,从0到1是光荣的瞩目 Y 的,从1到n却是繁琐的辛苦的。我知道,这次无法像去年一样声势浩大,只是希望翻译发 布时能多一些朋友转发,让这些默默付出的人知道,他们的努力我们都看得到!

6月29日 07:50 来自 iPhone 6

图片 .6 6

在我没有任何回复的情况下,不到一天时间,有五位朋友报名。看到这些回复的时候我真的很惊讶,也很感 动,无论这个项目存在多少问题,只要有人关注,有人愿意为它付出,那我还有什么理由放弃呢?

6月28日8点55分,Swift 2.0翻译正式启动。按下发送按钮后,我不停的刷新页面,半个小时过去了,一个回复都 没有。"还是不行啊""如果再过一个小时没人回复我就把issue删掉",类似的念头不断出现,又不断消失。

9:35, xtymichael第一个回复,而且一下就认领了三篇!接下来就是不断的回复认领,到中午已经有超过一半章 节被认领。

第二天早晨,37个章节全部认领完毕。

# 3

经过一个多月的努力,我们终于完成了文档的更新。听起来似乎没什么,确实,从1到n总是没有从0到1那么振奋 人心。不过真正参与了才知道,修改往往比创造更麻烦,一个需要耐心,一个需要激情,前者往往得不到应有的 重视。

但是我还是想尽最大可能去感谢他们,这个项目能走到今天,靠的不是我,是那个issue,是那些回复,是这几十 个兄弟在工作学习的空闲敲下的每一个字符。而我能做的,只是在每篇文章的开头,那个所有人都会忽略的地 方,加上他们的ID。

下次你再打开这篇文档,可以多看看那些列在最上方的ID,哪怕不去follow和star,只是看一眼就好。他们的所 有努力和付出,就存在于这短暂的一瞥中。

Swift 2.0 参与者名单 (按照章节顺序): - [xtymichael](https://github.com/xtymichael) - [AlanMelody](https://github.com/AlanMelody) - [DianQK](https://github.com/DianQK) - [dreamkidd](https://github.com/dreamkidd) - [100mango](https://github.com/100mango) [futantan](https://github.com/futantan) - [SkyJean](https://github.com/SkyJean) - [yangsiy](https://github.com/yangsiy) - [shanksyang](https://github.com/shanksyang) - [chenmingbiao](https://github.com/chenmingbiao) - [Channe](https://github.com/Channe) - [lyojo](https://github.com/lyojo) - [SergioChan](https://github.com/SergioChan) - [mmoaay](https://github.com/mmoaay) - [b](https://github.com/buginux) [uginux](https://github.com/buginux) - [KYawn](https://github.com/KYawn) - [EudeMorgen](https://github.com/EudeMorgen) - [littledogboy](https://github.com/littledogboy) - [Lenhoon](https://github.com/Lenhoon) - [ray16897188](https://github.com/ray16897188) - [wardenNScaiyi](https://github.com/wardenNScaiyi) - [miaosiqi](https://github.com/miaosiqi)

最后,感谢[极客学院](http://wiki.jikexueyuan.com)提供的wiki系统,在国内访问起来速度很快,优化后的样式看起来也更舒服。

# 目录

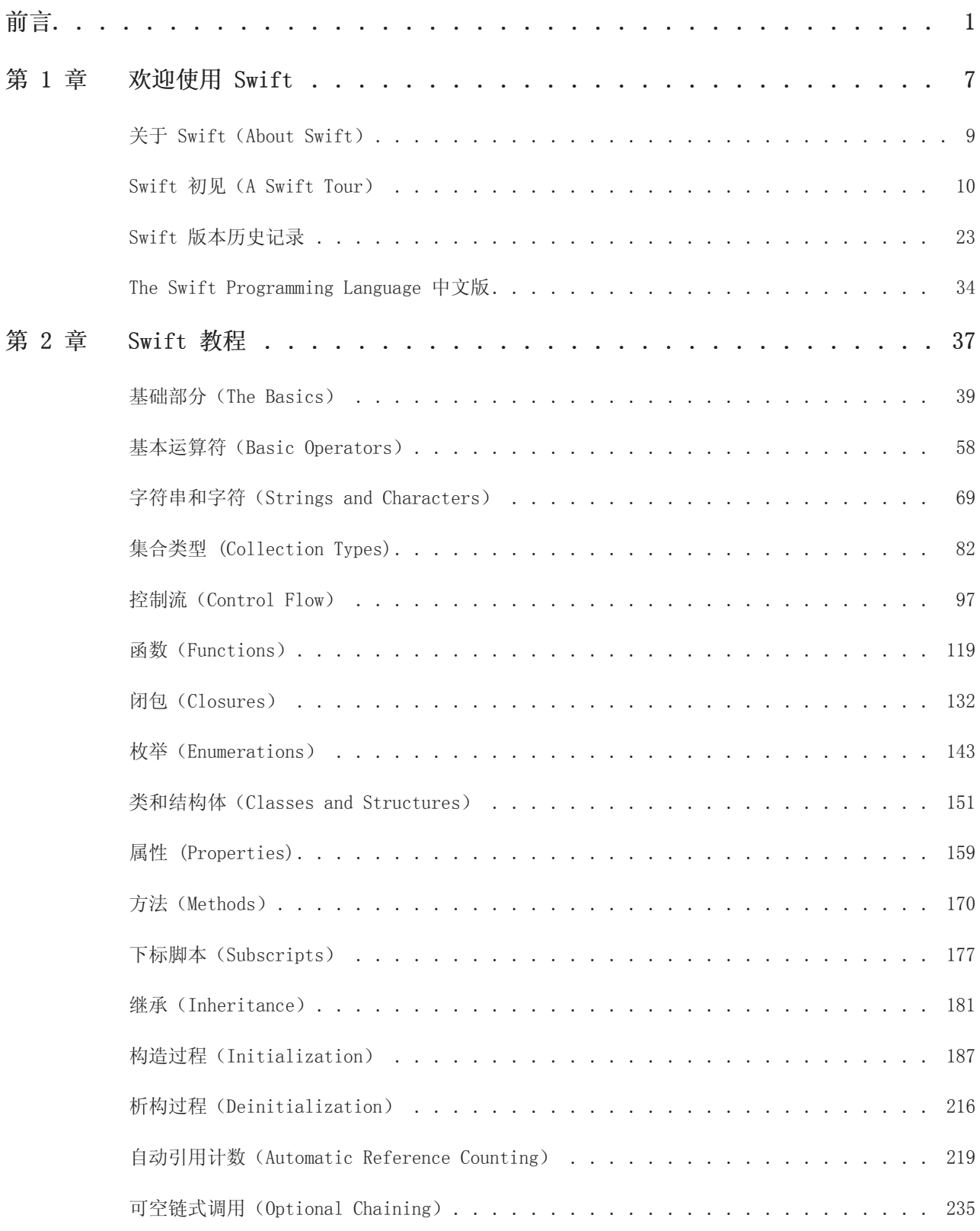

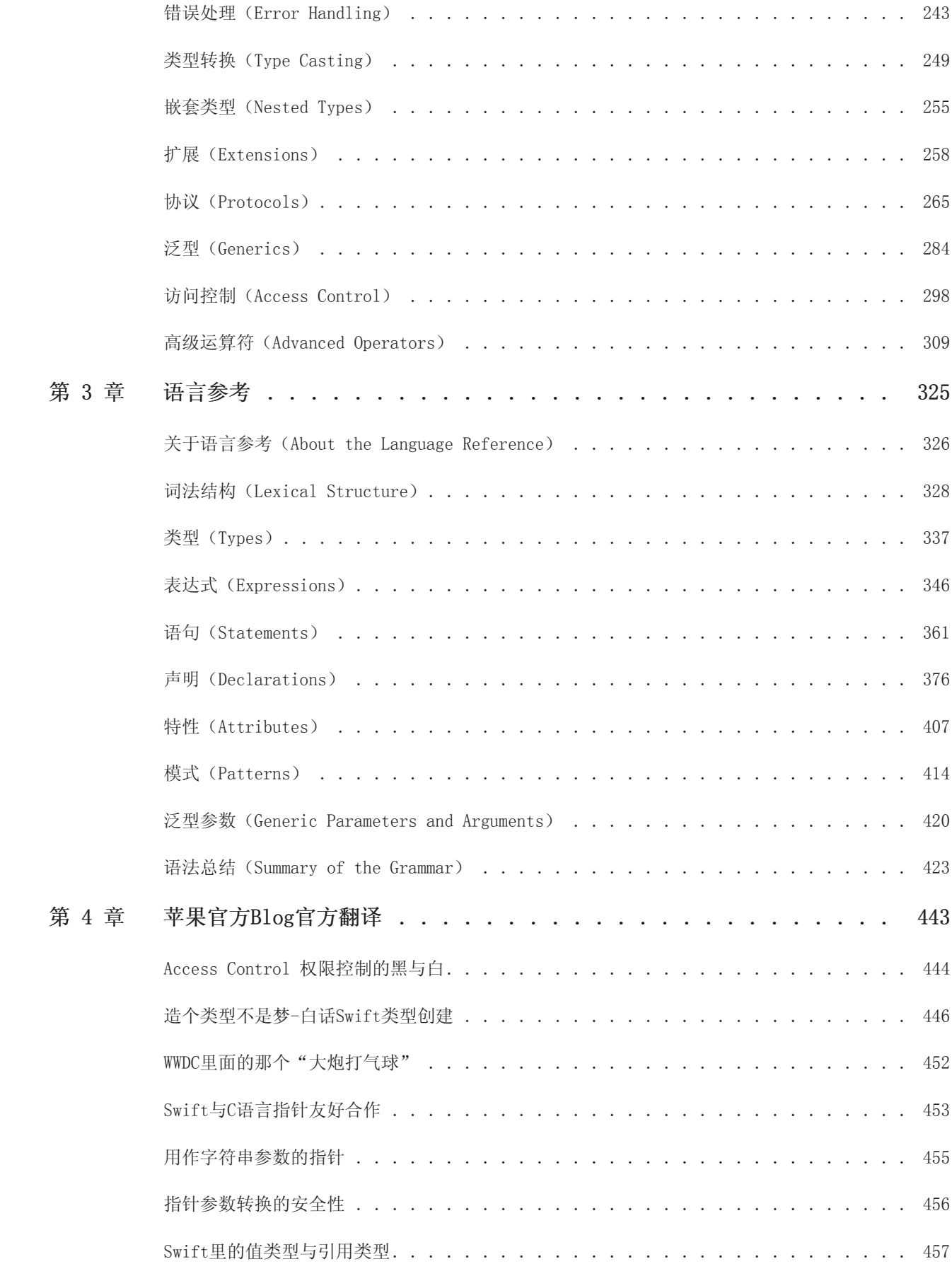

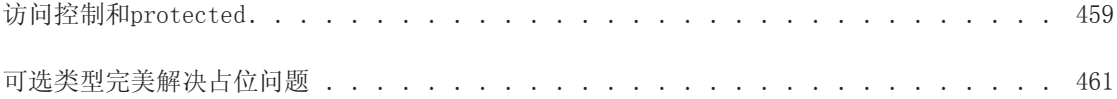

<span id="page-7-0"></span>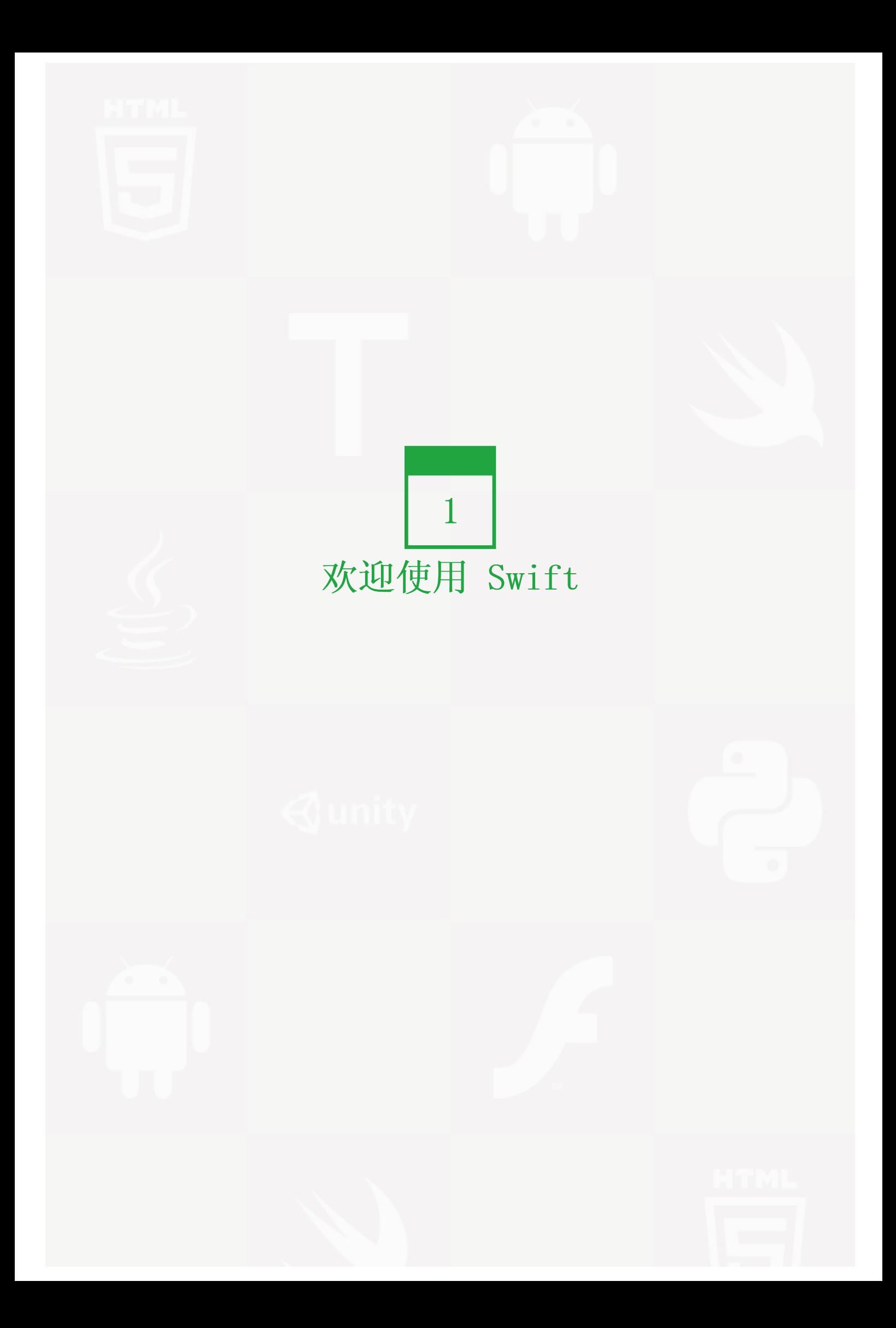

在本章中您将了解 Swift 的特性和开发历史,并对 Swift 有一个初步的了解。

# <span id="page-9-0"></span>关于 Swift (About Swift)

校对: yeahdongcn

```
2.0 翻译+校对:xtymichael
```
Swift 是一种新的编程语言,用于编写 iOS,OS X 和 watchOS应用程序。Swift 结合了 C 和 Objective-C 的优 点并且不受 C 兼容性的限制。Swift 采用安全的编程模式并添加了很多新特性,这将使编程更简单,更灵活,也 更有趣。Swift 是基于成熟而且倍受喜爱的 Cocoa 和 Cocoa Touch 框架,它的降临将重新定义软件开发。

Swift 的开发从很久之前就开始了。为了给 Swift 打好基础,苹果公司改进了编译器,调试器和框架结构。我们 使用自动引用计数(Automatic Reference Counting, ARC)来简化内存管理。我们在 Foundation 和 Cocoa 的 基础上构建框架栈使其完全现代化和标准化。 Objective-C 本身支持块、集合语法和模块,所以框架可以轻松支 持现代编程语言技术。正是得益于这些基础工作,我们现在才能发布这样一个用于未来苹果软件开发的新语言。

Objective-C 开发者对 Swift 并不会感到陌生。它采用了 Objective-C 的命名参数以及动态对象模型,可以无 缝对接到现有的 Cocoa 框架,并且可以兼容 Objective-C 代码。在此基础之上,Swift 还有许多新特性并且支 持过程式编程和面向对象编程。

Swift 对于初学者来说也很友好。它是第一个既满足工业标准又像脚本语言一样充满表现力和趣味的脚本语 言。它支持代码预览,这个革命性的特性可以允许程序员在不编译和运行应用程序的前提下运行 Swift 代码并实 时查看结果。

Swift 将现代编程语言的精华和苹果工程师文化的智慧结合了起来。编译器对性能进行了优化,编程语言对开发 进行了优化,两者互不干扰,鱼与熊掌兼得。Swift 既可以用于开发 "hello, world" 这样的小程序,也可以 用于开发一套完整的操作系统。所有的这些特性让 Swift 对于开发者和苹果来说都是一项值得的投资。

Swift 是编写 iOS, OS X 和 watchOS应用的极佳手段, 并将伴随着新的特性和功能持续演进。我们对 Swift 充 满信心,你还在等什么!

<sup>1.0</sup> 翻译: numbbbbb

# <span id="page-10-0"></span>Swift 初见(A Swift Tour)

1.0 翻译:numbbbbb 校对:shinyzhu, stanzhai

2.0 翻译+校对:xtymichael

#### 本页内容包括:

- 简单值(Simple Values) (页 0)
- 控制流 (Control Flow) (页 0)
- 函数和闭包(Functions and Closures) (页 0)
- 对象和类(Objects and Classes) (页 0)
- 枚举和结构体(Enumerations and Structures) (页 0)
- 协议和扩展(Protocols and Extensions) (页 0)
- 泛型(Generics) (页 0)

通常来说, 编程语言教程中的第一个程序应该在屏幕上打印"Hello, world"。在 Swift 中, 可以用一行代码实 现:

print("Hello, world!")

如果你写过 C 或者 Objective-C 代码, 那你应该很熟悉这种形式——在 Swift 中, 这行代码就是一个完整的程 序。你不需要为了输入输出或者字符串处理导入一个单独的库。全局作用域中的代码会被自动当做程序的入口 点,所以你也不需要 main() 函数。你同样不需要在每个语句结尾写上分号。

这个教程会通过一系列编程例子来让你对 Swift 有初步了解,如果你有什么不理解的地方也不用担心——任何本 章介绍的内容都会在后面的章节中详细讲解。

注意: 为了获得最好的体验,在 Xcode 当中使用代码预览功能。代码预览功能可以让你编辑代码并实时看到运 行结果。 下载Playground

# 简单值

使用 let 来声明常量, 使用 var 来声明变量。一个常量的值, 在编译的时候, 并不需要有明确的值, 但是你只能 为它赋值一次。也就是说你可以用常量来表示这样一个值:你只需要决定一次,但是需要使用很多次。

var myVariable = 42 myVariable =  $50$ let myConstant = 42

常量或者变量的类型必须和你赋给它们的值一样。然而,你不用明确地声明类型,声明的同时赋值的话,编译器 会自动推断类型。在上面的例子中,编译器推断出 myVariable 是一个整数(integer)因为它的初始值是整数。

如果初始值没有提供足够的信息(或者没有初始值),那你需要在变量后面声明类型,用冒号分割。

```
let implicitInteger = 70
let implicitDouble = 70.0
let explicitDouble: Double = 70
```
练习: 创建一个常量,显式指定类型为 Float 并指定初始值为4。

值永远不会被隐式转换为其他类型。如果你需要把一个值转换成其他类型,请显式转换。

```
let label = "The width is"
let width = 94let widthLabel = label + Stringwidth)
```
练习: 删除最后一行中的 String ,错误提示是什么?

有一种更简单的把值转换成字符串的方法:把值写到括号中,并且在括号之前写一个反斜杠。例如:

```
let apples = 3
let oranges = 5let appleSummary = ''I have \qquad(apples) apples."
let fruitSummary = 'I have \qquad (apples + oranges) pieces of fruit."
```
练习: 使用\() 来把一个浮点计算转换成字符串, 并加上某人的名字, 和他打个招呼。

使用方括号 [] 来创建数组和字典,并使用下标或者键(key)来访问元素。最后一个元素后面允许有个逗号。

```
var shoppingList = ["catfish", "water", "tulips", "blue paint"]
shoppingList[1] = "bottle of water"
var occupations = [
    "Malcolm": "Captain",
    "Kaylee": "Mechanic",
]
occupations["Jayne"] = "Public Relations"
```

```
要创建一个空数组或者字典, 使用初始化语法。
```

```
let emptyArray = [String]()let emptyDictionary = [String: Float]()
```
如果类型信息可以被推断出来,你可以用 [] 和 [:] 来创建空数组和空字典——就像你声明变量或者给函数传参 数的时候一样。

shoppingList = [] occupations  $= [\cdot]$ 

#### 控制流

使用 if 和 switch 来进行条件操作,使用 for-in 、 for 、 while 和 repeat-while 来进行循环。包裹条件和循环 变量括号可以省略,但是语句体的大括号是必须的。

```
let individualScores = [75, 43, 103, 87, 12]
var teamScore = 0
for score in individualScores {
    if score > 50 {
        teamScore += 3
    } else {
        teamScore += 1
    }
}
print(teamScore)
```
在 if 语句中,条件必须是一个布尔表达式——这意味着像 if score { ... } 这样的代码将报错,而不会隐形地 与 0 做对比。

你可以一起使用 if 和 let 来处理值缺失的情况。这些值可由可选值来代表。一个可选的值是一个具体的值或者 是 nil 以表示值缺失。在类型后面加一个问号来标记这个变量的值是可选的。

```
var optionalString: String? = "Hello"
print(optionalString == nil)
var optionalName: String? = "John Appleseed"
var greeting = "Hello!"
if let name = optionalName {
    greeting = "Hello, \langle(name)"
}
```

```
练习: 把 optionalName 改成 nil , greeting会是什么?添加一个 else 语句, 当 optionalName 是 nil 时给gre
eting赋一个不同的值。
```
如果变量的可选值是 nil , 条件会判断为 false , 大括号中的代码会被跳过。如果不是 nil , 会将值赋给 let 后 面的常量,这样代码块中就可以使用这个值了。

另一种处理可选值的方法是通过使用 ?? 操作符来提供一个默认值。如果可选值缺失的话,可以使用默认值来代 替。

```
let nickName: String? = nil
let fullName: String = "John Appleseed"
let informalGreeting = \text{"Hi} \ (nickName ?? fullName)''
```
switch 支持任意类型的数据以及各种比较操作——不仅仅是整数以及测试相等。

```
let vegetable = "red pepper"
switch vegetable {
case "celery":
print("Add some raisins and make ants on a log.")
```

```
case "cucumber", "watercress":
   print("That would make a good tea sandwich.")
case let x where x.hasSuffix("pepper"):
   print ("Is it a spicy \setminus (x)?")
default:
   print("Everything tastes good in soup.")
}
```
练习: 删除 default 语句,看看会有什么错误?

注意 let 在上述例子的等式中是如何使用的,它将匹配等式的值赋给常量 x 。

运行 switch 中匹配到的子句之后,程序会退出 switch 语句,并不会继续向下运行,所以不需要在每个子句结尾 写 break 。

你可以使用 for-in 来遍历字典,需要两个变量来表示每个键值对。字典是一个无序的集合,所以他们的键和值以 任意顺序迭代结束。

```
let interestingNumbers = [
    "Prime": [2, 3, 5, 7, 11, 13],
    "Fibonacci" : [1, 1, 2, 3, 5, 8],"Square": [1, 4, 9, 16, 25],
]
var largest = 0
for (kind, numbers) in interestingNumbers {
   for number in numbers {
       if number > largest {
           largest = number
        }
    }
}
print(largest)
```
练习: 添加另一个变量来记录现在和之前最大数字的类型。

使用 while 来重复运行一段代码直到不满足条件。循环条件也可以在结尾,保证能至少循环一次。

```
var n = 2while n < 100 {
   n = n * 2}
print(n)
var m = 2repeat {
   m = m * 2} while m < 100
print(m)
```
你可以在循环中使用...< 来表示范围, 也可以使用传统的写法, 两者是等价的:

```
var firstForLoop = 0
for i in 0.144firstForLoop += i
}
print(firstForLoop)
```

```
var secondForLoop = 0
for var i = 0; i \le 4; +i {
    secondForLoop += i
}
print(secondForLoop)
```
使用 ..< 创建的范围不包含上界,如果想包含的话需要使用 ... 。

# 函数和闭包

使用 func 来声明一个函数,使用名字和参数来调用函数。使用 -> 来指定函数返回值的类型。

```
func greet(name: String, day: String) \rightarrow String {
    return "Hello \(name), today is \(day)."
}
greet("Bob", day: "Tuesday")
```
练习: 删除 day 参数, 添加一个参数来表示今天吃了什么午饭。

使用元组来让一个函数返回多个值。该元组的元素可以用名称或数字来表示。

```
func calculateStatistics(scores: [Int]) -> (min: Int, max: Int, sum: Int) {
   var min = scores[0]
   var max = \text{scores} [0]var sum = 0for score in scores {
       if score > max {
            max = score} else if score < min {
            min = score
        }
        sum += score
    }
   return (min, max, sum)
}
let statistics = calculateStatistics([5, 3, 100, 3, 9])
print(statistics.sum)
print(statistics.2)
```
函数可以带有可变个数的参数,这些参数在函数内表现为数组的形式:

```
func sum Of (numbers: Int...) \rightarrow Int {
   var sum = 0for number in numbers {
        sum += number}
   return sum
}
sumOf()sumOf(42, 597, 12)
```
练习: 写一个计算参数平均值的函数。

函数可以嵌套。被嵌套的函数可以访问外侧函数的变量,你可以使用嵌套函数来重构一个太长或者太复杂的函 数。

```
func returnFifteen() \rightarrow Int {
    var y = 10func add() {
       y \neq 5}
    add()
    return y
}
returnFifteen()
```
函数是第一等类型,这意味着函数可以作为另一个函数的返回值。

```
func makeIncrementer() \rightarrow (Int \rightarrow Int) {
    func addOne(number: Int) \rightarrow Int {
        return 1 + number
    }
    return addOne
}
var increment = makeIncrementer()
increment(7)
```
函数也可以当做参数传入另一个函数。

```
func hasAnyMatches(list: [Int], condition: Int \rightarrow Bool) \rightarrow Bool {
    for item in list {
        if condition(item) {
            return true
         }
    }
    return false
}
func lessThanTen(number: Int) \rightarrow Bool {
    return number < 10
}
var numbers = [20, 19, 7, 12]
hasAnyMatches(numbers, condition: lessThanTen)
```
函数实际上是一种特殊的闭包:它是一段能之后被调取的代码。闭包中的代码能访问闭包所建作用域中能得到的变 量和函数,即使闭包是在一个不同的作用域被执行的 - 你已经在嵌套函数例子中所看到。你可以使用 {} 来创建 一个匿名闭包。使用 in 将参数和返回值类型声明与闭包函数体进行分离。

```
numbers.map({
    (number: Int) \rightarrow Int in
    let result = 3 * number
    return result
})
```
练习: 重写闭包,对所有奇数返回0。

有很多种创建更简洁的闭包的方法。如果一个闭包的类型已知,比如作为一个回调函数,你可以忽略参数的类型 和返回值。单个语句闭包会把它语句的值当做结果返回。

```
let mappedNumbers = numbers.map({ number in 3 * number })
print(mappedNumbers)
```
你可以通过参数位置而不是参数名字来引用参数——这个方法在非常短的闭包中非常有用。当一个闭包作为最后 一个参数传给一个函数的时候,它可以直接跟在括号后面。当一个闭包是传给函数的唯一参数,你可以完全忽略 括号。

```
let sortedNumbers = numbers.sort { $0 > $1 }
print(sortedNumbers)
```
## 对象和类

使用 class 和类名来创建一个类。类中属性的声明和常量、变量声明一样,唯一的区别就是它们的上下文是 类。同样,方法和函数声明也一样。

```
class Shape {
    var numberOfSides = 0
    func simpleDescription() \rightarrow String {
        return "A shape with \(numberOfSides) sides."
    }
}
```
练习: 使用 let 添加一个常量属性, 再添加一个接收一个参数的方法。

要创建一个类的实例,在类名后面加上括号。使用点语法来访问实例的属性和方法。

```
var shape = Shape()
shape.numberOfSides = 7var shapeDescription = shape.simpleDescription()
```
这个版本的 Shape 类缺少了一些重要的东西:一个构造函数来初始化类实例。使用 init 来创建一个构造器。

```
class NamedShape {
    var numberOfSides: Int = 0
    var name: String
    init(name: String) {
        self.name = name
    }
    func simpleDescription() \rightarrow String {
        return "A shape with \(numberOfSides) sides."
    }
}
```
注意 self 被用来区别实例变量。当你创建实例的时候,像传入函数参数一样给类传入构造器的参数。每个属性都 需要赋值——无论是通过声明(就像 numberOfSides)还是通过构造器(就像 name)。

如果你需要在删除对象之前进行一些清理工作,使用 deinit 创建一个析构函数。

子类的定义方法是在它们的类名后面加上父类的名字,用冒号分割。创建类的时候并不需要一个标准的根类,所 以你可以忽略父类。

子类如果要重写父类的方法的话,需要用 override 标记——如果没有添加 override 就重写父类方法的话编译器 会报错。编译器同样会检测 override 标记的方法是否确实在父类中。

```
class Square: NamedShape {
    var sideLength: Double
    init(sideLength: Double, name: String) {
        self.sideLength = sideLength
        super.init(name: name)
        numberOfSides = 4
    }
    func area() \rightarrow Double {
        return sideLength * sideLength
    }
   override func simpleDescription() \rightarrow String {
        return "A square with sides of length \(sideLength)."
    }
}
let test = Square(sideLength: 5.2, name: "my test square")
test.area()
test.simpleDescription()
```

```
练习: 创建 NamedShape 的另一个子类 Circle, 构造器接收两个参数, 一个是半径一个是名称, 在子类 Circl
e 中实现 area() 和 simpleDescription() 方法。
```
除了储存简单的属性之外,属性可以有 getter 和 setter 。

```
class EquilateralTriangle: NamedShape {
    var sideLength: Double = 0.0
    init(sideLength: Double, name: String) {
        self. sideLength = sideLengthsuper.init(name: name)
        numberOfSides = 3
    }
    var perimeter: Double {
        get {
           return 3.0 * sideLength
        }
        set {
           sideLength = newValue / 3.0}
    }
    override func simpleDescription() -> String {
       return "An equilateral triagle with sides of length \(sideLength)."
    }
}
var triangle = EquilateralTriangle(sideLength: 3.1, name: "a triangle")
print(triangle.perimeter)
```
triangle.perimeter = 9.9 print(triangle.sideLength)

在 perimeter 的 setter 中,新值的名字是 newValue 。你可以在 set 之后显式的设置一个名字。

注意 EquilateralTriangle 类的构造器执行了三步:

1. 设置子类声明的属性值

2. 调用父类的构造器

3. 改变父类定义的属性值。其他的工作比如调用方法、getters和setters也可以在这个阶段完成。

如果你不需要计算属性,但是仍然需要在设置一个新值之前或者之后运行代码,使用 willSet 和 didSet 。

比如,下面的类确保三角形的边长总是和正方形的边长相同。

```
class TriangleAndSquare {
   var triangle: EquilateralTriangle {
        willSet \cdotsquare. sideLength = newValue. sideLength
        }
    }
    var square: Square {
        willSet {
            triangle. sideLength = newValue. sideLength
        }
    }
    init(size: Double, name: String) {
        square = Square(sideLength: size, name: name)
        triangle = EquilateralTriangle(sideLength: size, name: name)
    }
}
var triangleAndSquare = TriangleAndSquare(size: 10, name: "another test shape")
print(triangleAndSquare.square.sideLength)
print(triangleAndSquare.triangle.sideLength)
triangleAndSquare.square = Square(sideLength: 50, name: "larger square")
print(triangleAndSquare.triangle.sideLength)
```
处理变量的可选值时, 你可以在操作(比如方法、属性和子脚本)之前加 ? 。如果 ? 之前的值是 nil , ? 后面 的东西都会被忽略,并且整个表达式返回 nil 。否则, ? 之后的东西都会被运行。在这两种情况下,整个表达式 的值也是一个可选值。

```
let optionalSquare: Square? = Square(sideLength: 2.5, name: "optional square")
let sideLength = optionalSquare? sideLength
```
## 枚举和结构体

使用 enum 来创建一个枚举。就像类和其他所有命名类型一样,枚举可以包含方法。

enum Rank: Int { case Ace  $= 1$ case Two, Three, Four, Five, Six, Seven, Eight, Nine, Ten

```
case Jack, Queen, King
    func simpleDescription() \rightarrow String {
        switch self {
        case .Ace:
            return "ace"
        case .Jack:
           return "jack"
        case .Queen:
            return "queen"
        case .King:
            return "king"
        default:
            return String(self.rawValue)
        }
    }
}
let ace = Rank. Ace
let aceRawValue = ace.rawValue
```
练习: 写一个函数,通过比较它们的原始值来比较两个 Rank 值。

在上面的例子中,枚举原始值的类型是 Int ,所以你只需要设置第一个原始值。剩下的原始值会按照顺序赋 值。你也可以使用字符串或者浮点数作为枚举的原始值。使用 rawValue 属性来访问一个枚举成员的原始值。

使用 init?(rawValue:) 初始化构造器在原始值和枚举值之间进行转换。

```
if let convertedRank = Rank(rawValue: 3) {
    let threeDescription = convertedRank.simpleDescription()
}
```
枚举的成员值是实际值,并不是原始值的另一种表达方法。实际上,以防原始值没有意义,你不需要设置。

```
enum Suit {
    case Spades, Hearts, Diamonds, Clubs
    func simpleDescription() \rightarrow String {
        switch self {
        case .Spades:
           return "spades"
        case .Hearts:
           return "hearts"
        case .Diamonds:
            return "diamonds"
        case .Clubs:
           return "clubs"
        }
    }
}
let hearts = Suit. Hearts
let heartsDescription = hearts.simpleDescription()
```
练习: 给 Suit 添加一个 color() 方法, 对 spades 和 clubs 返回 "black", 对 hearts 和 diamonds 返回 "re  $d"$ 。

注意,有两种方式可以引用 Hearts 成员: 给 hearts 常量赋值时, 枚举成员 Suit.Hearts 需要用全名来引用, 因 为常量没有显式指定类型。在 switch 里, 枚举成员使用缩写 .Hearts 来引用, 因为 self 的值已经知道是一个 su it 。已知变量类型的情况下你可以使用缩写。

使用 struct 来创建一个结构体。结构体和类有很多相同的地方,比如方法和构造器。它们之间最大的一个区别就 是结构体是传值,类是传引用。

```
struct Card {
    var rank: Rank
    var suit: Suit
    func simpleDescription() \rightarrow String {
        return "The \langle(rank.simpleDescription()) of \langle(suit.simpleDescription())"
    }
}
let threeOfSpades = Card(rank: .Three, suit: .Spades)
let threeOfSpadesDescription = threeOfSpades.simpleDescription()
```
练习: 给 Card 添加一个方法,创建一副完整的扑克牌并把每张牌的 rank 和 suit 对应起来。

一个枚举成员的实例可以有实例值。相同枚举成员的实例可以有不同的值。创建实例的时候传入值即可。实例值 和原始值是不同的:枚举成员的原始值对于所有实例都是相同的,而且你是在定义枚举的时候设置原始值。

例如,考虑从服务器获取日出和日落的时间。服务器会返回正常结果或者错误信息。

```
enum ServerResponse {
   case Result(String, String)
   case Error(String)
}
let success = ServerResponse.Result("6:00 am", "8:09 pm")
let failure = ServerResponse.Error("Out of cheese.")
switch success {
case let .Result(sunrise, sunset):
   let serverResponse = "Sunrise is at \(sunrise) and sunset is at \(sunset)."
case let .Error(error):
   let serverResponse = "Failure... \(error)"
}
```
练习: 给 ServerResponse 和 switch 添加第三种情况。

注意如何从 ServerResponse 中提取日升和日落时间并用得到的值用来和 switch 的情况作比较。

# 协议和扩展

使用 protocol 来声明一个协议。

```
protocol ExampleProtocol {
    var simpleDescription: String { get }
    mutating func adjust()
}
```
类、枚举和结构体都可以实现协议。

```
class SimpleClass: ExampleProtocol {
   var simpleDescription: String = "A very simple class."
```

```
var anotherProperty: Int = 69105
    func adjust() {
        simpleDescription += " Now 100% adjusted."
    }
}
var a = SimpleClass()
a.adjust()
let aDescription = a.simpleDescription
struct SimpleStructure: ExampleProtocol {
   var simpleDescription: String = "A simple structure"
   mutating func adjust() {
        simpleDescription += '' (adjusted)"
    }
}
var b = SimpleStructure()
b. ad just ()let bDescription = b.simpleDescription
```
练习: 写一个实现这个协议的枚举。

注意声明 SimpleStructure 时候 mutating 关键字用来标记一个会修改结构体的方法。 SimpleClass 的声明不需要 标记任何方法,因为类中的方法通常可以修改类属性(类的性质)。

使用 extension 来为现有的类型添加功能,比如新的方法和计算属性。你可以使用扩展在别处修改定义,甚至是 从外部库或者框架引入的一个类型,使得这个类型遵循某个协议。

```
extension Int: ExampleProtocol {
    var simpleDescription: String {
        return "The number \setminus (self)"
    }
    mutating func adjust() {
         self \leftarrow 42}
}
print(7.simpleDescription)
```
练习: 给 Double 类型写一个扩展,添加 absoluteValue 功能。

你可以像使用其他命名类型一样使用协议名——例如,创建一个有不同类型但是都实现一个协议的对象集合。当 你处理类型是协议的值时,协议外定义的方法不可用。

let protocolValue: ExampleProtocol = a print(protocolValue.simpleDescription) // print(protocolValue.anotherProperty) // Uncomment to see the error

即使 protocolValue 变量运行时的类型是 simpleClass , 编译器会把它的类型当做 ExampleProtocol 。这表示你不 能调用类在它实现的协议之外实现的方法或者属性。

#### 泛型

在尖括号里写一个名字来创建一个泛型函数或者类型。

```
func repeatItem<Item>(item: Item, numberOfTimes: Int) -> [Item] {
    var result = [Item]()for in 0.. \text{NumberOfTimes} {
        result.append(item)
    }
    return result
}
repeatItem("knock", numberOfTimes:4)
```

```
你也可以创建泛型函数、方法、类、枚举和结构体。
```

```
// Reimplement the Swift standard library's optional type
enum OptionalValue<Wrapped> {
   case None
    case Some(Wrapped)
}
var possibleInteger: OptionalValue<Int> = .None
possibleInteger = . Some(100)
```
在类型名后面使用 where 来指定对类型的需求, 比如, 限定类型实现某一个协议, 限定两个类型是相同的, 或者

```
限定某个类必须有一个特定的父类。
```

```
func anyCommonElements <T: SequenceType, U: SequenceType where T.Generator.Element: Equatable, T.Generator.Element == 1
    for lhsItem in lhs {
        for rhsItem in rhs {
            if lhsItem == rhsItem {
                return true
            }
        }
    }
    return false
}
anyCommonElements([1, 2, 3], [3])
```
练习: 修改 anyCommonElements(::) 函数来创建一个函数, 返回一个数组, 内容是两个序列的共有元素。

<T: Equatable> 和 <T where T: Equatable> 是等价的。

# <span id="page-23-0"></span>Swift 版本历史记录

翻译:成都老码团队翻译组-Arya 校对:成都老码团队翻译组-Oberyn

#### 本页内容包括:

- XCode6.4 Beta Swift语法文档更新 (页 0)
- XCode6.3正式版 Swift语法文档更新 (页 0)
- XCode6.2正式版 Swift语法文档更新 (页 0)
- XCode6.2 Beta3 Swift语法文档更新 (页 0)
- XCode6.2 Beta2 Swift语法文档更新 (页 0)
- XCode6.2 Beta1 Swift语法文档更新 (页 0)
- XCode6.1.1正式版 Swift语法文档更新 (页 0)
- XCode6.1 Swift语法文档更新 (页 0)
- XCode6.1 Beta2 Swift语法文档更新 (页 0)
- XCode6.1 Beta1 Swift语法文档更新 (页 0)
- XCode6 Beta7 Swift语法文档更新 (页 0)
- XCode6 Beta6 Swift语法文档更新 (页 0)
- XCode6 Beta5 Swift语法文档更新 (页 0)
- XCode6 Beta4 Swift语法文档更新 (页 0)
- XCode6 Beta3 Swift语法文档更新 (页 0)
- XCode6 Beta2 Swift语法文档更新 (页 0)
- XCode6 Beta1 Swift语法文档更新 (页 0)
- XCode6下载: 老码云盘下载

以下部分是针对XCode6每一次Beta版本直至正式版发布,Swift语法部分的更新归类

#### XCode6.4 Beta中Swift语法更新

注意:苹果在这个版本发布后没有及时的更新Swift Programming Language文档,以下是老码团队通过XCode6.4 B eta Release Note总结的更改说明:

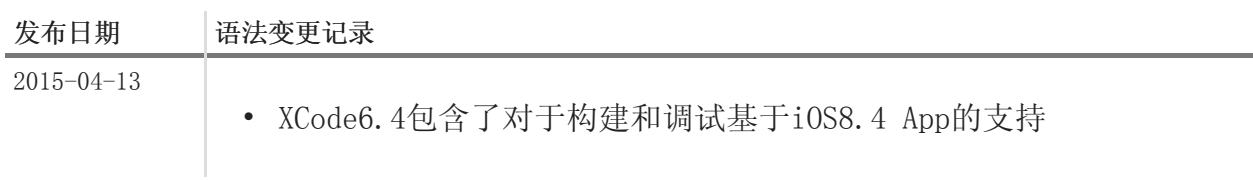

XCode6.3中Swift语法更新

注意:苹果此时发布了统一的版本XCode6.3,其中将以前的XCode6.3 Beta系列版本合并, 而XCode6.3共计发布了 4次Beta版本,[老码团队](http://weibo.com/u/5241713117)通过Release Note总结的详细更改说明请参看:[Swift语法更新记录表格](https://docs.baihui.com/sheet/published.do?rid=mxpis6d36a8b7bc254c36ae2a808c64c2361e)

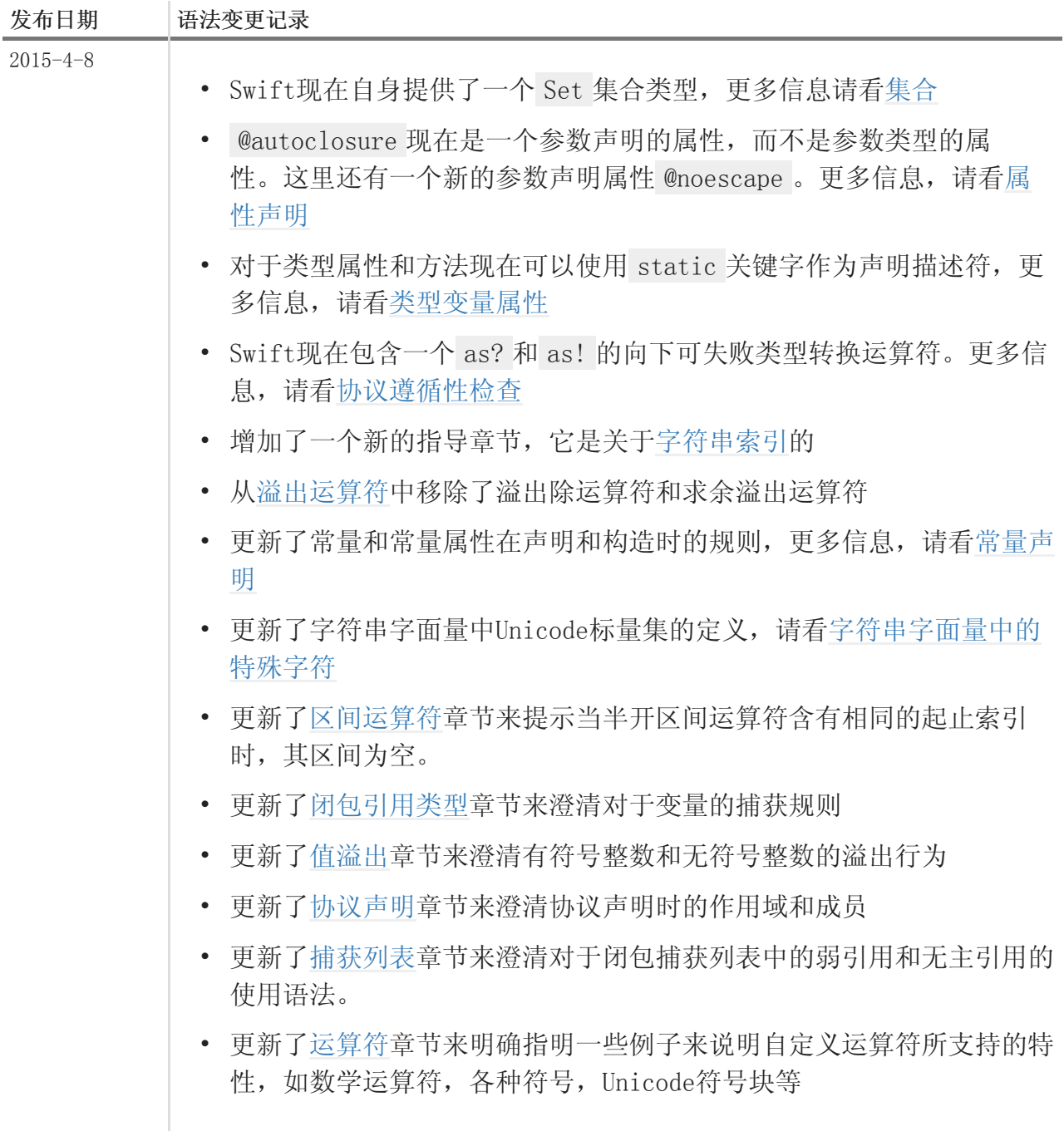

#### XCode6.2正式版中Swift语法更新

注意:苹果此时发布了统一的版本XCode6.2,其中将以前的XCode6.2 Beta系列版本合并

| 发布日期             | 语法变更记录                                                                             |
|------------------|------------------------------------------------------------------------------------|
| $2015 - 02 - 09$ | • 在函数作用域中的常量声明时可以不被初始化,它必须在第一次使用前<br>被赋值。更多的信息, 请看常量声明                             |
|                  | • 在构造器中,常量属性有且仅能被赋值一次。更多信息,请看在构造过<br>程中给常量属性赋值                                     |
|                  | • 多个可选绑定现在可以在 if 语句后面以逗号分隔的赋值列表的方式出<br>现, 更多信息, 请看可选绑定                             |
|                  | • 一个可选链表达式必须出现在后缀表达式中                                                              |
|                  | • 协议类型转换不再局限于 @obj 修饰的协议了                                                          |
|                  | · 在运行时可能会失败的类型转换可以使用 as? 和 as! 运算符, 而确保<br>不会失败的类型转换现在使用 as 运算符。更多信息,请看类型转换运<br>算符 |

XCode6.2 Beta3中Swift语法更新

注意:苹果在这个版本发布后没有及时的更新Swift Programming Language文档,以下是老码团队通过XCode6.2 B eta3 Release Note总结的更改说明:

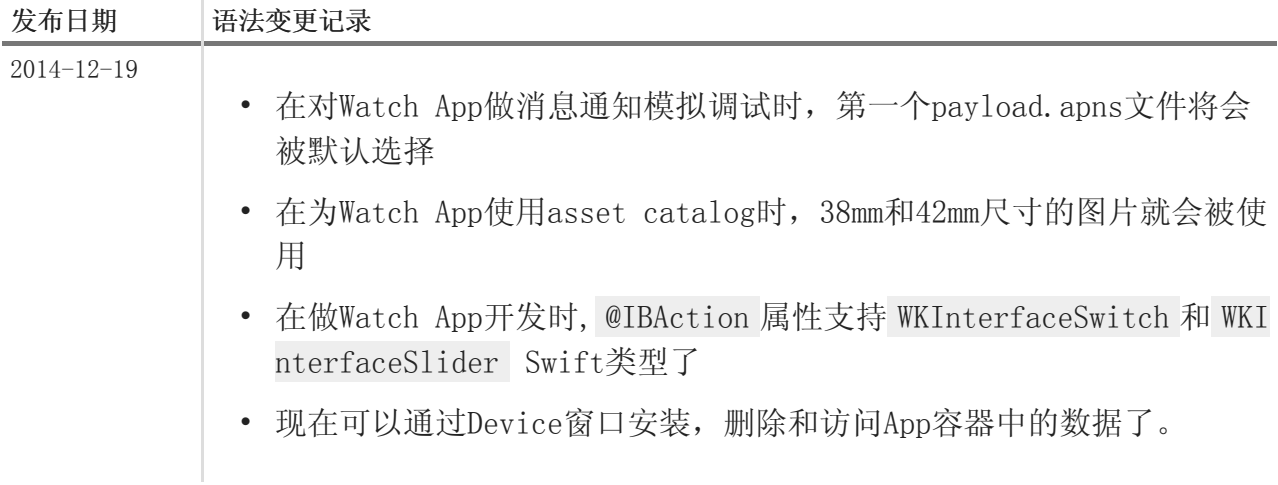

#### XCode6.2 Beta2中Swift语法更新

# 注意:苹果在这个版本发布后没有及时的更新Swift Programming Language文档,以下是老码团队通过XCode6.2 B eta2 Release Note总结的更改说明:

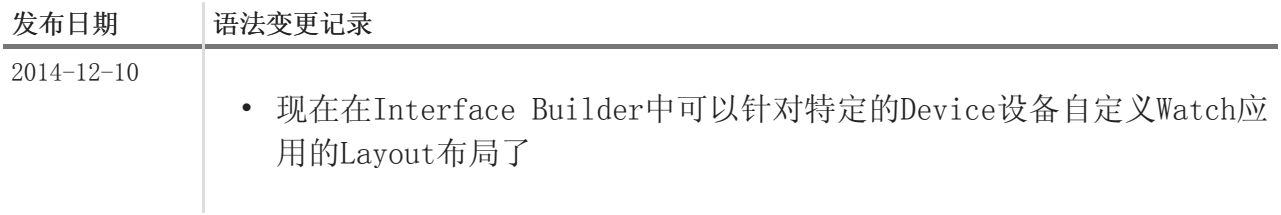

XCode6.2 Beta1中Swift语法更新

注意:苹果在这个版本发布后没有及时的更新Swift Programming Language文档,以下是老码团队通过XCode6.2 B eta1 Release Note总结的更改说明:

| 发布日期             | 语法变更记录                                                                                                    |
|------------------|----------------------------------------------------------------------------------------------------|
| $2014 - 11 - 28$ | • XCode6.2包含了iOS8.2 SDK, 该SDK中包含WatchKit用来开发Apple Wat<br>ch应用。                                                                                                    |
|                  | • 在工具集中增加了对WatchKit的支持: 1) UI设计工具增加了Apple Wa<br>tch应用的界面组件, 通知和小部件。 2) 增加了调试和性能统计功能<br>3) 增加Apple Watch应用的模拟器帮助调试应用功能                                                                                                    |
|                  | • 为了使Apple Watch应用能够正常工作, 一些具体的参数必须设置:<br>1) WatchKit中扩展配置文件Info.plist中的 NSExtensionAttributes<br>配置项WKAppBundleIdentifier必须和WatchKit App中的通用配置文件<br>中的属性 CFBundleIdentifier 项目保持一致。2) WatchKit中的 CFBun<br>dleIdentifier 配置项必须和 WKCompanionAppBundleIdentifier 中的<br>配置项保持一致 |

#### XCode6.1.1中Swift语法更新

注意: 苹果在这个版本发布后没有及时的更新Swift Programming Language文档, 以下是老码团队通过XCode6.1.1 Release Note总结的更改说明:

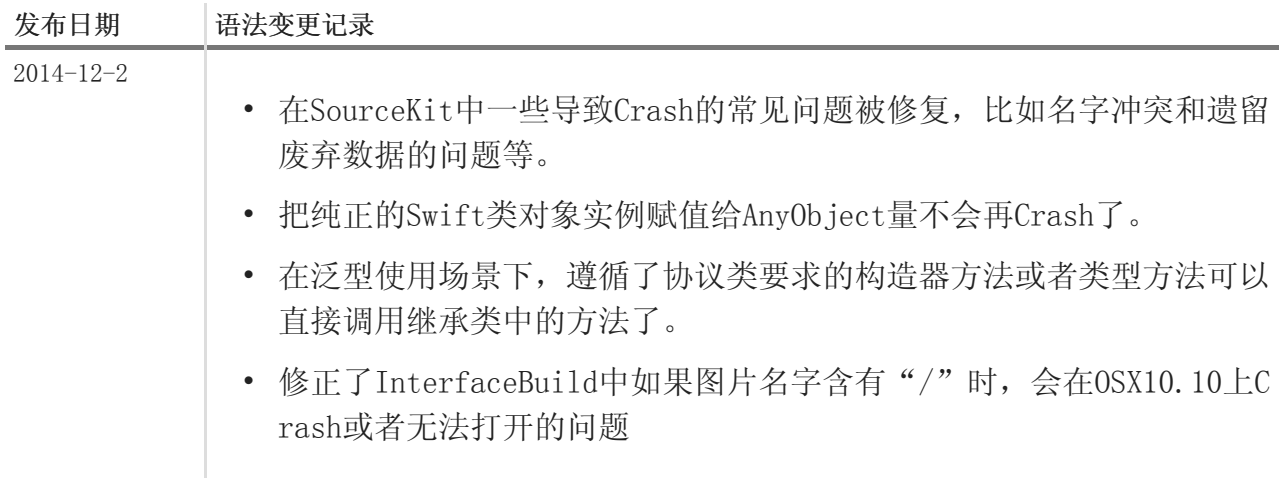

#### XCode6.1中Swift语法更新

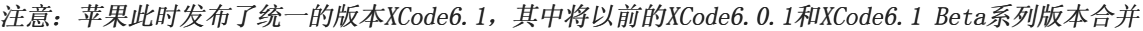

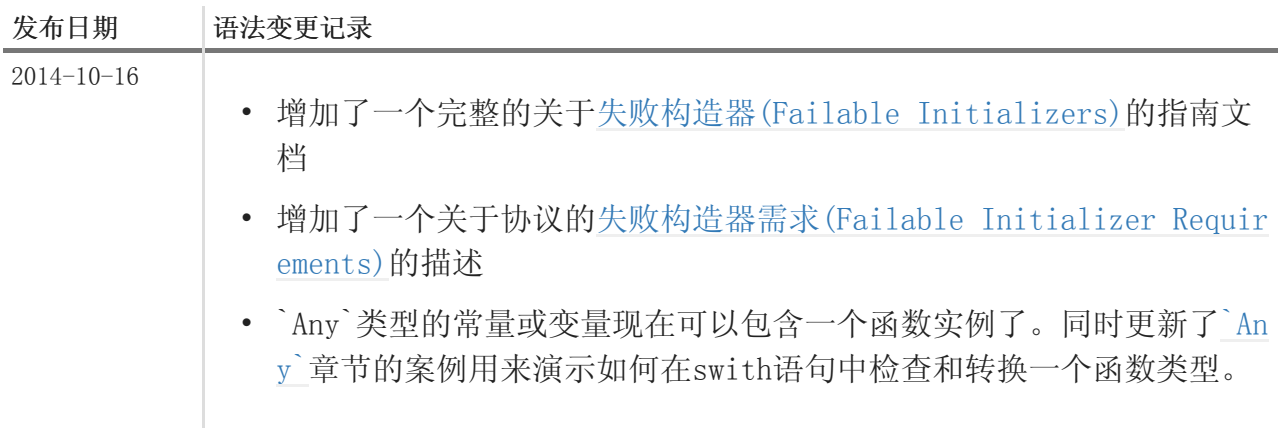

#### XCode6.1 Beta2中Swift语法更新

注意:苹果此时发布了XCode6.0.1版本(也称为XCode6正式版),此版本用于iOS的开发,同时也发布子版本XCode 6.1 Beta2,此版本为OSX开发做准备,以下所述的更改仅对XCode6.1 Beta2有效

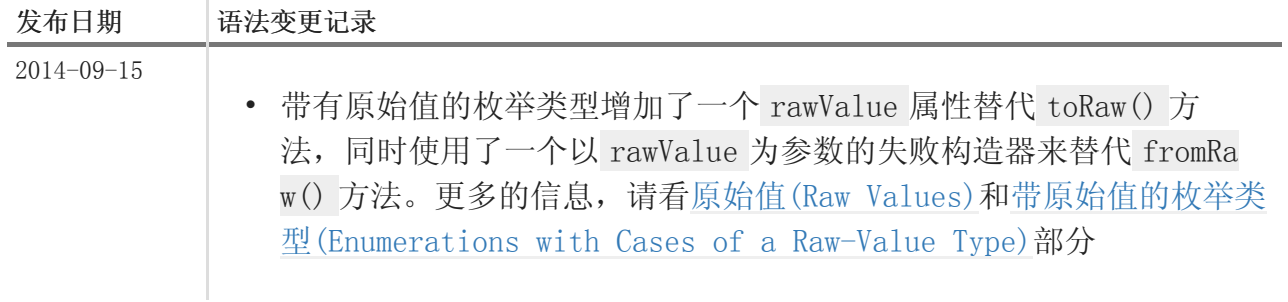

#### XCode6.1 Beta1中Swift语法更新

# 注意: 苹果此时发布了XCode6 GM版本, 此版本用于iOS的开发, 同时也发布子版本XCode6.1 Beta1, 此版本为OSX 开发做准备,以下所述的更改仅对XCode6.1 Beta1有效

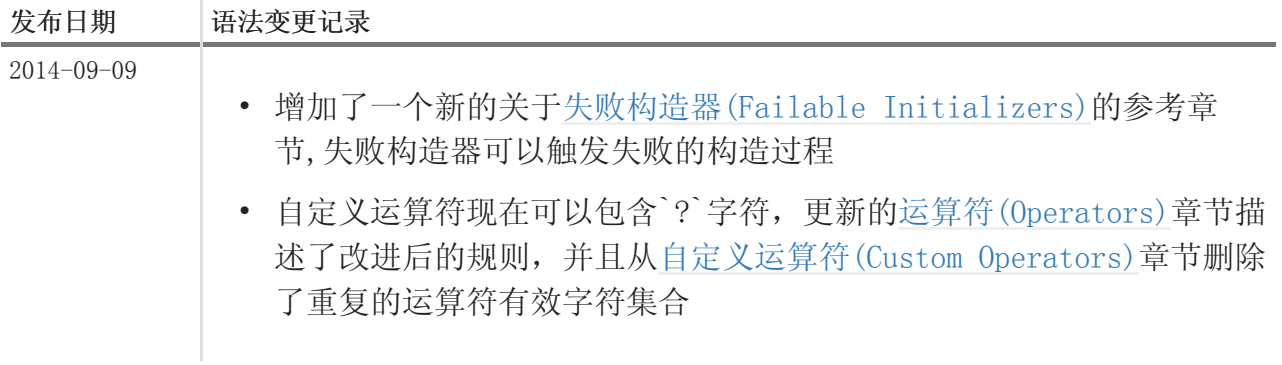

#### XCode6 Beta7中Swift语法更新

注意:苹果在这个版本发布后没有及时的更新Swift Programming Language文档,以下是老码团队通过XCode Beta 7 Release Note总结的更改说明:

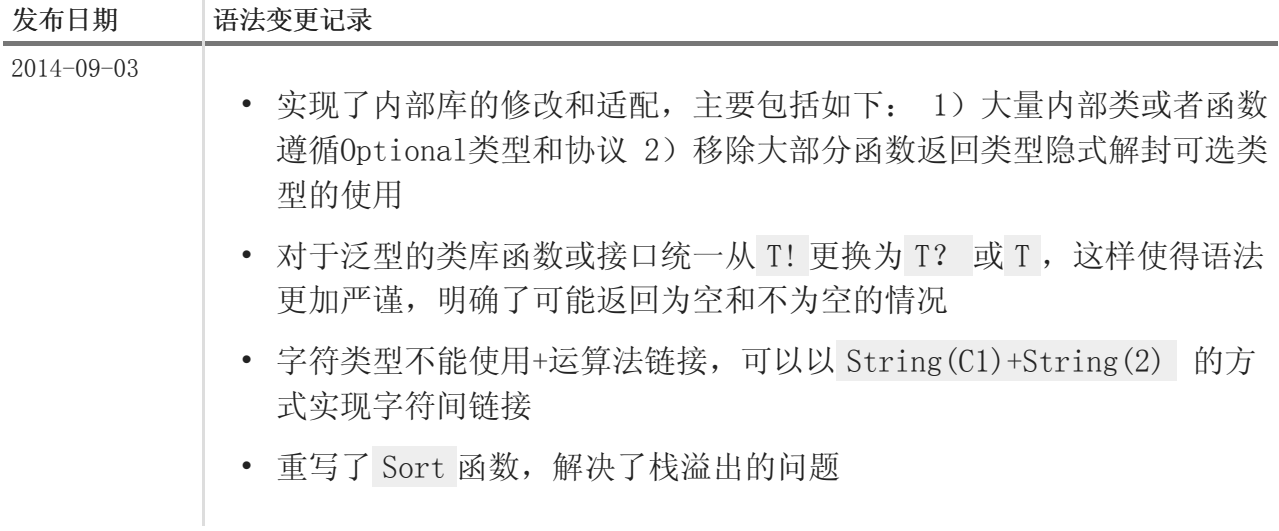

#### XCode6 Beta6中Swift语法更新

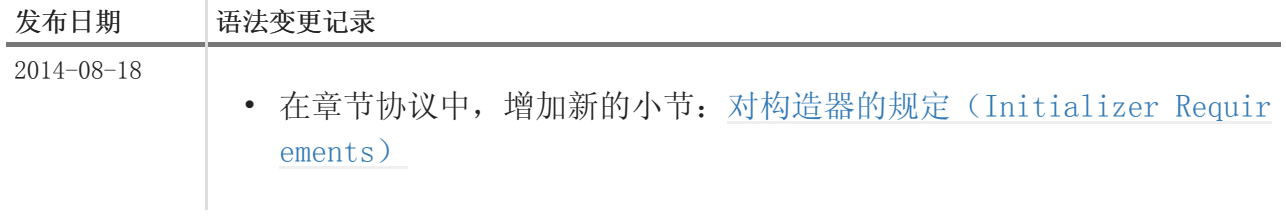

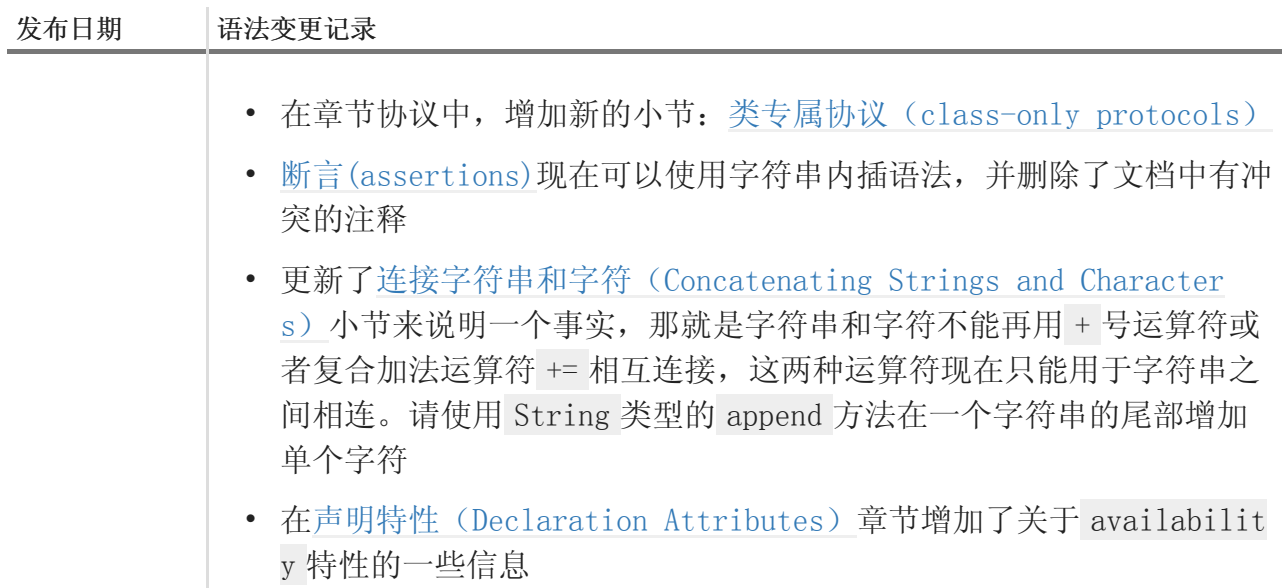

#### XCode6 Beta5中Swift语法更新

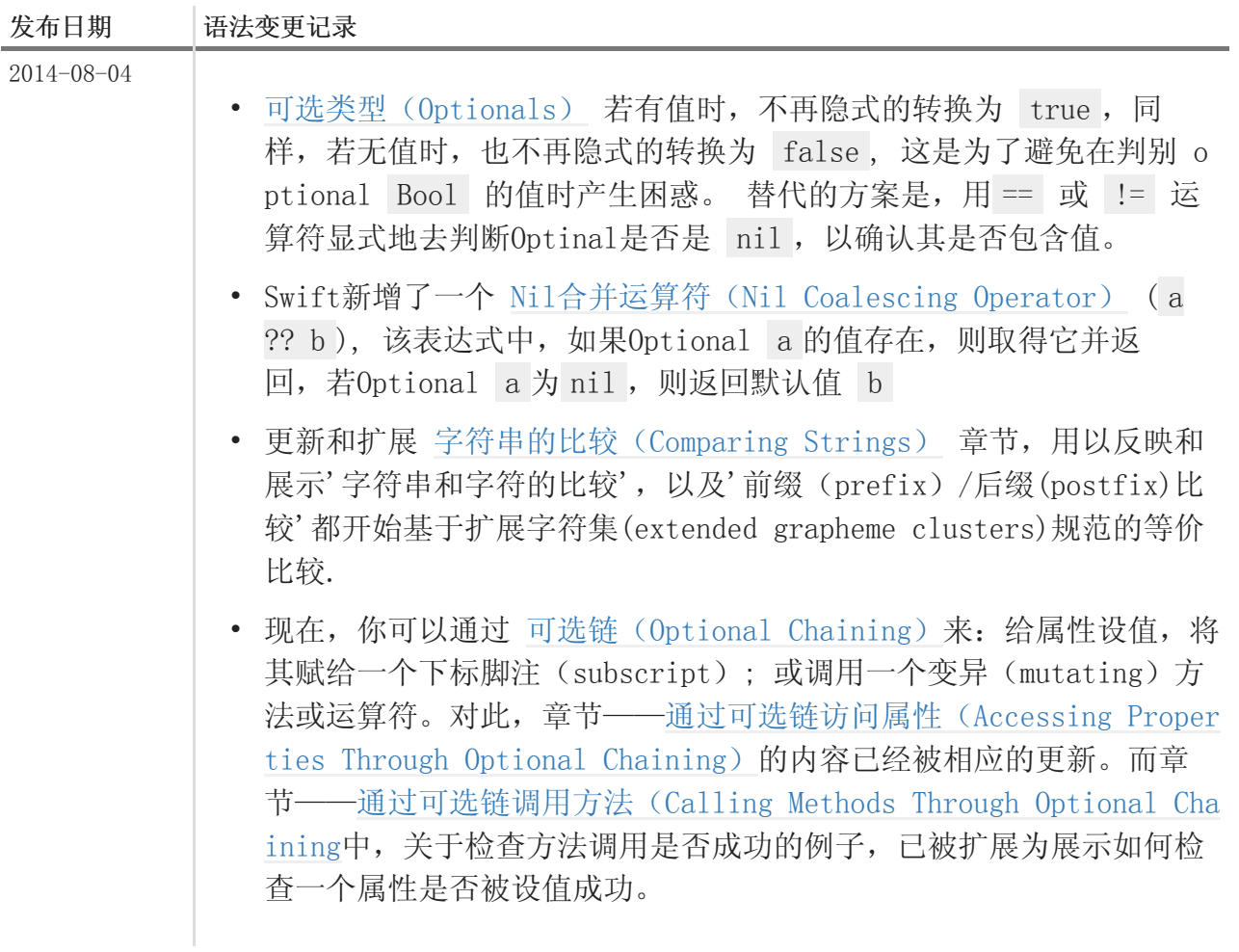

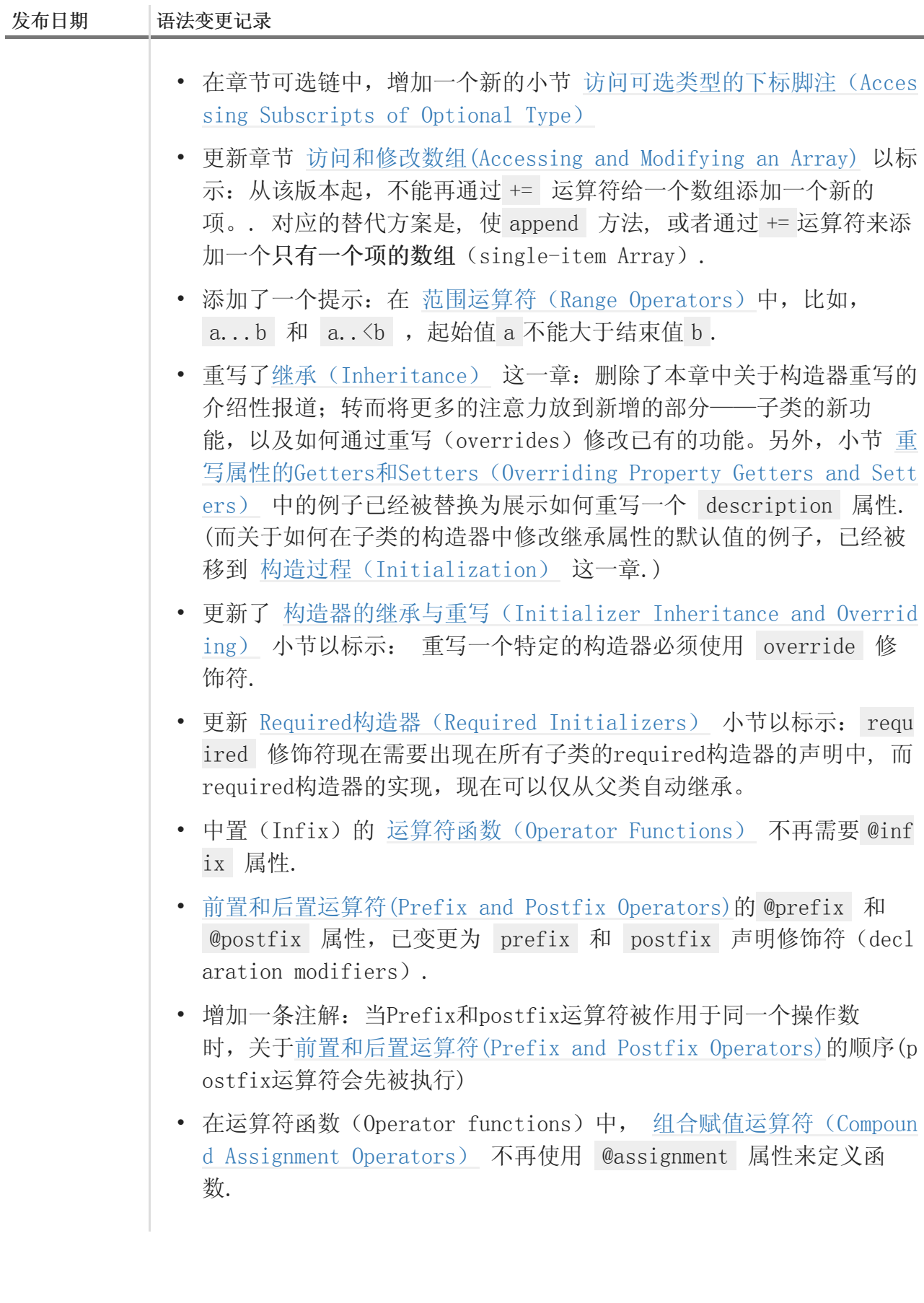

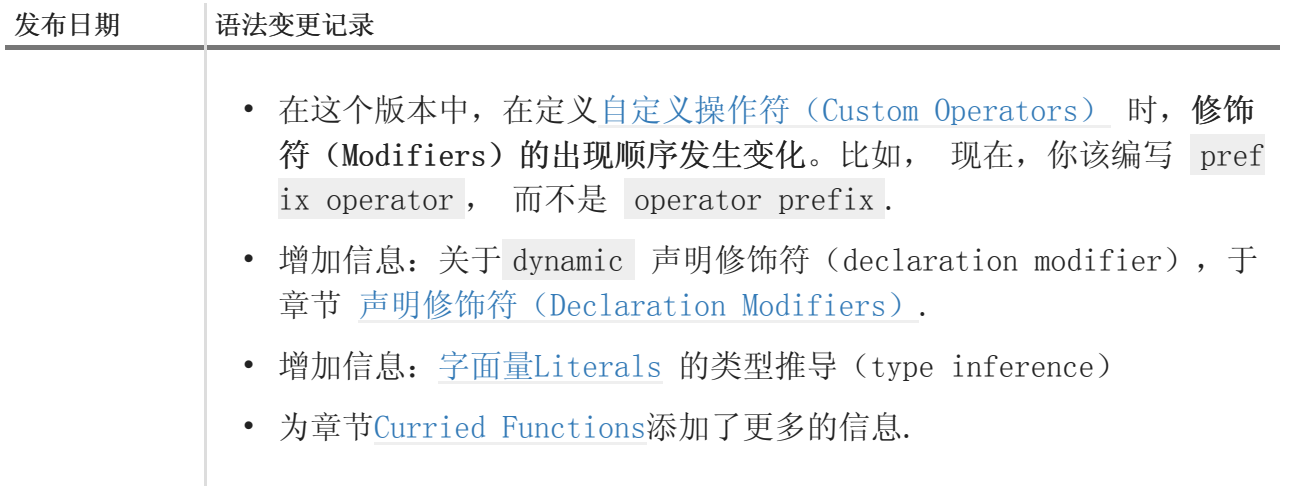

#### XCode6 Beta4中Swift语法更新

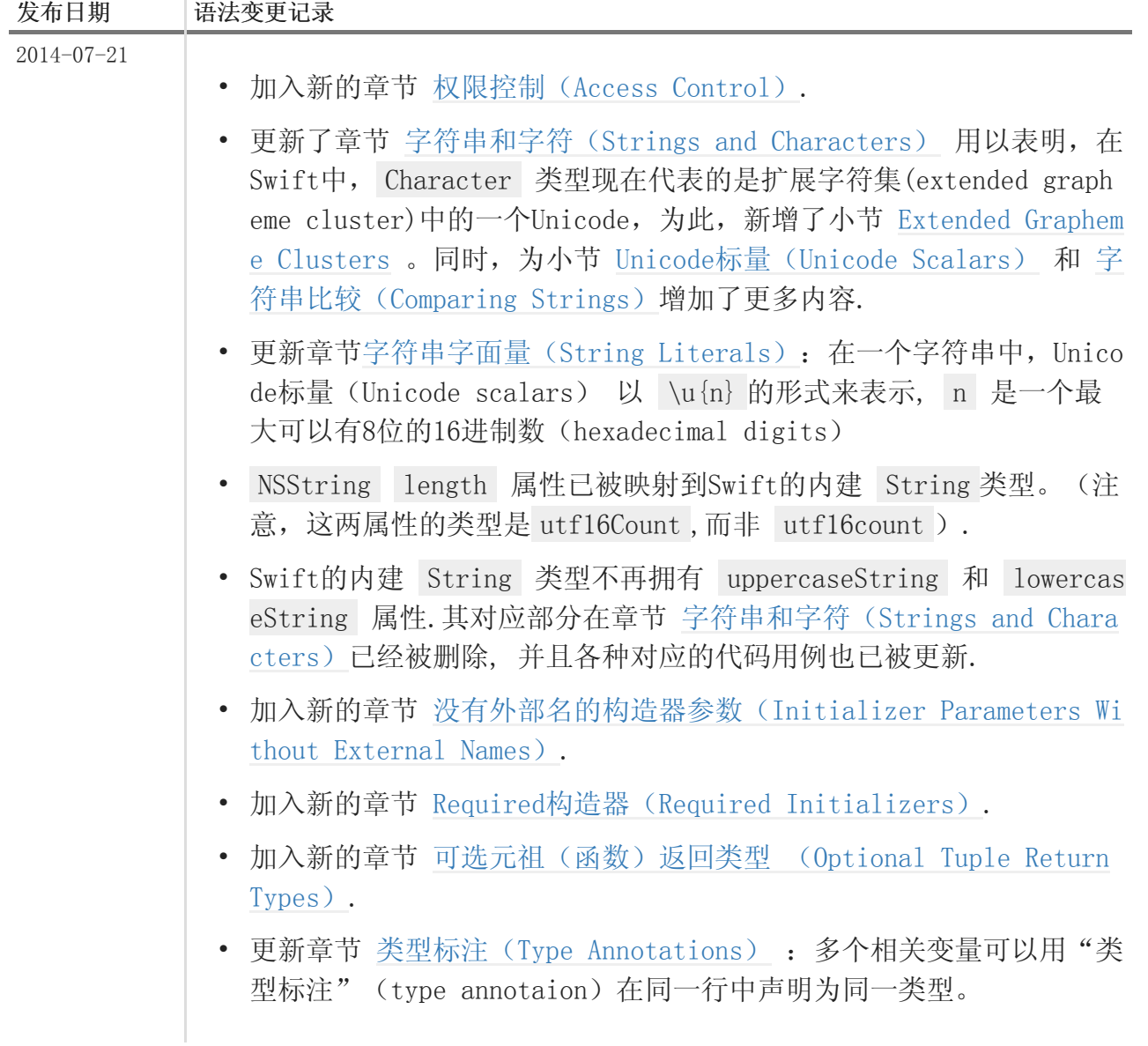

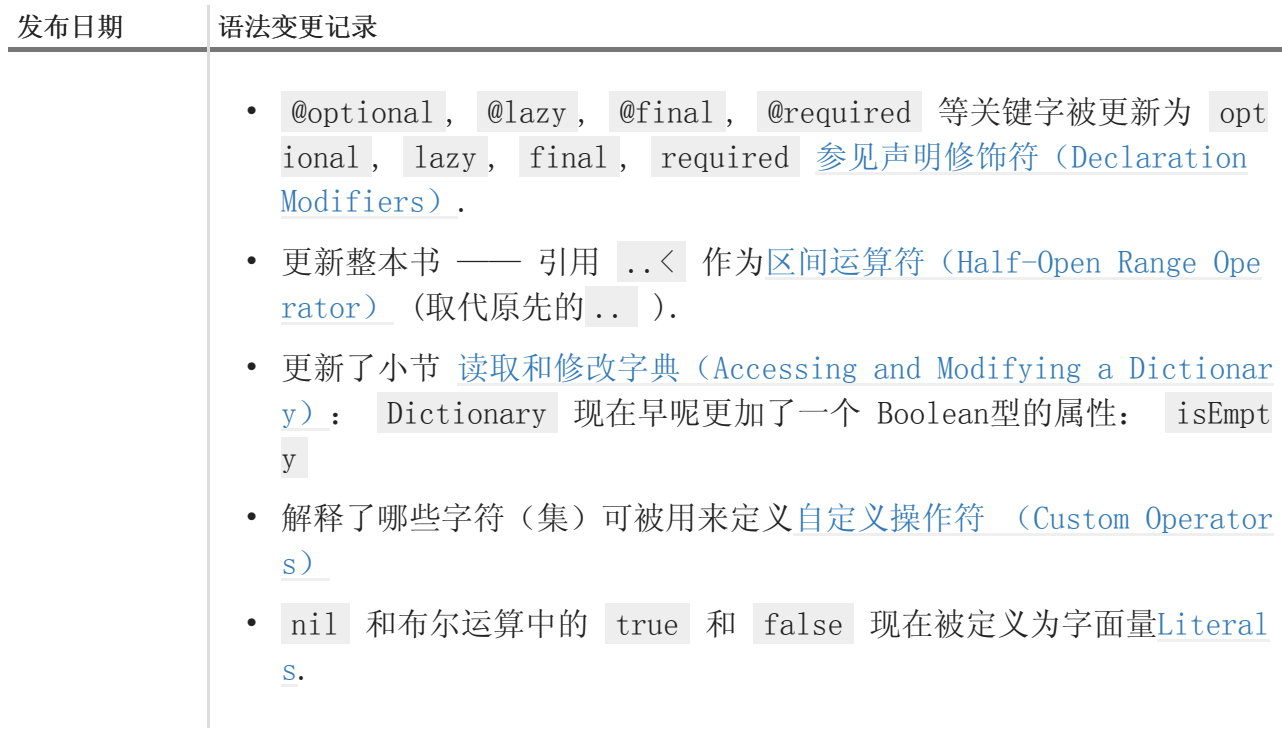

#### XCode6 Beta3中Swift语法更新

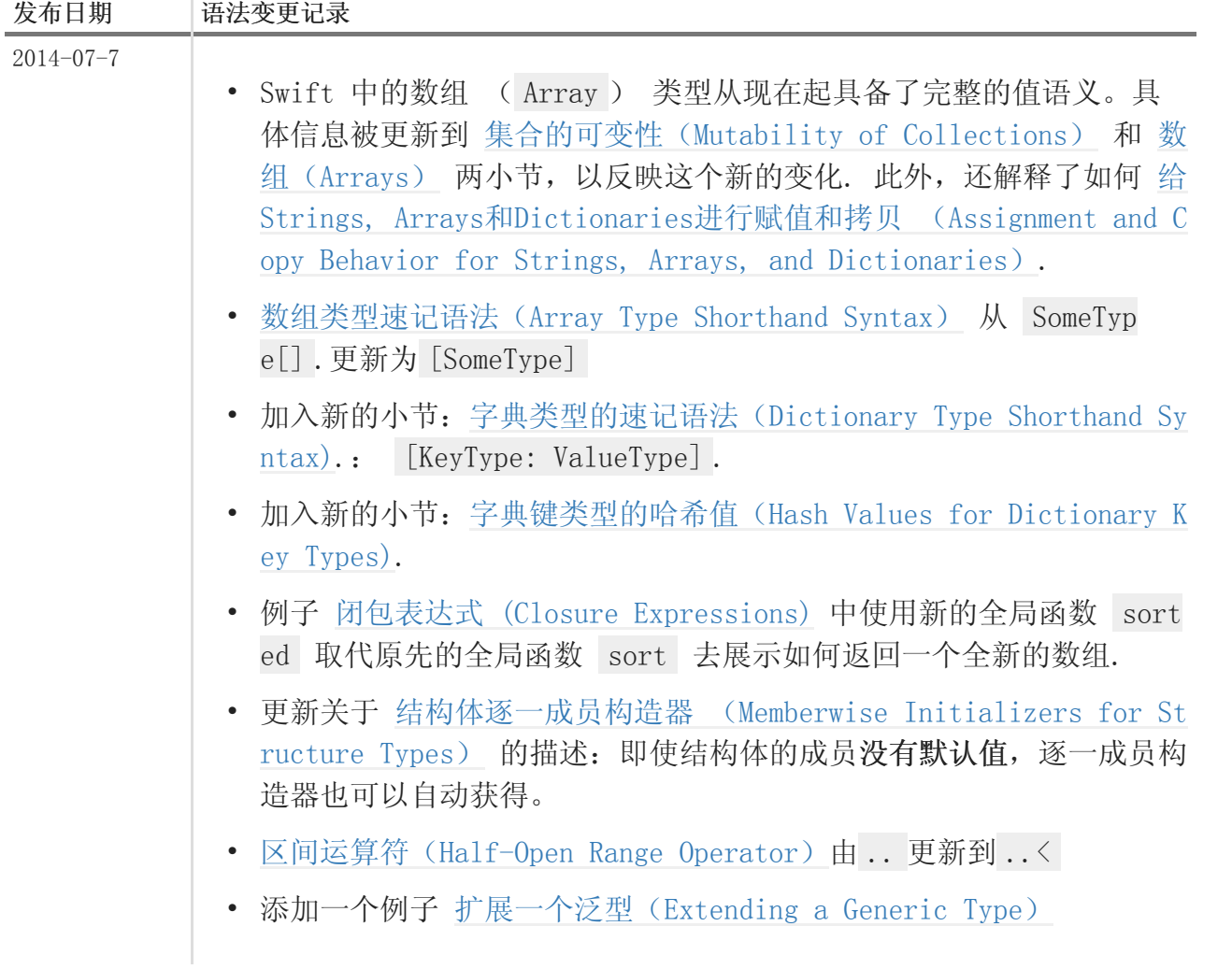

XCode6 Beta2中Swift语法更新

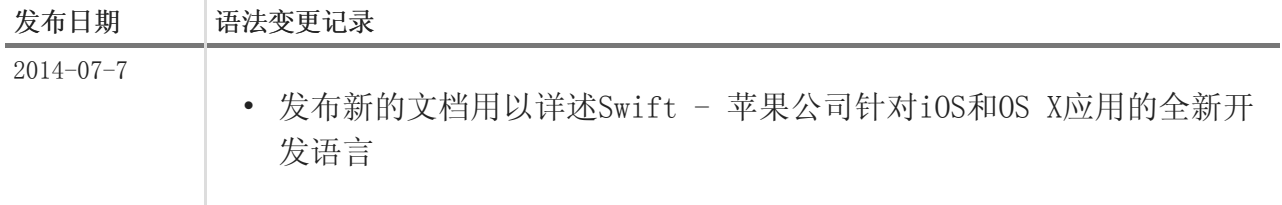

XCode6 Beta1中Swift语法更新

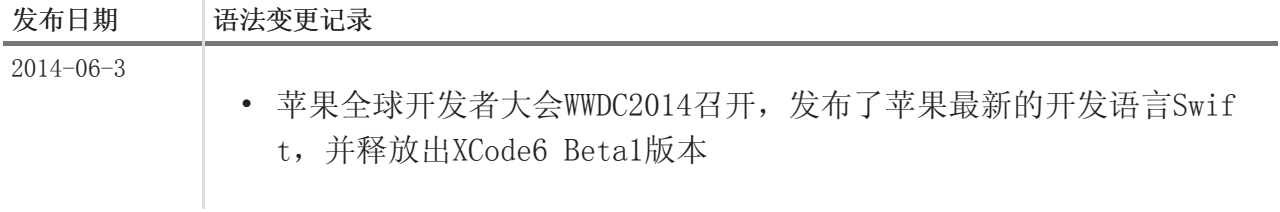

Swift 兴趣交流群: 305014012, 307017261 (己满) Swift 开发者社区

如果你觉得这个项目不错,请点击Star一下,您的支持是我们最大的动力。

关于文档中翻译错误,逻辑错误以及疑难问题答疑,请关注"@老码团队"官方微博,会有技术人员统一收集答疑

#### <span id="page-34-0"></span>The Swift Programming Language 中文版

#### 这一次,让中国和世界同步

现在是6月12日凌晨4:38,我用了整整一晚上的时间来进行最后的校对,终于可以在12日拿出一个可以发布的版 本。

9天时间, 1317个 Star, 310个 Fork, 超过30人参与翻译和校对工作, 项目最高排名GitHub总榜第4。

设想过很多遍校对完成时的场景,仰天大笑还是泪流满面?真正到了这一刻才发现,疲倦已经不允许我有任何情 绪。

说实话,刚开始发起项目的时候完全没想到会发展成今天这样,我一度计划自己一个人翻译完整本书。万万没想 到,会有这么多的人愿意加入并贡献出自己的力量。

coverxit发给我最后一份文档的时候说,我要去背单词了,我问他,周末要考六级?他说是的。

pp-prog告诉我,这几天太累了,校对到一半睡着了,醒来又继续做。2点17分,发给我校对完成的文档。

lifedim说他平时12点就会睡,1点47分,发给我校对后的文档。

团队里每个人都有自己的事情,上班、上学、创业,但是我们只用了9天就完成整本书的翻译。我不知道大家付出 了多少,牺牲了多少,但是我知道,他们的付出必将被这些文字记录下来,即使再过10年,20年,依然熠熠生 辉,永不被人遗忘。

全体人员名单(排名不分先后):

- numbbbbb
- stanzhai
- coverxit
- wh1100717
- TimothyYe
- honghaoz
- lyuka
- JaySurplus
- Hawstein
- [geek5nan](https://github.com/geek5nan)
- [yankuangshi](https://github.com/yankuangshi)
- [xielingwang](https://github.com/xielingwang)
- [yulingtianxia](https://github.com/yulingtianxia)
- [twlkyao](https://github.com/twlkyao)
- [dabing1022](https://github.com/dabing1022)
- [vclwei](https://github.com/vclwei)
- [fd5788](https://github.com/fd5788)
- [siemenliu](https://github.com/siemenliu)
- [youkugems](https://github.com/youkugems)
- [haolloyin](https://github.com/haolloyin)
- [wxstars](https://github.com/wxstars)
- [IceskYsl](https://github.com/IceskYsl)
- [sg552](https://github.com/sg552)
- [superkam](https://github.com/superkam)
- [zac1st1k](https://github.com/zac1st1k)
- [bzsy](https://github.com/bzsy)
- [pyanfield](https://github.com/pyanfield)
- [ericzyh](https://github.com/ericzyh)
- [peiyucn](https://github.com/peiyucn)
- [sunfiled](https://github.com/sunfiled)
- [lzw120](https://github.com/lzw120)
- [viztor](https://github.com/viztor)
- [wongzigii](https://github.com/wongzigii)
- [umcsdon](https://github.com/umcsdon)
- [zq54zquan](https://github.com/zq54zquan)
- [xiehurricane](https://github.com/xiehurricane)
- [Jasonbroker](https://github.com/Jasonbroker)
- [tualatrix](https://github.com/tualatrix)
- [pp-prog](https://github.com/pp-prog)
- [088haizi](https://github.com/088haizi)
- [baocaixiong](https://github.com/baocaixiong)
- [yeahdongcn](https://github.com/yeahdongcn)
- [shinyzhu](https://github.com/shinyzhu)
- [lslxdx](https://github.com/lslxdx)
- [Evilcome](https://github.com/Evilcome)
- [zqp](https://github.com/zqp)
- [NicePiao](https://github.com/NicePiao)
- [LunaticM](https://github.com/LunaticM)
- [menlongsheng](https://github.com/menlongsheng)
- [lifedim](https://github.com/lifedim)
- [happyming](https://github.com/happyming)
- [bruce0505](https://github.com/bruce0505)
- [Lin-H](https://github.com/Lin-H)
- [takalard](https://github.com/takalard)
- [dabing1022](https://github.com/dabing1022)
- [marsprince](https://github.com/marsprince)

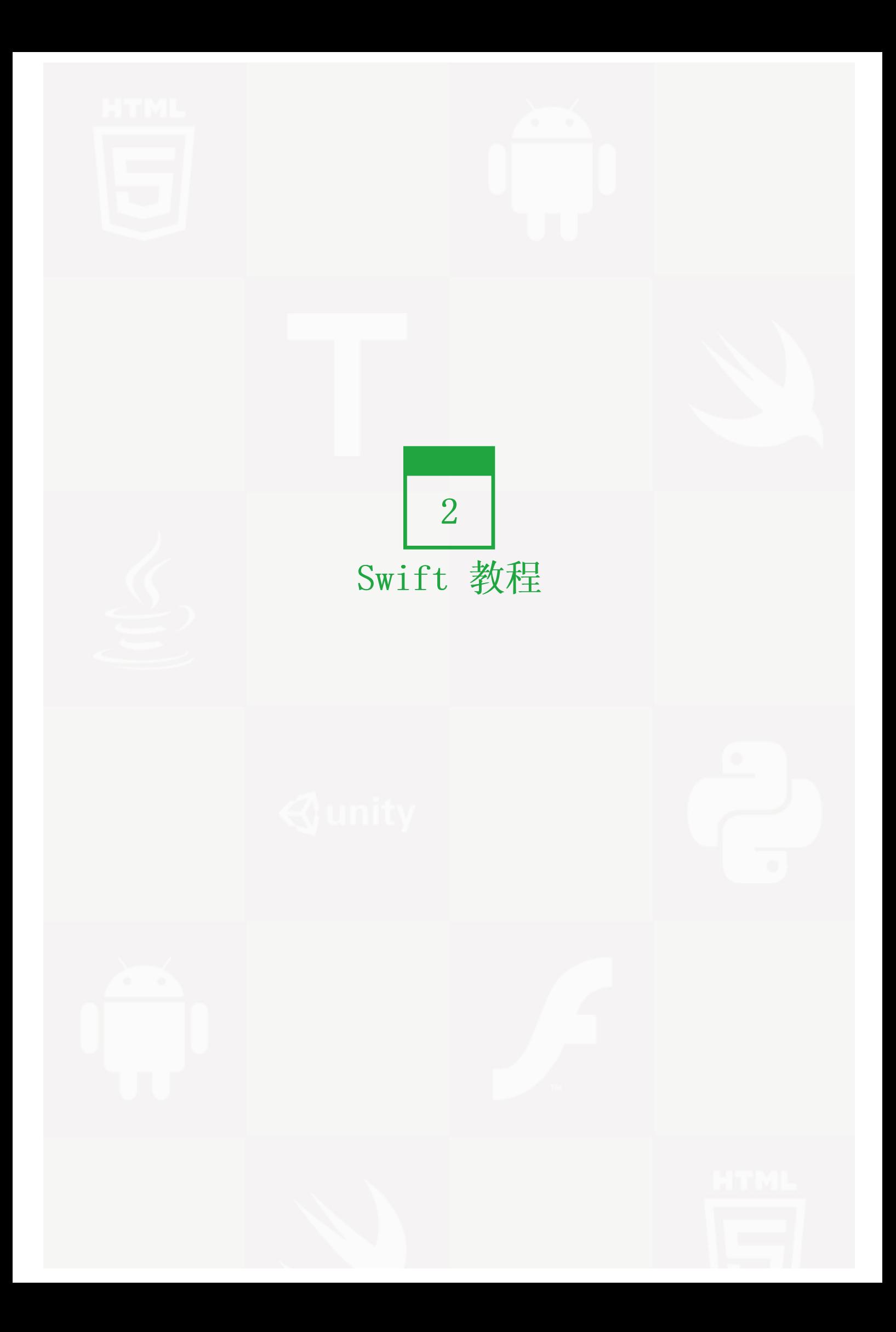

本章介绍了 Swift 的各种特性及其使用方法,是全书的核心部分。

# 基础部分(The Basics)

1.0 翻译: numbbbbb, lyuka, JaySurplus 校对: lslxdx

- 2.0 翻译+校对:xtymichael
- 2.1 翻译: Prayer 校对: shanks

## 本页包含内容:

- 常量和变量 (页 0)
- 声明常量和变量 (页 0)
- 类型标注 (页 0)
- 常量和变量的命名 (页 0)
- 输出常量和变量 (页 0)
- 注释 (页 0)
- 分号 (页 0)
- 整数 (页 0)
- 整数范围 (页 0)
- Int (页 0)
- UInt (页 0)
- 浮点数 (页 0)
- 类型安全和类型推断 (页 0)
- 数值型字面量 (页 0)
- 数值型类型转换 (页 0)
- 整数转换 (页 0)
- 数整数和浮点数转换 (页 0)
- 类型别名 (页 0)
- 布尔值 (页 0)
- 元组 (页 0)
- 可选 (页 0)
- nil (页 0)
- if 语句以及强制解析 (页 0)
- 可选绑定 (页 0)
- 隐式解析可选类型 (页 0)
- 错误处理 (页 0)
- 断言 (页 0)

Swift 是一门开发 iOS, OS X 和 watchOS 应用的新语言。然而,如果你有 C 或者 Objective-C 开发经验的 话,你会发现 Swift 的很多内容都是你熟悉的。

Swift 包含了 C 和 Objective-C 上所有基础数据类型, Int 表示整型值; Double 和 Float 表示浮点型值; Boo 1 是布尔型值; String 是文本型数据。Swift 还提供了三个基本的集合类型, Array, Set 和 Dictionary, 详 见集合类型。

就像 C 语言一样,Swift 使用变量来进行存储并通过变量名来关联值。在 Swift 中,广泛的使用着值不可变的 变量,它们就是常量,而且比 C 语言的常量更强大。在 Swift 中, 如果你要处理的值不需要改变, 那使用常量 可以让你的代码更加安全并且更清晰地表达你的意图。

除了我们熟悉的类型,Swift 还增加了 Objective-C 中没有的高阶数据类型比如元组(Tuple)。元组可以让你 创建或者传递一组数据,比如作为函数的返回值时,你可以用一个元组可以返回多个值。

Swift 还增加了可选(Optional)类型,用于处理值缺失的情况。可选表示"那儿有一个值,并且它等于 x "或 者"那儿没有值"。可选有点像在 Objective-C 中使用 nil , 但是它可以用在任何类型上, 不仅仅是类。可选类 型比 Objective-C 中的 nil 指针更加安全也更具表现力,它是 Swift 许多强大特性的重要组成部分。

Swift 是一门类型安全的语言,可选类型就是一个很好的例子。Swift 可以让你清楚地知道值的类型。如果你的 代码期望得到一个 String, 类型安全会阻止你不小心传入一个 Int 。你可以在开发阶段尽早发现并修正错误。

## 常量和变量

常量和变量把一个名字(比如 maximumNumberOfLoginAttempts 或者 welcomeMessage)和一个指定类型的值(比如 数字 10 或者字符串 "Hello" )关联起来。常量的值一旦设定就不能改变,而变量的值可以随意更改。

### 声明常量和变量

常量和变量必须在使用前声明,用 let 来声明常量,用 var 来声明变量。下面的例子展示了如何用常量和变量来 记录用户尝试登录的次数:

let maximumNumberOfLoginAttempts = 10 var currentLoginAttempt =  $0$ 

这两行代码可以被理解为:

"声明一个名字是 maximumNumberOfLoginAttempts 的新常量,并给它一个值 10 。然后,声明一个名字是 currentL oginAttempt 的变量并将它的值初始化为 0 。"

在这个例子中,允许的最大尝试登录次数被声明为一个常量,因为这个值不会改变。当前尝试登录次数被声明为 一个变量,因为每次尝试登录失败的时候都需要增加这个值。

你可以在一行中声明多个常量或者多个变量,用逗号隔开:

var  $x = 0.0$ ,  $y = 0.0$ ,  $z = 0.0$ 

注意:

如果你的代码中有不需要改变的值,请使用 let 关键字将它声明为常量。只将需要改变的值声明为变量。

## 类型标注

当你声明常量或者变量的时候可以加上类型标注(type annotation), 说明常量或者变量中要存储的值的类 型。如果要添加类型标注,需要在常量或者变量名后面加上一个冒号和空格,然后加上类型名称。

这个例子给 welcomeMessage 变量添加了类型标注,表示这个变量可以存储 String 类型的值:

var welcomeMessage: String

声明中的冒号代表着"是...类型",所以这行代码可以被理解为:

"声明一个类型为 String, 名字为 welcomeMessage 的变量。"

"类型为 String "的意思是"可以存储任意 String 类型的值。"

welcomeMessage 变量现在可以被设置成任意字符串:

welcomeMessage = "Hello"

你可以在一行中定义多个同样类型的变量,用逗号分割,并在最后一个变量名之后添加类型标注:

var red, green, blue: Double

注意:

一般来说你很少需要写类型标注。如果你在声明常量或者变量的时候赋了一个初始值,Swift可以推断出这个常 量或者变量的类型,请参考类型安全和类型推断 (页 0)。在上面的例子中,没有给 welcomeMessage 赋初始 值,所以变量 welcomeMessage 的类型是通过一个类型标注指定的,而不是通过初始值推断的。

#### 常量和变量的命名

你可以用任何你喜欢的字符作为常量和变量名,包括 Unicode 字符:

let  $\pi = 3.14159$ let 你好 = "你好世界" let  $?? = "dogcow"$ 

常量与变量名不能包含数学符号,箭头,保留的(或者非法的)Unicode 码位,连线与制表符。也不能以数字开 头,但是可以在常量与变量名的其他地方包含数字。

一旦你将常量或者变量声明为确定的类型,你就不能使用相同的名字再次进行声明,或者改变其存储的值的类 型。同时,你也不能将常量与变量进行互转。

注意:

如果你需要使用与Swift保留关键字相同的名称作为常量或者变量名,你可以使用反引号(`)将关键字包围的方 式将其作为名字使用。无论如何,你应当避免使用关键字作为常量或变量名,除非你别无选择。

你可以更改现有的变量值为其他同类型的值,在下面的例子中, friendlyWelcome 的值从 "Hello!" 改为了 "Bonjo ur!" :

var friendlyWelcome = "Hello!" friendlyWelcome = "Bonjour!" // friendlyWelcome 现在是 "Bonjour!"

与变量不同,常量的值一旦被确定就不能更改了。尝试这样做会导致编译时报错:

```
let languageName = "Swift"
languageName = "Swift++"// 这会报编译时错误 - languageName 不可改变
```
## 输出常量和变量

你可以用 print(\_:separator:terminator:) 函数来输出当前常量或变量的值:

print(friendlyWelcome) // 输出 "Bonjour!"

print(\_:separator:terminator:) 是一个用来输出一个或多个值到适当输出区的全局函数。如果你用 Xcode, pri nt(\_:separator:terminator:) 将会输出内容到"console"面板上。 separator 和 terminator 参数具有默认 值,因此你调用这个函数的时候可以忽略它们。默认情况下,该函数通过添加换行符来结束当前行。如果不想换 行,可以传递一个空字符串给 terminator 参数--例如, print(someValue, terminator:"") 。关于参数默认值的更 多信息,请参考默认参数值(页0)。

Swift 用字符串插值 (string interpolation) 的方式把常量名或者变量名当做占位符加入到长字符串中, Swift 会用当前常量或变量的值替换这些占位符。将常量或变量名放入圆括号中,并在开括号前使用反斜杠将其转义:

print("The current value of friendlyWelcome is \(friendlyWelcome)") // 输出 "The current value of friendlyWelcome is Bonjour!

注意:

字符串插值所有可用的选项,请参考字符串插值 (页 0)。

## 注释

请将你的代码中的非执行文本注释成提示或者笔记以方便你将来阅读。Swift 的编译器将会在编译代码时自动忽 略掉注释部分。

Swift 中的注释与 C 语言的注释非常相似。单行注释以双正斜杠( // )作为起始标记:

// 这是一个注释

你也可以进行多行注释,其起始标记为单个正斜杠后跟随一个星号( /\* ), 终止标记为一个星号后跟随单个正斜 杠( \*/ ):

/\* 这是一个, 多行注释 \*/

与 C 语言多行注释不同, Swift 的多行注释可以嵌套在其它的多行注释之中。你可以先生成一个多行注释块, 然 后在这个注释块之中再嵌套成第二个多行注释。终止注释时先插入第二个注释块的终止标记,然后再插入第一个 注释块的终止标记:

/\* 这是第一个多行注释的开头 /\* 这是第二个被嵌套的多行注释 \*/ 这是第一个多行注释的结尾 \*/

通过运用嵌套多行注释,你可以快速方便的注释掉一大段代码,即使这段代码之中已经含有了多行注释块。

# 分号

与其他大部分编程语言不同, Swift 并不强制要求你在每条语句的结尾处使用分号(;), 当然, 你也可以按照 你自己的习惯添加分号。有一种情况下必须要用分号,即你打算在同一行内写多条独立的语句:

let cat =  $"?"$ ; print(cat) // 输出 "?"

# 整数

整数就是没有小数部分的数字,比如 42 和 -23 。整数可以是 有符号 (正、负、零)或者 无符号 (正、零)。

Swift 提供了8,16,32和64位的有符号和无符号整数类型。这些整数类型和 C 语言的命名方式很像,比如8位无 符号整数类型是 UInt8 ,32位有符号整数类型是 Int32 。就像 Swift 的其他类型一样,整数类型采用大写命名 法。

### 整数范围

你可以访问不同整数类型的 min 和 max 属性来获取对应类型的最小值和最大值:

let minValue = UInt8.min // minValue 为 0, 是 UInt8 类型 let maxValue = UInt8.max // maxValue 为 255, 是 UInt8 类型

min 和 max 所传回值的类型, 正是其所对的整数类型(如上例UInt8, 所传回的类型是UInt8), 可用在表达式中相 同类型值旁。

### Int

一般来说,你不需要专门指定整数的长度。Swift 提供了一个特殊的整数类型 Int ,长度与当前平台的原生字长 相同:

- 在32位平台上, Int 和 Int32 长度相同。
- 在64位平台上, Int 和 Int64 长度相同。

除非你需要特定长度的整数,一般来说使用 Int 就够了。这可以提高代码一致性和可复用性。即使是在32位平台 上, Int 可以存储的整数范围也可以达到 -2,147,483,648 ~ 2,147,483,647 , 大多数时候这已经足够大了。

### UInt

Swift 也提供了一个特殊的无符号类型 UInt ,长度与当前平台的原生字长相同:

- 在32位平台上, UInt 和 UInt32 长度相同。
- 在64位平台上, UInt 和 UInt64 长度相同。

注意:

尽量不要使用 UInt , 除非你真的需要存储一个和当前平台原生字长相同的无符号整数。除了这种情况,最好使 用 Int ,即使你要存储的值已知是非负的。统一使用 Int 可以提高代码的可复用性,避免不同类型数字之间的 转换,并且匹配数字的类型推断,请参考类型安全和类型推断(页0)。

## 浮点数

浮点数是有小数部分的数字,比如 3.14159 , 0.1 和 -273.15 。

浮点类型比整数类型表示的范围更大,可以存储比 Int 类型更大或者更小的数字。Swift 提供了两种有符号浮点 数类型:

- Double 表示64位浮点数。当你需要存储很大或者很高精度的浮点数时请使用此类型。
- Float 表示32位浮点数。精度要求不高的话可以使用此类型。

注意:

Double 精确度很高,至少有15位数字,而 Float 最少只有6位数字。选择哪个类型取决于你的代码需要处理的 值的范围。

## 类型安全和类型推断

Swift 是一个类型安全 (type safe)的语言。类型安全的语言可以让你清楚地知道代码要处理的值的类型。如果 你的代码需要一个 String, 你绝对不可能不小心传进去一个 Int 。

由于 Swift 是类型安全的,所以它会在编译你的代码时进行*类型检查(type checks)*,并把不匹配的类型标记 为错误。这可以让你在开发的时候尽早发现并修复错误。

当你要处理不同类型的值时,类型检查可以帮你避免错误。然而,这并不是说你每次声明常量和变量的时候都需 要显式指定类型。如果你没有显式指定类型,Swift 会使用类型推断(type inference)来选择合适的类型。有 了类型推断,编译器可以在编译代码的时候自动推断出表达式的类型。原理很简单,只要检查你赋的值即可。

因为有类型推断,和 C 或者 Objective-C 比起来 Swift 很少需要声明类型。常量和变量虽然需要明确类型,但 是大部分工作并不需要你自己来完成。

当你声明常量或者变量并赋初值的时候类型推断非常有用。当你在声明常量或者变量的时候赋给它们一个字面 量(literal value 或 literal)即可触发类型推断。(字面量就是会直接出现在你代码中的值,比如 42 和 3.1 4159 。)

例如,如果你给一个新常量赋值 42 并且没有标明类型, Swift 可以推断出常量类型是 Int, 因为你给它赋的初 始值看起来像一个整数:

let meaningOfLife = 42 // meaningOfLife 会被推测为 Int 类型

同理,如果你没有给浮点字面量标明类型,Swift 会推断你想要的是 Double :

let pi = 3.14159 // pi 会被推测为 Double 类型

当推断浮点数的类型时,Swift 总是会选择 Double 而不是 Float 。

如果表达式中同时出现了整数和浮点数,会被推断为 Double 类型:

let anotherPi =  $3 + 0.14159$ // anotherPi 会被推测为 Double 类型

原始值 3 没有显式声明类型,而表达式中出现了一个浮点字面量,所以表达式会被推断为 Double 类型。

# 数值型字面量

整数字面量可以被写作:

- 一个十进制数,没有前缀
- 一个二进制数,前缀是 0b
- 一个八进制数,前缀是 0o
- 一个十六进制数, 前缀是 0x

下面的所有整数字面量的十进制值都是 17 :

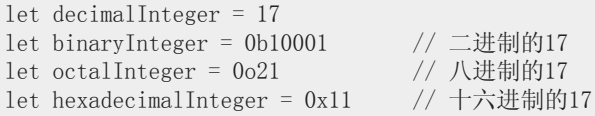

浮点字面量可以是十进制(没有前缀)或者是十六进制(前缀是 0x )。小数点两边必须有至少一个十进制数 字(或者是十六进制的数字)。浮点字面量还有一个可选的指数(exponent,在十进制浮点数中通过大写或者小 写的 e 来指定,在十六进制浮点数中通过大写或者小写的 p 来指定。

如果一个十进制数的指数为 exp , 那这个数相当于基数和10^exp的乘积: \* 1.25e2 表示 1.25 × 10^2, 等于 125.0 。 \* 1.25e-2 表示 1.25 × 10^-2, 等于 0.0125 。

如果一个十六进制数的指数为 exp , 那这个数相当于基数和2^exp的乘积: \* 0xFp2 表示 15 × 2^2, 等于 6 0.0 。 \* 0xFp-2 表示 15 × 2^-2,等于 3.75 。

下面的这些浮点字面量都等于十进制的 12.1875 :

let decimalDouble =  $12.1875$ let exponentDouble =  $1.21875e1$ let hexadecimalDouble =  $0xC.3p0$ 

数值类字面量可以包括额外的格式来增强可读性。整数和浮点数都可以添加额外的零并且包含下划线,并不会影 响字面量:

```
let paddedDouble = 000123.456let oneMillion = 1\,000\,000let just0ver0neMillion = 1_000_000.000_000_1
```
# 数值型类型转换

通常来讲,即使代码中的整数常量和变量已知非负,也请使用 Int 类型。总是使用默认的整数类型可以保证你的 整数常量和变量可以直接被复用并且可以匹配整数类字面量的类型推断。

只有在必要的时候才使用其他整数类型,比如要处理外部的长度明确的数据或者为了优化性能、内存占用等 等。使用显式指定长度的类型可以及时发现值溢出并且可以暗示正在处理特殊数据。

## 整数转换

不同整数类型的变量和常量可以存储不同范围的数字。 Int8 类型的常量或者变量可以存储的数字范围是 -128 ~ 1 27 , 而 UInt8 类型的常量或者变量能存储的数字范围是 0 ~ 255 。如果数字超出了常量或者变量可存储的范 围, 编译的时候会报错:

```
let cannotBeNegative: UInt8 = -1// UInt8 类型不能存储负数,所以会报错
let tooBig: Int8 = Int8.max + 1
```
<sup>//</sup> Int8 类型不能存储超过最大值的数,所以会报错

由于每种整数类型都可以存储不同范围的值,所以你必须根据不同情况选择性使用数值型类型转换。这种选择性 使用的方式,可以预防隐式转换的错误并让你的代码中的类型转换意图变得清晰。

要将一种数字类型转换成另一种,你要用当前值来初始化一个期望类型的新数字,这个数字的类型就是你的目标 类型。在下面的例子中,常量 twoThousand 是 UInt16 类型,然而常量 one 是 UInt8 类型。它们不能直接相 加,因为它们类型不同。所以要调用 UInt16(one) 来创建一个新的 UInt16 数字并用 one 的值来初始化, 然后使用 这个新数字来计算:

let twoThousand: UInt16 =  $2\,000$ let one:  $UInt8 = 1$ let twoThousandAndOne = twoThousand +  $UInt16(one)$ 

现在两个数字的类型都是 UInt16 , 可以进行相加。目标常量 twoThousandAndOne 的类型被推断为 UInt16 , 因为 它是两个 UInt16 值的和。

SomeType(ofInitialValue) 是调用 Swift 构造器并传入一个初始值的默认方法。在语言内部, UInt16 有一个构 造器,可以接受一个 UInt8 类型的值,所以这个构造器可以用现有的 UInt8 来创建一个新的 UInt16 。注意, 你 并不能传入任意类型的值,只能传入 UInt16 内部有对应构造器的值。不过你可以扩展现有的类型来让它可以接收 其他类型的值(包括自定义类型),请参考扩展。

### 整数和浮点数转换

整数和浮点数的转换必须显式指定类型:

let three  $= 3$ let pointOneFourOneFiveNine = 0.14159 let pi = Double(three) + pointOneFourOneFiveNine // pi 等于 3.14159,所以被推测为 Double 类型

这个例子中,常量 three 的值被用来创建一个 Double 类型的值,所以加号两边的数类型须相同。如果不进行转 换,两者无法相加。

浮点数到整数的反向转换同样行,整数类型可以用 Double 或者 Float 类型来初始化:

let integerPi =  $Int(pi)$ // integerPi 等于 3, 所以被推测为 Int 类型

当用这种方式来初始化一个新的整数值时,浮点值会被截断。也就是说 4.75 会变成 4 , -3.9 会变成 -3 。

注意:

结合数字类常量和变量不同于结合数字类字面量。字面量 3 可以直接和字面量 0.14159 相加,因为数字字面量 本身没有明确的类型。它们的类型只在编译器需要求值的时候被推测。

## 类型别名

类型别名(type aliases)就是给现有类型定义另一个名字。你可以使用 typealias 关键字来定义类型别名。

当你想要给现有类型起一个更有意义的名字时,类型别名非常有用。假设你正在处理特定长度的外部资源的数 据:

typealias AudioSample = UInt16

定义了一个类型别名之后,你可以在任何使用原始名的地方使用别名:

var maxAmplitudeFound = AudioSample.min // maxAmplitudeFound 现在是 0

本例中, AudioSample 被定义为 UInt16 的一个别名。因为它是别名, AudioSample.min 实际上是 UInt16.mi n ,所以会给 maxAmplitudeFound 赋一个初值 0 。

# 布尔值

Swift 有一个基本的布尔(Boolean)类型,叫做 Bool 。布尔值指逻辑上的值,因为它们只能是真或者假。Swift 有两个布尔常量, true 和 false :

```
let orangesAreOrange = true
let turnipsAreDelicious = false
```
orangesAreOrange 和 turnipsAreDelicious 的类型会被推断为 Bool, 因为它们的初值是布尔字面量。就像之前提 到的 Int 和 Double 一样, 如果你创建变量的时候给它们赋值 true 或者 false, 那你不需要将常量或者变量声明 为 Bool 类型。初始化常量或者变量的时候如果所赋的值类型已知,就可以触发类型推断,这让 Swift 代码更加 简洁并且可读性更高。

当你编写条件语句比如 if 语句的时候,布尔值非常有用:

```
if turnipsAreDelicious {
    print("Mmm, tasty turnips!")
} else {
    print("Eww, turnips are horrible.")
}
// 输出 "Eww, turnips are horrible."
```
条件语句, 例如 if , 请参考控制流。

如果你在需要使用 Bool 类型的地方使用了非布尔值, Swift 的类型安全机制会报错。下面的例子会报告一个编译 时错误:

```
let i = 1if i {
  // 这个例子不会通过编译,会报错
}
```
然而,下面的例子是合法的:

```
let i = 1if i = 1 {
   // 这个例子会编译成功
}
```
i == 1 的比较结果是 Bool 类型, 所以第二个例子可以通过类型检查。类似 i == 1 这样的比较, 请参考基本操 作符。

和 Swift 中的其他类型安全的例子一样,这个方法可以避免错误并保证这块代码的意图总是清晰的。

## 元组

元组(tuples)把多个值组合成一个复合值。元组内的值可以是任意类型,并不要求是相同类型。

下面这个例子中, (404, "Not Found") 是一个描述 HTTP 状态码 (HTTP status code) 的元组。HTTP 状态码是当 你请求网页的时候 web 服务器返回的一个特殊值。如果你请求的网页不存在就会返回一个 404 Not Found 状态 码。

let http404Error =  $(404,$  "Not Found") // http404Error 的类型是 (Int, String),值是 (404, "Not Found")

(404, "Not Found") 元组把一个 Int 值和一个 String 值组合起来表示 HTTP 状态码的两个部分: 一个数字和一 个人类可读的描述。这个元组可以被描述为"一个类型为 (Int, String) 的元组"。

你可以把任意顺序的类型组合成一个元组,这个元组可以包含所有类型。只要你想,你可以创建一个类型为 (Int, Int, Int) 或者 (String, Bool) 或者其他任何你想要的组合的元组。

你可以将一个元组的内容分解(decompose)成单独的常量和变量,然后你就可以正常使用它们了:

```
let (statusCode, statusMessage) = http404Error
print("The status code is \(statusCode)")
// 输出 "The status code is 404"
print("The status message is \setminus (statusMessage)")
// 输出 "The status message is Not Found"
```
如果你只需要一部分元组值,分解的时候可以把要忽略的部分用下划线()。

let (justTheStatusCode, ) =  $http404Error$ print("The status code is \(justTheStatusCode)") // 输出 "The status code is 404"

此外,你还可以通过下标来访问元组中的单个元素,下标从零开始:

print("The status code is  $\left(\text{http404Error.0}\right)$ ") // 输出 "The status code is 404" print("The status message is \(http404Error.1)") // 输出 "The status message is Not Found"

你可以在定义元组的时候给单个元素命名:

```
let http200Status = (statusCode: 200, description: "OK")
```
给元组中的元素命名后,你可以通过名字来获取这些元素的值:

print("The status code is \(http200Status.statusCode)") // 输出 "The status code is 200" print("The status message is  $\langle$  (http200Status. description)") // 输出 "The status message is OK"

作为函数返回值时,元组非常有用。一个用来获取网页的函数可能会返回一个 (Int, String) 元组来描述是否获 取成功。和只能返回一个类型的值比较起来,一个包含两个不同类型值的元组可以让函数的返回信息更有用。请 参考函数参数与返回值 (页 0)。

#### 注意:

元组在临时组织值的时候很有用,但是并不适合创建复杂的数据结构。如果你的数据结构并不是临时使用,请使 用类或者结构体而不是元组。请参考类和结构体。

## 可选类型

使用可选类型(optionals)来处理值可能缺失的情况。可选类型表示:

• 有值,等于 x

## 或者

• 没有值

注意:

C 和 Objective-C 中并没有可选类型这个概念。最接近的是 Objective-C 中的一个特性,一个方法要不返回一 个对象要不返回 nil , nil 表示"缺少一个合法的对象"。然而,这只对对象起作用——对于结构体,基本的 C 类型或者枚举类型不起作用。对于这些类型,Objective-C 方法一般会返回一个特殊值(比如 NSNotFoun d )来暗示值缺失。这种方法假设方法的调用者知道并记得对特殊值进行判断。然而,Swift 的可选类型可以让 你暗示任意类型的值缺失,并不需要一个特殊值。

来看一个例子。Swift 的 String 类型有一种构造器, 作用是将一个 String 值转换成一个 Int 值。然而, 并不是 所有的字符串都可以转换成一个整数。字符串 "123" 可以被转换成数字 123 , 但是字符串 "hello, world" 不行。

下面的例子使用这种构造器来尝试将一个 String 转换成 Int :

let possibleNumber = "123" let convertedNumber = Int(possibleNumber) // convertedNumber 被推测为类型 "Int?", 或者类型 "optional Int"

因为该构造器可能会失败,所以它返回一个可选类型(optional) Int,可不是一个 Int 。一个可选的 Int 被写 作 Int? 而不是 Int 。问号暗示包含的值是可选类型, 也就是说可能包含 Int 值也可能不包含值。(不能包含其 他任何值比如 Bool 值或者 String 值。只能是 Int 或者什么都没有。)

nil

你可以给可选变量赋值为 nil 来表示它没有值:

```
var serverResponseCode: Int? = 404
// serverResponseCode 包含一个可选的 Int 值 404
serverResponseCode = nil
// serverResponseCode 现在不包含值
```
注意:

nil 不能用于非可选的常量和变量。如果你的代码中有常量或者变量需要处理值缺失的情况, 请把它们声明成 对应的可选类型。

### 如果你声明一个可选常量或者变量但是没有赋值,它们会自动被设置为 nil :

var surveyAnswer: String? // surveyAnswer 被自动设置为 nil

注意:

Swift 的 nil 和 Objective-C 中的 nil 并不一样。在 Objective-C 中, nil 是一个指向不存在对象的指 针。在 Swift 中, nil 不是指针——它是一个确定的值,用来表示值缺失。任何类型的可选状态都可以被设置 为 nil , 不只是对象类型。

### if 语句以及强制解析

你可以使用 if 语句和 nil 比较来判断一个可选值是否包含值。你可以使用"相等"( == )或"不等"( != )来执 行比较。

如果可选类型有值,它将不等于 nil :

```
if convertedNumber != nil {
    print("convertedNumber contains some integer value.")
}
// 输出 "convertedNumber contains some integer value."
```
当你确定可选类型确实包含值之后,你可以在可选的名字后面加一个感叹号( ! )来获取值。这个惊叹号表 示"我知道这个可选有值,请使用它。"这被称为可选值的强制解析(forced unwrapping):

```
if convertedNumber != nil {
    print("convertedNumber has an integer value of \(convertedNumber!).")
}
// 输出 "convertedNumber has an integer value of 123."
```
更多关于 if 语句的内容,请参考控制流。

注意:

使用 ! 来获取一个不存在的可选值会导致运行时错误。使用 ! 来强制解析值之前,一定要确定可选包含一个非 nil 的值。

#### 可选绑定

使用可选绑定(optional binding)来判断可选类型是否包含值,如果包含就把值赋给一个临时常量或者变 量。可选绑定可以用在 if 和 while 语句中,这条语句不仅可以用来判断可选类型中是否有值,同时可以将可选 类型中的值赋给一个常量或者变量。 if 和 while 语句,请参考控制流。

像下面这样在 if 语句中写一个可选绑定:

```
if let constantName = someOptional {
    statements
}
```
你可以像上面这样使用可选绑定来重写 possibleNumber 这个例子 (页 0):

```
if let actualNumber = Int(possibleNumber) {
    print("\'\(possibleNumber)\' has an integer value of \(actualNumber)")
} else {
    print("\\`\\(posibleNumber\\``\\' could not be converted to an integer")}
1/7 输出 "'123' has an integer value of 123"
```
这段代码可以被理解为:

"如果 Int(possibleNumber) 返回的可选 Int 包含一个值,创建一个叫做 actualNumber 的新常量并将可选包含的 值赋给它。"

如果转换成功, actualNumber 常量可以在 if 语句的第一个分支中使用。它已经被可选类型包含的值初始化 过,所以不需要再使用 ! 后缀来获取它的值。在这个例子中, actualNumber 只被用来输出转换结果。

你可以在可选绑定中使用常量和变量。如果你想在 if 语句的第一个分支中操作 actualNumber 的值, 你可以改成 if var actualNumber, 这样可选类型包含的值就会被赋给一个变量而非常量。

你可以包含多个可选绑定在 if 语句中,并使用 where 子句做布尔值判断。

if let firstNumber = Int("4"), secondNumber = Int("42") where firstNumber  $\langle$  secondNumber  $\{$ print("\(firstNumber) < \(secondNumber)")

// prints  $"4 \lt 42"$ 

}

#### 隐式解析可选类型

如上所述,可选类型暗示了常量或者变量可以"没有值"。可选可以通过 if 语句来判断是否有值,如果有值的话 可以通过可选绑定来解析值。

有时候在程序架构中,第一次被赋值之后,可以确定一个可选类型总会有值。在这种情况下,每次都要判断和解 析可选值是非常低效的,因为可以确定它总会有值。

这种类型的可选状态被定义为隐式解析可选类型(implicitly unwrapped optionals)。把想要用作可选的类型 的后面的问号( String?)改成感叹号( String!)来声明一个隐式解析可选类型。

当可选类型被第一次赋值之后就可以确定之后一直有值的时候,隐式解析可选类型非常有用。隐式解析可选类型 主要被用在 Swift 中类的构造过程中,请参考无主引用以及隐式解析可选属性 (页 0)。

一个隐式解析可选类型其实就是一个普通的可选类型,但是可以被当做非可选类型来使用,并不需要每次都使用 解析来获取可选值。下面的例子展示了可选类型 String 和隐式解析可选类型 String 之间的区别:

let possibleString: String? = "An optional string." let forcedString: String = possibleString! // 需要惊叹号来获取值

let assumedString: String! = "An implicitly unwrapped optional string." let implicitString: String = assumedString // 不需要感叹号

你可以把隐式解析可选类型当做一个可以自动解析的可选类型。你要做的只是声明的时候把感叹号放到类型的结 尾,而不是每次取值的可选名字的结尾。

注意:

如果你在隐式解析可选类型没有值的时候尝试取值,会触发运行时错误。和你在没有值的普通可选类型后面加一 个惊叹号一样。

你仍然可以把隐式解析可选类型当做普通可选类型来判断它是否包含值:

```
if assumedString != nil {
    print(assumedString)
}
// 输出 "An implicitly unwrapped optional string."
```
你也可以在可选绑定中使用隐式解析可选类型来检查并解析它的值:

```
if let definiteString = assumedString {
    print(definiteString)
}
// 输出 "An implicitly unwrapped optional string."
```
注意:

如果一个变量之后可能变成 nil 的话请不要使用隐式解析可选类型。如果你需要在变量的生命周期中判断是否 是 nil 的话,请使用普通可选类型。

## 错误处理

你可以使用错误处理(error handling)来应对程序执行中可能会遇到的错误条件。

相对于可选中运用值的存在与缺失来表达函数的成功与失败,错误处理可以推断失败的原因,并传播至程序的其 他部分。

当一个函数遇到错误条件,它能报错。调用函数的地方能抛出错误消息并合理处理。

```
func canThrowAnError() throws {
  // 这个函数有可能抛出错误
}
```
一个函数可以通过在声明中添加 throws 关键词来抛出错误消息。当你的函数能抛出错误消息时, 你应该在表达式 中前置 try 关键词。

```
do {
   try canThrowAnError()
  // 没有错误消息抛出
} catch {
   // 有一个错误消息抛出
}
```
一个 do 语句创建了一个新的包含作用域,使得错误能被传播到一个或多个 catch 从句。

这里有一个错误处理如何用来应对不同错误条件的例子。

```
func makeASandwich() throws {
   \frac{1}{2}...
}
do {
   try makeASandwich()
   eatASandwich()
} catch Error.OutOfCleanDishes {
    washDishes()
} catch Error.MissingIngredients(let ingredients) {
    buyGroceries(ingredients)
}
```
在此例中, makeASandwich() (做一个三明治)函数会抛出一个错误消息如果没有干净的盘子或者某个原料缺 失。因为 makeASandwich() 抛出错误,函数调用被包裹在 try 表达式中。将函数包裹在一个 do 语句中,任何被抛 出的错误会被传播到提供的 catch 从句中。

如果没有错误被抛出, eatASandwich() 函数会被调用。如果一个匹配 Error.OutOfCleanDishes 的错误被抛出, was hDishes 函数会被调用。如果一个匹配 Error.MissingIngredients 的错误被抛出, buyGroceries(\_:) 函数会随着 被 catch 所捕捉到的关联值 [String] 被调用。

抛出,捕捉,以及传播错误会在错误处理章节详细说明。

# 断言

可选类型可以让你判断值是否存在,你可以在代码中优雅地处理值缺失的情况。然而,在某些情况下,如果值缺 失或者值并不满足特定的条件,你的代码可能没办法继续执行。这时,你可以在你的代码中触发一个断言(asser tion)来结束代码运行并通过调试来找到值缺失的原因。

### 使用断言进行调试

断言会在运行时判断一个逻辑条件是否为 true 。从字面意思来说,断言"断言"一个条件是否为真。你可以使用 断言来保证在运行其他代码之前,某些重要的条件已经被满足。如果条件判断为 true,代码运行会继续进行;如 果条件判断为 false, 代码执行结束, 你的应用被终止。

如果你的代码在调试环境下触发了一个断言,比如你在 Xcode 中构建并运行一个应用,你可以清楚地看到不合法 的状态发生在哪里并检查断言被触发时你的应用的状态。此外,断言允许你附加一条调试信息。

你可以使用全局 assert(\_:\_file:line:) 函数来写一个断言。向这个函数传入一个结果为 true 或者 false 的表达 式以及一条信息,当表达式的结果为 false 的时候这条信息会被显示:

let age  $= -3$ assert(age  $> = 0$ , "A person's age cannot be less than zero") // 因为 age < 0,所以断言会触发

在这个例子中,只有 age >= 0 为 true 的时候, 即 age 的值非负的时候, 代码才会继续执行。如果 age 的值是负 数, 就像代码中那样, age >= 0 为 false, 断言被触发, 终止应用。

如果不需要断言信息,可以省略,就像这样:

### assert(age  $\succeq 0$ )

注意:

当代码使用优化编译的时候,断言将会被禁用,例如在 Xcode 中,使用默认的 target Release 配置选项来 bu ild 时,断言会被禁用。

## 何时使用断言

当条件可能为假时使用断言,但是最终一定要保证条件为真,这样你的代码才能继续运行。断言的适用情景:

- 整数类型的下标索引被传入一个自定义下标脚本实现,但是下标索引值可能太小或者太大。
- 需要给函数传入一个值,但是非法的值可能导致函数不能正常执行。
- 一个可选值现在是 nil ,但是后面的代码运行需要一个非 nil 值。

### 请参考下标脚本和函数。

注意:

断言可能导致你的应用终止运行,所以你应当仔细设计你的代码来让非法条件不会出现。然而,在你的应用发布 之前,有时候非法条件可能出现,这时使用断言可以快速发现问题。

# 基本运算符(Basic Operators)

- 1.0 翻译:XieLingWang 校对:EvilCome
- 2.0 翻译+校对:JackAlan
- 2.1 校对:shanks

## 本页包含内容:

- 术语 (页 0)
- 赋值运算符 (页 0)
- 算术运算符 (页 0)
- 组合赋值运算符(Compound Assignment Operators) (页 0)
- 比较运算符 (页 63)
- 三目运算符(Ternary Conditional Operator) (页 0)
- 空合运算符 (页 0)
- 区间运算符 (页 0)
- 逻辑运算符 (页 0)

运算符是检查、改变、合并值的特殊符号或短语。例如,加号 + 将两个数相加(如 let i = 1 + 2 )。更复杂的 运算例子包括逻辑与运算符 && (如 if enteredDoorCode && passedRetinaScan), 或让 i 值加1的便捷自增运算 符 ++i 等。

Swift 支持大部分标准 C 语言的运算符, 且改进许多特性来减少常规编码错误。如: 赋值符 ( = ) 不返回值, 以 防止把想要判断相等运算符(==)的地方写成赋值符导致的错误。算术运算符(+,-,-, \*, /, %等)会 检测并不允许值溢出,以此来避免保存变量时由于变量大于或小于其类型所能承载的范围时导致的异常结果。当 然允许你使用 Swift 的溢出运算符来实现溢出。详情参见溢出运算符 (页 0)。

区别于 C 语言,在 Swift 中你可以对浮点数进行取余运算( % ),Swift 还提供了 C 语言没有的表达两数之间 的值的区间运算符(a..<b 和 a...b), 这方便我们表达一个区间内的数值。

本章节只描述了 Swift 中的基本运算符, 高级运算符包含了高级运算符, 及如何自定义运算符, 及如何进行自定 义类型的运算符重载。

# 术语

运算符有一元、二元和三元运算符。

- 一元运算符对单一操作对象操作(如 -a )。一元运算符分前置运算符和后置运算符,前置运算符需紧跟在操 作对象之前(如 !b ), 后置运算符需紧跟在操作对象之后(如 i++ )。
- 二元运算符操作两个操作对象(如 2 + 3), 是中置的, 因为它们出现在两个操作对象之间。
- 三元运算符操作三个操作对象,和 C 语言一样, Swift 只有一个三元运算符, 就是三目运算符 ( a ? b : c )。

受运算符影响的值叫操作数,在表达式 1 + 2 中,加号 + 是二元运算符,它的两个操作数是值 1 和 2 。

## 赋值运算符

赋值运算(a = b), 表示用 b 的值来初始化或更新 a 的值:

let  $b = 10$ var  $a = 5$  $a = b$ // a 现在等于 10

如果赋值的右边是一个多元组,它的元素可以马上被分解成多个常量或变量:

let  $(x, y) = (1, 2)$ // 现在 x 等于 1, y 等于 2

与 C 语言和 Objective-C 不同,Swift 的赋值操作并不返回任何值。所以以下代码是错误的:

if  $x = y$  { // 此句错误, 因为 x = y 并不返回任何值 }

这个特性使你无法把(==)错写成(=),由于 if x = y 是错误代码, Swift帮你避免此类错误的的发生。

# 算术运算符

Swift 中所有数值类型都支持了基本的四则算术运算:

- 加法( + )
- 减法( )
- 乘法( \* )

• 除法( / )

 $1 + 2$  // 等于 3  $5 - 3$  // 等于 2  $2 * 3$  // 等于 6 10.0 / 2.5 // 等于 4.0

与 C 语言和 Objective-C 不同的是,Swift 默认情况下不允许在数值运算中出现溢出情况。但是你可以使用 Sw ift 的溢出运算符来实现溢出运算(如 a &+ b )。详情参见溢出运算符 (页 0)。

加法运算符也可用于 String 的拼接:

"hello, " + "world" // 等于 "hello, world"

### 求余运算符

求余运算( a % b ) 是计算 b 的多少倍刚刚好可以容入 a , 返回多出来的那部分(余数)。

注意:

求余运算(%)在其他语言也叫取模运算。然而严格说来,我们看该运算符对负数的操作结果, "求余"比"取 模"更合适些。

我们来谈谈取余是怎么回事,计算 9 % 4 , 你先计算出 4 的多少倍会刚好可以容入 9 中:

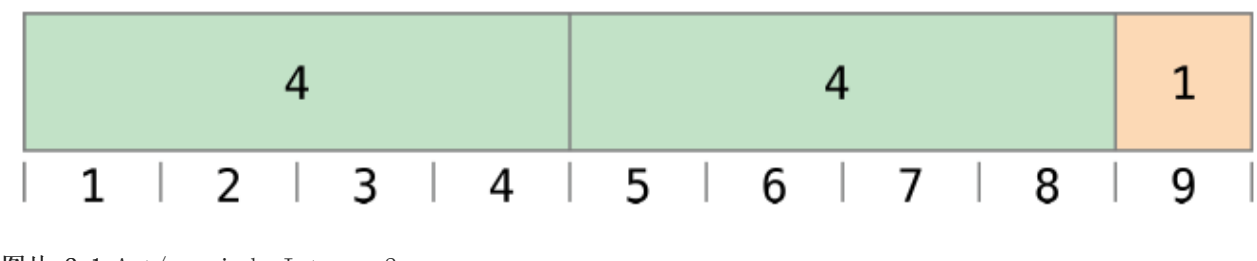

图片 2.1 Art/remainderInteger 2x.png

2倍,非常好,那余数是1(用橙色标出)

在 Swift 中可以表达为:

9 % 4 // 等于 1

为了得到 a % b 的结果, % 计算了以下等式,并输出 余数 作为结果:

a = (b × 倍数) + 余数

当 倍数 取最大值的时候,就会刚好可以容入 a 中。

把 9 和 4 代入等式中, 我们得 1:

 $9 = (4 \times 2) + 1$ 

同样的方法,我们来计算 -9 % 4 :

-9 % 4 // 等于 -1

把 -9 和 4 代入等式, -2 是取到的最大整数:

 $-9 = (4 \times -2) + -1$ 

余数是 -1 。

在对负数 b 求余时, b 的符号会被忽略。这意味着 a % b 和 a % -b 的结果是相同的。

### 浮点数求余计算

不同于 C 语言和 Objective-C,Swift 中是可以对浮点数进行求余的。

8 % 2.5 // 等于 0.5

这个例子中, 8 除于 2.5 等于 3 余 0.5, 所以结果是一个 Double 值 0.5 。

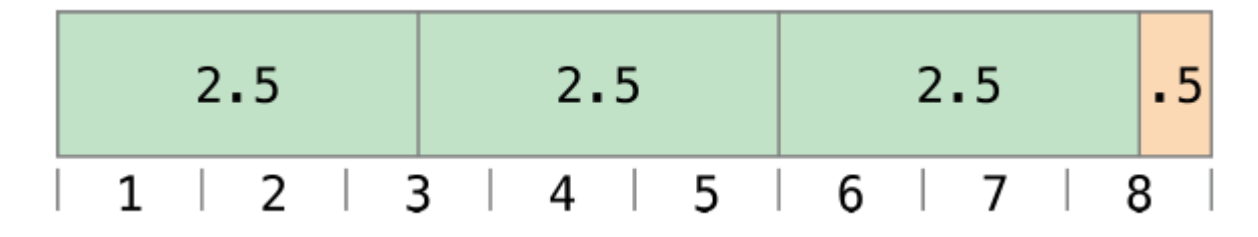

图片 2.2 Art/remainderFloat\_2x.png

## 自增和自减运算

和 C 语言一样, Swift 也提供了对变量本身加1或减1的自增(++)和自减(--)的缩略算符。其操作对象可 以是整形和浮点型。

 $var$  i = 0 ++i // 现在 i = 1

每调用一次 ++i , i 的值就会加1。实际上, ++i 是 i = i + 1 的简写, 而 --i 是 i = i - 1 的简写。

++ 和 -- 既可以用作前置运算又可以用作后置运算。 ++i , i++ , --i 和 i-- 都是有效的写法。

我们需要注意的是这些运算符即可修改了 i 的值也可以返回 i 的值。如果你只想修改 i 的值,那你就可以忽略这 个返回值。但如果你想使用返回值,你就需要留意前置和后置操作的返回值是不同的,她们遵循以下原则:

• 当 ++ 前置的时候,先自増再返回。

• 当 ++ 后置的时候,先返回再自增。

例如:

```
var a = 0let b = ++a // a 和 b 现在都是 1
let c = a++ // a 现在 2, 但 c 是 a 自增前的值 1
```
上述例子, let b = ++a 先把 a 加1了再返回 a 的值。所以 a 和 b 都是新值 1 。

而 let c = a++, 是先返回了 a 的值, 然后 a 才加1。所以 c 得到了 a 的旧值1, 而 a 加1后变成2。

除非你需要使用 i++ 的特性,不然推荐你使用 ++i 和 --i , 因为先修改后返回这样的行为更符合我们的逻辑。

## 一元负号运算符

数值的正负号可以使用前缀 - (即一元负号)来切换:

```
let three = 3let minusThree = -three \frac{1}{2} // minusThree 等于 -3
let plusThree = -minusThree // plusThree 等于 3, 或 "负负3"
```
一元负号( - )写在操作数之前,中间没有空格。

### 一元正号运算符

一元正号( + )不做任何改变地返回操作数的值:

```
let minusSix = -6let alsoMinusSix = +minusSix // alsoMinusSix 等于 -6
```
虽然一元 + 什么都不会改变,但当你在使用一元负号来表达负数时,你可以使用一元正号来表达正数,如此你的 代码会具有对称美。

## 组合赋值运算符(Compound Assignment Operators)

如同 C 语言, Swift 也提供把其他运算符和赋值运算( = ) 组合的组合赋值运算符, 组合加运算( += ) 是其中 一个例子:

var a = 1 a += 2 // a 现在是 3 表达式 a += 2 是 a = a + 2 的简写, 一个组合加运算就是把加法运算和赋值运算组合成进一个运算符里, 同时完 成两个运算任务。

注意:

复合赋值运算没有返回值, let b = a += 2 这类代码是错误。这不同于上面提到的自增和自减运算符。

在表达式章节里有复合运算符的完整列表。 ?

# 比较运算符

所有标准 C 语言中的比较运算都可以在 Swift 中使用:

- 等于 (  $a = b$  )
- 不等于( a != b )
- 大于(a>b)
- 小于(a < b)
- 大于等于(a>b)
- 小于等于(a <= b)

注意: Swift 也提供恒等 === 和不恒等 !== 这两个比较符来判断两个对象是否引用同一个对象实例。更多细节 在类与结构。

每个比较运算都返回了一个标识表达式是否成立的布尔值:

1 == 1 // true, 因为 1 等于 1 2 != 1 // true, 因为 2 不等于 1 2 > 1 // true, 因为 2 大于 1 1<2 // true, 因为 1 小于2 1 >= 1 // true, 因为 1 大于等于 1 2 <= 1 // false, 因为 2 并不小于等于 1

比较运算多用于条件语句, 如 if 条件:

let name =  $\text{"world"}$ if name  $==$  "world" { print("hello, world") } else { print("I'm sorry  $\langle$ (name), but I don't recognize you") } // 输出 "hello, world", 因为 `name` 就是等于 "world"

关于 if 语句, 请看控制流。

## 三目运算符(Ternary Conditional Operator)

三目运算符的特殊在于它是有三个操作数的运算符,它的原型是 问题 ? 答案1 : 答案2 。它简洁地表达根据 问 题 成立与否作出二选一的操作。如果 问题 成立, 返回 答案1 的结果; 如果不成立, 返回 答案2 的结果。

三目运算符是以下代码的缩写形式:

if question { answer1 } else { answer2 }

这里有个计算表格行高的例子。如果有表头,那行高应比内容高度要高出50点;如果没有表头,只需高出20点:

```
let contentHeight = 40let hasHeader = true
let rowHeight = contentHeight + (hasHeader ? 50 : 20)
// rowHeight 现在是 90
```
上面的写法比下面的代码更简洁:

```
let contentHeight = 40
let hasHeader = true
var rowHeight = contentHeight
if hasHeader {
    rowHeight = rowHeight + 50
} else {
    rowHeight = rowHeight + 20}
// rowHeight 现在是 90
```
第一段代码例子使用了三目运算,所以一行代码就能让我们得到正确答案。这比第二段代码简洁得多,无需将 ro wHeight 定义成变量,因为它的值无需在 if 语句中改变。

三目运算提供有效率且便捷的方式来表达二选一的选择。需要注意的事,过度使用三目运算符会使简洁的代码变 的难懂。我们应避免在一个组合语句中使用多个三目运算符。

# 空合运算符(Nil Coalescing Operator)

空合运算符(a ?? b)将对可选类型 a 进行空判断, 如果 a 包含一个值就进行解封, 否则就返回一个默认值 b .这个运算符有两个条件:

- 表达式 a 必须是Optional类型
- 默认值 b 的类型必须要和 a 存储值的类型保持一致

空合运算符是对以下代码的简短表达方法

a != nil ? a! : b

上述代码使用了三目运算符。当可选类型 a 的值不为空时,进行强制解封( a! )访问 a 中值,反之当 a 中值为空 时,返回默认值b。无疑空合运算符( ?? )提供了一种更为优雅的方式去封装条件判断和解封两种行为, 显得简洁 以及更具可读性。

注意: 如果 a 为非空值( non-nil ),那么值 b 将不会被估值。这也就是所谓的短路求值。

下文例子采用空合运算符,实现了在默认颜色名和可选自定义颜色名之间抉择:

let defaultColorName = "red" var userDefinedColorName: String? //默认值为 nil

var colorNameToUse = userDefinedColorName ?? defaultColorName // userDefinedColorName 的值为空,所以 colorNameToUse 的值为 "red"

userDefinedColorName 变量被定义为一个可选 String 类型,默认值为 nil 。由于 userDefinedColorName 是一个 可选类型,我们可以使用空合运算符去判断其值。在上一个例子中,通过空合运算符为一个名为 colorNameToUse 的变量赋予一个字符串类型初始值。 由于 userDefinedColorName 值为空, 因此表达式 userDefinedColorName ?? d efaultColorName 返回 defaultColorName 的值, 即 red 。

另一种情况, 分配一个非空值( non-nil )给 userDefinedColorName, 再次执行空合运算, 运算结果为封包在 user DefaultColorName 中的值,而非默认值。

userDefinedColorName = "green" colorNameToUse = userDefinedColorName ?? defaultColorName // userDefinedColorName 非空,因此 colorNameToUse 的值为 "green"

# 区间运算符

Swift 提供了两个方便表达一个区间的值的运算符。

### 闭区间运算符

闭区间运算符( a...b ) 定义一个包含从 a 到 b (包括 a 和 b )的所有值的区间, b 必须大于等于 a 。 ? 闭区 间运算符在迭代一个区间的所有值时是非常有用的,如在 for-in 循环中:

```
for index in 1...5 {
    print("\(index) * 5 = \langle(index * 5)")
}
// 1 * 5 = 5// 2 * 5 = 10// 3 * 5 = 15
```
 $// 4 * 5 = 20$  $// 5 * 5 = 25$ 

关于 for-in, 请看控制流。

## 半开区间运算符

半开区间( a..<b) 定义一个从 a 到 b 但不包括 b 的区间。 之所以称为半开区间, 是因为该区间包含第一个值 而不包括最后的值。

半开区间的实用性在于当你使用一个从0开始的列表(如数组)时,非常方便地从0数到列表的长度。

```
let names = ["Anna", "Alex", "Brian", "Jack"]
let count = names.count
for i in 0... < count {
   print("第 \(i + 1) 个人叫 \(names[i])")
}
// 第 1 个人叫 Anna
// 第 2 个人叫 Alex
// 第 3 个人叫 Brian
// 第 4 个人叫 Jack
```
数组有4个元素,但 0..<count 只数到3(最后一个元素的下标),因为它是半开区间。关于数组,请查阅数组(页 0)。

# 逻辑运算

逻辑运算的操作对象是逻辑布尔值。Swift 支持基于 C 语言的三个标准逻辑运算。

- 逻辑非( !a )
- 逻辑与( a && b )
- 逻辑或( a || b )

### 逻辑非

逻辑非运算( !a )对一个布尔值取反,使得 true 变 false , false 变 true 。

它是一个前置运算符,需紧跟在操作数之前,且不加空格。读作 非 a, 例子如下:

```
let allowedEntry = false
if !allowedEntry {
    print("ACCESS DENIED")
}
// 输出 "ACCESS DENIED"
```
if !allowedEntry 语句可以读作"如果非 allowedEntry。",接下一行代码只有在"非 allowedEntry"为 tru e, 即 allowEntry 为 false 时被执行。

在示例代码中,小心地选择布尔常量或变量有助于代码的可读性,并且避免使用双重逻辑非运算,或混乱的逻辑 语句。

### 逻辑与

逻辑与(a && b)表达了只有 a 和 b 的值都为 true 时, 整个表达式的值才会是 true 。

只要任意一个值为 false, 整个表达式的值就为 false 。事实上, 如果第一个值为 false, 那么是不去计算第二 个值的,因为它已经不可能影响整个表达式的结果了。这被称做"短路计算(short-circuit evaluation)"。

以下例子,只有两个 Bool 值都为 true 的时候才允许进入:

```
let enteredDoorCode = true
let passedRetinaScan = false
if enteredDoorCode && passedRetinaScan {
    print("Welcome!")
} else {
    print("ACCESS DENIED")
}
// 输出 "ACCESS DENIED"
```
#### 逻辑或

逻辑或(a || b)是一个由两个连续的 | 组成的中置运算符。它表示了两个逻辑表达式的其中一个为 true, 整 个表达式就为 true 。

同逻辑与运算类似,逻辑或也是"短路计算"的,当左端的表达式为 true 时,将不计算右边的表达式了,因为它 不可能改变整个表达式的值了。

以下示例代码中, 第一个布尔值 ( hasDoorKey ) 为 false , 但第二个值 ( knowsOverridePassword ) 为 tru e ,所以整个表达是 true ,于是允许进入:

```
let hasDoorKey = false
let knowsOverridePassword = true
if hasDoorKey || knowsOverridePassword {
    print("Welcome!")
} else {
    print("ACCESS DENIED")
}
// 输出 "Welcome!"
```
## 逻辑运算符组合计算

我们可以组合多个逻辑运算来表达一个复合逻辑:

```
if enteredDoorCode && passedRetinaScan || hasDoorKey || knowsOverridePassword {
    print("Welcome!")
} else {
    print("ACCESS DENIED")
}
// 输出 "Welcome!"
```
这个例子使用了含多个 && 和 || 的复合逻辑。但无论怎样, && 和 || 始终只能操作两个值。所以这实际是三个 简单逻辑连续操作的结果。我们来解读一下:

如果我们输入了正确的密码并通过了视网膜扫描,或者我们有一把有效的钥匙,又或者我们知道紧急情况下重置 的密码,我们就能把门打开进入。

前两种情况,我们都不满足,所以前两个简单逻辑的结果是 false,但是我们是知道紧急情况下重置的密码 的,所以整个复杂表达式的值还是 true 。

注意: Swift 逻辑操作符 && 和 | 是左结合的, 这意味着拥有多元逻辑操作符的复合表达式优先计算最左边的 子表达式。

### 使用括号来明确优先级

为了一个复杂表达式更容易读懂,在合适的地方使用括号来明确优先级是很有效的,虽然它并非必要的。在上个 关于门的权限的例子中,我们给第一个部分加个括号,使它看起来逻辑更明确:

```
if (enteredDoorCode && passedRetinaScan) || hasDoorKey || knowsOverridePassword {
    print("Welcome!")
} else {
    print("ACCESS DENIED")
}
// 输出 "Welcome!"
```
这括号使得前两个值被看成整个逻辑表达中独立的一个部分。虽然有括号和没括号的输出结果是一样的,但对于 读代码的人来说有括号的代码更清晰。可读性比简洁性更重要,请在可以让你代码变清晰的地方加个括号吧!

# 字符串和字符(Strings and Characters)

- 1.0 翻译:wh1100717 校对:Hawstein
- 2.0 翻译+校对:DianQK
- 2.1 翻译:DianQK 校对:shanks

### 本页包含内容:

- 字符串字面量 (页 0)
- 初始化空字符串 (页 0)
- 字符串可变性 (页 0)
- 字符串是值类型 (页 0)
- 使用字符 (页 0)
- 连接字符串和字符 (页 0)
- 字符串插值 (页 0)
- Unicode (页 0)
- 计算字符数量 (页 0)
- 访问和修改字符串 (页 0)
- 比较字符串 (页 0)
- 字符串的 Unicode 表示形式 (页 0)

String 是例如"hello, world", "albatross"这样的有序的 Character (字符)类型的值的集合。通过 String 类 型来表示。 一个 String 的内容可以用变量的方式读取,它包括一个 Character 值的集合。

创建和操作字符串的语法与 C 语言中字符串操作相似,轻量并且易读。 字符串连接操作只需要简单地通过 + 符 号将两个字符串相连即可。与 Swift 中其他值一样,能否更改字符串的值,取决于其被定义为常量还是变量。你 也可以在字符串内插过程中使用字符串插入常量、变量、字面量表达成更长的字符串,这样可以很容易的创建自 定义的字符串值,进行展示、存储以及打印。

尽管语法简易,但 String 类型是一种快速、现代化的字符串实现。每一个字符串都是由编码无关的 Unicode 字 符组成,并支持访问字符的多种 Unicode 表示形式(representations)。

注意:

Swift 的 String 类型与 Foundation NSString 类进行了无缝桥接。就像 AnyObject 类型 (页 0) 中提到的一

样, 在使用 Cocoa 中的 Foundation 框架时, 您可以将创建的任何字符串的值转换成 NSString, 并调用任意的 NSString API。您也可以在任意要求传入 NSString 实例作为参数的 API 中用 String 类型的值代替。 更多关 于在 Foundation 和 Cocoa 中使用 String 的信息请查看 Using Swift with Cocoa and Objective-C (Swift 2.1)。

# 字符串字面量(String Literals)

您可以在您的代码中包含一段预定义的字符串值作为字符串字面量。字符串字面量是由双引号 ( "" ) 包裹着的具 有固定顺序的文本字符集。 字符串字面量可以用于为常量和变量提供初始值:

let someString = "Some string literal value"

注意 someString 常量通过字符串字面量进行初始化, Swift 会推断该常量为 String 类型。

注意: 更多关于在字符串字面量中使用特殊字符的信息,请查看 字符串字面量的特殊字符 (页 0) 。

## 初始化空字符串 (Initializing an Empty String)

要创建一个空字符串作为初始值,可以将空的字符串字面量赋值给变量,也可以初始化一个新的 String 实例:

```
var emptyString = "" // 空字符串字面量
var anotherEmptyString = String() // 初始化方法
// 两个字符串均为空并等价。
```
您可以通过检查其 Boolean 类型的 isEmpty 属性来判断该字符串是否为空:

if emptyString.isEmpty { print("Nothing to see here") } // 打印输出: "Nothing to see here"

## 字符串可变性 (String Mutability)

您可以通过将一个特定字符串分配给一个变量来对其进行修改,或者分配给一个常量来保证其不会被修改:

```
var variableString = "Horse"
variableString += " and carriage"
// variableString 现在为 "Horse and carriage"
let constantString = "Highlander"
\frac{1}{2} constantString \pm " and another Highlander"
// 这会报告一个编译错误 (compile-time error) - 常量字符串不可以被修改。
```
注意: 在 Objective-C 和 Cocoa 中, 您需要通过选择两个不同的类( NSString 和 NSMutableString)来指定字 符串是否可以被修改。

# 字符串是值类型(Strings Are Value Types)

Swift 的 String 类型是值类型。 如果您创建了一个新的字符串,那么当其进行常量、变量赋值操作,或在函数/ 方法中传递时,会进行值拷贝。 任何情况下,都会对已有字符串值创建新副本,并对该新副本进行传递或赋值操 作。 值类型在 结构体和枚举是值类型 (页 0) 中进行了详细描述。

Swift 默认字符串拷贝的方式保证了在函数/方法中传递的是字符串的值。很明显无论该值来自于哪里,都是您 独自拥有的。 您可以确信传递的字符串不会被修改,除非你自己去修改它。

在实际编译时,Swift 编译器会优化字符串的使用,使实际的复制只发生在绝对必要的情况下,这意味着您将字 符串作为值类型的同时可以获得极高的性能。

# 使用字符(Working with Characters)

您可通过 for-in 循环来遍历字符串中的 characters 属性来获取每一个字符的值:

```
for character in "Dog!?".characters {
    print(character)
}
// D// o
// g
// !
// ?
```
for-in 循环在 For 循环 (页 0) 中进行了详细描述。

另外,通过标明一个 Character 类型并用字符字面量进行赋值,可以建立一个独立的字符常量或变量:

let exclamationMark: Character = "!"

字符串可以通过传递一个值类型为 Character 的数组作为自变量来初始化:

```
let catCharacters: [Character] = ['C'', 'a'', 't'', '''']let catString = String(catCharacters)
print(catString)
// 打印输出: "Cat!?"
```
## 连接字符串和字符 (Concatenating Strings and Characters)

字符串可以通过加法运算符(+)相加在一起(或称"连接")创建一个新的字符串:

let string $1 =$ "hello" let string2 =  $"$  there" var welcome = string1 + string2 // welcome 现在等于 "hello there"

您也可以通过加法赋值运算符 ( += ) 将一个字符串添加到一个已经存在字符串变量上:

var instruction = "look over" instruction += string2 // instruction 现在等于 "look over there"

您可以用 append() 方法将一个字符附加到一个字符串变量的尾部:

```
let exclamationMark: Character = "!"
welcome.append(exclamationMark)
// welcome 现在等于 "hello there!"
```
注意: 您不能将一个字符串或者字符添加到一个已经存在的字符变量上,因为字符变量只能包含一个字符。

## 字符串插值 (String Interpolation)

字符串插值是一种构建新字符串的方式,可以在其中包含常量、变量、字面量和表达式。 您插入的字符串字面量 的每一项都在以反斜线为前缀的圆括号中:

```
let multiplier = 3
let message = "\(multiplier) times 2.5 is \(Double(multiplier) * 2.5)"
// message is "3 times 2.5 is 7.5"
```
在上面的例子中, multiplier 作为 \(multiplier) 被插入到一个字符串常量量中。 当创建字符串执行插值计算 时此占位符会被替换为 multiplier 实际的值。

multiplier 的值也作为字符串中后面表达式的一部分。 该表达式计算 Double(multiplier) \* 2.5 的值并将结果 ( 7.5 ) 插入到字符串中。 在这个例子中,表达式写为 \(Double(multiplier) \* 2.5) 并包含在字符串字面量中。

注意:

插值字符串中写在括号中的表达式不能包含非转义反斜杠 (\),并且不能包含回车或换行符。不过,插值字符 串可以包含其他字面量。

## Unicode

Unicode 是一个国际标准,用于文本的编码和表示。 它使您可以用标准格式表示来自任意语言几乎所有的字 符,并能够对文本文件或网页这样的外部资源中的字符进行读写操作。 Swift 的 String 和 Character 类型是完 全兼容 Unicode 标准的。

#### Unicode 标量(Unicode Scalars)

Swift 的 String 类型是基于 Unicode 标量 建立的。 Unicode 标量是对应字符或者修饰符的唯一的21位数 字,例如 U+0061 表示小写的拉丁字母( LATIN SMALL LETTER A ) (" a "), U+1F425 表示小鸡表情( FRONT-FACING B ABY CHICK ) (" ? ")。

注意: Unicode 码位(code poing) 的范围是 U+0000 到 U+D7FF 或者 U+E000 到 U+10FFFF 。Unicode 标量不包 括 Unicode 代理项(surrogate pair) 码位,其码位范围是 U+D800 到 U+DFFF 。

注意不是所有的21位 Unicode 标量都代表一个字符,因为有一些标量是留作未来分配的。已经代表一个典型字符 的标量都有自己的名字,例如上面例子中的 LATIN SMALL LETTER A 和 FRONT-FACING BABY CHICK 。

### 字符串字面量的特殊字符 (Special Characters in String Literals)

字符串字面量可以包含以下特殊字符:

- 转义字符 \0 (空字符)、 \\ (反斜线)、 \t (水平制表符)、 \n (换行符)、 \r (回车符)、 \" (双引 号)、 \' (单引号)。
- Unicode 标量,写成 \u{n} (u为小写),其中 n 为任意一到八位十六进制数且可用的 Unicode 位码。

下面的代码为各种特殊字符的使用示例。 wiseWords 常量包含了两个双引号。 dollarSign 、 blackHeart 和 spa rklingHeart 常量演示了三种不同格式的 Unicode 标量:

```
let wiseWords = "\"Imagination is more important than knowledge\" - Einstein"
// "Imageination is more important than knowledge" - Enistein
let dollarSign = "\u{24}" // $, Unicode 标量 U+0024
let blackHeart = "\u{2665}" // ?, Unicode 标量 U+2665
let sparklingHeart = "\u{1F496}" // ?, Unicode 标量 U+1F496
```
### 可扩展的字形群集(Extended Grapheme Clusters)

每一个 Swift 的 Character 类型代表一个可扩展的字形群。 一个可扩展的字形群是一个或多个可生成人类可读 的字符 Unicode 标量的有序排列。 举个例子, 字母 é 可以用单一的 Unicode 标量 é ( LATIN SMALL LETTER E WI TH ACUTE , 或者 U+00E9 )来表示。然而一个标准的字母 e ( LATIN SMALL LETTER E 或者 U+0065 ) 加上一个急促重 音( COMBINING ACTUE ACCENT )的标量( U+0301 ), 这样一对标量就表示了同样的字母 é 。这个急促重音的标量形 象的将 e 转换成了 é 。

在这两种情况中,字母 é 代表了一个单一的 Swift 的 Character 值,同时代表了一个可扩展的字形群。 在第一 种情况,这个字形群包含一个单一标量;而在第二种情况,它是包含两个标量的字形群:

let eAcute: Character =  $''\u{E9}''$  // é 1et combinedEAcute: Character = "\u{65}\u{301}" // e 后面加上 ? // eAcute 是 é, combinedEAcute 是 e?

可扩展的字符群集是一个灵活的方法,用许多复杂的脚本字符表示单一的 Character 值。 例如,来自朝鲜语字母 表的韩语音节能表示为组合或分解的有序排列。 在 Swift 都会表示为同一个单一的 Character 值:

```
let precomposed: Character = "\u{D55C}" // ?
let decomposed: Character = "\u{1112}\u{1161}\u{11AB}" // ?, ?, ?
// precomposed 是 ?, decomposed 是 ???
```
可拓展的字符群集可以使包围记号(例如 COMBINING ENCLOSING CIRCLE 或者 U+20DD )的标量包围其他 Unicode 标

量,作为一个单一的 Character 值:

let enclosedEAcute: Character =  $''\u{E9}\u{20DD}''$ // enclosedEAcute 是 é?

局部的指示符号的 Unicode 标量可以组合成一个单一的 Character 值, 例如 REGIONAL INDICATOR SYMBOL LETTER U ( U+1F1FA )和 REGIONAL INDICATOR SYMBOL LETTER S ( U+1F1F8 ):

let regionalIndicatorForUS: Character =  $''\u{1F1FA}\u{1F1F8}''$ // regionalIndicatorForUS 是 ??

## 计算字符数量 (Counting Characters)

如果想要获得一个字符串中 Character 值的数量,可以使用字符串的 characters 属性的 count 属性:

let unusualMenagerie = "Koala ?, Snail ?, Penguin ?, Dromedary ?" print("unusualMenagerie has \(unusualMenagerie.characters.count) characters") // 打印输出 "unusualMenagerie has 40 characters"

注意在 Swift 中, 使用可拓展的字符群集作为 Character 值来连接或改变字符串时, 并不一定会更改字符串的字 符数量。

例如,如果你用四个字符的单词 cafe 初始化一个新的字符串,然后添加一个 COMBINING ACTUE ACCENT ( U+030 1)作为字符串的结尾。最终这个字符串的字符数量仍然是 4, 因为第四个字符是 e?, 而不是 e:

var word = "cafe" print("the number of characters in  $\wedge$  (word) is  $\wedge$  (word.characters.count)") // 打印输出 "the number of characters in cafe is 4"

word  $+=$  "\u{301}" // COMBINING ACUTE ACCENT, U+0301

print("the number of characters in  $\wedge \wedge$  is  $\wedge \wedge \wedge$  characters.count)")  $1/$  打印输出 "the number of characters in café is 4"

注意: 可扩展的字符群集可以组成一个或者多个 Unicode 标量。这意味着不同的字符以及相同字符的不同表示 方式可能需要不同数量的内存空间来存储。所以 Swift 中的字符在一个字符串中并不一定占用相同的内存空间 数量。因此在没有获取字符串的可扩展的字符群的范围时候,就不能计算出字符串的字符数量。如果您正在处理 一个长字符串,需要注意 characters 属性必须遍历全部的 Unicode 标量,来确定字符串的字符数量。

另外需要注意的是通过 characters 属性返回的字符数量并不总是与包含相同字符的 NSString 的 length 属性相 同。 NSString 的 length 属性是利用 UTF-16 表示的十六位代码单元数字,而不是 Unicode 可扩展的字符群 集。作为佐证,当一个 NSString 的 length 属性被一个Swift的 String 值访问时,实际上是调用了 utf16Coun t 。

## 访问和修改字符串 (Accessing and Modifying a String)

你可以通字符串的属性和方法来访问和读取它,当然也可以用下标语法完成。

## 字符串索引 (String Indices)

每一个 String 值都有一个关联的索引(index)类型, String. Index , 它对应着字符串中的每一个 Character 的位 置。

前面提到,不同的字符可能会占用不同数量的内存空间,所以要知道 Character 的确定位置,就必须从 String 开 头遍历每一个 Unicode 标量直到结尾。因此,Swift 的字符串不能用整数(integer)做索引。

使用 startIndex 属性可以获取一个 String 的第一个 Character 的索引。使用 endIndex 属性可以获取最后一个 C haracter 的后一个位置的索引。因此, endIndex 属性不能作为一个字符串的有效下标。如果 String 是空串, st artIndex 和 endIndex 是相等的。

通过调用 String. Index 的 predecessor() 方法,可以立即得到前面一个索引, 调用 successor() 方法可以立即得 到后面一个索引。任何一个 String 的索引都可以通过锁链作用的这些方法来获取另一个索引,也可以调用 advan cedBy(\_:) 方法来获取。但如果尝试获取出界的字符串索引,就会抛出一个运行时错误。

你可以使用下标语法来访问 String 特定索引的 Character 。

```
let greeting = "Guten Tag!"
greeting[greeting.startIndex]
// G
greeting[greeting.endIndex.predecessor()// !
greeting[greeting.startIndex.successor()]
```

```
//<sub>u</sub>let index = greeting.startIndex.advancedBy(7)
greeting[index]
// a
```
试图获取越界索引对应的 Character, 将引发一个运行时错误。

```
greeting[greeting.endIndex] // error
greeting.endIndex.successor() // error
```
使用 characters 属性的 indices 属性会创建一个包含全部索引的范围(Range), 用来在一个字符串中访问单个字 符。

for index in greeting.characters.indices { print("\(greeting[index]) ", terminator: "") } // 打印输出 "G u t e n T a g !"

#### 插入和删除 (Inserting and Removing)

调用 insert(\_:atIndex:) 方法可以在一个字符串的指定索引插入一个字符。

```
var welcome = "hello"
welcome.insert("!", atIndex: welcome.endIndex)
// welcome now 现在等于 "hello!"
```
调用 insertContentsOf(:at:) 方法可以在一个字符串的指定索引插入一个字符串。

```
welcome.insertContentsOf(" there".characters, at: welcome.endIndex.predecessor())
// welcome 现在等于 "hello there!"
```

```
调用 removeAtIndex(_:) 方法可以在一个字符串的指定索引删除一个字符。
```
welcome.removeAtIndex(welcome.endIndex.predecessor()) // welcome 现在等于 "hello there"

调用 removeRange(\_:) 方法可以在一个字符串的指定索引删除一个子字符串。

```
let range = welcome.endIndex.advancedBy(-6)..\forallwelcome.endIndex
welcome.removeRange(range)
// welcome 现在等于 "hello"
```
## 比较字符串 (Comparing Strings)

Swift 提供了三种方式来比较文本值:字符串字符相等、前缀相等和后缀相等。

#### 字符串/字符相等 (String and Character Equality)

```
字符串/字符可以用等于操作符( == )和不等于操作符( != ),详细描述在比较运算符 (页 63):
```

```
let quotation = \sqrt{ }We're a lot alike, you and I."
let sameQuotation = "We're a lot alike, you and I."
if quotation == sameQuotation {
    print("These two strings are considered equal")
}
// 打印输出 "These two strings are considered equal"
```
如果两个字符串(或者两个字符)的可扩展的字形群集是标准相等的,那就认为它们是相等的。在这个情况

下,即使可扩展的字形群集是有不同的 Unicode 标量构成的,只要它们有同样的语言意义和外观,就认为它们标 准相等。

例如, LATIN SMALL LETTER E WITH ACUTE ( U+00E9 )就是标准相等于 LATIN SMALL LETTER E ( U+0065 )后面加上 C OMBINING ACUTE ACCENT ( U+0301 )。这两个字符群集都是表示字符 é 的有效方式, 所以它们被认为是标准相等 的:

```
// "Voulez-vous un café?" 使用 LATIN SMALL LETTER E WITH ACUTE
let eAcuteQuestion = "Voulez-vous un caf\u{E9}?"
// "Voulez-vous un cafe??" 使用 LATIN SMALL LETTER E and COMBINING ACUTE ACCENT
let combinedEAcuteQuestion = "Voulez-vous un caf\u{65}\u{301}?"
if eAcuteQuestion == combinedEAcuteQuestion {
    print("These two strings are considered equal")
}
// 打印输出 "These two strings are considered equal"
```
相反,英语中的 LATIN CAPITAL LETTER A (U+0041, 或者 A)不等于俄语中的 CYRILLIC CAPITAL LETTER A (U+041 0 ,或者 A )。两个字符看着是一样的,但却有不同的语言意义:

let latinCapitalLetterA: Character =  $''\u{41}''$ 

let cyrillicCapitalLetterA: Character =  $''\u{0410}''$ 

```
if latinCapitalLetterA != cyrillicCapitalLetterA {
   print("These two characters are not equivalent")
}
```

```
// 打印 "These two characters are not equivalent"
```
注意: 在 Swift 中, 字符串和字符并不区分区域。

#### 前缀/后缀相等 (Prefix and Suffix Equality)

通过调用字符串的 hasPrefix(\_:) / hasSuffix(\_:) 方法来检查字符串是否拥有特定前缀/后缀, 两个方法均接收一 个 String 类型的参数,并返回一个布尔值。

下面的例子以一个字符串数组表示莎士比亚话剧《罗密欧与朱丽叶》中前两场的场景位置:

```
let romeoAndJuliet = \lceil"Act 1 Scene 1: Verona, A public place",
    "Act 1 Scene 2: Capulet's mansion",
    "Act 1 Scene 3: A room in Capulet's mansion",
    "Act 1 Scene 4: A street outside Capulet's mansion",
    "Act 1 Scene 5: The Great Hall in Capulet's mansion",
    "Act 2 Scene 1: Outside Capulet's mansion",
     "Act 2 Scene 2: Capulet's orchard",
     "Act 2 Scene 3: Outside Friar Lawrence's cell",
     "Act 2 Scene 4: A street in Verona",
    "Act 2 Scene 5: Capulet's mansion",
    "Act 2 Scene 6: Friar Lawrence's cell"
]
```
您可以调用 hasPrefix(:) 方法来计算话剧中第一幕的场景数:

```
var act1SceneCount = 0
for scene in romeoAndJuliet {
    if scene.hasPrefix("Act 1 ") {
        ++act1SceneCount
    }
}
print("There are \(act1SceneCount) scenes in Act 1")
// 打印输出 "There are 5 scenes in Act 1"
相似地,您可以用 hasSuffix(_:) 方法来计算发生在不同地方的场景数:
var mansionCount = 0
var cellCount = 0
for scene in romeoAndJuliet {
```

```
if scene.hasSuffix("Capulet's mansion") {
        ++mansionCount
   } else if scene.hasSuffix("Friar Lawrence's cell") {
        ++cellCount
    }
}
print("\(mansionCount) mansion scenes; \(cellCount) cell scenes")
// 打印输出 "6 mansion scenes; 2 cell scenes"
```
注意: hasPrefix(:) 和 hasSuffix(:) 方法都是在每个字符串中逐字符比较其可扩展的字符群集是否标准相 等,详细描述在字符串/字符相等 (页 0)。

## 字符串的 Unicode 表示形式(Unicode Representations of Strings)

当一个 Unicode 字符串被写进文本文件或者其他储存时,字符串中的 Unicode 标量会用 Unicode 定义的几种编 码格式编码。每一个字符串中的小块编码都被称为代码单元。这些包括 UTF-8 编码格式(编码字符串为8位的代 码单元), UTF-16 编码格式(编码字符串位16位的代码单元), 以及 UTF-32 编码格式(编码字符串32位的代 码单元)。

Swift 提供了几种不同的方式来访问字符串的 Unicode 表示形式。 您可以利用 for-in 来对字符串进行遍历,从 而以 Unicode 可扩展的字符群集的方式访问每一个 Character 值。 该过程在 使用字符 (页 0) 中进行了描述。

另外,能够以其他三种 Unicode 兼容的方式访问字符串的值:

- UTF-8 代码单元集合 (利用字符串的 utf8 属性进行访问)
- UTF-16 代码单元集合 (利用字符串的 utf16 属性进行访问)
- 21位的 Unicode 标量值集合, 也就是字符串的 UTF-32 编码格式 (利用字符串的 unicodeScalars 属性讲行 访问)

下面由 D``o``g``? ( DOUBLE EXCLAMATION MARK, Unicode 标量 U+203C )和 ? ( DOG FACE, Unicode 标量为 U+1F 436 )组成的字符串中的每一个字符代表着一种不同的表示:

let dogString = "Dog??"

#### UTF-8 表示

您可以通过遍历 String 的 utf8 属性来访问它的 UTF-8 表示。 其为 String.UTF8View 类型的属性, UTF8View 是 无符号8位 ( UInt8 ) 值的集合, 每一个 UInt8 值都是一个字符的 UTF-8 表示:

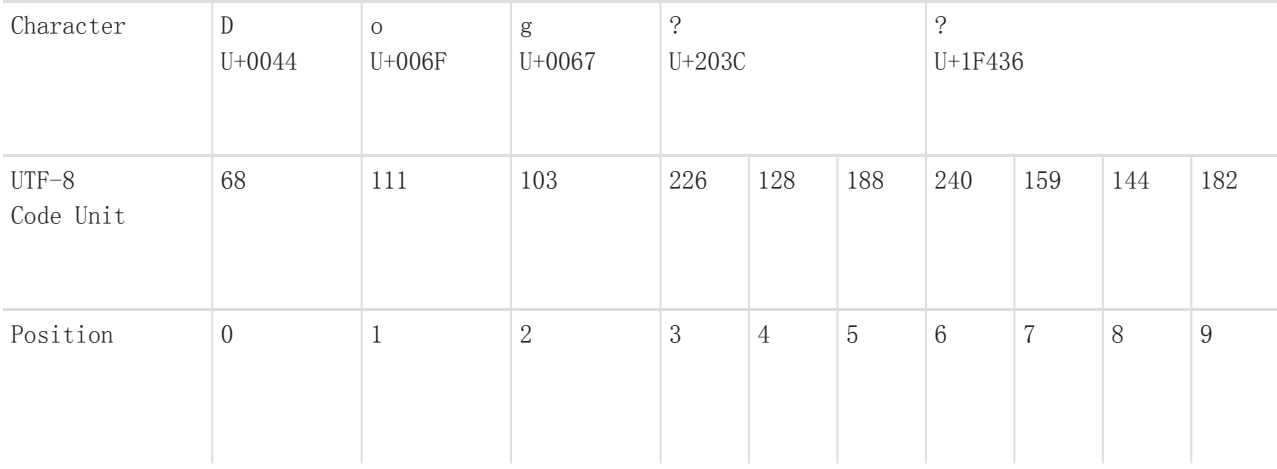

for codeUnit in dogString.utf8 { print("\(codeUnit) ", terminator: "") } print("")

// 68 111 103 226 128 188 240 159 144 182

上面的例子中, 前三个10进制 codeUnit 值 ( 68, 111, 103) 代表了字符 D 、 o 和 g , 它们的 UTF-8 表示 与 ASCII 表示相同。 接下来的三个10进制 codeUnit 值 ( 226 , 128 , 188 ) 是 DOUBLE EXCLAMATION MARK 的3 字节 UTF-8 表示。 最后的四个 codeUnit 值 ( 240, 159, 144, 182) 是 DOG FACE 的4字节 UTF-8 表示。

### UTF-16 表示

您可以通过遍历 String 的 utf16 属性来访问它的 UTF-16 表示。 其为 String.UTF16View 类型的属性, UTF16Vie w 是无符号16位 ( UInt16 ) 值的集合,每一个 UInt16 都是一个字符的 UTF-16 表示:

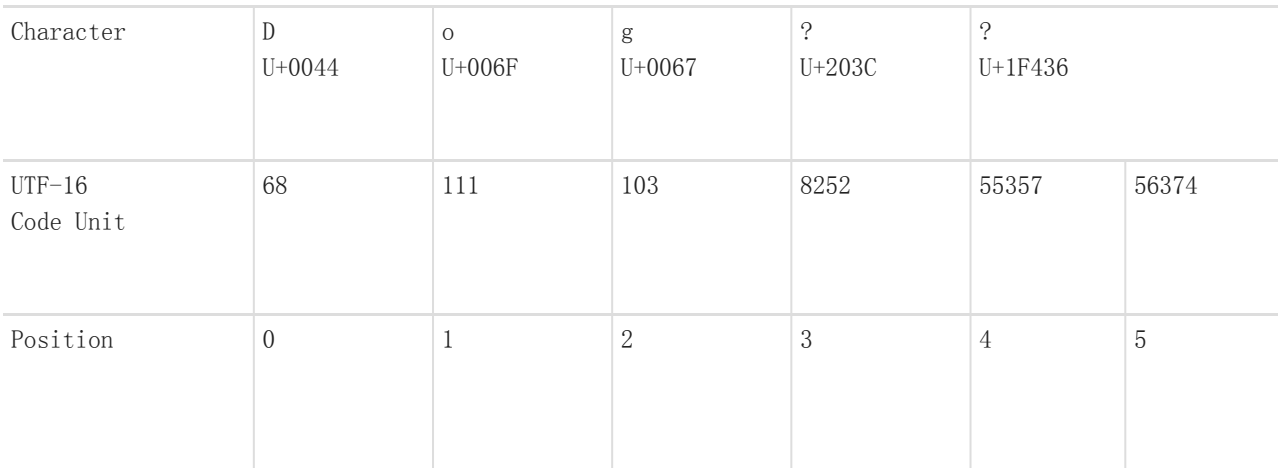

for codeUnit in dogString.utf16 { print("\(codeUnit) ", terminator: "") } print("") // 68 111 103 8252 55357 56374

同样, 前三个 codeUnit 值 ( 68 , 111 , 103 ) 代表了字符 D 、 o 和 g , 它们的 UTF-16 代码单元和 UTF-8 完全相同(因为这些 Unicode 标量表示 ASCII 字符)。

第四个 codeUnit 值 ( 8252 ) 是一个等于十六进制 203C 的的十进制值。这个代表了 DOUBLE EXCLAMATION MARK 字 符的 Unicode 标量值 U+203C 。这个字符在 UTF-16 中可以用一个代码单元表示。

第五和第六个 codeUnit 值 ( 55357 和 56374 ) 是 DOG FACE 字符的 UTF-16 表示。 第一个值为 U+D83D (十进制 值为 55357 ),第二个值为 U+DC36 (十进制值为 56374 )。

#### Unicode 标量表示 (Unicode Scalars Representation)

您可以通过遍历 String 值的 unicodeScalars 属性来访问它的 Unicode 标量表示。 其为 UnicodeScalarView 类型 的属性, UnicodeScalarView 是 UnicodeScalar 的集合。 UnicodeScalar 是21位的 Unicode 代码点。

每一个 UnicodeScalar 拥有一个 value 属性,可以返回对应的21位数值,用 UInt32 来表示:

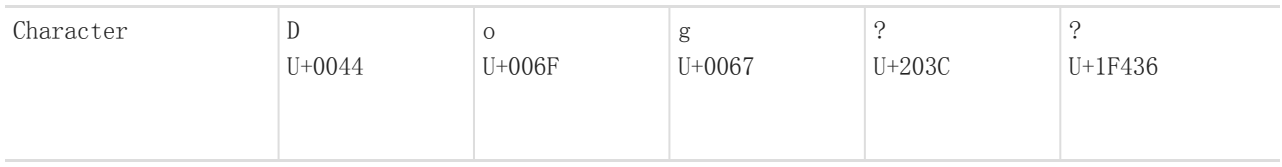

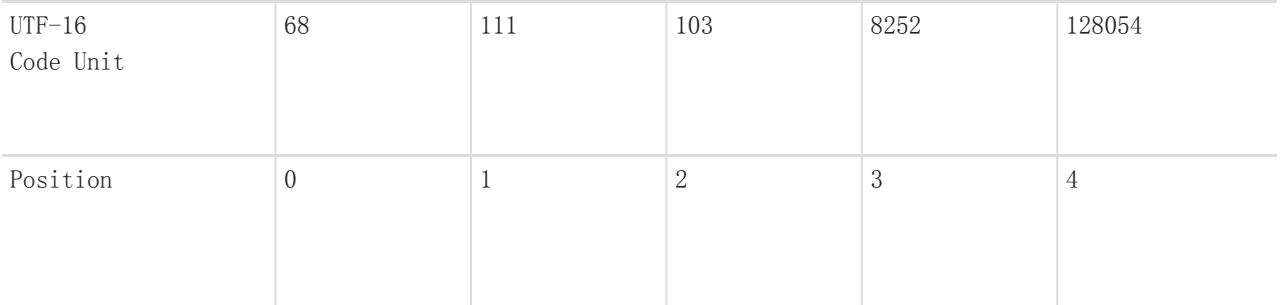

```
for scalar in dogString.unicodeScalars {
   print("\(scalar.value) ", terminator: "")
}
print("")
// 68 111 103 8252 128054
```
前三个 UnicodeScalar 值( 68 , 111 , 103 )的 value 属性仍然代表字符 D 、 o 和 g 。 第四个 codeUnit 值( 82 52 )仍然是一个等于十六进制 203C 的十进制值。这个代表了 DOUBLE EXCLAMATION MARK 字符的 Unicode 标量 U+2 03C 。

第五个 UnicodeScalar 值的 value 属性, 128054 , 是一个十六进制 IF436 的十进制表示。其等同于 DOG FACE 的 Unicode 标量 U+1F436 。

作为查询它们的 value 属性的一种替代方法, 每个 UnicodeScalar 值也可以用来构建一个新的 String 值, 比如在 字符串插值中使用:

```
for scalar in dogString.unicodeScalars {
      print(\sqrt[n]{\text{(\text{scalar})}}^n)}
\frac{1}{\sqrt{D}}//<sub>o</sub>// g
 // ?
// ?
```
# 集合类型 (Collection Types)

```
1.0 翻译:zqp 校对:shinyzhu, stanzhai, feiin
```
- 2.0 翻译+校对:JackAlan
- 2.1 校对:shanks

## 本页包含内容:

- 集合的可变性(Mutability of Collections) (页 0)
- 数组 (Arrays) (页 0)
- 集合 (Sets) (页 0)
- 字典(Dictionaries) (页 0)

Swift 语言提供 Arrays 、 Sets 和 Dictionaries 三种基本的集合类型用来存储集合数据。数组 (Arrays) 是有序 数据的集。集合(Sets)是无序无重复数据的集。字典(Dictionaries)是无序的键值对的集。

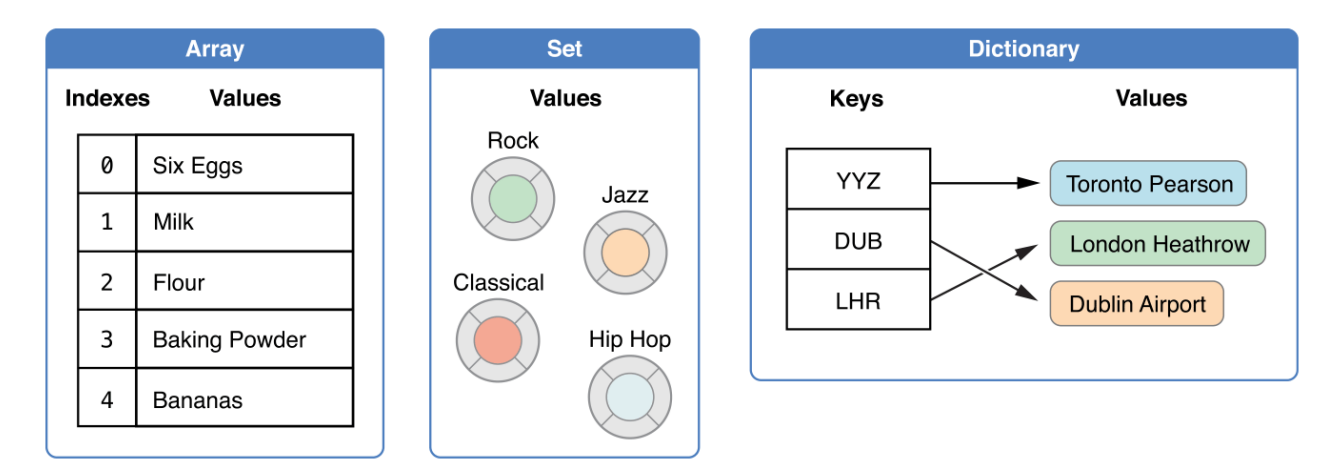

Swift 语言中的 Arrays 、 Sets 和 Dictionaries 中存储的数据值类型必须明确。这意味着我们不能把不正确的数 据类型插入其中。同时这也说明我们完全可以对取回值的类型非常自信。

注意:

Swift 的 Arrays 、 Sets 和 Dictionaries 类型被实现为泛型集合。更多关于泛型类型和集合, 参见 泛型章 节。

## 集合的可变性

如果创建一个 Arrays 、 Sets 或 Dictionaries 并且把它分配成一个变量, 这个集合将会是可变的。这意味着我们 可以在创建之后添加更多或移除已存在的数据项来改变这个集合的大小。如果我们把 Arrays 、 Sets 或 Dictiona ries 分配成常量, 那么它就是*不可变的*, 它的大小不能被改变。

注意:

在我们不需要改变集合大小的时候创建不可变集合是很好的习惯。如此 Swift 编译器可以优化我们创建的集 合。

## 数组(Arrays)

数组使用有序列表存储同一类型的多个值。相同的值可以多次出现在一个数组的不同位置中。

注意: Swift 的 Array 类型被桥接到 Foundation 中的 NSArray 类。 更多关于在 Foundation 和 Cocoa 中使用 Ar ray 的信息, 参见 Using Swift with Cocoa and Obejective- $C - \ddot{\uparrow}$ .

### 数组的简单语法

写 Swift 数组应该遵循像 Array<Element> 这样的形式,其中 Element 是这个数组中唯一允许存在的数据类 型。我们也可以使用像 [Element] 这样的简单语法。尽管两种形式在功能上是一样的,但是推荐较短的那种,而 且在本文中都会使用这种形式来使用数组。

### 创建一个空数组

我们可以使用构造语法来创建一个由特定数据类型构成的空数组:

var someInts =  $[Int]()$ print("someInts is of type  $[Int]$  with  $\S$  (someInts.count) items.") // 打印 "someInts is of type [Int] with 0 items."

注意,通过构造函数的类型, someInts 的值类型被推断为 [Int] 。

或者,如果代码上下文中已经提供了类型信息,例如一个函数参数或者一个已经定义好类型的常量或者变量,我 们可以使用空数组语句创建一个空数组,它的写法很简单: [] (一对空方括号):

someInts.append(3) // someInts 现在包含一个 Int 值 someInts =  $\lceil$ // someInts 现在是空数组,但是仍然是 [Int] 类型的。

### 创建一个带有默认值的数组

Swift 中的 Array 类型还提供一个可以创建特定大小并且所有数据都被默认的构造方法。我们可以把准备加入新 数组的数据项数量( count )和适当类型的初始值( repeatedValue )传入数组构造函数:

var threeDoubles =  $[Double]$ (count: 3, repeatedValue: 0.0) // threeDoubles 是一种 [Double] 数组,等价于 [0.0, 0.0, 0.0]

#### 通过两个数组相加创建一个数组

我们可以使用加法操作符(+)来组合两种已存在的相同类型数组。新数组的数据类型会被从两个数组的数据类 型中推断出来:

var anotherThreeDoubles =  $Array$ (count: 3, repeatedValue: 2.5) // anotherThreeDoubles 被推断为 [Double],等价于 [2.5, 2.5, 2.5]

var sixDoubles = threeDoubles + anotherThreeDoubles // sixDoubles 被推断为 [Double],等价于 [0.0, 0.0, 0.0, 2.5, 2.5, 2.5]

## 用字面量构造数组

我们可以使用字面量来进行数组构造,这是一种用一个或者多个数值构造数组的简单方法。字面量是一系列由逗 号分割并由方括号包含的数值:

[value 1, value 2, value 3] 。

下面这个例子创建了一个叫做 shoppingList 并且存储 String 的数组:

var shoppingList:  $[String] = ['Eggs", "Milk"]$ // shoppingList 已经被构造并且拥有两个初始项。

shoppingList 变量被声明为"字符串值类型的数组",记作 [String] 。 因为这个数组被规定只有 String 一种 数据结构, 所以只有 String 类型可以在其中被存取。 在这里, shoppinglist 数组由两个 String 值 ( "Eggs" 和 "Milk")构造,并且由字面量定义。

注意:

Shoppinglist 数组被声明为变量( var 关键字创建)而不是常量( let 创建)是因为以后可能会有更多的数据 项被插入其中。

在这个例子中,字面量仅仅包含两个 String 值。匹配了该数组的变量声明(只能包含 String 的数组), 所以这 个字面量的分配过程可以作为用两个初始项来构造 shoppinglist 的一种方式。

由于 Swift 的类型推断机制,当我们用字面量构造只拥有相同类型值数组的时候,我们不必把数组的类型定义清 楚。 shoppinglist 的构造也可以这样写:

```
var shoppingList = ["Eggs", "Milk"]
```
因为所有字面量中的值都是相同的类型,Swift 可以推断出 [String] 是 shoppinglist 中变量的正确类型。

#### 访问和修改数组

我们可以通过数组的方法和属性来访问和修改数组,或者使用下标语法。

可以使用数组的只读属性 count 来获取数组中的数据项数量:

print("The shopping list contains  $\Gamma$  (shoppingList.count) items.") // 输出 "The shopping list contains 2 items."(这个数组有2个项)

使用布尔值属性 isEmpty 作为检查 count 属性的值是否为 0 的捷径:

if shoppingList.isEmpty { print("The shopping list is empty.") } else { print("The shopping list is not empty.") } // 打印 "The shopping list is not empty."(shoppinglist 不是空的)

也可以使用 append(\_:) 方法在数组后面添加新的数据项:

```
shoppingList.append("Flour")
// shoppingList 现在有3个数据项,有人在摊煎饼
```
除此之外,使用加法赋值运算符(+=)也可以直接在数组后面添加一个或多个拥有相同类型的数据项:

```
shoppingList += ["Baking Powder"]
// shoppingList 现在有四项了
shoppingList += ["Chocolate Spread", "Cheese", "Butter"]
// shoppingList 现在有七项了
```
可以直接使用下标语法来获取数组中的数据项,把我们需要的数据项的索引值放在直接放在数组名称的方括号

中:

var firstItem = shoppingList[0] // 第一项是 "Eggs"

注意:

第一项在数组中的索引值是 0 而不是 1 。 Swift 中的数组索引总是从零开始。

我们也可以用下标来改变某个已有索引值对应的数据值:

```
shoppingList[0] = "Six eggs"
// 其中的第一项现在是 "Six eggs" 而不是 "Eggs"
```
还可以利用下标来一次改变一系列数据值,即使新数据和原有数据的数量是不一样的。下面的例子把 "Chocolate Spread", "Cheese", 和 "Butter" 替换为 "Bananas" 和 "Apples":

shoppingList $[4...6] =$  ["Bananas", "Apples"] // shoppingList 现在有6项

注意:

不可以用下标访问的形式去在数组尾部添加新项。

调用数组的 insert(:atIndex:) 方法来在某个具体索引值之前添加数据项:

shoppingList.insert("Maple Syrup", atIndex: 0) // shoppingList 现在有7项 // "Maple Syrup" 现在是这个列表中的第一项

这次 insert(\_:atIndex:) 方法调用把值为 "Maple Syrup" 的新数据项插入列表的最开始位置,并且使用 0 作为索 引值。

类似的我们可以使用 removeAtIndex(\_:) 方法来移除数组中的某一项。这个方法把数组在特定索引值中存储的数据 项移除并且返回这个被移除的数据项(我们不需要的时候就可以无视它):

let mapleSyrup = shoppingList.removeAtIndex $(0)$ // 索引值为0的数据项被移除 // shoppingList 现在只有6项,而且不包括 Maple Syrup // mapleSyrup 常量的值等于被移除数据项的值 "Maple Syrup"

注意:

如果我们试着对索引越界的数据进行检索或者设置新值的操作,会引发一个运行期错误。我们可以使用索引值和 数组的 count 属性进行比较来在使用某个索引之前先检验是否有效。除了当 count 等于 0 时(说明这是个空数 组), 最大索引值一直是 count - 1, 因为数组都是零起索引。

数据项被移除后数组中的空出项会被自动填补,所以现在索引值为 0 的数据项的值再次等于 "Six eggs" :

firstItem = shoppingList $[0]$ // firstItem 现在等于 "Six eggs"

如果我们只想把数组中的最后一项移除,可以使用 removeLast() 方法而不是 removeAtIndex(\_:) 方法来避免我们 需要获取数组的 count 属性。就像后者一样,前者也会返回被移除的数据项:

let apples = shoppingList.removeLast()

// 数组的最后一项被移除了

// shoppingList 现在只有5项,不包括 cheese

// apples 常量的值现在等于 "Apples" 字符串

### 数组的遍历

我们可以使用 for-in 循环来遍历所有数组中的数据项:

```
for item in shoppingList {
    print(item)
}
// Six eggs
// Milk
// Flour
// Baking Powder
// Bananas
```
如果我们同时需要每个数据项的值和索引值,可以使用 enumerate() 方法来进行数组遍历。 enumerate() 返回一 个由每一个数据项索引值和数据值组成的元组。我们可以把这个元组分解成临时常量或者变量来进行遍历:

```
for (index, value) in shoppingList.enumerate() {
    print("Item \langle String(index + 1)): \langle (value)")
}
// Item 1: Six eggs
// Item 2: Milk
// Item 3: Flour
// Item 4: Baking Powder
// Item 5: Bananas
```
更多关于 for-in 循环的介绍请参见for 循环 (页 0)。

# 集合(Sets)

集合(Set)用来存储相同类型并且没有确定顺序的值。当集合元素顺序不重要时或者希望确保每个元素只出现一次 时可以使用集合而不是数组。

注意:

Swift的 Set 类型被桥接到 Fundation 中的 NSSet 类。

关于使用 Fundation 和 Cocoa 中 Set 的知识, 请看 Using Swift with Cocoa and Objective-C。

### 集合类型的哈希值

一个类型为了存储在集合中,该类型必须是可哈希化的--也就是说,该类型必须提供一个方法来计算它的哈希 值。一个哈希值是 Int 类型的,相等的对象哈希值必须相同,比如 a==b,因此必须 a.hashValue == b.hashValu e 。

Swift 的所有基本类型(比如 String , Int , Double 和 Bool )默认都是可哈希化的,可以作为集合的值的类型或 者字典的键的类型。没有关联值的枚举成员值(在枚举有讲述)默认也是可哈希化的。

注意:

你可以使用你自定义的类型作为集合的值的类型或者是字典的键的类型,但你需要使你的自定义类型符合 Swift 标准库中的 Hashable 协议。符合 Hashable 协议的类型需要提供一个类型为 Int 的可读属性 hashValue 。由类 型的 hashValue 属性返回的值不需要在同一程序的不同执行周期或者不同程序之间保持相同。

因为 Hashable 协议符合 Equatable 协议, 所以符合该协议的类型也必须提供一个"是否相等"运算符(==)的实 现。这个 Equatable 协议要求任何符合 == 实现的实例间都是一种相等的关系。也就是说, 对于 a, b, c 三个值来 说, == 的实现必须满足下面三种情况:

- $a = a$  (自反性)
- a == b 意味着 b == a (对称性)
- a == b && b == c 意味着 a == c (传递性)

关于符合协议的更多信息,请看协议。

#### 集合类型语法

Swift 中的 Set 类型被写为 Set<Element>, 这里的 Element 表示 Set 中允许存储的类型, 和数组不同的是, 集 合没有等价的简化形式。

## 创建和构造一个空的集合

你可以通过构造器语法创建一个特定类型的空集合:

```
var letters = Set \langle Character \rangle()print("letters is of type Set<Character> with \(letters.count) items.")
// 打印 "letters is of type Set<Character> with 0 items."
```
注意:

通过构造器,这里的 letters 变量的类型被推断为 Set<Character> 。

此外,如果上下文提供了类型信息,比如作为函数的参数或者已知类型的变量或常量,我们可以通过一个空的数 组字面量创建一个空的 Set :

letters.insert("a") // letters 现在含有1个 Character 类型的值  $letters = []$ // letters 现在是一个空的 Set, 但是它依然是 Set<Character> 类型

### 用数组字面量创建集合

你可以使用数组字面量来构造集合,并且可以使用简化形式写一个或者多个值作为集合元素。

下面的例子创建一个称之为 favoriteGenres 的集合来存储 String 类型的值:

var favoriteGenres: Set $\langle$ String $\rangle$  = ["Rock", "Classical", "Hip hop"] // favoriteGenres 被构造成含有三个初始值的集合

这个 favoriteGenres 变量被声明为"一个 String 值的集合",写为 Set<String> 。由于这个特定的集合含有指 定 String 类型的值, 所以它只允许存储 String 类型值。这里的 favoriteGenres 变量有三个 String 类型的初始 值( "Rock", "Classical" 和 "Hip hop"), 并以数组字面量的方式出现。

### 注意:

favoriteGenres 被声明为一个变量(拥有 var 标示符)而不是一个常量(拥有 let 标示符),因为它里面的元素将 会在下面的例子中被增加或者移除。

一个 Set 类型不能从数组字面量中被单独推断出来,因此 Set 类型必须显式声明。然而,由于 Swift 的类型推 断功能,如果你想使用一个数组字面量构造一个 Set 并且该数组字面量中的所有元素类型相同,那么你无须写出 Set 的具体类型。 favoriteGenres 的构造形式可以采用简化的方式代替:

var favoriteGenres: Set = ["Rock", "Classical", "Hip hop"]

由于数组字面量中的所有元素类型相同,Swift 可以推断出 Set<String> 作为 favoriteGenres 变量的正确类型。

#### 访问和修改一个集合

你可以通过 Set 的属性和方法来访问和修改一个 Set 。

为了找出一个 Set 中元素的数量,可以使用其只读属性 count :

```
print('I have \setminus(favoriteGenres.count) favorite music genres.'')
// 打印 "I have 3 favorite music genres."
```
使用布尔属性 isEmpty 作为一个缩写形式去检查 count 属性是否为 0 :

```
if favoriteGenres.isEmpty {
    print("As far as music goes, I'm not picky.")
} else {
    print("I have particular music preferences.")
}
// 打印 "I have particular music preferences."
```
你可以通过调用 Set 的 insert(:) 方法来添加一个新元素:

favoriteGenres.insert("Jazz") // favoriteGenres 现在包含4个元素

你可以通过调用 Set 的 remove(\_:) 方法去删除一个元素,如果该值是该 Set 的一个元素则删除该元素并且返回 被删除的元素值,否则如果该 Set 不包含该值,则返回 nil 。另外, Set 中的所有元素可以通过它的 removeAl l() 方法删除。

```
if let removedGenre = favoriteGenres.remove("Rock") {
   print("\(removedGenre)? I'm over it.")
} else {
  print("I never much cared for that.")
```

```
// 打印 "Rock? I'm over it."
```
使用 contains(\_:) 方法去检查 Set 中是否包含一个特定的值:

```
if favoriteGenres.contains("Funk") {
    print("I get up on the good foot.")
} else {
    print("It's too funky in here.")
}
// 打印 "It's too funky in here."
```
## 遍历一个集合

}

你可以在一个 for-in 循环中遍历一个 Set 中的所有值。

```
for genre in favoriteGenres {
     print(\sqrt[n]{\text{(generic)}}')}
// Classical
// Jazz
// Hip hop
```

```
更多关于 for-in 循环的信息,参见For 循环 (页 0)。
```
Swift 的 Set 类型没有确定的顺序, 为了按照特定顺序来遍历一个 Set 中的值可以使用 sort() 方法, 它将根据 提供的序列返回一个有序集合.

```
for genre in favoriteGenres.sort() {
    print(" \ (genre)")}
// prints "Classical"
// prints "Hip hop"
// prints "Jazz
```
## 集合操作

你可以高效地完成 Set 的一些基本操作,比如把两个集合组合到一起,判断两个集合共有元素,或者判断两个集 合是否全包含,部分包含或者不相交。

## 基本集合操作

下面的插图描述了两个集合- a 和 b -以及通过阴影部分的区域显示集合各种操作的结果。

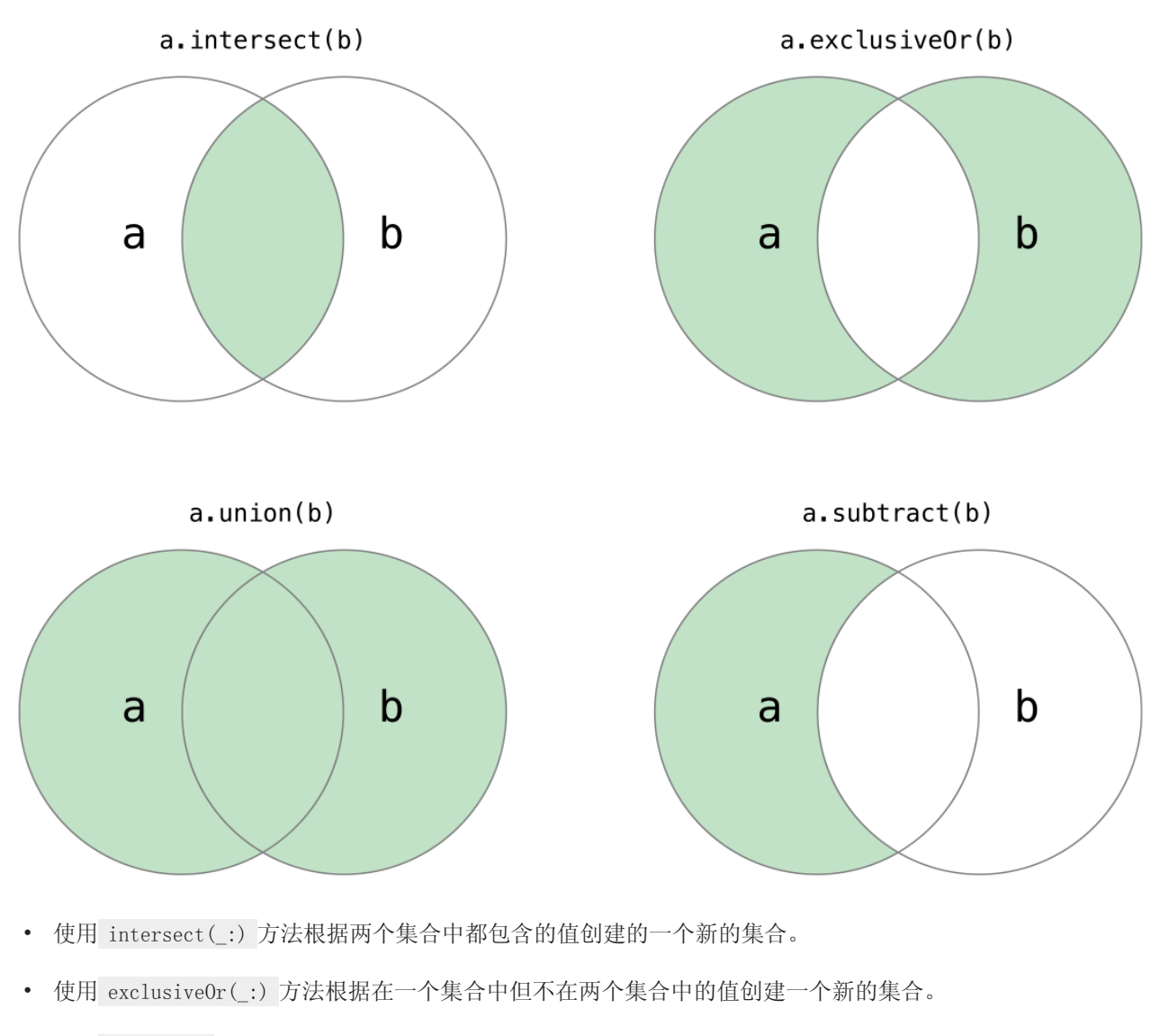

- 使用 union(\_:) 方法根据两个集合的值创建一个新的集合。
- 使用 subtract(\_:) 方法根据不在该集合中的值创建一个新的集合。

```
let oddDigits: Set = [1, 3, 5, 7, 9]
let even<br>Digits: Set = [0, 2, 4, 6, 8]let singleDigitPrimeNumbers: Set = [2, 3, 5, 7]
oddDigits.union(evenDigits).sort()
// [0, 1, 2, 3, 4, 5, 6, 7, 8, 9]
oddDigits.intersect(evenDigits).sort()
// []
oddDigits.subtract(singleDigitPrimeNumbers).sort()
// [1, 9]oddDigits.exclusiveOr(singleDigitPrimeNumbers).sort()
// [1, 2, 9]
```
#### 集合成员关系和相等

下面的插图描述了三个集合- a , b 和 c ,以及通过重叠区域表述集合间共享的元素。集合 a 是集合 b 的父集 合,因为 a 包含了 b 中所有的元素,相反的,集合 b 是集合 a 的子集合,因为属于 b 的元素也被 a 包含。集合 b 和集合 c 彼此不关联,因为它们之间没有共同的元素。

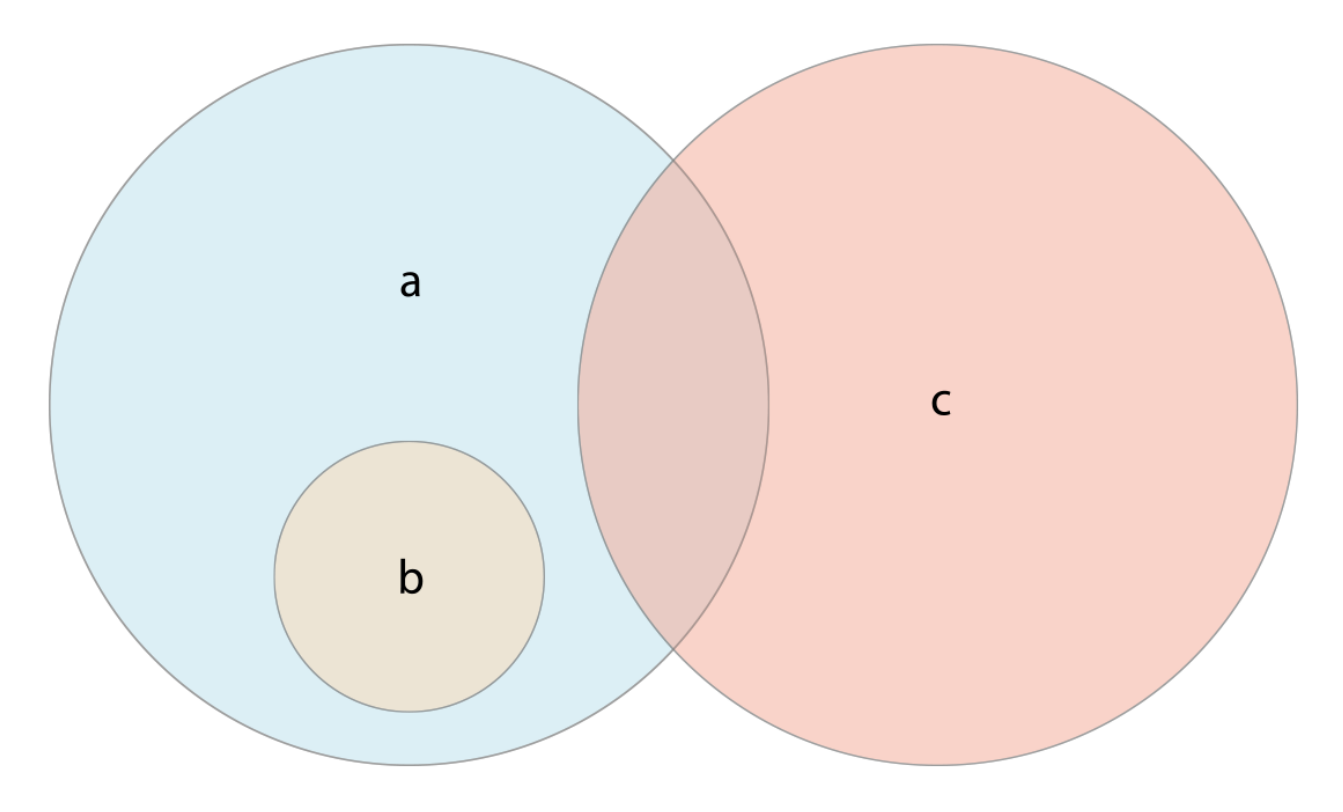

- 使用"是否相等"运算符( == )来判断两个集合是否包含全部相同的值。
- 使用 isSubsetOf(\_:) 方法来判断一个集合中的值是否也被包含在另外一个集合中。
- 使用 isSupersetOf(\_:) 方法来判断一个集合中包含另一个集合中所有的值。
- 使用 isStrictSubsetOf(\_:) 或者 isStrictSupersetOf(\_:) 方法来判断一个集合是否是另外一个集合的子集合 或者父集合并且两个集合并不相等。
- 使用 isDisjointWith(\_:) 方法来判断两个集合是否不含有相同的值。

```
let houseAnimals: Set = ["?", "?"]
let farmAnimals: Set = ["?", "?", "?", "?", "?"]
let cityAnimals: Set = ['?", "?"]houseAnimals.isSubsetOf(farmAnimals)
// true
farmAnimals.isSupersetOf(houseAnimals)
// true
farmAnimals.isDisjointWith(cityAnimals)
// true
```
## 字典

字典是一种存储多个相同类型的值的容器。每个值(value)都关联唯一的键(key),键作为字典中的这个值数 据的标识符。和数组中的数据项不同,字典中的数据项并没有具体顺序。我们在需要通过标识符(键)访问数据 的时候使用字典,这种方法很大程度上和我们在现实世界中使用字典查字义的方法一样。

注意:

Swift 的 Dictionary 类型被桥接到 Foundation 的 NSDictionary 类。

更多关于在 Foundation 和 Cocoa 中使用 Dictionary 类型的信息,参见 Using Swift with Cocoa and Objectiv e- $C$  (Swift 2.1) 一书。

## 字典类型快捷语法

Swift 的字典使用 Dictionary<Key, Value> 定义,其中 Key 是字典中键的数据类型, Value 是字典中对应于这些 键所存储值的数据类型。

注意:

一个字典的 Key 类型必须遵循 Hashable 协议,就像 Set 的值类型。

我们也可以用 [Key: Value] 这样快捷的形式去创建一个字典类型。虽然这两种形式功能上相同,但是后者是首 选,并且这本指导书涉及到字典类型时通篇采用后者。

### 创建一个空字典

我们可以像数组一样使用构造语法创建一个拥有确定类型的空字典:

var names $0$ fIntegers =  $[Int: String]($ // namesOfIntegers 是一个空的 [Int: String] 字典

这个例子创建了一个 [Int: String] 类型的空字典来储存整数的英语命名。它的键是 Int 型, 值是 String 型。

如果上下文已经提供了类型信息,我们可以使用空字典字面量来创建一个空字典,记作 [:] (中括号中放一个冒 号):

namesOfIntegers[16] = "sixteen" // namesOfIntegers 现在包含一个键值对 namesOfIntegers = [:] // namesOfIntegers 又成为了一个 [Int: String] 类型的空字典

## 用字典字面量创建字典

我们可以使用字典字面量来构造字典,这和我们刚才介绍过的数组字面量拥有相似语法。字典字面量是一种将一 个或多个键值对写作 Dictionary 集合的快捷途径。

一个键值对是一个 key 和一个 value 的结合体。在字典字面量中,每一个键值对的键和值都由冒号分割。这些键 值对构成一个列表,其中这些键值对由方括号包含、由逗号分割:

[key 1: value 1, key 2: value 2, key 3: value 3]

下面的例子创建了一个存储国际机场名称的字典。在这个字典中键是三个字母的国际航空运输相关代码,值是机 场名称:

var airports: [String: String] = ["YYZ": "Toronto Pearson", "DUB": "Dublin"]

airports 字典被声明为一种 [String: String] 类型, 这意味着这个字典的键和值都是 String 类型。

注意:

airports 字典被声明为变量(用 var 关键字)而不是常量( let 关键字)因为后来更多的机场信息会被添加到 这个示例字典中。

airports 字典使用字典字面量初始化,包含两个键值对。第一对的键是 YYZ, 值是 Toronto Pearson 。第二对的 键是 DUB, 值是 Dublin 。

这个字典语句包含了两个 String: String 类型的键值对。它们对应 airports 变量声明的类型(一个只有 String 键和 String 值的字典)所以这个字典字面量的任务是构造拥有两个初始数据项的 airport 字典。

和数组一样,我们在用字典字面量构造字典时,如果它的键和值都有各自一致的类型,那么就不必写出字典的类 型。 airports 字典也可以用这种简短方式定义:

var airports = ["YYZ": "Toronto Pearson", "DUB": "Dublin"]

因为这个语句中所有的键和值都各自拥有相同的数据类型,Swift 可以推断出 Dictionary<String, String> 是 air ports 字典的正确类型。

#### 访问和修改字典

我们可以通过字典的方法和属性来访问和修改字典,或者通过使用下标语法。

和数组一样,我们可以通过字典的只读属性 count 来获取某个字典的数据项数量:

print("The dictionary of airports contains \(airports.count) items.") // 打印 "The dictionary of airports contains 2 items."(这个字典有两个数据项)

使用布尔属性 isEmpty 来快捷地检查字典的 count 属性是否等于0:

if airports.isEmpty { print("The airports dictionary is empty.") } else { print("The airports dictionary is not empty.") }

// 打印 "The airports dictionary is not empty."

我们也可以在字典中使用下标语法来添加新的数据项。可以使用一个恰当类型的键作为下标索引,并且分配恰当 类型的新值:

airports["LHR"] = "London" // airports 字典现在有三个数据项

我们也可以使用下标语法来改变特定键对应的值:

airports["LHR"] = "London Heathrow" // "LHR"对应的值 被改为 "London Heathrow

作为另一种下标方法,字典的 updateValue(\_:forKey:) 方法可以设置或者更新特定键对应的值。就像上面所示的 下标示例, updateValue(:forKey:) 方法在这个键不存在对应值的时候会设置新值或者在存在时更新已存在的 值。和上面的下标方法不同的, updateValue(\_:forKey:) 这个方法返回更新值之前的原值。这样使得我们可以检 查更新是否成功。

updateValue(:forKey:) 方法会返回对应值的类型的可选值。举例来说: 对于存储 String 值的字典, 这个函数会 返回一个 String? 或者"可选 String "类型的值。

如果有值存在于更新前,则这个可选值包含了旧值,否则它将会是 nil 。

```
if let oldValue = airports.updateValue("Dublin Airport", forKey: "DUB") {
    print("The old value for DUB was \(oldValue).")
}
// 输出 "The old value for DUB was Dublin."
```
我们也可以使用下标语法来在字典中检索特定键对应的值。因为有可能请求的键没有对应的值存在,字典的下标 访问会返回对应值的类型的可选值。如果这个字典包含请求键所对应的值,下标会返回一个包含这个存在值的可 选值,否则将返回 nil:

```
if let airportName = airports["DUB"] {
    print("The name of the airport is \(airportName).")
} else {
    print("That airport is not in the airports dictionary.")
}
// 打印 "The name of the airport is Dublin Airport."
```
我们还可以使用下标语法来通过给某个键的对应值赋值为 nil 来从字典里移除一个键值对:

```
airports["APL"] = "Apple Internation"
// "Apple Internation" 不是真的 APL 机场, 删除它
airports['APL''] = nil// APL 现在被移除了
```
此外, removeValueForKey(:) 方法也可以用来在字典中移除键值对。这个方法在键值对存在的情况下会移除该键 值对并且返回被移除的值或者在没有值的情况下返回 nil :

```
if let removedValue = airports.removeValueForKey("DUB") {
    print("The removed airport's name is \cdot (removedValue).")
} else {
    print("The airports dictionary does not contain a value for DUB.")
}
// prints "The removed airport's name is Dublin Airport."
```
### 字典遍历

我们可以使用 for-in 循环来遍历某个字典中的键值对。每一个字典中的数据项都以 (key, value) 元组形式返 回,并且我们可以使用临时常量或者变量来分解这些元组:

```
for (airportCode, airportName) in airports {
    print("\(airportCode): \(airportName)")
}
// YYZ: Toronto Pearson
// LHR: London Heathrow
```

```
更多关于 for-in 循环的信息,参见For 循环 (页 0)。
```
通过访问 keys 或者 values 属性, 我们也可以遍历字典的键或者值:

```
for airportCode in airports.keys {
    print("Airport code: \(airportCode)")
}
// Airport code: YYZ
// Airport code: LHR
for airportName in airports.values {
    print("Airport name: \(airportName)")
}
// Airport name: Toronto Pearson
// Airport name: London Heathrow
```
如果我们只是需要使用某个字典的键集合或者值集合来作为某个接受 Array 实例的 API 的参数,可以直接使用 k eys 或者 values 属性构造一个新数组:

```
let airportCodes = [String](airports.keys)
// airportCodes 是 ["YYZ", "LHR"]
let airportNames = [String](airports.values)
// airportNames 是 ["Toronto Pearson", "London Heathrow"]
```
Swift 的字典类型是无序集合类型。为了以特定的顺序遍历字典的键或值,可以对字典的 keys 或 values 属性使 用 sort() 方法。

# 控制流(Control Flow)

1.0 翻译: vclwei, coverxit, NicePiao 校对: coverxit, stanzhai

- 2.0 翻译+校对:JackAlan
- 2.1 翻译: Prayer 校对: shanks

#### 本页包含内容:

- For 循环 (页 0)
- While 循环 (页 0)
- 条件语句 (页 0)
- 控制转移语句(Control Transfer Statements) (页 0)
- 提前退出 (页 0)
- 检测API可用性 (页 0)

Swift 提供了类似 C 语言的流程控制结构, 包括可以多次执行任务的 for 和 while 循环, 基于特定条件选择执 行不同代码分支的 if 、 guard 和 switch 语句,还有控制流程跳转到其他代码的 break 和 continue 语句。

除了 C 语言里面传统的 for 循环, Swift 还增加了 for-in 循环, 用来更简单地遍历数组 (array), 字典 (dic tionary),区间(range),字符串(string)和其他序列类型。

Swift 的 switch 语句比 C 语言中更加强大。在 C 语言中, 如果某个 case 不小心漏写了 break, 这个 case 就 会贯穿至下一个 case, Swift 无需写 break, 所以不会发生这种贯穿的情况。case 还可以匹配更多的类型模 式, 包括区间匹配(range matching), 元组(tuple)和特定类型的描述。 switch 的 case 语句中匹配的值可 以是由 case 体内部临时的常量或者变量决定,也可以由 where 分句描述更复杂的匹配条件。

# For 循环

Swift 提供两种 for 循环形式以来按照指定的次数多次执行一系列语句:

- for-in 循环对一个集合里面的每个元素执行一系列语句。
- for 循环,用来重复执行一系列语句直到达成特定条件达成,一般通过在每次循环完成后增加计数器的值来 实现。

## For-In

你可以使用 for-in 循环来遍历一个集合里面的所有元素,例如由数字表示的区间、数组中的元素、字符串中的字 符。

下面的例子用来输出乘 5 乘法表前面一部分内容:

```
for index in 1...5 {
    print("\(index) times 5 is \(index * 5)")
}
// 1 times 5 is 5// 2 times 5 is 10// 3 times 5 is 15// 4 times 5 is 20// 5 times 5 is 25
```
例子中用来进行遍历的元素是一组使用闭区间操作符( ... )表示的从 1 到 5 的数字。 index 被赋值为闭区间 中的第一个数字(1),然后循环中的语句被执行一次。在本例中,这个循环只包含一个语句,用来输出当前 in dex 值所对应的乘 5 乘法表结果。该语句执行后, index 的值被更新为闭区间中的第二个数字(2), 之后 pri nt(:separator:terminator:) 函数会再执行一次。整个过程会进行到闭区间结尾为止。

上面的例子中, index 是一个每次循环遍历开始时被自动赋值的常量。这种情况下, index 在使用前不需要声 明,只需要将它包含在循环的声明中,就可以对其进行隐式声明,而无需使用 let 关键字声明。

如果你不需要知道区间序列内每一项的值,你可以使用下划线(\_)替代变量名来忽略对值的访问:

```
let base = 3let power = 10var answer = 1for \_ in 1... power {
     answer *= base
 }
print("\(base) to the power of \(power) is \(answer)")
\frac{1}{4} \frac{1}{4} \frac{1}{4} \frac{1}{4} \frac{1}{4} \frac{1}{4} to the power of 10 is 59049"
```
这个例子计算 base 这个数的 power 次幂 (本例中, 是 3 的 10 次幂), 从 1 ( 3 的 0 次幂) 开始做 3 的乘 法, 进行 10 次,使用 1 到 10 的闭区间循环。这个计算并不需要知道每一次循环中计数器具体的值,只需要执 行了正确的循环次数即可。下划线符号 \_ (替代循环中的变量)能够忽略具体的值,并且不提供循环遍历时对值 的访问。

使用 for-in 遍历一个数组所有元素:

```
let names = ["Anna", "Alex", "Brian", "Jack"]
for name in names {
    print ("Hello, \langle (name)!")
}
// Hello, Anna!
// Hello, Alex!
```

```
// Hello, Brian!
// Hello, Jack!
```
你也可以通过遍历一个字典来访问它的键值对。遍历字典时,字典的每项元素会以 (key, value) 元组的形式返 回, 你可以在 for-in 循环中使用显式的常量名称来解读 (key, value) 元组。下面的例子中, 字典的键(key)解 读为常量 animalName , 字典的值会被解读为常量 legCount :

```
let numberOfLegs = ['spider": 8, "ant": 6, "cat": 4]for (animalName, legCount) in numberOfLegs {
    print("\(animalName)s have \(legCount) legs")
}
// ants have 6 legs
// cats have 4 legs
// spiders have 8 legs
```
字典元素的遍历顺序和插入顺序可能不同,字典的内容在内部是无序的,所以遍历元素时不能保证顺序。关于数 组和字典,详情参见集合类型。

#### For

除了 for-in 循环,Swift 提供使用条件判断和递增方法的标准 C 样式 for 循环:

```
for var index = 0; index \langle 3; +\text{index} \rangleprint("index is \(\index)")}
// index is 0
// index is 1
// index is 2
```
下面是一般情况下这种循环方式的格式:

```
for initialization; condition; increment {
    statements
}
```
和 C 语言中一样, 分号将循环的定义分为 3 个部分, 不同的是, Swift 不需要使用圆括号将"initialization; condition; increment"包括起来。

这个循环执行流程如下:

- 1. 循环首次启动时,初始化表达式( initialization expression)被调用一次,用来初始化循环所需的所有 常量和变量。
- 2. 条件表达式 (condition expression) 被调用, 如果表达式调用结果为 false, 循环结束, 继续执行 for 循 环关闭大括号( } )之后的代码。如果表达式调用结果为 true ,则会执行大括号内部的代码。
- 3. 执行所有语句之后,执行递增表达式(increment expression)。通常会增加或减少计数器的值,或者根据 语句输出来修改某一个初始化的变量。当递增表达式运行完成后,重复执行第 2 步,条件表达式会再次执 行。

在初始化表达式中声明的常量和变量(比如 var index = 0)只在 for 循环的生命周期里有效。如果想在循环结 束后访问 index 的值, 你必须要在循环生命周期开始前声明 index 。

```
var index: Int
for index = 0; index \langle 3; +\text{index} \rangleprint("index is \langle (index)")
}
// index is 0
// index is 1
// index is 2
print("The loop statements were executed \(index) times")
// 输出 "The loop statements were executed 3 times
```
注意 index 在循环结束后最终的值是 3 而不是 2 。最后一次调用递增表达式 ++index 会将 index 设置为 3 , 从 而导致 index < 3 条件为 false ,并终止循环。

## While 循环

while 循环运行一系列语句直到条件变成 false 。这类循环适合使用在第一次迭代前迭代次数未知的情况下。Swi ft 提供两种 while 循环形式:

- while 循环,每次在循环开始时计算条件是否符合;
- repeat-while 循环,每次在循环结束时计算条件是否符合。

#### While

while 循环从计算单一条件开始。如果条件为 true, 会重复运行一系列语句, 直到条件变为 false 。

下面是一般情况下 while 循环格式:

```
while condition {
    statements
}
```
下面的例子来玩一个叫做蛇和梯子的小游戏,也叫做滑道和梯子:

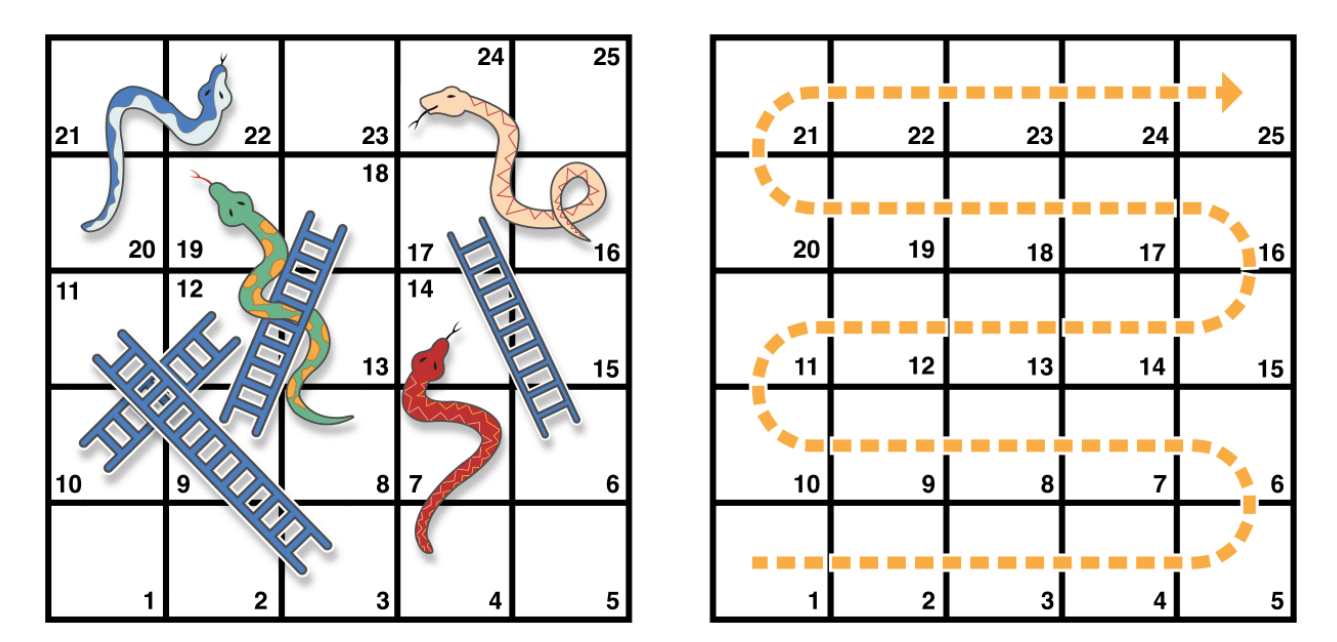

图片 2.6 image

游戏的规则如下:

- 游戏盘面包括 25 个方格,游戏目标是达到或者超过第 25 个方格;
- 每一轮,你通过掷一个 6 边的骰子来确定你移动方块的步数,移动的路线由上图中横向的虚线所示;
- 如果在某轮结束,你移动到了梯子的底部,可以顺着梯子爬上去;
- 如果在某轮结束,你移动到了蛇的头部,你会顺着蛇的身体滑下去。

游戏盘面可以使用一个 Int 数组来表达。数组的长度由一个 finalSquare 常量储存,用来初始化数组和检测最终 胜利条件。游戏盘面由 26 个 Int 0 值初始化,而不是 25 个 (由 0 到 25 , 一共 26 个):

let finalSquare =  $25$ var board =  $[Int](count: finalSquare + 1, repeatedValue: 0)$ 

一些方块被设置成有蛇或者梯子的指定值。梯子底部的方块是一个正值,使你可以向上移动,蛇头处的方块是一 个负值,会让你向下移动:

board[03] = +08; board[06] = +11; board[09] = +09; board[10] = +02 board $[14] = -10$ ; board $[19] = -11$ ; board $[22] = -02$ ; board $[24] = -08$ 

3 号方块是梯子的底部,会让你向上移动到 11 号方格,我们使用 board[03] 等于 +08 (来表示 11 和 3 之间的 差值)。使用一元加运算符(+i)是为了和一元减运算符(-i)对称,为了让盘面代码整齐,小于 10 的数字 都使用 0 补齐(这些风格上的调整都不是必须的,只是为了让代码看起来更加整洁)。

玩家由左下角编号为 0 的方格开始游戏。一般来说玩家第一次掷骰子后才会进入游戏盘面:

var square  $= 0$ var diceRoll = 0

```
while square < finalSquare {
   // 掷骰子
   if \text{+}diceRoll == 7 { diceRoll = 1 }
   // 根据点数移动
   square += diceRoll
   if square < board.count {
       // 如果玩家还在棋盘上,顺着梯子爬上去或者顺着蛇滑下去
       square += board[square]
   }
}
print("Game over!")
```
本例中使用了最简单的方法来模拟掷骰子。 diceRoll 的值并不是一个随机数,而是以 0 为初始值, 之后每一次 while 循环, diceRoll 的值使用前置自增操作符(++i)来自增 1, 然后检测是否超出了最大值。 ++diceRoll 调用完成后, 返回值等于 diceRoll 自增后的值。任何时候如果 diceRoll 的值等于7时, 就超过了骰子的最大 值,会被重置为 1 。所以 diceRoll 的取值顺序会一直是 1 , 2 , 3 , 4 , 5 , 6 , 1 , 2 。

掷完骰子后,玩家向前移动 diceRoll 个方格, 如果玩家移动超过了第 25 个方格, 这个时候游戏结束, 相应 地,代码会在 square 增加 board[square] 的值向前或向后移动(遇到了梯子或者蛇)之前,检测 square 的值是 否小于 board 的 count 属性。

如果没有这个检测( square < board.count ), board[square] 可能会越界访问 board 数组,导致错误。例如如 果 square 等于 26 , 代码会去尝试访问 board[26] , 超过数组的长度。

当本轮 while 循环运行完毕,会再检测循环条件是否需要再运行一次循环。如果玩家移动到或者超过第 25 个方 格,循环条件结果为 false ,此时游戏结束。

while 循环比较适合本例中的这种情况,因为在 while 循环开始时,我们并不知道游戏的长度或者循环的次 数,只有在达成指定条件时循环才会结束。

#### Repeat-While

while 循环的另外一种形式是 repeat-while, 它和 while 的区别是在判断循环条件之前, 先执行一次循环的代码 块, 然后重复循环直到条件为 false 。

注意: Swift语言的 repeat-while 循环合其他语言中的 do-while 循环是类似的。

下面是一般情况下 repeat-while 循环的格式:

repeat { statements } while condition

还是蛇和梯子的游戏,使用 repeat-while 循环来替代 while 循环。 finalSquare 、 board 、 square 和 diceRoll 的值初始化同 while 循环一样:

```
let finalSquare = 25
var board = [Int] (count: final Square + 1, repeated Value: 0)
board[03] = +08; board[06] = +11; board[09] = +09; board[10] = +02board[14] = -10; board[19] = -11; board[22] = -02; board[24] = -08var square = 0
var diceRoll = 0
```
repeat-while 的循环版本,循环中第一步就需要去检测是否在梯子或者蛇的方块上。没有梯子会让玩家直接上到 第 25 个方格,所以玩家不会通过梯子直接赢得游戏。这样在循环开始时先检测是否踩在梯子或者蛇上是安全 的。

游戏开始时,玩家在第 0 个方格上, board[0] 一直等于 0, 不会有什么影响:

```
repeat {
   // 顺着梯子爬上去或者顺着蛇滑下去
   square += board [square]
   // 掷骰子
   if ++diceRoll == 7 \{ diceRoll = 1 \}// 根据点数移动
   square += diceRoll
} while square < finalSquare
print("Game over!")
```
检测完玩家是否踩在梯子或者蛇上之后,开始掷骰子,然后玩家向前移动 diceRoll 个方格,本轮循环结束。

循环条件 ( while square < finalSquare )和 while 方式相同, 但是只会在循环结束后进行计算。在这个游戏 中, repeat-while 表现得比 while 循环更好。 repeat-while 方式会在条件判断 square 没有超出后直接运行 squ are += board[square], 这种方式可以去掉 while 版本中的数组越界判断。

# 条件语句

根据特定的条件执行特定的代码通常是十分有用的,例如:当错误发生时,你可能想运行额外的代码;或者,当 输入的值太大或太小时,向用户显示一条消息等。要实现这些功能,你就需要使用条件语句。

Swift 提供两种类型的条件语句: if 语句和 switch 语句。通常,当条件较为简单且可能的情况很少时,使用 i f 语句。而 switch 语句更适用于条件较复杂、可能情况较多且需要用到模式匹配(pattern-matching)的情境。

If

if 语句最简单的形式就是只包含一个条件,当且仅当该条件为 true 时,才执行相关代码:

```
var temperatureInFahrenheit = 30
if temperatureInFahrenheit <= 32 {
    print("It's very cold. Consider wearing a scarf.")
}
// 输出 "It's very cold. Consider wearing a scarf."
```
上面的例子会判断温度是否小于等于 32 华氏度(水的冰点)。如果是,则打印一条消息;否则,不打印任何消 息,继续执行 if 块后面的代码。

当然, if 语句允许二选一,也就是当条件为 false 时,执行 else 语句:

```
temperatureInFahrenheit = 40
if temperatureInFahrenheit <= 32 {
    print("It's very cold. Consider wearing a scarf.")
} else {
    print("It's not that cold. Wear a t-shirt.")
}
// 输出 "It's not that cold. Wear a t-shirt."
```
显然,这两条分支中总有一条会被执行。由于温度已升至 40 华氏度,不算太冷,没必要再围围巾——因此, el se 分支就被触发了。

你可以把多个 if 语句链接在一起,像下面这样:

```
temperatureInFahrenheit = 90
if temperatureInFahrenheit <= 32 {
    print("It's very cold. Consider wearing a scarf.")
} else if temperatureInFahrenheit >= 86 {
    print("It's really warm. Don't forget to wear sunscreen.")
} else {
    print("It's not that cold. Wear a t-shirt.")
}
// 输出 "It's really warm. Don't forget to wear sunscreen."
```
在上面的例子中,额外的 if 语句用于判断是不是特别热。而最后的 else 语句被保留了下来,用于打印既不冷也 不热时的消息。

实际上,最后的 else 语句是可选的:

```
temperatureInFahrenheit = 72
if temperatureInFahrenheit <= 32 {
   print("It's very cold. Consider wearing a scarf.")
\} else if temperatureInFahrenheit >= 86 {
   print("It's really warm. Don't forget to wear sunscreen.")
}
```
在这个例子中,由于既不冷也不热,所以不会触发 if 或 else if 分支,也就不会打印任何消息。

#### Switch

switch 语句会尝试把某个值与若干个模式(pattern)进行匹配。根据第一个匹配成功的模式, switch 语句会执 行对应的代码。当有可能的情况较多时,通常用 switch 语句替换 if 语句。

switch 语句最简单的形式就是把某个值与一个或若干个相同类型的值作比较:

```
switch some value to consider {
case value 1:
   respond to value 1
case value 2, value 3:
   respond to value 2 or 3
default:
   otherwise, do something else
}
```
switch 语句都由多个 case 构成。为了匹配某些更特定的值, Swift 提供了几种更复杂的匹配模式, 这些模式将 在本节的稍后部分提到。

每一个 case 都是代码执行的一条分支,这与 if 语句类似。与之不同的是, switch 语句会决定哪一条分支应该 被执行。

switch 语句必须是完备的。这就是说,每一个可能的值都必须至少有一个 case 分支与之对应。在某些不可能涵 盖所有值的情况下,你可以使用默认( default )分支满足该要求,这个默认分支必须在 switch 语句的最后面。

下面的例子使用 switch 语句来匹配一个名为 someCharacter 的小写字符:

```
let someCharacter: Character = "e"
switch someCharacter {
case "a", "e", "i", "o", "u":
   print("\Gamma (someCharacter) is a vowel")
case "b", "c", "d", "f", "g", "h", "j", "k", "l", "m",
"n", "p", "q", "r", "s", "t", "v", "w", "x", "y", "z":
    print(" \setminus (someCharacter) is a consonant")
default:
    print("\(someCharacter) is not a vowel or a consonant")
}
// 输出 "e is a vowel"
```
在这个例子中,第一个 case 分支用于匹配五个元音,第二个 case 分支用于匹配所有的辅音。

由于为其它可能的字符写 case 分支没有实际的意义,因此在这个例子中使用了默认分支来处理剩下的既不是元 音也不是辅音的字符——这就保证了 switch 语句的完备性。

#### 不存在隐式的贯穿(No Implicit Fallthrough)

与 C 语言和 Objective-C 中的 switch 语句不同, 在 Swift 中, 当匹配的 case 分支中的代码执行完毕后, 程 序会终止 switch 语句,而不会继续执行下一个 case 分支。这也就是说,不需要在 case 分支中显式地使用 bre ak 语句。这使得 switch 语句更安全、更易用,也避免了因忘记写 break 语句而产生的错误。

注意: 虽然在Swift中 break 不是必须的,但你依然可以在 case 分支中的代码执行完毕前使用 break 跳 出,详情请参见Switch 语句中的 break (页 0)。

每一个 case 分支都必须包含至少一条语句。像下面这样书写代码是无效的,因为第一个 case 分支是空的:

```
print("The letter A")
default:
    print("Not the letter A")
}
// this will report a compile-time error
```
不像 C 语言里的 switch 语句, 在 Swift 中, switch 语句不会同时匹配 "a" 和 "A" 。相反的, 上面的代码会引 起编译期错误: case "a": does not contain any executable statements ——这就避免了意外地从一个 case 分 支贯穿到另外一个,使得代码更安全、也更直观。

一个 case 也可以包含多个模式,用逗号把它们分开(如果太长了也可以分行写):

```
switch some value to consider {
case value 1, value 2:
   statements
}
```
注意: 如果想要贯穿至特定的 case 分支中,请使用 fallthrough 语句,详情请参考贯穿(Fallthrough) (页 0)。

#### 区间匹配

case 分支的模式也可以是一个值的区间。下面的例子展示了如何使用区间匹配来输出任意数字对应的自然语言格

式:

```
let approximateCount = 62let countedThings = "moons orbiting Saturn"
var naturalCount: String
switch approximateCount {
case 0:
   naturalCount = "no"
case 1..<5:
   naturalCount = "a few"
case 5..<12:
   naturalCount = "several"
case 12..<100:
   naturalCount = "dozens of"
case 100..<1000:
    naturalCount = "hundreds of"default:
    naturalCount = "many"
}
print("There are \langle(naturalCount) \langle (countedThings).")
// 输出 "There are dozens of moons orbiting Saturn."
```
在上例中, approximateCount 在一个 switch 声明中被估值。每一个 case 都与之进行比较。因为 approximateCou nt 落在了12到100的区间, 所以 naturalCount 等于 "dozens of" 值, 并且此后这段执行跳出了 switch 声明。

注意: 闭区间操作符( ... )以及半开区间操作符( ..< )功能被重载去返回 IntervalType 或 Range 。一个区间 可以决定他是否包含特定的元素,就像当匹配一个 switch 声明的 case 一样。区间是一个连续值的集合,可以 用 for-in 语句遍历它。

#### 元组(Tuple)

我们可以使用元组在同一个 switch 语句中测试多个值。元组中的元素可以是值,也可以是区间。另外,使用下划 线( \_ )来匹配所有可能的值。

下面的例子展示了如何使用一个 (Int, Int) 类型的元组来分类下图中的点(x, y):

```
let somePoint = (1, 1)switch somePoint {
case (0, 0):
   print("(0, 0) is at the origin")
case (, 0):
   print("(\langle (somePoint.0), 0) is on the x-axis")
case (0, ):
  print("(0, \setminus(somePoint.1)) is on the y-axis")
case (-2...2, -2...2):
   print("(\(somePoint.0), \(somePoint.1)) is inside the box")
default:
    print("(\(somePoint.0), \(somePoint.1)) is outside of the box")
}
// 输出 ''(1, 1) is inside the box"
```
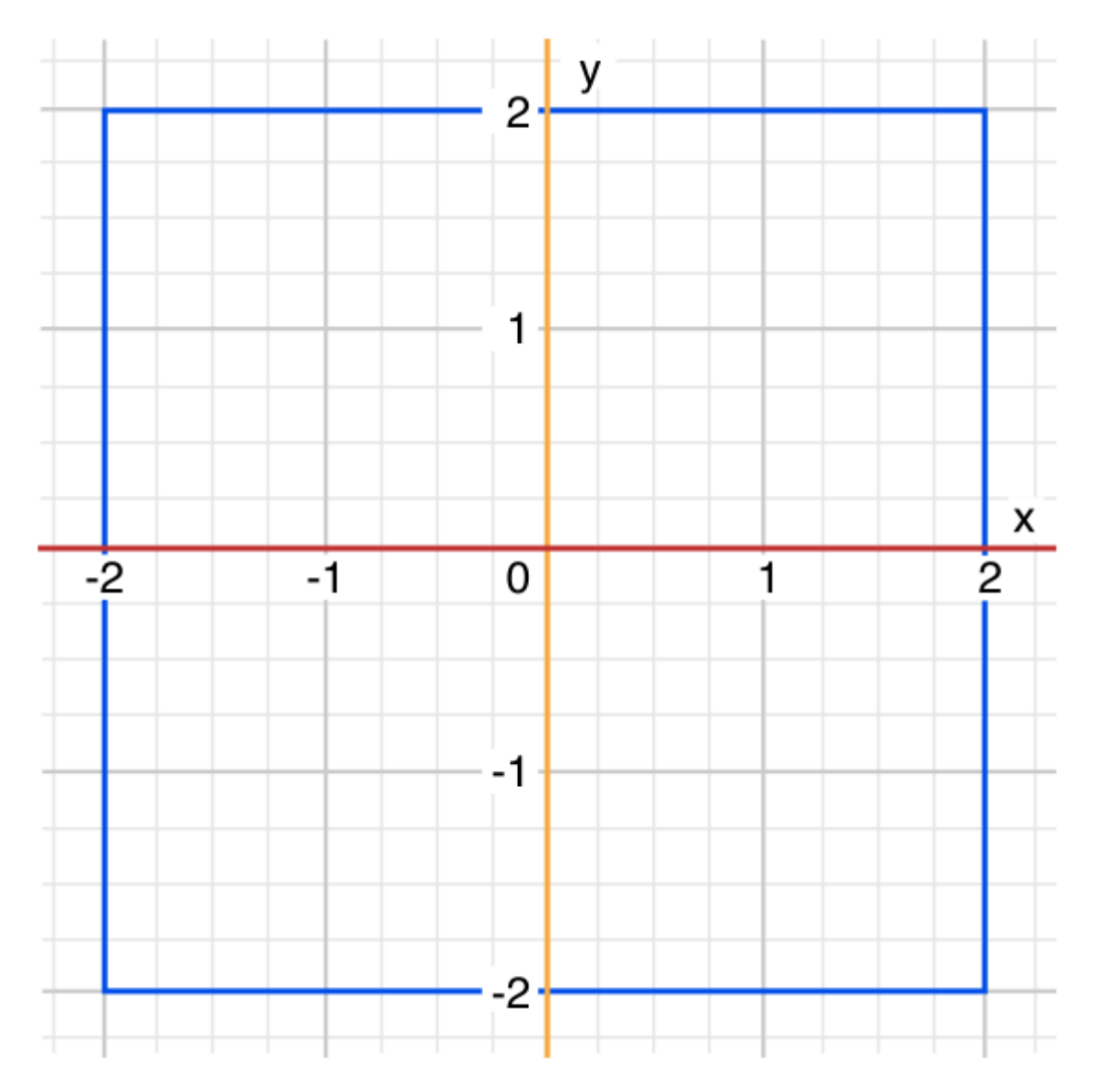

## 图片 2.7 image

在上面的例子中, switch 语句会判断某个点是否是原点(0, 0),是否在红色的x轴上,是否在黄色y轴上,是否在 一个以原点为中心的4x4的矩形里, 或者在这个矩形外面。

不像 C 语言, Swift 允许多个 case 匹配同一个值。实际上, 在这个例子中, 点(0, 0)可以匹配所有四个 cas e。但是, 如果存在多个匹配, 那么只会执行第一个被匹配到的 case 分支。考虑点(0, 0)会首先匹配 case (0, 0), 因此剩下的能够匹配(0, 0)的 case 分支都会被忽视掉。

## 值绑定(Value Bindings)

case 分支的模式允许将匹配的值绑定到一个临时的常量或变量,这些常量或变量在该 case 分支里就可以被引用 了——这种行为被称为值绑定(value binding)。

下面的例子展示了如何在一个 (Int, Int) 类型的元组中使用值绑定来分类下图中的点(x, y):

```
let anotherPoint = (2, 0)switch anotherPoint {
case (let x, 0):
    print("on the x-axis with an x value of \setminus (x)")
case (0, let y):
   print("on the y-axis with a y value of \gtrsim (y)")
case let (x, y):
   print("somewhere else at (\setminus (x), \setminus (y))")
}
```

```
1/7 输出 "on the x-axis with an x value of 2"
```
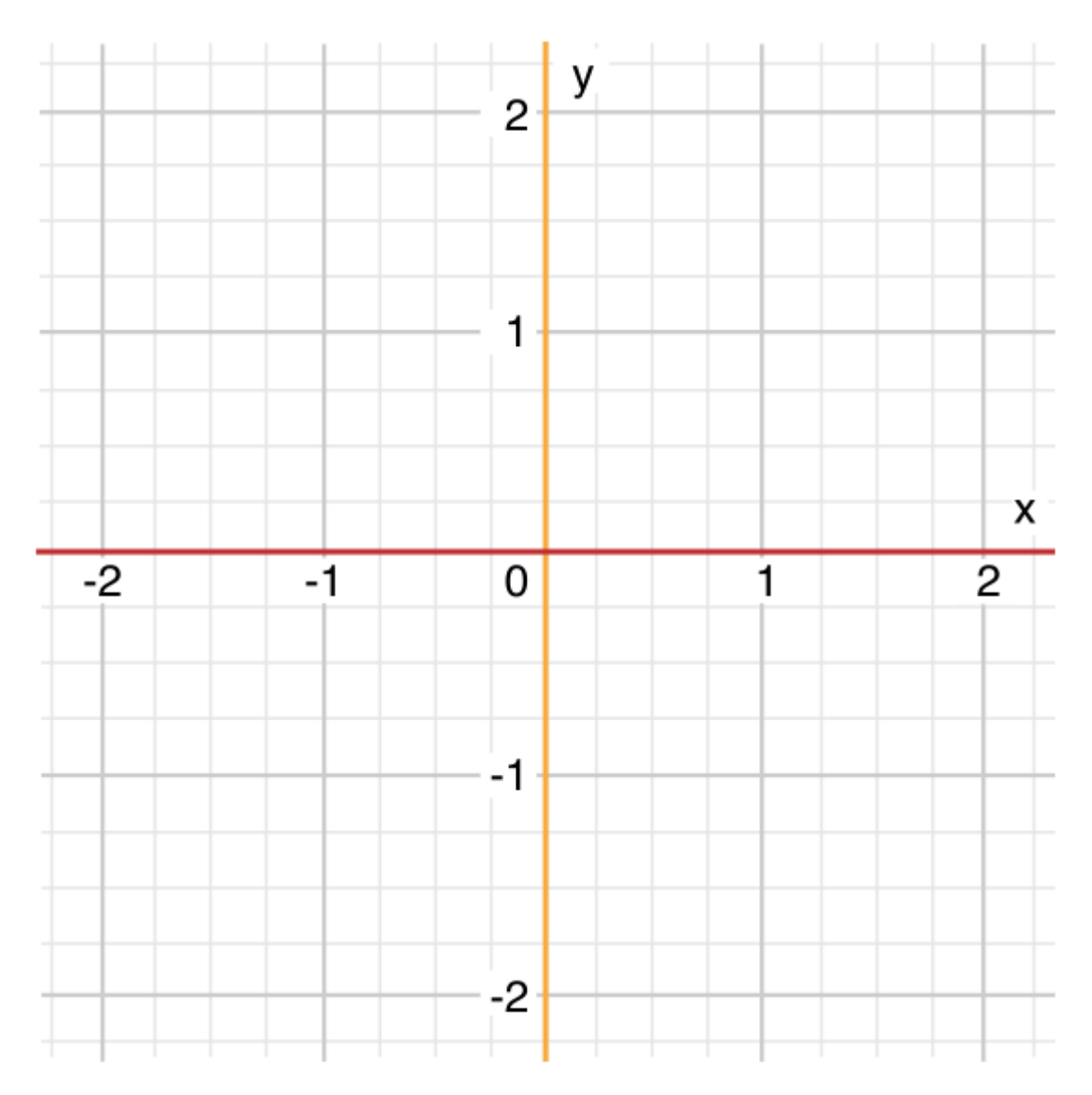

## 图片 2.8 image

在上面的例子中, switch 语句会判断某个点是否在红色的x轴上,是否在黄色y轴上,或者不在坐标轴上。

这三个 case 都声明了常量 x 和 y 的占位符, 用于临时获取元组 anotherPoint 的一个或两个值。第一个 case  $\frac{1}{2}$  case (let x, 0) 将匹配一个纵坐标为 0 的点, 并把这个点的横坐标赋给临时的常量 x 。类似的, 第二个 c ase —— case (0, let y) 将匹配一个横坐标为 0 的点, 并把这个点的纵坐标赋给临时的常量 y 。

一旦声明了这些临时的常量,它们就可以在其对应的 case 分支里引用。在这个例子中,它们用于简化 print(\_:s eparator:terminator:) 的书写。

请注意,这个 switch 语句不包含默认分支。这是因为最后一个 case —— case let(x, y) 声明了一个可以匹配 余下所有值的元组。这使得 switch 语句已经完备了,因此不需要再书写默认分支。

在上面的例子中, x 和 y 是常量,这是因为没有必要在其对应的 case 分支中修改它们的值。然而,它们也可以 是变量——程序将会创建临时变量,并用相应的值初始化它。修改这些变量只会影响其对应的 case 分支。

#### Where

case 分支的模式可以使用 where 语句来判断额外的条件。

下面的例子把下图中的点(x, y)进行了分类:

```
let yetAnotherPoint = (1, -1)switch yetAnotherPoint {
case let (x, y) where x == y:
   print("(\(x), \(y)) is on the line x = y")
case let (x, y) where x == -y:
   print("(\(x), \(y)) is on the line x = -y")
case let (x, y):
    print("(\setminus (x), \setminus (y)) is just some arbitrary point")
}
// 输出 ''(1, -1) is on the line x = -y''
```
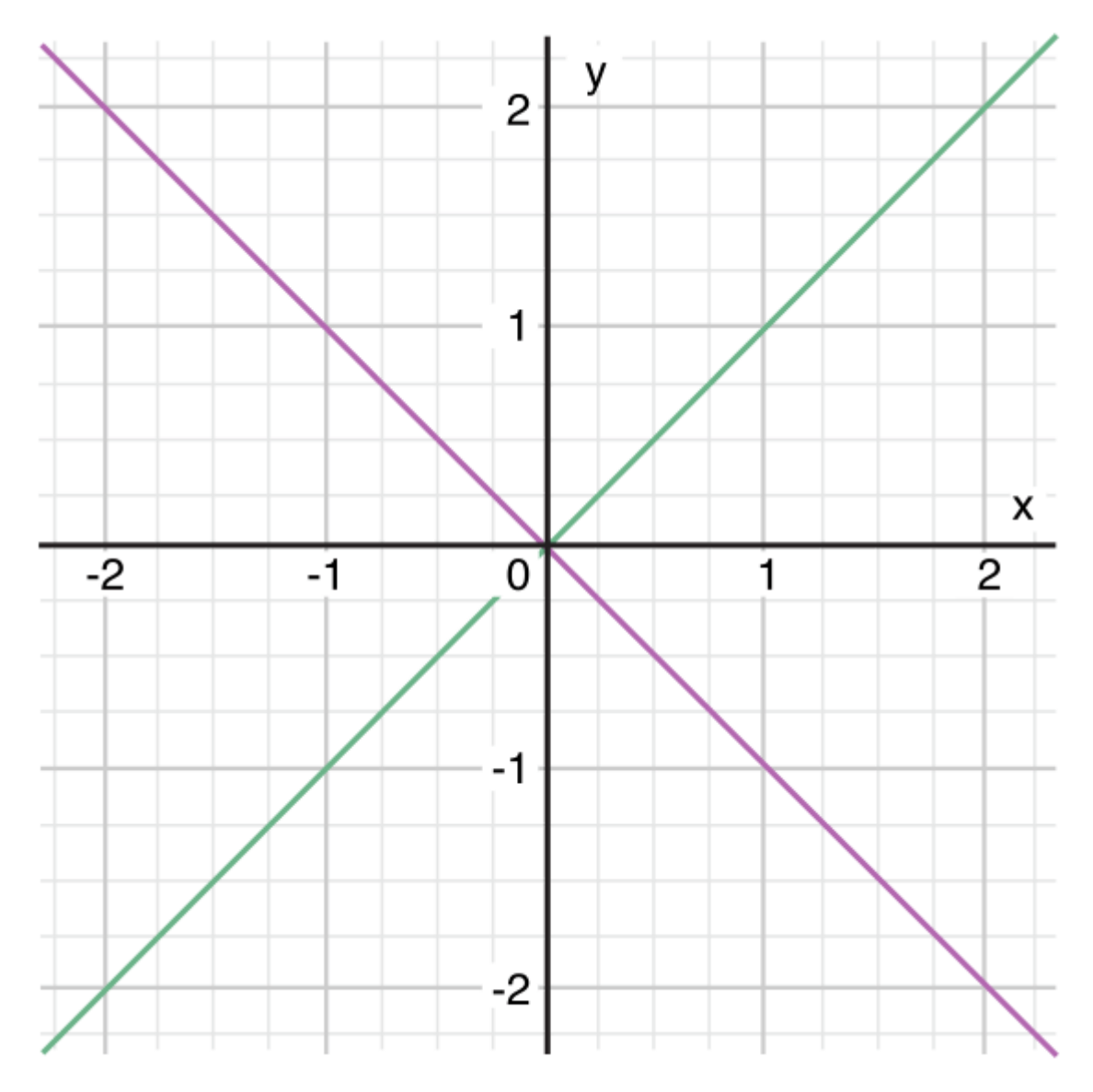

## 图片 2.9 image

在上面的例子中, switch 语句会判断某个点是否在绿色的对角线 x == y 上,是否在紫色的对角线 x == -y 上,或者不在对角线上。

这三个 case 都声明了常量 x 和 y 的占位符, 用于临时获取元组 yetAnotherPoint 的两个值。这些常量被用作 wh ere 语句的一部分,从而创建一个动态的过滤器(filter)。当且仅当 where 语句的条件为 true 时, 匹配到的 cas e 分支才会被执行。

就像是值绑定中的例子,由于最后一个 case 分支匹配了余下所有可能的值, switch 语句就已经完备了,因此不 需要再书写默认分支。

## 控制转移语句(Control Transfer Statements)

控制转移语句改变你代码的执行顺序,通过它你可以实现代码的跳转。Swift 有五种控制转移语句:

- continue
- break
- fallthrough
- return
- throw

我们将会在下面讨论 continue 、 break 和 fallthrough 语句。 return 语句将会在函数章节讨论, throw 语句会 在错误抛出 (页 0)章节讨论。

## Continue

continue 语句告诉一个循环体立刻停止本次循环迭代,重新开始下次循环迭代。就好像在说"本次循环迭代我已 经执行完了",但是并不会离开整个循环体。

注意: 在一个带有条件和递增的for循环体中,调用 continue 语句后,迭代增量仍然会被计算求值。循环体继 续像往常一样工作,仅仅只是循环体中的执行代码会被跳过。

下面的例子把一个小写字符串中的元音字母和空格字符移除,生成了一个含义模糊的短句:

```
let puzzleInput = "great minds think alike"
var puzzle0utput = \frac{1}{2}for character in puzzleInput.characters {
    switch character
    case "a", "e", "i", "o", "u", " ":
        continue
    default:
        puzzleOutput.append(character)
    }
}
print(puzzleOutput)
// 输出 "grtmndsthnklk"
```
在上面的代码中,只要匹配到元音字母或者空格字符,就调用 continue 语句,使本次循环迭代结束,从新开始下 次循环迭代。这种行为使 switch 匹配到元音字母和空格字符时不做处理,而不是让每一个匹配到的字符都被打 印。

#### Break

break 语句会立刻结束整个控制流的执行。当你想要更早的结束一个 switch 代码块或者一个循环体时,你都可以 使用 break 语句。

#### 循环语句中的 break

当在一个循环体中使用 break 时,会立刻中断该循环体的执行,然后跳转到表示循环体结束的大括号( } )后的第 一行代码。不会再有本次循环迭代的代码被执行,也不会再有下次的循环迭代产生。

#### Switch 语句中的 break

当在一个 switch 代码块中使用 break 时, 会立即中断该 switch 代码块的执行, 并且跳转到表示 switch 代码块 结束的大括号( } )后的第一行代码。

这种特性可以被用来匹配或者忽略一个或多个分支。因为 Swift 的 switch 需要包含所有的分支而且不允许有为 空的分支,有时为了使你的意图更明显,需要特意匹配或者忽略某个分支。那么当你想忽略某个分支时,可以在 该分支内写上 break 语句。当那个分支被匹配到时,分支内的 break 语句立即结束 switch 代码块。

注意: 当一个 switch 分支仅仅包含注释时,会被报编译时错误。注释不是代码语句而且也不能让 switch 分支 达到被忽略的效果。你总是可以使用 break 来忽略某个分支。

下面的例子通过 switch 来判断一个 Character 值是否代表下面四种语言之一。为了简洁,多个值被包含在了同一 个分支情况中。

```
let numberSymbol: Character = "三" // 简体中文里的数字 3
var possibleIntegerValue: Int?
switch numberSymbol {<br>\frac{1}{2} "2" "2" "2" "2".
case "1", "?", "-",
     possibleIntegerValue = 1
case "2", "?", "二", "?":
    possibleIntegerValue = 2
case "3", "?", "\equiv", "?":
    possibleIntegerValue = 3
case "4", "?", "四", "?":
    possibleIntegerValue = 4
default:
    break
}
if let integerValue = possibleIntegerValue {
    print("The integer value of \(numberSymbol) is \(integerValue).")
} else {
    print("An integer value could not be found for \langle(numberSymbol).")
}
// 输出 "The integer value of \equiv is 3."
```
这个例子检查 numberSymbol 是否是拉丁, 阿拉伯, 中文或者泰语中的 1 到 4 之一。如果被匹配到, 该 switch 分 支语句给 Int? 类型变量 possibleIntegerValue 设置一个整数值。

当 switch 代码块执行完后,接下来的代码通过使用可选绑定来判断 possibleIntegerValue 是否曾经被设置过 值。因为是可选类型的缘故, possibleIntegerValue 有一个隐式的初始值 nil , 所以仅仅当 possibleIntegerValu e 曾被 switch 代码块的前四个分支中的某个设置过一个值时,可选的绑定将会被判定为成功。

在上面的例子中,想要把 Character 所有的的可能性都枚举出来是不现实的,所以使用 default 分支来包含所有 上面没有匹配到字符的情况。由于这个 default 分支不需要执行任何动作,所以它只写了一条 break 语句。一旦 落入到 default 分支中后, break 语句就完成了该分支的所有代码操作,代码继续向下,开始执行 if let 语句。

### 贯穿(Fallthrough)

Swift 中的 switch 不会从上一个 case 分支落入到下一个 case 分支中。相反,只要第一个匹配到的 case 分支 完成了它需要执行的语句,整个 switch 代码块完成了它的执行。相比之下,C 语言要求你显式地插入 break 语句 到每个 switch 分支的末尾来阻止自动落入到下一个 case 分支中。Swift 的这种避免默认落入到下一个分支中的 特性意味着它的 switch 功能要比 C 语言的更加清晰和可预测,可以避免无意识地执行多个 case 分支从而引发 的错误。

如果你确实需要 C 风格的贯穿的特性, 你可以在每个需要该特性的 case 分支中使用 fallthrough 关键字。下面 的例子使用 fallthrough 来创建一个数字的描述语句。

```
let integerToDescribe = 5
var description = "The number \langle (integerToDescribe) is"
switch integerToDescribe {
case 2, 3, 5, 7, 11, 13, 17, 19:
     description += \degree a prime number, and also\degreefallthrough
default:
     description = " an integer."
}
print(description)
\frac{1}{4} \frac{1}{2} \frac{1}{2} \frac{1}{2} \frac{1}{2} \frac{1}{2} \frac{1}{2} is a prime number, and also an integer.
```
这个例子定义了一个 String 类型的变量 description 并且给它设置了一个初始值。函数使用 switch 逻辑来判断 integerToDescribe 变量的值。当 integerToDescribe 的值属于列表中的质数之一时, 该函数添加一段文字在 desc ription 后,来表明这个是数字是一个质数。然后它使用 fallthrough 关键字来"贯穿"到 default 分支中。 def ault 分支添加一段额外的文字在 description 的最后,至此 switch 代码块执行完了。

如果 integerToDescribe 的值不属于列表中的任何质数,那么它不会匹配到第一个 switch 分支。而这里没有其他 特别的分支情况,所以 integerToDescribe 匹配到包含所有的 default 分支中。

当 switch 代码块执行完后,使用 print(\_:separator:terminator:) 函数打印该数字的描述。在这个例子中,数字 5 被准确的识别为了一个质数。

注意: fallthrough 关键字不会检查它下一个将会落入执行的 case 中的匹配条件。 fallthrough 简单地使代 码执行继续连接到下一个 case 中的执行代码,这和 C 语言标准中的 switch 语句特性是一样的。

## 带标签的语句

在 Swift 中,你可以在循环体和 switch 代码块中嵌套循环体和 switch 代码块来创造复杂的控制流结构。然 而,循环体和 switch 代码块两者都可以使用 break 语句来提前结束整个方法体。因此,显式地指明 break 语句 想要终止的是哪个循环体或者 switch 代码块,会很有用。类似地,如果你有许多嵌套的循环体,显式指明 conti nue 语句想要影响哪一个循环体也会非常有用。

为了实现这个目的, 你可以使用标签来标记一个循环体或者 switch 代码块, 当使用 break 或者 continue 时, 带 上这个标签,可以控制该标签代表对象的中断或者执行。

产生一个带标签的语句是通过在该语句的关键词的同一行前面放置一个标签,并且该标签后面还需带着一个冒 号。下面是一个 while 循环体的语法,同样的规则适用于所有的循环体和 switch 代码块。

label name: while condition { statements }

下面的例子是在一个带有标签的 while 循环体中调用 break 和 continue 语句,该循环体是前面章节中蛇和梯子的 改编版本。这次,游戏增加了一条额外的规则:

• 为了获胜, 你必须刚好落在第 25 个方块中。

如果某次掷骰子使你的移动超出第 25 个方块,你必须重新掷骰子,直到你掷出的骰子数刚好使你能落在第 25 个方块中。

游戏的棋盘和之前一样:

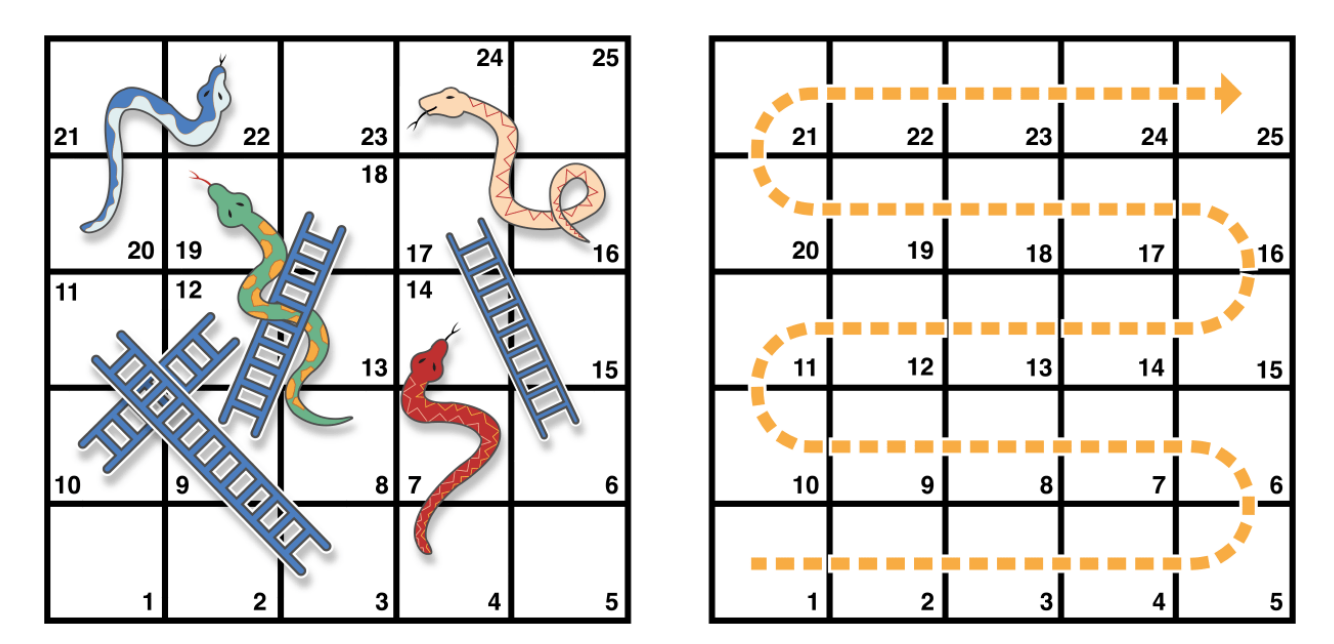

图片 2.10 image

finalSquare 、 board 、 square 和 diceRoll 值被和之前一样的方式初始化:

```
let finalSquare = 25
var board = [Int](count: finalSquare + 1, repeatedValue: 0)board[03] = +08; board[06] = +11; board[09] = +09; board[10] = +02board[14] = -10; board[19] = -11; board[22] = -02; board[24] = -08var square = 0
var diceRoll = 0
```
这个版本的游戏使用 while 循环体和 switch 方法块来实现游戏的逻辑。 while 循环体有一个标签名 gameLoo

p, 来表明它是蛇与梯子的主循环。

该 while 循环体的条件判断语句是 while square !=finalSquare , 这表明你必须刚好落在方格25中。

```
gameLoop: while square != finalSquare {
   if \text{+}diceRoll == 7 { diceRoll = 1 }
   switch square + diceRoll {
   case finalSquare:
       // 到达最后一个方块,游戏结束
       break gameLoop
   case let newSquare where newSquare > finalSquare:
       // 超出最后一个方块,再掷一次骰子
       continue gameLoop
   default:
       // 本次移动有效
       square += diceRoll
       square += board [square]
    }
}
print("Game over!")
```
每次循环迭代开始时掷骰子。与之前玩家掷完骰子就立即移动不同,这里使用了 switch 来考虑每次移动可能产生 的结果,从而决定玩家本次是否能够移动。

- 如果骰子数刚好使玩家移动到最终的方格里,游戏结束。 break gameLoop 语句跳转控制去执行 while 循环体 后的第一行代码,游戏结束。
- 如果骰子数将会使玩家的移动超出最后的方格,那么这种移动是不合法的,玩家需要重新掷骰子。 continue gameLoop 语句结束本次 while 循环的迭代,开始下一次循环迭代。
- 在剩余的所有情况中,骰子数产生的都是合法的移动。玩家向前移动骰子数个方格,然后游戏逻辑再处理玩 家当前是否处于蛇头或者梯子的底部。本次循环迭代结束,控制跳转到 while 循环体的条件判断语句处,再 决定是否能够继续执行下次循环迭代。

注意:

如果上述的 break 语句没有使用 gameLoop 标签, 那么它将会中断 switch 代码块而不是 while 循环体。使用 ga meLoop 标签清晰的表明了 break 想要中断的是哪个代码块。 同时请注意,当调用 continue gameLoop 去跳转到 下一次循环迭代时, 这里使用 gameLoop 标签并不是严格必须的。因为在这个游戏中, 只有一个循环体, 所以 co ntinue 语句会影响到哪个循环体是没有歧义的。然而, continue 语句使用 gameLoop 标签也是没有危害的。这 样做符合标签的使用规则,同时参照旁边的 break gameLoop ,能够使游戏的逻辑更加清晰和易于理解。

## 提前退出

像 if 语句一样, guard 的执行取决于一个表达式的布尔值。我们可以使用 guard 语句来要求条件必须为真 时, 以执行 guard 语句后的代码。不同于 if 语句, 一个 guard 语句总是有一个 else 分句, 如果条件不为真则执 行 else 分句中的代码。

```
func greet(person: [String: String]) {
    guard let name = person["name"] else {
        return
    }
    print("Hello \langle(name)")
    guard let location = person["location"] else {
        print("I hope the weather is nice near you.")
        return
    }
    print("I hope the weather is nice in \cdot (location).")
}
greet(["name": "John"])
// prints "Hello John!"
// prints "I hope the weather is nice near you."
greet(["name": "Jane", "location": "Cupertino"])
// prints "Hello Jane!"
// prints "I hope the weather is nice in Cupertino."
```
如果 guard 语句的条件被满足,则在保护语句的封闭大括号结束后继续执行代码。任何使用了可选绑定作为条件 的一部分并被分配了值的变量或常量对于剩下的保护语句出现的代码段是可用的。

如果条件不被满足,在 else 分支上的代码就会被执行。这个分支必须转移控制以退出 guard 语句出现的代码 段。它可以用控制转移语句如 return , break , continue 或者 throw 做这件事,或者调用一个不返回的方法或函 数,例如 fatalError() 。

相比于可以实现同样功能的 if 语句,按需使用 guard 语句会提升我们代码的可靠性。 它可以使你的代码连贯的 被执行而不需要将它包在 else 块中,它可以使你处理违反要求的代码使其接近要求。

## 检测 API 可用性

Swift 有检查 API 可用性的内置支持,这可以确保我们不会不小心地使用对于当前部署目标不可用的 API。

编译器使用 SDK 中的可用信息来验证我们的代码中使用的所有 API 在项目指定的部署目标上是否可用。如果我 们尝试使用一个不可用的 API,Swift 会在编译期报错。

我们使用一个可用性条件在一个 if 或 guard 语句中去有条件的执行一段代码, 这取决于我们想要使用的 API 是 否在运行时是可用的。编译器使用从可用性条件语句中获取的信息去验证在代码块中调用的 API 是否都可用。

if #available(iOS 9, OSX 10.10, \*) { // 在 iOS 使用 iOS 9 的 API, 在 OS X 使用 OS X v10.10 的 API  $\left\{ \begin{array}{c} e \\ e \end{array} \right\}$ // 使用先前版本的 iOS 和 OS X 的 API }

以上可用性条件指定了在 iOS 系统上, if 段的代码仅会在 iOS 9 及更高版本的系统上执行; 在 OS X, 仅会在 OS X v10.10 及更高版本的系统上执行。最后一个参数, \*,是必须写的,用于处理未来潜在的平台。

在它的一般形式中,可用性条件获取了一系列平台名字和版本。平台名字可以是 iOS , OSX 或 watchOS 。除了特 定的主板本号像 iOS 8, 我们可以指定较小的版本号像 iOS 8.3 以及 OS X v10.10.3。

```
if #available(platform name version, ..., *) {
    statements to execute if the APIs are available
} else {
    fallback statements to execute if the APIs are unavailable
}
```
# 函数(Functions)

- 1.0 翻译: honghaoz 校对: LunaticM
- 2.0 翻译+校对:dreamkidd
- 2.1 翻译: DianQK 定稿: shanks

## 本页包含内容:

- 函数定义与调用(Defining and Calling Functions) (页 0)
- 函数参数与返回值(Function Parameters and Return Values) (页 0)
- 函数参数名称(Function Parameter Names) (页 0)
- 函数类型(Function Types) (页 0)
- 嵌套函数(Nested Functions) (页 0)

函数是用来完成特定任务的独立的代码块。你给一个函数起一个合适的名字,用来标识函数做什么,并且当函数 需要执行的时候,这个名字会被用于"调用"函数。

Swift 统一的函数语法足够灵活,可以用来表示任何函数, 包括从最简单的没有参数名字的 C 风格函数, 到复杂 的带局部和外部参数名的 Objective-C 风格函数。参数可以提供默认值,以简化函数调用。参数也可以既当做传 入参数,也当做传出参数,也就是说,一旦函数执行结束,传入的参数值可以被修改。

在 Swift 中,每个函数都有一种类型,包括函数的参数值类型和返回值类型。你可以把函数类型当做任何其他普 通变量类型一样处理,这样就可以更简单地把函数当做别的函数的参数,也可以从其他函数中返回函数。函数的 定义可以写在在其他函数定义中,这样可以在嵌套函数范围内实现功能封装。

# 函数的定义与调用(Defining and Calling Functions)

当你定义一个函数时,你可以定义一个或多个有名字和类型的值,作为函数的输入(称为参数,parameter s), 也可以定义某种类型的值作为函数执行结束的输出(称为返回类型, return type)。

每个函数有个函数名,用来描述函数执行的任务。要使用一个函数时,你用函数名"调用",并传给它匹配的输 入值(称作实参,arguments)。一个函数的实参必须与函数参数表里参数的顺序一致。

在下面例子中的函数叫做 "sayHello(\_:)" ,之所以叫这个名字,是因为这个函数用一个人的名字当做输入,并返 回给这个人的问候语。为了完成这个任务,你定义一个输入参数-一个叫做 personName 的 String 值,和一个 包含给这个人问候语的 String 类型的返回值:

```
func sayHello(personName: String) -> String {
   let greeting = "Hello, " + personName + "!"
    return greeting
}
```
所有的这些信息汇总起来成为函数的定义,并以 func 作为前缀。指定函数返回类型时,用返回箭头 -> (一 个连字符后跟一个右尖括号)后跟返回类型的名称的方式来表示。

该定义描述了函数做什么,它期望接收什么和执行结束时它返回的结果是什么类型。这样的定义使得函数可以在 别的地方以一种清晰的方式被调用:

print(sayHello("Anna")) // prints "Hello, Anna!" print(sayHello("Brian")) // prints "Hello, Brian!"

调用 sayHello(\_:) 函数时,在圆括号中传给它一个 String 类型的实参,例如 sayHello("Anna") 。因为这个 函数返回一个 String 类型的值, sayHello 可以被包含在 print(\_:separator:terminator:) 的调用中,用来 输出这个函数的返回值,正如上面所示。

在 sayHello(\_:) 的函数体中,先定义了一个新的名为 greeting 的 String 常量,同时赋值了给 personNam e 的一个简单问候消息。然后用 return 关键字把这个问候返回出去。一旦 return greeting 被调用,该函数 结束它的执行并返回 greeting 的当前值。

你可以用不同的输入值多次调用 sayHello(\_:) 。上面的例子展示的是用 "Anna" 和 "Brian" 调用的结果,该函数 分别返回了不同的结果。

为了简化这个函数的定义,可以将问候消息的创建和返回写成一句:

```
func sayHelloAgain(personName: String) \rightarrow String {
    return "Hello again, " + personName + "!"
}
print(sayHelloAgain("Anna"))
// prints "Hello again, Anna!"
```
## 函数参数与返回值(Function Parameters and Return Values)

函数参数与返回值在 Swift 中极为灵活。你可以定义任何类型的函数,包括从只带一个未名参数的简单函数到复 杂的带有表达性参数名和不同参数选项的复杂函数。

### 无参函数(Functions Without Parameters)

函数可以没有参数。下面这个函数就是一个无参函数,当被调用时,它返回固定的 String 消息:

```
func sayHelloWorld() \rightarrow String {
    return "hello, world"
}
print(sayHelloWorld())
// prints "hello, world"
```
尽管这个函数没有参数,但是定义中在函数名后还是需要一对圆括号。当被调用时,也需要在函数名后写一对圆 括号。

### 多参数函数 (Functions With Multiple Parameters)

函数可以有多种输入参数,这些参数被包含在函数的括号之中,以逗号分隔。

这个函数取得一个人的名字和是否被招呼作为输入,并对那个人返回适当的问候语:

```
func sayHello(personName: String, alreadyGreeted: Bool) \rightarrow String {
    if alreadyGreeted {
        return sayHelloAgain(personName)
    } else {
        return sayHello(personName)
    }
}
print(sayHello("Tim", alreadyGreeted: true))
// prints "Hello again, Tim!"
```
你通过在括号内传递一个 String 参数值和一个标识为 alreadyGreeted 的 Bool 值, 使用逗号分隔来调用 sayHell o(\_:alreadyGreeted:) 函数。

当调用超过一个参数的函数时,第一个参数后的参数根据其对应的参数名称标记,函数参数命名在函数参数名 称(Function Parameter Names) (页 0)有更详细的描述。

### 无返回值函数(Functions Without Return Values)

函数可以没有返回值。下面是 sayHello(:) 函数的另一个版本,叫 sayGoodbye(:), 这个函数直接输出 Str ing 值, 而不是返回它:

```
func sayGoodbye(personName: String) {
   print("Goodbye, \(personName)!")
}
sayGoodbye("Dave")
// prints "Goodbye, Dave!"
```
#### 因为这个函数不需要返回值,所以这个函数的定义中没有返回箭头(->)和返回类型。

注意

严格上来说, 虽然没有返回值被定义, sayGoodbye(:) 函数依然返回了值。没有定义返回类型的函数会返回特 殊的值,叫 Void 。它其实是一个空的元组(tuple),没有任何元素,可以写成 ()。

### 被调用时,一个函数的返回值可以被忽略:

```
func printAndCount(stringToPrint: String) \rightarrow Int {
    print(stringToPrint)
    return stringToPrint.characters.count
}
func printWithoutCounting(stringToPrint: String) {
    printAndCount(stringToPrint)
}
printAndCount("hello, world")
// prints "hello, world" and returns a value of 12
printWithoutCounting("hello, world")
// prints "hello, world" but does not return a value
```
第一个函数 printAndCount(:),输出一个字符串并返回 Int 类型的字符数。第二个函数 printWithoutCounti ng 调用了第一个函数,但是忽略了它的返回值。当第二个函数被调用时,消息依然会由第一个函数输出,但是返 回值不会被用到。

### 注意

返回值可以被忽略,但定义了有返回值的函数必须返回一个值,如果在函数定义底部没有返回任何值,将导致编 译错误(compile-time error)。

## 多重返回值函数(Functions with Multiple Return Values)

你可以用元组(tuple)类型让多个值作为一个复合值从函数中返回。

下面的这个例子中, 定义了一个名为 minMax(\_:) 的函数, 作用是在一个 Int 数组中找出最小值与最大值。

```
func minMax(array: [Int]) \rightarrow (min: Int, max: Int) {
   var currentMin = \arctan 0]
   var currentMax = \arctan 0for value in array[1..\langle array.count] {
        if value < currentMin {
            currentMin = value} else if value > currentMax {
            currentMax = value}
   }
   return (currentMin, currentMax)
}
```
minMax(:) 函数返回一个包含两个 Int 值的元组, 这些值被标记为 min 和 max , 以便查询函数的返回值时可以 通过名字访问它们。

minMax(\_:) 的函数体中,在开始的时候设置两个工作变量 currentMin 和 currentMax 的值为数组中的第一个 数。然后函数会遍历数组中剩余的值并检查该值是否比 currentMin 和 currentMax 更小或更大。最后数组中的最 小值与最大值作为一个包含两个 Int 值的元组返回。

因为元组的成员值已被命名,因此可以通过点语法来检索找到的最小值与最大值:

let bounds =  $minMax([8, -6, 2, 109, 3, 71])$ print("min is  $\cdot$  (bounds.min) and max is  $\cdot$  (bounds.max)") // prints "min is -6 and max is 109"

需要注意的是,元组的成员不需要在元组从函数中返回时命名,因为它们的名字已经在函数返回类型中指定了。

## 可选元组返回类型(Optional Tuple Return Types)

如果函数返回的元组类型有可能整个元组都"没有值",你可以使用可选的(Optional) 元组返回类型反映整个 元组可以是 nil 的事实。你可以通过在元组类型的右括号后放置一个问号来定义一个可选元组,例如 (Int, In t)? 或 (String, Int, Bool)?

注意

可选元组类型如 (Int, Int)? 与元组包含可选类型如 (Int?, Int?) 是不同的.可选的元组类型,整个元组是可选 的,而不只是元组中的每个元素值。

前面的 minMax(\_:) 函数返回了一个包含两个 Int 值的元组。但是函数不会对传入的数组执行任何安全检查, 如果 array 参数是一个空数组,如上定义的 minMax(\_:) 在试图访问 array[0] 时会触发一个运行时错误。

为了安全地处理这个"空数组"问题,将 minMax(:) 函数改写为使用可选元组返回类型, 并且当数组为空时返回 nil :

```
func minMax(array: [Int]) \rightarrow (min: Int, max: Int)? {
   if array.isEmpty { return nil }
    var currentMin = \arctan 0var currentMax = \arctan 0for value in array [1..\langle \text{array.count}]if value < currentMin {
             currentMin = value
        } else if value > currentMax {
            currentMax = value}
    }
    return (currentMin, currentMax)
}
```
你可以使用可选绑定来检查 minMax(\_:) 函数返回的是一个实际的元组值还是 nil :

if let bounds =  $minMax([8, -6, 2, 109, 3, 71])$  { print("min is  $\Omega$ ) (bounds.min) and max is  $\Omega$ (bounds.max)") } // prints "min is -6 and max is 109"

## 函数参数名称(Function Parameter Names)

函数参数都有一个外部参数名 (external parameter name)和一个局部参数名 (local parameter name)。外部 参数名用于在函数调用时标注传递给函数的参数,局部参数名在函数的实现内部使用。

func someFunction(firstParameterName: Int, secondParameterName: Int) { // function body goes here // firstParameterName and secondParameterName refer to // the argument values for the first and second parameters } someFunction(1, secondParameterName: 2)

一般情况下,第一个参数省略其外部参数名,第二个以及随后的参数使用其局部参数名作为外部参数名。所有参 数必须有独一无二的局部参数名。尽管多个参数可以有相同的外部参数名,但不同的外部参数名能让你的代码更 有可读性。

### 指定外部参数名(Specifying External Parameter Names)

你可以在局部参数名前指定外部参数名,中间以空格分隔:

func someFunction(externalParameterName localParameterName: Int) { // function body goes here, and can use localParameterName // to refer to the argument value for that parameter }

注意 如果你提供了外部参数名,那么函数在被调用时,必须使用外部参数名。

这个版本的 sayHello(\_:) 函数,接收两个人的名字,会同时返回对他俩的问候:

func sayHello(to person: String, and anotherPerson: String)  $\rightarrow$  String { return "Hello \(person) and \(anotherPerson)!" } print(sayHello(to: "Bill", and: "Ted")) // prints "Hello Bill and Ted!"

为每个参数指定外部参数名后,在你调用 sayHello(to:and:) 函数时两个外部参数名都必须写出来。

使用外部函数名可以使函数以一种更富有表达性的类似句子的方式调用,并使函数体意图清晰,更具可读性。

#### 忽略外部参数名(Omitting External Parameter Names)

如果你不想为第二个及后续的参数设置外部参数名,用一个下划线()尤替一个明确的参数名。

func someFunction(firstParameterName: Int, \_ secondParameterName: Int) { // function body goes here

```
// firstParameterName and secondParameterName refer to
    // the argument values for the first and second parameters
}
someFunction(1, 2)
注意
```
因为第一个参数默认忽略其外部参数名称,显式地写下划线是多余的。

## 默认参数值(Default Parameter Values)

你可以在函数体中为每个参数定义 默认值(Deafult Values) 。当默认值被定义后,调用这个函数时可以忽略这 个参数。

```
func someFunction(parameterWithDefault: Int = 12) {
   // function body goes here
    // if no arguments are passed to the function call,
   // value of parameterWithDefault is 12
}
someFunction(6) // parameterWithDefault is 6
someFunction() // parameterWithDefault is 12
```
注意

将带有默认值的参数放在函数参数列表的最后。这样可以保证在函数调用时,非默认参数的顺序是一致的,同时 使得相同的函数在不同情况下调用时显得更为清晰。

### 可变参数(Variadic Parameters)

一个 可变参数(variadic parameter) 可以接受零个或多个值。函数调用时,你可以用可变参数来指定函数参数 可以被传入不确定数量的输入值。通过在变量类型名后面加入 (...) 的方式来定义可变参数。

可变参数的传入值在函数体中变为此类型的一个数组。例如,一个叫做 numbers 的 Double... 型可变参 数,在函数体内可以当做一个叫 numbers 的 [Double] 型的数组常量。

下面的这个函数用来计算一组任意长度数字的 算术平均数(arithmetic mean) :

```
func arithmeticMean(numbers: Double...) \rightarrow Double {
    var total: Double = 0
    for number in numbers {
        total += number
    }
    return total / Double(numbers.count)
}
arithmeticMean(1, 2, 3, 4, 5)
// returns 3.0, which is the arithmetic mean of these five numbers
arithmeticMean(3, 8.25, 18.75)
// returns 10.0, which is the arithmetic mean of these three numbers
```
一个函数最多只能有一个可变参数。

如果函数有一个或多个带默认值的参数,而且还有一个可变参数,那么把可变参数放在参数表的最后。

#### 常量参数和变量参数(Constant and Variable Parameters)

函数参数默认是常量。试图在函数体中更改参数值将会导致编译错误。这意味着你不能错误地更改参数值。

但是,有时候,如果函数中有传入参数的变量值副本将是很有用的。你可以通过指定一个或多个参数为变量参 数,从而避免自己在函数中定义新的变量。变量参数不是常量,你可以在函数中把它当做新的可修改副本来使 用。

通过在参数名前加关键字 var 来定义变量参数:

```
func alignRight(var string: String, totalLength: Int, pad: Character) \rightarrow String {
    let amountToPad = totalLength - string. characters. countif amountToPad < 1 {
        return string
    }
    let padString = String(pad)
    for in 1...amountToPad {
        string = padString + string
    }
    return string
}
let originalString = "hello"
let paddedString = alignRight(originalString, totalLength: 10, pad: "-")
// paddedString is equal to "---hello"// originalString is still equal to "hello"
```
这个例子中定义了一个叫做 alignRight(\_:totalLength:pad:) 的新函数,用来将输入的字符串对齐到更长的输 出字符串的右边缘。左侧空余的地方用指定的填充字符填充。这个例子中,字符串 "hello" 被转换成了 "-----hel  $\log''$ 

alignRight(\_:totalLength:pad:) 函数将输入参数 string 定义为变量参数。这意味着 string 现在可以作为 一个局部变量,被传入的字符串值初始化,并且可以在函数体中进行操作。

函数首先计算出有多少字符需要被添加到 string 的左边,从而将其在整个字符串中右对齐。这个值存储在一个称 为 amountToPad 的本地常量。如果不需要填充(也就是说,如果 amountToPad 小于1),该函数简单地返回没有任 何填充的输入值 string 。

否则,该函数用 pad 字符创建一个叫做 padString 的临时 String 常量,并将 amountToPad 个 padString 添加到 现有字符串的左边。(一个 String 值不能被添加到一个 Character 值上, 所以 padString 常量用于确保 + 操作 符两侧都是 String 值)。

对变量参数所进行的修改在函数调用结束后便消失了,并且对于函数体外是不可见的。变量参数仅仅存在于函数 调用的生命周期中。

#### 输入输出参数(In-Out Parameters)

变量参数,正如上面所述,仅仅能在函数体内被更改。如果你想要一个函数可以修改参数的值,并且想要在这些 修改在函数调用结束后仍然存在,那么就应该把这个参数定义为输入输出参数(In-Out Parameters)。

定义一个输入输出参数时,在参数定义前加 inout 关键字。一个输入输出参数有传入函数的值,这个值被函数 修改,然后被传出函数,替换原来的值。想获取更多的关于输入输出参数的细节和相关的编译器优化,请查看输 入输出参数 (页 0)一节。

你只能传递变量给输入输出参数。你不能传入常量或者字面量(literal value),因为这些量是不能被修改 的。当传入的参数作为输入输出参数时,需要在参数名前加 & 符,表示这个值可以被函数修改。

注意

输入输出参数不能有默认值,而且可变参数不能用 inout 标记。如果你用 inout 标记一个参数,这个参数 不能被 var 或者 let 标记。

下面是例子, swapTwoInts(\_:\_:) 函数,有两个分别叫做 a 和 b 的输入输出参数:

```
func swapTwoInts(inout a: Int, inout _ b: Int) {
   let temporaryA = a
   a = bb = temporaryA
}
```
这个 swapTwoInts(::) 函数简单地交换 a 与 b 的值。该函数先将 a 的值存到一个临时常量 temporary A 中,然后将 b 的值赋给 a ,最后将 temporaryA 赋值给 b 。

你可以用两个 Int 型的变量来调用 swapTwoInts(\_:\_:) 。需要注意的是, someInt 和 anotherInt 在传入 swapTwoInts(::) 函数前, 都加了 & 的前缀:

```
var someInt = 3
var anotherInt = 107swapTwoInts(&someInt, &anotherInt)
print("someInt is now \Gamma), and anotherInt is now \Gamma(anotherInt)")
// prints "someInt is now 107, and anotherInt is now 3"
```
从上面这个例子中,我们可以看到 someInt 和 anotherInt 的原始值在 swapTwoInts(:\_:) 函数中被修 改,尽管它们的定义在函数体外。

输入输出参数和返回值是不一样的。上面的 swapTwoInts 函数并没有定义任何返回值,但仍然修改了 someIn t 和 anotherInt 的值。输入输出参数是函数对函数体外产生影响的另一种方式。

## 函数类型(Function Types)

每个函数都有种特定的函数类型,由函数的参数类型和返回类型组成。

例如:

```
func addTwoInts(a: Int, _ b: Int) \rightarrow Int {
    return a + b
}
func multiplyTwoInts(a: Int, _ b: Int) \rightarrow Int {
    return a * b
}
```
这个例子中定义了两个简单的数学函数: addTwoInts 和 multiplyTwoInts 。这两个函数都接受两个 Int 值, 返回一个 Int 值。

这两个函数的类型是 (Int, Int) -> Int, 可以解读为"这个函数类型有两个 Int 型的参数并返回一个 Int 型的值。"。

下面是另一个例子,一个没有参数,也没有返回值的函数:

```
func printHelloWorld() {
   print("hello, world")
}
```
这个函数的类型是: () -> void, 或者叫"没有参数, 并返回 Void 类型的函数"。

### 使用函数类型(Using Function Types)

在 Swift 中, 使用函数类型就像使用其他类型一样。例如, 你可以定义一个类型为函数的常量或变量, 并将适当 的函数赋值给它:

var mathFunction: (Int, Int)  $\rightarrow$  Int = addTwoInts

这个可以解读为:

"定义一个叫做 mathFunction 的变量,类型是'一个有两个 Int 型的参数并返回一个 Int 型的值的函 数',并让这个新变量指向 addTwoInts 函数"。

addTwoInts 和 mathFunction 有同样的类型,所以这个赋值过程在 Swift 类型检查中是允许的。

现在, 你可以用 mathFunction 来调用被赋值的函数了:

```
print("Result: \langle (mathFunction(2, 3))")
// prints "Result: 5"
```
有相同匹配类型的不同函数可以被赋值给同一个变量,就像非函数类型的变量一样:

```
mathFunction = multiplyTwoInts
print("Result: \langle (mathFunction(2, 3))")
// prints "Result: 6"
```
就像其他类型一样,当赋值一个函数给常量或变量时,你可以让 Swift 来推断其函数类型:

```
let anotherMathFunction = addTwoInts
// anotherMathFunction is inferred to be of type (Int, Int) \rightarrow Int
```
## 函数类型作为参数类型(Function Types as Parameter Types)

你可以用 (Int, Int) -> Int 这样的函数类型作为另一个函数的参数类型。这样你可以将函数的一部分实现留给函 数的调用者来提供。

下面是另一个例子,正如上面的函数一样,同样是输出某种数学运算结果:

```
func printMathResult(mathFunction: (Int, Int) -> Int, _ a: Int, _ b: Int) {
    print("Result: \langle (mathFunction(a, b))")
}
printMathResult(addTwoInts, 3, 5)
// prints "Result: 8"
```
这个例子定义了 printMathResult(\_:\_:\_:) 函数, 它有三个参数: 第一个参数叫 mathFunction, 类型是 (Int, Int) -> Int, 你可以传入任何这种类型的函数; 第二个和第三个参数叫 a 和 b, 它们的类型都是 Int, 这 两个值作为已给出的函数的输入值。

当 printMathResult(\_:\_:\_:) 被调用时,它被传入 addTwoInts 函数和整数 3 和 5 。它用传入 3 和 5 调用 a ddTwoInts ,并输出结果: 8 。

printMathResult(:.:.:) 函数的作用就是输出另一个适当类型的数学函数的调用结果。它不关心传入函数是如 何实现的,它只关心这个传入的函数类型是正确的。这使得 printMathResult(\_:\_:\_:) 能以一种类型安全(typ e-safe)的方式将一部分功能转给调用者实现。

#### 函数类型作为返回类型(Function Types as Return Types)

你可以用函数类型作为另一个函数的返回类型。你需要做的是在返回箭头( -> )后写一个完整的函数类型。

下面的这个例子中定义了两个简单函数,分别是 stepForward 和 stepBackward 。 stepForward 函数返回一个比 输入值大一的值。 stepBackward 函数返回一个比输入值小一的值。这两个函数的类型都是 (Int) -> Int :

```
func stepForward(input: Int) \rightarrow Int {
    return input + 1
}
func stepBackward(input: Int) \rightarrow Int {
    return input - 1
}
```

```
下面这个叫做 chooseStepFunction(_:) 的函数,它的返回类型是 (Int) -> Int 类型的函数。 chooseStepFunc
tion(_:) 根据布尔值 backwards 来返回 stepForward(_:) 函数或 stepBackward(_:) 函数:
```

```
func chooseStepFunction(backwards: Bool) \rightarrow (Int) \rightarrow Int {
    return backwards ? stepBackward : stepForward
}
```

```
你现在可以用 chooseStepFunction(_:) 来获得两个函数其中的一个:
```

```
var currentValue = 3
let moveNearerToZero = chooseStepFunction(currentValue > 0)
// moveNearerToZero now refers to the stepBackward() function
```
上面这个例子中计算出从 currentValue 逐渐接近到 0 是需要向正数走还是向负数走。 currentValue 的初始值 是 3 , 这意味着 currentValue > 0 是真的 ( true ) , 这将使得 chooseStepFunction(\_:) 返回 stepBackwar d(\_:) 函数。一个指向返回的函数的引用保存在了 moveNearerToZero 常量中。

现在, moveNearerToZero 指向了正确的函数,它可以被用来数到 0 :

```
print("Counting to zero:")
// Counting to zero:
while currentValue != 0 {
   print("\(currentValue)... ")
    currentValue = moveNearerToZero(currentValue)
}
print("zero!")
// 3...// 2...// 1...// zero!
```
## 嵌套函数(Nested Functions)

这章中你所见到的所有函数都叫全局函数(global functions), 它们定义在全局域中。你也可以把函数定义在 别的函数体中,称作嵌套函数(nested functions)。

默认情况下,嵌套函数是对外界不可见的,但是可以被它们的外围函数(enclosing function)调用。一个外围 函数也可以返回它的某一个嵌套函数,使得这个函数可以在其他域中被使用。

```
你可以用返回嵌套函数的方式重写 chooseStepFunction(_:) 函数:
```

```
func chooseStepFunction(backwards: Bool) \rightarrow (Int) \rightarrow Int {
    func stepForward(input: Int) \rightarrow Int { return input + 1 }
    func stepBackward(input: Int) \rightarrow Int { return input - 1 }
    return backwards ? stepBackward : stepForward
}
var currentValue = -4let moveNearerToZero = chooseStepFunction(currentValue > 0)
// moveNearerToZero now refers to the nested stepForward() function
while currentValue != 0 {
     print("\(currentValue)... ")
     currentValue = moveNearerToZero(currentValue)
}
print("zero!")
// -4. . .
// -3...// -2...// -1...// zero!
```
# 闭包 (Closures)

- 1.0 翻译:wh1100717 校对:lyuka
- 2.0 翻译+校对:100mango
- 2.1 翻译: 100mango, magicdict 校对: shanks

## 本页包含内容:

- 闭包表达式(Closure Expressions) (页 0)
- 尾随闭包(Trailing Closures) (页 0)
- 值捕获(Capturing Values) (页 0)
- 闭包是引用类型(Closures Are Reference Types) (页 0)
- 非逃逸闭包(Nonescaping Closures) (页 0)
- 自动闭包(Autoclosures) (页 0)

闭包是自包含的函数代码块,可以在代码中被传递和使用。Swift 中的闭包与 C 和 Objective-C 中的代码块(b locks)以及其他一些编程语言中的匿名函数比较相似。

闭包可以捕获和存储其所在上下文中任意常量和变量的引用。这就是所谓的闭合并包裹着这些常量和变量,俗称 闭包。Swift 会为您管理在捕获过程中涉及到的所有内存操作。

## 注意

如果您不熟悉捕获(capturing)这个概念也不用担心,您可以在值捕获 (页 0)章节对其进行详细了解。

在函数章节中介绍的全局和嵌套函数实际上也是特殊的闭包,闭包采取如下三种形式之一:

- 全局函数是一个有名字但不会捕获任何值的闭包
- 嵌套函数是一个有名字并可以捕获其封闭函数域内值的闭包
- 闭包表达式是一个利用轻量级语法所写的可以捕获其上下文中变量或常量值的匿名闭包

Swift 的闭包表达式拥有简洁的风格,并鼓励在常见场景中进行语法优化,主要优化如下:

- 利用上下文推断参数和返回值类型
- 隐式返回单表达式闭包,即单表达式闭包可以省略 return 关键字
- 参数名称缩写

• 尾随 (Trailing) 闭包语法

## 闭包表达式(Closure Expressions)

嵌套函数 (页 0)是一个在较复杂函数中方便进行命名和定义自包含代码模块的方式。当然,有时候撰写小巧的没 有完整定义和命名的类函数结构也是很有用处的,尤其是在您处理一些函数并需要将另外一些函数作为该函数的 参数时。

闭包表达式是一种利用简洁语法构建内联闭包的方式。闭包表达式提供了一些语法优化,使得撰写闭包变得简单 明了。下面闭包表达式的例子通过使用几次迭代展示了 sort(\_:) 方法定义和语法优化的方式。每一次迭代都用更 简洁的方式描述了相同的功能。

#### sort 方法(The Sort Method)

Swift 标准库提供了名为 sort 的方法,会根据您提供的用于排序的闭包函数将已知类型数组中的值进行排序。一 旦排序完成, sort(\_:) 方法会返回一个与原数组大小相同,包含同类型元素且元素已正确排序的新数组。原数组 不会被 sort(\_:) 方法修改。

下面的闭包表达式示例使用 sort(\_:) 方法对一个 String 类型的数组进行字母逆序排序.以下是初始数组值:

let names = ["Chris", "Alex", "Ewa", "Barry", "Daniella"]

sort(:) 方法接受一个闭包,该闭包函数需要传入与数组元素类型相同的两个值,并返回一个布尔类型值来表明 当排序结束后传入的第一个参数排在第二个参数前面还是后面。如果第一个参数值出现在第二个参数值前面,排 序闭包函数需要返回 true , 反之返回 false 。

该例子对一个 String 类型的数组进行排序,因此排序闭包函数类型需为 (String, String) -> Bool 。

提供排序闭包函数的一种方式是撰写一个符合其类型要求的普通函数,并将其作为 sort(:) 方法的参数传入:

```
func backwards(s1: String, s2: String) \rightarrow Bool {
   return s1 > s2}
var reversed = names.sort(backwards)
// reversed 为 ["Ewa", "Daniella", "Chris", "Barry", "Alex"]
```
如果第一个字符串( s1)大于第二个字符串( s2), backwards(\_:\_:) 函数返回 true, 表示在新的数组中 s1 应该出现在 s2 前。对于字符串中的字符来说, "大于"表示"按照字母顺序较晚出现"。这意味着字母 "B" 大 于字母 "A",字符串 "Tom" 大于字符串 "Tim" 。该闭包将进行字母逆序排序, "Barry" 将会排在 "Alex" 之前。

然而,这是一个相当冗长的方式,本质上只是写了一个单表达式函数 ( a > b )。在下面的例子中, 利用闭合表达 式语法可以更好地构造一个内联排序闭包。

## 闭包表达式语法(Closure Expression Syntax)

闭包表达式语法有如下一般形式:

```
{ (parameters) \rightarrow returnType in
    statements
}
```
闭包表达式语法可以使用常量、变量和 inout 类型作为参数,不能提供默认值。也可以在参数列表的最后使用可 变参数。元组也可以作为参数和返回值。

下面的例子展示了之前 backwards(\_:\_:) 函数对应的闭包表达式版本的代码:

```
reversed = names.sort({ (s1: String, s2: String) \rightarrow Bool in
    return s1 > s2})
```
需要注意的是内联闭包参数和返回值类型声明与 backwards(\_:\_:) 函数类型声明相同。在这两种方式中,都写成 了 (s1: String, s2: String) -> Bool 。然而在内联闭包表达式中,函数和返回值类型都写在大括号内,而不是大 括号外。

闭包的函数体部分由关键字 in 引入。该关键字表示闭包的参数和返回值类型定义已经完成,闭包函数体即将开 始。

由于这个闭包的函数体部分如此短,以至于可以将其改写成一行代码:

reversed = names.sort( { (s1: String, s2: String)  $\rightarrow$  Bool in return s1  $>$  s2 } )

该例中 sort(:) 方法的整体调用保持不变,一对圆括号仍然包裹住了方法的整个参数。然而,参数现在变成了内 联闭包。

#### 根据上下文推断类型(Inferring Type From Context)

因为排序闭包函数是作为 sort(:) 方法的参数传入的, Swift 可以推断其参数和返回值的类型。 sort(:) 方法 被一个字符串数组调用,因此其参数必须是 (String, String) -> Bool 类型的函数。这意味着 (String, Strin g) 和 Bool 类型并不需要作为闭包表达式定义的一部分。因为所有的类型都可以被正确推断, 返回箭头( -> ) 和 围绕在参数周围的括号也可以被省略:

```
reversed = names.sort( { s1, s2 in return s1 > s2 } )
```
实际上任何情况下,通过内联闭包表达式构造的闭包作为参数传递给函数或方法时,都可以推断出闭包的参数和 返回值类型。 这意味着闭包作为函数或者方法的参数时,您几乎不需要利用完整格式构造内联闭包。

尽管如此,您仍然可以明确写出有着完整格式的闭包。如果完整格式的闭包能够提高代码的可读性,则可以采用 完整格式的闭包。而在 sort(\_:) 方法这个例子里,闭包的目的就是排序。由于这个闭包是为了处理字符串数组的 排序,因此读者能够推测出这个闭包是用于字符串处理的。

#### 单表达式闭包隐式返回(Implicit Return From Single-Expression Clossures)

单行表达式闭包可以通过省略 return 关键字来隐式返回单行表达式的结果,如上版本的例子可以改写为:

reversed = names.sort( {  $s1$ ,  $s2$  in  $s1 > s2$  } )

在这个例子中, sort(\_:) 方法的第二个参数函数类型明确了闭包必须返回一个 Bool 类型值。因为闭包函数体只 包含了一个单一表达式( s1 > s2 ),该表达式返回 Bool 类型值,因此这里没有歧义, return 关键字可以省 略。

## 参数名称缩写(Shorthand Argument Names)

Swift 自动为内联闭包提供了参数名称缩写功能, 您可以直接通过 \$0 , \$1 , \$2 来顺序调用闭包的参数, 以此 类推。

如果您在闭包表达式中使用参数名称缩写,您可以在闭包参数列表中省略对其的定义,并且对应参数名称缩写的 类型会通过函数类型进行推断。 in 关键字也同样可以被省略,因为此时闭包表达式完全由闭包函数体构成:

reversed = names.sort(  $\{ $0 \geq 1\}$ )

在这个例子中, \$0 和 \$1 表示闭包中第一个和第二个 String 类型的参数。

## 运算符函数(Operator Functions)

实际上还有一种更简短的方式来撰写上面例子中的闭包表达式。Swift 的 String 类型定义了关于大于 号(>)的字符串实现,其作为一个函数接受两个 String 类型的参数并返回 Bool 类型的值。而这正好与 sor t(\_:) 方法的第二个参数需要的函数类型相符合。因此,您可以简单地传递一个大于号,Swift 可以自动推断出您 想使用大于号的字符串函数实现:

reversed = names.sort $(\rangle)$ 

更多关于运算符表达式的内容请查看运算符函数 (页 0)。

## 尾随闭包(Trailing Closures)

如果您需要将一个很长的闭包表达式作为最后一个参数传递给函数,可以使用尾随闭包来增强函数的可读性。尾 随闭包是一个书写在函数括号之后的闭包表达式,函数支持将其作为最后一个参数调用:

```
func someFunctionThatTakesAClosure(closure: () -> Void) {
   // 函数体部分
}
// 以下是不使用尾随闭包进行函数调用
someFunctionThatTakesAClosure({
   // 闭包主体部分
})
// 以下是使用尾随闭包进行函数调用
someFunctionThatTakesAClosure() {
   // 闭包主体部分
}
```
在闭包表达式语法 (页 0)一节中作为 sort(\_:) 方法参数的字符串排序闭包可以改写为:

reversed = names.sort() {  $$0 > $1$  }

如果函数只需要闭包表达式一个参数,当您使用尾随闭包时,您甚至可以把 () 省略掉:

reversed = names.sort {  $$0 > $1$  }

当闭包非常长以至于不能在一行中进行书写时,尾随闭包变得非常有用。举例来说, Swift 的 Array 类型有一个 map(:) 方法, 其获取一个闭包表达式作为其唯一参数。该闭包函数会为数组中的每一个元素调用一次, 并返回 该元素所映射的值。具体的映射方式和返回值类型由闭包来指定。

当提供给数组的闭包应用于每个数组元素后, map(:) 方法将返回一个新的数组, 数组中包含了与原数组中的元 素一一对应的映射后的值。

下例介绍了如何在 map(\_:) 方法中使用尾随闭包将 Int 类型数组 [16, 58, 510] 转换为包含对应 String 类型的值 的数组 ["OneSix", "FiveEight", "FiveOneZero"] :

```
let digitNames = [
    0: "Zero", 1: "One", 2: "Two", 3: "Three", 4: "Four",
    5: "Five", 6: "Six", 7: "Seven", 8: "Eight", 9: "Nine"
]
let numbers = [16, 58, 510]
```
如上代码创建了一个数字位和它们英文版本名字相映射的字典。同时还定义了一个准备转换为字符串数组的整型 数组。

您现在可以通过传递一个尾随闭包给 numbers 的 map(\_:) 方法来创建对应的字符串版本数组:

```
let strings = numbers.map {
    (var number) \rightarrow String in
    var output = \frac{m}{s}while number > 0 {
        output = digitNames[number % 10]! + output
        number /= 10}
    return output
}
// strings 常量被推断为字符串类型数组, 即 [String]
// 其值为 ["OneSix", "FiveEight", "FiveOneZero"]
```
map(:) 为数组中每一个元素调用了闭包表达式。您不需要指定闭包的输入参数 number 的类型,因为可以通过要 映射的数组类型进行推断。

在该例中,闭包 number 参数被声明为一个变量参数(变量的具体描述请参看常量参数和变量参数(页 0)),因 此可以在闭包函数体内对其进行修改,而不用再定义一个新的局部变量并将 number 的值赋值给它。闭包表达式指 定了返回类型为 String ,以表明存储映射值的新数组类型为 String 。

闭包表达式在每次被调用的时候创建了一个叫做 output 的字符串并返回。其使用求余运算符( number % 10) 计 算最后一位数字并利用 digitNames 字典获取所映射的字符串。

注意

字典 digitNames 下标后跟着一个叹号(!),因为字典下标返回一个可选值(optional value),表明该键不 存在时会查找失败。在上例中,由于可以确定 number % 10 总是 digitNames 字典的有效下标,因此叹号可以用 于强制解包 (force-unwrap) 存储在下标的可选类型的返回值中的 String 类型的值。

从 digitNames 字典中获取的字符串被添加到 output 的前部, 逆序建立了一个字符串版本的数字。(在表达式 nu mber % 10 中, 如果 number 为 16, 则返回 6, 58 返回 8, 510 返回 0。)

number 变量之后除以 10 。因为其是整数,在计算过程中未除尽部分被忽略。因此 16 变成了 1 , 58 变成了 5 , 510 变成了 51 。

整个过程重复进行,直到 number /= 10 为 0 ,这时闭包会将字符串 output 返回,而 map(\_:) 方法则会将字符串 添加到所映射的数组中。

在上面的例子中,通过尾随闭包语法,优雅地在函数后封装了闭包的具体功能,而不再需要将整个闭包包裹在 ma p(\_:) 方法的括号内。

## 捕获值(Capturing Values)

闭包可以在其被定义的上下文中捕获常量或变量。即使定义这些常量和变量的原作用域已经不存在,闭包仍然可 以在闭包函数体内引用和修改这些值。

Swift 中,可以捕获值的闭包的最简单形式是嵌套函数,也就是定义在其他函数的函数体内的函数。嵌套函数可 以捕获其外部函数所有的参数以及定义的常量和变量。

举个例子,这有一个叫做 makeIncrementor 的函数,其包含了一个叫做 incrementor 的嵌套函数。嵌套函数 incre mentor() 从上下文中捕获了两个值, runningTotal 和 amount 。捕获这些值之后, makeIncrementor 将 increment or 作为闭包返回。每次调用 incrementor 时,其会以 amount 作为增量增加 runningTotal 的值。

```
func makeIncrementor(forIncrement amount: Int) \rightarrow () \rightarrow Int {
    var runningTotal = 0
    func incrementor() \rightarrow Int {
        runningTotal += amount
         return runningTotal
    }
    return incrementor
}
```
makeIncrementor 返回类型为 () -> Int 。这意味着其返回的是一个函数,而不是一个简单类型的值。该函数在 每次调用时不接受参数,只返回一个 Int 类型的值。关于函数返回其他函数的内容,请查看函数类型作为返回类 型 (页 0)。

```
makeIncrementer(forIncrement:) 函数定义了一个初始值为 0 的整型变量 runningTotal , 用来存储当前跑步总
数。该值通过 incrementor 返回。
```
makeIncrementer(forIncrement:) 有一个 Int 类型的参数, 其外部参数名为 forIncrement , 内部参数名为 amoun t, 该参数表示每次 incrementor 被调用时 runningTotal 将要增加的量。

嵌套函数 incrementor 用来执行实际的增加操作。该函数简单地使 runningTotal 增加 amount ,并将其返回。

如果我们单独看这个函数,会发现看上去不同寻常:

```
func incrementor() \rightarrow Int {
    runningTotal \neq amount
    return runningTotal
}
```
incrementer() 函数并没有任何参数,但是在函数体内访问了 runningTotal 和 amount 变量。这是因为它从外围 函数捕获了 runningTotal 和 amount 变量的引用。捕获引用保证了 runningTotal 和 amount 变量在调用完 makeInc rementer 后不会消失,并且保证了在下一次执行 incrementer 函数时, runningTotal 依旧存在。

注意

为了优化, 如果一个值是不可变的, Swift 可能会改为捕获并保存一份对值的拷贝。

Swift 也会负责被捕获变量的所有内存管理工作,包括释放不再需要的变量。

下面是一个使用 makeIncrementor 的例子:

let incrementByTen = makeIncrementor(forIncrement: 10)

该例子定义了一个叫做 incrementByTen 的常量,该常量指向一个每次调用会将 runningTotal 变量增加 10 的 incr ementor 函数。调用这个函数多次可以得到以下结果:

incrementByTen() // 返回的值为10 incrementByTen() // 返回的值为20 incrementByTen() // 返回的值为30

如果您创建了另一个 incrementor ,它会有属于它自己的一个全新、独立的 runningTotal 变量的引用:

let incrementBySeven = makeIncrementor(forIncrement: 7) incrementBySeven() // 返回的值为7

再次调用原来的 incrementByTen 会在原来的变量 runningTotal 上继续增加值,该变量和 incrementBySeven 中捕

## 获的变量没有任何联系:

#### incrementByTen() // 返回的值为40

注意

如果您将闭包赋值给一个类实例的属性,并且该闭包通过访问该实例或其成员而捕获了该实例,您将创建一个在 闭包和该实例间的循环强引用。Swift 使用捕获列表来打破这种循环强引用。更多信息,请参考闭包引起的循环 强引用 (页 0)。

## 闭包是引用类型(Closures Are Reference Types)

上面的例子中, incrementBySeven 和 incrementByTen 是常量,但是这些常量指向的闭包仍然可以增加其捕获的变 量的值。这是因为函数和闭包都是引用类型。

无论您将函数或闭包赋值给一个常量还是变量,您实际上都是将常量或变量的值设置为对应函数或闭包的引 用。上面的例子中,指向闭包的引用 incrementByTen 是一个常量,而并非闭包内容本身。

这也意味着如果您将闭包赋值给了两个不同的常量或变量,两个值都会指向同一个闭包:

let alsoIncrementByTen = incrementByTen alsoIncrementByTen() // 返回的值为50

## 非逃逸闭包(Nonescaping Closures)

当一个闭包作为参数传到一个函数中,但是这个闭包在函数返回之后才被执行,我们称该闭包从函数中逃逸。当 你定义接受闭包作为参数的函数时,你可以在参数名之前标注 @noescape,用来指明这个闭包是不允许"逃 逸"出这个函数的。将闭包标注 @noescape 能使编译器知道这个闭包的生命周期(译者注:闭包只能在函数体中 被执行,不能脱离函数体执行,所以编译器明确知道运行时的上下文),从而可以进行一些比较激进的优化。

```
func someFunctionWithNoescapeClosure(@noescape closure: () \rightarrow Void) {
    closure()
}
```
举个例子, sort(:) 方法接受一个用来进行元素比较的闭包作为参数。这个参数被标注了 @noescape ,因为它确 保自己在排序结束之后就没用了。

一种能使闭包"逃逸"出函数的方法是,将这个闭包保存在一个函数外部定义的变量中。举个例子,很多启动异 步操作的函数接受一个闭包参数作为 completion handler。这类函数会在异步操作开始之后立刻返回, 但是闭包 直到异步操作结束后才会被调用。在这种情况下,闭包需要"逃逸"出函数,因为闭包需要在函数返回之后被调 用。例如:

```
var completionHandlers: [() \rightarrow Void] = []func someFunctionWithEscapingClosure(completionHandler: () \rightarrow Void) {
    completionHandlers.append(completionHandler)
}
```
someFunctionWithEscapingClosure(:) 函数接受一个闭包作为参数,该闭包被添加到一个函数外定义的数组 中。如果你试图将这个参数标注为 @noescape, 你将会获得一个编译错误。

将闭包标注为 @noescape 使你能在闭包中隐式地引用 self 。

```
class SomeClass {
    var x = 10func doSomething() {
        someFunctionWithEscapingClosure { self.x = 100 }
        someFunctionWithNoescapeClosure { x = 200 }
    }
}
let instance = SomeClass()
instance.doSomething()
print(instance.x)
// prints "200"
completionHandlers.first?()
print(instance.x)
// prints "100"
```
## 自动闭包(Autoclosures)

自动闭包是一种自动创建的闭包,用于包装传递给函数作为参数的表达式。这种闭包不接受任何参数,当它被调 用的时候,会返回被包装在其中的表达式的值。这种便利语法让你能够用一个普通的表达式来代替显式的闭 包,从而省略闭包的花括号。

我们经常会调用一个接受闭包作为参数的函数,但是很少实现那样的函数。举个例子来说, assert(condition:mes sage:file:line:) 函数接受闭包作为它的 condition 参数和 message 参数; 它的 condition 参数仅会在 debug 模 式下被求值,它的 message 参数仅当 condition 参数为 false 时被计算求值。

自动闭包让你能够延迟求值,因为代码段不会被执行直到你调用这个闭包。延迟求值对于那些有副作用(Side Ef fect)和代价昂贵的代码来说是很有益处的,因为你能控制代码什么时候执行。下面的代码展示了闭包如何延时 求值。

```
var customersInLine = ["Chris", "Alex", "Ewa", "Barry", "Daniella"]
print(customersInLine.count)
// prints "5"
let customerProvider = { customersInLine.removeAtIndex(0) }
print(customersInLine.count)
// prints "5"
print("Now serving \(customerProvider())!")
// prints "Now serving Chris!"
print(customersInLine.count)
// prints "4"
```
尽管在闭包的代码中, customersInLine 的第一个元素被移除了,不过在闭包被调用之前,这个元素是不会被移 除的。如果这个闭包永远不被调用,那么在闭包里面的表达式将永远不会执行,那意味着列表中的元素永远不会 被移除。请注意, customerProvider 的类型不是 String, 而是 () -> String, 一个没有参数且返回值为 Strin g 的函数。

将闭包作为参数传递给函数时,你能获得同样的延时求值行为。

```
// customersInLine is ["Alex", "Ewa", "Barry", "Daniella"]
func serveCustomer(customerProvider: () \rightarrow String {
    print("Now serving \(customerProvider())!")
}
serveCustomer( { customersInLine.removeAtIndex(0) } )
// prints "Now serving Alex!"
```
serveCustomer(\_:) 接受一个返回顾客名字的显式的闭包。下面这个版本的 serveCustomer(\_:) 完成了相同的操 作,不过它并没有接受一个显式的闭包,而是通过将参数标记为 @autoclosure 来接收一个自动闭包。现在你可以 将该函数当做接受 String 类型参数的函数来调用。 customerProvider 参数将自动转化为一个闭包,因为该参数 被标记了 @autoclosure 特性。

```
// customersInLine is ["Ewa", "Barry", "Daniella"]
func serveCustomer(@autoclosure customerProvider: () \rightarrow String) {
    print("Now serving \(customerProvider())!")
}
serveCustomer(customersInLine.removeAtIndex(0))
// prints "Now serving Ewa!"
```

```
过度使用 autoclosures 会让你的代码变得难以理解。上下文和函数名应该能够清晰地表明求值是被延迟执行
的。
```
@autoclosure 特性暗含了 @noescape 特性,这个特性在非逃逸闭包 (页 0)一节中有描述。如果你想让这个闭包 可以"逃逸",则应该使用 @autoclosure(escaping) 特性.

```
// customersInLine is ["Barry", "Daniella"]
var customerProviders: [() \rightarrow String] = []func collectCustomerProviders(@autoclosure(escaping) customerProvider: () \rightarrow String) {
    customerProviders.append(customerProvider)
}
collectCustomerProviders(customersInLine.removeAtIndex(0))
collectCustomerProviders(customersInLine.removeAtIndex(0))
print("Collected \(customerProviders.count) closures.")
// prints "Collected 2 closures."
for customerProvider in customerProviders {
    print("Now serving \(customerProvider())!")
}
// prints "Now serving Barry!"
// prints "Now serving Daniella!"
```
在上面的代码中, collectCustomerProviders(\_:) 函数并没有调用传入的 customerProvider 闭包,而是将闭包追 加到了 customerProviders 数组中。这个数组定义在函数作用域范围外,这意味着数组内的闭包将会在函数返回之 后被调用。因此, customerProvider 参数必须允许"逃逸"出函数作用域。

# 枚举(Enumerations)

- 1.0 翻译: vankuangshi 校对: shinyzhu
- 2.0 翻译+校对:futantan
- 2.1 翻译: Channe 校对: shanks

### 本页内容包含:

- 枚举语法(Enumeration Syntax) (页 0)
- 使用 Switch 语句匹配枚举值(Matching Enumeration Values with a Switch Statement) (页 0)
- 关联值(Associated Values) (页 0)
- 原始值 (Raw Values) (页 0)
- 递归枚举(Recursive Enumerations) (页 0)

枚举为一组相关的值定义了一个共同的类型,使你可以在你的代码中以类型安全的方式来使用这些值。

如果你熟悉 C 语言,你会知道在 C 语言中,枚举会为一组整型值分配相关联的名称。Swift 中的枚举更加灵 活,不必给每一个枚举成员提供一个值。如果给枚举成员提供一个值(称为"原始"值),则该值的类型可以是 字符串,字符,或是一个整型值或浮点数。

此外,枚举成员可以指定任意类型的关联值存储到枚举成员中,就像其他语言中的联合体(unions)和变体(var iants)。每一个枚举成员都可以有适当类型的关联值。

在 Swift 中,枚举类型是一等(first-class)类型。它们采用了很多在传统上只被类(class)所支持的特 性,例如计算型属性(computed properties),用于提供枚举值的附加信息,实例方法(instance method s),用于提供和枚举值相关联的功能。枚举也可以定义构造函数(initializers)来提供一个初始值;可以在原 始实现的基础上扩展它们的功能;还可以遵守协议(protocols)来提供标准的功能。

欲了解更多相关信息,请参见属性(Properties),方法(Methods),构造过程(Initialization),扩展(Ex tensions)和协议(Protocols)。

# 枚举语法

使用 enum 关键词来创建枚举并且把它们的整个定义放在一对大括号内:
```
enum SomeEnumeration {
   // 枚举定义放在这里
}
```
下面是用枚举表示指南针四个方向的例子:

```
enum CompassPoint {
   case North
   case South
   case East
   case West
}
```
枚举中定义的值(如 North, South, East 和 West)是这个枚举的成员值(或成员)。你使用 case 关键字来 定义一个新的枚举成员值。

注意

与 C 和 Objective-C 不同,Swift 的枚举成员在被创建时不会被赋予一个默认的整型值。在上面的 CompassPoi nt 例子中, North , South , East 和 West 不会被隐式地赋值为 0 , 1 , 2 和 3 。相反,这些枚举成员本身 就是完备的值,这些值的类型是已经明确定义好的 CompassPoint 类型。

### 多个成员值可以出现在同一行上,用逗号隔开:

enum Planet { case Mercury, Venus, Earth, Mars, Jupiter, Saturn, Uranus, Neptune }

每个枚举定义了一个全新的类型。像 Swift 中其他类型一样, 它们的名字(例如 CompassPoint 和 Planet) 必须 以一个大写字母开头。给枚举类型起一个单数名字而不是复数名字,以便于读起来更加容易理解:

var directionToHead = CompassPoint.West

directionToHead 的类型可以在它被 CompassPoint 的某个值初始化时推断出来。一旦 directionToHead 被声明为 CompassPoint 类型,你可以使用更短的点语法将其设置为另一个 CompassPoint 的值:

directionToHead = .East

当 directionToHead 的类型已知时,再次为其赋值可以省略枚举类型名。在使用具有显式类型的枚举值时,这种 写法让代码具有更好的可读性。

# 使用 Switch 语句匹配枚举值

你可以使用 switch 语句匹配单个枚举值:

```
directionToHead = .South
switch directionToHead {
   case .North:
       print("Lots of planets have a north")
   case .South:
```

```
print("Watch out for penguins")
    case .East:
       print("Where the sun rises")
    case .West:
        print("Where the skies are blue")
// 输出 "Watch out for penguins"
```
你可以这样理解这段代码:

"判断 directionToHead 的值。当它等于 .North ,打印 "Lots of planets have a north" 。当它等于 .Sout h, 打印 "Watch out for penguins" 。"

……以此类推。

}

正如在控制流(Control Flow)中介绍的那样,在判断一个枚举类型的值时, switch 语句必须穷举所有情况。如 果忽略了 .West 这种情况,上面那段代码将无法通过编译,因为它没有考虑到 CompassPoint 的全部成员。强制穷 举确保了枚举成员不会被意外遗漏。

当不需要匹配每个枚举成员的时候,你可以提供一个 default 分支来涵盖所有未明确处理的枚举成员:

```
let somePlanet = Planet.Earth
switch somePlanet {
case .Earth:
    print("Mostly harmless")
default:
    print("Not a safe place for humans")
}
// 输出 "Mostly harmless"
```
## 关联值(Associated Values)

上一小节的例子演示了如何定义和分类枚举的成员。你可以为 Planet.Earth 设置一个常量或者变量,并在赋值之 后查看这个值。然而,有时候能够把其他类型的关联值和成员值一起存储起来会很有用。这能让你连同成员值一 起存储额外的自定义信息,并且你每次在代码中使用该枚举成员时,还可以修改这个关联值。

你可以定义 Swift 枚举来存储任意类型的关联值,如果需要的话,每个枚举成员的关联值类型可以各不相同。枚 举的这种特性跟其他语言中的可识别联合(discriminated unions),标签联合(tagged unions),或者变 体(variants)相似。

例如,假设一个库存跟踪系统需要利用两种不同类型的条形码来跟踪商品。有些商品上标有使用 0 到 9 的数字的 UPC-A 格式的一维条形码。每一个条形码都有一个代表"数字系统"的数字,该数字后接五位代表"厂商代 码"的数字,接下来是五位代表"产品代码"的数字。最后一个数字是"检查"位,用来验证代码是否被正确扫 描:

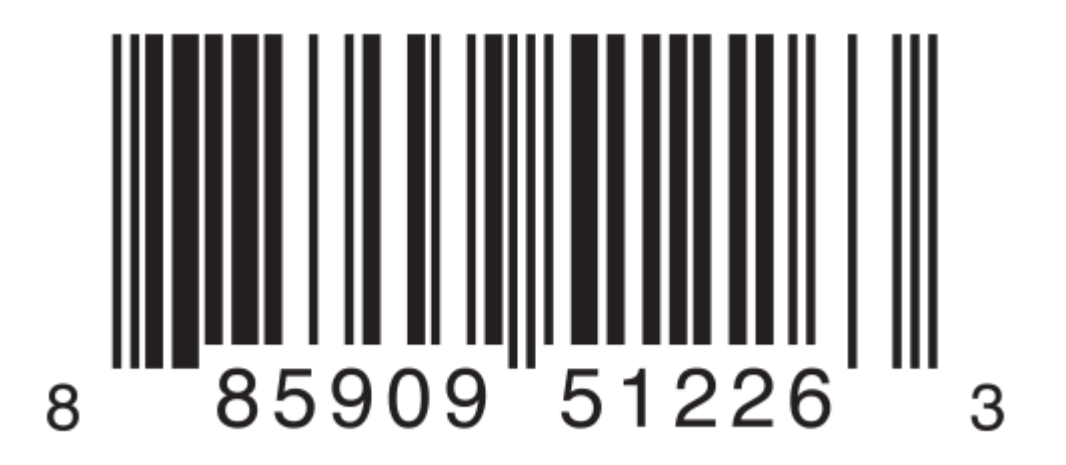

其他商品上标有 QR 码格式的二维码, 它可以使用任何 ISO 8859-1 字符, 并且可以编码一个最多拥有 2,953 个 字符的字符串:

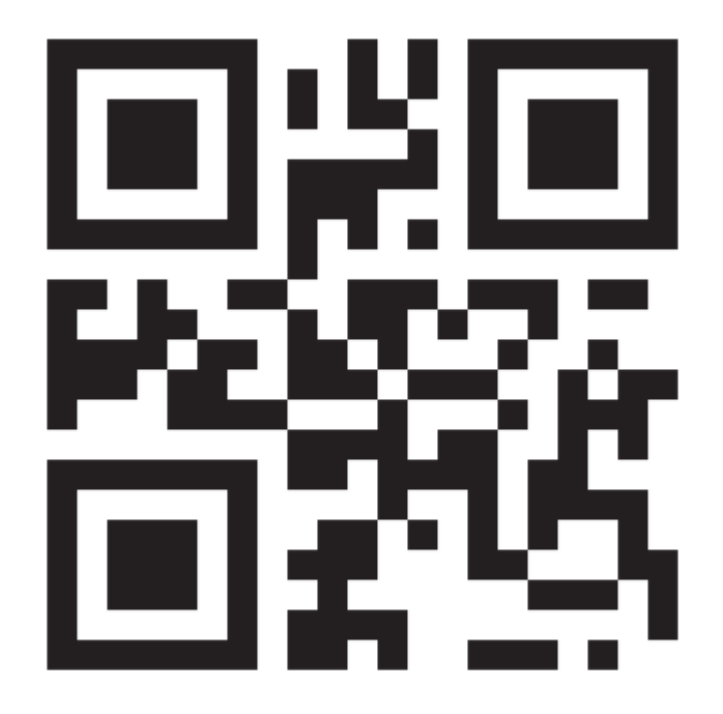

这便于库存跟踪系统用包含四个整型值的元组存储 UPC-A 码,以及用任意长度的字符串储存 QR 码。

在 Swift 中,使用如下方式定义表示两种商品条形码的枚举:

```
enum Barcode {
   case UPCA(Int, Int, Int, Int)
    case QRCode(String)
}
```
以上代码可以这么理解:

"定义一个名为 Barcode 的枚举类型,它的一个成员值是具有 (Int,Int,Int,Int) 类型关联值的 UPCA ,另一 个成员值是具有 String 类型关联值的 QRCode 。"

这个定义不提供任何 Int 或 String 类型的关联值,它只是定义了,当 Barcode 常量和变量等于 Barcode.UPCA 或 Barcode. QRCode 时, 可以存储的关联值的类型。

然后可以使用任意一种条形码类型创建新的条形码,例如:

var product $Barcode = Barcode$ . UPCA $(8, 85909, 51226, 3)$ 

上面的例子创建了一个名为 productBarcode 的变量, 并将 Barcode. UPCA 赋值给它, 关联的元组值为 (8, 85909, 5 1226, 3) 。

同一个商品可以被分配一个不同类型的条形码,例如:

productBarcode = .QRCode("ABCDEFGHIJKLMNOP")

这时,原始的 Barcode. UPCA 和其整数关联值被新的 Barcode. QRCode 和其字符串关联值所替代。 Barcode 类型的 常量和变量可以存储一个 .UPCA 或者一个 .QRCode (连同它们的关联值),但是在同一时间只能存储这两个值中 的一个。

像先前那样,可以使用一个 switch 语句来检查不同的条形码类型。然而,这一次,关联值可以被提取出来作为 switch 语句的一部分。你可以在 switch 的 case 分支代码中提取每个关联值作为一个常量(用 let 前缀)或者 作为一个变量(用 var 前缀)来使用:

```
switch productBarcode {
case .UPCA(let numberSystem, let manufacturer, let product, let check):
    print("UPC-A: \(numberSystem), \(manufacturer), \(product), \(check).")
case .QRCode(let productCode):
    print("QR code: \(productCode).")
}
// 输出 "QR code: ABCDEFGHIJKLMNOP."
```
如果一个枚举成员的所有关联值都被提取为常量,或者都被提取为变量,为了简洁,你可以只在成员名称前标注 一个 let 或者 var :

```
switch productBarcode {
case let .UPCA(numberSystem, manufacturer, product, check):
    print("UPC-A: \(numberSystem), \(manufacturer), \(product), \(check).")
case let .QRCode(productCode):
    print("QR code: \(productCode).")
}
// 输出 "QR code: ABCDEFGHIJKLMNOP."
```
## 原始值(Raw Values)

在关联值 (页 0)小节的条形码例子中,演示了如何声明存储不同类型关联值的枚举成员。作为关联值的替代选 择,枚举成员可以被默认值(称为原始值)预填充,这些原始值的类型必须相同。

这是一个使用 ASCII 码作为原始值的枚举:

```
enum ASCIIControlCharacter: Character {
    case Tab = "\t"
    case LineFeed = ''\n\cdot n''case CarriageReturn = ''\rur"}
```
枚举类型 ASCIIControlCharacter 的原始值类型被定义为 Character ,并设置了一些比较常见的 ASCII 控制字 符。 Character 的描述详见字符串和字符部分。

原始值可以是字符串,字符,或者任意整型值或浮点型值。每个原始值在枚举声明中必须是唯一的。

注意

原始值和关联值是不同的。原始值是在定义枚举时被预先填充的值,像上述三个 ASCII 码。对于一个特定的枚 举成员,它的原始值始终不变。关联值是创建一个基于枚举成员的常量或变量时才设置的值,枚举成员的关联值 可以变化。

#### 原始值的隐式赋值(Implicitly Assigned Raw Values)

在使用原始值为整数或者字符串类型的枚举时,不需要显式地为每一个枚举成员设置原始值,Swift 将会自动为 你赋值。

例如,当使用整数作为原始值时,隐式赋值的值依次递增 1 。如果第一个枚举成员没有设置原始值,其原始值将 为 0 。

下面的枚举是对之前 Planet 这个枚举的一个细化,利用整型的原始值来表示每个行星在太阳系中的顺序:

enum Planet: Int { case Mercury = 1, Venus, Earth, Mars, Jupiter, Saturn, Uranus, Neptune }

在上面的例子中, Plant.Mercury 的显式原始值为 1 , Planet.Venus 的隐式原始值为 2 , 依次类推。

当使用字符串作为枚举类型的原始值时,每个枚举成员的隐式原始值为该枚举成员的名称。

下面的例子是 CompassPoint 枚举的细化,使用字符串类型的原始值来表示各个方向的名称:

```
enum CompassPoint: String {
   case North, South, East, West
```
}

上面例子中, CompassPoint. South 拥有隐式原始值 South, 依次类推。

使用枚举成员的 rawValue 属性可以访问该枚举成员的原始值:

let earthsOrder = Planet.Earth.rawValue // earthsOrder 值为 3

let sunsetDirection = CompassPoint. West.rawValue // sunsetDirection 值为 "West"

#### 使用原始值初始化枚举实例(Initializing from a Raw Value)

如果在定义枚举类型的时候使用了原始值,那么将会自动获得一个初始化方法,这个方法接收一个叫做 rawValue 的参数,参数类型即为原始值类型,返回值则是枚举成员或 nil 。你可以使用这个初始化方法来创建一个新的枚 举实例。

这个例子利用原始值 7 创建了枚举成员 Uranus :

```
let possiblePlanet = Planet(rawValue: 7)
// possiblePlanet 类型为 Planet? 值为 Planet.Uranus
```
然而,并非所有 Int 值都可以找到一个匹配的行星。因此, 原始值构造器总是返回一个可选的枚举成员。在上面 的例子中, possiblePlanet 是 Planet? 类型, 或者说"可选的 Planet "。

注意

原始值构造器是一个可失败构造器,因为并不是每一个原始值都有与之对应的枚举成员。更多信息请参见可失败 构造器 (页 0)

如果你试图寻找一个位置为 9 的行星,通过原始值构造器返回的可选 Planet 值将是 nil :

```
let positionToFind = 9
if let somePlanet = Planet(rawValue: positionToFind) {
    switch somePlanet {
    case .Earth:
        print("Mostly harmless")
    default:
        print("Not a safe place for humans")
    }
} else {
    print("There isn't a planet at position \logitionToFind)")
}
// 输出 "There isn't a planet at position 9
```
这个例子使用了可选绑定(optional binding),试图通过原始值 9 来访问一个行星。 if let somePlanet = Pla net (rawValue: 9) 语句创建了一个可选 Planet , 如果可选 Planet 的值存在, 就会赋值给 somePlanet 。在这个例 子中,无法检索到位置为 9 的行星, 所以 else 分支被执行。

## 递归枚举(Recursive Enumerations)

当各种可能的情况可以被穷举时,非常适合使用枚举进行数据建模,例如可以用枚举来表示用于简单整数运算的 操作符。这些操作符让你可以将简单的算术表达式,例如整数 5, 结合为更为复杂的表达式, 例如 5 + 4 。

算术表达式的一个重要特性是,表达式可以嵌套使用。例如,表达式 (5 + 4) \* 2, 乘号右边是一个数字, 左边 则是另一个表达式。因为数据是嵌套的,因而用来存储数据的枚举类型也需要支持这种嵌套——这意味着枚举类 型需要支持递归。

递归枚举(recursive enumeration)是一种枚举类型,它有一个或多个枚举成员使用该枚举类型的实例作为关联 值。使用递归枚举时,编译器会插入一个间接层。你可以在枚举成员前加上 indirect 来表示该成员可递归。

例如,下面的例子中,枚举类型存储了简单的算术表达式:

```
enum ArithmeticExpression {
    case Number(Int)
    indirect case Addition(ArithmeticExpression, ArithmeticExpression)
    indirect case Multiplication(ArithmeticExpression, ArithmeticExpression)
}
```
你也可以在枚举类型开头加上 indirect 关键字来表明它的所有成员都是可递归的:

```
indirect enum ArithmeticExpression {
   case Number(Int)
    case Addition(ArithmeticExpression, ArithmeticExpression)
    case Multiplication(ArithmeticExpression, ArithmeticExpression)
}
```

```
上面定义的枚举类型可以存储三种算术表达式: 纯数字、两个表达式相加、两个表达式相乘。枚举成员 Addition
和 Multiplication 的关联值也是算术表达式——这些关联值使得嵌套表达式成为可能。
```
要操作具有递归性质的数据结构,使用递归函数是一种直截了当的方式。例如,下面是一个对算术表达式求值的 函数:

```
func evaluate(expression: ArithmeticExpression) \rightarrow Int {
   switch expression {
    case .Number(let value):
       return value
    case .Addition(let left, let right):
      return evaluate(left) + evaluate(right)
   case .Multiplication(let left, let right):
       return evaluate(left) * evaluate(right)
   }
}
// 计算 (5 + 4) * 2
let five = ArithmeticExpression. Number(5)
let four = ArithmeticExpression. Number(4)
let sum = ArithmeticExpression.Addition(five, four)
let product = ArithmeticExpression.Multiplication(sum, ArithmeticExpression.Number(2))
print(evaluate(product))
// 输出 "18"
```
该函数如果遇到纯数字,就直接返回该数字的值。如果遇到的是加法或乘法运算,则分别计算左边表达式和右边 表达式的值,然后相加或相乘。

# 类和结构体(Classes and Structures)

1.0 翻译:JaySurplus 校对:sg552

- 2.0 翻译+校对:SkyJean
- 2.1 校对: shanks, 2015-10-29

### 本页包含内容:

- 类和结构体对比 (页 0)
- 结构体和枚举是值类型 (页 0)
- 类是引用类型 (页 0)
- 类和结构体的选择 (页 0)
- 字符串(String)、数组(Array)、和字典(Dictionary)类型的赋值与复制行为 (页 0)

类和结构体是人们构建代码所用的一种通用且灵活的构造体。我们可以使用完全相同的语法规则来为类和结构体 定义属性(常量、变量)和添加方法,从而扩展类和结构体的功能。

与其他编程语言所不同的是,Swift 并不要求你为自定义类和结构去创建独立的接口和实现文件。你所要做的是 在一个单一文件中定义一个类或者结构体,系统将会自动生成面向其它代码的外部接口。

注意

通常一个 类 的实例被称为 对象 。然而在 Swift 中, 类和结构体的关系要比在其他语言中更加的密切, 本章中 所讨论的大部分功能都可以用在类和结构体上。因此,我们会主要使用 实例 而不是 对象 。

### 类和结构体对比

Swift 中类和结构体有很多共同点。共同处在于:

- 定义属性用于存储值
- 定义方法用于提供功能
- 定义附属脚本用于访问值
- 定义构造器用于生成初始化值
- 通过扩展以增加默认实现的功能
- 实现协议以提供某种标准功能

更多信息请参见属性,方法,下标脚本,构造过程,扩展,和协议。

与结构体相比,类还有如下的附加功能:

- 继承允许一个类继承另一个类的特征
- 类型转换允许在运行时检查和解释一个类实例的类型
- 解构器允许一个类实例释放任何其所被分配的资源
- 引用计数允许对一个类的多次引用

更多信息请参见继承,类型转换,析构过程,和自动引用计数。

```
注意
```
结构体总是通过被复制的方式在代码中传递,不使用引用计数。

### 定义语法

类和结构体有着类似的定义方式。我们通过关键字 class 和 struct 来分别表示类和结构体,并在一对大括号中定 义它们的具体内容:

```
class SomeClass {
   // class definition goes here
}
struct SomeStructure {
  // structure definition goes here
}
```
注意

在你每次定义一个新类或者结构体的时候,实际上你是定义了一个新的 Swift 类型。因此请使用 UpperCamelCas e 这种方式来命名(如 SomeClass 和 SomeStructure 等), 以便符合标准 Swift 类型的大写命名风格(如 Strin g , Int 和 Bool )。相反的,请使用 lowerCamelCase 这种方式为属性和方法命名(如 framerate 和 increment Count ),以便和类型名区分。

### 以下是定义结构体和定义类的示例:

```
struct Resolution {
   var width = 0
   var height = 0}
class VideoMode {
   var resolution = Resolution()var interlaced = false
   var frameRate = 0.0
   var name: String?
}
```
在上面的示例中我们定义了一个名为 Resolution 的结构体,用来描述一个显示器的像素分辨率。这个结构体包含 了两个名为 width 和 height 的存储属性。存储属性是被捆绑和存储在类或结构体中的常量或变量。当这两个属性 被初始化为整数 0 的时候, 它们会被推断为 Int 类型。

在上面的示例中我们还定义了一个名为 VideoMode 的类,用来描述一个视频显示器的特定模式。这个类包含了四 个变量存储属性。第一个是 分辨率 ,它被初始化为一个新的 Resolution 结构体的实例,属性类型被推断为 Reso lution 。新 VideoMode 实例同时还会初始化其它三个属性, 它们分别是, 初始值为 false 的 interlaced , 初始 值为 0.0 的 frameRate, 以及值为可选 String 的 name 。 name 属性会被自动赋予一个默认值 nil , 意为"没有 name 值",因为它是一个可选类型。

#### 类和结构体实例

Resolution 结构体和 VideoMode 类的定义仅描述了什么是 Resolution 和 VideoMode 。它们并没有描述一个特定 的分辨率(resolution)或者视频模式(video mode)。为了描述一个特定的分辨率或者视频模式,我们需要生 成一个它们的实例。

生成结构体和类实例的语法非常相似:

let someResolution = Resolution() let someVideoMode = VideoMode()

结构体和类都使用构造器语法来生成新的实例。构造器语法的最简单形式是在结构体或者类的类型名称后跟随一 对空括号,如 Resolution() 或 VideoMode() 。通过这种方式所创建的类或者结构体实例,其属性均会被初始化为 默认值。构造过程章节会对类和结构体的初始化进行更详细的讨论。

#### 属性访问

通过使用点语法(dot syntax),你可以访问实例的属性。其语法规则是,实例名后面紧跟属性名,两者通过点 号( . )连接:

print("The width of someResolution is  $\Gamma$  (someResolution.width)") // 输出 "The width of someResolution is 0"

在上面的例子中, someResolution.width 引用 someResolution 的 width 属性,返回 width 的初始值 0 。

你也可以访问子属性, 如 VideoMode 中 Resolution 属性的 width 属性:

print("The width of someVideoMode is \(someVideoMode.resolution.width)") // 输出 "The width of someVideoMode is 0"

你也可以使用点语法为变量属性赋值:

someVideoMode.resolution.width =  $1280$ print("The width of someVideoMode is now \(someVideoMode.resolution.width)") // 输出 "The width of someVideoMode is now 1280"

注意

与 Objective-C 语言不同的是,Swift 允许直接设置结构体属性的子属性。上面的最后一个例子,就是直接设 置了 someVideoMode 中 resolution 属性的 width 这个子属性, 以上操作并不需要重新为整个 resolution 属性设 置新值。

#### 结构体类型的成员逐一构造器(Memberwise Initializers for Structure Types)

所有结构体都有一个自动生成的成员逐一构造器,用于初始化新结构体实例中成员的属性。新实例中各个属性的 初始值可以通过属性的名称传递到成员逐一构造器之中:

let vga = Resolution(width:640, height: 480)

与结构体不同,类实例没有默认的成员逐一构造器。构造过程章节会对构造器进行更详细的讨论。

## 结构体和枚举是值类型

值类型被赋予给一个变量、常量或者被传递给一个函数的时候,其值会被拷贝。

在之前的章节中,我们已经大量使用了值类型。实际上,在 Swift 中,所有的基本类型:整数(Integer)、浮 点数(floating-point)、布尔值(Boolean)、字符串(string)、数组(array)和字典(dictionary),都是 值类型,并且在底层都是以结构体的形式所实现。

在 Swift 中,所有的结构体和枚举类型都是值类型。这意味着它们的实例,以及实例中所包含的任何值类型属 性,在代码中传递的时候都会被复制。

请看下面这个示例,其使用了前一个示例中的 Resolution 结构体:

let hd = Resolution(width: 1920, height: 1080) var cinema = hd

在以上示例中, 声明了一个名为 hd 的常量, 其值为一个初始化为全高清视频分辨率( 1920 像素宽, 1080 像 素高)的 Resolution 实例。

然后示例中又声明了一个名为 cinema 的变量, 并将 hd 赋值给它。因为 Resolution 是一个结构体, 所以 cinema 的值其实是 hd 的一个拷贝副本,而不是 hd 本身。尽管 hd 和 cinema 有着相同的宽 (width)和高 (heigh t),但是在幕后它们是两个完全不同的实例。

下面,为了符合数码影院放映的需求( 2048 像素宽, 1080 像素高), cinema 的 width 属性需要作如下修 改:

cinema.width =  $2048$ 

这里,将会显示 cinema 的 width 属性确已改为了 2048 :

print("cinema is now \(cinema.width) pixels wide") // 输出 "cinema is now 2048 pixels wide"

然而, 初始的 hd 实例中 width 属性还是 1920:

print("hd is still  $\langle$ hd.width) pixels wide") // 输出 "hd is still 1920 pixels wide"

在将 hd 赋予给 cinema 的时候,实际上是将 hd 中所存储的值进行拷贝,然后将拷贝的数据存储到新的 cinema 实 例中。结果就是两个完全独立的实例碰巧包含有相同的数值。由于两者相互独立,因此将 cinema 的 width 修改为 2048 并不会影响 hd 中的 width 的值。

枚举也遵循相同的行为准则:

```
enum CompassPoint {
    case North, South, East, West
}
var currentDirection = CompassPoint.West
let rememberedDirection = currentDirection
currentDirection = .East
if rememberedDirection == .West {
    print("The remembered direction is still .West")
}
// 输出 "The remembered direction is still .West"
```
上例中 rememberedDirection 被赋予了 currentDirection 的值,实际上它被赋予的是值的一个拷贝。赋值过程结 束后再修改 currentDirection 的值并不影响 rememberedDirection 所储存的原始值的拷贝。

# 类是引用类型

与值类型不同,引用类型在被赋予到一个变量、常量或者被传递到一个函数时,其值不会被拷贝。因此,引用的 是已存在的实例本身而不是其拷贝。

请看下面这个示例,其使用了之前定义的 VideoMode 类:

```
let tenEighty = VideoMode()tenEighty.resolution = hd
tenEighty.interlaced = truetenEighty.name = "1080i"tenEighty.frameRate = 25.0
```
以上示例中,声明了一个名为 tenEighty 的常量,其引用了一个 VideoMode 类的新实例。在之前的示例中,这个 视频模式 (video mode)被赋予了HD分辨率( 1920 \* 1080)的一个拷贝(即 hd 实例)。同时设置为 interlace d ,命名为 "1080i" 。最后,其帧率是 25.0 帧每秒。

然后, tenEighty 被赋予名为 alsoTenEighty 的新常量,同时对 alsoTenEighty 的帧率进行修改:

let alsoTenEighty = tenEighty alsoTenEighty.frameRate =  $30.0$ 

因为类是引用类型,所以 tenEight 和 alsoTenEight 实际上引用的是相同的 VideoMode 实例。换句话说, 它们是 同一个实例的两种叫法。

下面,通过查看 tenEighty 的 frameRate 属性,我们会发现它正确的显示了所引用的 VideoMode 实例的新帧 率,其值为 30.0 :

print("The frameRate property of tenEighty is now \(tenEighty.frameRate)") // 输出 "The frameRate property of theEighty is now 30.0"

需要注意的是 tenEighty 和 alsoTenEighty 被声明为常量而不是变量。然而你依然可以改变 tenEighty.frameRate 和 alsoTenEighty.frameRate, 因为 tenEighty 和 alsoTenEighty 这两个常量的值并未改变。它们并不"存储"这 个 VideoMode 实例,而仅仅是对 VideoMode 实例的引用。所以,改变的是被引用的 VideoMode 的 frameRate 属 性,而不是引用 VideoMode 的常量的值。

### 恒等运算符

因为类是引用类型,有可能有多个常量和变量在幕后同时引用同一个类实例。(对于结构体和枚举来说,这并不 成立。因为它们作为值类型,在被赋予到常量、变量或者传递到函数时,其值总是会被拷贝。)

如果能够判定两个常量或者变量是否引用同一个类实例将会很有帮助。为了达到这个目的,Swift 内建了两个恒 等运算符:

- 等价于( === )
- 不等价于( !== )

运用这两个运算符检测两个常量或者变量是否引用同一个实例:

if tenEighty === alsoTenEighty { print("tenEighty and alsoTenEighty refer to the same Resolution instance.") } //输出 "tenEighty and alsoTenEighty refer to the same Resolution instance."

请注意, "等价于"(用三个等号表示, === )与"等于"(用两个等号表示, == )的不同:

• "等价于"表示两个类类型(class type)的常量或者变量引用同一个类实例。

• "等于"表示两个实例的值"相等"或"相同",判定时要遵照设计者定义的评判标准,因此相对于"相 等"来说,这是一种更加合适的叫法。

当你在定义你的自定义类和结构体的时候,你有义务来决定判定两个实例"相等"的标准。在章节等价操作符 (页 0)中将会详细介绍实现自定义"等于"和"不等于"运算符的流程。

### 指针

如果你有 C, C++ 或者 Objective-C 语言的经验, 那么你也许会知道这些语言使用指针来引用内存中的地址。一 个引用某个引用类型实例的 Swift 常量或者变量,与 C 语言中的指针类似,但是并不直接指向某个内存地 址,也不要求你使用星号( \* )来表明你在创建一个引用。Swift 中的这些引用与其它的常量或变量的定义方式 相同。

# 类和结构体的选择

在你的代码中,你可以使用类和结构体来定义你的自定义数据类型。

然而,结构体实例总是通过值传递,类实例总是通过引用传递。这意味两者适用不同的任务。当你在考虑一个工 程项目的数据结构和功能的时候,你需要决定每个数据结构是定义成类还是结构体。

按照通用的准则,当符合一条或多条以下条件时,请考虑构建结构体:

- 该数据结构的主要目的是用来封装少量相关简单数据值。
- 有理由预计该数据结构的实例在被赋值或传递时,封装的数据将会被拷贝而不是被引用。
- 该数据结构中储存的值类型属性,也应该被拷贝,而不是被引用。
- 该数据结构不需要去继承另一个既有类型的属性或者行为。

举例来说,以下情境中适合使用结构体:

- 几何形状的大小,封装一个 width 属性和 height 属性,两者均为 Double 类型。
- 一定范围内的路径,封装一个 start 属性和 length 属性,两者均为 Int 类型。
- 三维坐标系内一点,封装 x , y 和 z 属性,三者均为 Double 类型。

在所有其它案例中,定义一个类,生成一个它的实例,并通过引用来管理和传递。实际中,这意味着绝大部分的 自定义数据构造都应该是类,而非结构体。

# 字符串(String)、数组(Array)、和字典(Dictionary)类型的赋值与复制行为

Swift 中,许多基本类型,诸如 String , Array 和 Dictionary 类型均以结构体的形式实现。这意味着被赋值给 新的常量或变量,或者被传入函数或方法中时,它们的值会被拷贝。

Objective-C 中 NSString , NSArray 和 NSDictionary 类型均以类的形式实现,而并非结构体。它们在被赋值或 者被传入函数或方法时,不会发生值拷贝,而是传递现有实例的引用。

注意

以上是对字符串、数组、字典的"拷贝"行为的描述。在你的代码中,拷贝行为看起来似乎总会发生。然而, Sw ift 在幕后只在绝对必要时才执行实际的拷贝。Swift 管理所有的值拷贝以确保性能最优化,所以你没必要去回 避赋值来保证性能最优化。

# 属性 (Properties)

```
1.0 翻译: shinyzhu 校对: pp-prog yangsiy
```
2.0 翻译+校对:yangsiy

2.1 翻译: buginux 校对: shanks, 2015-10-29

本页包含内容:

- 存储属性 (Stored Properties) (页 0)
- 计算属性(Computed Properties) (页 0)
- 属性观察器(Property Observers) (页 0)
- 全局变量和局部变量(Global and Local Variables) (页 0)
- 类型属性 (Type Properties) (页 0)

属性将值跟特定的类、结构或枚举关联。存储属性存储常量或变量作为实例的一部分,而计算属性计算(不是存 储)一个值。计算属性可以用于类、结构体和枚举,存储属性只能用于类和结构体。

存储属性和计算属性通常与特定类型的实例关联。但是,属性也可以直接作用于类型本身,这种属性称为类型属 性。

另外,还可以定义属性观察器来监控属性值的变化,以此来触发一个自定义的操作。属性观察器可以添加到自己 定义的存储属性上,也可以添加到从父类继承的属性上。

# 存储属性

简单来说,一个存储属性就是存储在特定类或结构体的实例里的一个常量或变量。存储属性可以是变量存储属 性(用关键字 var 定义),也可以是常量存储属性(用关键字 let 定义)。

可以在定义存储属性的时候指定默认值,请参考默认构造器 (页 0)一节。也可以在构造过程中设置或修改存储属 性的值,甚至修改常量存储属性的值,请参考构造过程中常量属性的修改 (页 0)一节。

下面的例子定义了一个名为 FixedLengthRange 的结构体, 它描述了一个在创建后无法修改值域宽度的区间:

```
struct FixedLengthRange {
   var firstValue: Int
   let length: Int
```
}

var rangeOfThreeItems = FixedLengthRange(firstValue: 0, length: 3) // 该区间表示整数0,1,2 rangeOfThreeItems.firstValue = 6 // 该区间现在表示整数6,7,8

FixedLengthRange 的实例包含一个名为 firstValue 的变量存储属性和一个名为 length 的常量存储属性。在上面 的例子中, length 在创建实例的时候被初始化,因为它是一个常量存储属性,所以之后无法修改它的值。

### 常量结构体的存储属性

如果创建了一个结构体的实例并将其赋值给一个常量,则无法修改该实例的任何属性,即使定义了变量存储属 性:

let rangeOfFourItems = FixedLengthRange(firstValue: 0, length: 4) // 该区间表示整数0,1,2,3 rangeOfFourItems.firstValue =  $6$ // 尽管 firstValue 是个变量属性,这里还是会报错

因为 rangeOfFourItems 被声明成了常量(用 let 关键字), 即使 firstValue 是一个变量属性, 也无法再修改它 了。

这种行为是由于结构体(struct)属于值类型。当值类型的实例被声明为常量的时候,它的所有属性也就成了常 量。

属于引用类型的类(class)则不一样。把一个引用类型的实例赋给一个常量后,仍然可以修改该实例的变量属 性。

### 延迟存储属性

延迟存储属性是指当第一次被调用的时候才会计算其初始值的属性。在属性声明前使用 lazy 来标示一个延迟存储 属性。

注意:

必须将延迟存储属性声明成变量(使用 var 关键字),因为属性的初始值可能在实例构造完成之后才会得 到。而常量属性在构造过程完成之前必须要有初始值,因此无法声明成延迟属性。

延迟属性很有用,当属性的值依赖于在实例的构造过程结束后才会知道具体值的外部因素时,或者当获得属性的 初始值需要复杂或大量计算时,可以只在需要的时候计算它。

下面的例子使用了延迟存储属性来避免复杂类中不必要的初始化。例子中定义了 DataImporter 和 DataManager 两 个类,下面是部分代码:

class DataImporter { /\*

```
DataImporter 是一个将外部文件中的数据导入的类。
   这个类的初始化会消耗不少时间。
   */
   var fileName = "data.txt"// 这是提供数据导入功能
}
class DataManager {
   lazy var importer = DataImporter()var data = [String] ()
   // 这是提供数据管理功能
}
let manager = DataManager()manager.data.append("Some data")
manager.data.append("Some more data")
// DataImporter 实例的 importer 属性还没有被创建
```
DataManager 类包含一个名为 data 的存储属性, 初始值是一个空的字符串( String ) 数组。虽然没有写出全部 代码, DataManager 类的目的是管理和提供对这个字符串数组的访问。

DataManager 的一个功能是从文件导入数据。该功能由 DataImporter 类提供, DataImporter 完成初始化需要消耗 不少时间:因为它的实例在初始化时可能要打开文件,还要读取文件内容到内存。

DataManager 也可能不从文件中导入数据就完成了管理数据的功能。所以当 DataManager 的实例被创建时,没必 要创建一个 DataImporter 的实例,更明智的是当第一次用到 DataImporter 的时候才去创建它。

由于使用了 lazy , importer 属性只有在第一次被访问的时候才被创建。比如访问它的属性 fileName 时:

```
print(manager.importer.fileName)
// DataImporter 实例的 importer 属性现在被创建了
// 输出 "data.txt"
```
注意:

如果一个被标记为 lazy 的属性在没有初始化时就同时被多个线程访问,则无法保证该属性只会被初始化一次。

#### 存储属性和实例变量

如果您有过 Objective-C 经验,应该知道 Objective-C 为类实例存储值和引用提供两种方法。对于属性来 说,也可以使用实例变量作为属性值的后端存储。

Swift 编程语言中把这些理论统一用属性来实现。Swift 中的属性没有对应的实例变量,属性的后端存储也无法 直接访问。这就避免了不同场景下访问方式的困扰,同时也将属性的定义简化成一个语句。一个类型中属性的全 部信息——包括命名、类型和内存管理特征——都在唯一一个地方(类型定义中)定义。

# 计算属性

除存储属性外,类、结构体和枚举可以定义计算属性。计算属性不直接存储值,而是提供一个 getter 和一个可 选的 setter,来间接获取和设置其他属性或变量的值。

```
struct Point {
     var x = 0.0, y = 0.0}
struct Size {
     var width = 0.0, height = 0.0}
struct Rect {
     var origin = Point()
     var size = Size()var center: Point {
           get {
                let centerX = origin. x + (size. width / 2)let centerY = origin. y + (size \text{ height} / 2)return Point(x: centerX, y: centerY)
           }
           set(newCenter) {
                origin. x = newCenter. x - (size. width / 2)origin.y = newCenter.y - (size.height / 2)
           }
     }
}
var square = Rect(origin: Point(x: 0.0, y: 0.0)),size: Size(width: 10.0, height: 10.0))
let initialSquareCenter = square.center
square.center = Point(x: 15.0, y: 15.0)print("square.origin is now at (\{(square, x), \{(square, origin x))\})")
\frac{1}{4} \frac{1}{2} \frac{1}{2} \frac{1}{2} \frac{1}{2} \frac{1}{2} \frac{1}{2} \frac{1}{2} \frac{1}{2} \frac{1}{2} \frac{1}{2} \frac{1}{2} \frac{1}{2} \frac{1}{2} \frac{1}{2} \frac{1}{2} \frac{1}{2} \frac{1}{2} \frac{1}{2} \frac{1}{2} \frac{1}{2} \frac{1}{2}
```
这个例子定义了 3 个结构体来描述几何形状:

- Point 封装了一个 (x, y) 的坐标
- Size 封装了一个 width 和一个 height
- Rect 表示一个有原点和尺寸的矩形

Rect 也提供了一个名为 center 的计算属性。一个矩形的中心点可以从原点( origin)和尺寸( size)算 出,所以不需要将它以显式声明的 Point 来保存。 Rect 的计算属性 center 提供了自定义的 getter 和 setter 来获取和设置矩形的中心点,就像它有一个存储属性一样。

上述例子中创建了一个名为 square 的 Rect 实例, 初始值原点是 (0, 0) , 宽度高度都是 10 。如下图中蓝色正方 形所示。

square 的 center 属性可以通过点运算符 ( square.center ) 来访问, 这会调用该属性的 getter 来获取它的 值。跟直接返回已经存在的值不同,getter 实际上通过计算然后返回一个新的 Point 来表示 square 的中心 点。如代码所示,它正确返回了中心点 (5, 5) 。

center 属性之后被设置了一个新的值 (15, 15), 表示向右上方移动正方形到如下图橙色正方形所示的位置。设 置属性 center 的值会调用它的 setter 来修改属性 origin 的 x 和 y 的值, 从而实现移动正方形到新的位置。

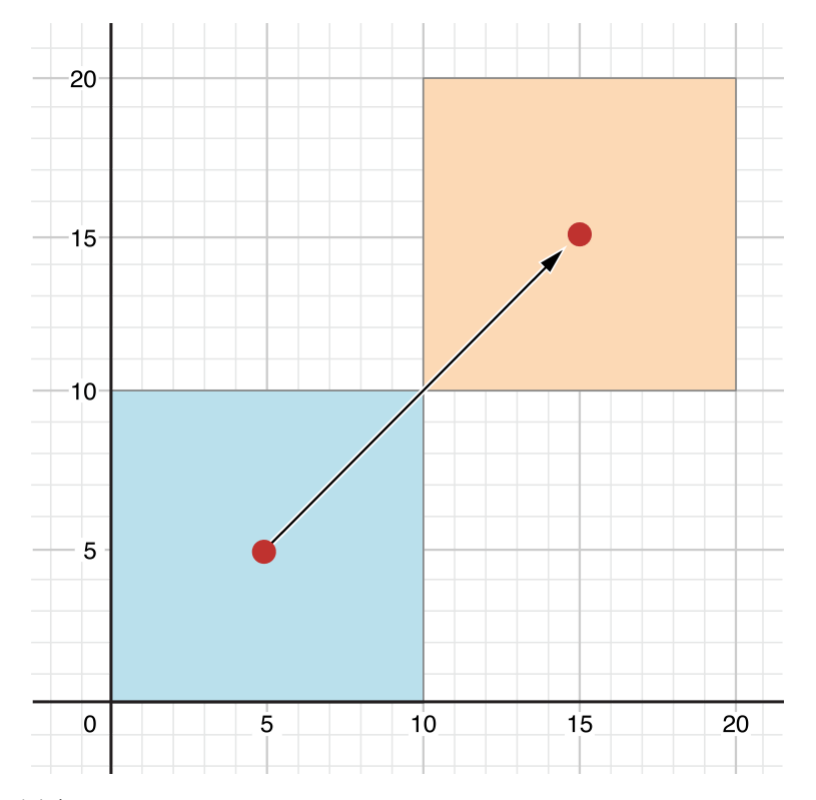

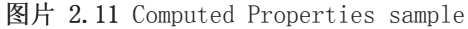

#### 便捷 setter 声明

如果计算属性的 setter 没有定义表示新值的参数名,则可以使用默认名称 newValue 。下面是使用了便捷 sette

r 声明的 Rect 结构体代码:

```
struct AlternativeRect {
   var origin = Point()
   var size = Size()var center: Point {
        get {
            let centerX = origin.x + (size width / 2)let centerY = origin.y + (size.height / 2)
            return Point(x: centerX, y: centerY)
        }
        set {
            origin.x = newValue. x - (size. width / 2)origin.y = newValue.y - (size.height / 2)
        }
```
#### }

}

### 只读计算属性

只有 getter 没有 setter 的计算属性就是只读计算属性。只读计算属性总是返回一个值,可以通过点运算符访 问,但不能设置新的值。

注意:

必须使用 var 关键字定义计算属性,包括只读计算属性,因为它们的值不是固定的。 let 关键字只用来声明常 量属性,表示初始化后再也无法修改的值。

只读计算属性的声明可以去掉 get 关键字和花括号:

```
struct Cuboid {
    var width = 0.0, height = 0.0, depth = 0.0var volume: Double {
        return width * height * depth
    }
}
let fourByFiveByTwo = Cuboid(width: 4.0, height: 5.0, depth: 2.0)
print("the volume of fourByFiveByTwo is \(fourByFiveByTwo.volume)")
// 输出 "the volume of fourByFiveByTwo is 40.0"
```
这个例子定义了一个名为 Cuboid 的结构体,表示三维空间的立方体,包含 width 、 height 和 depth 属性。结构 体还有一个名为 volume 的只读计算属性用来返回立方体的体积。设置 volume 的值毫无意义,因为无法确定修改 width 、 height 和 depth 三者中的哪些值来匹配新的 volume ,从而造成歧义。然而, Cuboid 提供一个只读计 算属性来让外部用户直接获取体积是很有用的。

# 属性观察器

属性观察器监控和响应属性值的变化,每次属性被设置值的时候都会调用属性观察器,甚至新的值和现在的值相 同的时候也不例外。

可以为除了延迟存储属性之外的其他存储属性添加属性观察器,也可以通过重写属性的方式为继承的属性(包括 存储属性和计算属性)添加属性观察器。属性重写请参考重写 (页 0)。

注意:

不需要为非重写的计算属性添加属性观察器,因为可以通过它的 setter 直接监控和响应值的变化。

可以为属性添加如下的一个或全部观察器:

• willSet 在新的值被设置之前调用

• didSet 在新的值被设置之后立即调用

willSet 观察器会将新的属性值作为常量参数传入, 在 willSet 的实现代码中可以为这个参数指定一个名称, 如 果不指定则参数仍然可用,这时使用默认名称 newValue 表示。

类似地, didSet 观察器会将旧的属性值作为参数传入,可以为该参数命名或者使用默认参数名 oldValue 。

注意:

父类的属性在子类的构造器中被赋值时,它在父类中的 willSet 和 didSet 观察器会被调用。

有关构造器代理的更多信息,请参考值类型的构造器代理 (页 0)和类的构造器代理规则 (页 0)。

这里是一个 willSet 和 didSet 的实际例子,其中定义了一个名为 StepCounter 的类,用来统计当人步行时的总步 数。这个类可以跟计步器或其他日常锻炼的统计装置的输入数据配合使用。

```
class StepCounter {
    var totalSteps: Int = 0 {
        willSet(newTotalSteps) {
            print("About to set totalSteps to \(newTotalSteps)")
        }
        didSet {
            if totalSteps > oldValue {
                print("Added \(totalSteps - oldValue) steps")
            }
        }
    }
}
let stepCounter = StepCounter()
stepCounter.totalSteps = 200// About to set totalSteps to 200
// Added 200 steps
stepCounter.totalSteps = 360
// About to set totalSteps to 360
// Added 160 steps
stepCounter.totalSteps = 896
// About to set totalSteps to 896
// Added 536 steps
```
StepCounter 类定义了一个 Int 类型的属性 totalSteps, 它是一个存储属性, 包含 willSet 和 didSet 观察器。

当 totalSteps 设置新值的时候,它的 willSet 和 didSet 观察器都会被调用,甚至当新的值和现在的值完全相同 也会调用。

例子中的 willSet 观察器将表示新值的参数自定义为 newTotalSteps, 这个观察器只是简单的将新的值输出。

didSet 观察器在 totalSteps 的值改变后被调用,它把新的值和旧的值进行对比,如果总的步数增加了,就输出 一个消息表示增加了多少步。 didSet 没有为旧的值提供自定义名称,所以默认值 oldValue 表示旧值的参数名。

注意:

如果在一个属性的 didSet 观察器里为它赋值,这个值会替换该观察器之前设置的值。

## 全局变量和局部变量

计算属性和属性观察器所描述的模式也可以用于全局变量和局部变量。全局变量是在函数、方法、闭包或任何类 型之外定义的变量。局部变量是在函数、方法或闭包内部定义的变量。

前面章节提到的全局或局部变量都属于存储型变量,跟存储属性类似,它提供特定类型的存储空间,并允许读取 和写入。

另外, 在全局或局部范围都可以定义计算型变量和为存储型变量定义观察器。计算型变量跟计算属性一样, 返回 一个计算的值而不是存储值,声明格式也完全一样。

注意:

全局的常量或变量都是延迟计算的,跟延迟存储属性 (页 0)相似,不同的地方在于,全局的常量或变量不需要 标记 lazy 特性。

局部范围的常量或变量不会延迟计算。

# 类型属性

实例的属性属于一个特定类型实例,每次类型实例化后都拥有自己的一套属性值,实例之间的属性相互独立。

也可以为类型本身定义属性,不管类型有多少个实例,这些属性都只有唯一一份。这种属性就是类型属性。

类型属性用于定义特定类型所有实例共享的数据,比如所有实例都能用的一个常量(就像 C 语言中的静态常 量), 或者所有实例都能访问的一个变量(就像 C 语言中的静态变量)。

值类型的存储型类型属性可以是变量或常量,计算型类型属性跟实例的计算属性一样只能定义成变量属性。

注意:

跟实例的存储属性不同,必须给存储型类型属性指定默认值,因为类型本身无法在初始化过程中使用构造器给类 型属性赋值。

存储型类型属性是延迟初始化的(lazily initialized), 它们只有在第一次被访问的时候才会被初始化。即使它 们被多个线程同时访问,系统也保证只会对其进行初始化一次,并且不需要对其使用 lazy 修饰符。

### 类型属性语法

在 C 或 Objective-C 中,与某个类型关联的静态常量和静态变量,是作为全局(global)静态变量定义的。但 是在 Swift 编程语言中,类型属性是作为类型定义的一部分写在类型最外层的花括号内,因此它的作用范围也就 在类型支持的范围内。

使用关键字 static 来定义类型属性。在为类(class)定义计算型类型属性时,可以使用关键字 class 来支持子 类对父类的实现进行重写。下面的例子演示了存储型和计算型类型属性的语法:

```
struct SomeStructure {
   static var storedTypeProperty = "Some value."
   static var computedTypeProperty: Int {
       return 1
   }
}
enum SomeEnumeration {
   static var storedTypeProperty = "Some value."
   static var computedTypeProperty: Int {
       return 6
    }
}
class SomeClass {
   static var storedTypeProperty = "Some value."
   static var computedTypeProperty: Int {
       return 27
   }
   class var overrideableComputedTypeProperty: Int {
       return 107
    }
}
```
注意: 例子中的计算型类型属性是只读的,但也可以定义可读可写的计算型类型属性,跟实例计算属性的语法类似。

#### 获取和设置类型属性的值

跟实例的属性一样,类型属性的访问也是通过点运算符来进行。但是,类型属性是通过类型本身来获取和设 置,而不是通过实例。比如:

```
print(SomeStructure.storedTypeProperty)
// 输出 "Some value."
SomeStructure.storedTypeProperty = "Another value."
print(SomeStructure.storedTypeProperty)
// 输出 "Another value."
print(SomeEnumeration.computedTypeProperty)
// 输出 "6"
print(SomeClass.computedTypeProperty)
// 输出 "27"
```
下面的例子定义了一个结构体,使用两个存储型类型属性来表示多个声道的声音电平值,每个声道有一个 0 到 1 0 之间的整数表示声音电平值。

后面的图表展示了如何联合使用两个声道来表示一个立体声的声音电平值。当声道的电平值是 0,没有一个灯会 亮;当声道的电平值是 10,所有灯点亮。本图中,左声道的电平是 9,右声道的电平是 7。

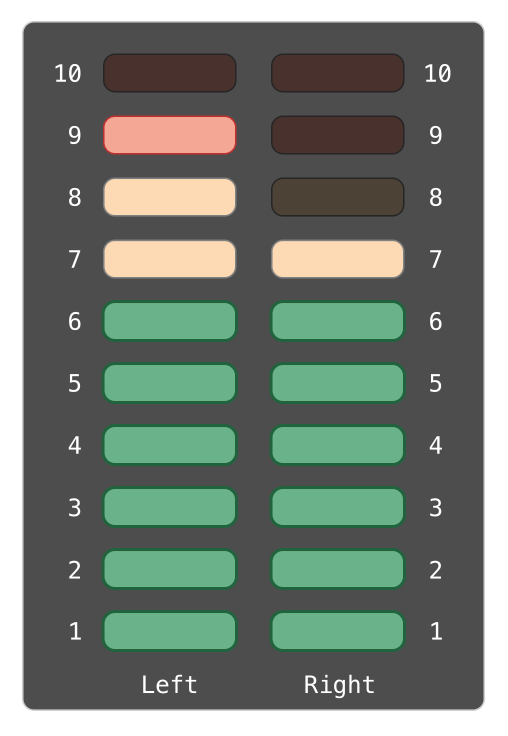

图片 2.12 Static Properties VUMeter

上面所描述的声道模型使用 AudioChannel 结构体的实例来表示:

```
struct AudioChannel {
   static let thresholdLevel = 10
   static var maxInputLevelForAllChannels = 0
   var currentLevel: Int = 0 {
       didSet {
           if currentLevel > AudioChannel.thresholdLevel {
               // 将新电平值设置为阀值
               currentLevel = AudioChannel.thresholdLevel
           }
           if currentLevel > AudioChannel.maxInputLevelForAllChannels {
               // 存储当前电平值作为新的最大输入电平
               AudioChannel.maxInputLevelForAllChannels = currentLevel
           }
       }
   }
}
```
结构 AudioChannel 定义了 2 个存储型类型属性来实现上述功能。第一个是 thresholdLevel , 表示声音电平的最 大上限阈值,它是一个取值为 10 的常量,对所有实例都可见,如果声音电平高于 10,则取最大上限值 10 (见 后面描述)。

第二个类型属性是变量存储型属性 maxInputLevelForAllChannels ,它用来表示所有 AudioChannel 实例的电平值 的最大值,初始值是 0。

AudioChannel 也定义了一个名为 currentLevel 的实例存储属性,表示当前声道现在的电平值, 取值为 0 到 1 0。

属性 currentLevel 包含 didSet 属性观察器来检查每次新设置后的属性值,它有如下两个检查:

- 如果 currentLevel 的新值大于允许的阈值 thresholdLevel ,属性观察器将 currentLevel 的值限定为阈值 th resholdLevel 。
- 如果前一个修正后的 currentLevel 值大于任何之前任意 AudioChannel 实例中的值,属性观察器将新值保存 在静态类型属性 maxInputLevelForAllChannels 中。

注意:

在第一个检查过程中, didSet 属性观察器将 currentLevel 设置成了不同的值,但这时不会再次调用属性观察 器。

可以使用结构体 AudioChannel 来创建表示立体声系统的两个声道 leftChannel 和 rightChannel :

```
var leftChannel = AudioChannel()
var rightChannel = AudioChannel()
```
如果将左声道的电平设置成 7,类型属性 maxInputLevelForAllChannels 也会更新成 7:

```
leftChannel.currentLevel = 7
print(leftChannel.currentLevel)
// 输出 "7"
print(AudioChannel.maxInputLevelForAllChannels)
// 输出 "7"
```
如果试图将右声道的电平设置成 11,则会将右声道的 currentLevel 修正到最大值 10,同时 maxInputLevelForAll Channels 的值也会更新到 10:

rightChannel.currentLevel = 11 print(rightChannel.currentLevel) // 输出 "10" print(AudioChannel.maxInputLevelForAllChannels) // 输出 "10"

# 方法(Methods)

- 1.0 翻译:pp-prog 校对:zqp
- 2.0 翻译+校对:DianQK
- 2.1 校对: shanks, 2015-10-29

### 本页包含内容:

- 实例方法(Instance Methods) (页 0)
- 类型方法(Type Methods) (页 0)

方法是与某些特定类型相关联的函数。类、结构体、枚举都可以定义实例方法;实例方法为给定类型的实例封装 了具体的任务与功能。类、结构体、枚举也可以定义类型方法;类型方法与类型本身相关联。类型方法与 Object ive-C 中的类方法 (class methods) 相似。

结构体和枚举能够定义方法是 Swift 与 C/Objective-C 的主要区别之一。在 Objective-C 中,类是唯一能定义 方法的类型。但在 Swift 中, 你不仅能选择是否要定义一个类/结构体/枚举, 还能灵活的在你创建的类型(类/ 结构体/枚举)上定义方法。

# 实例方法 (Instance Methods)

实例方法是属于某个特定类、结构体或者枚举类型实例的方法。实例方法提供访问和修改实例属性的方法或提供 与实例目的相关的功能,并以此来支撑实例的功能。实例方法的语法与函数完全一致,详情参见函数。

实例方法要写在它所属的类型的前后大括号之间。实例方法能够隐式访问它所属类型的所有的其他实例方法和属 性。实例方法只能被它所属的类的某个特定实例调用。实例方法不能脱离于现存的实例而被调用。

下面的例子, 定义一个很简单的 Counter 类, Counter 能被用来对一个动作发生的次数进行计数:

```
class Counter {
  var count = 0
  func increment() {
    ++count
  }
 func incrementBy(amount: Int) {
   count += amount
  }
 func reset() {
    count = 0
```
Counter 类定义了三个实例方法: - increment 让计数器按一递增; - incrementBy(amount: Int) 让计数器按 一个指定的整数值递增; - reset 将计数器重置为0。

Counter 这个类还声明了一个可变属性 count , 用它来保持对当前计数器值的追踪。

和调用属性一样,用点语法(dot syntax)调用实例方法:

 $let counter = Counter()$ // 初始计数值是0 counter.increment() // 计数值现在是1 counter.incrementBy(5) // 计数值现在是6 counter.reset() // 计数值现在是0

} }

#### 方法的局部参数名称和外部参数名称(Local and External Parameter Names for Methods)

函数参数可以同时有一个局部名称(在函数体内部使用)和一个外部名称(在调用函数时使用),详情参见指定 外部参数名(页0)。方法参数也一样(因为方法就是函数,只是这个函数与某个类型相关联了)。

Swift 中的方法和 Objective-C 中的方法极其相似。像在 Objective-C 中一样,Swift 中方法的名称通常用一 个介词指向方法的第一个参数,比如: with , for , by 等等。前面的 Counter 类的例子中 incrementBy(\_:) 方 法就是这样的。介词的使用让方法在被调用时能像一个句子一样被解读。

具体来说, Swift 默认仅给方法的第一个参数名称一个局部参数名称;默认同时给第二个和后续的参数名称局部 参数名称和外部参数名称。这个约定与典型的命名和调用约定相适应,与你在写 Objective-C 的方法时很相 似。这个约定还让表达式方法在调用时不需要再限定参数名称。

看看下面这个 Counter 的另一个版本(它定义了一个更复杂的 incrementBy(\_:) 方法):

```
class Counter {
  var count: Int = 0func incrementBy(amount: Int, numberOfTimes: Int) {
   count += amount * numberOfTimes
  }
}
```
incrementBy(\_:numverOfTimes:) 方法有两个参数: amount 和 numberOfTimes 。默认情况下,Swift 只把 amoun t 当作一个局部名称,但是把 numberOfTimes 即看作局部名称又看作外部名称。下面调用这个方法:

let counter = Counter() counter.incrementBy(5, numberOfTimes: 3) // counter 的值现在是 15

你不必为第一个参数值再定义一个外部变量名: 因为从函数名 incrementBy(\_numberOfTimes:) 已经能很清楚地看 出它的作用。但是第二个参数,就要被一个外部参数名称所限定,以便在方法被调用时明确它的作用。

这种默认行为使上面代码意味着: 在 Swift 中定义方法使用了与 Objective-C 同样的语法风格, 并且方法将以 自然表达式的方式被调用。

#### 修改方法的外部参数名称(Modifying External Parameter Name Behavior for Methods)

有时为方法的第一个参数提供一个外部参数名称是非常有用的,尽管这不是默认的行为。你可以自己添加一个显 式的外部名称作为第一个参数的前缀来把这个局部名称当作外部名称使用。

相反,如果你不想为方法的第二个及后续的参数提供一个外部名称,可以通过使用下划线( ) 作为该参数的显 式外部名称,这样做将覆盖默认行为。

#### self 属性(The self Property)

类型的每一个实例都有一个隐含属性叫做 self , self 完全等同于该实例本身。你可以在一个实例的实例方法中 使用这个隐含的 self 属性来引用当前实例。

上面例子中的 increment 方法还可以这样写:

```
func increment() {
 self.count++
}
```
实际上,你不必在你的代码里面经常写 self 。不论何时,只要在一个方法中使用一个已知的属性或者方法名 称,如果你没有明确的写 self ,Swift 假定你是指当前实例的属性或者方法。这种假定在上面的 Counter 中已经 示范了: Counter 中的三个实例方法中都使用的是 count (而不是 self.count )。

使用这条规则的主要场景是实例方法的某个参数名称与实例的某个属性名称相同的时候。在这种情况下,参数名 称享有优先权,并且在引用属性时必须使用一种更严格的方式。这时你可以使用 self 属性来区分参数名称和属性 名称。

下面的例子中, self 消除方法参数 x 和实例属性 x 之间的歧义:

```
struct Point {
 var x = 0.0, y = 0.0func isToTheRightOfX(x: Double) \rightarrow Bool {
    return self. x > x}
}
let somePoint = Point(x: 4.0, y: 5.0)if somePoint.isToTheRightOfX(1.0) {
 print("This point is to the right of the line where x = 1.0")
```
// 打印输出: This point is to the right of the line where  $x = 1.0$ 

}

如果不使用 self 前缀,Swift 就认为两次使用的 x 都指的是名称为 x 的函数参数。

#### 在实例方法中修改值类型(Modifying Value Types from Within Instance Methods)

结构体和枚举是值类型。一般情况下,值类型的属性不能在它的实例方法中被修改。

但是,如果你确实需要在某个具体的方法中修改结构体或者枚举的属性,你可以选择 变异(mutating) 这个方 法,然后方法就可以从方法内部改变它的属性;并且它做的任何改变在方法结束时还会保留在原始结构中。方法 还可以给它隐含的 self 属性赋值一个全新的实例,这个新实例在方法结束后将替换原来的实例。

要使用 变异 方法, 将关键字 mutating 放到方法的 func 关键字之前就可以了:

```
struct Point {
 var x = 0.0, y = 0.0mutating func moveByX(deltaX: Double, y deltaY: Double) {
    x \neq deltaX
    y \leftarrow deltaY
 }
}
var somePoint = Point(x: 1.0, y: 1.0)somePoint.moveByX(2.0, y: 3.0)
print("The point is now at (\{(somePoint x), \ (somePoint y))")// 打印输出: "The point is now at (3.0, 4.0)'
```
上面的 Point 结构体定义了一个可变方法(mutating method) moveByX(\_:y:) 用来移动点。 moveByX 方法在被调 用时修改了这个点,而不是返回一个新的点。方法定义时加上 mutating 关键字,这才让方法可以修改值类型的属 性。

注意:不能在结构体类型常量上调用可变方法,因为常量的属性不能被改变,即使想改变的是常量的变量属性也 不行,详情参见常量结构体的存储属性 (页 0):

let fixedPoint =  $Point(x: 3.0, y: 3.0)$ fixedPoint.moveByX(2.0, y: 3.0) // 这里将会抛出一个错误

在可变方法中给 self 赋值(Assigning to self Within a Mutating Method)

可变方法能够赋给隐含属性 self 一个全新的实例。上面 Point 的例子可以用下面的方式改写:

```
struct Point {
 var x = 0.0, y = 0.0mutating func moveByX(deltaX: Double, y deltaY: Double) {
   self = Point(x: x + deltaX, y: y + deltaY)}
}
```
新版的可变方法 moveByX(\_:y:) 创建了一个新的结构(它的 x 和 y 的值都被设定为目标值)。调用这个版本的 方法和调用上个版本的最终结果是一样的。

枚举的可变方法可以把 self 设置为相同的枚举类型中不同的成员:

```
enum TriStateSwitch {
 case Off, Low, High
 mutating func next() {
   switch self {
   case Off:
     self = Lowcase Low:
     self = Highcase High:
     self = Off}
 }
}
var ovenLight = TriStateSwitch.Low
ovenLight.next()
// ovenLight 现在等于 .High
ovenLight.next()
// ovenLight 现在等于 .Off
```
上面的例子中定义了一个三态开关的枚举。每次调用 next 方法时,开关在不同的电源状态( Off , Low , Hig h )之前循环切换。

## 类型方法 (Type Methods)

实例方法是被类型的某个实例调用的方法。你也可以定义类型本身调用的方法,这种方法就叫做类型方法。声明 结构体和枚举的类型方法,在方法的 func 关键字之前加上关键字 static 。类可能会用关键字 class 来允许子类 重写父类的实现方法。

注意:

在 Objective-C 里面, 你只能为 Objective-C 的类定义类型方法 (type-level methods) 。在 Swift 中, 你 可以为所有的类、结构体和枚举定义类型方法:每一个类型方法都被它所支持的类型显式包含。

类型方法和实例方法一样用点语法调用。但是,你是在类型层面上调用这个方法,而不是在实例层面上调用。下 面是如何在 SomeClass 类上调用类型方法的例子:

```
class SomeClass {
  static func someTypeMethod() {
   // type method implementation goes here
 }
}
SomeClass.someTypeMethod()
```
在类型方法的方法体(body)中, self 指向这个类型本身,而不是类型的某个实例。对于结构体和枚举来说,这 意味着你可以用 self 来消除静态属性和静态方法参数之间的歧义(类似于我们在前面处理实例属性和实例方法参 数时做的那样)。

一般来说,任何未限定的方法和属性名称,将会来自于本类中另外的类型级别的方法和属性。一个类型方法可以 调用本类中另一个类型方法的名称,而无需在方法名称前面加上类型名称的前缀。同样,结构体和枚举的类型方 法也能够直接通过静态属性的名称访问静态属性,而不需要类型名称前缀。

下面的例子定义了一个名为 LevelTracker 结构体。它监测玩家的游戏发展情况(游戏的不同层次或阶段)。这是 一个单人游戏,但也可以存储多个玩家在同一设备上的游戏信息。

游戏初始时,所有的游戏等级(除了等级 1)都被锁定。每次有玩家完成一个等级,这个等级就对这个设备上的 所有玩家解锁。 LevelTracker 结构体用静态属性和方法监测游戏的哪个等级已经被解锁。它还监测每个玩家的当 前等级。

```
struct LevelTracker {
    static var highestUnlockedLevel = 1
    static func unlockLevel(level: Int) {
        if level > highestUnlockedLevel { highestUnlockedLevel = level }
    }
    static func levelIsUnlocked(level: Int) \rightarrow Bool {
        return level <= highestUnlockedLevel
    }
    var currentLevel = 1
    mutating func advanceToLevel(level: Int) \rightarrow Bool {
        if LevelTracker.levelIsUnlocked(level) {
            currentLevel = level
            return true
        } else {
            return false
        }
    }
}
```
LevelTracker 监测玩家的已解锁的最高等级。这个值被存储在静态属性 highestUnlockedLevel 中。

LevelTracker 还定义了两个类型方法与 highestUnlockedLevel 配合工作。第一个类型方法是 unlockLevel :一旦 新等级被解锁,它会更新 highestUnlockedLevel 的值。第二个类型方法是 levelIsUnlocked :如果某个给定的等 级已经被解锁,它将返回 true 。(注意:尽管我们没有使用类似 LevelTracker.highestUnlockedLevel 的写 法,这个类型方法还是能够访问静态属性 highestUnlockedLevel )

除了静态属性和类型方法, LevelTracker 还监测每个玩家的进度。它用实例属性 currentLevel 来监测玩家当前 的等级。

为了便于管理 currentLevel 属性, LevelTracker 定义了实例方法 advanceToLevel 。这个方法会在更新 currentLe vel 之前检查所请求的新等级是否已经解锁。 advanceToLevel 方法返回布尔值以指示是否能够设置 currentLeve l 。

下面, Player 类使用 LevelTracker 来监测和更新每个玩家的发展进度:

```
class Player {
 var tracker = LevelTracker()
 let playerName: String
 func completedLevel(level: Int) {
   LevelTracker.unlockLevel(level + 1)
   tracker.advanceToLevel(level + 1)
  }
 init(name: String) {
   playerName = name
  }
}
```
Player 类创建一个新的 LevelTracker 实例来监测这个用户的进度。它提供了 completedLevel 方法:一旦玩家完 成某个指定等级就调用它。这个方法为所有玩家解锁下一等级,并且将当前玩家的进度更新为下一等级。(我们 忽略了 advanceToLeve1 返回的布尔值, 因为之前调用 Leve1Tracker.unlockLeve1 时就知道了这个等级已经被解锁 了)。

你还可以为一个新的玩家创建一个 Player 的实例,然后看这个玩家完成等级一时发生了什么:

```
var player = Player(name: "Argyrios")
player.completedLevel(1)
print("highest unlocked level is now \(LevelTracker.highestUnlockedLevel)")
// 打印输出: highest unlocked level is now 2
```
如果你创建了第二个玩家,并尝试让他开始一个没有被任何玩家解锁的等级,那么这次设置玩家当前等级的尝试 将会失败:

```
player = Player(name: "Beto")
if player.tracker.advanceToLevel(6) {
  print("player is now on level 6")
} else {
 print("level 6 has not yet been unlocked")
}
// 打印输出:level 6 has not yet been unlocked
```
# 下标脚本(Subscripts)

1.0 翻译: siemenliu 校对: zq54zquan

2.0,2.1 翻译+校对:shanks,2015-10-29

#### 本页包含内容:

- 下标脚本语法 (页 0)
- 下标脚本用法 (页 0)
- 下标脚本选项 (页 0)

下标脚本 可以定义在类(Class)、结构体(structure)和枚举(enumeration)这些目标中,可以认为是访问 集合(collection), 列表(list)或序列(sequence的快捷方式, 使用下标脚本的索引设置和获取值, 不需要 再调用实例的特定的赋值和访问方法。举例来说,用下标脚本访问一个数组(Array)实例中的元素可以这样写 so meArray[index] ,访问字典(Dictionary)实例中的元素可以这样写 someDictionary[key] 。

对于同一个目标可以定义多个下标脚本,通过索引值类型的不同来进行重载,下标脚本不限于单个纬度,你可以 定义多个入参的下标脚本满足自定义类型的需求。

译者:这里附属脚本重载在本小节中原文并没有任何演示

# 下标脚本语法

下标脚本允许你通过在实例后面的方括号中传入一个或者多个的索引值来对实例进行访问和赋值。语法类似于实 例方法和计算型属性的混合。与定义实例方法类似,定义下标脚本使用 subscript 关键字, 显式声明入参(一个 或多个)和返回类型。与实例方法不同的是下标脚本可以设定为读写或只读。这种方式又有点像计算型属性的get ter和setter:

```
subscript(index: Int) \rightarrow Int {
   get {
     // 返回与入参匹配的Int类型的值
    }
   set(newValue) {
     // 执行赋值操作
    }
}
```
newValue 的类型必须和下标脚本定义的返回类型相同。与计算型属性相同的是set的入参声明 newValue 就算不 写,在set代码块中依然可以使用默认的 newValue 这个变量来访问新赋的值。

与只读计算型属性一样,可以直接将原本应该写在 get 代码块中的代码写在 subscript 中:

```
subscript(index: Int) \rightarrow Int {
   // 返回与入参匹配的Int类型的值
}
```
下面代码演示了一个在 TimesTable 结构体中使用只读下标脚本的用法,该结构体用来展示传入整数的n倍。

```
struct TimesTable {
    let multiplier: Int
    subscript(index: Int) \rightarrow Int {
     return multiplier * index
    }
}
let threeTimesTable = TimesTable(multiplier: 3)
print("3的6倍是\(threeTimesTable[6])")
// 输出 "3的6倍是18"
```
在上例中,通过 TimesTable 结构体创建了一个用来表示索引值三倍的实例。数值 3 作为结构体 构造函数 入参初 始化实例成员 multiplier 。

你可以通过下标脚本来得到结果,比如 threeTimesTable[6] 。这条语句访问了 threeTimesTable 的第六个元 素, 返回 6 的 3 倍即 18 。

注意:

TimesTable 例子是基于一个固定的数学公式。它并不适合对 threeTimesTable[someIndex] 进行赋值操作,这也 是为什么附属脚本只定义为只读的原因。

# 下标脚本用法

根据使用场景不同下标脚本也具有不同的含义。通常下标脚本是用来访问集合(collection),列表(list)或 序列(sequence)中元素的快捷方式。你可以在你自己特定的类或结构体中自由的实现下标脚本来提供合适的功 能。

例如,Swift 的字典(Dictionary)实现了通过下标脚本来对其实例中存放的值进行存取操作。在下标脚本中使 用和字典索引相同类型的值,并且把一个字典值类型的值赋值给这个下标脚本来为字典设值:

```
var numberOfLegs = ['spider'': 8, "ant": 6, "cat": 4]numberOfLegs["bird"] = 2
```
上例定义一个名为 numberOfLegs 的变量并用一个字典字面量初始化出了包含三对键值的字典实例。 numberOfLeg s 的字典存放值类型推断为 [String:Int] 。字典实例创建完成之后通过下标脚本的方式将整型值 2 赋值到字典实 例的索引为 bird 的位置中。

更多关于字典(Dictionary)下标脚本的信息请参考读取和修改字典 (页 0)

注意:

Swift 中字典的附属脚本实现中, 在 get 部分返回值是 Int?, 上例中的 numberOfLegs 字典通过附属脚本返回 的是一个 Int? 或者说"可选的int",不是每个字典的索引都能得到一个整型值,对于没有设过值的索引的访 问返回的结果就是 nil ;同样想要从字典实例中删除某个索引下的值也只需要给这个索引赋值为 nil 即可。

## 下标脚本选项

下标脚本允许任意数量的入参索引,并且每个入参类型也没有限制。下标脚本的返回值也可以是任何类型。下标 脚本可以使用变量参数和可变参数,但使用写入读出(in-out)参数或给参数设置默认值都是不允许的。

一个类或结构体可以根据自身需要提供多个下标脚本实现,在定义下标脚本时通过入参的类型进行区分,使用下 标脚本时会自动匹配合适的下标脚本实现运行,这就是下标脚本的重载。

一个下标脚本入参是最常见的情况,但只要有合适的场景也可以定义多个下标脚本入参。如下例定义了一个 Matri x 结构体,将呈现一个 Double 类型的二维矩阵。 Matrix 结构体的下标脚本需要两个整型参数:

```
struct Matrix {
   let rows: Int, columns: Int
   var grid: [Double]
   init(rows: Int, columns: Int) {
      self.rows = rowsself.columns = columns
      grid = Array(count: rows * columns, repeatedValue: 0.0)
    }
    func indexIsValidForRow(row: Int, column: Int) -> Bool {
       return row \geq 0 && row \leq rows && column \geq 0 && column \leq columns
    }
    subscript(row: Int, column: Int) \rightarrow Double {
        get {
           assert(indexIsValidForRow(row, column: column), "Index out of range")
           return grid[(row * columns) + column]
        }
        set {
            assert(indexIsValidForRow(row, column: column), "Index out of range")
            grid[(row * columns) + column] = newValue}
   }
}
```
Matrix 提供了一个两个入参的构造方法, 入参分别是 rows 和 columns , 创建了一个足够容纳 rows \* columns 个 数的 Double 类型数组。通过传入数组长度和初始值0.0到数组的一个构造器, 将 Matrix 中每个元素初始值 0.0。关于数组的构造方法和析构方法请参考创建一个空数组 (页 0)。

你可以通过传入合适的 row 和 column 的数量来构造一个新的 Matrix 实例:

var matrix = Matrix(rows: 2, columns: 2)

上例中创建了一个新的两行两列的 Matrix 实例。在阅读顺序从左上到右下的 Matrix 实例中的数组实例 grid 是 矩阵二维数组的扁平化存储:

// 示意图 grid = [0.0, 0.0, 0.0, 0.0] col0 col1 row0 [0.0, 0.0, row1 0.0, 0.0]

将值赋给带有 row 和 column 下标脚本的 matrix 实例表达式可以完成赋值操作,下标脚本入参使用逗号分割

 $matrix[0, 1] = 1.5$  $matrix[1, 0] = 3.2$ 

上面两条语句分别 让matrix 的右上值为 1.5,坐下值为 3.2:

#### $[0, 0, 1.5,$ 3.2, 0.0]

Matrix 下标脚本的 getter 和 setter 中同时调用了下标脚本入参的 row 和 column 是否有效的判断。为了方便进 行断言, Matrix 包含了一个名为 indexIsValidForRow(\_:column:) 的成员方法,用来确认入参的 row 或 column 值 是否会造成数组越界:

```
func indexIsValidForRow(row: Int, column: Int) -> Bool {
    return row >= 0 && row \langle rows && column >= 0 && column \langle columns
}
```
断言在下标脚本越界时触发:

let someValue = matrix $[2, 2]$ // 断言将会触发,因为 [2, 2] 已经超过了matrix的最大长度

# 继承(Inheritance)

1.0 翻译:Hawstein 校对:menlongsheng

2.0,2.1 翻译+校对:shanks

#### 本页包含内容:

- 定义一个基类(Base class) (页 0)
- 子类生成(Subclassing) (页 0)
- 重写(Overriding) (页 0)
- 防止重写 (页 0)

一个类可以继承(inherit)另一个类的方法(methods),属性(properties)和其它特性。当一个类继承其它 类时,继承类叫子类(subclass),被继承类叫超类(或父类,superclass)。在 Swift 中,继承是区 分「类」与其它类型的一个基本特征。

在 Swift 中,类可以调用和访问超类的方法,属性和下标脚本(subscripts),并且可以重写(override)这些 方法,属性和下标脚本来优化或修改它们的行为。Swift 会检查你的重写定义在超类中是否有匹配的定义,以此 确保你的重写行为是正确的。

可以为类中继承来的属性添加属性观察器(property observers),这样一来,当属性值改变时,类就会被通知 到。可以为任何属性添加属性观察器,无论它原本被定义为存储型属性(stored property)还是计算型属性(co mputed property)。

# 定义一个基类(Base class)

不继承于其它类的类,称之为基类(base calss)。

注意:

Swift 中的类并不是从一个通用的基类继承而来。如果你不为你定义的类指定一个超类的话,这个类就自动成为 基类。

下面的例子定义了一个叫 Vehicle 的基类。这个基类声明了一个名为 currentSpeed, 默认值是0.0的存储属性(属 性类型推断为 Double)。 currentSpeed 属性的值被一个 String 类型的只读计算型属性 description 使用, 用来 创建车辆的描述。

Vehicle 基类也定义了一个名为 makeNoise 的方法。这个方法实际上不为 Vehicle 实例做任何事,但之后将会被 Vehicle 的子类定制:

```
class Vehicle {
   var currentSpeed = 0.0
   var description: String {
       return "traveling at \(currentSpeed) miles per hour"
    }
   func makeNoise() {
       // 什么也不做-因为车辆不一定会有噪音
    }
}
```
您可以用初始化语法创建一个 Vehicle 的新实例,即类名后面跟一个空括号:

let someVehicle = Vehicle()

现在已经创建了一个 Vehicle 的新实例,你可以访问它的 description 属性来打印车辆的当前速度。

```
print("Vehicle: \(someVehicle.description)")
// Vehicle: traveling at 0.0 miles per hour
```
Vehicle 类定义了一个通用特性的车辆类,实际上没什么用处。为了让它变得更加有用,需要改进它能够描述一 个更加具体的车辆类。

# 子类生成(Subclassing)

子类生成(Subclassing)指的是在一个已有类的基础上创建一个新的类。子类继承超类的特性,并且可以优化或 改变它。你还可以为子类添加新的特性。

为了指明某个类的超类,将超类名写在子类名的后面,用冒号分隔:

```
class SomeClass: SomeSuperclass {
   // 类的定义
}
```
下一个例子, 定义一个叫 Bicycle 的子类, 继承成父类 Vehicle

```
class Bicycle: Vehicle {
   var hasBasket = false
}
```
新的 Bicycle 类自动获得 Vehicle 类的所有特性, 比如 currentSpeed 和 description 属性, 还有它的 makeNois e 方法。

除了它所继承的特性, Bicycle 类还定义了一个默认值为 false 的存储型属性 hasBasket (属性推断为 Boo l )。

默认情况下,你创建任何新的 Bicycle 实例将不会有一个篮子,创建该实例之后,你可以为特定的 Bicycle 实例 设置 hasBasket 属性为 ture :

```
let bicycle = Bicycle()bicycle.hasBasket = true
```
你还可以修改 Bicycle 实例所继承的 currentSpeed 属性,和查询实例所继承的 description 属性:

```
bicycle.currentSpeed = 15.0
print("Bicycle: \(bicycle.description)")
// Bicycle: traveling at 15.0 miles per hour
```
子类还可以继续被其它类继承,下面的示例为 Bicycle 创建了一个名为 Tandem (双人自行车)的子类:

```
class Tandem: Bicycle {
    var currentNumberOfPassengers = 0
}
```
Tandem 从 Bicycle 继承了所有的属性与方法, 这又使它同时继承了 Vehicle 的所有属性与方法。 Tandem 也增加 了一个新的叫做 currentNumberOfPassengers 的存储型属性,默认值为0。

如果你创建了一个 Tandem 的实例,你可以使用它所有的新属性和继承的属性,还能查询从 Vehicle 继承来的只读 属性 description :

 $let$  tandem = Tandem() tandem.hasBasket = true tandem.currentNumberOfPassengers = 2 tandem.currentSpeed =  $22.0$ print("Tandem: \(tandem.description)") // Tandem: traveling at 22.0 miles per hour

# 重写(Overriding)

子类可以为继承来的实例方法(instance method),类方法(class method),实例属性(instance propert y), 或下标脚本(subscript)提供自己定制的实现(implementation)。我们把这种行为叫*重写(overridin*  $g)$ 。

如果要重写某个特性,你需要在重写定义的前面加上 override 关键字。这么做,你就表明了你是想提供一个重写 版本,而非错误地提供了一个相同的定义。意外的重写行为可能会导致不可预知的错误,任何缺少 override 关键 字的重写都会在编译时被诊断为错误。

override 关键字会提醒 Swift 编译器去检查该类的超类(或其中一个父类)是否有匹配重写版本的声明。这个 检查可以确保你的重写定义是正确的。

### 访问超类的方法,属性及下标脚本

当你在子类中重写超类的方法,属性或下标脚本时,有时在你的重写版本中使用已经存在的超类实现会大有裨 益。比如,你可以优化已有实现的行为,或在一个继承来的变量中存储一个修改过的值。

在合适的地方,你可以通过使用 super 前缀来访问超类版本的方法,属性或下标脚本:

- 在方法 someMethod 的重写实现中,可以通过 super.someMethod() 来调用超类版本的 someMethod 方法。
- 在属性 someProperty 的 getter 或 setter 的重写实现中,可以通过 super.someProperty 来访问超类版本的 someProperty 属性。
- 在下标脚本的重写实现中,可以通过 super[someIndex] 来访问超类版本中的相同下标脚本。

#### 重写方法

在子类中,你可以重写继承来的实例方法或类方法,提供一个定制或替代的方法实现。

下面的例子定义了 Vehicle 的一个新的子类, 叫 Train, 它重写了从 Vehicle 类继承来的 makeNoise 方法:

```
class Train: Vehicle {
   override func makeNoise() {
        print("Choo Choo")
    }
}
```
如果你创建一个 Train 的新实例,并调用了它的 makeNoise 方法,你就会发现 Train 版本的方法被调用:

let train =  $Train()$ train.makeNoise() // prints "Choo Choo"

### 重写属性

你可以重写继承来的实例属性或类属性,提供自己定制的getter和setter,或添加属性观察器使重写的属性可以 观察属性值什么时候发生改变。

#### 重写属性的Getters和Setters

你可以提供定制的 getter(或 setter)来重写任意继承来的属性,无论继承来的属性是存储型的还是计算型的 属性。子类并不知道继承来的属性是存储型的还是计算型的,它只知道继承来的属性会有一个名字和类型。你在 重写一个属性时,必需将它的名字和类型都写出来。这样才能使编译器去检查你重写的属性是与超类中同名同类 型的属性相匹配的。

你可以将一个继承来的只读属性重写为一个读写属性,只需要你在重写版本的属性里提供 getter 和 setter 即 可。但是,你不可以将一个继承来的读写属性重写为一个只读属性。

注意:

如果你在重写属性中提供了 setter, 那么你也一定要提供 getter。如果你不想在重写版本中的 getter 里修改 继承来的属性值,你可以直接通过 super.someProperty 来返回继承来的值,其中 someProperty 是你要重写的属 性的名字。

以下的例子定义了一个新类,叫 Car, 它是 Vehicle 的子类。这个类引入了一个新的存储型属性叫做 gear, 默 认为整数1。 Car 类重写了继承自 Vehicle 的description属性,提供自定义的,包含当前档位的描述:

```
class Car: Vehicle {
    var gear = 1override var description: String {
       return super.description + " in gear \qquad (gear)"
    }
}
```
重写的 description 属性,首先要调用 super.description 返回 Vehicle 类的 description 属性。之后, Car 类 版本的 description 在末尾增加了一些额外的文本来提供关于当前档位的信息。

如果你创建了 Car 的实例并且设置了它的 gear 和 currentSpeed 属性,你可以看到它的 description 返回了 Car 中定义的 description :

let car =  $Car()$ car.currentSpeed = 25.0 car. gear  $= 3$ print("Car: \(car.description)") // Car: traveling at 25.0 miles per hour in gear 3

#### 重写属性观察器(Property Observer)

你可以在属性重写中为一个继承来的属性添加属性观察器。这样一来,当继承来的属性值发生改变时,你就会被 通知到,无论那个属性原本是如何实现的。关于属性观察器的更多内容,请看属性观察器 (页 0)。

注意:

你不可以为继承来的常量存储型属性或继承来的只读计算型属性添加属性观察器。这些属性的值是不可以被设置 的,所以,为它们提供 willSet 或 didSet 实现是不恰当。此外还要注意,你不可以同时提供重写的 setter 和 重写的属性观察器。如果你想观察属性值的变化,并且你已经为那个属性提供了定制的 setter,那么你在 sett er 中就可以观察到任何值变化了。

下面的例子定义了一个新类叫 AutomaticCar , 它是 Car 的子类。 AutomaticCar 表示自动挡汽车, 它可以根据当 前的速度自动选择合适的挡位:

```
class AutomaticCar: Car {
    override var currentSpeed: Double {
        didSet {
```

```
gear = Int (currentSpeed / 10.0) + 1
       }
   }
}
```
当你设置 AutomaticCar 的 currentSpeed 属性, 属性的 didSet 观察器就会自动地设置 gear 属性, 为新的速度选 择一个合适的挡位。具体来说就是,属性观察器将新的速度值除以10,然后向下取得最接近的整数值,最后加1来 得到档位 gear 的值。例如,速度为10.0时, 挡位为1;速度为35.0时, 挡位为4:

```
let automatic = AutomaticCar()automatic.currentSpeed = 35.0print("AutomaticCar: \(automatic.description)")
// AutomaticCar: traveling at 35.0 miles per hour in gear 4
```
# 防止重写

你可以通过把方法,属性或下标脚本标记为 final 来防止它们被重写,只需要在声明关键字前加上 final 特性即 可。(例如: final var , final func , final class func , 以及 final subscript )

如果你重写了 final 方法,属性或下标脚本, 在编译时会报错。在类扩展中的方法, 属性或下标脚本也可以在扩 展的定义里标记为 final。

你可以通过在关键字 class 前添加 final 特性( final class) 来将整个类标记为 final 的, 这样的类是不可被 继承的,任何子类试图继承此类时,在编译时会报错。

# 构造过程(Initialization)

- 1.0 翻译:lifedim 校对:lifedim
- 2.0 翻译+校对:chenmingbiao
- 2.1 翻译: Channe 校对: shanks, 2015-10-30

#### 本页包含内容:

- 存储属性的初始赋值 (页 0)
- 自定义构造过程 (页 0)
- 默认构造器 (页 0)
- 值类型的构造器代理 (页 0)
- 类的继承和构造过程 (页 0)
- 可失败构造器 (页 0)
- 必要构造器 (页 0)
- 通过闭包和函数来设置属性的默认值 (页 0)

构造过程是使用类、结构体或枚举类型一个实例的准备过程。在新实例可用前必须执行这个过程,具体操作包括 设置实例中每个存储型属性的初始值和执行其他必须的设置或初始化工作。

通过定义构造器(Initializers)来实现构造过程,这些构造器可以看做是用来创建特定类型新实例的特殊方 法。与 Objective-C 中的构造器不同,Swift 的构造器无需返回值,它们的主要任务是保证新实例在第一次使用 前完成正确的初始化。

类的实例也可以通过定义析构器( deinitializer )在实例释放之前执行特定的清除工作。想了解更多关于析构 器的内容,请参考析构过程。

# 存储属性的初始赋值

类和结构体在创建实例时,必须为所有存储型属性设置合适的初始值。存储型属性的值不能处于一个未知的状 态。

你可以在构造器中为存储型属性赋初值,也可以在定义属性时为其设置默认值。以下小节将详细介绍这两种方 法。

注意: 当你为存储型属性设置默认值或者在构造器中为其赋值时,它们的值是被直接设置的,不会触发任何属 性观察者( property observers )。

# 构造器

构造器在创建某特定类型的新实例时调用。它的最简形式类似于一个不带任何参数的实例方法,以关键字 init 命 名。

```
init() {
   // 在此处执行构造过程
}
```
下面例子中定义了一个用来保存华氏温度的结构体 Fahrenheit , 它拥有一个 Double 类型的存储型属性 temperatu re :

```
struct Fahrenheit {
    var temperature: Double
    init() {
        temperature = 32.0}
}
var f = \text{Fahrenheit}()print("The default temperature is \{(f.temperature)^{\circ}\ Fahrenheit")
// 输出 "The default temperature is 32.0° Fahrenheit"
```
这个结构体定义了一个不带参数的构造器 init ,并在里面将存储型属性 temperature 的值初始化为 32.0 (华摄 氏度下水的冰点)。

## 默认属性值

如前所述,你可以在构造器中为存储型属性设置初始值。同样,你也可以在属性声明时为其设置默认值。

注意:

如果一个属性总是使用相同的初始值,那么为其设置一个默认值比每次都在构造器中赋值要好。两种方法的效果 是一样的,只不过使用默认值让属性的初始化和声明结合的更紧密。使用默认值能让你的构造器更简洁、更清 晰,且能通过默认值自动推导出属性的类型;同时,它也能让你充分利用默认构造器、构造器继承等特性(后续 章节将讲到)。

你可以使用更简单的方式在定义结构体 Fahrenheit 时为属性 temperature 设置默认值:

```
struct Fahrenheit {
   var temperature = 32.0
}
```
# 自定义构造过程

你可以通过输入参数和可选属性类型来自定义构造过程,也可以在构造过程中修改常量属性。这些都将在后面章 节中提到。

#### 构造参数

自定义 构造过程 时,可以在定义中提供构造参数,指定所需值的类型和名字。构造参数的功能和语法跟函数和方 法的参数相同。

下面例子中定义了一个包含摄氏度温度的结构体 Celsius 。它定义了两个不同的构造器: init(fromFahrenhei t:) 和 init(fromKelvin:) ,二者分别通过接受不同刻度表示的温度值来创建新的实例:

```
struct Celsius {
    var temperatureInCelsius: Double
    init(fromFahrenheit fahrenheit: Double) {
        temperatureInCelsius = (fahrenheit - 32.0) / 1.8}
    init(fromKelvin kelvin: Double) {
        temperatureInCelsius = kelvin - 273.15
    }
}
let boilingPointOfWater = Celsius(fromFahrenheit: 212.0)
// boilingPointOfWater.temperatureInCelsius 是 100.0
let freezingPointOfWater = Celsius(fromKelvin: 273.15)
// freezingPointOfWater.temperatureInCelsius 是 0.0"
```
第一个构造器拥有一个构造参数,其外部名字为 fromFahrenheit , 内部名字为 fahrenheit ; 第二个构造器也拥 有一个构造参数,其外部名字为 fromKelvin ,内部名字为 kelvin 。这两个构造器都将唯一的参数值转换成摄氏 温度值,并保存在属性 temperatureInCelsius 中。

#### 参数的内部名称和外部名称

跟函数和方法参数相同,构造参数也存在一个在构造器内部使用的参数名字和一个在调用构造器时使用的外部参 数名字。

然而,构造器并不像函数和方法那样在括号前有一个可辨别的名字。所以在调用构造器时,主要通过构造器中的 参数名和类型来确定需要调用的构造器。正因为参数如此重要,如果你在定义构造器时没有提供参数的外部名 字,Swift 会为每个构造器的参数自动生成一个跟内部名字相同的外部名,就相当于在每个构造参数之前加了一 个哈希符号。

以下例子中定义了一个结构体 Color , 它包含了三个常量: red 、 green 和 blue 。这些属性可以存储0.0到1.0 之间的值,用来指示颜色中红、绿、蓝成分的含量。

Color 提供了一个构造器,其中包含三个 Double 类型的构造参数。 Color 也可以提供第二个构造器,它只包含 D ouble 类型名叫 white 的参数,它被用于给上述三个构造参数赋予同样的值。

```
struct Color {
   let red, green, blue: Double
   init(red: Double, green: Double, blue: Double) {
       self. red = redself.green = green
       self.blue = blue
    }
   init(white: Double) {
       red = whitegreen = whiteblue = white}
}
```
两种构造器都能用于创建一个新的 Color 实例,你需要为构造器每个外部参数传值。

let magenta =  $Color (red: 1.0, green: 0.0, blue: 1.0)$ let halfGray = Color(white: 0.5)

注意,如果不通过外部参数名字传值,你是没法调用这个构造器的。只要构造器定义了某个外部参数名,你就必 须使用它,忽略它将导致编译错误:

```
let veryGreen = Color(0, 0, 1, 0, 0, 0)// 报编译时错误,需要外部名称
```
#### 不带外部名的构造器参数

如果你不希望为构造器的某个参数提供外部名字,你可以使用下划线()来显示描述它的外部名,以此重写上面所 说的默认行为。

下面是之前 Celsius 例子的扩展,跟之前相比添加了一个带有 Double 类型参数名为 celsius 的构造器,其外部名 用 \_ 代替。

```
struct Celsius {I
   var temperatureInCelsius: Double = 0.0
    init(fromFahrenheit fahrenheit: Double) {
        temperatureInCelsius = (fahrenheit - 32.0) / 1.8}
    init(fromKelvin kelvin: Double) {
        temperatureInCelsius = kelvin - 273.15
    }
    init(_ celsius: Double){
        temperatureInCelsius = celsius
    }
}
```
let bodyTemperature =  $Celsius(37.0)$ // bodyTemperature.temperatureInCelsius 为 37.0

调用这种不需要外部参数名称的 Celsius(37.0) 构造器看起来十分简明的。因此适当使用这种 init(\_ celsius: Do uble) 构造器可以提供 Double 类型的参数值而不需要加上外部名。

### 可选属性类型

如果你定制的类型包含一个逻辑上允许取值为空的存储型属性--不管是因为它无法在初始化时赋值,还是因为它 可以在之后某个时间点可以赋值为空--你都需要将它定义为可选类型 optional type 。可选类型的属性将自动初 始化为空 nil , 表示这个属性是故意在初始化时设置为空的。

下面例子中定义了类 SurveyQuestion, 它包含一个可选字符串属性 response:

```
class SurveyQuestion {
   var text: String
    var response: String?
    init(text: String) {
        self.text = text
    }
    func ask() \{print(text)
    }
}
let cheeseQuestion = SurveyQuestion(text: "Do you like cheese?")
cheeseQuestion.ask()
// 输出 "Do you like cheese?"
cheeseQuestion.response = \degreeYes, I do like cheese."
```
调查问题在问题提出之后,我们才能得到回答。所以我们将属性回答 response 声明为 String? 类型, 或者说是可 选字符串类型 optional String 。当 SurveyQuestion 实例化时, 它将自动赋值为空 nil , 表明暂时还不存在此字 符串。

#### 构造过程中常量属性的修改

你可以在构造过程中的任意时间点修改常量属性的值,只要在构造过程结束时是一个确定的值。一旦常量属性被 赋值, 它将永远不可更改。

注意:

对于类的实例来说,它的常量属性只能在定义它的类的构造过程中修改;不能在子类中修改。

你可以修改上面的 SurveyQuestion 示例, 用常量属性替代变量属性 text , 表示问题内容 text 在 SurveyQuestio n 的实例被创建之后不会再被修改。尽管 text 属性现在是常量,我们仍然可以在其类的构造器中设置它的值:

class SurveyQuestion { let text: String var response: String?

```
init(text: String) {
        self.text = text
    }
    func ask() \{print(text)
    }
}
let beetsQuestion = SurveyQuestion(text: "How about beets?")
beetsQuestion.ask()
// 输出 "How about beets?"
beetsQuestion.response = ''I also like beets. (But not with cheese.)"
```
# 默认构造器

如果结构体和类的所有属性都有默认值,同时没有自定义的构造器,那么 Swift 会给这些结构体和类创建一个默 认构造器。这个默认构造器将简单的创建一个所有属性值都设置为默认值的实例。

下面例子中创建了一个类 ShoppingListItem , 它封装了购物清单中的某一项的属性: 名字 ( name ) 、数量 ( qua ntity ) 和购买状态 purchase state 。

```
class ShoppingListItem {
   var name: String?
    var quantity = 1var purchased = false
}
var item = ShoppingListItem()
```
由于 ShoppingListItem 类中的所有属性都有默认值,且它是没有父类的基类,它将自动获得一个可以为所有属性 设置默认值的默认构造器(尽管代码中没有显式为 name 属性设置默认值, 但由于 name 是可选字符串类型, 它将 默认设置为 nil )。上面例子中使用默认构造器创造了一个 ShoppingListItem 类的实例(使用 ShoppingListIte m() 形式的构造器语法),并将其赋值给变量 item 。

### 结构体的逐一成员构造器

除上面提到的默认构造器,如果结构体对所有存储型属性提供了默认值且自身没有提供定制的构造器,它们能自 动获得一个逐一成员构造器。

逐一成员构造器是用来初始化结构体新实例里成员属性的快捷方法。我们在调用逐一成员构造器时,通过与成员 属性名相同的参数名进行传值来完成对成员属性的初始赋值。

下面例子中定义了一个结构体 Size , 它包含两个属性 width 和 height 。Swift 可以根据这两个属性的初始赋值 0.0 自动推导出它们的类型 Double 。

由于这两个存储型属性都有默认值,结构体 Size 自动获得了一个逐一成员构造器 init(width:height:) 。 你可 以用它来为 Size 创建新的实例:

```
struct Size {
    var width = 0.0, height = 0.0}
let twoByTwo = Size(width: 2, 0, height: 2, 0)
```
# 值类型的构造器代理

构造器可以通过调用其它构造器来完成实例的部分构造过程。这一过程称为构造器代理,它能减少多个构造器间 的代码重复。

构造器代理的实现规则和形式在值类型和类类型中有所不同。值类型(结构体和枚举类型)不支持继承,所以构 造器代理的过程相对简单,因为它们只能代理给本身提供的其它构造器。类则不同,它可以继承自其它类(请参 考继承),这意味着类有责任保证其所有继承的存储型属性在构造时也能正确的初始化。这些责任将在后续章节 类的继承和构造过程 (页 0)中介绍。

对于值类型,你可以使用 self.init 在自定义的构造器中引用其它的属于相同值类型的构造器。并且你只能在构 造器内部调用 self.init 。

如果你为某个值类型定义了一个定制的构造器,你将无法访问到默认构造器(如果是结构体,则无法访问逐一对 象构造器)。这个限制可以防止你在为值类型定义了一个更复杂的,完成了重要准备构造器之后,别人还是错误 的使用了那个自动生成的构造器。

注意:

假如你想通过默认构造器、逐一对象构造器以及你自己定制的构造器为值类型创建实例,我们建议你将自己定制 的构造器写到扩展( extension )中,而不是跟值类型定义混在一起。想查看更多内容,请查看扩展章节。

下面例子将定义一个结构体 Rect , 用来代表几何矩形。这个例子需要两个辅助的结构体 Size 和 Point , 它们各 自为其所有的属性提供了初始值 0.0 。

```
struct Size {
   var width = 0.0, height = 0.0}
struct Point {
   var x = 0.0, y = 0.0}
```
你可以通过以下三种方式为 Rect 创建实例--使用默认的0值来初始化 origin 和 size 属性;使用特定的 origin 和 size 实例来初始化; 使用特定的 center 和 size 来初始化。在下面 Rect 结构体定义中, 我们为这三种方式提 供了三个自定义的构造器:

```
struct Rect {
   var origin = Point()
   var size = Size()init() {}
    init(origin: Point, size: Size) {
       self.origin = origin
```

```
self.size = size
   }
   init(center: Point, size: Size) {
       let originX = center. x - (size width / 2)let originY = center.y - (size.height / 2)
       self.init(origin: Point(x: originX, y: originY), size: size)
   }
}
```
第一个 Rect 构造器 init(), 在功能上跟没有自定义构造器时自动获得的默认构造器是一样的。这个构造器是一 个空函数,使用一对大括号 {} 来描述,它没有执行任何定制的构造过程。调用这个构造器将返回一个 Rect 实 例,它的 origin 和 size 属性都使用定义时的默认值 Point(x: 0.0, y: 0.0) 和 Size(width: 0.0, height:  $(0, 0)$  :

let basicRect =  $Rect()$ // basicRect 的原点是 (0.0, 0.0),尺寸是 (0.0, 0.0)

第二个 Rect 构造器 init(origin:size:), 在功能上跟结构体在没有自定义构造器时获得的逐一成员构造器是一 样的。这个构造器只是简单地将 origin 和 size 的参数值赋给对应的存储型属性:

```
let originRect = Rect(origin: Point(x: 2.0, y: 2.0),
   size: Size(width: 5.0, height: 5.0))
// originRect 的原点是 (2.0, 2.0),尺寸是 (5.0, 5.0)
```
第三个 Rect 构造器 init(center:size:) 稍微复杂一点。它先通过 center 和 size 的值计算出 origin 的坐标。然 后再调用(或代理给) init(origin:size:) 构造器来将新的 origin 和 size 值赋值到对应的属性中:

let centerRect = Rect(center: Point(x: 4.0, y: 4.0), size: Size(width: 3.0, height: 3.0)) // centerRect 的原点是 (2.5, 2.5),尺寸是 (3.0, 3.0)

构造器 init(center:size:) 可以自己将 origin 和 size 的新值赋值到对应的属性中。然而尽量利用现有的构造器 和它所提供的功能来实现 init(center:size:) 的功能,是更方便、更清晰和更直观的方法。

注意:

如果你想用另外一种不需要自己定义 init() 和 init(origin:size:) 的方式来实现这个例子,请参考扩展。

# 类的继承和构造过程

类里面的所有存储型属性--包括所有继承自父类的属性--都必须在构造过程中设置初始值。

Swift 提供了两种类型的类构造器来确保所有类实例中存储型属性都能获得初始值,它们分别是指定构造器和便 利构造器。

#### 指定构造器和便利构造器

指定构造器是类中最主要的构造器。一个指定构造器将初始化类中提供的所有属性,并根据父类链往上调用父类 的构造器来实现父类的初始化。

每一个类都必须拥有至少一个指定构造器。在某些情况下,许多类通过继承了父类中的指定构造器而满足了这个 条件。具体内容请参考后续章节自动构造器的继承 (页 0)。

便利构造器是类中比较次要的、辅助型的构造器。你可以定义便利构造器来调用同一个类中的指定构造器,并为 其参数提供默认值。你也可以定义便利构造器来创建一个特殊用途或特定输入的实例。

你应当只在必要的时候为类提供便利构造器,比方说某种情况下通过使用便利构造器来快捷调用某个指定构造 器,能够节省更多开发时间并让类的构造过程更清晰明了。

#### 指定构造器和便利构造器的语法

类的指定构造器的写法跟值类型简单构造器一样:

```
init(parameters) {
    statements
}
```
便利构造器也采用相同样式的写法,但需要在 init 关键字之前放置 convenience 关键字,并使用空格将它们俩分 开:

```
convenience init(parameters) {
    statements
}
```
### 类的构造器代理规则

为了简化指定构造器和便利构造器之间的调用关系,Swift 采用以下三条规则来限制构造器之间的代理调用:

## 规则 1

指定构造器必须调用其直接父类的的指定构造器。

## 规则 2

便利构造器必须调用同一类中定义的其它构造器。

#### 规则 3

便利构造器必须最终以调用一个指定构造器结束。

一个更方便记忆的方法是:

- 指定构造器必须总是向上代理
- 便利构造器必须总是横向代理

这些规则可以通过下面图例来说明:

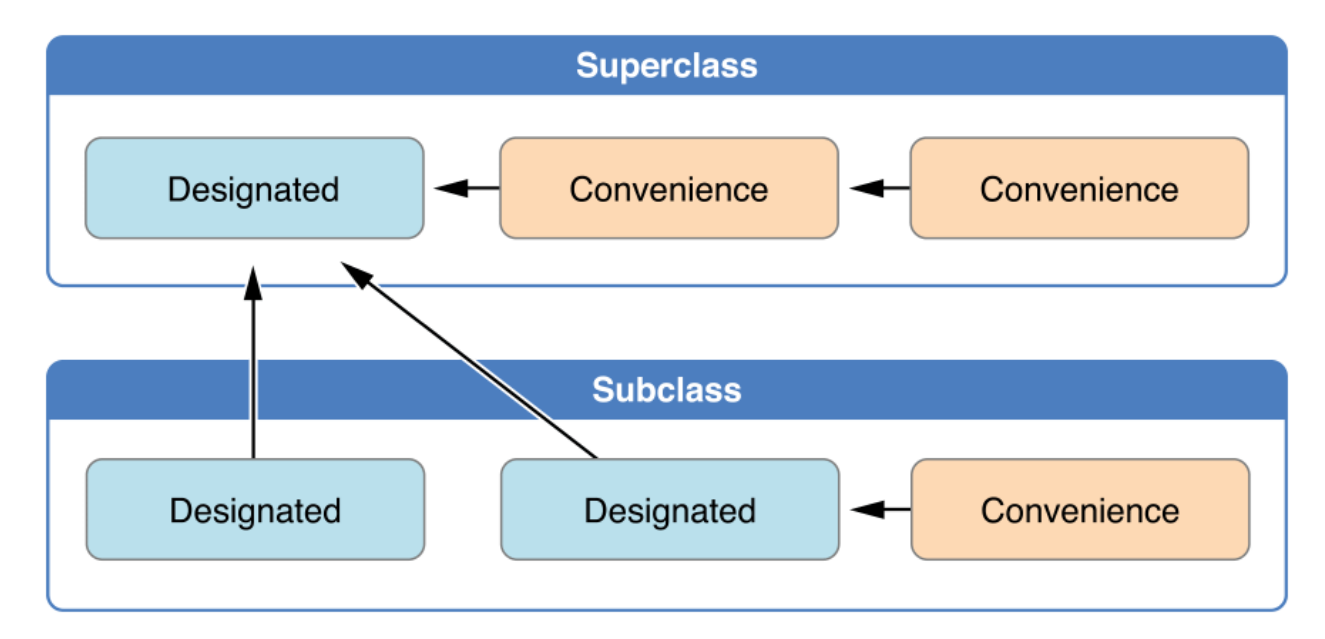

# 图片 2.13 构造器代理图

如图所示,父类中包含一个指定构造器和两个便利构造器。其中一个便利构造器调用了另外一个便利构造器,而 后者又调用了唯一的指定构造器。这满足了上面提到的规则 2 和 3。这个父类没有自己的父类,所以规则1没有 用到。

子类中包含两个指定构造器和一个便利构造器。便利构造器必须调用两个指定构造器中的任意一个,因为它只能 调用同一个类里的其他构造器。这满足了上面提到的规则 2 和 3。而两个指定构造器必须调用父类中唯一的指定 构造器,这满足了规则 1。

注意:

这些规则不会影响使用时,如何用类去创建实例。任何上图中展示的构造器都可以用来完整创建对应类的实 例。这些规则只在实现类的定义时有影响。

下面图例中展示了一种针对四个类的更复杂的类层级结构。它演示了指定构造器是如何在类层级中充当"管 道"的作用,在类的构造器链上简化了类之间的相互关系。

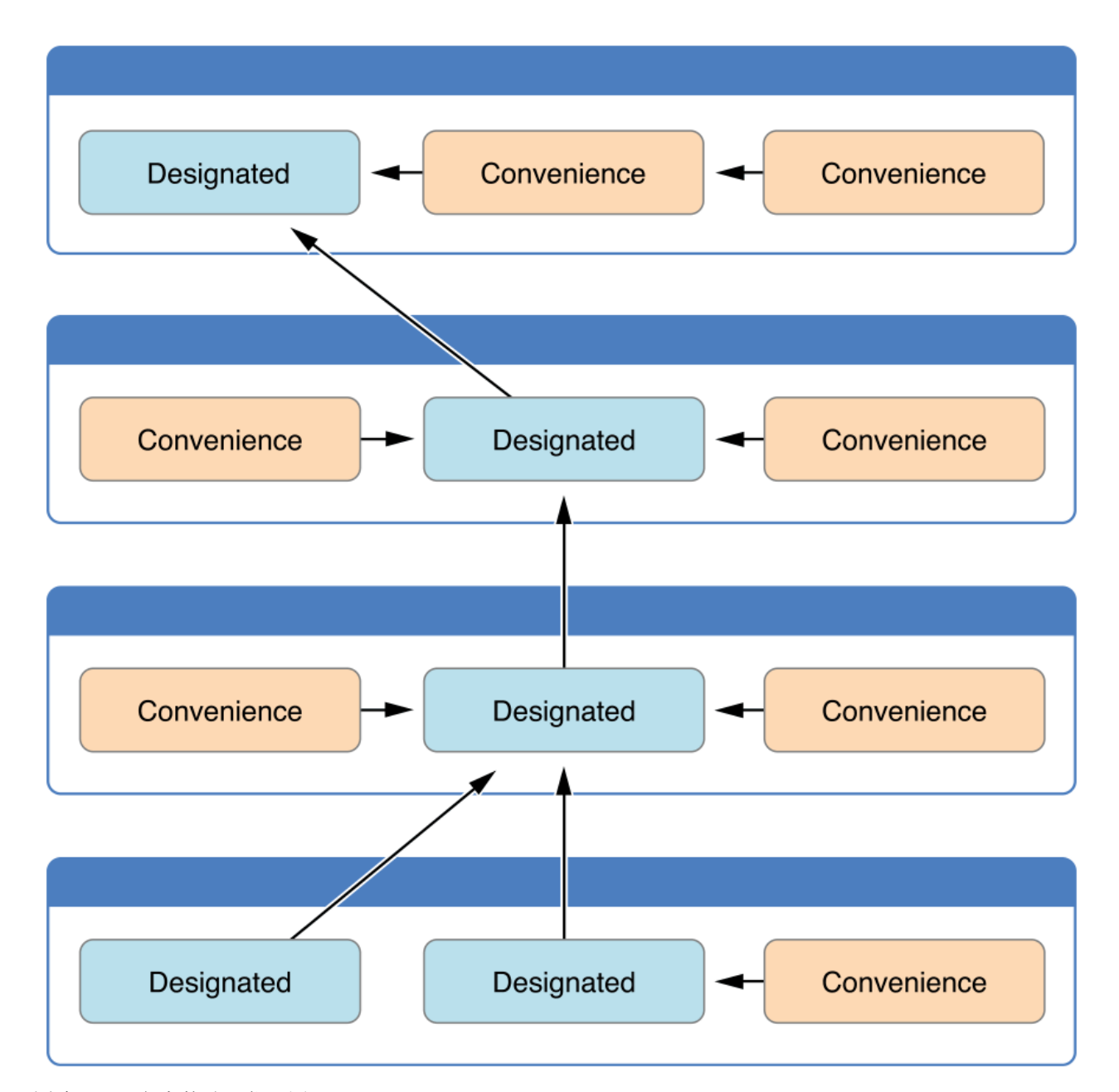

图片 2.14 复杂构造器代理图

## 两段式构造过程

Swift 中类的构造过程包含两个阶段。第一个阶段,每个存储型属性通过引入它们的类的构造器来设置初始 值。当每一个存储型属性值被确定后,第二阶段开始,它给每个类一次机会在新实例准备使用之前进一步定制它 们的存储型属性。

两段式构造过程的使用让构造过程更安全,同时在整个类层级结构中给予了每个类完全的灵活性。两段式构造过 程可以防止属性值在初始化之前被访问;也可以防止属性被另外一个构造器意外地赋予不同的值。

注意:

Swift的两段式构造过程跟 Objective-C 中的构造过程类似。最主要的区别在于阶段 1, Objective-C 给每一个 属性赋值 0 或空值(比如说 0 或 nil )。Swift 的构造流程则更加灵活, 它允许你设置定制的初始值, 并自如 应对某些属性不能以 0 或 nil 作为合法默认值的情况。

#### Swift 编译器将执行 4 种有效的安全检查,以确保两段式构造过程能顺利完成:

#### 安全检查 1

指定构造器必须保证它所在类引入的所有属性都必须先初始化完成,之后才能将其它构造任务向上代理给父类中 的构造器。

如上所述,一个对象的内存只有在其所有存储型属性确定之后才能完全初始化。为了满足这一规则,指定构造器 必须保证它所在类引入的属性在它往上代理之前先完成初始化。

### 安全检查 2

指定构造器必须先向上代理调用父类构造器,然后再为继承的属性设置新值。如果没这么做,指定构造器赋予的 新值将被父类中的构造器所覆盖。

#### 安全检查 3

便利构造器必须先代理调用同一类中的其它构造器,然后再为任意属性赋新值。如果没这么做,便利构造器赋予 的新值将被同一类中其它指定构造器所覆盖。

### 安全检查 4

构造器在第一阶段构造完成之前,不能调用任何实例方法、不能读取任何实例属性的值, self 的值不能被引用。

类实例在第一阶段结束以前并不是完全有效,仅能访问属性和调用方法,一旦完成第一阶段,该实例才会声明为 有效实例。

以下是两段式构造过程中基于上述安全检查的构造流程展示:

#### 阶段 1

- 某个指定构造器或便利构造器被调用;
- 完成新实例内存的分配,但此时内存还没有被初始化;
- 指定构造器确保其所在类引入的所有存储型属性都已赋初值。存储型属性所属的内存完成初始化;
- 指定构造器将调用父类的构造器,完成父类属性的初始化;
- 这个调用父类构造器的过程沿着构造器链一直往上执行,直到到达构造器链的最顶部;
- 当到达了构造器链最顶部,且已确保所有实例包含的存储型属性都已经赋值,这个实例的内存被认为已经完 全初始化。此时阶段1完成。

阶段 2

- 从顶部构造器链一直往下,每个构造器链中类的指定构造器都有机会进一步定制实例。构造器此时可以访问 self 、修改它的属性并调用实例方法等等。
- 最终,任意构造器链中的便利构造器可以有机会定制实例和使用 self 。

下图展示了在假定的子类和父类之间构造的阶段1:

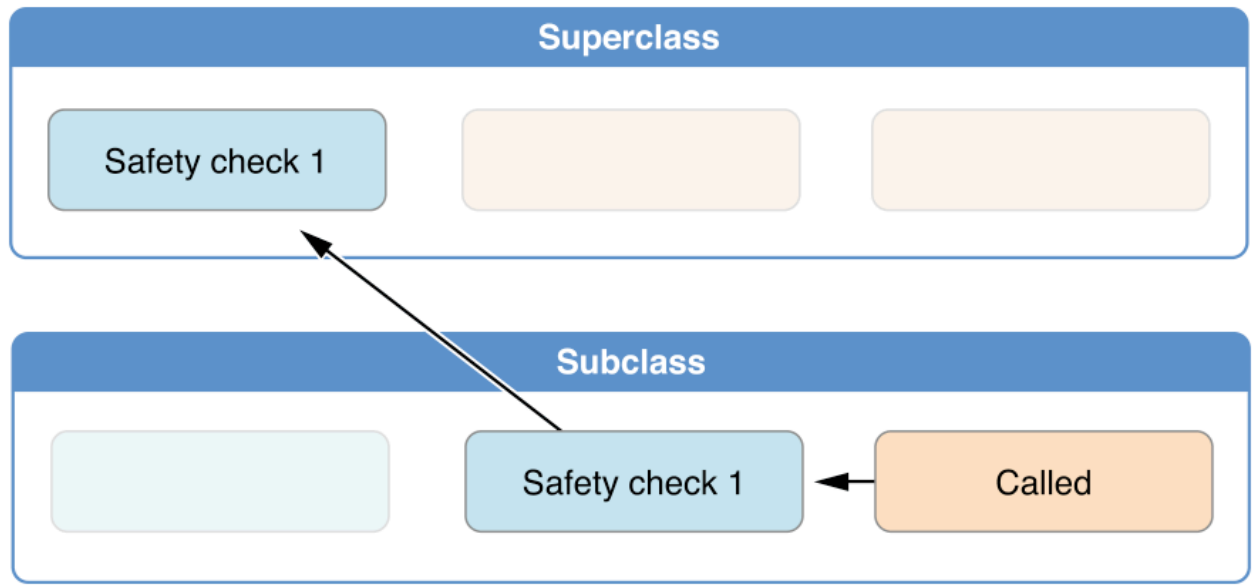

## 图片 2.15 构造过程阶段1

在这个例子中,构造过程从对子类中一个便利构造器的调用开始。这个便利构造器此时没法修改任何属性,它把 构造任务代理给同一类中的指定构造器。

如安全检查1所示,指定构造器将确保所有子类的属性都有值。然后它将调用父类的指定构造器,并沿着造器链一 直往上完成父类的构建过程。

父类中的指定构造器确保所有父类的属性都有值。由于没有更多的父类需要构建,也就无需继续向上做构建代 理。

一旦父类中所有属性都有了初始值,实例的内存被认为是完全初始化,而阶段1也已完成。

以下展示了相同构造过程的阶段2:

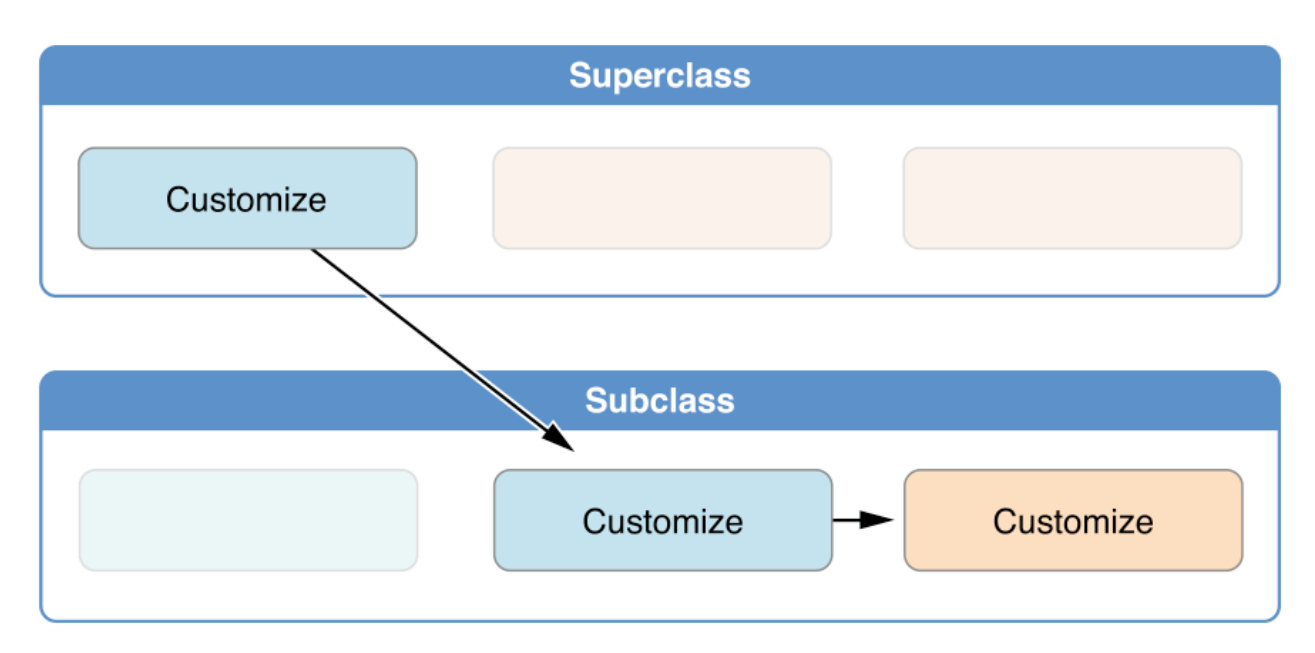

#### 图片 2.16 构建过程阶段2

父类中的指定构造器现在有机会进一步来定制实例(尽管它没有这种必要)。

一旦父类中的指定构造器完成调用,子类的构指定构造器可以执行更多的定制操作(同样,它也没有这种必 要)。

最终,一旦子类的指定构造器完成调用,最开始被调用的便利构造器可以执行更多的定制操作。

#### 构造器的继承和重写

跟 Objective-C 中的子类不同,Swift 中的子类不会默认继承父类的构造器。Swift 的这种机制可以防止一个父 类的简单构造器被一个更专业的子类继承,并被错误的用来创建子类的实例。

注意: 父类的构造器仅在确定和安全的情况下被继承。具体内容请参考后续章节自动构造器的继承 (页 0)。

假如你希望自定义的子类中能实现一个或多个跟父类相同的构造器,也许是为了完成一些定制的构造过程,你可 以在你定制的子类中提供和重写与父类相同的构造器。

当你写一个父类中带有指定构造器的子类构造器时,你需要重写这个指定的构造器。因此,你必须在定义子类构 造器时带上 override 修饰符。即使你重写系统提供的默认构造器也需要带上 override 修饰符,具体内容请参考 默认构造器 (页 0)。

无论是重写属性,方法或者是下标脚本,只要含有 override 修饰符就会去检查父类是否有相匹配的重写指定构造 器和验证重写构造器参数。

注意:

当你重写一个父类指定构造器时,你需要写 override 修饰符,甚至你的子类构造器继承的是父类的便利构造 器。

相反地,如果你写了一个和父类便利构造器相匹配的子类构造器,子类都不能直接调用父类的便利构造器,每个 规则都在上文类的构造器代理规则 (页 0)有所描述。因此,你的子类不必(严格意义上来讲)提供一个父类的构 造器的重写。这样的结果就是,你不需要在子类中提供一个匹配的父类便利器的实现时,加入 override 的前缀。

在下面的例子中定义了一个基础类叫 Vehicle 。基础类中声明了一个存储型属性 numberOfWheels , 它是值为 0 的 Int 类型属性。 numberOfWheels 属性用于创建名为 descrpiption 类型为 String 的计算型属性。

```
class Vehicle {
    var numberOfWheels = 0
    var description: String {
       return "\(numberOfWheels) wheel(s)"
    }
}
```
Vehicle 类只为存储型属性提供默认值,而不自定义构造器。因此,它会自动生成一个默认构造器,具体内容请 参考默认构造器 (页 0)。默认构造器通常在类中是指定构造器,它可以用于创建属性叫 numberOfWheels 值为 0 的 Vehicle 实例。

```
let vehicle = Vehicle()
print("Vehicle: \(vehicle.description)")
// Vehicle: 0 wheel(s)
```
下面例子中定义了一个 Vehicle 的子类 Bicycle :

```
class Bicycle: Vehicle {
    override init() {
        super.init()
        numberOfWheels = 2
   }
}
```
子类 Bicycle 定义了一个自定义指定构造器 init() 。这个指定构造器和父类的指定构造器相匹配, 所以 Bicycle 中的指定构造器需要带上 override 修饰符。

Bicycle 的构造器 init() 一开始调用 super.init() 方法,这个方法的作用是调用 Bicycle 的父类 Vehicle 。这 样可以确保 Bicycle 在修改属性之前它所继承的属性 numberOfWheels 能被 Vehicle 类初始化。在调用 super.ini t() 之后,原本的属性 numberOfWheels 被赋值为 2 。

如果你创建一个 Bicycle 实例,你可以调用继承的 description 计算型属性去查看属性 numberOfWheels 是否有改 变。

let bicycle =  $Bicycle()$ print("Bicycle: \(bicycle.description)") // Bicycle: 2 wheel(s)

注意 子类可以在初始化时修改继承变量属性,但是不能修改继承过来的常量属性。

### 自动构造器的继承

如上所述,子类不会默认继承父类的构造器。但是如果特定条件可以满足,父类构造器是可以被自动继承的。在 实践中,这意味着对于许多常见场景你不必重写父类的构造器,并且在尽可能安全的情况下以最小的代价来继承 父类的构造器。

假设要为子类中引入的任意新属性提供默认值,请遵守以下2个规则:

#### 规则 1

如果子类没有定义任何指定构造器,它将自动继承所有父类的指定构造器。

# 规则 2

如果子类提供了所有父类指定构造器的实现--不管是通过规则1继承过来的,还是通过自定义实现的--它将自动继 承所有父类的便利构造器。

即使你在子类中添加了更多的便利构造器,这两条规则仍然适用。

注意:

子类可以通过部分满足规则2的方式,使用子类便利构造器来实现父类的指定构造器。

### 指定构造器和便利构造器实例

接下来的例子将在操作中展示指定构造器、便利构造器和自动构造器的继承。它定义了包含三个类 Food 、 Recip eIngredient 以及 ShoppingListItem 的类层次结构,并将演示它们的构造器是如何相互作用的。

类层次中的基类是 Food, 它是一个简单的用来封装食物名字的类。 Food 类引入了一个叫做 name 的 String 类型 属性,并且提供了两个构造器来创建 Food 实例:

```
class Food {
   var name: String
   init(name: String) {
        self.name = name
    }
    convenience init() {
        self.init(name: "[Unnamed]")
    }
}
```
下图中展示了 Food 的构造器链:

|                    | class Food<br>var name: String |
|--------------------|--------------------------------|
| <b>Convenience</b> | <b>Designated</b>              |
| init()             | init(name)                     |

图片 2.17 Food构造器链

类没有提供一个默认的逐一成员构造器,所以 Food 类提供了一个接受单一参数 name 的指定构造器。这个构造器 可以使用一个特定的名字来创建新的 Food 实例:

let namedMeat = Food(name: "Bacon") // namedMeat 的名字是 "Bacon"

Food 类中的构造器 init(name: String) 被定义为一个指定构造器,因为它能确保所有新 Food 实例的中存储型属 性都被初始化。 Food 类没有父类, 所以 init(name: String) 构造器不需要调用 super.init() 来完成构造。

Food 类同样提供了一个没有参数的便利构造器 init() 。这个 init() 构造器为新食物提供了一个默认的占位名 字,通过代理调用同一类中定义的指定构造器 init(name: String) 并给参数 name 传值 [Unnamed] 来实现:

```
let mysteryMeat = Food()
// mysteryMeat 的名字是 [Unnamed]
```
类层级中的第二个类是 Food 的子类 RecipeIngredient 。 RecipeIngredient 类构建了食谱中的一味调味剂。它引 入了 Int 类型的数量属性 quantity (以及从 Food 继承过来的 name 属性),并且定义了两个构造器来创建 Recip eIngredient 实例:

```
class RecipeIngredient: Food {
   var quantity: Int
    init(name: String, quantity: Int) {
       self.quantity = quantity
       super.init(name: name)
    }
   override convenience init(name: String) {
        self.init(name: name, quantity: 1)
    }
}
```
下图中展示了 RecipeIngredient 类的构造器链:

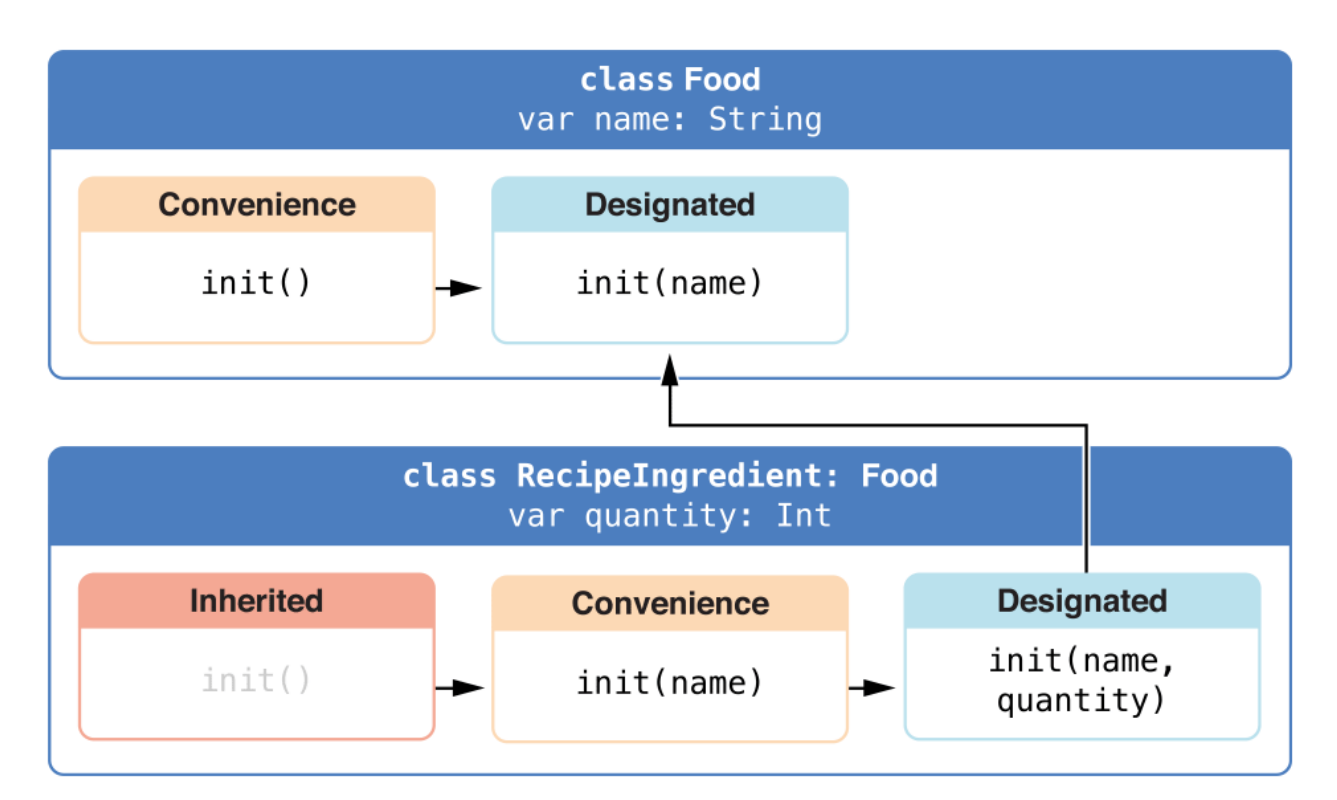

#### 图片 2.18 RecipeIngredient构造器

RecipeIngredient 类拥有一个指定构造器 init(name: String, quantity: Int) , 它可以用来产生新 RecipeIngred ient 实例的所有属性值。这个构造器一开始先将传入的 quantity 参数赋值给 quantity 属性,这个属性也是唯一 在 RecipeIngredient 中新引入的属性。随后,构造器将任务向上代理给父类 Food 的 init(name: String) 。这个 过程满足两段式构造过程 (页 0)中的安全检查1。

RecipeIngredient 也定义了一个便利构造器 init(name: String) , 它只通过 name 来创建 RecipeIngredient 的实 例。这个便利构造器假设任意 RecipeIngredient 实例的 quantity 为 1, 所以不需要显示指明数量即可创建出实 例。这个便利构造器的定义可以让创建实例更加方便和快捷,并且避免了使用重复的代码来创建多个 quantity 为 1 的 RecipeIngredient 实例。这个便利构造器只是简单的将任务代理给了同一类里提供的指定构造器。

注意, RecipeIngredient 的便利构造器 init(name: String) 使用了跟 Food 中指定构造器 init(name: String) 相 同的参数。因为这个便利构造器重写要父类的指定构造器 init(name: String) ,必须在前面使用使用 override 标 识(参见构造器的继承和重写 (页 0))。

在这个例子中, RecipeIngredient 的父类是 Food , 它有一个便利构造器 init() 。这个构造器因此也被 RecipeIn gredient 继承。这个继承的 init() 函数版本跟 Food 提供的版本是一样的,除了它是将任务代理给 RecipeIngred ient 版本的 init(name: String) 而不是 Food 提供的版本。

所有的这三种构造器都可以用来创建新的 RecipeIngredient 实例:

```
let oneMysteryItem = RecipeIngredient()
let oneBacon = RecipeIngredient(name: "Bacon")
let sixEggs = RecipeIngredient(name: "Eggs", quantity: 6)
```
类层级中第三个也是最后一个类是 RecipeIngredient 的子类,叫做 ShoppingListItem 。这个类构建了购物单中出 现的某一种调味料。

购物单中的每一项总是从 unpurchased 未购买状态开始的。为了展现这一事实, ShoppingListItem 引入了一个布 尔类型的属性 purchased, 它的默认值是 false 。 ShoppingListItem 还添加了一个计算型属性 description, 它 提供了关于 ShoppingListItem 实例的一些文字描述:

```
class ShoppingListItem: RecipeIngredient {
    var purchased = false
    var description: String {
         var output = \sqrt{\mathcal{L}} (quantity) x \langle (name)"
         output += purchased ? " ?" : " ?"
         return output
    }
}
```
注意:

ShoppingListItem 没有定义构造器来为 purchased 提供初始化值, 这是因为任何添加到购物单的项的初始状态 总是未购买。

由于它为自己引入的所有属性都提供了默认值,并且自己没有定义任何构造器, ShoppingListItem 将自动继承所 有父类中的指定构造器和便利构造器。

下图种展示了所有三个类的构造器链:

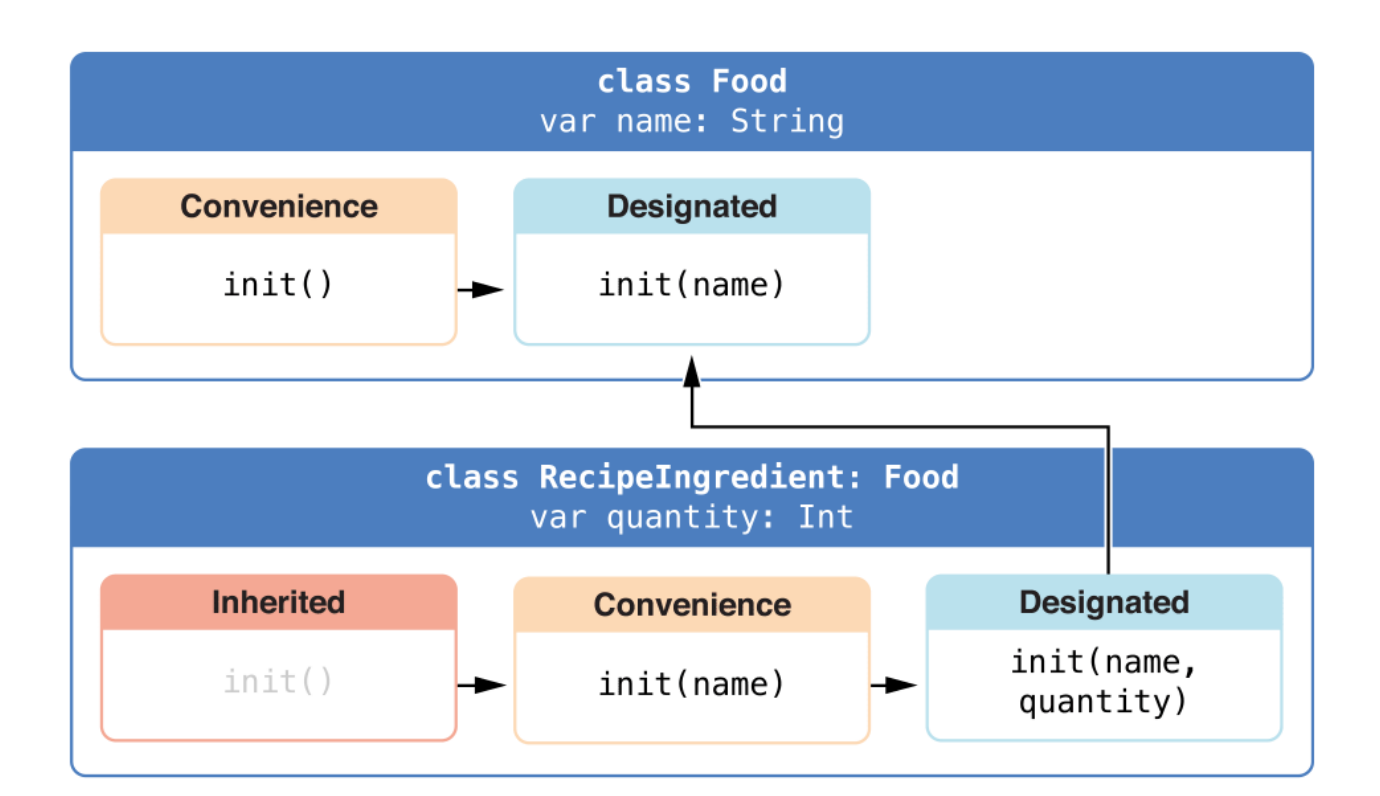

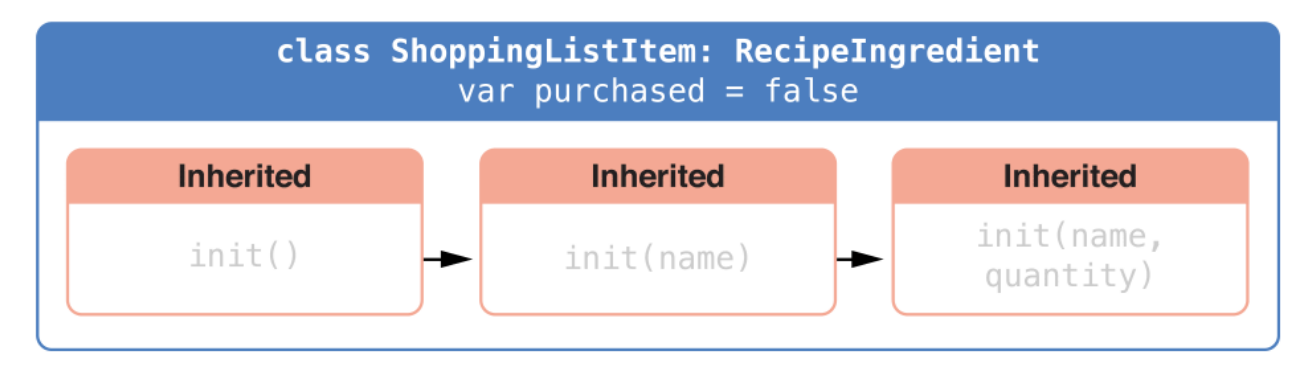

图片 2.19 三类构造器图

你可以使用全部三个继承来的构造器来创建 ShoppingListItem 的新实例:

```
var breakfastList = \lceilShoppingListItem(),
    ShoppingListItem(name: "Bacon"),
    ShoppingListItem(name: "Eggs", quantity: 6),
]
breakfastList[0].name = "Orange juice"
breakfastList[0].purchased = truefor item in breakfastList {
    print(item.description)
}
// 1 x orange juice ?
// 1 x bacon ?// 6 x eggs ?
```
如上所述,例子中通过字面量方式创建了一个新数组 breakfastList , 它包含了三个新的 ShoppingListItem 实 例,因此数组的类型也能自动推导为 ShoppingListItem[] 。在数组创建完之后,数组中第一个 ShoppingListItem 实例的名字从 [Unnamed] 修改为 Orange juice, 并标记为已购买。接下来通过遍历数组每个元素并打印它们的描 述值,展示了所有项当前的默认状态都已按照预期完成了赋值。

# 可失败构造器

如果一个类、结构体或枚举类型的对象,在构造自身的过程中有可能失败,则为其定义一个可失败构造器,是非 常有用的。这里所指的"失败"是指,如给构造器传入无效的参数值,或缺少某种所需的外部资源,又或是不满 足某种必要的条件等。

为了妥善处理这种构造过程中可能会失败的情况。你可以在一个类,结构体或是枚举类型的定义中,添加一个或 多个可失败构造器。其语法为在 init 关键字后面加添问号 (init?) 。

注意: 可失败构造器的参数名和参数类型,不能与其它非可失败构造器的参数名,及其类型相同。

可失败构造器,在构建对象的过程中,创建一个其自身类型为可选类型的对象。你通过 return nil 语句,来表 明可失败构造器在何种情况下"失败"。

注意: 严格来说,构造器都不支持返回值。因为构造器本身的作用,只是为了能确保对象自身能被正确构 建。所以即使你在表明可失败构造器,失败的这种情况下,用到了 return nil 。也不要在表明可失败构造器成 功的这种情况下,使用关键字 return 。

下例中, 定义了一个名为 Animal 的结构体, 其中有一个名为 species 的, String 类型的常量属性。同时该结构 体还定义了一个,带一个 String 类型参数 species 的,可失败构造器。这个可失败构造器,被用来检查传入的参 数是否为一个空字符串,如果为空字符串,则该可失败构造器,构建对象失败,否则成功。

```
struct Animal {
   let species: String
    init?(species: String) {
       if species.isEmpty { return nil }
        self.species = species
   }
}
```
你可以通过该可失败构造器来构建一个Animal的对象,并检查其构建过程是否成功。

```
let someCreature = Animal(species: "Giraffe")
// someCreature 的类型是 Animal? 而不是 Animal
if let giraffe = someCreature {
    print("An animal was initialized with a species of \langle (giraffe.species)")
}
// 打印 "An animal was initialized with a species of Giraffe"
```
如果你给该可失败构造器传入一个空字符串作为其参数,则该可失败构造器失败。

```
let anonymousCreature = Animal(species: "")
// anonymousCreature 的类型是 Animal?, 而不是 Animal
if anonymousCreature == nil {
   print("The anonymous creature could not be initialized")
}
```
// 打印 "The anonymous creature could not be initialized"

注意: 空字符串(如 "",而不是 "Giraffe")和一个值为 nil 的可选类型的字符串是两个完全不同的概 念。上例中的空字符串( "" )其实是一个有效的,非可选类型的字符串。这里我们只所以让 Animal 的可失败 构造器,构建对象失败,只是因为对于 Animal 这个类的 species 属性来说,它更适合有一个具体的值,而不是 空字符串。

#### 枚举类型的可失败构造器

你可以通过构造一个带一个或多个参数的可失败构造器来获取枚举类型中特定的枚举成员。还能在参数不满足枚 举成员期望的条件时,构造失败。

下例中, 定义了一个名为TemperatureUnit的枚举类型。其中包含了三个可能的枚举成员( Kelvin , Celsius , 和 Fahrenheit )和一个被用来找到 Character 值所对应的枚举成员的可失败构造器:

```
enum TemperatureUnit {
   case Kelvin, Celsius, Fahrenheit
    init?(symbol: Character) {
       switch symbol {
       case "K":
           self = .Kelvin
       case "C":
           self = .Celsius
        case "F":
           self = .Fahrenheit
       default:
           return nil
        }
   }
}
```
你可以通过给该可失败构造器传递合适的参数来获取这三个枚举成员中相匹配的其中一个枚举成员。当参数的值 不能与任意一枚举成员相匹配时,该枚举类型的构建过程失败:

```
let fahrenheitUnit = TemperatureUnit(symbol: "F")
if fahrenheitUnit != nil {
    print("This is a defined temperature unit, so initialization succeeded.")
}
// 打印 "This is a defined temperature unit, so initialization succeeded."
let unknownUnit = TemperatureUnit(symbol: "X")
if unknownUnit == nil {
    print("This is not a defined temperature unit, so initialization failed.")
}
// 打印 "This is not a defined temperature unit, so initialization failed."
```
### 带原始值的枚举类型的可失败构造器

带原始值的枚举类型会自带一个可失败构造器 init?(rawValue:) ,该可失败构造器有一个名为 rawValue 的默认参 数,其类型和枚举类型的原始值类型一致,如果该参数的值能够和枚举类型成员所带的原始值匹配,则该构造器构 造一个带此原始值的枚举成员,否则构造失败。

因此上面的 TemperatureUnit的例子可以重写为:

```
enum TemperatureUnit: Character {
    case Kelvin = "K", Celsius = "C", Fahrenheit = "F"
}
let fahrenheitUnit = TemperatureUnit(rawValue: "F")
if fahrenheitUnit != nil {
    print("This is a defined temperature unit, so initialization succeeded.")
}
// prints "This is a defined temperature unit, so initialization succeeded."
let unknownUnit = TemperatureUnit(rawValue: "X")
if unknownUnit == nil {
    print("This is not a defined temperature unit, so initialization failed.")
}
// prints "This is not a defined temperature unit, so initialization failed."
```
#### 类的可失败构造器

值类型(如结构体或枚举类型)的可失败构造器,对何时何地触发构造失败这个行为没有任何的限制。比如在前 面的例子中,结构体 Animal 的可失败构造器触发失败的行为,甚至发生在 species 属性的值被初始化以前。

而对类而言,就没有那么幸运了。类的可失败构造器只能在所有的类属性被初始化后和所有类之间的构造器之间 的代理调用发生完后触发失败行为。

下面例子展示了如何使用隐式解析可选类型来实现这个类的可失败构造器的要求:

```
class Product {
   let name: String!
    init?(name: String) {
        self.name = nameif name.isEmpty { return nil }
   }
}
```
上面定义的 Product 类,其内部结构和之前 Animal 结构体很相似。 Product 类有一个不能为空字符串的 name 常 量属性。为了强制满足这个要求, Product 类使用了可失败构造器来确保这个属性的值在构造器成功时不为空。

毕竟, Product 是一个类而不是结构体,也就不能和 Animal 一样了。 Product 类的所有可失败构造器必须在自己 失败前给 name 属性一个初始值。

上面的例子中, Product 类的 name 属性被定义为隐式解析可选字符串类型( String! )。因为它是一个可选类 型,所以在构造过程里的赋值前, name 属性有个默认值 nil 。用默认值 nil 意味着 Product 类的所有属性都有 一个合法的初始值。因而,在构造器中给 name 属性赋一个特定的值前,可失败构造器能够在传入一个空字符串时 触发构造过程的失败。

因为 name 属性是一个常量, 所以一旦 Product 类构造成功, name 属性肯定有一个非 nil 的值。即使它被定义为 隐式解析可选类型,也完全可以放心大胆地直接访问,而不用考虑 name 属性是否有值。

```
if let bowTie = Product(name: "bow tie") {
    // 不需要检查 bowTie.name == nil
    print("The product's name is \cdot (bowTie.name)")
}
// 打印 "The product's name is bow tie"
```
#### 构造失败的传递

可失败构造器允许在同一类,结构体和枚举中横向代理其他的可失败构造器。类似的,子类的可失败构造器也能 向上代理基类的可失败构造器。

无论是向上代理还是横向代理,如果你代理的可失败构造器,在构造过程中触发了构造失败的行为,整个构造过 程都将被立即终止,接下来任何的构造代码都将不会被执行。

注意: 可失败构造器也可以代理调用其它的非可失败构造器。通过这个方法,你可以为已有的构造过程加入构 造失败的条件。

下面这个例子,定义了一个名为 CartItem 的 Product 类的子类。这个类建立了一个在线购物车中的物品的模 型, 它有一个名为 quantity 的常量参数, 用来表示该物品的数量至少为1:

```
class CartItem: Product {
   let quantity: Int!
    init?(name: String, quantity: Int) {
       self.quantity = quantity
        super.init(name: name)
       if quantity < 1 { return nil }
   }
}
```
和 Product 类中的 name 属性相类似的, CartItem 类中的 quantity 属性的类型也是一个隐式解析可选类型,只不 过由( String! )变为了( Int! )。这样做都是为了确保在构造过程中,该属性在被赋予特定的值之前能有一个 默认的初始值nil。

可失败构造器总是先向上代理调用基类, Product 的构造器 init(name:) 。这满足了可失败构造器在触发构造失 败这个行为前必须总是执行构造代理调用这个条件。

如果由于 name 的值为空而导致基类的构造器在构造过程中失败。则整个 CartIem 类的构造过程都将失败,后面的 子类的构造过程都将不会被执行。如果基类构建成功,则继续运行子类的构造器代码。

如果你构造了一个 CartItem 对象,并且该对象的 name 属性不为空以及 quantity 属性为 1 或者更多,则构造成 功:

```
if let twoSocks = CartItem(name: "sock", quantity: 2) {
    print("Item: \(twoSocks.name), quantity: \(twoSocks.quantity)")
 }
// 打印 "Item: sock, quantity: 2"
如果你构造一个 CartItem 对象,其 quantity 的值 0 , 则 CartItem 的可失败构造器触发构造失败的行为:
if let zeroShirts = CartItem(name: "shirt", quantity: 0) {
    print("Item: \(zeroShirts.name), quantity: \(zeroShirts.quantity)")
} else {
    print("Unable to initialize zero shirts")
 }
// 打印 "Unable to initialize zero shirts"
类似的, 如果你构造一个 CartItem 对象,但其 name 的值为空, 则基类 Product 的可失败构造器将触发构造失败
的行为,整个 CartItem 的构造行为同样为失败:
if let oneUnnamed = CartItem(name: "", quantity: 1) {
    print("Item: \ (oneUnnamed.name), quantity: \ (oneUnnamed.tv)")\} else \cdotprint("Unable to initialize one unnamed product")
 }
```
#### // 打印 "Unable to initialize one unnamed product"

#### 重写一个可失败构造器

就如同其它构造器一样,你也可以用子类的可失败构造器重写基类的可失败构造器。或者你也可以用子类的非可 失败构造器重写一个基类的可失败构造器。这样做的好处是,即使基类的构造器为可失败构造器,但当子类的构 造器在构造过程不可能失败时,我们也可以把它修改过来。

注意当你用一个子类的非可失败构造器重写了一个父类的可失败构造器时,子类的构造器将不再能向上代理父类 的可失败构造器。一个非可失败的构造器永远也不能代理调用一个可失败构造器。

注意: 你可以用一个非可失败构造器重写一个可失败构造器,但反过来却行不通。

下例定义了一个名为 Document 的类,这个类中的 name 属性允许为 nil 和一个非空字符串,但不能是一个空字符 串:

```
class Document {
  var name: String?
  // 该构造器构建了一个name属性值为nil的document对象
  init() \{\}// 该构造器构建了一个name属性值为非空字符串的document对象
```

```
init?(name: String) {
       if name.isEmpty { return nil }
       self.name = name}
}
```
下面这个例子, 定义了一个 Document 类的子类 AutomaticallyNamedDocument 。这个子类重写了父类的两个指定构 造器,确保不论是通过没有 name 参数的构造器,还是通过传一个空字符串给 init(name:) 构造器,生成的实例 中的 name 属性总有初始值 "[Untitled]" 。

```
class AutomaticallyNamedDocument: Document {
   override init() {
       super.init()
        self.name = "[Untitled]"
   }
    override init(name: String) {
        super.init()
        if name.isEmpty {
            self.name = "[Untitled]"
        } else {
            self.name = name}
   }
}
```
AutomaticallyNamedDocument 用一个非可失败构造器 init(name:) ,重写了父类的可失败构造器 init?(nam e:) 。因为子类用不同的方法处理了 name 属性的值为一个空字符串的这种情况。所以子类将不再需要一个可失败 的构造器,用一个非可失败版本代替了父类的版本。

你可以在构造器中调用父类的可失败构造器强制解包,以实现子类的非可失败构造器。比如,下面的 UntitledDoc ument 子类总有值为 "[Untitled]" 的 name 属性,它在构造过程中用了父类的可失败的构造器 init(name:) 。

```
class UntitledDocument: Document {
   override init() {
        super.init(name: "[Untitled]")!
   }
}
```
在这个例子中,如果在调用父类的构造器 init(name:) 时传给 name 的是空字符串,那么强制解绑操作会造成运 行时错误。不过,因为这里是通过字符串常量来调用它,所以并不会发生运行时错误。

## 可失败构造器 init!

通常来说我们通过在 init 关键字后添加问号的方式( init?)来定义一个可失败构造器,但你也可以使用通过在 init 后面添加惊叹号的方式来定义一个可失败构造器 (init!) , 该可失败构造器将会构建一个特定类型的隐式解 析可选类型的对象。

你可以在 init? 构造器中代理调用 init! 构造器,反之亦然。 你也可以用 init? 重写 init! ,反之亦然。 你还可以用 init 代理调用 init!, 但这会触发一个断言: init! 构造器是否会触发构造失败?

# 必要构造器

在类的构造器前添加 required 修饰符表明所有该类的子类都必须实现该构造器:

```
class SomeClass {
  required init() {
      // 在这里添加该必要构造器的实现代码
   }
}
```
在子类重写父类的必要构造器时,必须在子类的构造器前也添加 required 修饰符,这是为了保证继承链上子类的 构造器也是必要构造器。在重写父类的必要构造器时,不需要添加 override 修饰符:

```
class SomeSubclass: SomeClass {
   required init() {
      // 在这里添加子类必要构造器的实现代码
   }
}
```
注意: 如果子类继承的构造器能满足必要构造器的需求,则你无需显示的在子类中提供必要构造器的实现。

# 通过闭包和函数来设置属性的默认值

如果某个存储型属性的默认值需要特别的定制或准备,你就可以使用闭包或全局函数来为其属性提供定制的默认 值。每当某个属性所属的新类型实例创建时,对应的闭包或函数会被调用,而它们的返回值会当做默认值赋值给 这个属性。

这种类型的闭包或函数一般会创建一个跟属性类型相同的临时变量,然后修改它的值以满足预期的初始状态,最 后将这个临时变量的值作为属性的默认值进行返回。

下面列举了闭包如何提供默认值的代码概要:

```
class SomeClass {
   let someProperty: SomeType = {
       // 在这个闭包中给 someProperty 创建一个默认值
       // someValue 必须和 SomeType 类型相同
      return someValue
       }()
}
```
注意闭包结尾的大括号后面接了一对空的小括号。这是用来告诉 Swift 需要立刻执行此闭包。如果你忽略了这对 括号,相当于是将闭包本身作为值赋值给了属性,而不是将闭包的返回值赋值给属性。

注意:

如果你使用闭包来初始化属性的值,请记住在闭包执行时,实例的其它部分都还没有初始化。这意味着你不能够

在闭包里访问其它的属性,就算这个属性有默认值也不允许。同样,你也不能使用隐式的 self 属性, 或者调用 其它的实例方法。

下面例子中定义了一个结构体 Checkerboard, 它构建了西洋跳棋游戏的棋盘:

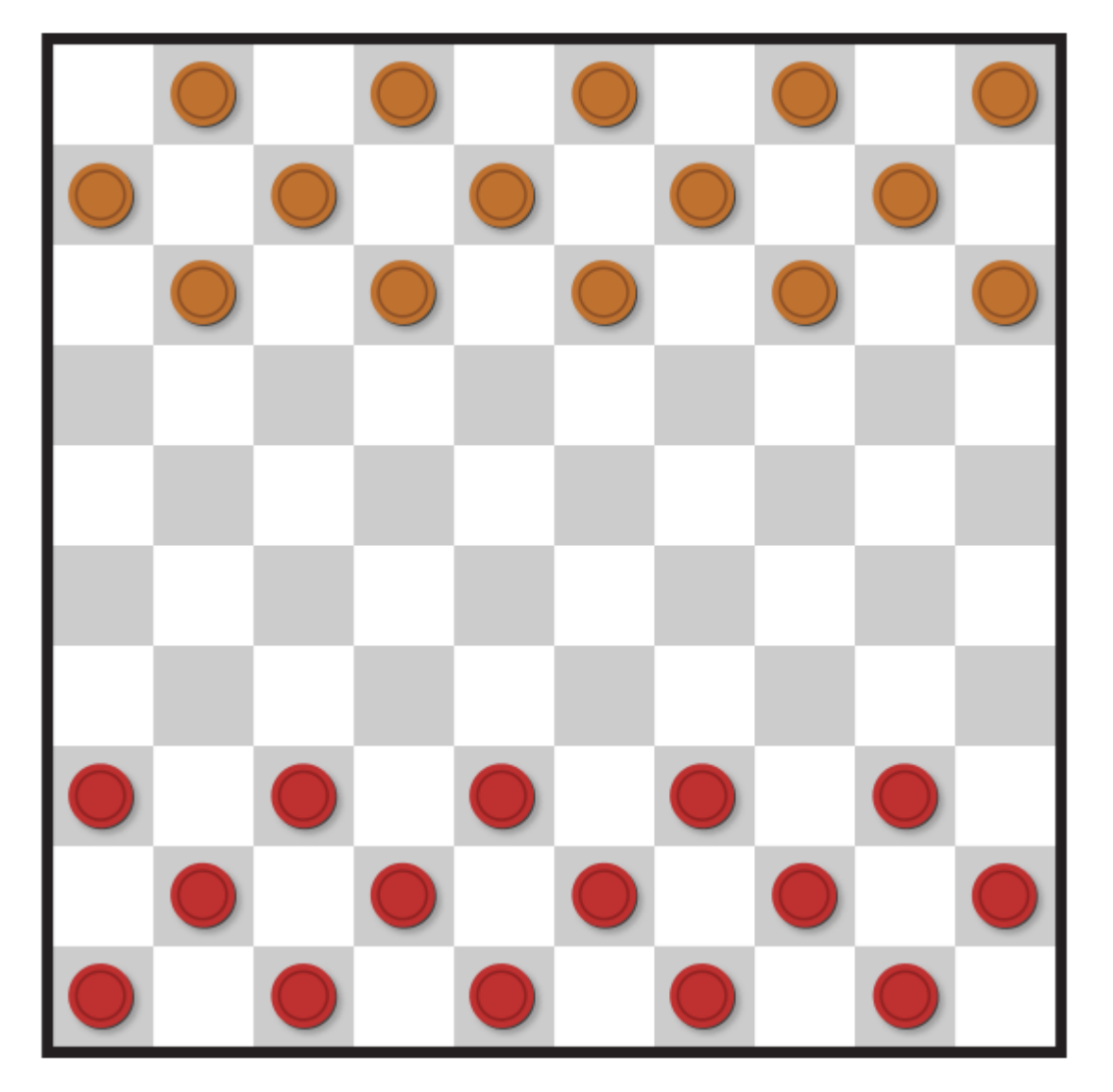

图片 2.20 西洋跳棋棋盘

西洋跳棋游戏在一副黑白格交替的 10x10 的棋盘中进行。为了呈现这副游戏棋盘, Checkerboard 结构体定义了 一个属性 boardColors ,它是一个包含 100 个布尔值的数组。数组中的某元素布尔值为 true 表示对应的是一个 黑格,布尔值为 false 表示对应的是一个白格。数组中第一个元素代表棋盘上左上角的格子,最后一个元素代表 棋盘上右下角的格子。

boardColor 数组是通过一个闭包来初始化和组装颜色值的:

```
struct Checkerboard {
   let boardColors: [Bool] = {
       var temporaryBoard = [Bool]
```

```
var isBlack = false
       for i in 1...10 {
           for j in 1...10 {
                temporaryBoard.append(isBlack)
                isBlack = !isBlack
            }
            isBlack = !isBlack
       }
       return temporaryBoard
       }()
   func squareIsBlackAtRow(row: Int, column: Int) \rightarrow Bool {
       return boardColors[(row * 10) + column]
   }
}
```
每当一个新的 Checkerboard 实例创建时, 对应的赋值闭包会执行, 一系列颜色值会被计算出来作为默认值赋值给 boardColors 。上面例子中描述的闭包将计算出棋盘中每个格子合适的颜色,将这些颜色值保存到一个临时数组 temporaryBoard 中, 并在构建完成时将此数组作为闭包返回值返回。这个返回的值将保存到 boardColors 中, 并 可以通 squareIsBlackAtRow 这个工具函数来查询。

```
let board = Checkerboard()
print(board.squareIsBlackAtRow(0, column: 1))
// 输出 "true"
print(board.squareIsBlackAtRow(9, column: 9))
// 输出 "false"
```
## 析构过程(Deinitialization)

- 1.0 翻译:bruce0505 校对:fd5788
- 2.0 翻译+校对:chenmingbiao
- 2.1 校对: shanks, 2015-10-31

#### 本页包含内容:

- 析构过程原理 (页 0)
- 析构器操作 (页 0)

析构器只适用于类类型,当一个类的实例被释放之前,析构器会被立即调用。析构器用关键字 deinit 来标示,类 似于构造器要用 init 来标示。

### 析构过程原理

Swift 会自动释放不再需要的实例以释放资源。如自动引用计数章节中所讲述, Swift 通过 自动引用计数 (AR C) 处理实例的内存管理。通常当你的实例被释放时不需要手动地去清理。但是,当使用自己的资源时,你可能 需要进行一些额外的清理。例如,如果创建了一个自定义的类来打开一个文件,并写入一些数据,你可能需要在 类实例被释放之前手动去关闭该文件。

在类的定义中,每个类最多只能有一个析构器,而且析构器不带任何参数,如下所示:

```
deinit {
  // 执行析构过程
}
```
析构器是在实例释放发生前被自动调用。析构器是不允许被主动调用的。子类继承了父类的析构器,并且在子类 析构器实现的最后,父类的析构器会被自动调用。即使子类没有提供自己的析构器,父类的析构器也同样会被调 用。

因为直到实例的析构器被调用时,实例才会被释放,所以析构器可以访问所有请求实例的属性,并且根据那些属 性可以修改它的行为(比如查找一个需要被关闭的文件)。

## 析构器操作

这是一个析构器操作的例子。这个例子描述了一个简单的游戏,这里定义了两种新类型,分别是 Bank 和 Playe r 。 Bank 结构体管理一个虚拟货币的流通,在这个流通中我们设定 Bank 永远不可能拥有超过 10,000 的硬 币,而且在游戏中有且只能有一个 Bank 存在,因此 Bank 结构体在实现时会带有静态属性和静态方法来存储和管 理其当前的状态。

```
struct Bank {
    static var coinsInBank = 10_000
    static func vendCoins(var numberOfCoinsToVend: Int) \rightarrow Int {
          numberOfCoinsToVend = min(numberOfCoinsToVend, coinsInBank)
          coinsInBank -= numberOfCoinsToVend
         return numberOfCoinsToVend
    }
    static func receiveCoins(coins: Int) {
        coinsInBank += coins
    }
}
```
Bank 根据它的 coinsInBank 属性来跟踪当前它拥有的硬币数量。 Bank 还提供两个方法—— vendCoins(\_:) 和 re ceiveCoins(:), 分别用来处理硬币的分发和收集。

vendCoins(\_:) 方法在bank对象分发硬币之前检查是否有足够的硬币。如果没有足够多的硬币, Bank 会返回一个 比请求时要小的数字(如果没有硬币留在bank对象中就返回 0)。 vendCoins 方法声明 numberOfCoinsToVend 为一个 变量参数,这样就可以在方法体的内部修改数字,而不需要定义一个新的变量。 vendCoins 方法返回一个整型 值,表明了提供的硬币的实际数目。

receiveCoins 方法只是将bank对象的硬币存储和接收到的硬币数目相加,再保存回bank对象。

Player 类描述了游戏中的一个玩家。每一个 player 在任何时刻都有一定数量的硬币存储在他们的钱包中。这通 过 player 的 coinsInPurse 属性来体现:

```
class Player {
    var coinsInPurse: Int
    init(coins: Int) {
        coinsInPurse = Bank. vendCoins(coins)}
    func winCoins(coins: Int) {
        coinsInPurse += Bank. vendCoins (coins)
    }
    deinit {
        Bank.receiveCoins(coinsInPurse)
    }
}
```
每个 Player 实例构造时都会设定由硬币组成的启动额度值,这些硬币在bank对象初始化的过程中得到。如果在ba nk对象中没有足够的硬币可用, Player 实例可能收到比指定数目少的硬币。

Player 类定义了一个 winCoins(:) 方法, 该方法从bank对象获取一定数量的硬币, 并把它们添加到玩家的钱 包。 Player 类还实现了一个析构器,这个析构器在 Player 实例释放前被调用。在这里,析构器的作用只是将玩 家的所有硬币都返回给bank对象:

var playerOne: Player? = Player(coins: 100) print("A new player has joined the game with \(playerOne!.coinsInPurse) coins") // 输出 "A new player has joined the game with 100 coins" print("There are now \(Bank.coinsInBank) coins left in the bank") // 输出 "There are now 9900 coins left in the bank"

一个新的 Player 实例被创建时会设定有 100 个硬币(如果bank对象中硬币的数目足够)。这 个Player 实例存储 在一个名为 playerOne 的可选 Player 变量中。这里使用一个可选变量,是因为玩家可以随时离开游戏。设置为可 选使得你可以跟踪当前是否有玩家在游戏中。

因为 playerOne 是可选的, 所以用一个感叹号(!)作为修饰符, 每当其 winCoins(\_:) 方法被调用时, coinsIn Purse 属性就会被访问并打印出它的默认硬币数目。

playerOne!.winCoins(2\_000) print("PlayerOne won 2000 coins & now has \(playerOne!.coinsInPurse) coins") // 输出 "PlayerOne won 2000 coins & now has 2100 coins" print("The bank now only has \(Bank.coinsInBank) coins left") // 输出 "The bank now only has 7900 coins left"

这里, player 已经赢得了 2,000 硬币, 所以player 的钱包现在有 2,100 硬币, 而bank对象只剩余 7,900 硬 币。

playerOne = nil print("PlayerOne has left the game") // 输出 "PlayerOne has left the game" print("The bank now has \(Bank.coinsInBank) coins") // 输出 "The bank now has 10000 coins"

玩家现在已经离开了游戏。这表明是要将可选的 playerOne 变量设置为 nil , 意思是"不存在 Player 实例"。当 这种情况发生的时候, playerOne 变量对 Player 实例的引用被破坏了。没有其它属性或者变量引用 Player 实 例,因此为了清空它占用的内存从而释放它。在这发生前,其析构器会被自动调用,从而使其硬币被返回到bank 对象中。

# 自动引用计数(Automatic Reference Counting)

- 1.0 翻译:TimothyYe 校对:Hawstein
- 2.0 翻译+校对:Channe
- 2.1 翻译: Channe 校对: shanks, 2015-10-31

本页包含内容:

- 自动引用计数的工作机制 (页 0)
- 自动引用计数实践 (页 0)
- 类实例之间的循环强引用 (页 0)
- 解决实例之间的循环强引用 (页 0)
- 闭包引起的循环强引用 (页 0)
- 解决闭包引起的循环强引用 (页 0)

Swift 使用自动引用计数(ARC)机制来跟踪和管理你的应用程序的内存。通常情况下,Swift 内存管理机制会一 直起作用,你无须自己来考虑内存的管理。ARC 会在类的实例不再被使用时,自动释放其占用的内存。

然而,在少数情况下,ARC 为了能帮助你管理内存,需要更多的关于你的代码之间关系的信息。本章描述了这些 情况,并且为你示范怎样启用 ARC 来管理你的应用程序的内存。

注意:

引用计数仅仅应用于类的实例。结构体和枚举类型是值类型,不是引用类型,也不是通过引用的方式存储和传 递。

### 自动引用计数的工作机制

当你每次创建一个类的新的实例的时候,ARC 会分配一大块内存用来储存实例的信息。内存中会包含实例的类型 信息,以及这个实例所有相关属性的值。

此外,当实例不再被使用时,ARC 释放实例所占用的内存,并让释放的内存能挪作他用。这确保了不再被使用的 实例,不会一直占用内存空间。

然而,当 ARC 收回和释放了正在被使用中的实例,该实例的属性和方法将不能再被访问和调用。实际上,如果你 试图访问这个实例,你的应用程序很可能会崩溃。

为了确保使用中的实例不会被销毁,ARC 会跟踪和计算每一个实例正在被多少属性,常量和变量所引用。哪怕实 例的引用数为1,ARC都不会销毁这个实例。

为了使上述成为可能,无论你将实例赋值给属性、常量或变量,它们都会创建此实例的强引用。之所以称之 为"强"引用,是因为它会将实例牢牢的保持住,只要强引用还在,实例是不允许被销毁的。

## 自动引用计数实践

下面的例子展示了自动引用计数的工作机制。例子以一个简单的 Person 类开始,并定义了一个叫 name 的常量属 性:

```
class Person {
    let name: String
    init(name: String) {
        self.name = nameprint("\langle(name) is being initialized")
    }
    deinit {
        print("\langle(name) is being deinitialized")
    }
}
```
Person 类有一个构造函数, 此构造函数为实例的 name 属性赋值, 并打印一条消息以表明初始化过程生效。 Pers on 类也拥有一个析构函数,这个析构函数会在实例被销毁时打印一条消息。

接下来的代码片段定义了三个类型为 Person? 的变量,用来按照代码片段中的顺序,为新的 Person 实例建立多个 引用。由于这些变量是被定义为可选类型( Person?, 而不是 Person), 它们的值会被自动初始化为 nil, 目 前还不会引用到 Person 类的实例。

var reference1: Person? var reference2: Person? var reference3: Person?

现在你可以创建 Person 类的新实例,并且将它赋值给三个变量中的一个:

reference1 = Person(name: "John Appleseed") // prints "John Appleseed is being initialized"

应当注意到当你调用 Person 类的构造函数的时候,"John Appleseed is being initialized"会被打印出来。由 此可以确定构造函数被执行。

由于 Person 类的新实例被赋值给了 reference1 变量, 所以 reference1 到 Person 类的新实例之间建立了一个强 引用。正是因为这一个强引用, ARC 会保证 Person 实例被保持在内存中不被销毁。

如果你将同一个 Person 实例也赋值给其他两个变量,该实例又会多出两个强引用:

reference2 = reference1 reference3 = reference1

现在这一个 Person 实例已经有三个强引用了。

如果你通过给其中两个变量赋值 nil 的方式断开两个强引用(包括最先的那个强引用),只留下一个强引用, Pe rson 实例不会被销毁:

reference1 = nil reference2 = nil

}

在你清楚地表明不再使用这个 Person 实例时,即第三个也就是最后一个强引用被断开时, ARC 会销毁它。

```
reference3 = nil
// prints "John Appleseed is being deinitialized"
```
### 类实例之间的循环强引用

在上面的例子中,ARC 会跟踪你所新创建的 Person 实例的引用数量,并且会在 Person 实例不再被需要时销毁 它。

然而,我们可能会写出一个类实例的强引用数永远不能变成0的代码。如果两个类实例互相持有对方的强引用,因 而每个实例都让对方一直存在,就是这种情况。这就是所谓的循环强引用。

你可以通过定义类之间的关系为弱引用或无主引用,以替代强引用,从而解决循环强引用的问题。具体的过程在 解决类实例之间的循环强引用(页 0)中有描述。不管怎样,在你学习怎样解决循环强引用之前,很有必要了解一 下它是怎样产生的。

下面展示了一个不经意产生循环强引用的例子。例子定义了两个类: Person 和 Apartment , 用来建模公寓和它其 中的居民:

```
class Person {
    let name: String
    init(name: String) { self.name = name }
    var apartment: Apartment?
    deinit { print("\(name) is being deinitialized") }
}
class Apartment {
   let unit: String
   init(unit: String) { self.unit = unit }
   var tenant: Person?
   deinit { print("Apartment \ (unit) is being deinitialized")}
```
每一个 Person 实例有一个类型为 String, 名字为 name 的属性, 并有一个可选的初始化为 nil 的 apartment 属 性。 apartment 属性是可选的,因为一个人并不总是拥有公寓。

类似的,每个 Apartment 实例有一个叫 number,类型为 Int 的属性,并有一个可选的初始化为 nil 的 tenant 属 性。 tenant 属性是可选的,因为一栋公寓并不总是有居民。

这两个类都定义了析构函数,用以在类实例被析构的时候输出信息。这让你能够知晓 Person 和 Apartment 的实例 是否像预期的那样被销毁。

接下来的代码片段定义了两个可选类型的变量 john 和 unit4A , 并分别被设定为下面的 Apartment 和 Person 的 实例。这两个变量都被初始化为 nil , 这正是可选的优点:

```
var john: Person?
var unit4A: Apartment?
```
现在你可以创建特定的 Person 和 Apartment 实例并将赋值给 john 和 unit4A 变量:

```
john = Person(name: "John Appleseed")
unit4A = Apartment(unit: "4A")
```
在两个实例被创建和赋值后,下图表现了强引用的关系。变量 john 现在有一个指向 Person 实例的强引用,而变 量 unit4A 有一个指向 Apartment 实例的强引用:

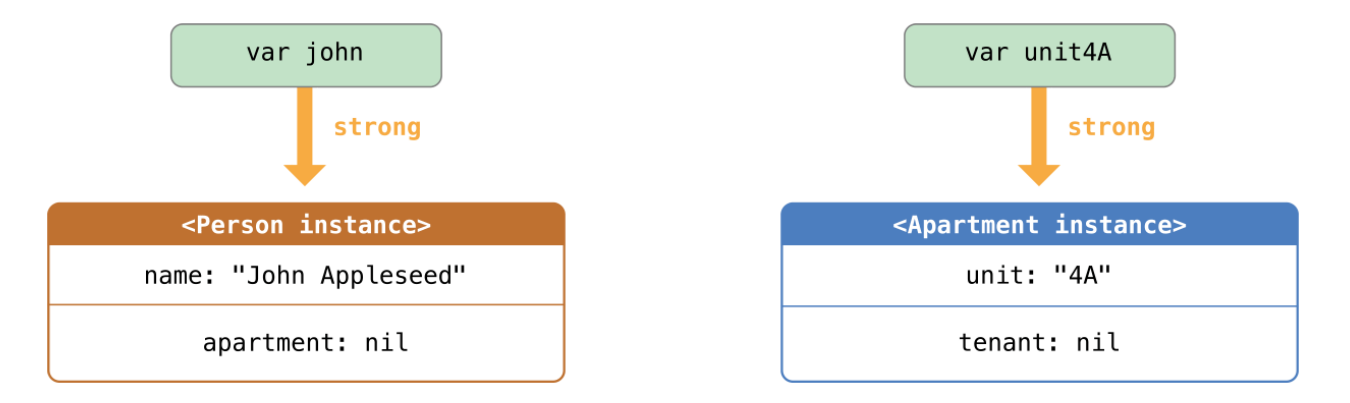

现在你能够将这两个实例关联在一起,这样人就能有公寓住了,而公寓也有了房客。注意感叹号是用来展开和访 问可选变量 john 和 unit4A 中的实例,这样实例的属性才能被赋值:

 $john!.$  apartment = unit4A unit4A!.tenant = john

在将两个实例联系在一起之后,强引用的关系如图所示:

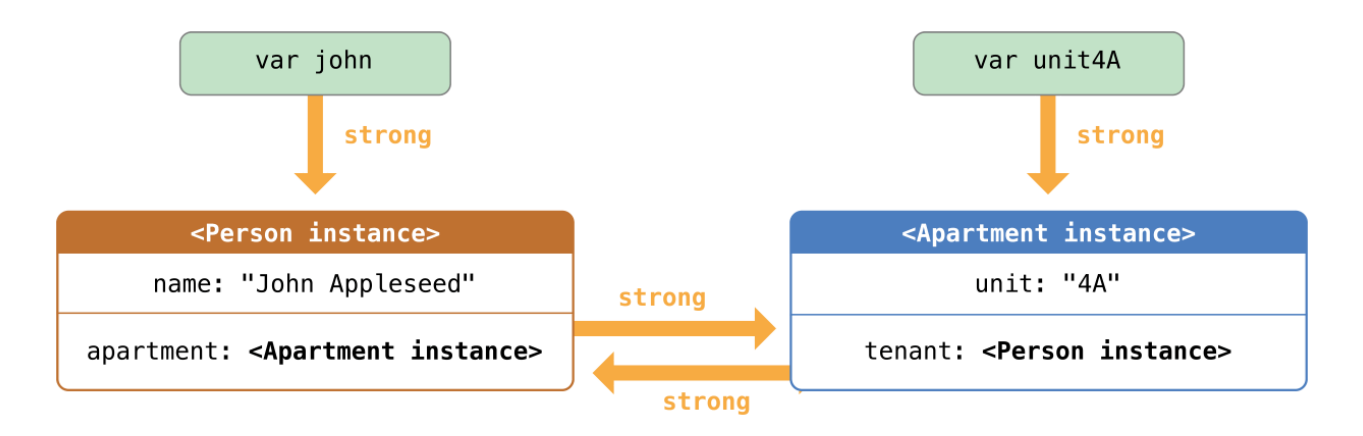

不幸的是,这两个实例关联后会产生一个循环强引用。 Person 实例现在有了一个指向 Apartment 实例的强引 用,而 Apartment 实例也有了一个指向 Person 实例的强引用。因此,当你断开 john 和 unit4A 变量所持有的强 引用时,引用计数并不会降为 0,实例也不会被 ARC 销毁:

 $john = nil$  $unit4A = nil$ 

注意,当你把这两个变量设为 nil 时, 没有任何一个析构函数被调用。循环强引用会一直阻止 Person 和 Apartme nt 类实例的销毁,这就在你的应用程序中造成了内存泄漏。

在你将 john 和 unit4A 赋值为 nil 后,强引用关系如下图:

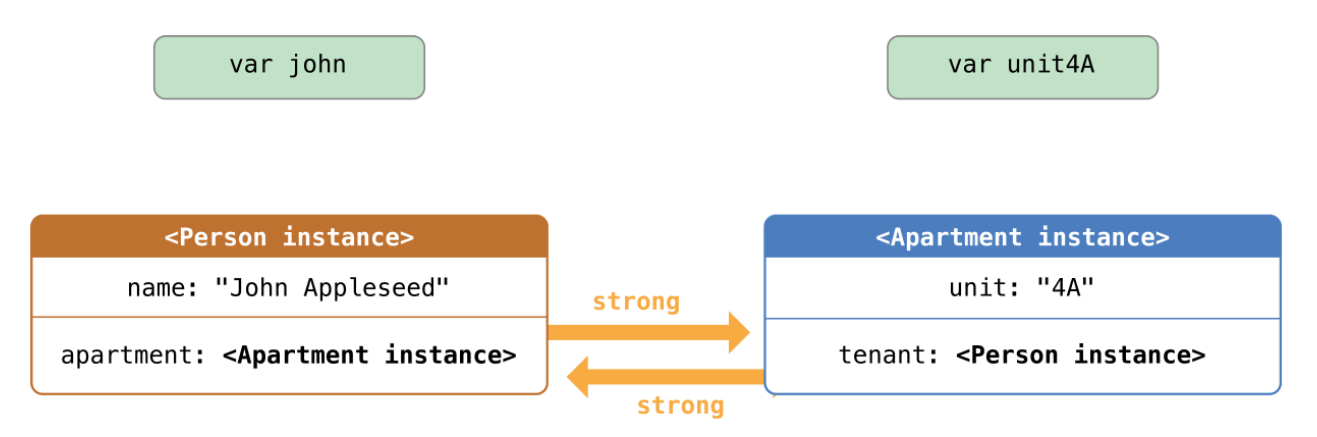

Person 和 Apartment 实例之间的强引用关系保留了下来并且不会被断开。

### 解决实例之间的循环强引用

Swift 提供了两种办法用来解决你在使用类的属性时所遇到的循环强引用问题: 弱引用 (weak reference) 和无 主引用(unowned reference)。

弱引用和无主引用允许循环引用中的一个实例引用另外一个实例而不保持强引用。这样实例能够互相引用而不产 生循环强引用。

对于生命周期中会变为 nil 的实例使用弱引用。相反地,对于初始化赋值后再也不会被赋值为 nil 的实例, 使用 无主引用。

#### 弱引用

弱引用不会对其引用的实例保持强引用,因而不会阻止 ARC 销毁被引用的实例。这个特性阻止了引用变为循环强 引用。声明属性或者变量时,在前面加上 weak 关键字表明这是一个弱引用。

在实例的生命周期中,如果某些时候引用没有值,那么弱引用可以避免循环强引用。如果引用总是有值,则可以 使用无主引用,在无主引用 (页 0)中有描述。在上面 Apartment 的例子中,一个公寓的生命周期中,有时是没 有"居民"的,因此适合使用弱引用来解决循环强引用。

注意:

弱引用必须被声明为变量,表明其值能在运行时被修改。弱引用不能被声明为常量。

因为弱引用可以没有值,你必须将每一个弱引用声明为可选类型。在 Swift 中,推荐使用可选类型描述可能没有 值的类型。

因为弱引用不会保持所引用的实例,即使引用存在,实例也有可能被销毁。因此,ARC 会在引用的实例被销毁后 自动将其赋值为 nil 。你可以像其他可选值一样,检查弱引用的值是否存在,你将永远不会访问已销毁的实例的 引用。

下面的例子跟上面 Person 和 Apartment 的例子一致, 但是有一个重要的区别。这一次, Apartment 的 tenant 属 性被声明为弱引用:

```
class Person {
   let name: String
   init(name: String) { self.name = name }
   var apartment: Apartment?
   deinit { print("\\(name) is being deinitialized") }
}
```

```
class Apartment {
   let unit: String
    init(unit: String) { self.unit = unit }
    weak var tenant: Person?
   deinit { print("Apartment \ (unit) is being deinitialized")}
}
```
然后跟之前一样,建立两个变量( john 和 unit4A )之间的强引用,并关联两个实例:

```
var john: Person?
var unit4A: Apartment?
john = Person(name: "John Appleseed")
unit4A = Apartment(unit: "4A")
```

```
john!.apartment = unit4Aunit4A!.tenant = john
```
#### 现在,两个关联在一起的实例的引用关系如下图所示:

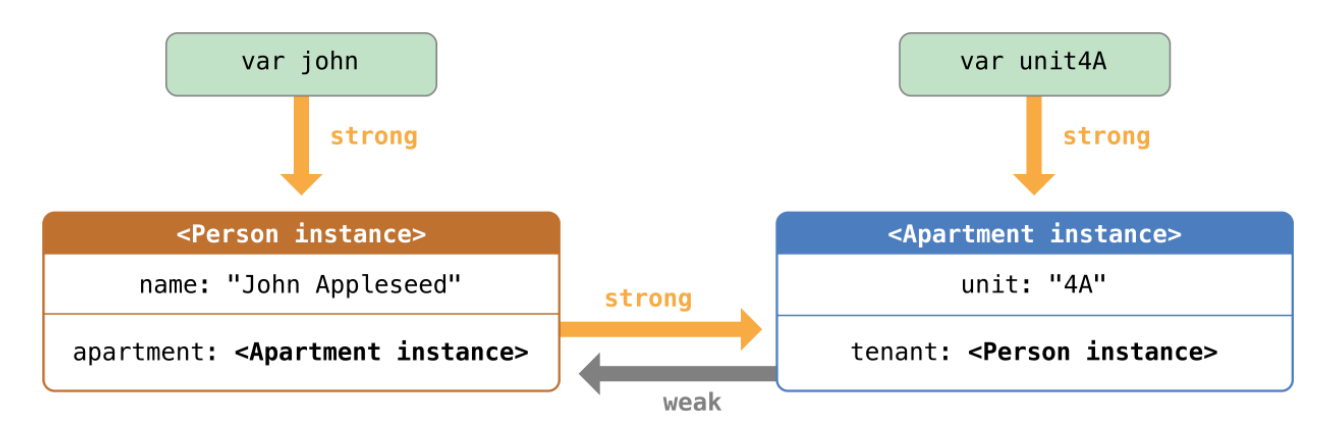

Person 实例依然保持对 Apartment 实例的强引用,但是 Apartment 实例只是对 Person 实例的弱引用。这意味着 当你断开 john 变量所保持的强引用时,再也没有指向 Person 实例的强引用了:

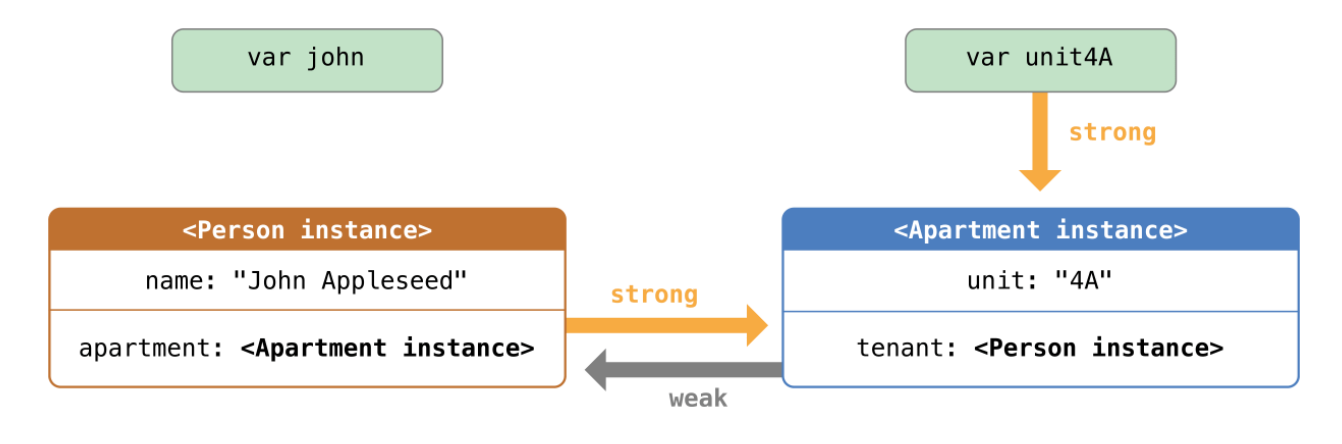

由于再也没有指向 Person 实例的强引用,该实例会被销毁:

john = nil // prints "John Appleseed is being deinitialized"

唯一剩下的指向 Apartment 实例的强引用来自于变量 unit4A 。如果你断开这个强引用,再也没有指向 Apartment 实例的强引用了:

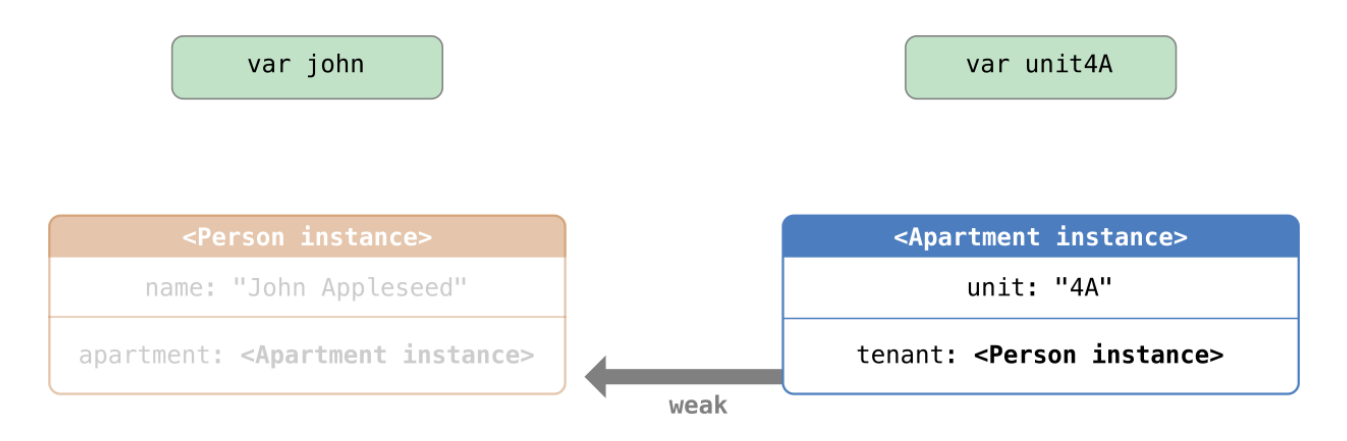

由于再也没有指向 Apartment 实例的强引用,该实例也会被销毁:

unit4A = nil // prints "Apartment 4A is being deinitialized"

上面的两段代码展示了变量 john 和 unit4A 在被赋值为 nil 后, Person 实例和 Apartment 实例的析构函数都打 印出"销毁"的信息。这证明了引用循环被打破了。

注意: 在使用垃圾收集的系统里,弱指针有时用来实现简单的缓冲机制,因为没有强引用的对象只会在内存压 力触发垃圾收集时才被销毁。但是在 ARC 中,一旦值的最后一个强引用被删除,就会被立即销毁,这导致弱引 用并不适合上面的用途。

#### 无主引用

和弱引用类似,无主引用不会牢牢保持住引用的实例。和弱引用不同的是,无主引用是永远有值的。因此,无主 引用总是被定义为非可选类型(non-optional type)。你可以在声明属性或者变量时,在前面加上关键字 unowne d 表示这是一个无主引用。

由于无主引用是非可选类型,你不需要在使用它的时候将它展开。无主引用总是可以被直接访问。不过 ARC 无法 在实例被销毁后将无主引用设为 nil , 因为非可选类型的变量不允许被赋值为 nil 。

注意:

如果你试图在实例被销毁后,访问该实例的无主引用,会触发运行时错误。使用无主引用,你必须确保引用始终 指向一个未销毁的实例。

还需要注意的是如果你试图访问实例已经被销毁的无主引用,Swift 确保程序会直接崩溃,而不会发生无法预期 的行为。所以你应当避免这样的事情发生。

下面的例子定义了两个类, Customer 和 CreditCard, 模拟了银行客户和客户的信用卡。这两个类中,每一个都 将另外一个类的实例作为自身的属性。这种关系可能会造成循环强引用。

Customer 和 CreditCard 之间的关系与前面弱引用例子中 Apartment 和 Person 的关系略微不同。在这个数据模型 中,一个客户可能有或者没有信用卡,但是一张信用卡总是关联着一个客户。为了表示这种关系, Customer 类有 一个可选类型的 card 属性, 但是 CreditCard 类有一个非可选类型的 customer 属性。

```
此外,只能通过将一个 number 值和 customer 实例传递给 CreditCard 构造函数的方式来创建 CreditCard 实
例。这样可以确保当创建 CreditCard 实例时总是有一个 customer 实例与之关联。
```
由于信用卡总是关联着一个客户,因此将 customer 属性定义为无主引用,用以避免循环强引用:

```
class Customer {
    let name: String
    var card: CreditCard?
    init(name: String) {
        self.name = name}
    deinit { print("\\(name) is being deinitialized") }
}
```

```
class CreditCard {
   let number: UInt64
   unowned let customer: Customer
    init(number: UInt64, customer: Customer) {
        self. number = numberself.customer = customer
    }
    deinit { print("Card #\(number) is being deinitialized") }
}
```
注意: CreditCard 类的 number 属性被定义为 UInt64 类型而不是 Int 类型,以确保 number 属性的存储量在32 位和64位系统上都能足够容纳16位的卡号。

下面的代码片段定义了一个叫 john 的可选类型 Customer 变量,用来保存某个特定客户的引用。由于是可选类 型,所以变量被初始化为 nil 。

var john: Customer?

现在你可以创建 Customer 类的实例,用它初始化 CreditCard 实例,并将新创建的 CreditCard 实例赋值为客户的 card 属性。

john = Customer(name: "John Appleseed") john!.card = CreditCard(number: 1234\_5678\_9012\_3456, customer: john!)

在你关联两个实例后,它们的引用关系如下图所示:

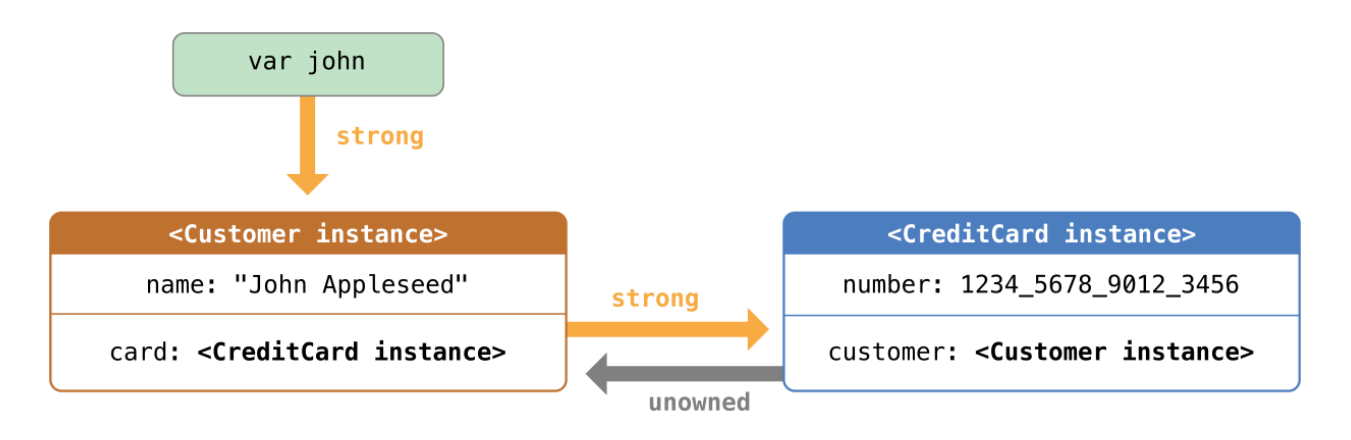

Customer 实例持有对 CreditCard 实例的强引用,而 CreditCard 实例持有对 Customer 实例的无主引用。

由于 customer 的无主引用,当你断开 john 变量持有的强引用时,再也没有指向 Customer 实例的强引用了:

var john

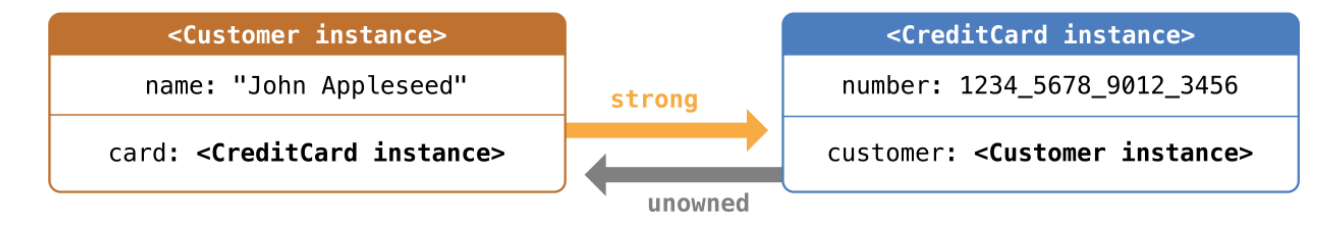

由于再也没有指向 Customer 实例的强引用,该实例被销毁了。其后,再也没有指向 CreditCard 实例的强引 用,该实例也随之被销毁了:

 $john = nil$ // prints "John Appleseed is being deinitialized" // prints "Card #1234567890123456 is being deinitialized"

最后的代码展示了在 john 变量被设为 nil 后 Customer 实例和 CreditCard 实例的构造函数都打印出了"销 毁"的信息。

#### 无主引用以及隐式解析可选属性

上面弱引用和无主引用的例子涵盖了两种常用的需要打破循环强引用的场景。

Person 和 Apartment 的例子展示了两个属性的值都允许为 nil , 并会潜在的产生循环强引用。这种场景最适合用 弱引用来解决。

Customer 和 CreditCard 的例子展示了一个属性的值允许为 nil , 而另一个属性的值不允许为 nil , 这也可能会 产生循环强引用。这种场景最适合通过无主引用来解决。

然而,存在着第三种场景,在这种场景中,两个属性都必须有值,并且初始化完成后永远不会为 nil 。在这种场 景中,需要一个类使用无主属性,而另外一个类使用隐式解析可选属性。

这使两个属性在初始化完成后能被直接访问(不需要可选展开),同时避免了循环引用。这一节将为你展示如何 建立这种关系。

下面的例子定义了两个类, Country 和 City , 每个类将另外一个类的实例保存为属性。在这个模型中, 每个国家 必须有首都,每个城市必须属于一个国家。为了实现这种关系, Country 类拥有一个 capitalCity 属性, 而 City 类有一个 country 属性:

```
class Country {
   let name: String
   var capitalCity: City!
   init(name: String, capitalName: String) {
       self.name = nameself.capitalCity = City(name: capitalName, country: self)
   }
}
```

```
class City {
   let name: String
   unowned let country: Country
    init(name: String, country: Country) {
        self.name = name
        self.country = country
   }
}
```
为了建立两个类的依赖关系, City 的构造函数有一个 Country 实例的参数,并且将实例保存为 country 属性。

Country 的构造函数调用了 City 的构造函数。然而,只有 Country 的实例完全初始化完后, Country 的构造函 数才能把 self 传给 City 的构造函数。(在两段式构造过程 (页 0)中有具体描述)

为了满足这种需求,通过在类型结尾处加上感叹号( City!) 的方式,将 Country 的 capitalCity 属性声明为隐 式解析可选类型的属性。这表示像其他可选类型一样, capitalCity 属性的默认值为 nil , 但是不需要展开它的 值就能访问它。(在隐式解析可选类型 (页 0)中有描述)

由于 capitalCity 默认值为 nil ,一旦 Country 的实例在构造函数中给 name 属性赋值后,整个初始化过程就完 成了。这代表一旦 name 属性被赋值后, Country 的构造函数就能引用并传递隐式的 self 。 Country 的构造函数 在赋值 capitalCity 时,就能将 self 作为参数传递给 City 的构造函数。

以上的意义在于你可以通过一条语句同时创建 Country 和 City 的实例, 而不产生循环强引用, 并且 capitalCity 的属性能被直接访问,而不需要通过感叹号来展开它的可选值:

```
var country = Country(name: "Canada", capitalName: "Ottawa")
print("\(country.name)'s capital city is called \(country.capitalCity.name)")
// prints "Canada's capital city is called Ottawa"
```
在上面的例子中,使用隐式解析可选值的意义在于满足了两个类构造函数的需求。 capitalCity 属性在初始化完 成后,能像非可选值一样使用和存取同时还避免了循环强引用。

# 闭包引起的循环强引用

前面我们看到了循环强引用是在两个类实例属性互相保持对方的强引用时产生的,还知道了如何用弱引用和无主 引用来打破这些循环强引用。

循环强引用还会发生在当你将一个闭包赋值给类实例的某个属性,并且这个闭包体中又使用了这个类实例。这个 闭包体中可能访问了实例的某个属性,例如 self. someProperty , 或者闭包中调用了实例的某个方法, 例如 sel f.someMethod 。这两种情况都导致了闭包 "捕获" self ,从而产生了循环强引用。

循环强引用的产生,是因为闭包和类相似,都是引用类型。当你把一个闭包赋值给某个属性时,你也把一个引用 赋值给了这个闭包。实质上,这跟之前的问题是一样的一两个强引用让彼此一直有效。但是,和两个类实例不 同,这次一个是类实例,另一个是闭包。

Swift 提供了一种优雅的方法来解决这个问题,称之为闭包捕获列表(closuer capture list)。同样的,在学 习如何用闭包捕获列表破坏循环强引用之前,先来了解一下这里的循环强引用是如何产生的,这对我们很有帮 助。

下面的例子为你展示了当一个闭包引用了 self 后是如何产生一个循环强引用的。例子中定义了一个叫 HTMLElemen t 的类,用一种简单的模型表示 HTML 中的一个单独的元素:

```
class HTMLElement {
     let name: String
     let text: String?
     lazy var asHTML: Void \rightarrow String = {
          if let text = self.text {
                return \langle\langle\langle\text{self. name}\rangle\rangle\langle\langle\text{text/}|\langle\langle\text{self. name}\rangle\rangle\rangle\rangle\rangle} else {
                return \sqrt[n]{\langle} (self.name) \sqrt{2}}
     }
     init(name: String, text: String? = nil) {
           self.name = name
           self.text = text
     }
     deinit {
           print("\langle(name) is being deinitialized")
      }
}
```
HTMLElement 类定义了一个 name 属性来表示这个元素的名称,例如代表段落的"p",或者代表换行的"br"。 HTML Element 还定义了一个可选属性 text ,用来设置和展现 HTML 元素的文本。

除了上面的两个属性, HTMLElement 还定义了一个 lazy 属性 asHTML 。这个属性引用了一个将 name 和 text 组合 成 HTML 字符串片段的闭包。该属性是 Void -> String 类型, 或者可以理解为"一个没有参数, 返回 String 的 函数"。

默认情况下,闭包赋值给了 asHTML 属性,这个闭包返回一个代表 HTML 标签的字符串。如果 text 值存在,该标 签就包含可选值 text ; 如果 text 不存在, 该标签就不包含文本。对于段落元素, 根据 text 是 "some text" 还 是 nil ,闭包会返回" <p>some text</p> "或者" <p /> "。

可以像实例方法那样去命名、使用 asHTML 属性。然而,由于 asHTML 是闭包而不是实例方法,如果你想改变特定 元素的 HTML 处理的话,可以用自定义的闭包来取代默认值。

例如,可以将一个闭包赋值给 asHTML 属性,这个闭包能在文本属性是 nil 时用默认文本,这是为了避免返回一 个空的 HTML 标签:

let heading =  $HTMLElement(name: "h1")$ let defaultText = "some default text" heading.asHTML =  $\{$ return " $\langle \rangle$  (heading.name)  $\rangle \setminus$  (heading.text ?? defaultText)  $\langle \rangle$  (heading.name)  $\rangle$ " } print(heading.asHTML()) // prints "<h1>some default text</h1>"

注意:

asHTML 声明为 lazy 属性, 因为只有当元素确实需要处理为HTML输出的字符串时, 才需要使用 asHTML 。也就是 说, 在默认的闭包中可以使用 self , 因为只有当初始化完成以及 self 确实存在后, 才能访问 lazy 属性。

HTMLElement 类只提供一个构造函数, 通过 name 和 text (如果有的话)参数来初始化一个元素。该类也定义了 一个析构函数,当 HTMLElement 实例被销毁时,打印一条消息。

下面的代码展示了如何用 HTMLElement 类创建实例并打印消息。

```
var paragraph: HTMLElement? = HTMLElement(name: "p", text: "hello, world")
print(paragraph!.asHTML())
// prints"hello, world"
```
注意:

上面的 paragraph 变量定义为 可选HTMLElement ,因此我们可以赋值 nil 给它来演示循环强引用。

不幸的是,上面写的 HTMLElement 类产生了类实例和 asHTML 默认值的闭包之间的循环强引用。循环强引用如下图 所示:

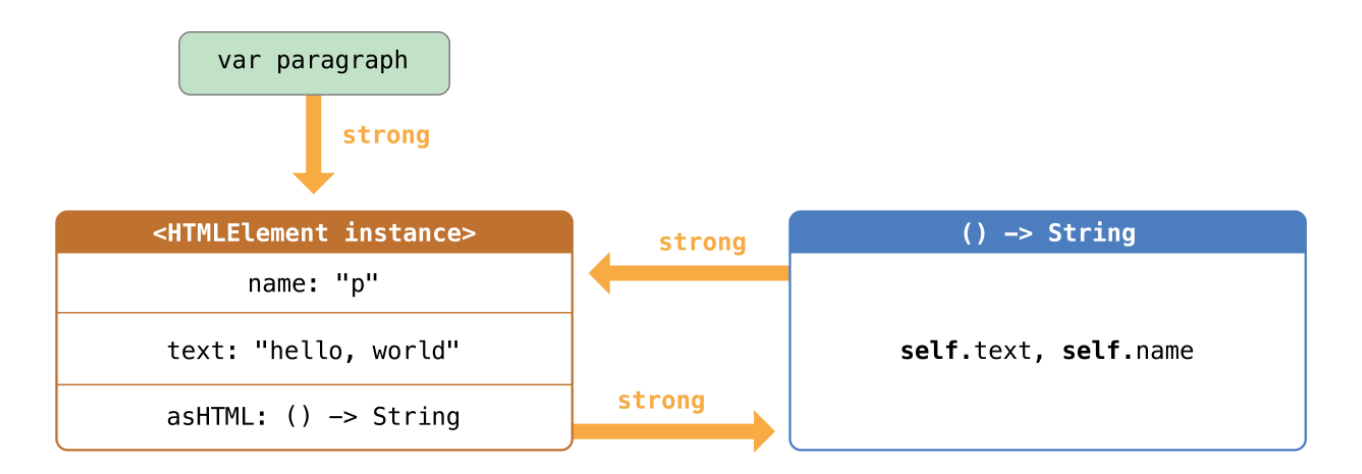

实例的 asHTML 属性持有闭包的强引用。但是, 闭包在其闭包体内使用了 self (引用了 self.name 和 self.tex t ),因此闭包捕获了 self ,这意味着闭包又反过来持有了 HTMLElement 实例的强引用。这样两个对象就产生了 循环强引用。(更多关于闭包捕获值的信息,请参考值捕获 (页 0))。

注意:

虽然闭包多次使用了 self , 它只捕获 HTMLElement 实例的一个强引用。

如果设置 paragraph 变量为 nil ,打破它持有的 HTMLElement 实例的强引用, HTMLElement 实例和它的闭包都不 会被销毁,也是因为循环强引用:

paragraph = nil

注意 HTMLElementdeinitializer 中的消息并没有被打印,证明了 HTMLElement 实例并没有被销毁。

### 解决闭包引起的循环强引用

在定义闭包时同时定义捕获列表作为闭包的一部分,通过这种方式可以解决闭包和类实例之间的循环强引用。捕 获列表定义了闭包体内捕获一个或者多个引用类型的规则。跟解决两个类实例间的循环强引用一样,声明每个捕 获的引用为弱引用或无主引用,而不是强引用。应当根据代码关系来决定使用弱引用还是无主引用。

注意: Swift 有如下要求: 只要在闭包内使用 self 的成员, 就要用 self. someProperty 或者 self. someMetho d() (而不只是 someProperty 或 someMethod() )。这提醒你可能会一不小心就捕获了 self 。

#### 定义捕获列表

捕获列表中的每一项都由一对元素组成,一个元素是 weak 或 unowned 关键字,另一个元素是类实例的引用(如 s elf )或初始化过的变量(如 delegate = self.delegate! )。这些项在方括号中用逗号分开。

如果闭包有参数列表和返回类型,把捕获列表放在它们前面:

```
lazy var someClosure: (Int, String) \rightarrow String = {
    [unowned self, weak delegate = self.delegate!] (index: Int, stringToProcess: String) \rightarrow String in
    // closure body goes here
}
```
如果闭包没有指明参数列表或者返回类型,即它们会通过上下文推断,那么可以把捕获列表和关键字 in 放在闭包 最开始的地方:

```
lazy var someClosure: Void -> String = {
   [unowned self, weak delegate = self.delegate!] in
    // closure body goes here
}
```
#### 弱引用和无主引用

在闭包和捕获的实例总是互相引用时并且总是同时销毁时,将闭包内的捕获定义为无主引用。

相反的, 在被捕获的引用可能会变为 nil 时, 将闭包内的捕获定义为弱引用。弱引用总是可选类型, 并且当引用 的实例被销毁后,弱引用的值会自动置为 nil 。这使我们可以在闭包体内检查它们是否存在。

注意:

如果被捕获的引用绝对不会变为 nil , 应该用无主引用, 而不是弱引用。

前面的 HTMLElement 例子中,无主引用是正确的解决循环强引用的方法。这样编写 HTMLElement 类来避免循环强 引用:

```
class HTMLElement {
      let name: String
      let text: String?
      lazy var asHTML: Void \rightarrow String = {
             [unowned self] in
            if let text = self.text {
                   return \langle\langle\langle\langle\langle\langle\langle\langle\rangle\rangle\rangle\rangle\rangle\rangle\rangle\rangle_{\langle\langle\langle\langle\langle\rangle\rangle\rangle\rangle\rangle\rangle\rangle}} else {
                  return \sqrt[n]{\langle} (self.name) />"
             }
      }
      init(name: String, text: String? = nil) {
            self.name = nameself.text = text
      }
      deinit {
            print("\langle(name) is being deinitialized")
       }
}
```
上面的 HTMLElement 实现和之前的实现一致, 除了在 asHTML 闭包中多了一个捕获列表。这里, 捕获列表是 [unown ed self], 表示"用无主引用而不是强引用来捕获 self "。

和之前一样,我们可以创建并打印 HTMLElement 实例:

```
var paragraph: HTMLElement? = HTMLElement(name: "p", text: "hello, world")
print(paragraph!.asHTML())
// prints "<p>hello, world</p>"
```
使用捕获列表后引用关系如下图所示:

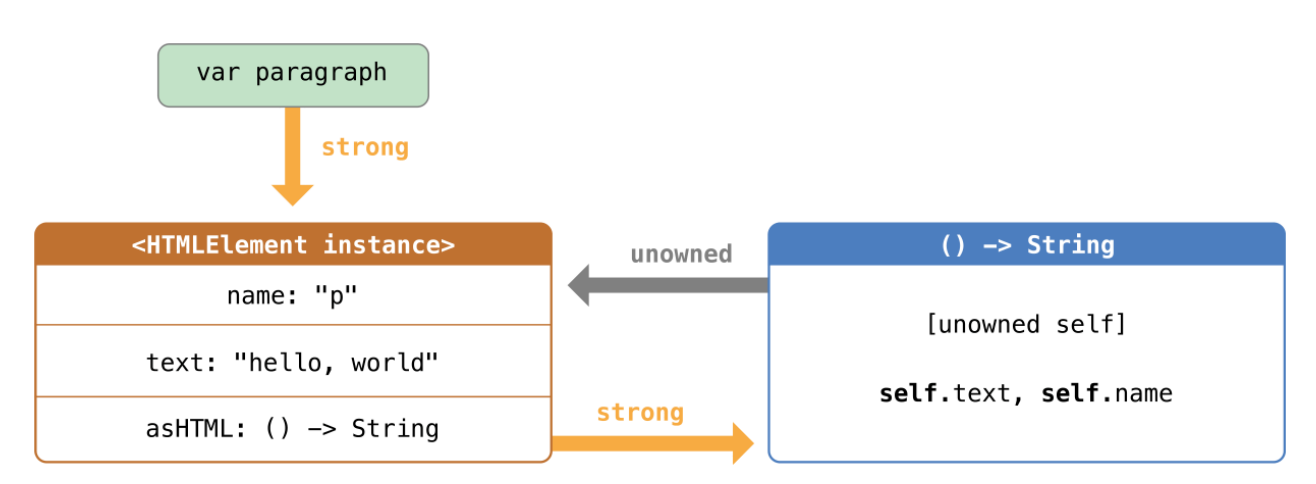

这一次,闭包以无主引用的形式捕获 self , 并不会持有 HTMLElement 实例的强引用。如果将 paragraph 赋值为 n il , HTMLElement 实例将会被销毁,并能看到它的析构函数打印出的消息。

paragraph = nil // prints "p is being deinitialized"

For more information about capture lists, see Capture Lists. 你可以查看捕获列表章节, 获取更多关于捕 获列表的信息

1.0 翻译: Jasonbroker 校对: numbbbbb, stanzhai

2.0 翻译+校对:lyojo

2.1 校对: shanks, 2015-10-31

#### 本页包含内容:

- 使用可空链式调用来强制展开 (页 0)
- 为可空链式调用定义模型类 (页 0)
- 通过可空链式调用访问属性 (页 0)
- 通过可空链式调用来调用方法 (页 0)
- 通过可空链式调用来访问下标 (页 0)
- 多层链接 (页 0)
- 对返回可空值的函数进行链接 (页 0)

可空链式调用(Optional Chaining)是一种可以请求和调用属性、方法及下标的过程,它的可空性体现于请求或 调用的目标当前可能为空(nil)。如果可空的目标有值,那么调用就会成功;如果选择的目标为空(nil),那 么这种调用将返回空(nil)。多个连续的调用可以被链接在一起形成一个调用链,如果其中任何一个节点为 空(nil)将导致整个链调用失败。

> 注意: Swift 的可空链式调用和 Objective-C 中的消息为空有些相像,但是 Swift 可以使用在任意类型 中,并且能够检查调用是否成功。

## 使用可空链式调用来强制展开

通过在想调用非空的属性、方法、或下标的可空值(optional value)后面放一个问号,可以定义一个可空 链。这一点很像在可空值后面放一个叹号(!)来强制展开其中值。它们的主要的区别在于当可空值为空时可空 链式只是调用失败,然而强制展开将会触发运行时错误。

为了反映可空链式调用可以在空对象(nil)上调用,不论这个调用的属性、方法、下标等返回的值是不是可空 值,它的返回结果都是一个可空值。你可以利用这个返回值来判断你的可空链式调用是否调用成功,如果调用有 返回值则说明调用成功,返回 nil 则说明调用失败。

特别地,可空链式调用的返回结果与原本的返回结果具有相同的类型,但是被包装成了一个可空类型值。当可空 链式调用成功时,一个本应该返回 Int 的类型的结果将会返回 Int? 类型。

下面几段代码将解释可空链式调用和强制展开的不同。 首先定义两个类 Person 和 Residence 。

```
class Person {
   var residence: Residence?
}
class Residence {
    var numberOfRooms = 1
}
```
Residence 有一个 Int 类型的属性 numberOfRooms , 其默认值为1。 Person 具有一个可空的 residence 属性, 其 类型为 Residence? 。

如果创建一个新的 Person 实例,因为它的 residence 属性是可空的, john 属性将初始化为 nil :

let john = Person()

如果使用叹号(!)强制展开获得这个 john 的 residence 属性中的 numberOfRooms 值, 会触发运行时错误,因为 这时没有可以展开的 residence :

let roomCount = john.residence!.numberOfRooms // this triggers a runtime error

john. residence 非空的时候, 上面的调用成功, 并且把 roomCount 设置为 Int 类型的房间数量。正如上面说到 的,当 residence 为空的时候上面这段代码会触发运行时错误。

可空链式调用提供了一种另一种访问 numberOfRooms 的方法, 使用问号(?)来代替原来叹号(!)的位置:

- if let roomCount = john.residence?.numberOfRooms print("John's residence has  $\setminus$  (roomCount) room(s).") } else { print("Unable to retrieve the number of rooms.") }
- // prints "Unable to retrieve the number of rooms."

在 residence 后面添加问号之后,Swift就会在 residence 不为空的情况下访问 numberOfRooms 。

因为访问 numberOfRooms 有可能失败,可空链式调用会返回 Int? 类型, 或称为"可空的Int"。如上例所示, 当 residence 为 nil 的时候, 可空的 Int 将会为 nil , 表明无法访问 numberOfRooms 。

要注意的是, 即使 numberOfRooms 是不可空的 Int 时, 这一点也成立。只要是通过可空链式调用就意味着最后 nu mberOfRooms 返回一个 Int? 而不是 Int 。

通过赋给 john.residence 一个 Residence 的实例变量:

这样 john.residence 不为 nil 了。现在就可以正常访问 john.residence.numberOfRooms , 其值为默认的1, 类型 为 Int? :

```
if let roomCount = john.residence?.numberOfRooms
    print("John's residence has \setminus(roomCount) room(s).")
} else {
    print("Unable to retrieve the number of rooms.")
}
// prints "John's residence has 1 room(s)."
```
### 为可空链式调用定义模型类

通过使用可空链式调用可以调用多层属性,方法,和下标。这样可以通过各种模型向下访问各种子属性。并且判 断能否访问子属性的属性,方法或下标。

下面这段代码定义了四个模型类,这些例子包括多层可空链式调用。为了方便说明,在 Person 和 Residence 的基 础上增加了 Room 和 Address, 以及相关的属性, 方法以及下标。

Person类定义基本保持不变:

```
class Person {
    var residence: Residence?
}
```
Residence 类比之前复杂些,增加了一个 Room 类型的空数组 room :

```
class Residence {
    var rooms = [Room]()var numberOfRooms: Int {
        return rooms.count
    }
    subscript(i: Int) \rightarrow Room {
        get {
            return rooms[i]
        }
        set {
            rooms[i] = newValue
        }
    }
    func printNumberOfRooms() {
        print("The number of rooms is \(numberOfRooms)")
    }
    var address: Address?
}
```
现在 Residence 有了一个存储 Room 类型的数组, numberOfRooms 属性需要计算,而不是作为单纯的变量。计算后 的 numberOfRooms 返回 rooms 数组的 count 属性值。现在的 Residence 还提供访问 rooms 数组的快捷方式, 通过 可读写的下标来访问指定位置的数组元素。此外,还提供 printNumberOfRooms 方法,这个方法的作用就是输出这 个房子中房间的数量。最后, Residence 定义了一个可空属性 address ,其类型为 Address? 。 Address 类的定义 在下面会说明。

类 Room 是一个简单类,只包含一个属性 name ,以及一个初始化函数:

```
class Room {
   let name: String
    init(name: String) { self.name = name }
}
```
最后一个类是 Address , 这个类有三个 String? 类型的可空属性。 buildingName 以及 buildingNumber 属性表示 建筑的名称和号码,用来表示某个特定的建筑。第三个属性表示建筑所在街道的名称:

```
class Address {
   var buildingName: String?
    var buildingNumber: String?
    var street: String?
    func buildingIdentifier() -> String? {
       if buildingName != nil {
            return buildingName
        } else if buildingNumber != nil {
           return buildingNumber
       } else {
           return nil
       }
   }
}
```
类 Address 提供 buildingIdentifier() 方法, 返回值为 String? 。 如果 buildingName 不为空则返回 buildingNam e , 如果 buildingNumber 不为空则返回 buildingNumber 。如果这两个属性都为空则返回 nil 。

## 通过可空链式调用访问属性

正如使用可空链式调用来强制展开(页0)中所述,可以通过可空链式调用访问属性的可空值,并且判断访问是否 成功。

下面的代码创建了一个 Person 实例, 然后访问 numberOfRooms 属性:

```
let john = Person()
if let roomCount = john.residence?.numberOfRooms {
    print("John's residence has \(roomCount) room(s).")
} else {
    print("Unable to retrieve the number of rooms.")
}
// prints "Unable to retrieve the number of rooms."
```
因为 john. residence 为 nil , 所以毫无疑问这个可空链式调用失败。

通过可空链式调用来设定属性值:

let someAddress = Address() someAddress.buildingNumber = "29" someAddress.street = "Acacia Road" john.residence?.address = someAddress 在这个例子中,通过 john.residence 来设定 address 属性也是不行的,因为 john.residence 为 nil 。

## 通过可空链式调用来调用方法

可以通过可空链式调用来调用方法,并判断是否调用成功,即使这个方法没有返回值。 Residence 中的 printNum berOfRooms() 方法输出当前的 numberOfRooms 值:

```
func printNumberOfRooms() {
    print("The number of rooms is \langle(numberOfRooms)")
}
```
这个方法没有返回值。但是没有返回值的方法隐式返回 Void 类型,如无返回值函数 (页 0)中所述。这意味着没 有返回值的方法也会返回()或者空的元组。

如果在可空值上通过可空链式调用来调用这个方法,这个方法的返回类型为 Void?,而不是 Void,因为通过可空 链式调用得到的返回值都是可空的。这样我们就可以使用 if 语句来判断能否成功调用 printNumberOfRooms() 方 法,即使方法本身没有定义返回值。通过返回值是否为 nil 可以判断调用是否成功:

```
if john.residence?.printNumberOfRooms() != nil {
    print("It was possible to print the number of rooms.")
} else {
    print("It was not possible to print the number of rooms.")
}
// prints "It was not possible to print the number of rooms."
```
同样的,可以判断通过可空链式调用来给属性赋值是否成功。在上面的例子中,我们尝试给 john.residence 中的 address 属性赋值,即使 residence 为 nil 。通过可空链式调用给属性赋值会返回 Void?, 通过判断返回值是否 为 nil 可以知道赋值是否成功:

```
if (john.residence?.address = someAddress) != nil {
    print("It was possible to set the address.")
} else {
    print("It was not possible to set the address.")
}
// prints "It was not possible to set the address."
```
## 通过可空链式调用来访问下标

通过可空链式调用,我们可以用下标来对可空值进行读取或写入,并且判断下标调用是否成功。 > 注意: 当通 过可空链式调用访问可空值的下标的时候,应该将问号放在下标方括号的前面而不是后面。可空链式调用的问号 一般直接跟在可空表达式的后面。

下面这个例子用下标访问 john.residence 中 rooms 数组中第一个房间的名称, 因为 john.residence 为 nil , 所 以下标调用毫无疑问失败了:

```
if let firstRoomName = john.residence?[0].name {
    print("The first room name is \(firstRoomName).")
\left\{e\right\} else \left\{e\right\}print("Unable to retrieve the first room name.")
}
// prints "Unable to retrieve the first room name."
```
在这个例子中,问号直接放在 john.residence 的后面,并且在方括号的前面,因为 john.residence 是可空值。

类似的,可以通过下标,用可空链式调用来赋值:

john.residence?[0] = Room(name: "Bathroom")

这次赋值同样会失败,因为 residence 目前是 nil 。

如果你创建一个 Residence 实例, 添加一些 Room 实例并赋值给 john.residence, 那就可以通过可选链和下标来 访问数组中的元素:

```
let johnsHouse = Residence()
johnsHouse.rooms.append(Room(name: "Living Room"))
johnsHouse.rooms.append(Room(name: "Kitchen"))
john.residence = johnsHouse
if let firstRoomName = john.residence?[0].name {
    print("The first room name is \(firstRoomName).")
} else {
    print("Unable to retrieve the first room name.")
}
// prints "The first room name is Living Room."
```
#### 访问可空类型的下标

如果下标返回可空类型值,比如Swift中 Dictionary 的 key 下标。可以在下标的闭合括号后面放一个问号来链接 下标的可空返回值:

```
var testScores = ["Dave": [86, 82, 84], "Bev": [79, 94, 81]]
testScores['Dave'']?[0] = 91testScores["Bev"]?[0]++
testScores["Brian"]?[0] = 72
// the "Dave" array is now [91, 82, 84] and the "Bev" array is now [80, 94, 81]
```
上面的例子中定义了一个 testScores 数组,包含了两个键值对, 把 String 类型的 key 映射到一个整形数组。这 个例子用可空链式调用把"Dave"数组中第一个元素设为91, 把"Bev"数组的第一个元素+1, 然后尝试把"Bria n"数组中的第一个元素设为72。前两个调用是成功的,因为这两个 key 存在。但是key "Brian"在字典中不存 在,所以第三个调用失败。

### 多层链接

可以通过多个链接多个可空链式调用来向下访问属性,方法以及下标。但是多层可空链式调用不会添加返回值的 可空性。

也就是说:

- 如果你访问的值不是可空的,通过可空链式调用将会放回可空值。
- 如果你访问的值已经是可空的,通过可空链式调用不会变得"更"可空。

#### 因此:

- 通过可空链式调用访问一个 Int 值, 将会返回 Int?, 不过进行了多少次可空链式调用。
- 类似的,通过可空链式调用访问 Int? 值,并不会变得更加可空。

下面的例子访问 john 中的 residence 中的 address 中的 street 属性。这里使用了两层可空链式调用, residenc e 以及 address ,这两个都是可空值。

```
if let johnsStreet = john.residence?.address?.street {
    print("John's street name is \(johnsStreet).")
} else {
    print("Unable to retrieve the address.")
}
// prints "Unable to retrieve the address."
```
john.residence 包含 Residence 实例,但是 john.residence.address 为 nil 。因此,不能访问 john.residenc e?.address?.street 。

需要注意的是,上面的例子中, street 的属性为 String? 。 john.residence?.address?.street 的返回值也依然 是 String?, 即使已经进行了两次可空的链式调用。

```
如果把 john.residence.address 指向一个实例, 并且为 address 中的 street 属性赋值, 我们就能过通过可空链式
调用来访问 street 属性。
```

```
let johnsAddress = Address()
johnsAddress.buildingName = "The Larches"
johnsAddress.street = "Laurel Street"
john.residence?.address = johnsAddress
if let johnsStreet = john.residence?.address?.street {
    print("John's street name is \(johnsStreet).")
} else {
    print("Unable to retrieve the address.")
}
// prints "John's street name is Laurel Street."
```
在上面的例子中,因为 john.residence 是一个可用的 Residence 实例, 所以对 john.residence 的 address 属性赋 值成功。

# 对返回可空值的函数进行链接

上面的例子说明了如何通过可空链式调用来获取可空属性值。我们还可以通过可空链式调用来调用返回可空值的 方法,并且可以继续对可空值进行链接。

在下面的例子中,通过可空链式调用来调用 Address 的 buildingIdentifier() 方法。这个方法返回 String? 类 型。正如上面所说,通过可空链式调用的方法的最终返回值还是 String? :

if let buildingIdentifier = john.residence?.address?.buildingIdentifier() { print("John's building identifier is \(buildingIdentifier).") }

// prints "John's building identifier is The Larches."

如果要进一步对方法的返回值进行可空链式调用,在方法 buildingIdentifier() 的圆括号后面加上问号:

```
if let beginsWithThe =
    john.residence?.address?.buildingIdentifier()?.hasPrefix("The") {
        if beginsWithThe {
             print("John's building identifier begins with \"The\".")
         \} else \cdotprint("John's building identifier does not begin with \UpsilonThe\Upsilon.")
         }
}
```
// prints "John's building identifier begins with "The"."

注意: 在上面的例子中在,在方法的圆括号后面加上问号是因为 buildingIdentifier() 的返回值是可空值,而 不是方法本身是可空的。

### 错误处理(Error Handling)

2.1 翻译+校对: lyojo ray16897188 2015-10-23 校对: shanks 2015-10-24

本页包含内容:

- 表示并抛出错误 (页 0)
- 处理错误 (页 0)
- 指定清理操作 (页 0)

错误处理 (Error handling) 是响应错误以及从错误中恢复的过程。swift提供了在运行对可恢复错误抛出, 捕 获,传送和操作的高级支持。

某些操作并不能总是保证执行所有代码都可以执行或总会产出有用的结果。可选类型用来表示值可能为空,但是 当执行失败的时候,通常要去了解此次失败是由何引起,你的代码就可以做出与之相应的反应。

举个例子,假如有个从磁盘上的某个文件读取以并做数据处理的任务,该任务会有多种可能失败的情形,包括指 定路径下文件并不存在,文件不具有可读权限,或者文件编码格式不兼容。区分这些错误情形可以让程序解决并 处理一部分错误,然后把它解决不了的错误报告给用户。

> 注意: Swift中的错误处理涉及到错误处理模式,这会用到Cocoa和Objective-C中的 NSError 。关于这个class 的更多信息请参见: Using Swift with Cocoa and Objective-C (Swift 2.1)中的错误处理。

### 表示并抛出错误

在Swift中,错误用遵循 ErrorType 协议类型的值来表示。这个空协议表示一种可以用做错误处理的类型。 Swift 的枚举类型尤为适合塑造一组相关的错误情形(error conditions),枚举的关联值(assiciated values)还可以提 供额外信息,表示某些错误情形的性质。比如你可以这样表示在一个游戏中操作自动贩卖机会出现的错误情形:

```
enum VendingMachineError: ErrorType {
   case InvalidSelection //选择无效
   case InsufficientFunds(coinsNeeded: Int) //金额不足
   case OutOfStock //缺货
}
```
抛出一个错误会让你对所发生的意外情况做出提示,表示正常的执行流程不能被执行下去。抛出错误使用 throws 关键字。比如下面的代码抛出一个错误,提示贩卖机还需要5个硬币:

throw VendingMachineError.InsufficientFunds(coinsNeeded: 5)

### 处理错误

某个错误被抛出时,那个地方的某部分代码必须要负责处理这个错误 - 比如纠正这个问题、尝试另外一种方 式、或是给用户提示这个错误。 Swift中有 4 种处理错误的方式。你可以把函数抛出的错误传递给调用此函数的 代码、用 do-catch 语句处理错误、将错误作为可选类型处理、或者断言此错误根本不会发生。每种方式在下面相 应小节都有描述。 当一个函数抛出一个错误时,你的程序流程会发生改变,所以关键是你要迅速的标识出代码中 抛出错误的地方。为了标识出这些地方,在调用一个能抛出错误的函数,方法,或者构造器之前,加上 try 关键 字 - 或者 try? 或者 try! 的变体。这些关键字在下面的小节中有具体讲解。

注意 Swift中的错误处理和其他语言中的用 try , catch 和 throw 的异常处理(exception handling)很像。和 其他语言中(包括Objective-C)的异常处理不同的是, Swift中的错误处理并不涉及堆栈解退(Stack unwindin g),这是一个计算昂贵(computationally expensive)的过程。就此而言, throw 语句的性能特性是可以和 retu rn 语句相当的。

#### 用throwing函数传递错误

用 throws 关键字标来识一个可抛出错误的函数,方法或是构造器。在函数声明中的参数列表之后加上 throw s 。一个标识了 throws 的函数被称作throwing函数。如果这个函数还有返回值类型, throws 关键词需要写在箭 头(一>)的前面。

```
func canThrowErrors() throws \rightarrow String
func cannotThrowErrors() \rightarrow String
```
一个throwing函数从其内部抛出错误,并传递到该函数被调用时所在的区域中。

注意 只有throwing函数可以传递错误。任何在某个非throwing函数内部抛出的错误只能在此函数内部处理

下面的例子中 VendingMechine 类有一个 vend(itemNamed:) 方法,如果需要的物品不存在,缺货或者花费超过了已 投入金额,该方法就会抛出一个相称的 VendingMachineError 。

```
struct Item {
   var price: Int
    var count: Int
}
class VendingMachine {
    var inventory = [
        "Candy Bar": Item(price: 12, count: 7),
        "Chips": Item(price: 10, count: 4),
        "Pretzels": Item(price: 7, count: 11)
    ]
    var coinsDeposited = 0
    func dispenseSnack(snack: String) {
        print("Dispensing \(snack)")
```

```
}
   func vend(itemNamed name: String) throws {
       guard var item = inventory[name] else {
            throw VendingMachineError.InvalidSelection
        }
       guard item.count > 0 else {
            throw VendingMachineError.OutOfStock
        }
       guard item.price <= coinsDeposited else {
            throw VendingMachineError.InsufficientFunds(coinsNeeded: item.price - coinsDeposited)
        }
       coinsDeposited = item. price--item.count
       inventory[name] = item
       dispenseSnack(name)
   }
}
```
vend(itemNamed:) 方法的实现使用了 guard 语句,确保在购买某个零食所需的条件有任一不被满足时能够尽早退 出此方法并抛出相匹配的错误。由于 throw 语句会立即将程序控制转移,所以某件物品只有在所有条件都满足时 才会被售出。

因为 vend(itemNamed:) 方法会传递出它抛出的任何错误, 在你代码中调用它的地方必须要么直接处理这些错误 -使用 do-catch 语句, try? 或 try! ,要么继续将这些错误传递下去。例如下面例子中 buyFavoriteSnack(\_:vendi ngMachine) 同样是一个 throwing 函数, 任何由 vend(itemNamed:) 方法抛出的错误会一直被传递到 buyFavoriteS nack(\_:vendingMachine) 函数被调用的那个地方。

```
let favoriteSnacks = [
    "Alice": "Chips",
    "Bob": "Licorice",
    "Eve": "Pretzels",
]
func buyFavoriteSnack(person: String, vendingMachine: VendingMachine) throws {
    let snackName = favoriteSnacks[person] ?? "Candy Bar"
    try vendingMachine.vend(itemNamed: snackName)
}
```
上例中 buyFavoriteSnack(\_:vendingMachine) 函数会查找某人最喜欢的零食,并通过调用 vend(itemNamed:) 方法 来尝试为他们买。因为 vend(itemNamed:) 方法能抛出错误,所以在调用的它时候在它前面加了 try 关键字。

#### 用 Do-Catch 处理错误

可以使用一个 do-catch 语句运行一段闭包代码来做错误处理。如果在 do 语句中的代码抛出了一个错误,则这个 错误会与 catch 语句做匹配来决定哪条语句能处理它。 下面是 do-catch 语句的通用形式:

do { try expression statements

```
} catch pattern 1 {
    statements
 catch pattern 2 where condition {
    statements
}
```
在 catch 后面写一个模式(pattern)来表示这个语句能处理什么样的错误。如果一条 catch 语句没带一个模式,那 么这条语句可以和任何错误相匹配,并且把错误和一个名字为 name 的局部常量做绑定。关于模式匹配的更多信息 请参考Patterns。

catch 语句不必将 do 语句中代码所抛出的每个可能的错误都处理。如果没有一条 catch 字句来处理错误,错误 就会传播到周围的作用域。然而错误还是必须要被某个周围的作用域处理的 - 要么是一个外围的 do-catch 错误 处理语句,要么是一个throwing函数的内部。举例来说,下面的代码处理了 VendingMachineError 枚举类型的全部 3个枚举实例,但是所有其它的错误就必须由它周围作用域所处理:

```
var vendingMachine = VendingMachine()
vendingMachine.coinsDeposited = 8
do {
    try buyFavoriteSnack("Alice", vendingMachine: vendingMachine)
} catch VendingMachineError.InvalidSelection {
    print("Invalid Selection.")
} catch VendingMachineError.OutOfStock {
    print("Out of Stock.")
} catch VendingMachineError.InsufficientFunds(let coinsNeeded) {
    print("Insufficient funds. Please insert an additional \(coinsNeeded) coins.")
}
// prints "Insufficient funds. Please insert an additional 2 coins."
```
上面的例子中 buyFavoriteSnack(\_:vendingMachine:) 在一个 try 表达式中被调用, 因为它能抛出一个错误。如果 一个错误被抛出,相应的执行会被马上转移到 catch 语句中来,判断这个错误是否要被继续传递下去。如果没有 错误抛出, do 语句中余下的语句就会被执行。

#### 将错误转换成可选值

可以使用 try? 通过将其转换成一个可选值来处理错误。如果在评估 try? 表达式时一个错误被抛出,那么这个表 达式的值就是 nil 。例如下面代码中的 x 和 y 有相同的值和特性:

```
func someThrowingFunction() throws \rightarrow Int {
    \frac{1}{2}...
}
let x = try? someThrowingFunction()
let y: Int?
do {
    y = try someThrowingFunction()
} catch {
    y = nil}
```
如果 someThrowingFunction() 抛出一个错误, x 和 y 的值是 nil 。否则 x 和 y 的值就是该函数的返回值。注意 无论 someThrowingFunction() 的返回值类型是什么类型, x 和 y 都是这个类型的可选类型。例子中此函数返回一 个整型,所以 x 和 y 是整型的可选类型。 如果你想对所有的错误都采用同样的方式来处理,用 try? 就可以让你 写出简洁的错误处理代码。比如下面的代码用一些的方式来获取数据,如果所有的方法都失败则返回 nil 。

```
func fetchData() \rightarrow Data? {
    if let data = try? fetchDataFromDisk() { return data }
    if let data = try? fetchDataFromServer() { return data }
    return nil
}
```
#### 使错误传递失效

有时你知道某个 throwing 函数实际上在运行时是不会抛出错误的。在这种条件下,你可以在表达式前面写 tr y! 来使错误传递失效,并把调用包装在一个运行时断言(runtime assertion)中来断定不会有错误抛出。如果实 际上确实抛出了错误,你就会得到一个运行时错误。 例如下面的代码使用了 loadImage(:) 函数,该函数从给定 的路径下装载图片资源,如果图片不能够被载入则抛出一个错误。此种情况下因为图片是和应用绑定的,运行时 不会有错误被抛出,所以是错误传递失效是没问题的。

let photo = try! loadImage("./Resources/John Appleseed.jpg")

## 指定清理操作

可以使用 defer 语句在代码执行到要离开当前的代码段之前去执行一套语句。该语句让你能够做一些应该被执行 的必要清理工作,不管是以何种方式离开当前的代码段的 - 无论是由于抛出错误而离开,或是因为一条 return 或者 break 的类似语句。比如你可以用 defer 语句来保证文件描述符(file descriptors)已被关闭,并且手动分 配的内存也被释放了。 defer 语句将代码的执行延迟到当前的作用域退出之前。该语句由 defer 关键字和要被延 时执行的语句组成。延时执行的语句不会包含任何会将控制权移交到语句外面的代码,例如一条 break 或是 retu rn 语句, 或是抛出一个错误。延迟执行的操作是按照它们被指定的相反顺序执行 - 意思是第一条 defer 语句中 的代码执行是在第二条 defer 语句中代码被执行之后,以此类推。

```
func processFile(filename: String) throws {
   if exists(filename) {
       let file = open(filename)
       defer {
           close(file)
        }
       while let line = try file.readline() {
           // 处理文件
        }
       // 在这里,作用域的最后调用 close(file)
   }
}
```
### 上面的代码用了一条 defer 语句来确保 open(\_:) 函数有一个相应的对 close(\_:) 的调用。

注意 即使没有涉及到错误处理代码,你也可以用 defer 语句。

## 类型转换(Type Casting)

```
1.0 翻译: xiehurricane 校对: happyming
```
2.0 翻译+校对:yangsiy

2.1 校对: shanks, 2015-11-01

#### 本页包含内容:

- 定义一个类层次作为例子 (页 0)
- 检查类型 (页 0)
- 向下转型(Downcasting) (页 0)
- Any 和 AnyObject 的类型转换 (页 0)

类型转换 可以判断实例的类型,也可以将实例看做是其父类或者子类的实例。

类型转换在 Swift 中使用 is 和 as 操作符实现。这两个操作符提供了一种简单达意的方式去检查值的类型 或者转换它的类型。

你也可以用它来检查一个类是否实现了某个协议,就像在 检验协议的一致性 (页 0)部分讲述的一样。

# 定义一个类层次作为例子

你可以将类型转换用在类和子类的层次结构上,检查特定类实例的类型并且转换这个类实例的类型成为这个层次 结构中的其他类型。下面的三个代码段定义了一个类层次和一个包含了几个这些类实例的数组,作为类型转换的 例子。

第一个代码片段定义了一个新的基础类 MediaItem 。这个类为任何出现在数字媒体库的媒体项提供基础功能。特 别的,它声明了一个 String 类型的 name 属性,和一个 init name 初始化器。(假定所有的媒体项都有个 名称。)

```
class MediaItem {
   var name: String
   init(name: String) {
        self.name = name}
}
```
下一个代码段定义了 MediaItem 的两个子类。第一个子类 Movie 封装了与电影相关的额外信息,在父类(或 者说基类)的基础上增加了一个 director (导演)属性,和相应的初始化器。第二个子类 Song ,在父类的基 础上增加了一个 artist (艺术家)属性,和相应的初始化器:

```
class Movie: MediaItem {
   var director: String
    init(name: String, director: String) {
       self.director = director
        super.init(name: name)
   }
}
class Song: MediaItem {
   var artist: String
    init(name: String, artist: String) {
       self.artist = artist
       super.init(name: name)
   }
}
```
最后一个代码段创建了一个数组常量 library ,包含两个 Movie 实例和三个 Song 实例。 library 的类型 是在它被初始化时根据它数组中所包含的内容推断来的。Swift的类型检测器能够推理出 Movie 和 Song 有共 同的父类 MediaItem, 所以它推断出 [MediaItem] 类作为 library 的类型。

let library  $=$   $\lceil$ Movie(name: "Casablanca", director: "Michael Curtiz"), Song(name: "Blue Suede Shoes", artist: "Elvis Presley"), Movie(name: "Citizen Kane", director: "Orson Welles"), Song(name: "The One And Only", artist: "Chesney Hawkes"), Song(name: "Never Gonna Give You Up", artist: "Rick Astley") ] // the type of "library" is inferred to be [MediaItem]

在幕后 library 里存储的媒体项依然是 Movie 和 Song 类型的。但是,若你迭代它,依次取出的实例会是 MediaItem 类型的, 而不是 Movie 和 Song 类型。为了让它们作为原本的类型工作, 你需要检查它们的类型 或者向下转换它们到其它类型,就像下面描述的一样。

### 检查类型(Checking Type)

用类型检查操作符( is )来检查一个实例是否属于特定子类型。若实例属于那个子类型,类型检查操作符返回 tr ue ,否则返回 false 。

下面的例子定义了两个变量, movieCount 和 songCount, 用来计算数组 library 中 Movie 和 Song 类型 的实例数量。

```
var movieCount = 0
var songCount = 0for item in library {
if item is Movie {
```

```
++movieCount
} else if item is Song {
    ++songCount
}
```
}

print("Media library contains \(movieCount) movies and \(songCount) songs") // prints "Media library contains 2 movies and 3 songs"

示例迭代了数组 library 中的所有项。每一次, for - in 循环设置 item 为数组中的下一个 MediaItem 。 若当前 MediaItem 是一个 Movie 类型的实例, item is Movie 返回 true ,相反返回 false 。同样的, it em is Song 检查item是否为 Song 类型的实例。在循环结束后, movieCount 和 songCount 的值就是被找到 属于各自的类型的实例数量。

### 向下转型(Downcasting)

某类型的一个常量或变量可能在幕后实际上属于一个子类。当确定是这种情况时,你可以尝试向下转到它的子类 型,用类型转换操作符( as? 或 as! )

因为向下转型可能会失败,类型转型操作符带有两种不同形式。条件形式(conditional form) as? 返回一个 你试图向下转成的类型的可选值(optional value)。强制形式 as! 把试图向下转型和强制解包(force-unwra ps)结果作为一个混合动作。

当你不确定向下转型可以成功时,用类型转换的条件形式( as? )。条件形式的类型转换总是返回一个可选值(opt ional value),并且若下转是不可能的,可选值将是 nil 。这使你能够检查向下转型是否成功。

只有你可以确定向下转型一定会成功时,才使用强制形式(as!)。当你试图向下转型为一个不正确的类型时,强 制形式的类型转换会触发一个运行时错误。

下面的例子, 迭代了 library 里的每一个 MediaItem, 并打印出适当的描述。要这样做, item 需要真正作为 Movie 或 Song 的类型来使用,不仅仅是作为 MediaItem 。为了能够在描述中使用 Movie 或 Song 的 di rector 或 artist 属性,这是必要的。

在这个示例中, 数组中的每一个 item 可能是 Movie 或 Song 。事前你不知道每个 item 的真实类型, 所以 这里使用条件形式的类型转换( as? )去检查循环里的每次下转。

```
for item in library {
    if let movie = item as? Movie {
        print("Movie: '\(movie.name)', dir. \(movie.director)")
    } else if let song = item as? Song {
        print("Song: '\langle(song.name)', by \langle(song.artist)")
    }
}
// Movie: 'Casablanca', dir. Michael Curtiz
// Song: 'Blue Suede Shoes', by Elvis Presley
```
- // Movie: 'Citizen Kane', dir. Orson Welles // Song: 'The One And Only', by Chesney Hawkes
- // Song: 'Never Gonna Give You Up', by Rick Astley

示例首先试图将 item 下转为 Movie 。因为 item 是一个 MediaItem 类型的实例,它可能是一个 Movi e ; 同样, 它也可能是一个 Song , 或者仅仅是基类 MediaItem 。因为不确定, as? 形式在试图下转时将返回一 个可选值。 item as? Movie 的返回值是 Movie? 或 "可选 Movie "类型。

当向下转型为 Movie 应用在两个 Song 实例时将会失败。为了处理这种情况,上面的例子使用了可选绑定(op tional binding)来检查可选 Movie 真的包含一个值(这个是为了判断下转是否成功。)可选绑定是这样写 的" if let movie = item as? Movie ",可以这样解读:

"尝试将 item 转为 Movie 类型。若成功,设置一个新的临时常量 movie 来存储返回的可选 Movie "

若向下转型成功,然后 movie 的属性将用于打印一个 Movie 实例的描述,包括它的导演的名字 director 。相近的原理被用来检测 Song 实例,当 Song 被找到时则打印它的描述(包含 artist 的名字)。

注意:

转换没有真的改变实例或它的值。潜在的根本的实例保持不变;只是简单地把它作为它被转换成的类来使用。

#### Any 和 AnyObject 的类型转换

Swift为不确定类型提供了两种特殊类型别名:

- AnyObject 可以代表任何class类型的实例。
- Any 可以表示任何类型,包括方法类型(function types)。

注意:

只有当你明确的需要它的行为和功能时才使用 Any 和 AnyObject 。在你的代码里使用你期望的明确的类型总是 更好的。

#### AnyObject 类型

当在工作中使用 Cocoa APIs, 我们一般会接收一个 [AnyObject] 类型的数组, 或者说"一个任何对象类型的数 组"。这是因为 Objective-C 没有明确的类型化数组。但是,你常常可以从 API 提供的信息中清晰地确定数组 中对象的类型。

在这些情况下,你可以使用强制形式的类型转换( as )来下转在数组中的每一项到比 AnyObject 更明确的类 型,不需要可选解析(optional unwrapping)。

下面的示例定义了一个 [AnyObject] 类型的数组并填入三个 Movie 类型的实例:

```
let someObjects: [AnyObject] = [
    Movie(name: "2001: A Space Odyssey", director: "Stanley Kubrick"),
    Movie(name: "Moon", director: "Duncan Jones"),
    Movie(name: "Alien", director: "Ridley Scott")
\Box
```
因为知道这个数组只包含 Movie 实例,你可以直接用( as! )下转并解包到不可选的 Movie 类型:

```
for object in someObjects {
    let movie = object as! Movie
    print("Movie: '\(movie.name)', dir. \(movie.director)")
}
// Movie: '2001: A Space Odyssey', dir. Stanley Kubrick
// Movie: 'Moon', dir. Duncan Jones
// Movie: 'Alien', dir. Ridley Scott
```
为了变为一个更短的形式,下转 someObjects 数组为 [Movie] 类型来代替下转数组中每一项的方式。

```
for movie in someObjects as! [Movie] {
    print("Movie: '\(movie.name)', dir. \(movie.director)")
}
// Movie: '2001: A Space Odyssey', dir. Stanley Kubrick
// Movie: 'Moon', dir. Duncan Jones
// Movie: 'Alien', dir. Ridley Scott
```
#### Any 类型

这里有个示例,使用 Any 类型来和混合的不同类型一起工作,包括方法类型和非 class 类型。它创建了一个 可以存储 Any 类型的数组 things 。

```
var things = [Any] ()
things.append(0)
things.append(0.0)
things.append(42)
things.append(3.14159)
things.append("hello")
things. append((3, 0, 5, 0))things.append(Movie(name: "Ghostbusters", director: "Ivan Reitman"))
things.append({ (name: String) \rightarrow String in "Hello, \(name)" })
```
things 数组包含两个 Int 值, 2个 Double 值, 1个 String 值, 一个元组 (Double, Double), 电影"Gh ostbusters",和一个获取 String 值并返回另一个 String 值的闭包表达式。

你可以在 switch 表达式的cases中使用 is 和 as 操作符来发觉只知道是 Any 或 AnyObject 的常量或变 量的类型。下面的示例迭代 things 数组中的每一项的并用 switch 语句查找每一项的类型。这几种 switch 语 句的情形绑定它们匹配的值到一个规定类型的常量,让它们的值可以被打印:

for thing in things { switch thing { case 0 as Int: print("zero as an Int") case 0 as Double: print("zero as a Double")

```
case let someInt as Int:
        print("an integer value of \Gamma (someInt)")
    case let someDouble as Double where someDouble >0:
        print("a positive double value of \Gamma (someDouble)")
    case is Double:
        print("some other double value that I don't want to print")
    case let someString as String:
        print("a string value of \langle \rangle (someString)\langle \rangle")
    case let (x, y) as (Double, Double):
        print("an (x, y) point at \langle x \rangle, \langle y \rangle")
    case let movie as Movie:
         \texttt{print("a movie called '\\(\texttt{move.name})', dir.\\(\texttt{move directory})")}case let stringConverter as String -> String:
        print(stringConverter("Michael"))
    default:
         print("something else")
    }
}
// zero as an Int
// zero as a Double
// an integer value of 42
// a positive double value of 3.14159
// a string value of "hello"
// an (x, y) point at 3.0, 5.0
// a movie called 'Ghostbusters', dir. Ivan Reitman
// Hello, Michael
```
### 嵌套类型(Nested Types)

- 1.0 翻译:Lin-H 校对:shinyzhu
- 2.0 翻译+校对:SergioChan
- 2.1 校对: shanks, 2015-11-01

#### 本页包含内容:

- 嵌套类型实例 (页 0)
- 嵌套类型的引用 (页 0)

枚举类型常被用于实现特定类或结构体的功能。也能够在有多种变量类型的环境中,方便地定义通用类或结构体 来使用,为了实现这种功能,Swift允许你定义嵌套类型,可以在枚举类型、类和结构体中定义支持嵌套的类型。 要在一个类型中嵌套另一个类型,将需要嵌套的类型的定义写在被嵌套类型的区域{}内,而且可以根据需要定义 多级嵌套。

#### 嵌套类型实例

下面这个例子定义了一个结构体 BlackjackCard (二十一点), 用来模拟 BlackjackCard 中的扑克牌点数。 Blackja ckCard 结构体包含2个嵌套定义的枚举类型 Suit 和 Rank 。

在 BlackjackCard 规则中, Ace 牌可以表示1或者11, Ace 牌的这一特征用一个嵌套在枚举型 Rank 的结构体 Valu es 来表示。

```
struct BlackjackCard {
   // 嵌套定义枚举型Suit
   enum Suit: Character {
      case Spades = "?", Hearts = "?", Diamonds = "?", Clubs = "?"
    }
   // 嵌套定义枚举型Rank
   enum Rank: Int {
      case Two = 2, Three, Four, Five, Six, Seven, Eight, Nine, Ten
      case Jack, Queen, King, Ace
      struct Values {
          let first: Int, second: Int?
       }
      var values: Values {
       switch self {
       case .Ace:
           return Values(first: 1, second: 11)
```

```
case .Jack, .Queen, .King:
           return Values(first: 10, second: nil)
       default:
            return Values(first: self.rawValue, second: nil)
            }
      }
   }
   // BlackjackCard 的属性和方法
   let rank: Rank, suit: Suit
   var description: String {
       var output = "suit is \langlesuit.rawValue),"
       output += " value is \varphi values.first)"
       if let second = rank.values.second {
            output += " or \setminus (second)"
       }
       return output
   }
}
```
枚举型的 Suit 用来描述扑克牌的四种花色,并分别用一个 Character 类型的值代表花色符号。

枚举型的 Rank 用来描述扑克牌从 Ace ~10, J, Q, K, 13张牌, 并分别用一个 Int 类型的值表示牌的面值。(这个 Int 类型的值不适用于 Ace , J , Q , K 的牌)。

如上文所提到的,枚举型 Rank 在自己内部定义了一个嵌套结构体 Values 。在这个结构体中,只有 Ace 有两个数 值,其余牌都只有一个数值。结构体 Values 中定义的两个属性:

- first 为 Int
- second 为 Int? 或 "optional Int "

Rank 定义了一个计算属性 values, 它将会返回一个结构体 Values 的实例。这个计算属性会根据牌的面值, 用 适当的数值去初始化 Values 实例,并赋值给 values 。对于 J , Q , K , Ace 会使用特殊数值,对于数字面值的牌 使用 Int 类型的值。

BlackjackCard 结构体自身有两个属性— rank 与 suit , 也同样定义了一个计算属性 description , descriptio n 属性用 rank 和 suit 的中内容来构建对这张扑克牌名字和数值的描述,并用可选类型 second 来检查是否存在第 二个值,若存在,则在原有的描述中增加对第二数值的描述。

因为 BlackjackCard 是一个没有自定义构造函数的结构体,在结构体的逐一成员构造器 (页 0)中知道结构体有默 认的成员构造函数,所以你可以用默认的 initializer 去初始化新的常量 theAceOfSpades :

尽管 Rank 和 Suit 嵌套在 BlackjackCard 中, 但仍可被引用, 所以在初始化实例时能够通过枚举类型中的成员名 称单独引用。在上面的例子中 description 属性能正确得输出对 Ace 牌有1和11两个值。

let theAceOfSpades = BlackjackCard(rank: .Ace, suit: .Spades) print("theAceOfSpades: \(theAceOfSpades.description)") // 打印出 "theAceOfSpades: suit is ?, value is 1 or 11"

# 嵌套类型的引用

在外部对嵌套类型的引用,以被嵌套类型的名字为前缀,加上所要引用的属性名:

let heartsSymbol = BlackjackCard. Suit. Hearts. rawValue // 红心的符号 为 "?"

对于上面这个例子,这样可以使 Suit, Rank, 和 Values 的名字尽可能的短, 因为它们的名字会自然的由定义 它们的上下文来限定。

# 扩展(Extensions)

- 1.0 翻译:lyuka 校对:Hawstein
- 2.0 翻译+校对:shanks
- 2.1 校对:shanks

#### 本页包含内容:

- 扩展语法 (页 0)
- 计算型属性 (页 0)
- 构造器 (页 0)
- 方法 (页 0)
- 下标 (页 0)
- 嵌套类型 (页 0)

扩展就是向一个已有的类、结构体、枚举类型或者协议类型添加新功能(functionality)。这包括在没有权限获 取原始源代码的情况下扩展类型的能力(即逆向建模)。扩展和 Objective-C 中的分类(categories)类 似。(不过与 Objective-C 不同的是,Swift 的扩展没有名字。)

Swift 中的扩展可以:

- 添加计算型属性和计算型静态属性
- 定义实例方法和类型方法
- 提供新的构造器
- 定义下标
- 定义和使用新的嵌套类型
- 使一个已有类型符合某个协议

在 Swift 中,你甚至可以对一个协议(Protocol)进行扩展,提供协议需要的实现,或者添加额外的功能能够对合 适的类型带来额外的好处。你可以从协议扩展 (页 0)获取更多的细节。

注意:

扩展可以对一个类型添加新的功能,但是不能重写已有的功能。

## 扩展语法(Extension Syntax)

声明一个扩展使用关键字 extension :

```
extension SomeType {
   // 加到SomeType的新功能写到这里
}
```
一个扩展可以扩展一个已有类型,使其能够适配一个或多个协议(protocol)。当这种情况发生时,协议的名字 应该完全按照类或结构体的名字的方式进行书写:

```
extension SomeType: SomeProtocol, AnotherProctocol {
   // 协议实现写到这里
```
按照这种方式添加的协议遵循者(protocol conformance)被称之为在扩展中添加协议成员 (页 0)

注意:

}

如果你定义了一个扩展向一个已有类型添加新功能,那么这个新功能对该类型的所有已有实例中都是可用的,即 使它们是在你的这个扩展的前面定义的。

### 计算型属性(Computed Properties)

扩展可以向已有类型添加计算型实例属性和计算型类型属性。下面的例子向 Swift 的内建 Double 类型添加了5个 计算型实例属性,从而提供与距离单位协作的基本支持:

```
extension Double {
   var km: Double { return self * 1_000.0 }
    var m : Double { return self }
   var cm: Double { return self / 100.0 }
    var mm: Double { return self / 1_000.0 }
    var ft: Double { return self / 3.28084 }
}
let oneInch = 25.4. mm
print("One inch is \(oneInch) meters")
// 打印输出:"One inch is 0.0254 meters"
let threeFeet = 3.ft
print("Three feet is \(threeFeet) meters")
// 打印输出:"Three feet is 0.914399970739201 meters"
```
这些计算属性表达的含义是把一个 Double 型的值看作是某单位下的长度值。即使它们被实现为计算型属性,但这 些属性仍可以接一个带有dot语法的浮点型字面值,而这恰恰是使用这些浮点型字面量实现距离转换的方式。

在上述例子中,一个 Double 型的值 1.0 被用来表示"1米"。这就是为什么 m 计算型属性返回 self ——表达式 1.m 被认为是计算 1.0 的 Double 值。

其它单位则需要一些转换来表示在米下测量的值。1千米等于1,000米,所以 km 计算型属性要把值乘以 1\_000.00 来转化成单位米下的数值。类似地, 1米有3.28024英尺, 所以 ft 计算型属性要把对应的 Double 值除以 3.28024 来实现英尺到米的单位换算。

这些属性是只读的计算型属性,所有从简考虑它们不用 get 关键字表示。它们的返回值是 Double 型,而且可以用 于所有接受 Double 的数学计算中:

let aMarathon =  $42. \text{ km} + 195. \text{ m}$ print("A marathon is \(aMarathon) meters long") // 打印输出:"A marathon is 42195.0 meters long"

注意:

扩展可以添加新的计算属性,但是不可以添加存储属性,也不可以向已有属性添加属性观测器(property observ ers)。

### 构造器(Initializers)

扩展可以向已有类型添加新的构造器。这可以让你扩展其它类型,将你自己的定制类型作为构造器参数,或者提 供该类型的原始实现中没有包含的额外初始化选项。

扩展能向类中添加新的便利构造器,但是它们不能向类中添加新的指定构造器或析构器。指定构造器和析构器必 须总是由原始的类实现来提供。

注意:

如果你使用扩展向一个值类型添加一个构造器,在该值类型已经向所有的存储属性提供默认值,而且没有定义任 何定制构造器(custom initializers)时,你可以在值类型的扩展构造器中调用默认构造器(default initiali zers)和逐一成员构造器(memberwise initializers)。

```
正如在值类型的构造器代理 (页 0)中描述的,如果你已经把构造器写成值类型原始实现的一部分,上述规则不
再适用。
```
下面的例子定义了一个用于描述几何矩形的定制结构体 Rect 。这个例子同时定义了两个辅助结构体 Size 和 Poin t ,它们都把 0.0 作为所有属性的默认值:

```
struct Size {
   var width = 0.0, height = 0.0}
struct Point {
   var x = 0.0, y = 0.0}
struct Rect {
   var origin = Point()
   var size = Size()
}
```
因为结构体 Rect 提供了其所有属性的默认值,所以正如默认构造器 (页 0)中描述的, 它可以自动接受一个默认 构造器和一个逐一成员构造器。这些构造器可以用于构造新的 Rect 实例:

```
let defaultRect = Rect()let memberwiseRect = Rect(origin: Point(x: 2.0, y: 2.0),
   size: Size(width: 5.0, height: 5.0))
```
你可以提供一个额外的使用特殊中心点和大小的构造器来扩展 Rect 结构体:

```
extension Rect {
    init(center: Point, size: Size) {
        let originX = center. x - (size. width / 2)let originY = center. y - (size. height / 2)self.init(origin: Point(x: originX, y: originY), size: size)
   }
}
```
这个新的构造器首先根据提供的 center 和 size 值计算一个合适的原点。然后调用该结构体自动的逐一成员构造 器 init(origin:size:) ,该构造器将新的原点和大小存到了合适的属性中:

```
let centerRect = Rect(center: Point(x: 4.0, y: 4.0),
   size: Size(width: 3.0, height: 3.0))
// centerRect的原点是 (2.5, 2.5),大小是 (3.0, 3.0)
```
注意:

如果你使用扩展提供了一个新的构造器,你依旧有责任保证构造过程能够让所有实例完全初始化。

# 方法(Methods)

扩展可以向已有类型添加新的实例方法和类型方法。下面的例子向 Int 类型添加一个名为 repetitions 的新实例

方法:

```
extension Int {
    func repetitions (task: () \rightarrow ()) {
        for i in 0.. \leqelf {
              task()
         }
    }
}
```
这个 repetitions 方法使用了一个 () -> () 类型的单参数 (single argument), 表明函数没有参数而且没有返 回值。

定义该扩展之后,你就可以对任意整数调用 repetitions 方法,实现的功能则是多次执行某任务:

```
3.repetitions({
    print("Hello!")
    })
// Hello!
```

```
// Hello!
// Hello!
```
#### 可以使用 trailing 闭包使调用更加简洁:

```
3.repetitions{
    print("Goodbye!")
}
// Goodbye!
// Goodbye!
// Goodbye!
```
#### 可变实例方法(Mutating Instance Methods)

通过扩展添加的实例方法也可以修改该实例本身。结构体和枚举类型中修改 self 或其属性的方法必须将该实例方 法标注为 mutating, 正如来自原始实现的修改方法一样。

下面的例子向Swift的 Int 类型添加了一个新的名为 square 的修改方法,来实现一个原始值的平方计算:

```
extension Int {
    mutating func square() {
       self = self * self
    }
}
var someInt = 3
someInt.square()
// someInt 现在值是 9
```
# 下标(Subscripts)

扩展可以向一个已有类型添加新下标。这个例子向Swift内建类型 Int 添加了一个整型下标。该下标 [n] 返回十 进制数字从右向左数的第n个数字

- 123456789[0]返回9
- 1234567891返回8

...等等

```
extension Int {
    subscript(var digitIndex: Int) \rightarrow Int {
        var decimalBase = 1
            while digitIndex > 0 {
                 decimalBase *= 10
                 --digitIndex
            }
            return (self / decimalBase) % 10
    }
}
746381295[0]
// returns 5
746381295[1]
```
// returns 9 746381295[2] // returns 2 746381295[8] // returns 7

如果该 Int 值没有足够的位数, 即下标越界, 那么上述实现的下标会返回0, 因为它会在数字左边自动补0:

```
746381295[9]
//returns 0, 即等同于:
0746381295[9]
```
### 嵌套类型(Nested Types)

扩展可以向已有的类、结构体和枚举添加新的嵌套类型:

```
extension Int {
    enum Kind {
       case Negative, Zero, Positive
    }
    var kind: Kind {
       switch self {
       case 0:
           return .Zero
        case let x where x > 0:
           return .Positive
        default:
           return .Negative
        }
    }
}
```
该例子向 Int 添加了新的嵌套枚举。这个名为 Kind 的枚举表示特定整数的类型。具体来说,就是表示整数是正 数,零或者负数。

这个例子还向 Int 添加了一个新的计算实例属性, 即 kind, 用来返回合适的 Kind 枚举成员。

现在,这个嵌套枚举可以和一个 Int 值联合使用了:

```
func printIntegerKinds(numbers: [Int]) {
    for number in numbers {
        switch number.kind {
        case .Negative:
           print("-", appendNewline: false)
        case .Zero:
           print("0 ", appendNewline: false)
        case .Positive:
            print("+ ", appendNewline: false)
        }
    }
    print("")
}
printIntegerKinds([3, 19, -27, 0, -6, 0, 7])
// prints ''+ + - 0 - 0 +''
```
函数 printIntegerKinds 的输入是一个 Int 数组值并对其字符进行迭代。在每次迭代过程中,考虑当前字符的 kin d 计算属性,并打印出合适的类别描述。

注意: 由于已知 number.kind 是 Int.Kind 型, 所以 Int.Kind 中的所有成员值都可以使用 switch 语句里的形 式简写,比如使用 . Negative 代替 Int. Kind. Negative 。

# 协议(Protocols)

- 1.0 翻译:geek5nan 校对:dabing1022
- 2.0 翻译+校对:futantan
- 2.1 翻译: 小铁匠Linus 校对: shanks, 2015-11-01

#### 本页包含内容:

- 协议的语法(Protocol Syntax) (页 265)
- 对属性的规定(Property Requirements) (页 0)
- 对方法的规定(Method Requirements) (页 0)
- 对Mutating方法的规定(Mutating Method Requirements) (页 0)
- 对构造器的规定(Initializer Requirements) (页 0)
- 协议类型(Protocols as Types) (页 0)
- 委托(代理)模式(Delegation) (页 0)
- 在扩展中添加协议成员(Adding Protocol Conformance with an Extension) (页 0)
- 通过扩展补充协议声明(Declaring Protocol Adoption with an Extension) (页 0)
- 协议类型的集合(Collections of Protocol Types) (页 0)
- 协议的继承(Protocol Inheritance) (页 0)
- 类专属协议 (Class-Only Protocol) (页 0)
- 协议合成(Protocol Composition) (页 0)
- 检验协议的一致性(Checking for Protocol Conformance) (页 0)
- 对可选协议的规定(Optional Protocol Requirements) (页 0)
- 协议扩展(Protocol Extensions) (页 0)

协议定定义了一个蓝图,规定了用来实现某一特定工作或者功能所必需的方法和属性。类,结构体或枚举类型都可 以遵循协议,并提供具体实现来完成协议定义的方法和功能。任意能够满足协议要求的类型被称为 遵循(confor m) 这个协议。

除了遵循协议的类型必须实现那些指定的规定以外,还可以对协议进行扩展,实现一些特殊的规定或者一些附加 的功能,使得遵循的类型能够收益。

# 协议的语法

协议的定义方式与类,结构体,枚举的定义非常相似。

```
protocol SomeProtocol {
   // 协议内容
}
```
要使类遵循某个协议,需要在类型名称后加上协议名称,中间以冒号 : 分隔,作为类型定义的一部分。遵循多个 协议时,各协议之间用逗号 , 分隔。

```
struct SomeStructure: FirstProtocol, AnotherProtocol {
   // 结构体内容
}
```
如果类在遵循协议的同时拥有父类,应该将父类名放在协议名之前,以逗号分隔。

```
class SomeClass: SomeSuperClass, FirstProtocol, AnotherProtocol {
   // 类的内容
}
```
### 对属性的规定

协议可以规定其 遵循者 提供特定名称和类型的 实例属性(instance property) 或 类属性(type property) , 而不用 指定是 存储型属性(stored property) 还是 计算型属性(calculate property) 。此外还必须指明是只读的还是可读 可写的。

如果协议规定属性是可读可写的,那么这个属性不能是常量或只读的计算属性。如果协议只要求属性是只读的(ge ttable),那个属性不仅可以是只读的,如果你代码需要的话,也可以是可写的。

协议中的通常用var来声明变量属性,在类型声明后加上 { set get } 来表示属性是可读可写的,只读属性则用 { get } 来表示。

```
protocol SomeProtocol {
   var mustBeSettable : Int { get set }
    var doesNotNeedToBeSettable: Int { get }
}
```
在协议中定义类属性(type property)时,总是使用 static 关键字作为前缀。当协议的遵循者是类时,可以使用 class 或 static 关键字来声明类属性:

```
protocol AnotherProtocol {
    static var someTypeProperty: Int { get set }
}
```
如下所示,这是一个含有一个实例属性要求的协议:

```
protocol FullyNamed {
   var fullName: String { get }
}
```
FullyNamed 协议除了要求协议的遵循者提供全名属性外,对协议对遵循者的类型并没有特别的要求。这个协议表 示,任何遵循 FullyNamed 协议的类型,都具有一个可读的 String 类型实例属性 fullName 。

下面是一个遵循 FullyNamed 协议的简单结构体:

```
struct Person: FullyNamed{
    var fullName: String
}
let john = Person(fullName: "John Appleseed")
//john.fullName 为 "John Appleseed"
```
这个例子中定义了一个叫做 Person 的结构体,用来表示具有名字的人。从第一行代码中可以看出, 它遵循了 Ful lyNamed 协议。

Person 结构体的每一个实例都有一个 String 类型的存储型属性 fullName 。这正好满足了 FullyNamed 协议的要 求,也就意味着, Person 结构体完整的 遵循 了协议。(如果协议要求未被完全满足,在编译时会报错)

下面是一个更为复杂的类,它采用并遵循了 FullyNamed 协议:

```
class Starship: FullyNamed {
   var prefix: String?
    var name: String
    init(name: String, prefix: String? = nil) {
        self.name = nameself.prefix = prefix
    }
    var fullName: String {
        return (prefix != nil ? prefix! + " " : "") + name
    }
}
var ncc1701 = Starship(name: "Enterprise", prefix: "USS")
// ncc1701.fullName 是 "USS Enterprise"
```
Starship 类把 fullName 属性实现为只读的计算型属性。每一个 Starship 类的实例都有一个名为 name 的属性和 一个名为 prefix 的可选属性。 当 prefix 存在时, 将 prefix 插入到 name 之前来为Starship构建 fullName, p refix 不存在时, 则将直接用 name 构建 fullName 。

### 对方法的规定

协议可以要求其遵循者实现某些指定的实例方法或类方法。这些方法作为协议的一部分,像普通的方法一样放在 协议的定义中,但是不需要大括号和方法体。可以在协议中定义具有可变参数的方法,和普通方法的定义方式相 同。但是在协议的方法定义中,不支持参数默认值。

正如对属性的规定中所说的,在协议中定义类方法的时候,总是使用 static 关键字作为前缀。当协议的遵循者是 类的时候,你可以在类的实现中使用 class 或者 static 来实现类方法:

```
protocol SomeProtocol {
    static func someTypeMethod()
}
```
下面的例子定义了含有一个实例方法的协议:

```
protocol RandomNumberGenerator {
    func random() \rightarrow Double
}
```
RandomNumberGenerator 协议要求其遵循者必须拥有一个名为 random , 返回值类型为 Double 的实例方法。尽管 这里并未指明,但是我们假设返回值在[0,1)区间内。

RandomNumberGenerator 协议并不在意每一个随机数是怎样生成的,它只强调这里有一个随机数生成器。

如下所示,下边的是一个遵循了 RandomNumberGenerator 协议的类。该类实现了一个叫做线性同余生成器(linear congruential generator)的伪随机数算法。

```
class LinearCongruentialGenerator: RandomNumberGenerator {
    var lastRandom = 42.0
    let m = 139968.0let a = 3877.0
    let c = 29573.0func random() \rightarrow Double {
        lastRandom = ((lastRandom * a + c) % m)return lastRandom / m
    }
}
let generator = LinearCongruentialGenerator()
print("Here's a random number: \gtrsim (generator.random())")
// 输出 : "Here's a random number: 0.37464991998171"
print("And another one: \gtrsim (generator.random())")
// 输出 : "And another one: 0.729023776863283"
```
## 对 Mutating 方法的规定

有时需要在方法中改变它的实例。例如,值类型(结构体,枚举)的实例方法中,将 mutating 关键字作为函数的前 缀,写在 func 之前,表示可以在该方法中修改它所属的实例及其实例属性的值。这一过程在在实例方法中修改值 类型 (页 0)章节中有详细描述。

如果你在协议中定义了一个方法旨在改变遵循该协议的实例,那么在协议定义时需要在方法前加 mutating 关键 字。这使得结构和枚举遵循协议并满足此方法要求。

注意:

用类实现协议中的 mutating 方法时,不用写 mutating 关键字;用结构体,枚举实现协议中的 mutating 方法 时,必须写 mutating 关键字。

如下所示, Togglable 协议含有名为 toggle 的实例方法。根据名称推测, toggle() 方法将通过改变实例属 性,来切换遵循该协议的实例的状态。

toggle() 方法在定义的时候, 使用 mutating 关键字标记, 这表明当它被调用时该方法将会改变协议遵循者实例 的状态:

```
protocol Togglable {
    mutating func toggle()
}
```
当使用 枚举 或 结构体 来实现 Togglable 协议时,需要提供一个带有 mutating 前缀的 toggle 方法。

下面定义了一个名为 OnOffSwitch 的枚举类型。这个枚举类型在两种状态之间进行切换,用枚举成员 On 和 Off 表示。枚举类型的 toggle 方法被标记为 mutating 以满足 Togglable 协议的要求:

```
enum OnOffSwitch: Togglable {
   case Off, On
    mutating func toggle() {
       switch self {
        case Off:
           self = 0ncase On:
           self = 0ff}
    }
}
var lightSwitch = OnOffSwitch.Off
lightSwitch.toggle()
//lightSwitch 现在的值为 .On
```
### 对构造器的规定

协议可以要求它的遵循者实现指定的构造器。你可以像书写普通的构造器那样,在协议的定义里写下构造器的声 明,但不需要写花括号和构造器的实体:

```
protocol SomeProtocol {
    init(someParameter: Int)
}
```
#### 协议构造器规定在类中的实现

你可以在遵循该协议的类中实现构造器,并指定其为类的指定构造器(designated initializer)或者便利构造 器(convenience initializer)。在这两种情况下,你都必须给构造器实现标上"required"修饰符:

```
class SomeClass: SomeProtocol {
   required init(someParameter: Int) {
       //构造器实现
    }
}
```
使用 required 修饰符可以保证: 所有的遵循该协议的子类, 同样能为构造器规定提供一个显式的实现或继承实 现。

关于 required 构造器的更多内容,请参考必要构造器 (页 0)。

注意

如果类已经被标记为 final , 那么不需要在协议构造器的实现中使用 required 修饰符。因为final类不能有子 类。关于 final 修饰符的更多内容, 请参见防止重写 (页 0)。

```
如果一个子类重写了父类的指定构造器,并且该构造器遵循了某个协议的规定,那么该构造器的实现需要被同时
标示 required 和 override 修饰符:
```

```
protocol SomeProtocol {
   init()
}
class SomeSuperClass {
   init() {
       // 构造器的实现
   }
}
class SomeSubClass: SomeSuperClass, SomeProtocol {
   // 因为遵循协议,需要加上"required"; 因为继承自父类,需要加上"override"
   required override init() {
       // 构造器实现
   }
}
```
#### 可失败构造器的规定

可以通过给协议 Protocols 中添加可失败构造器 (页 0)来使遵循该协议的类型必须实现该可失败构造器。

如果在协议中定义一个可失败构造器,则在遵顼该协议的类型中必须添加同名同参数的可失败构造器或非可失败 构造器。如果在协议中定义一个非可失败构造器,则在遵循该协议的类型中必须添加同名同参数的非可失败构造 器或隐式解析类型的可失败构造器( init! )。

### 协议类型

尽管协议本身并不实现任何功能,但是协议可以被当做类型来使用。

协议可以像其他普通类型一样使用,使用场景:

- 作为函数、方法或构造器中的参数类型或返回值类型
- 作为常量、变量或属性的类型
- 作为数组、字典或其他容器中的元素类型

注意

协议是一种类型,因此协议类型的名称应与其他类型(Int, Double, String)的写法相同,使用大写字母开头的 驼峰式写法,例如( FullyNamed 和 RandomNumberGenerator )

如下所示,这个示例中将协议当做类型来使用:

```
class Dice {
   let sides: Int
    let generator: RandomNumberGenerator
    init(sides: Int, generator: RandomNumberGenerator) {
        self.sides = sides
        self.generator = generator
    }
    func roll() \rightarrow Int {
        return Int(generator.random() * Double(sides)) + 1
    }
}
```
例子中定义了一个 Dice 类,用来代表桌游中的拥有N个面的骰子。 Dice 的实例含有 sides 和 generator 两个属 性,前者是整型,用来表示骰子有几个面,后者为骰子提供一个随机数生成器。

generator 属性的类型为 RandomNumberGenerator , 因此任何遵循了 RandomNumberGenerator 协议的类型的实例都 可以赋值给 generator, 除此之外, 无其他要求。

Dice 类中也有一个构造器(initializer),用来进行初始化操作。构造器中含有一个名为 generator , 类型为 Ra ndomNumberGenerator 的形参。在调用构造方法时创建 Dice 的实例时,可以传入任何遵循 RandomNumberGenerator 协议的实例给generator。

Dice 类也提供了一个名为 roll 的实例方法用来模拟骰子的面值。它先使用 generator 的 random() 方法来创建 一个[0,1)区间内的随机数,然后使用这个随机数生成正确的骰子面值。因为generator遵循了 RandomNumberGener ator 协议,因而保证了 random 方法可以被调用。

下面的例子展示了如何使用 LinearCongruentialGenerator 的实例作为随机数生成器创建一个六面骰子:

```
var d6 = Dice(sides: 6, generator: LinearCongruentialGenerator())
for \_ in 1...5 {
    print("Random dice roll is \langle (d6.roll()) \rangle")
}
//输出结果
//Random dice roll is 3
//Random dice roll is 5
//Random dice roll is 4
```
//Random dice roll is 5 //Random dice roll is 4

# 委托(代理)模式

委托是一种设计模式,它允许 类 或 结构体 将一些需要它们负责的功能 交由(或委托) 给其他的类型的实例。委托 模式的实现很简单: 定义协议来封装那些需要被委托的函数和方法,使其 遵循者 拥有这些被委托的 函数和方 法 。委托模式可以用来响应特定的动作或接收外部数据源提供的数据,而无需要知道外部数据源的类型信息。

下面的例子是两个基于骰子游戏的协议:

```
protocol DiceGame {
    var dice: Dice { get }
    func play()
}
protocol DiceGameDelegate {
   func gameDidStart(game: DiceGame)
    func game(game: DiceGame, didStartNewTurnWithDiceRoll diceRoll:Int)
    func gameDidEnd(game: DiceGame)
}
```
DiceGame 协议可以在任意含有骰子的游戏中实现。 DiceGameDelegate 协议可以用来追踪 DiceGame 的游戏过程。

如下所示, SnakesAndLadders 是 Snakes and Ladders (Control Flow章节有该游戏的详细介绍)游戏的新版本。新 版本使用 Dice 作为骰子,并且实现了 DiceGame 和 DiceGameDelegate 协议,后者用来记录游戏的过程:

```
class SnakesAndLadders: DiceGame {
   let finalSquare = 25
   let dice = Dice(sides: 6, generator: LinearCongruentialGenerator())
   var square = 0var board: [Int]
    init() {
        board = [Int] (count: final Square + 1, repeated Value: 0)
        board[03] = +08; board[06] = +11; board[09] = +09; board[10] = +02board[14] = -10; board[19] = -11; board[22] = -02; board[24] = -08}
     var delegate: DiceGameDelegate?
     func play() {
         square = 0delegate?.gameDidStart(self)
         gameLoop: while square != finalSquare {
             let diceRoll = dice.roll()
             delegate?.game(self,didStartNewTurnWithDiceRoll: diceRoll)
             switch square + diceRoll {
             case finalSquare:
                break gameLoop
             case let newSquare where newSquare > finalSquare:
                 continue gameLoop
             defail++square += diceRoll
             square += board[square]
             }
         }
```

```
delegate?.gameDidEnd(self)
```
}

}

这个版本的游戏封装到了 SnakesAndLadders 类中,该类遵循了 DiceGame 协议,并且提供了相应的可读的 dice 属 性和 play 实例方法。( dice 属性在构造之后就不再改变,且协议只要求 dice 为只读的,因此将 dice 声明为常 量属性。)

游戏使用 SnakesAndLadders 类的 构造器(initializer) 初始化游戏。所有的游戏逻辑被转移到了协议中的 play 方 法, play 方法使用协议规定的 dice 属性提供骰子摇出的值。

注意: delegate 并不是游戏的必备条件, 因此 delegate 被定义为遵循 DiceGameDelegate 协议的可选属性。因为 d elegate 是可选值,因此在初始化的时候被自动赋值为 nil 。随后,可以在游戏中为 delegate 设置适当的值。

DicegameDelegate 协议提供了三个方法用来追踪游戏过程。被放置于游戏的逻辑中,即 play() 方法内。分别在 游戏开始时,新一轮开始时,游戏结束时被调用。

因为 delegate 是一个遵循 DiceGameDelegate 的可选属性, 因此在 play() 方法中使用了 可选链 来调用委托方 法。 若 delegate 属性为 nil , 则delegate所调用的方法失效,并不会产生错误。若 delegate 不为 nil ,则方 法能够被调用

如下所示, DiceGameTracker 遵循了 DiceGameDelegate 协议:

```
class DiceGameTracker: DiceGameDelegate {
    var numberOfTurns = 0
    func gameDidStart(game: DiceGame) {
        numberOfTurns = 0if game is SnakesAndLadders {
            print("Started a new game of Snakes and Ladders")
        }
        print("The game is using a \qquad (game.dice.sides)-sided dice")
    }
    func game(game: DiceGame, didStartNewTurnWithDiceRoll diceRoll: Int) {
        ++numberOfTurns
        print("Rolled a \(diceRoll)")
    }
    func gameDidEnd(game: DiceGame) {
        print("The game lasted for \langle (numberOfTurns) turns")
    }
}
```
DiceGameTracker 实现了 DiceGameDelegate 协议规定的三个方法,用来记录游戏已经进行的轮数。 当游戏开始 时, numberOfTurns 属性被赋值为0; 在每新一轮中递增; 游戏结束后,输出打印游戏的总轮数。

gameDidStart 方法从 game 参数获取游戏信息并输出。 game 在方法中被当做 DiceGame 类型而不是 SnakeAndLadde rs 类型,所以方法中只能访问 DiceGame 协议中的成员。当然了,这些方法也可以在类型转换之后调用。在上例 代码中,通过 is 操作符检查 game 是否为 SnakesAndLadders 类型的实例, 如果是, 则打印出相应的内容。

无论当前进行的是何种游戏, game 都遵循 DiceGame 协议以确保 game 含有 dice 属性, 因此在 gameDidStar t(\_:) 方法中可以通过传入的 game 参数来访问 dice 属性,进而打印出 dice 的 sides 属性的值。

DiceGameTracker 的运行情况, 如下所示:

```
let tracker = DiceGameTracker()
let game = SnakesAndLadders()
game.delegate = tracker
game.play()
// 开始一个新的Snakes and Ladders的游戏
// 游戏使用 6 面的骰子
// 翻转得到 3
// 翻转得到 5
// 翻转得到 4
// 翻转得到 5
// 游戏进行了 4 轮
```
# 在扩展中添加协议成员

即便无法修改源代码,依然可以通过扩展(Extension)来扩充已存在类型(译者注: 类,结构体,枚举等)。扩展可 以为已存在的类型添加属性,方法,下标脚本,协议等成员。详情请在扩展章节中查看。

注意

通过扩展为已存在的类型遵循协议时,该类型的所有实例也会随之添加协议中的方法

例如 TextRepresentable 协议,任何想要表示一些文本内容的类型都可以遵循该协议。这些想要表示的内容可以是 类型本身的描述,也可以是当前内容的版本:

```
protocol TextRepresentable {
   var textualDescription: String { get }
}
```
可以通过扩展,为上一节中提到的 Dice 增加类遵循 TextRepresentable 协议的功能:

```
extension Dice: TextRepresentable {
   var textualDescription: String {
       return "A \(sides)-sided dice"
   }
}
```
现在,通过扩展使得 Dice 类型遵循了一个新的协议,这和 Dice 类型在定义的时候声明为遵循 TextRepresentabl e 协议的效果相同。在扩展的时候,协议名称写在类型名之后,以冒号隔开,在大括号内写明新添加的协议内 容。

现在所有 Dice 的实例都遵循了 TextRepresentable 协议:

```
let d12 = Dice(sides: 12, generator: LinearCongruentialGenerator())
print(d12. textualDescription)
// 输出 "A 12-sided dice"
```
同样 SnakesAndLadders 类也可以通过 扩展 的方式来遵循 TextRepresentable 协议:

```
extension SnakesAndLadders: TextRepresentable {
    var textualDescription: String {
        return "A game of Snakes and Ladders with \(finalSquare) squares"
     }
}
print(game.textualDescription)
// 输出 "A game of Snakes and Ladders with 25 squares"
```
### 通过扩展补充协议声明

当一个类型已经实现了协议中的所有要求,却没有声明为遵循该协议时,可以通过扩展(空的扩展体)来补充协议 声明:

struct Hamster { var name: String var textualDescription: String { return "A hamster named \(name)" } } extension Hamster: TextRepresentable {}

从现在起, Hamster 的实例可以作为 TextRepresentable 类型使用:

```
let simonTheHamster = Hamster(name: "Simon")
let somethingTextRepresentable: TextRepresentable = simonTheHamster
print(somethingTextRepresentable.textualDescription)
// 输出 "A hamster named Simon"
```
注意

即使满足了协议的所有要求,类型也不会自动转变,因此你必须为它做出显式的协议声明。

# 协议类型的集合

协议类型可以在数组或者字典这样的集合中使用,在协议类型 (页 0)提到了这样的用法。下面的例子创建了一个

类型为 TextRepresentable 的数组:

let things:  $[TextRepresentable] = [game, d12, simonTheHamster]$ 

如下所示, things 数组可以被直接遍历,并打印每个元素的文本表示:

for thing in things { print(thing.textualDescription) } // 输出: // A game of Snakes and Ladders with 25 squares // A 12-sided dice // A hamster named Simon

thing 被当做是 TextRepresentable 类型而不是 Dice , DiceGame , Hamster 等类型, 即使真实的实例是它们中 的一种类型。尽管如此,由于它是 TextRepresentable 类型,任何 TextRepresentable 都拥有一个 textualDescrip tion 属性, 所以每次循环访问 thing.textualDescription 是安全的。

## 协议的继承

协议能够继承一个或多个其他协议,可以在继承的协议基础上增加新的内容要求。协议的继承语法与类的继承相 似,多个被继承的协议间用逗号分隔:

```
protocol InheritingProtocol: SomeProtocol, AnotherProtocol {
    // 协议定义
}
```
如下所示, PrettyTextRepresentable 协议继承了 TextRepresentable 协议:

```
protocol PrettyTextRepresentable: TextRepresentable {
    var prettyTextualDescription: String { get }
}
```
例子中定义了一个新的协议 PrettyTextRepresentable ,它继承自 TextRepresentable 协议。任何遵循 PrettyText Representable 协议的类型在满足该协议的要求时,也必须满足 TextRepresentable 协议的要求。在这个例子 中, PrettyTextRepresentable 协议要求其遵循者提供一个返回值为 String 类型的 prettyTextualDescription 属 性。

如下所示,扩展 SnakesAndLadders ,让其遵循 PrettyTextRepresentable 协议:

```
extension SnakesAndLadders: PrettyTextRepresentable {
    var prettyTextualDescription: String {
         var output = textualDescription + ":\n\frac{n}{n}"
         for index in 1...finalSquare {
              switch board[index] {
                  case let ladder where ladder > 0:
                  output + = "\blacktriangle "
              case let snake where snake \leq 0:
                  output += "\blacktriangledowndefault:
                  output += "\bigcap "
              }
         }
         return output
    }
}
```
上述扩展使得 SnakesAndLadders 遵循了 PrettyTextRepresentable 协议,并为每个 SnakesAndLadders 类型提供了 协议要求的 prettyTextualDescription 属性。每个 PrettyTextRepresentable 类型同时也是 TextRepresentable 类 型,所以在 prettyTextualDescription 的实现中,可以调用 textualDescription 属性。之后在每一行加上换行 符,作为输出的开始。然后遍历数组中的元素,输出一个几何图形来表示遍历的结果:

- 当从数组中取出的元素的值大于0时, 用 ▲ 表示
- 当从数组中取出的元素的值小于0时,用 ▼ 表示
- 当从数组中取出的元素的值等于0时,用 O 表示

任意 SankesAndLadders 的实例都可以使用 prettyTextualDescription 属性。

print(game.prettyTextualDescription) // A game of Snakes and Ladders with 25 squares:TODO // ○ ○ ▲ ○ ○ ▲ ○ ○ ▲ ▲ ○ ○ ○ ▼ ○ ○ ○ ○ ▼ ○ ○ ▼ ○ ▼ ○

### 类专属协议

你可以在协议的继承列表中,通过添加 class 关键字,限制协议只能适配到类(class)类型。(结构体或枚举不能 遵循该协议)。该 class 关键字必须是第一个出现在协议的继承列表中,其后,才是其他继承协议。

```
protocol SomeClassOnlyProtocol: class, SomeInheritedProtocol {
   // 协议定义
}
```
在以上例子中,协议 SomeClassOnlyProtocol 只能被类(class)类型适配。如果尝试让结构体或枚举类型适配该 协议,则会出现编译错误。

注意

当协议想要定义的行为,要求(或假设)它的遵循类型必须是引用语义而非值语义时,应该采用类专属协议。关 于引用语义,值语义的更多内容,请查看结构体和枚举是值类型 (页 0)和类是引用类型 (页 0)。

# 协议合成

有时候需要同时遵循多个协议。你可以将多个协议采用 protocol<SomeProtocol, AnotherProtocol> 这样的格式进 行组合,称为 协议合成(protocol composition) 。你可以在 <> 中罗列任意多个你想要遵循的协议,以逗号分隔。

下面的例子中,将 Named 和 Aged 两个协议按照上述的语法组合成一个协议:

```
protocol Named {
   var name: String { get }
}
protocol Aged {
   var age: Int { get }
}
struct Person: Named, Aged {
   var name: String
   var age: Int
}
func wishHappyBirthday(celebrator: protocol<Named, Aged>) {
  print("Happy birthday \c{celebrator.name} - you're \c{celebrator age}!")
```
let birthdayPerson = Person(name: "Malcolm", age: 21) wishHappyBirthday(birthdayPerson) // 输出 "Happy birthday Malcolm - you're 21!

Named 协议包含 String 类型的 name 属性; Aged 协议包含 Int 类型的 age 属性。 Person 结构体 遵循 了这两个 协议。

wishHappyBirthday 函数的形参 celebrator 的类型为 protocol<Named, Aged> 。可以传入任意 遵循 这两个协议的 类型的实例。

上面的例子创建了一个名为 birthdayPerson 的 Person 实例,作为参数传递给了 wishHappyBirthday(\_:) 函数。因 为 Person 同时遵循这两个协议,所以这个参数合法,函数将输出生日问候语。

注意

 $\begin{array}{c} \n\end{array}$ 

协议合成 并不会生成一个新协议类型,而是将多个协议合成为一个临时的协议,超出范围后立即失效。

### 检验协议的一致性

你可以使用 is 和 as 操作符来检查是否遵循某一协议或强制转化为某一类型。检查和转化的语法和之前相同(详 情查看类型转换):

- is 操作符用来检查实例是否 遵循 了某个 协议 。
- as? 返回一个可选值, 当实例 遵循 协议时, 返回该协议类型;否则返回 nil 。
- as 用以强制向下转型, 如果强转失败, 会引起运行时错误。

下面的例子定义了一个 HasArea 的协议,要求有一个 Double 类型可读的 area :

```
protocol HasArea {
    var area: Double { get }
}
```
如下所示,定义了 Circle 和 Country 类,它们都遵循了 HasArea 协议:

```
class Circle: HasArea {
   let pi = 3.1415927
    var radius: Double
    var area: Double { return pi * radius * radius }
    init(radius: Double) { self.radius = radius }
}
class Country: HasArea {
   var area: Double
    init(area: Double) { self.area = area }
}
```
Circle 类把 area 实现为基于 存储型属性 radius的 计算型属性 , Country 类则把 area 实现为 存储型属性 。这 两个类都 遵循 了 HasArea 协议。

```
如下所示, Animal 是一个没有实现 HasArea 协议的类:
```

```
class Animal {
   var legs: Int
    init(legs: Int) { self.legs = legs }
}
```
Circle , Country , Animal 并没有一个相同的基类,然而,它们都是类,它们的实例都可以作为 AnyObject 类 型的变量,存储在同一个数组中:

```
let objects: [AnyObject] = [
    Circle(radius: 2.0),
    Country(area: 243_610),
    Animal(legs: 4)
]
```
objects 数组使用字面量初始化,数组包含一个 radius 为2的 Circle 的实例,一个保存了英国面积的 Country 实例和一个 legs 为4的 Animal 实例。

如下所示, objects 数组可以被迭代,对迭代出的每一个元素进行检查,看它是否遵循了 HasArea 协议:

```
for object in objects {
    if let objectWithArea = object as? HasArea {
        print("Area is \(objectWithArea.area)")
    } else {
        print("Something that doesn't have an area")
    }
}
// Area is 12.5663708
// Area is 243610.0
// Something that doesn't have an area
```
当迭代出的元素遵循 HasArea 协议时,通过 as? 操作符将其 可选绑定(optional binding) 到 objectWithArea 常量 上。 objectWithArea 是 HasArea 协议类型的实例,因此 area 属性是可以被访问和打印的。

objects 数组中元素的类型并不会因为强转而丢失类型信息,它们仍然是 Circle , Country , Animal 类型。然 而, 当它们被赋值给 objectWithArea 常量时, 则只被视为 HasArea 类型, 因此只有 area 属性能够被访问。

### 对可选协议的规定

协议可以含有可选成员,其 遵循者 可以选择是否实现这些成员。在协议中使用 optional 关键字作为前缀来定义 可选成员。当需要使用可选规定的方法或者属性时,他的类型自动会变成可选的。比如,一个定义为 (Int) -> St ring 的方法变成 ((Int) -> String)? 。需要注意的是整个函数定义包裹在可选中,而不是放在函数的返回值后 面。

可选协议在调用时使用 可选链 , 因为协议的遵循者可能没有实现可选内容。像 someOptionalMethod?(someArgumen t) 这样,你可以在可选方法名称后加上 ? 来检查该方法是否被实现。详细内容在可空链式调用章节中查看。

注意

可选协议只能在含有 @objc 前缀的协议中生效。 这个前缀表示协议将暴露给Objective-C代码,详情参见 Using Swift with Cocoa and Objective-C(Swift 2.1) 。即使你不打算和Objective-C有什么交互,如果你想要指明协议 包含可选属性,那么还是要加上 @obj 前缀。 还需要注意的是, @objc 的协议只能由继承自 Objective-C 类的 类或者其他的 @objc 类来遵循。它也不能被结构体和枚举遵循。

下面的例子定义了一个叫 Counter 的整数加法类,它使用外部的数据源来提供每次的增量。数据源是两个可选规 定,在 CounterDataSource 协议中定义:

```
@objc protocol CounterDataSource {
    optional func incrementForCount(count: Int) \rightarrow Int
    optional var fixedIncrement: Int { get }
}
```
CounterDataSource 含有 incrementForCount(\_:) 可选方法和 fiexdIncrement 可选属性,它们使用了不同的方法来 从数据源中获取合适的增量值。

注意 严格来讲, CounterDataSource 中的属性和方法都是可选的,因此可以在类中声明都不实现这些成员,尽管技术 上允许这样做,不过最好不要这样写。

```
Counter 类含有 CounterDataSource? 类型的可选属性 dataSource, 如下所示:
```

```
@objc class Counter {
   var count = 0var dataSource: CounterDataSource?
   func increment() {
       if let amount = dataSource?.incrementForCount?(count) {
           count += amount
        } else if let amount = dataSource?.fixedIncrement? {
           count += amount
        }
   }
}
```
类 Counter 使用 count 来存储当前的值。该类同时定义了一个 increment 方法,每次调用该方法的时候,将会增 加 count 的值。

increment() 方法首先试图使用 incrementForCount(:) 方法来得到每次的增量。 increment() 方法使用可选链来 尝试调用 incrementForCount(\_:) ,并将当前的 count 值作为参数传入。

这里使用了两种可选链方法。首先,由于 dataSource 可能为 nil , 因此在 dataSource 后边加上了 ? 标记来表明 只在 dataSource 非空时才去调用 incrementForCount(\_:) 方法。其次,即使 dataSource 存在,也无法保证其是否 实现了 incrementForCount(:) 方法,因为这个方法是可选的。在这里, 有可能未被实现的 incrementForCoun t(\_:) 方法同样使用可选链进行调用。只有在 incrementForCount(\_:) 存在的情况下才能调用 incrementForCoun t(\_:) -也就是说,它是 nil 的时候。这就是为什么要在 incrementForCount(\_:) 方法后边也加有 ? 标记的原因。

调用 incrementForCount(:) 方法在上述两种情形都有可能失败, 所以返回值为可选 Int 类型。虽然在 CounterDa taSource 中, incrementForCount 被定义为一个非可选 Int (non-optional), 但是这里我们仍然需要返回可选 In t 类型。想获得更多的关于如何使用多可选链的操作的信息,请查阅多层链接

在调用 incrementForCount(\_:) 方法后, Int 型 可选值 通过 可选绑定(optional binding) 自动拆包并赋值给常量 amount 。如果可选值确实包含一个数值, 这表示 delegate 和方法都存在, 之后便将 amount 加到 count 上, 增 加操作完成。

如果没有从 incrementForCount(\_:) 获取到值,可能是 dataSource 为nil,或者它并没有实现 incrementForCoun t(\_:) 方法——那么 increment() 方法将试图从数据源的 fixedIncrement 属性中获取增量。 fixedIncrement 也是 一个可选型,所以在属性名的后面添加 ? 来试图取回可选属性的值。和之前一样,返回值为可选型,即使在 Coun terDataSource 中定义的是一个非可选的 Int 类型的 fixedIncrement 属性。

ThreeSource 实现了 CounterDataSource 协议, 它实现来可选属性 fixedIncrement, 设置值为 3:

```
@objc class ThreeSource: CounterDataSource {
   let fixedIncrement = 3
}
```
可以使用 ThreeSource 的实例作为 Counter 实例的数据源:

```
var counter = Counter()counter.dataSource = ThreeSource()
for \_ in 1...4 {
    counter.increment()
    print(counter.count)
}
// 3
// 6
// 9
// 12
```
上述代码新建了一个 Counter 实例; 将它的数据源设置为 TreeSource 实例; 调用 increment () 4次。和你预想的 一样,每次在调用的时候, count 的值增加3.

下面是一个更为复杂的数据源 TowardsZeroSource , 它将使得最后的值变为0:

```
class TowardsZeroSource: CounterDataSource {
func incrementForCount(count: Int) \rightarrow Int {
        if count == 0 {
            return 0
        } else if count < 0 {
            return 1
        } else {
            return -1
        }
   }
}
```
TowardsZeroSource 实现了 CounterDataSource 协议中的 incrementForCount(\_:) 方法, 以 count 参数为依据, 计 算出每次的增量。如果 count 已经为0,方法返回0,这表示之后不会再有增量。

你可以配合使用 TowardsZeroSource 实例和 Counter 实例来从 -4 增加到 0 . 一旦增加到 0 , 数值便不会再有变 动。

在下面的例子中,将从 -4 增加到 0 。一旦结果为 0 , 便不在增加:

```
counter, count = -4counter.dataSource = TowardsZeroSource()
for \_ in 1...5 {
   counter.increment()
   print(counter.count)
}
// -3// -2// -1// 0// 0
```
# 协议扩展

使用扩展协议的方式可以为遵循者提供方法或属性的实现。通过这种方式,可以让你无需在每个遵循者中都实现 一次,无需使用全局函数,你可以通过扩展协议的方式进行定义。

例如,可以扩展 RandomNumberGenerator 协议,让其提供 randomBool() 方法。该方法使用 random() 方法返回一个 随机的 Bool 值:

```
extension RandomNumberGenerator {
    func randomBool() \rightarrow Bool{
        return random() > 0.5}
}
```
通过扩展协议,所有协议的遵循者,在不用任何修改的情况下,都自动得到了这个扩展所增加的方法。

```
let generator = LinearCongruentialGenerator()
print("Here's a random number: \gtrsim (generator.random())")
// 输出 "Here's a random number: 0.37464991998171"
print("And here's a random Boolean: \(generator.randomBool())")
// 输出 "And here's a random Boolean: true"
```
#### 提供默认实现

可以通过协议扩展的方式来为协议规定的属性和方法提供默认的实现。如果协议的遵循者对规定的属性和方法提 供了自己的实现,那么遵循者提供的实现将被使用。

注意

通过扩展协议提供的协议实现和可选协议规定有区别。虽然协议遵循者无需自己实现,通过扩展提供的默认实 现,可以不是用可选链调用。

# 例如, PrettyTextRepresentable 协议,继承自 TextRepresentable 协议,可以为其提供一个默认的 prettyTextua lDescription 属性,来简化访问 textualDescription 属性:

```
extension PrettyTextRepresentable {
   var prettyTextualDescription: String {
       return textualDescription
    }
}
```
#### 为协议扩展添加限制条件

在扩展协议的时候,可以指定一些限制,只有满足这些限制的协议遵循者,才能获得协议扩展提供的属性和方 法。这些限制写在协议名之后,使用 where 关键字来描述限制情况。(Where语句 (页 0))。:

例如,你可以扩展 CollectionType 协议,但是只适用于元素遵循 TextRepresentable 的情况:

```
extension CollectionType where Generator.Element : TextRepresentable {
    var textualDescription: String {
        let itemsAsText = self.map { $0. textualDescription }
        return "[" + itemsAsText.joinWithSeparator(", ") + "]"
   }
}
```
textualDescription 属性将每个元素的文本描述以逗号分隔的方式连接起来。

现在我们来看 Hamster ,它遵循 TextRepresentable 协议:

let murrayTheHamster = Hamster(name: "Murray") let morganTheHamster = Hamster(name: "Morgan") let mauriceTheHamster = Hamster(name: "Maurice") let hamsters = [murrayTheHamster, morganTheHamster, mauriceTheHamster]

因为 Array 遵循 CollectionType 协议, 数组的元素又遵循 TextRepresentable 协议, 所以数组可以使用 textualD escription 属性得到数组内容的文本表示:

print(hamsters.textualDescription) // 输出 "(A hamster named Murray, A hamster named Morgan, A hamster named Maurice)"

注意

如果有多个协议扩展,而一个协议的遵循者又同时满足它们的限制,那么将会使用所满足限制最多的那个扩展。

# 泛型(Generics)

- 1.0 翻译: takalard 校对: lifedim
- 2.0 翻译+校对: SergioChan
- 2.1 校对: shanks, 2015-11-01

#### 本页包含内容:

- 泛型所解决的问题 (页 0)
- 泛型函数 (页 0)
- 类型参数 (页 0)
- 命名类型参数 (页 0)
- 泛型类型 (页 0)
- 扩展一个泛型类型 (页 0)
- 类型约束 (页 0)
- 关联类型 (页 0)
- Where 语句 (页 0)

泛型代码可以让你写出根据自我需求定义、适用于任何类型的,灵活且可重用的函数和类型。它的可以让你避免 重复的代码,用一种清晰和抽象的方式来表达代码的意图。

泛型是 Swift 强大特征中的其中一个,许多 Swift 标准库是通过泛型代码构建出来的。事实上,泛型的使用贯 穿了整本语言手册,只是你没有发现而已。例如,Swift 的数组和字典类型都是泛型集。你可以创建一个 Int 数 组, 也可创建一个 String 数组, 或者甚至于可以是任何其他 Swift 的类型数据数组。同样的, 你也可以创建存 储任何指定类型的字典(dictionary),而且这些类型可以是没有限制的。

# 泛型所解决的问题

这里是一个标准的,非泛型函数 swapTwoInts ,用来交换两个Int值:

```
func swapTwoInts(inout a: Int, inout _ b: Int) {
 let temporaryA = a
 a = bb = temporaryA
}
```
这个函数使用写入读出 (in-out) 参数来交换 a 和 b 的值, 请参考输入输出参数 (页 0)。

swapTwoInts(::) 函数可以交换 b 的原始值到 a , 也可以交换a的原始值到 b , 你可以调用这个函数交换两个 Int 变量值:

var someInt =  $3$ var anotherInt = 107 swapTwoInts(&someInt, &anotherInt) print("someInt is now  $\Gamma$ ), and anotherInt is now  $\Gamma$ (anotherInt)") // 输出 "someInt is now 107, and anotherInt is now 3"

swapTwoInts(\_:\_:) 函数是非常有用的,但是它只能交换 Int 值,如果你想要交换两个 String 或者 Double ,就 不得不写更多的函数,如 swapTwoStrings 和 swapTwoDoubles(::) ,如同如下所示:

```
func swapTwoStrings(inout a: String, inout _ b: String) {
   let temporaryA = a
   a = bb = temporaryA
}
func swapTwoDoubles(inout a: Double, inout _ b: Double) {
   let temporaryA = a
   a = bb = temporaryA
}
```
你可能注意到 swapTwoInts 、 swapTwoStrings 和 swapTwoDoubles(\_:\_:) 函数功能都是相同的,唯一不同之处就 在于传入的变量类型不同,分别是 Int 、 String 和 Double 。

但实际应用中通常需要一个用处更强大并且尽可能的考虑到更多的灵活性单个函数,可以用来交换两个任何类型 值,很幸运的是,泛型代码帮你解决了这种问题。(一个这种泛型函数后面已经定义好了。)

注意: 在所有三个函数中, a 和 b 的类型是一样的。如果 a 和 b 不是相同的类型, 那它们俩就不能互换值。S wift 是类型安全的语言,所以它不允许一个 String 类型的变量和一个 Double 类型的变量互相交换值。如果一 定要做,Swift 将报编译错误。

#### 泛型函数

泛型函数 可以工作于任何类型, 这里是一个上面 swapTwoInts(\_:\_:) 函数的泛型版本, 用于交换两个值:

```
func swapTwoValues<T>(inout a: T, inout _ b: T) {
   let temporaryA = aa = bb = temporaryA
}
```
swapTwoValues(: :) 函数主体和 swapTwoInts(: :) 函数是一样的, 它只在第一行稍微有那么一点点不同于 swap TwoInts, 如下所示:

func swapTwoInts(inout a: Int, inout \_ b: Int) func swapTwoValues $\langle T \rangle$ (inout a: T, inout b: T)

这个函数的泛型版本使用了占位类型名字(通常此情况下用字母 T 来表示)来代替实际类型名(如 Int 、 Strin g 或 Double )。占位类型名没有提示 T 必须是什么类型, 但是它提示了 a 和 b 必须是同一类型 T , 而不管 T 表 示什么类型。只有 swapTwoValues(\_:\_:) 函数在每次调用时所传入的实际类型才能决定 T 所代表的类型。

另外一个不同之处在于这个泛型函数名后面跟着的占位类型名字(T)是用尖括号括起来的( <T> )。这个尖括号 告诉 Swift 那个 T 是 swapTwoValues(\_:\_:) 函数所定义的一个类型。因为 T 是一个占位命名类型, Swift 不会去 查找命名为T的实际类型。

swapTwoValues(\_:\_:) 函数除了要求传入的两个任何类型值是同一类型外, 也可以作为 swapTwoInts 函数被调 用。每次 swapTwoValues 被调用,T所代表的类型值都会传给函数。

在下面的两个例子中, T 分别代表 Int 和 String :

```
var someInt = 3
var anotherInt = 107
swapTwoValues(&someInt, &anotherInt)
// someInt 现在等于 107, anotherInt 现在等于 3
var someString = "hello"
var anotherString = "world"
swapTwoValues(&someString, &anotherString)
// someString 现在等于 "world", anotherString 现在等于 "hello"
```
注意 上面定义的函数 swapTwoValues(\_:\_:) 是受 swap 函数启发而实现的。 swap 函数存在于 Swift 标准库, 并 可以在其它类中任意使用。如果你在自己代码中需要类似 swapTwoValues(\_:\_:) 函数的功能,你可以使用已存在 的交换函数 swap(\_:\_:) 函数。

### 类型参数

在上面的 swapTwoValues 例子中, 占位类型 T 是一种类型参数的示例。类型参数指定并命名为一个占位类型, 并 且紧随在函数名后面,使用一对尖括号括起来(如 <T> )。

一旦一个类型参数被指定,那么其可以被使用来定义一个函数的参数类型(如 swapTwoValues(\_:\_:) 函数中的参数 a 和 b ), 或作为一个函数返回类型, 或用作函数主体中的注释类型。在这种情况下, 被类型参数所代表的占位 类型不管函数任何时候被调用,都会被实际类型所替换(在上面 swapTwoValues 例子中,当函数第一次被调用 时, T 被 Int 替换, 第二次调用时, 被 String 替换。)。

你可支持多个类型参数,命名在尖括号中,用逗号分开。

### 命名类型参数

在简单的情况下,泛型函数或泛型类型需要指定一个占位类型(如上面的 swapTwoValues 泛型函数,或一个存储 单一类型的泛型集, 如数组), 通常用一单个字母 T 来命名类型参数。不过, 你可以使用任何有效的标识符来作 为类型参数名。

如果你使用多个参数定义更复杂的泛型函数或泛型类型,那么使用更多的描述类型参数是非常有用的。例如,Swi ft 字典(Dictionary)类型有两个类型参数,一个是键,另外一个是值。如果你自己写字典,你或许会定义这两 个类型参数为 Key 和 Value, 用来记住它们在你的泛型代码中的作用。

注意 请始终使用大写字母开头的驼峰式命名法(例如 T 和 Key ) 来给类型参数命名, 以表明它们是类型的占位 符,而非类型值。

### 泛型类型

通常在泛型函数中,Swift 允许你定义你自己的泛型类型。这些自定义类、结构体和枚举作用于任何类型,如同 Array 和 Dictionary 的用法。

这部分向你展示如何写一个泛型集类型-- Stack (栈)。一个栈是一系列值域的集合,和 Array (数组)类 似,但其是一个比 Swift 的 Array 类型更多限制的集合。一个数组可以允许其里面任何位置的插入/删除操 作,而栈,只允许在集合的末端添加新的项(如同push一个新值进栈)。同样的一个栈也只能从末端移除项(如 同pop一个值出栈)。

注意 栈的概念已被 UINavigationController 类使用来模拟试图控制器的导航结构。你通过调用 UINavigationCon troller 的 pushViewController(\_:animated:) 方法来为导航栈添加(add)新的试图控制器;而通过 popViewCont rollerAnimated(\_:) 的方法来从导航栈中移除(pop)某个试图控制器。每当你需要一个严格的 后进先出 方式来 管理集合,堆栈都是最实用的模型。

#### 下图展示了一个栈的压栈(push)/出栈(pop)的行为:
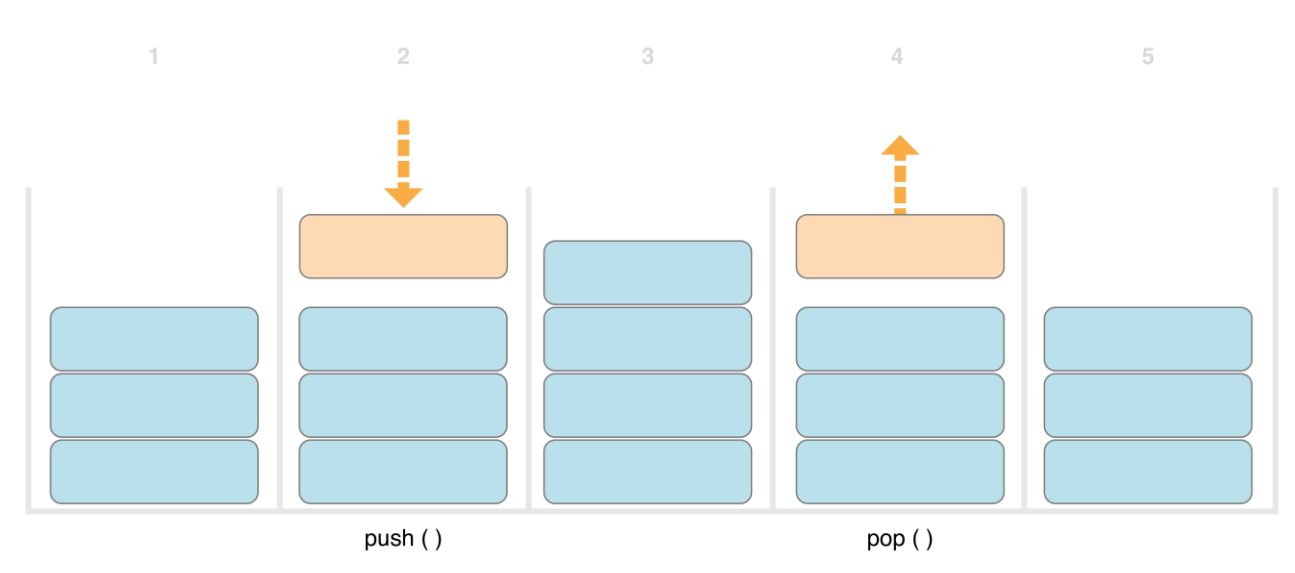

```
图片 2.31 此处输入图片的描述
```
- 1. 现在有三个值在栈中;
- 2. 第四个值"pushed"到栈的顶部;
- 3. 现在有四个值在栈中,最近的那个在顶部;
- 4. 栈中最顶部的那个项被移除,或称之为"popped";
- 5. 移除掉一个值后,现在栈又重新只有三个值。

这里展示了如何写一个非泛型版本的栈, Int 值型的栈:

```
struct IntStack {
    var items = [Int](mutating func push(item: Int) {
        items.append(item)
    }
    mutating func pop() \rightarrow Int {
        return items.removeLast()
    }
}
```
这个结构体在栈中使用一个 Array 性质的 items 存储值。 Stack 提供两个方法: push 和 pop ,从栈中压进一个 值和移除一个值。这些方法标记为可变的,因为它们需要修改(或转换)结构体的 items 数组。

上面所展现的 IntStack 类型只能用于 Int 值, 不过, 其对于定义一个泛型 Stack 类(可以处理任何类型值的 栈)是非常有用的。

这里是一个相同代码的泛型版本:

```
struct Stack<T> {
   var items = [T]()mutating func push(item: T) {
        items.append(item)
    }
   mutating func pop() \rightarrow T {
```
return items.removeLast()

}

}

注意到 Stack 的泛型版本基本上和非泛型版本相同,但是泛型版本的占位类型参数为T代替了实际 Int 类型。这 种类型参数包含在一对尖括号里( <T> ),紧随在结构体名字后面。

T 定义了一个名为"某种类型T"的节点提供给后来用。这种将来类型可以在结构体的定义里任何地方表示 为"T"。在这种情况下, T 在如下三个地方被用作节点:

- 创建一个名为 items 的属性,使用空的T类型值数组对其进行初始化;
- 指定一个包含一个参数名为 item 的 push(\_:) 方法,该参数必须是T类型;
- 指定一个 pop 方法的返回值,该返回值将是一个T类型值。

由于 Stack 是泛型类型,所以在 Swift 中其可以用来创建任何有效类型的栈,这种方式如同 Array 和 Dictionar y 。

你可以通过在尖括号里写出栈中需要存储的数据类型来创建并初始化一个 Stack 实例。比如,要创建一个 string s 的栈, 你可以写成 Stack<String>():

```
var stackOfStrings = Stack<String>()
stackOfStrings.push("uno")
stackOfStrings.push("dos")
stackOfStrings.push("tres")
stackOfStrings.push("cuatro")
// 现在栈已经有4个string了
```
下图将展示 stackOfStrings 如何 push 这四个值进栈的过程:

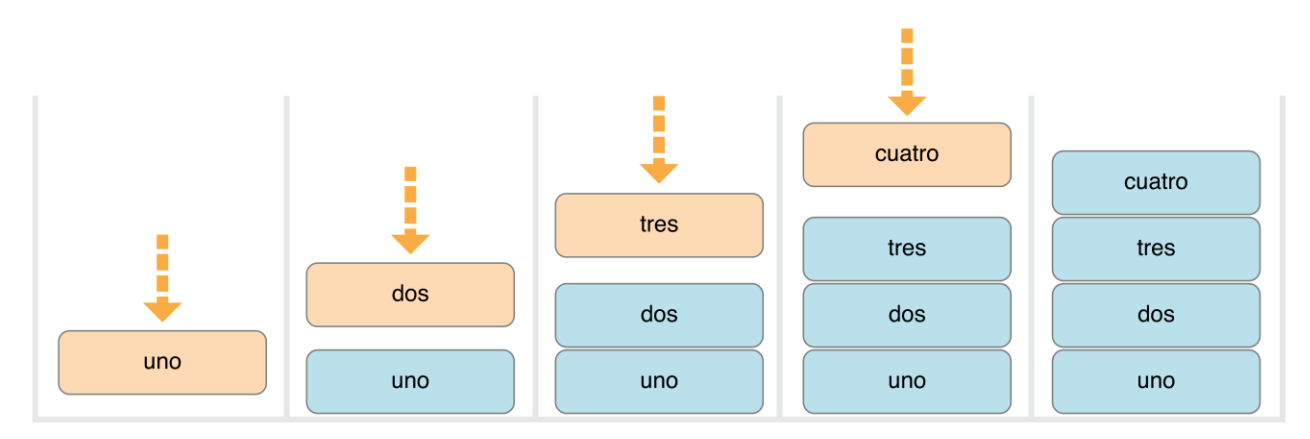

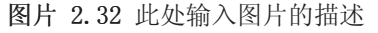

从栈中 pop 并移除值"cuatro":

```
let fromTheTop = stackOfStrings.pop()
// fromTheTop 等于 "cuatro", 现在栈中还有3个string
```

```
下图展示了如何从栈中pop一个值的过程:
```
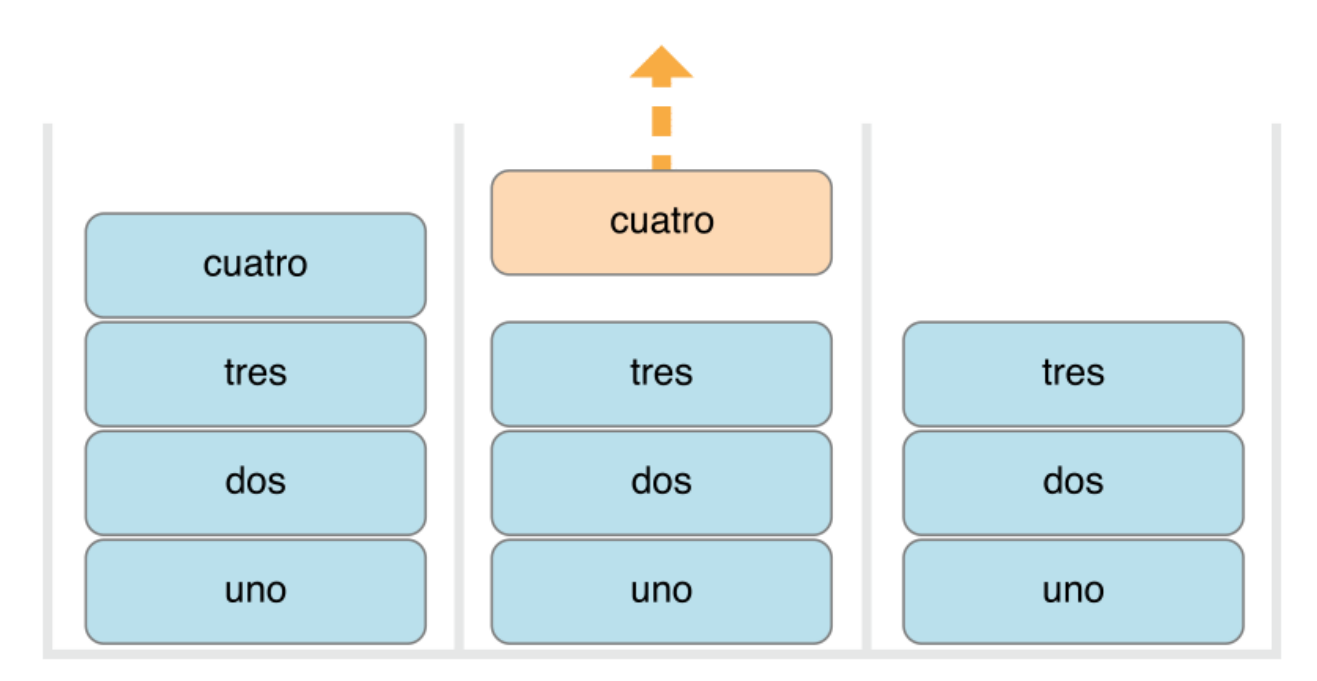

```
图片 2.33 此处输入图片的描述
```
# ■扩展一个泛型类型

当你扩展一个泛型类型的时候,你并不需要在扩展的定义中提供类型参数列表。更加方便的是,原始类型定义中 声明的类型参数列表在扩展里是可以使用的,并且这些来自原始类型中的参数名称会被用作原始定义中类型参数 的引用。

下面的例子扩展了泛型 Stack 类型, 为其添加了一个名为 topItem 的只读计算属性, 它将会返回当前栈顶端的元 素而不会将其从栈中移除。

```
extension Stack {
   var topItem: T? {
       return items.isEmpty ? nil : items[items.count - 1]
    }
}
```
topItem 属性会返回一个 T 类型的可选值。当栈为空的时候, topItem 将会返回 nil; 当栈不为空的时候, top Item 会返回 items 数组中的最后一个元素。

注意这里的扩展并没有定义一个类型参数列表。相反的, Stack 类型已有的类型参数名称, T, 被用在扩展中当 做 topItem 计算属性的可选类型。

topItem 计算属性现在可以被用来返回任意 Stack 实例的顶端元素而无需移除它:

```
if let topItem = stackOfStrings.topItem {
    print("The top item on the stack is \setminus (topItem).")
}
// 输出 "The top item on the stack is tres."
```
## 类型约束

swapTwoValues(\_:\_:) 函数和 Stack 类型可以作用于任何类型, 不过, 有的时候对使用在泛型函数和泛型类型上 的类型强制约束为某种特定类型是非常有用的。类型约束指定了一个必须继承自指定类的类型参数,或者遵循一 个特定的协议或协议构成。

例如,Swift 的 Dictionary 类型对作用于其键的类型做了些限制。在字典 (页 0)的描述中,字典的键类型必须 是可哈希,也就是说,必须有一种方法可以使其被唯一的表示。 Dictionary 之所以需要其键是可哈希是为了以便 于其检查其是否已经包含某个特定键的值。如无此需求, Dictionary 既不会告诉是否插入或者替换了某个特定键 的值,也不能查找到已经存储在字典里面的给定键值。

这个需求强制加上一个类型约束作用于 Dictionary 的键上, 当然其键类型必须遵循 Hashable 协议 (Swift 标准 库中定义的一个特定协议)。所有的 Swift 基本类型(如 String, Int, Double 和 Bool)默认都是可哈 希。

当你创建自定义泛型类型时,你可以定义你自己的类型约束,当然,这些约束要支持泛型编程的强力特征中的多 数。抽象概念如 可哈希 具有的类型特征是根据它们概念特征来界定的,而不是它们的直接类型特征。

### 类型约束语法

你可以写一个在一个类型参数名后面的类型约束,通过冒号分割,来作为类型参数链的一部分。这种作用于泛型 函数的类型约束的基础语法如下所示(和泛型类型的语法相同):

```
func someFunction<T: SomeClass, U: SomeProtocol>(someT: T, someU: U) {
   // 这里是函数主体
}
```
上面这个假定函数有两个类型参数。第一个类型参数 T , 有一个需要 T 必须是 SomeClass 子类的类型约束; 第二 个类型参数 U ,有一个需要 U 必须遵循 SomeProtocol 协议的类型约束。

### 类型约束实例

这里有个名为 findStringIndex 的非泛型函数,该函数功能是去查找包含一给定 String 值的数组。若查找到匹配 的字符串, findStringIndex(\_:\_:) 函数返回该字符串在数组中的索引值( Int ),反之则返回 nil :

```
func findStringIndex(array: [String], valueToFind: String) \rightarrow Int? {
    for (index, value) in array.enumerate() {
        if value == valueToFind {
            return index
        }
    }
```

```
return nil
```
}

findStringIndex(\_:\_:) 函数可以作用于查找一字符串数组中的某个字符串:

```
let strings = ["cat", "dog", "llama", "parakeet", "terrapin"]
if let foundIndex = findStringIndex(strings, "llama") {
    print("The index of llama is \cdot (foundIndex)")
}
// 输出 "The index of llama is 2"
```
如果只是针对字符串而言查找在数组中的某个值的索引,用处不是很大,不过,你可以写出相同功能的泛型函数 findIndex ,用某个类型 T 值替换掉提到的字符串。

这里展示如何写一个你或许期望的 findStringIndex 的泛型版本 findIndex 。请注意这个函数仍然返回 Int , 是 不是有点迷惑呢,而不是泛型类型?那是因为函数返回的是一个可选的索引数,而不是从数组中得到的一个可选 值。需要提醒的是,这个函数不会编译,原因在例子后面会说明:

```
func findIndex\langle T \rangle(array: [T], _ valueToFind: T) -> Int? {
    for (index, value) in array.enumerate() {
        if value == valueToFind {
             return index
         }
    }
    return nil
}
```
上面所写的函数不会编译。这个问题的位置在等式的检查上, "if value == valueToFind" 。不是所有的 Swift 中的类型都可以用等式符(==)进行比较。例如,如果你创建一个你自己的类或结构体来表示一个复杂的数据模 型, 那么 Swift 没法猜到对于这个类或结构体而言"等于"的意思。正因如此, 这部分代码不能可能保证工作于 每个可能的类型 T, 当你试图编译这部分代码时估计会出现相应的错误。

不过,所有的这些并不会让我们无从下手。Swift 标准库中定义了一个 Equatable 协议,该协议要求任何遵循的 类型实现等式符(==)和不等符(!=)对任何两个该类型进行比较。所有的 Swift 标准类型自动支持 Equatable 协议。

任何 Equatable 类型都可以安全的使用在 findIndex(\_:\_:) 函数中,因为其保证支持等式操作。为了说明这个事 实,当你定义一个函数时,你可以写一个 Equatable 类型约束作为类型参数定义的一部分:

```
func findIndex\langle T: Equatable\rangle(array: [T], valueToFind: T) \rightarrow Int? {
    for (index, value) in array.enumerate() {
        if value == valueToFind {
             return index
         }
    }
    return nil
}
```
findIndex 中这个单个类型参数写做: T: Equatable, 也就意味着"任何T类型都遵循 Equatable 协议"。

findIndex(:\_:) 函数现在则可以成功的编译过,并且作用于任何遵循 Equatable 的类型, 如 Double 或 String :

```
let doubleIndex = findIndex([3.14159, 0.1, 0.25], 9.3)
// doubleIndex is an optional Int with no value, because 9.3 is not in the array
let stringIndex = findIndex(["Mike", "Malcolm", "Andrea"], "Andrea")
// stringIndex is an optional Int containing a value of 2
```
# 关联类型(Associated Types)

当定义一个协议时,有的时候声明一个或多个关联类型作为协议定义的一部分是非常有用的。一个关联类型作为 协议的一部分,给定了类型的一个占位名(或别名)。作用于关联类型上实际类型在协议被实现前是不需要指定 的。关联类型被指定为 typealias 关键字。

### 关联类型实例

这里是一个 Container 协议的例子, 定义了一个 ItemType 关联类型:

```
protocol Container {
    typealias ItemType
    mutating func append(item: ItemType)
    var count: Int { get }
    subscript(i: Int) \rightarrow ItemType { get }
}
```
Container 协议定义了三个任何容器必须支持的兼容要求:

- 必须可以通过 append(:) 方法添加一个新元素到容器里;
- 必须可以通过使用 count 属性获取容器里元素的数量,并返回一个 Int 值;
- 必须可以通过容器的 Int 索引值下标可以检索到每一个元素。

这个协议没有指定容器里的元素是如何存储的或何种类型是允许的。这个协议只指定三个任何遵循 Container 类 型所必须支持的功能点。一个遵循的类型在满足这三个条件的情况下也可以提供其他额外的功能。

任何遵循 Container 协议的类型必须指定存储在其里面的值类型,必须保证只有正确类型的元素可以加进容器 里,必须明确可以通过其下标返回元素类型。

为了定义这三个条件, Container 协议需要一个方法指定容器里的元素将会保留,而不需要知道特定容器的类 型。 Container 协议需要指定任何通过 append(\_:) 方法添加到容器里的值和容器里元素是相同类型,并且通过容 器下标返回的容器元素类型的值的类型是相同类型。

为了达到此目的, Container 协议声明了一个 ItemType 的关联类型,写作 typealias ItemType 。这个协议不会定 义 ItemType 是什么的别名,这个信息将由任何遵循协议的类型来提供。尽管如此, ItemType 别名提供了一种识 别 Container 中元素类型的方法, 并且用于 append(:) 方法和 subscript 方法的类型定义, 以便保证任何 Contai ner 期望的行为能够被执行。

这里是一个早前 IntStack 类型的非泛型版本,遵循 Container 协议:

```
struct IntStack: Container {
   // IntStack的原始实现
    var items = [\text{Int}](x)mutating func push(item: Int) {
        items.append(item)
    }
    mutating func pop() \rightarrow Int {
        return items.removeLast()
    }
    // 遵循Container协议的实现
    typealias ItemType = Int
    mutating func append(item: Int) {
        self.push(item)
    }
    var count: Int {
        return items.count
    }
    subscript(i: Int) \rightarrow Int {
        return items[i]
    }
}
```
IntStack 类型实现了 Container 协议的所有三个要求, 在 IntStack 类型的每个包含部分的功能都满足这些要 求。

此外, IntStack 指定了 Container 的实现, 适用的 ItemType 被用作 Int 类型。对于这个 Container 协议实现而 言, 定义 typealias ItemType = Int, 将抽象的 ItemType 类型转换为具体的 Int 类型。

感谢Swift类型参考,你不用在 IntStack 定义部分声明一个具体的 Int 的 ItemType 。由于 IntStack 遵循 Contai ner 协议的所有要求,只要通过简单的查找 append(\_:) 方法的 item 参数类型和下标返回的类型, Swift就可以推 断出合适的 ItemType 来使用。确实,如果上面的代码中你删除了 typealias ItemType = Int 这一行,一切仍旧 可以工作,因为它清楚的知道 ItemType 使用的是何种类型。

你也可以生成遵循 Container 协议的泛型 Stack 类型:

```
struct Stack<T>: Container {
    // original Stack<T> implementation
    var items = [T](mutating func push(item: T) {
        items.append(item)
    }
    mutating func pop() \rightarrow T {
        return items.removeLast()
    }
    // conformance to the Container protocol
    mutating func append(item: T) {
        self.push(item)
    }
    var count: Int {
        return items.count
    }
    subscript(i: Int) \rightarrow T {
       return items[i]
```
}

}

这个时候,占位类型参数 T 被用作 append(\_:) 方法的 item 参数和下标的返回类型。Swift 因此可以推断出被用 作这个特定容器的 ItemType 的 T 的合适类型。

### 扩展一个存在的类型为一指定关联类型

在在扩展中添加协议成员 (页 0)中有描述扩展一个存在的类型添加遵循一个协议。这个类型包含一个关联类型的 协议。

Swift的 Array 已经提供 append(\_:) 方法,一个 count 属性和通过下标来查找一个自己的元素。这三个功能都达 到 Container 协议的要求。也就意味着你可以扩展 Array 去遵循 Container 协议,只要通过简单声明 Array 适用 于该协议而已。如何实践这样一个空扩展,在通过扩展补充协议声明 (页 0)中有描述这样一个实现一个空扩展的 行为:

extension Array: Container {}

如同上面的泛型 Stack 类型一样, Array 的 append(\_:) 方法和下标保证 Swift 可以推断出 ItemType 所使用的适 用的类型。定义了这个扩展后,你可以将任何 Array 当作 Container 来使用。

## Where 语句

类型约束 (页 0)能够确保类型符合泛型函数或类的定义约束。

对关联类型定义约束是非常有用的。你可以在参数列表中通过where语句定义参数的约束。一个 where 语句能够使 一个关联类型遵循一个特定的协议,以及(或)那个特定的类型参数和关联类型可以是相同的。你可以写一个 wh ere 语句,紧跟在在类型参数列表后面, where语句后跟一个或者多个针对关联类型的约束, 以及(或)一个或多 个类型和关联类型间的等价(equality)关系。

下面的例子定义了一个名为 allItemsMatch 的泛型函数,用来检查两个 Container 实例是否包含相同顺序的相同 元素。如果所有的元素能够匹配,那么返回一个为 true 的 Boolean 值,反之则为 false 。

被检查的两个 Container 可以不是相同类型的容器(虽然它们可以是), 但它们确实拥有相同类型的元素。这个 需求通过一个类型约束和 where 语句结合来表示:

func allItemsMatch< C1: Container, C2: Container where C1. ItemType == C2. ItemType, C1. ItemType: Equatable> (someContainer: C1, anotherContainer: C2) -> Bool {

if someContainer.count != anotherContainer.count { return false

<sup>//</sup> 检查两个Container的元素个数是否相同

```
}
// 检查两个Container相应位置的元素彼此是否相等
for i in 0.. < someContainer.count {
   if someContainer[i] != anotherContainer[i] {
       return false
   }
}
// 如果所有元素检查都相同则返回true
return true
```
这个函数用了两个参数: someContainer 和 anotherContainer 。 someContainer 参数是类型 C1 , anotherContain er 参数是类型 C2 。 C1 和 C2 是容器的两个占位类型参数,决定了这个函数何时被调用。

这个函数的类型参数列紧随在两个类型参数需求的后面:

- C1 必须遵循 Container 协议 (写作 C1: Container )。
- C2 必须遵循 Container 协议 (写作 C2: Container )。
- C1 的 ItemType 同样是C2的 ItemType (写作 C1.ItemType == C2.ItemType )。
- C1 的 ItemType 必须遵循 Equatable 协议 (写作 C1.ItemType: Equatable )。

第三个和第四个要求被定义为一个 where 语句的一部分,写在关键字 where 后面,作为函数类型参数链的一部 分。

这些要求意思是:

}

someContainer 是一个 C1 类型的容器。 anotherContainer 是一个 C2 类型的容器。 someContainer 和 anotherC ontainer 包含相同的元素类型。 someContainer 中的元素可以通过不等于操作( != )来检查它们是否彼此不同。

第三个和第四个要求结合起来的意思是 anotherContainer 中的元素也可以通过 != 操作来检查, 因为它们在 so meContainer 中元素确实是相同的类型。

这些要求能够使 allItemsMatch(::) 函数比较两个容器, 即便它们是不同的容器类型。

allItemsMatch(::) 首先检查两个容器是否拥有同样数目的items,如果它们的元素数目不同,没有办法进行匹 配,函数就会 false 。

检查完之后,函数通过 for-in 循环和半闭区间操作( ..< )来迭代 someContainer 中的所有元素。对于每个元 素, 函数检查是否 someContainer 中的元素不等于对应的 anotherContainer 中的元素, 如果这两个元素不等, 则 这两个容器不匹配,返回 false 。

如果循环体结束后未发现没有任何的不匹配,那表明两个容器匹配,函数返回 true 。

这里演示了 allItemsMatch(\_:\_:) 函数运算的过程:

```
var stackOfStrings = Stack\langle String \rangle()stackOfStrings.push("uno")
stackOfStrings.push("dos")
stackOfStrings.push("tres")
var arrayOfStrings = ["uno", "dos", "tres"]
if allItemsMatch(stackOfStrings, arrayOfStrings) {
    print("All items match.")
} else {
    print("Not all items match.")
}
// 输出 "All items match."
```
上面的例子创建一个 Stack 单例来存储 String, 然后压了三个字符串进栈。这个例子也创建了一个 Array 单 例,并初始化包含三个同栈里一样的原始字符串。即便栈和数组是不同的类型,但它们都遵循 Container 协 议,而且它们都包含同样的类型值。因此你可以调用 allItemsMatch(\_:\_:) 函数,用这两个容器作为它的参数。在 上面的例子中, allItemsMatch(\_:\_:) 函数正确的显示了这两个容器的所有元素都是相互匹配的。

# 访问控制(Access Control)

- 1.0 翻译:JaceFu 校对:ChildhoodAndy
- 2.0 翻译+校对:mmoaay
- 2.1 翻译: Prayer 校对: shanks, 2015-11-01

### 本页内容包括:

- 模块和源文件 (页 0)
- 访问级别 (页 0)
	- 访问级别的使用原则 (页 0)
	- 默认访问级别 (页 0)
	- 单目标应用程序的访问级别 (页 0)
	- Framework的访问级别 (页 0)
	- 单元测试目标的访问级别 (页 0)
- 访问控制语法 (页 0)
- 自定义类型 (页 0)
	- 元组类型 (页 0)
	- 函数类型 (页 0)
	- 枚举类型 (页 0)
	- 原始值和关联值 (页 0)
	- 嵌套类型 (页 0)
- 子类 (页 0)
- 常量、变量、属性、下标 (页 0)
	- Getter和Setter (页 0)
- 初始化 (页 0)
	- 默认初始化方法 (页 0)
- 结构体的默认成员初始化方法 (页 0)
- 协议 (页 0)
	- 协议继承 (页 0)
	- 协议一致性 (页 0)
- 扩展 (页 0)
	- 协议的扩展 (页 0)
- 泛型 (页 0)
- 类型别名 (页 0)

访问控制可以限定其他源文件或模块中代码对你代码的访问级别。这个特性可以让我们隐藏功能实现的一些细 节,并且可以明确的申明我们提供给其他人的接口中哪些部分是他们可以访问和使用的。

你可以明确地给单个类型(类、结构体、枚举)设置访问级别,也可以给这些类型的属性、函数、初始化方 法、基本类型、下标索引等设置访问级别。协议也可以被限定在一定的范围内使用,包括协议里的全局常量、变 量和函数。

在提供了不同访问级别的同时,Swift还为某些典型场景提供了默认的访问级别,这样就不需要我们在每段代码中 都申明显式访问级别。其实,如果只是开发一个单目标应用程序,我们完全可以不用申明代码的显式访问级别。

注意: 简单起见,代码中可以设置访问级别的特性(属性、基本类型、函数等),在下面的章节中我们会以"实 体"代替。

# 模块和源文件

Swift 中的访问控制模型基于模块和源文件这两个概念。

模块指的是以独立单元构建和发布的 Framework 或 Application 。在Swift 中的一个模块可以使用 import 关键字 引入另外一个模块。

在 Swift 中,Xcode的每个构建目标(比如 Framework 或 app bundle )都被当作模块处理。如果你是为了实现某 个通用的功能, 或者是为了封装一些常用方法而将代码打包成独立的 Framework, 这个 Framework 在 Swift 中就 被称为模块。当它被引入到某个 app 工程或者另外一个 Framework 时, 它里面的一切(属性、函数等)仍然属于 这个独立的模块。

源文件指的是 Swift 中的 Swift File, 就是编写 Swift 源代码的文件, 它通常属于一个模块。尽管一般我们将 不同的 类 分别定义在不同的源文件中,但是同一个源文件可以包含多个 类 和 函数 的定义。

# 访问级别

Swift 为代码中的实体提供了三种不同的访问级别。这些访问级别不仅与源文件中定义的实体相关,同时也与源 文件所属的模块相关。

- public : 可以访问自己模块中源文件里的任何实体, 别人也可以通过引入该模块来访问源文件里的所有实 体。通常情况下, Framework 中的某个接口是可以被任何人使用时,你可以将其设置为 public 级别。
- internal :可以访问自己模块中源文件里的任何实体,但是别人不能访问该模块中源文件里的实体。通常情 况下,某个接口或 Framework 作为内部结构使用时,你可以将其设置为 internal 级别。
- private :只能在当前源文件中使用的实体,称为私有实体。使用 private 级别,可以用作隐藏某些功能的 实现细节。

#### public 为最高级访问级别, private 为最低级访问级别。

注意: Swift中的 private 访问和其他语言中的 private 访问不太一样, 它的范围限于整个源文件, 而不是声 明。这就意味着,一个 类 可以访问定义该 类 的源文件中定义的所有 private 实体,但是如果一个 类 的扩 展是定义在独立的源文件中,那么就不能访问这个 类 的 private 成员。

### 访问级别的使用原则

Swift 中的访问级别遵循一个使用原则:访问级别统一性。 比如说:

- 一个 public 访问级别的变量,不能将它的类型定义为 internal 和 private 。因为变量可以被任何人访 问,但是定义它的类型不可以,所以这样就会出现错误。
- 函数的访问级别不能高于它的参数、返回类型的访问级别。因为如果函数定义为 public 而参数或者返回类型 定义为 internal 或 private, 就会出现函数可以被任何人访问, 但是它的参数和返回类型确不可以, 同样会 出现错误。

## 默认访问级别

如果你不为代码中的所有实体定义显式访问级别,那么它们默认为 internal 级别。在大多数情况下,我们不需要 设置实体的显式访问级别。因为我们一般都是在开发一个 app bundle 。

#### 单目标应用程序的访问级别

当你编写一个单目标应用程序时,该应用的所有功能都是为该应用服务,不需要提供给其他应用或者模块使 用,所以我们不需要明确设置访问级别,使用默认的访问级别 internal 即可。但是如果你愿意,你也可以使用 p rivate 级别,用于隐藏一些功能的实现细节。

#### Framework的访问级别

当你开发 Framework 时, 就需要把一些对外的接口定义为 public 级别, 以便其他人导入该 Framework 后可以正常 使用其功能。这些被你定义为 public 的接口,就是这个 Framework 的API。

注意: Framework 的内部实现细节依然可以使用默认的 internal 级别,或者也可以定义为 private 级别。只有 当你想把它作为 API 的一部分的时候,才将其定义为 public 级别。

#### 单元测试目标的访问级别

当你的app有单元测试目标时,为了方便测试,测试模块需要能访问到你app中的代码。默认情况下只有 public 级 别的实体才可以被其他模块访问。然而,如果在引入一个生产模块时使用 @testable 注解,然后用带测试的方式 编译这个生产模块,单元测试目标就可以访问所有 internal 级别的实体。

# 访问控制语法

通过修饰符 public 、 internal 、 private 来声明实体的访问级别:

```
public class SomePublicClass {}
internal class SomeInternalClass {}
private class SomePrivateClass {}
```

```
public var somePublicVariable = 0
internal let someInternalConstant = 0private func somePrivateFunction() {}
```
除非有特殊的说明,否则实体都使用默认的访问级别 internal,可以查阅默认访问级别 (页 0)这一节。这意味 着在不使用修饰符声明显式访问级别的情况下, SomeInternalClass 和 someInternalConstant 仍然拥有隐式的访 问级别 internal :

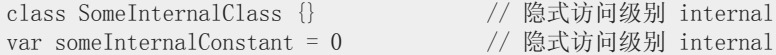

# 自定义类型

如果想为一个自定义类型申明显式访问级别,那么要明确一点。那就是你要确保新类型的访问级别和它实际的作 用域相匹配。比如说,如果你定义了一个 private 类, 那这个类就只能在定义它的源文件中当作属性类型、函数 参数或者返回类型使用。

类的访问级别也可以影响到类成员(属性、函数、初始化方法等)的默认访问级别。如果你将类申明为 private 类, 那么该类的所有成员的默认访问级别也会成为 private 。如果你将类申明为 public 或者 internal 类(或者 不明确的申明访问级别,而使用默认的 internal 访问级别),那么该类的所有成员的访问级别是 internal 。

注意: 上面提到, 一个 public 类的所有成员的访问级别默认为 internal 级别, 而不是 public 级别。如果你想 将某个成员申明为 public 级别, 那么你必须使用修饰符明确的声明该成员。这样做的好处是, 在你定义公共接 口API的时候,可以明确的选择哪些属性或方法是需要公开的,哪些是内部使用的,可以避免将内部使用的属性 方法公开成公共API的错误。

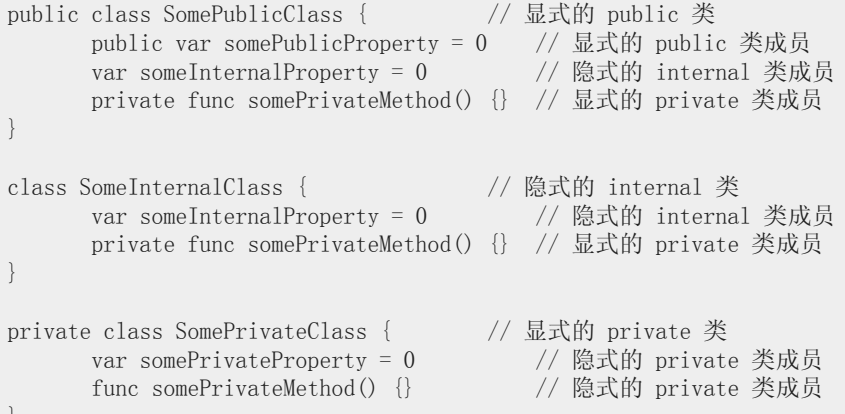

### 元组类型

 $\uparrow$ 

元组的访问级别使用是所有类型的访问级别使用中最为严谨的。比如说,如果你构建一个包含两种不同类型元素 的元组,其中一个元素类型的访问级别为 internal, 另一个为 private 级别, 那么这个元组的访问级别为 priva te 。也就是说元组的访问级别与元组中访问级别最低的类型一致。

注意:元组不同于类、结构体、枚举、函数那样有单独的定义。元组的访问级别是在它被使用时自动推导出 的,而不是明确的申明。

#### 函数类型

函数的访问级别需要根据该函数的参数类型和返回类型的访问级别得出。如果根据参数类型和返回类型得出的函 数访问级别不符合默认上下文,那么就需要明确地申明该函数的访问级别。

下面的例子定义了一个名为 someFunction 全局函数,并且没有明确地申明其访问级别。也许你会认为该函数应该 拥有默认的访问级别 internal ,但事实并非如此。事实上,如果按下面这种写法,代码是无法编译通过的:

```
func someFunction() \rightarrow (SomeInternalClass, SomePrivateClass) {
       // function implementation goes here
}
```
我们可以看到,这个函数的返回类型是一个元组,该元组中包含两个自定义的类(可查阅自定义类型(页 0))。其中一个类的访问级别是 internal, 另一个的访问级别是 private, 所以根据元组访问级别的原则, 该元 组的访问级别是 private (元组的访问级别与元组中访问级别最低的类型一致)。

因为该函数返回类型的访问级别是 private,所以你必须使用 private 修饰符,明确的声明该函数:

```
private func someFunction() -> (SomeInternalClass, SomePrivateClass) {
       // function implementation goes here
}
```
将该函数申明为 public 或 internal, 或者使用默认的访问级别 internal 都是错误的,因为如果把该函数当做 p ublic 或 internal 级别来使用的话,是无法得到 private 级别的返回值的。

### 枚举类型

枚举中成员的访问级别继承自该枚举,你不能为枚举中的成员单独申明不同的访问级别。

比如下面的例子,枚举 CompassPoint 被明确的申明为 public 级别,那么它的成员 North , South , East , Wes t 的访问级别同样也是 public :

```
public enum CompassPoint {
       case North
       case South
       case East
       case West
}
```
### 原始值和关联值

枚举定义中的任何原始值或关联值的类型都必须有一个访问级别,这个级别至少要不低于枚举的访问级别。比如 说,你不能在一个 internal 访问级别的枚举中定义 private 级别的原始值类型。

#### 嵌套类型

如果在 private 级别的类型中定义嵌套类型, 那么该嵌套类型就自动拥有 private 访问级别。如果在 public 或者 internal 级别的类型中定义嵌套类型,那么该嵌套类型自动拥有 internal 访问级别。如果想让嵌套类型拥有 pu blic 访问级别, 那么需要明确地申明该嵌套类型的访问级别。

## 子类

子类的访问级别不得高于父类的访问级别。比如说,父类的访问级别是 internal ,子类的访问级别就不能申明为 public 。

此外,在满足子类不高于父类访问级别以及遵循各访问级别作用域(即模块或源文件)的前提下,你可以重写任 意类成员(方法、属性、初始化方法、下标索引等)。

如果我们无法直接访问某个类中的属性或函数等,那么可以继承该类,从而可以更容易的访问到该类的类成 员。下面的例子中,类 A 的访问级别是 public ,它包含一个函数 someMethod ,访问级别为 private 。类 B 继承 类 A ,并且访问级别申明为 internal ,但是在类 B 中重写了类 A 中访问级别为 private 的方法 someMetho d ,并重新申明为 internal 级别。通过这种方式,我们就可以访问到某类中 private 级别的类成员,并且可以重 新申明其访问级别,以便其他人使用:

```
public class A {
       private func someMethod() {}
}
internal class B: A {
       override internal func someMethod() {}
}
```
只要满足子类不高于父类访问级别以及遵循各访问级别作用域的前提下(即 private 的作用域在同一个源文件 中, internal 的作用域在同一个模块下), 我们甚至可以在子类中, 用子类成员访问父类成员, 哪怕父类成员的 访问级别比子类成员的要低:

```
public class A {
   private func someMethod() {}
}
internal class B: A {
       override internal func someMethod() {
           super. someMethod()
       }
}
```
因为父类 A 和子类 B 定义在同一个源文件中,所以在类 B 中可以在重写的 someMethod 方法中调用 super.someMet hod() 。

# 常量、变量、属性、下标

常量、变量、属性不能拥有比它们的类型更高的访问级别。比如说,你定义一个 public 级别的属性,但是它的类 型是 private 级别的,这是编译器所不允许的。同样,下标也不能拥有比索引类型或返回类型更高的访问级别。

如果常量、变量、属性、下标索引的定义类型是 private 级别的,那么它们必须要明确的申明访问级别为 privat e :

private var privateInstance = SomePrivateClass()

#### Getter 和 Setter

常量、变量、属性、下标索引的 Getters 和 Setters 的访问级别继承自它们所属成员的访问级别。

Setter 的访问级别可以低于对应的 Getter 的访问级别,这样就可以控制变量、属性或下标索引的读写权限。在 var 或 subscript 定义作用域之前, 你可以通过 private(set) 或 internal(set) 先为它们的写权限申明一个较低 的访问级别。

注意:这个规定适用于用作存储的属性或用作计算的属性。即使你不明确地申明存储属性的 Getter 、 Sette r ,Swift也会隐式的为其创建 Getter 和 Setter ,用于对该属性进行读取操作。使用 private(set) 和 interna l(set) 可以改变Swift隐式创建的 Setter 的访问级别。这对计算属性也同样适用。

下面的例子中定义了一个名为 TrackedString 的结构体, 它记录了 value 属性被修改的次数:

```
struct TrackedString {
       private(set) var numberOfEdits = 0var value: String = '''' {
       didSet {
           numberOfEdits++
       }
       }
}
```
TrackedString 结构体定义了一个用于存储 String 类型的属性 value , 并将初始化值设为 "" (即一个空字符 串)。该结构体同时也定义了另一个用于存储 Int 类型的属性名 numberOfEdits , 它用于记录属性 value 被修改 的次数。这个功能的实现通过属性 value 的 didSet 方法实现,每当给 value 赋新值时就会调用 didSet 方法,然 后将 numberOfEdits 的值加一。

结构体 TrackedString 和它的属性 value 均没有申明显式访问级别,所以它们都拥有默认的访问级别 interna l 。但是该结构体的 numberOfEdits 属性使用 private(set) 修饰符进行申明,这意味着 numberOfEdits 属性只能 在定义该结构体的源文件中赋值。 numberOfEdits 属性的 Getter 依然是默认的访问级别 internal , 但是 Setter 的访问级别是 private, 这表示该属性只有在当前的源文件中是可读写的, 而在当前源文件所属的模块中它只是 一个可读的属性。

如果你实例化 TrackedString 结构体,并且多次对 value 属性的值进行修改,你就会看到 numberOfEdits 的值会 随着修改次数进行变化:

```
var stringToEdit = TrackedString()stringToEdit.value = "This string will be tracked."
stringToEdit.value += " This edit will increment numberOfEdits."
stringToEdit.value += " So will this one."
print("The number of edits is \(stringToEdit.numberOfEdits)")
// prints "The number of edits is 3"
```
虽然你可以在其他的源文件中实例化该结构体并且获取到 numberOfEdits 属性的值,但是你不能对其进行赋 值。这样就能很好的告诉使用者,你只管使用,而不需要知道其实现细节。

如果有必要你可以为 Getter 和 Setter 方法设定显式访问级别。下面的例子就是明确申明了 public 访问级别的 T rackedString 结构体。结构体的成员(包括 numberOfEdits 属性)拥有默认的访问级别 internal 。你可以结合 pu blic 和 private(set) 修饰符把结构体中的 numberOfEdits 属性 Getter 方法的访问级别设置为 public, 而 Sette r 方法的访问级别设置为 private :

```
public struct TrackedString {
    public private(set) var numberOfEdits = 0
    public var value: String = "" {
        didSet {
            numberOfEdits++
        }
    }
    public init() {}
}
```
# 初始化

我们可以给自定义的初始化方法申明访问级别,但是要不高于它所属类的访问级别。但必要构造器 (页 0)例 外,它的访问级别必须和所属类的访问级别相同。

如同函数或方法参数,初始化方法参数的访问级别也不能低于初始化方法的访问级别。

### 默认初始化方法

Swift为结构体、类都提供了一个默认的无参初始化方法,用于给它们的所有属性提供赋值操作,但不会给出具体 值。默认初始化方法可以参阅默认构造器 (页 0)。默认初始化方法的访问级别与所属类型的访问级别相同。

注意: 如果一个类型被申明为 public 级别, 那么默认的初始化方法的访问级别为 internal 。如果你想让无参 的初始化方法在其他模块中可以被使用,那么你必须提供一个具有 public 访问级别的无参初始化方法。

### 结构体的默认成员初始化方法

如果结构体中的任一存储属性的访问级别为 private, 那么它的默认成员初始化方法访问级别就是 private。尽 管如此,结构体的初始化方法的访问级别依然是 internal 。

如果你想在其他模块中使用该结构体的默认成员初始化方法,那么你需要提供一个访问级别为 public 的默认成员 初始化方法。

## 协议

如果想为一个协议明确的申明访问级别,那么需要注意一点,就是你要确保该协议只在你申明的访问级别作用域 中使用。

协议中的每一个必须要实现的函数都具有和该协议相同的访问级别。这样才能确保该协议的使用者可以实现它所 提供的函数。

注意:如果你定义了一个 public 访问级别的协议,那么实现该协议提供的必要函数也会是 public 的访问级 别。这一点不同于其他类型,比如, public 访问级别的其他类型, 他们成员的访问级别为 internal 。

### 协议继承

如果定义了一个新的协议,并且该协议继承了一个已知的协议,那么新协议拥有的访问级别最高也只和被继承协 议的访问级别相同。比如说,你不能定义一个 public 的协议而去继承一个 internal 的协议。

### 协议一致性

类可以采用比自身访问级别低的协议。比如说,你可以定义一个 public 级别的类,可以让它在其他模块中使 用,同时它也可以采用一个 internal 级别的协议,并且只能在定义了该协议的模块中使用。

采用了协议的类的访问级别取它本身和所采用协议中最低的访问级别。也就是说如果一个类是 public 级别,采用 的协议是 internal 级别,那么采用了这个协议后,该类的访问级别也是 internal 。

如果你采用了协议,那么实现了协议所必须的方法后,该方法的访问级别遵循协议的访问级别。比如说,一个 pu blic 级别的类,采用了 internal 级别的协议,那么该类实现协议的方法至少也得是 internal 。

注意:Swift和Objective-C一样,协议的一致性保证了一个类不可能在同一个程序中用不同的方法采用同一个协 议。

# 扩展

你可以在条件允许的情况下对类、结构体、枚举进行扩展。扩展成员应该具有和原始类成员一致的访问级别。比 如你扩展了一个公共类型,那么你新加的成员应该具有和原始成员一样的默认的 internal 访问级别。

或者,你可以明确申明扩展的访问级别(比如使用 private extension)给该扩展内所有成员申明一个新的默认访 问级别。这个新的默认访问级别仍然可以被单独成员所申明的访问级别所覆盖。

### 协议的扩展

如果一个扩展采用了某个协议,那么你就不能对该扩展使用访问级别修饰符来申明了。该扩展中实现协议的方法 都会遵循该协议的访问级别。

## 泛型

泛型类型或泛型函数的访问级别取泛型类型、函数本身、泛型类型参数三者中的最低访问级别。

# 类型别名

任何你定义的类型别名都会被当作不同的类型,以便于进行访问控制。一个类型别名的访问级别不可高于原类型 的访问级别。比如说,一个 private 级别的类型别名可以设定给一个 public 、 internal 、 private 的类型, 但 是一个 public 级别的类型别名只能设定给一个 public 级别的类型, 不能设定给 internal 或 private 级别的类 型。

注意:这条规则也适用于为满足协议一致性而给相关类型命名别名的情况。

# 高级运算符(Advanced Operators)

```
1.0 翻译:xielingwang 校对:numbbbbb
```
- 2.0 翻译+校对:buginux
- 2.1 校对: shanks, 2015-11-01

#### 本页内容包括:

- 位运算符 (页 0)
- 溢出运算符 (页 0)
- 优先级和结合性(Precedence and Associativity) (页 0)
- 运算符函数(Operator Functions) (页 0)
- 自定义运算符 (页 0)

除了在之前介绍过的基本运算符,Swift 中还有许多可以对数值进行复杂操作的高级运算符。这些高级运算符包 含了在 C 和 Objective-C 中已经被大家所熟知的位运算符和移位运算符。

与C语言中的算术运算符不同,Swift 中的算术运算符默认是不会溢出的。所有溢出行为都会被捕获并报告为错 误。如果想让系统允许溢出行为,可以选择使用 Swift 中另一套默认支持溢出的运算符,比如溢出加法运算 符( &+ )。所有的这些溢出运算符都是以 & 开头的。

在定义自有的结构体、类和枚举时,最好也同时为它们提供标准Swift运算符的实现。Swift简化了运算符的自定 义实现,也使判断不同类型所对应的行为更为简单。

我们不用被预定义的运算符所限制。在 Swift 当中可以自由地定义中缀、前缀、后缀和赋值运算符,以及相应的 优先级与结合性。这些运算符在代码中可以像预设的运算符一样使用,我们甚至可以扩展已有的类型以支持自定 义的运算符。

# 位运算符

位运算符( Bitwise operators )可以操作一个数据结构中每个独立的位。它们通常被用在底层开发中,比如图形编 程和创建设备驱动。位运算符在处理外部资源的原始数据时也十分有用,比如对自定义通信协议传输的数据进行 编码和解码。

Swift 支持C语言中的全部位运算符,具体如下:

### 按位取反运算符(Bitwise NOT Operator)

按位取反运算符( ~ ) 可以对一个数值的全部位进行取反:

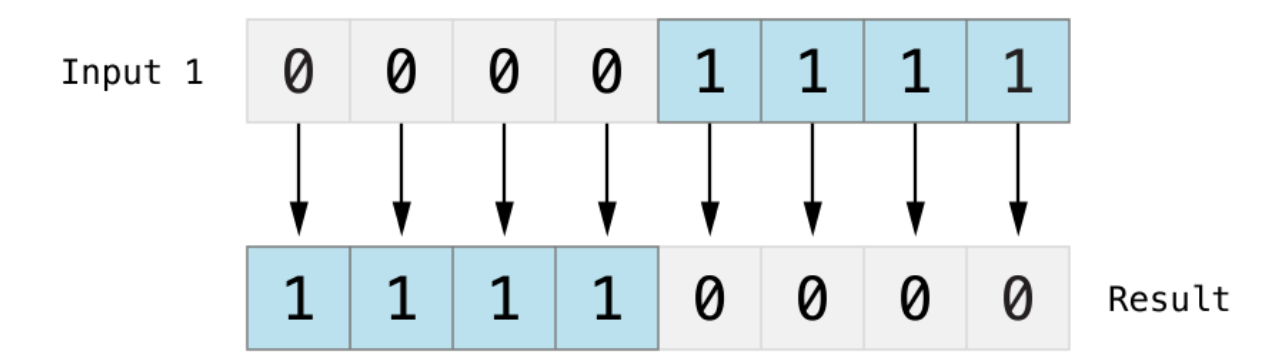

#### 图片 2.34 Art/bitwiseNOT\_2x.png

按位取反操作符是一个前置运算符,需要直接放在操作数的之前,并且它们之间不能添加任何空格。

let initialBits:  $UInt8 = 0b00001111$ let invertedBits =  $\tilde{}$ initialBits // 等于 0b11110000

UInt8 类型的整数有 8 个比特位,可以存储 0 ~ 255之间的任意整数。这个例子初始化了一个 UInt8 类型的 整数,并赋值为二进制的 00001111, 它的前 4 位都为 0, 后 4 位都为 1 。这个值等价于十进制的 15 。

接着使用按位取反运算符创建了一个名为 invertedBits 的常量,这个常量的值与全部位取反后的 initialBit s 相等。即所有的 0 都变成了 1, 同时所有的 1 都变成 0 。 invertedBits 的二进制值为 1111000 0 ,等价于无符号十进制数的 240 。

#### 按位与运算符(Bitwise AND Operator)

按位与运算符( & )可以对两个数的比特位进行合并。它返回一个新的数,只有当两个操作数的对应位都为 1 的 时候,该数的对应位才为 1。

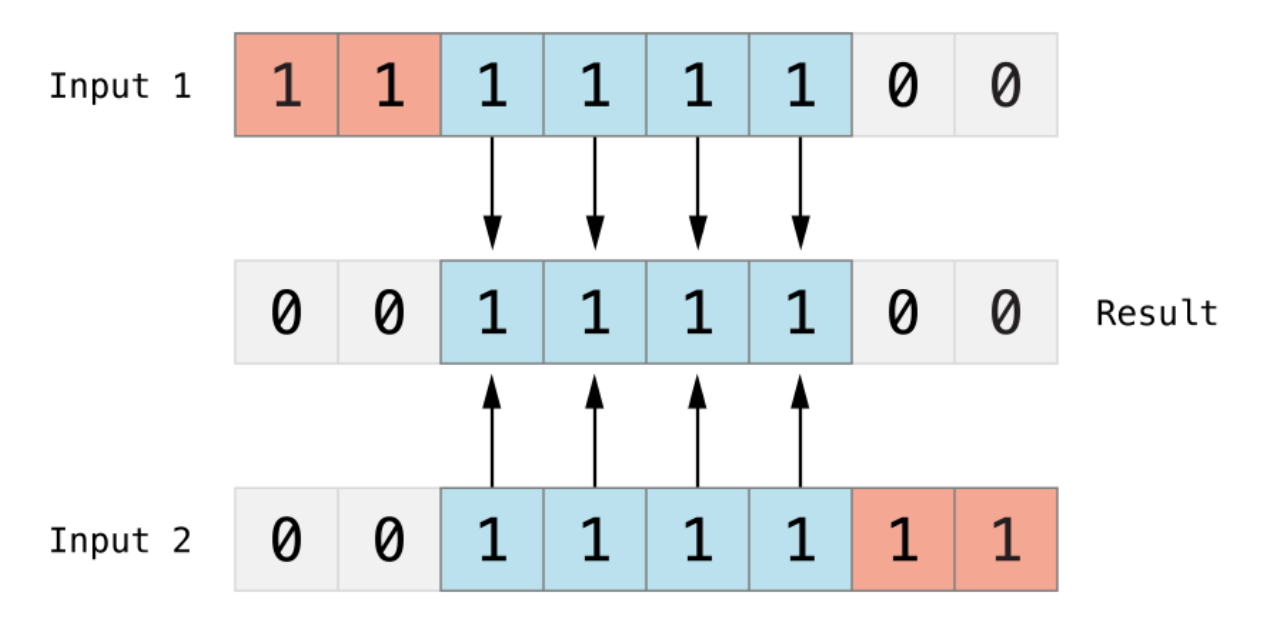

图片 2.35 Art/bitwiseAND\_2x.png

在下面的示例当中, firstSixBits 和 lastSixBits 中间 4 个位的值都为 1 。按位与运算符对它们进行了运 算, 得到二进制数值 00111100, 等价于无符号十进制数的 60:

let firstSixBits: UInt $8 = 0$ b11111100 let lastSixBits: UInt8 =  $0b00111111$ let middleFourBits = firstSixBits & lastSixBits // 等于 00111100

### 按位或运算符(Bitwise OR Operator)

按位或运算符( | )可以对两个数的比特位进行比较。它返回一个新的数,只要两个操作数的对应位中有任意一个 为 1 时,该数的对应位就为 1。

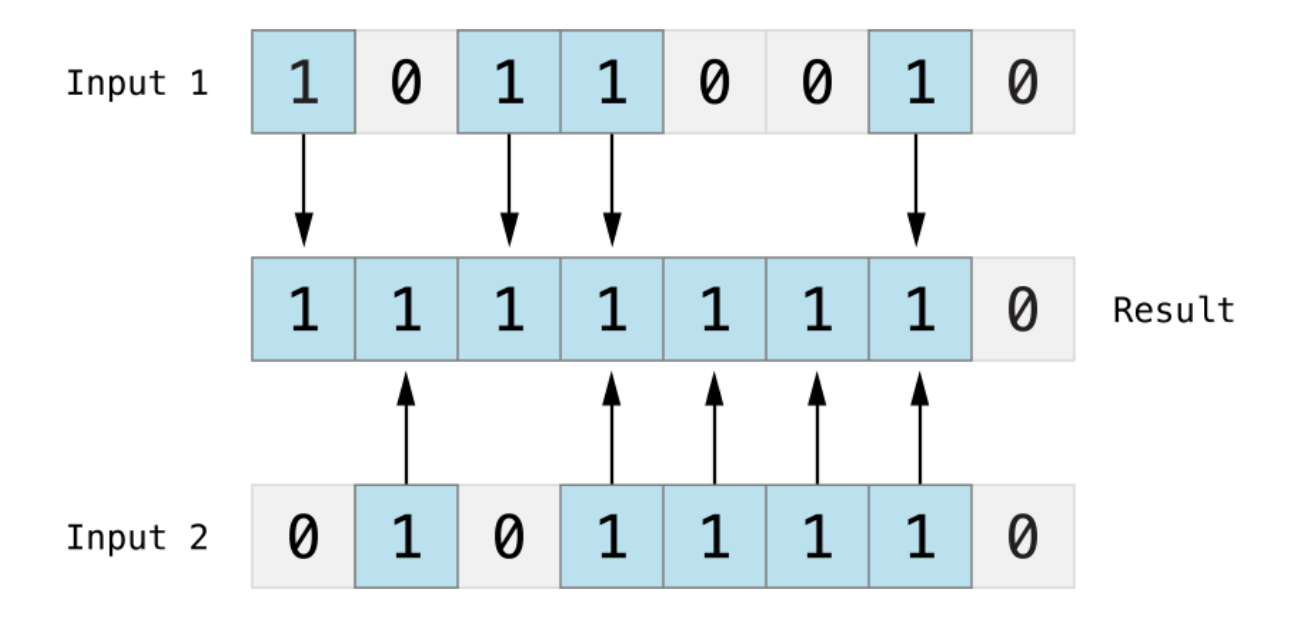

```
图片 2.36 Art/bitwiseOR_2x.png
```
在下面的示例当中, someBits 和 moreBits 将不同的位设置为 1 。接位或运算符对它们进行了运算,得到二 进制数值 11111110 ,等价于无符号十进制数的 254 :

let some $Bits: UInt8 = 0b10110010$ let moreBits:  $UInt8 = 0b01011110$ let combinedbits = someBits | moreBits // 等于 11111110

#### 按位异或运算符(Bitwise XOR Opoerator)

按位异或运算符(^)可以对两个数的比特位进行比较。它返回一个新的数,当两个操作数的对应位不相同时,该 数的对应位就为 1:

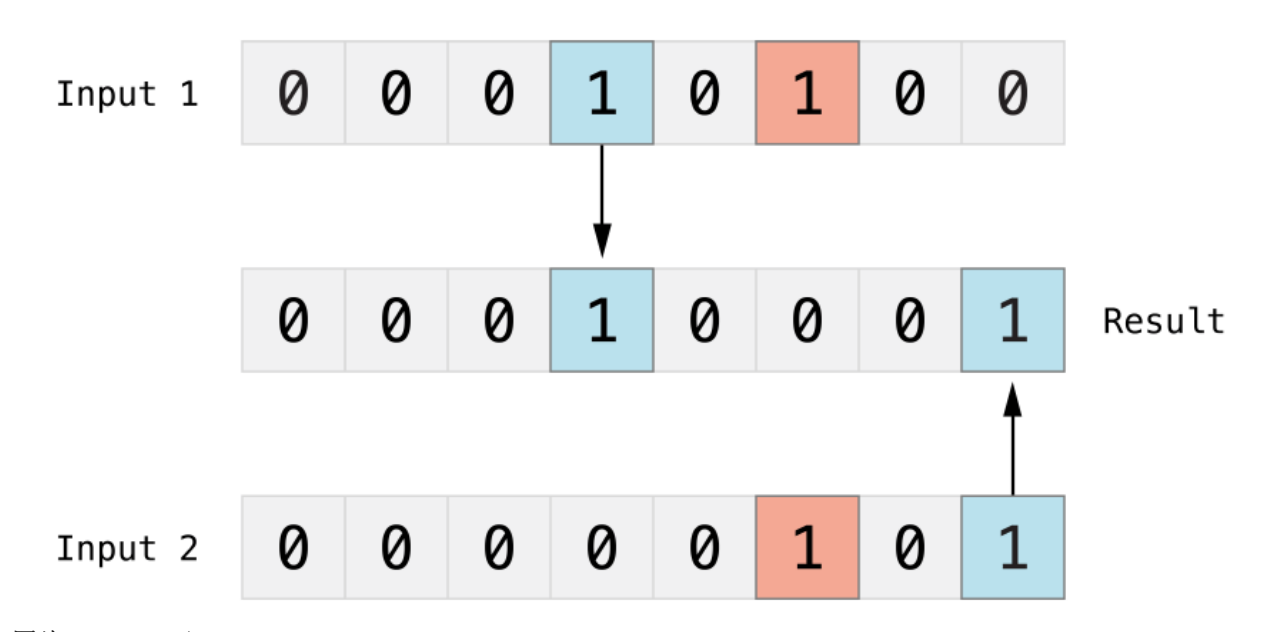

图片 2.37 Art/bitwiseXOR\_2x.png

在下面的示例当中, firstBits 和 otherBits 都有一个自己设置为 1 而对方设置为 0 的位。按位异或运 算符将这两个位都设置为 1,同时将其它位都设置为 0:

let firstBits:  $UInt8 = 0b00010100$ let otherBits:  $UInt8 = 0b00000101$ let outputBits = firstBits ^ otherBits // 等于 00010001

### 按位左移/右移运算符(Bitwise Left and Right Shift Operators)

按位左移运算符(<<)和按位右移运算符(>>))可以对一个数进行指定位数的左移和右移,但是需要遵守下面定义 的规则。

对一个数进行按位左移或按位右移,相当于对这个数进行乘以 2 或除以 2 的运算。将一个整数左移一位,等价 干将这个数乘以 2,同样地,将一个整数右移一位,等价于将这个数除以 2。

#### 无符号整型的移位操作

对无符号整型进行移位的规则如下:

1. 已经存在的比特位按指定的位数进行左移和右移。

2. 任何移动超出整型存储边界的位都会被丢弃。

3. 用 0 来填充移动后产生的空白位。

这种方法称为逻辑移位( logical shift )。

以下这张图展示了 11111111 << 1 (即把 11111111 向左移动 1 位),和 11111111 >> 1 (即把 11111111 向 右移动 1 位) 的结果。蓝色的部分是被移位的,灰色的部分是被抛弃的,橙色的部分则是被填充进来的。

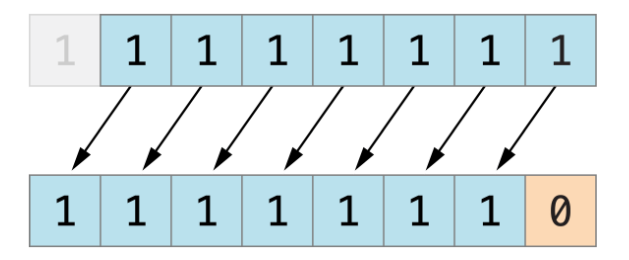

图片 2.38 Art/bitshiftUnsigned\_2x.png

下面的代码演示了 Swift 中的移位操作:

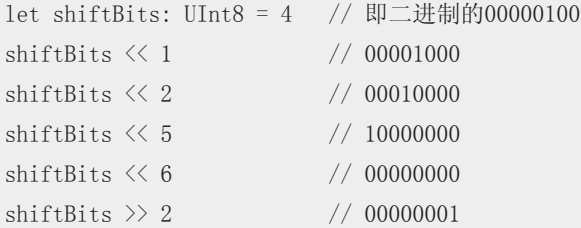

可以使用移位操作对其他的数据类型进行编码和解码:

let pink:  $UInt32 = 0xCC6699$ let redComponent = (pink & 0xFF0000) >> 16 // redComponent 是 0xCC, 即 204 let greenComponent = (pink & 0x00FF00) >> 8 // greenComponent  $\frac{1}{6}$  0x66,  $\frac{101}{20}$ let blueComponent = pink & 0x0000FF  $//$  blueComponent  $\frac{1}{100}$  0x99,  $[10]$  153

这个示例使用了一个命名为 pink 的 UInt32 型常量来存储层叠样式表( CSS )中粉色的颜色值。该 CSS 的十 六进制颜色值 #CC6699 , 在 Swift 中表示为 0xCC6699 。然后利用按位与运算符( & )和按位右移运算 符( >> )从这个颜色值中分解出红( CC )、绿( 66 )以及蓝( 99 )三个部分。

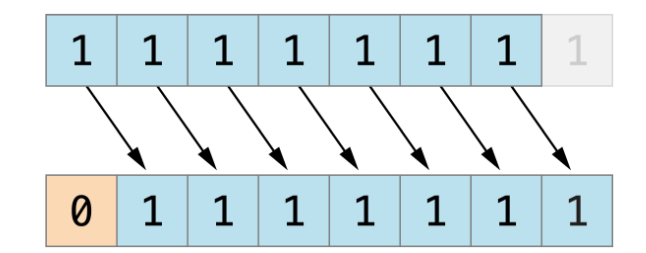

红色部分是通过对 0xCC6699 和 0xFF0000 进行按位与运算后得到的。 0xFF0000 中的 0 部分作为掩码, 掩 盖了 0xCC6699 中的第二和第三个字节, 使得数值中的 6699 被忽略, 只留下 0xCC0000 。

然后,再将这个数按向右移动 16 位(>> 16)。十六进制中每两个字符表示 8 个比特位,所以移动 16 位后 0x CC0000 就变为 0x0000CC 。这个数和 0xCC 是等同的,也就是十进制数值的 204 。

同样的,绿色部分通过对 0xCC6699 和 0x00FF00 进行按位与运算得到 0x006600 。然后将这个数向右移动 8 位,得到 0x66 ,也就是十进制数值的 102 。

最后,蓝色部分通过对 0xCC6699 和 0x0000FF 进行按位与运算得到 0x000099 。并且不需要进行向右移 位,所以结果为 0x99 ,也就是十进制数值的 153 。

### 有符号整型的移位操作

对比无符号整型来说,有符整型的移位操作相对复杂得多,这种复杂性源于有符号整数的二进制表现形式。(为了 简单起见,以下的示例都是基于 8 位有符号整数的,但是其中的原理对任何位数的有符号整数都是通用的。)

有符号整数使用第 1 个比特位(通常被称为符号位)来表示这个数的正负。符号位为 0 代表正数, 为 1 代表 负数。

其余的比特位(通常被称为数值位)存储了这个数的真实值。有符号正整数和无符号数的存储方式是一样的,都是 从 0 开始算起。这是值为 4 的 Int8 型整数的二进制位表现形式:

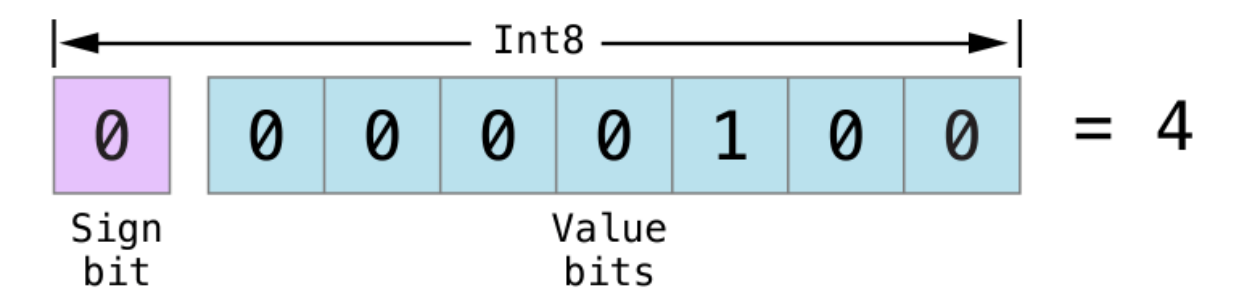

图片 2.39 Art/bitshiftSignedFour\_2x.png

符号位为 0, 说明这是一个正数, 另外 7 位则代表了十进制数值 4 的二进制表示。

负数的存储方式略有不同。它存储的是 2 的 n 次方减去它的真实值绝对值, 这里的 n 为数值位的位数。一个 8 位的数有 7 个数值位,所以是 2 的 7 次方,即 128。

这是值为 -4 的 Int8 型整数的二进制位表现形式:

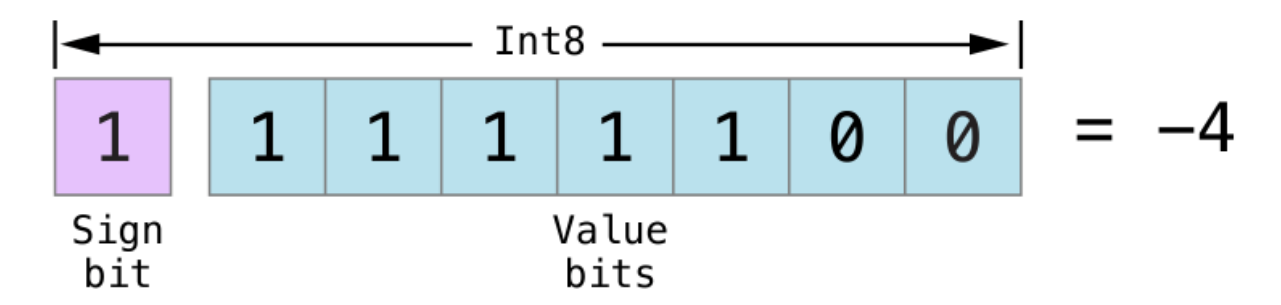

图片 2.40 Art/bitshiftSignedMinusFour\_2x.png

这次的符号位为 1, 说明这是一个负数, 另外 7 个位则代表了数值 124 (即 128 - 4) 的二进制表示。

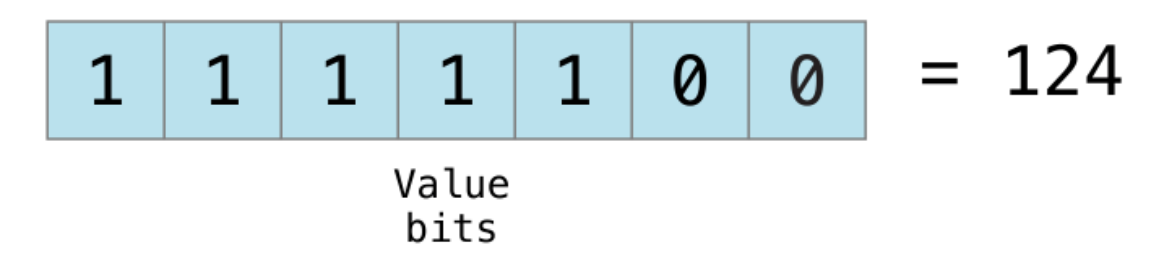

图片 2.41 Art/bitshiftSignedMinusFourValue 2x.png

负数的表示通常被称为二进制补码( two's complement)表示法。用这种方法来表示负数乍看起来有点奇怪,但它 有几个优点。

首先,如果想对 -1 和 -4 进行加法操作,我们只需要将这两个数的全部 8 个比特位进行相加,并且将计算 结果中超出 8 位的数值丢弃:

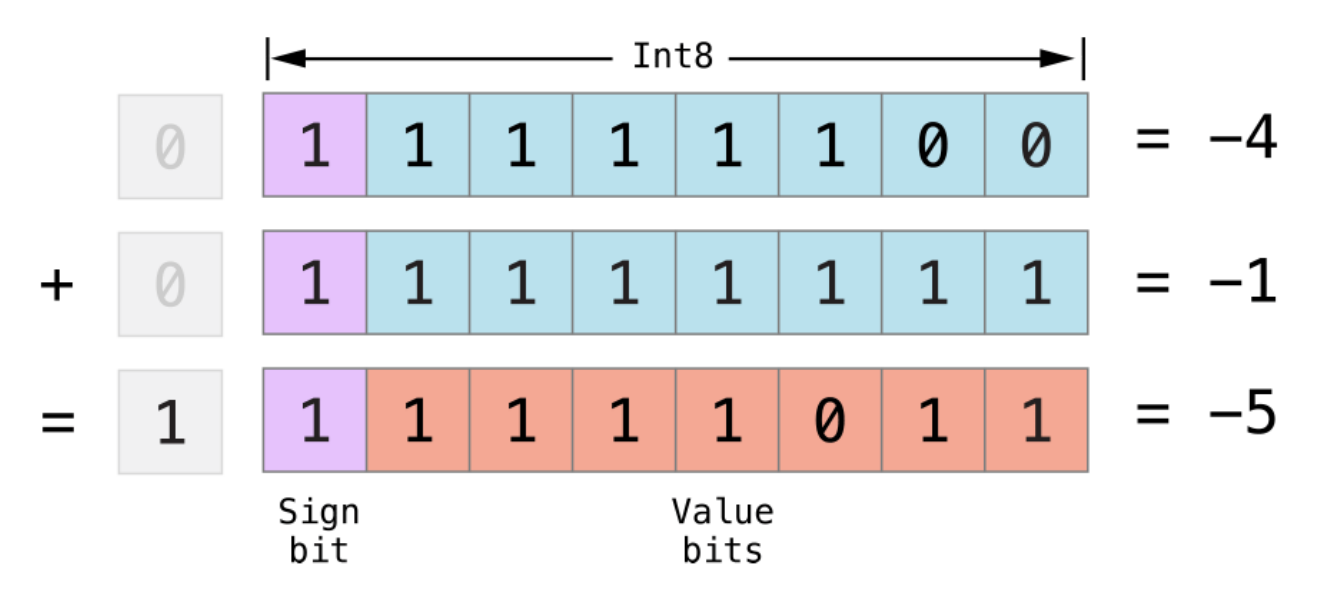

图片 2.42 Art/bitshiftSignedAddition\_2x.png

其次,使用二进制补码可以使负数的按位左移和右移操作得到跟正数同样的效果,即每向左移一位就将自身的数 值乘以 2,每向右一位就将自身的数值除以 2。要达到此目的,对有符号整数的右移有一个额外的规则:

• 当对正整数进行按位右移操作时,遵循与无符号整数相同的规则,但是对于移位产生的空白位使用符号位进 行填充,而不是用 0。

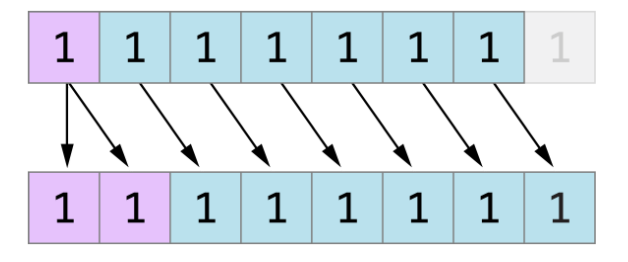

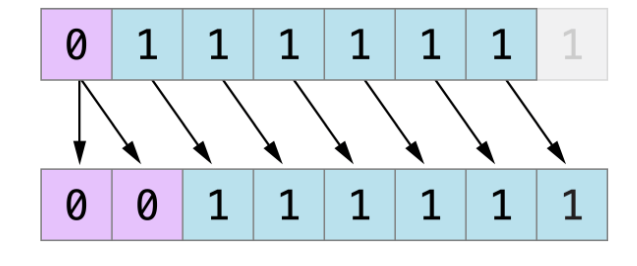

图片 2.43 Art/bitshiftSigned\_2x.png

这个行为可以确保有符号整数的符号位不会因为右移操作而改变,这通常被称为算术移位( arithmetic shift )。

由于正数和负数的特殊存储方式,在对它们进行右移的时候,会使它们越来越接近 0。在移位的过程中保持符号 位不变,意味着负整数在接近 0 的过程中会一直保持为负。

## 溢出运算符

在默认情况下,当向一个整数赋超过它容量的值时,Swift 默认会报错,而不是生成一个无效的数。这个行为给 我们操作过大或着过小的数的时候提供了额外的安全性。

例如, Int16 型整数能容纳的有符号整数范围是 -32768 到 32767 ,当为一个 Int16 型变量赋的值超过这 个范围时,系统就会报错:

var potentialOverflow = Int16.max // potentialOverflow 的值是 32767, 这是 Int16 能容纳的最大整数

potentialOverflow += 1 // 这里会报错

为过大或者过小的数值提供错误处理,能让我们在处理边界值时更加灵活。

然而,也可以选择让系统在数值溢出的时候采取截断操作,而非报错。可以使用 Swift 提供的三个溢出操作 符( overflow operators )来让系统支持整数溢出运算。这些操作符都是以 & 开头的:

- 溢出加法 &+
- 溢出减法 &-
- 溢出乘法 &\*

### 数值溢出

数值有可能出现上溢或者下溢。

这个示例演示了当我们对一个无符号整数使用溢出加法( &+ )进行上溢运算时会发生什么:

var unsignedOverflow = UInt8.max // unsignedOverflow 等于 UInt8 所能容纳的最大整数 255 unsignedOverflow = unsignedOverflow &+ 1 // 此时 unsignedOverflow 等于 0

unsigned0verflow 被初始化为 UInt8 所能容纳的最大整数 ( 255 , 以二进制表示即 11111111 ) 。然后使用了 溢出加法运算符( &+ )对其进行加 1 操作。这使得它的二进制表示正好超出 UInt8 所能容纳的位数,也就导致 了数值的溢出, 如下图所示。数值溢出后, 留在 UInt8 边界内的值是 00000000, 也就是十进制数值的 0。

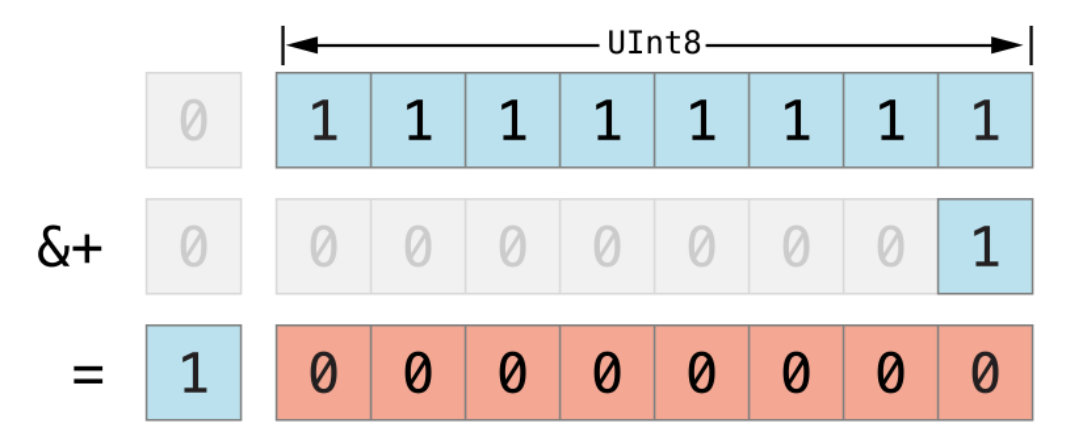

图片 2.44 Art/overflowAddition\_2x.png

同样地,当我们对一个无符号整数使用溢出减法( &- )进行下溢运算时也会产生类似的现象:

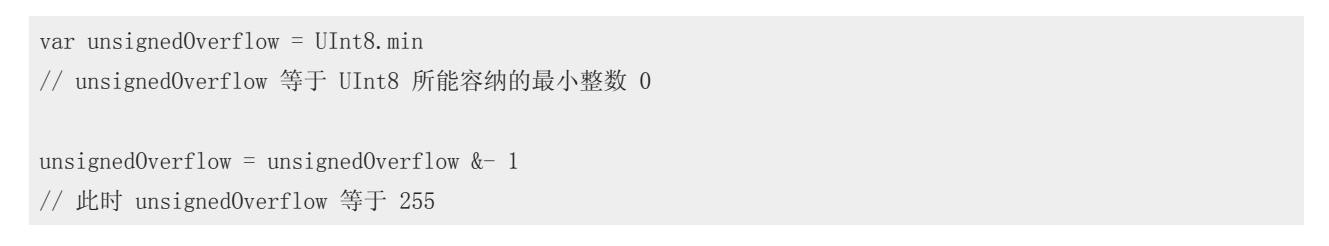

UInt8 型整数能容纳的最小值是 0,以二进制表示即 00000000 。当使用溢出减法运算符对其进行减 1 操作 时,数值会产生下溢并被截断为 11111111 , 也就是十进制数值的 255。

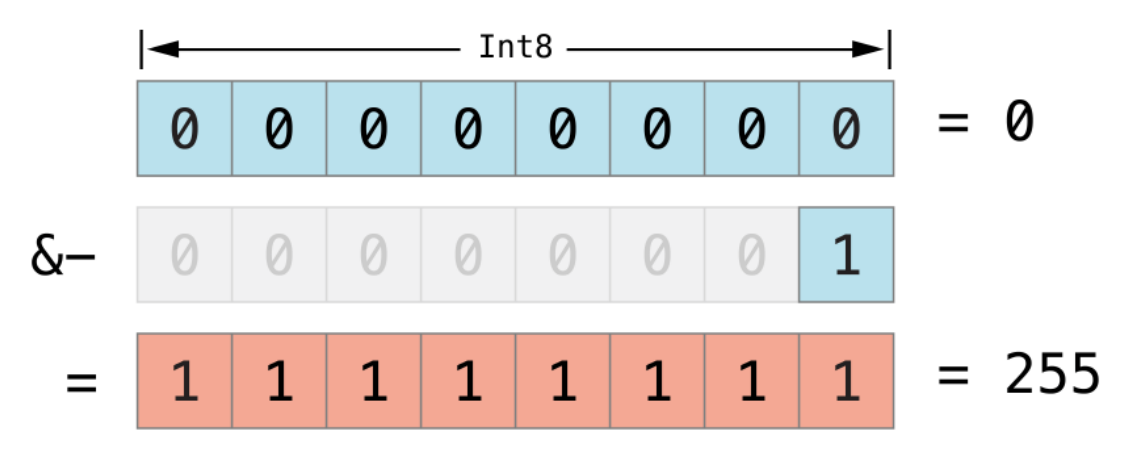

图片 2.45 Art/overflowUnsignedSubtraction\_2x.png

溢出也会发生在有符号整型数值上。在对有符号整型数值进行溢出加法或溢出减法运算时,符号位也需要参与计 算,正如按位左移/右移运算符(页0)所描述的。

```
var signedOverflow = Int8.min
// signedOverflow 等于 Int8 所能容纳的最小整数 -128
signedOverflow = signedOverflow k-1// 此时 signedOverflow 等于 127
```
Int8 型整数能容纳的最小值是 -128, 以二进制表示即 10000000 。当使用溢出减法操作符对其进行减 1 操作 时, 符号位被翻转, 得到二进制数值 01111111, 也就是十进制数值的 127, 这个值也是 Int8 型整数所能容 纳的最大值。

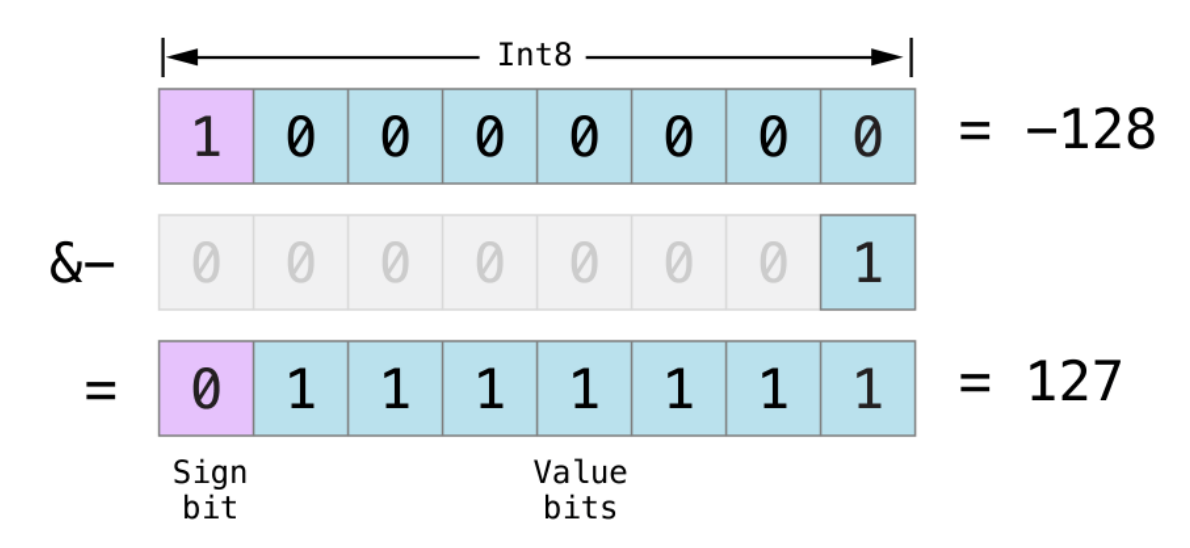

图片 2.46 Art/overflowSignedSubtraction 2x.png

对于无符号与有符号整型数值来说,当出现上溢时,它们会从数值所能容纳的最大数变成最小的数。同样地,当 发生下溢时,它们会从所能容纳的最小数变成最大的数。

# 优先级和结合性

运算符的优先级( precedence )使得一些运算符优先于其他运算符,高优先级的运算符会先被计算。

结合性(associativity)定义了相同优先级的运算符是如何结合(或关联)的 —— 是与左边结合为一组,还是 与右边结合为一组。可以将这意思理解为"它们是与左边的表达式结合的"或者"它们是与右边的表达式结合 的"。

在复合表达式的运算顺序中,运算符的优先级和结合性是非常重要的。举例来说,为什么下面这个表达式的运算 结果是 4 ?

 $2 + 3 * 4 % 5$ // 结果是 4

如果严格地从左到右进行运算,则运算的过程是这样的:

- $2 + 3 = 5$
- $5 * 4 = 20$
- 20 %  $5 = 0$

但是正确答案是 4 而不是 0 。优先级高的运算符要先于优先级低的运算符进行计算。与C语言类似, 在 Swift 当中,乘法运算符( \* )与取余运算符( % )的优先级高于加法运算符( + )。因此,它们的计算顺序要先于加法运 算。

而乘法与取余的优先级相同。这时为了得到正确的运算顺序,还需要考虑结合性。乘法与取余运算都是左结合 的。可以将这考虑成为这两部分表达式都隐式地加上了括号:

 $2 + ((3 * 4) % 5)$ 

(3 \* 4) = 12 ,所以表达式相当于:

 $2 + (12 \frac{9}{6} \frac{5}{6})$ 

 $12, 8, 5 = 2$ , 所以表达式相当于:

 $2 + 2$ 

此时可以容易地看出计算的结果为 4 。

如果想查看完整的 Swift 运算符优先级和结合性规则,请参考表达式。如果想查看 Swift 标准库提供所有的操 作符, 请查看Swift Standard Library Operators Reference

注意:

对于C语言和 Objective-C 来说, Swift 的运算符优先级和结合性规则是更加简洁和可预测的。但是, 这也意味 着它们于那些基于C的语言不是完全一致的。在对现有的代码进行移植的时候,要注意确保运算符的行为仍然是 按照你所想的那样去执行。

# 运算符函数

类和结构可以为现有的操作符提供自定义的实现,这通常被称为运算符重载( overloading )。

下面的例子展示了如何为自定义的结构实现加法操作符( + )。算术加法运算符是一个两目运算符( binary operato r ),因为它可以对两个目标进行操作,同时它还是中缀( infix )运算符,因为它出现在两个目标中间。

例子中定义了一个名为 Vector2D 的结构体用来表示二维坐标向量 (x, y) ,紧接着定义了一个可以对两个 Vec tor2D 结构体进行相加的运算符函数( operator function ):

```
struct Vector2D {
   var x = 0.0, y = 0.0}
func + (left: Vector2D, right: Vector2D) \rightarrow Vector2D {
   return Vector2D(x: left.x + right.x, y: left.y + right.y)
}
```
该运算符函数被定义为一个全局函数,并且函数的名字与它要进行重载的 + 名字一致。因为算术加法运算符是 双目运算符,所以这个运算符函数接收两个类型为 Vector2D 的输入参数,同时有一个 Vector2D 类型的返回 值。

在这个实现中,输入参数分别被命名为 left 和 right ,代表在 + 运算符左边和右边的两个 Vector2D 对 象。函数返回了一个新的 Vector2D 的对象,这个对象的 x 和 y 分别等于两个参数对象的 x 和 y 的值 之和。

这个函数被定义成全局的,而不是 Vector2D 结构的成员方法,所以任意两个 Vector2D 对象都可以使用这个 中缀运算符:

let vector =  $Vector2D(x: 3.0, y: 1.0)$ let anotherVector =  $Vector2D(x: 2.0, y: 4.0)$ let combinedVector = vector + anotherVector // combinedVector 是一个新的Vector2D, 值为 (5.0, 5.0)

这个例子实现两个向量 (3.0,1.0) 和 (2.0,4.0) 的相加,并得到新的向量 (5.0,5.0) 。这个过程如下图 示:

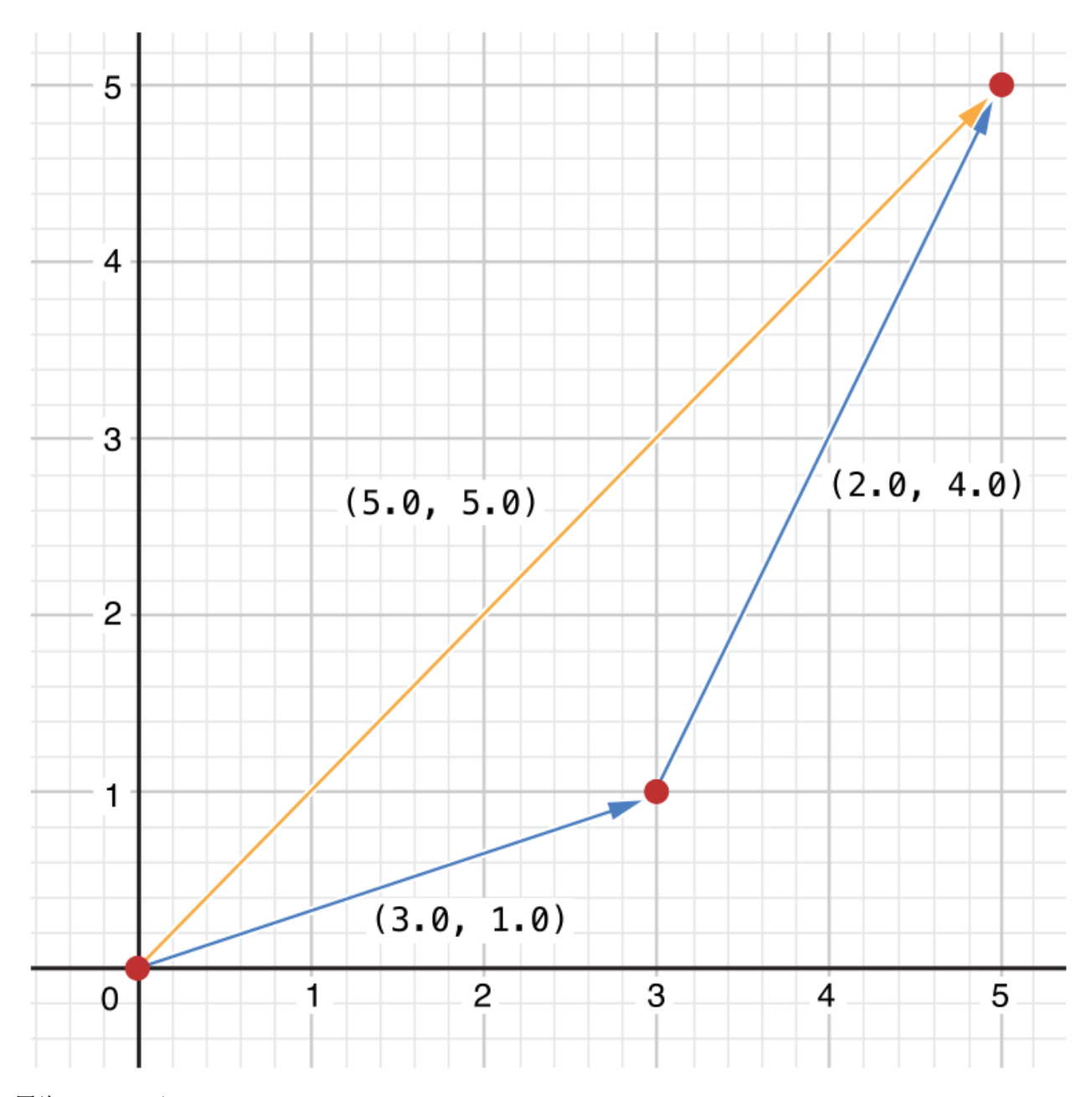

图片 2.47 Art/vectorAddition\_2x.png

### 前缀和后缀运算符

上个例子演示了一个双目中缀运算符的自定义实现。类与结构体也能提供标准单目运算符( unary operators )的 实现。单目运算符只有一个操作目标。当运算符出现在操作目标之前时,它就是前缀(prefix)的(比如 a),而当它出现在操作目标之后时,它就是后缀(postfix)的(比如 i++)。

要实现前缀或者后缀运算符,需要在声明运算符函数的时候在 func 关键字之前指定 prefix 或者 postfix 限定符:

```
prefix func - (vector: Vector2D) \rightarrow Vector2D
    return Vector2D(x: -vector.x, y: -vector.y)}
```
这段代码为 Vector2D 类型实现了单目减运算符( -a )。由于单目减运算符是前缀运算符,所以这个函数需要加 上 prefix 限定符。

对于简单数值,单目减运算符可以对它们的正负性进行改变。对于 Vector2D 来说,单目减运算将其 x 和 y 属性的正负性都进行了改变。

```
let positive = Vector2D(x: 3.0, y: 4.0)let negative = -positive
// negative 是一个值为 (-3.0, -4.0) 的 Vector2D 实例
let alsoPositive = -negative
// alsoPositive 是一个值为 (3.0, 4.0) 的 Vector2D 实例
```
### 复合赋值运算符

复合赋值运算符( Compound assignment operators )将赋值运算符( = )与其它运算符进行结合。比如,将加法与赋 值结合成加法赋值运算符(+=)。在实现的时候,需要把运算符的左参数设置成 inout 类型,因为这个参数的 值会在运算符函数内直接被修改。

```
func += (inout left: Vector2D, right: Vector2D) {
  left = left + right}
```
因为加法运算在之前已经定义过了,所以在这里无需重新定义。在这里可以直接利用现有的加法运算符函数,用 它来对左值和右值进行相加,并再次赋值给左值:

```
var original = Vector2D(x: 1.0, y: 2.0)let vectorToAdd = Vector2D(x: 3.0, y: 4.0)original += vectorToAdd
// original 的值现在为 (4.0, 6.0)
```
还可以将赋值与 prefix 或 postfix 限定符结合起来,下面的代码为 Vector2D 实例实现了前缀自增运算

符( ++a ):

```
prefix func ++ (inout vector: Vector2D) \rightarrow Vector2D {
    vector += Vector2D(x: 1.0, y: 1.0)
    return vector
}
```
这个前缀自增运算符使用了前面定义的加法赋值操作。它对 Vector2D 的 x 和 y 属性都进行了加 1 操 作,再将结果返回:

```
var toIncrement = Vector2D(x: 3.0, y: 4.0)let afterIncrement = ++tolncrement
// toIncrement 的值现在为 (4.0, 5.0)
// afterIncrement 的值同样为 (4.0, 5.0)
```
注意: 不能对默认的赋值运算符( = )进行重载。只有组合赋值符可以被重载。同样地,也无法对三目条件运算 符 a ? b : c 进行重载。

### 等价操作符

自定义的类和结构体没有对等价操作符( equivalence operators )进行默认实现, 等价操作符通常被称为"相 等"操作符( == )与"不等"操作符( != )。对于自定义类型, Swift 无法判断其是否"相等", 因为"相等"的 含义取决于这些自定义类型在你的代码中所扮演的角色。

为了使用等价操作符来对自定义的类型进行判等操作,需要为其提供自定义实现,实现的方法与其它中缀运算符 一样:

```
func == (left: Vector2D, right: Vector2D) \rightarrow Bool {
   return (left.x == right.x) && (left.y == right.y)
}
func != (left: Vector2D, right: Vector2D) -> Bool {
   return !(left == right)}
```
上述代码实现了"相等"运算符( == )来判断两个 Vector2D 对象是否有相等。对于 Vector2D 类型来说, "相 等"意味"两个实例的 x 属性 和 y 属性都相等",这也是代码中用来进行判等的逻辑。示例里同时也实现 了"不等"操作符( != ), 它简单地将"相等"操作符进行取反后返回。

现在我们可以使用这两个运算符来判断两个 Vector2D 对象是否相等。

```
let twoThree = Vector2D(x: 2.0, y: 3.0)let anotherTwoThree = Vector2D(x: 2.0, y: 3.0)if twoThree == anotherTwoThree {
    print("These two vectors are equivalent.")
}
// prints "These two vectors are equivalent."
```
# 自定义运算符

除了实现标准运算符,在 Swift 当中还可以声明和实现自定义运算符( custom operators )。可以用来自定义运算 符的字符列表请参考操作符 (页 0)

新的运算符要在全局作用域内,使用 operator 关键字进行声明,同时还要指定 prefix 、 infix 或者 postf ix 限定符:

prefix operator +++ {}
上面的代码定义了一个新的名为 +++ 的前缀运算符。对于这个运算符,在 Swift 中并没有意义,因为我们针对 Vector2D 的实例来定义它的意义。对这个示例来讲, +++ 被实现为"前缀双自增"运算符。它使用了前面定义 的复合加法操作符来让矩阵对自身进行相加,从而让 Vector2D 实例的 x 属性和 y 属性的值翻倍:

```
prefix func ++ (inout vector: Vector2D) \rightarrow Vector2D {
    vector += vectorreturn vector
}
```
Vector2D 的 +++ 的实现和 ++ 的实现很相似, 唯一不同的是前者对自身进行相加, 而后者是与另一个值为 (1.0, 1.0) 的向量相加.

```
var toBeDoubled = Vector2D(x: 1.0, y: 4.0)let afterDoubling = +++toBeDoubled
// toBeDoubled 现在的值为 (2.0, 8.0)
// afterDoubling 现在的值也为 (2.0, 8.0)
```
## 自定义中缀运算符的优先级和结合性

自定义的中缀( infix )运算符也可以指定优先级( precedence )和结合性( associativity )。优先级和结合性 (页 0)中详细阐述了这两个特性是如何对中缀运算符的运算产生影响的。

结合性( associativity )可取的值有 left , right 和 none 。当左结合运算符跟其他相同优先级的左结合运算 符写在一起时,会跟左边的操作数进行结合。同理,当右结合运算符跟其他相同优先级的右结合运算符写在一起 时,会跟右边的操作数进行结合。而非结合运算符不能跟其他相同优先级的运算符写在一起。

结合性( associativity )的默认值是 none ,优先级( precedence )如果没有指定,则默认为 100 。

以下例子定义了一个新的中缀运算符 +-, 此操作符是左结合的, 并且它的优先级为 140:

infix operator  $+$  { associativity left precedence 140 } func +- (left: Vector2D, right: Vector2D) -> Vector2D { return Vector2D(x: left.x + right.x, y: left.y - right.y) } let firstVector =  $Vector2D(x: 1.0, y: 2.0)$ let secondVector =  $Vector2D(x: 3.0, y: 4.0)$ let plusMinusVector = firstVector +- secondVector // plusMinusVector 是一个 Vector2D 类型,并且它的值为 (4.0, -2.0)

这个运算符把两个向量的 x 值相加,同时用第一个向量的 y 值减去第二个向量的 y 值。因为它本质上是属 于"加型"运算符,所以将它的结合性和优先级被设置为( left 和 140), 这与 + 和 - 等默认的中缀加型 操作符是相同的。完整的 Swift 操作符默认结合性与优先级请参考Swift Standard Library Operators Referen ce。

注意: 当定义前缀与后缀操作符的时候,我们并没有指定优先级。然而,如果对同一个操作数同时使用前缀与 后缀操作符,则后缀操作符会先被执行。

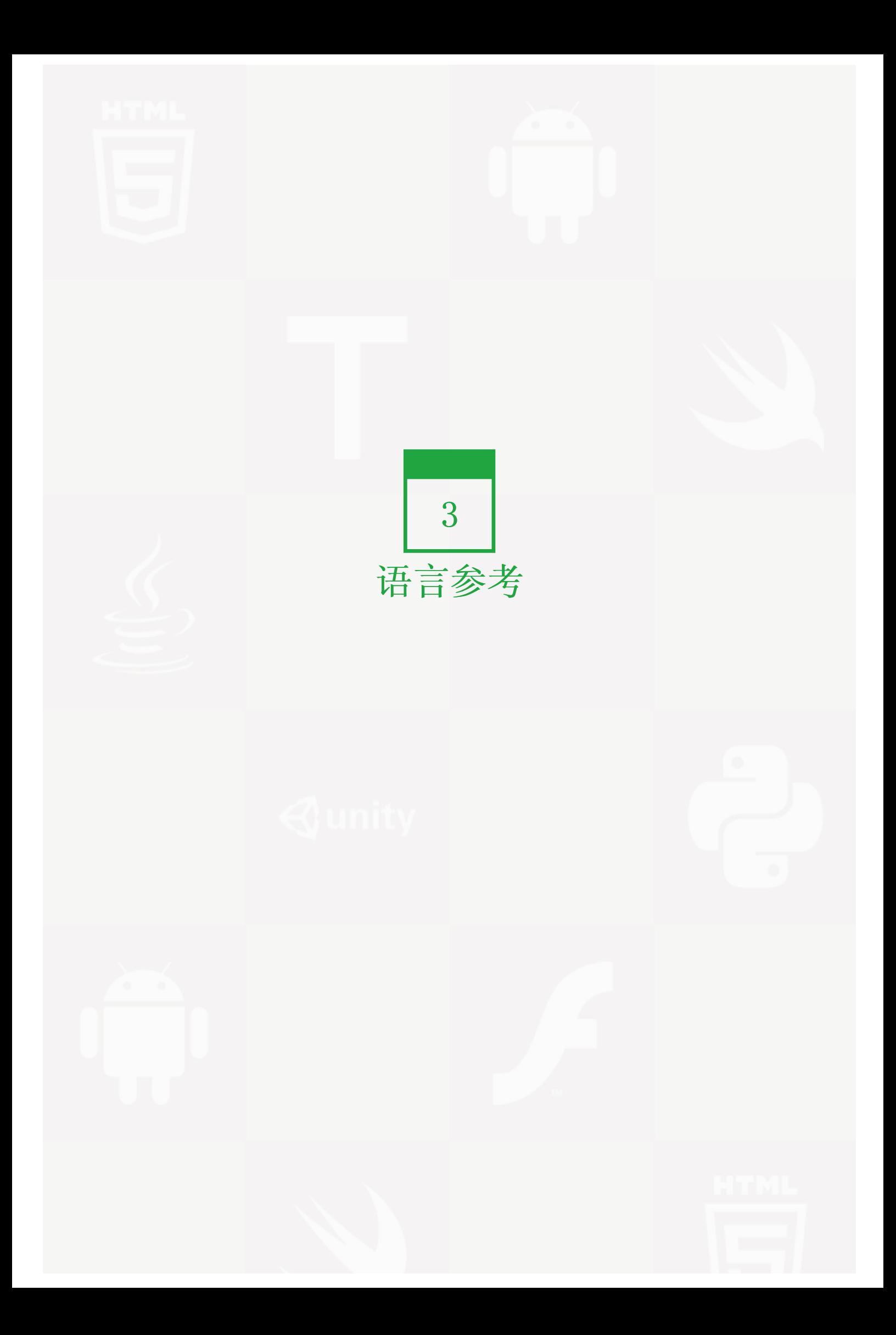

# 关于语言参考(About the Language Reference)

1.0 翻译:dabing1022 校对:numbbbbb

2.0 翻译+校对:KYawn

#### 本页内容包括:

• 如何阅读语法 (页 0)

本书的这一节描述了Swift编程语言的形式语法。这里描述的语法是为了帮助您更详细的了解该语言,而不是让您 直接实现一个解析器或编译器。

Swift语言相对小一点,这是由于在Swift代码中几乎所有常见的类型、函数以及运算符都已经在Swift标准库中定 义了。虽然这些类型、函数和运算符并不是Swift语言自身的一部分,但是它们被广泛应用于本书的讨论和代码范 例中。

# 如何阅读语法

用来描述Swift编程语言形式语法的标记遵循下面几个约定:

- 箭头(→)用来标记语法产式,可以理解为"可以包含"。
- 斜体文字用来表示句法分类,并出现在一个语法产式规则两侧。
- 义词和标点符号由粗体固定宽度的文本标记,而且只出现在一个语法产式规则的右侧。
- 选择性的语法产式由竖线(|)分隔。当可选用的语法产式太多时,为了阅读方便,它们将被拆分为多行语法 产式规则。
- 少数情况下,常规字体文字用来描述语法产式规则的右边。
- 可选的句法分类和文字用尾标 opt 来标记。

举个例子, getter-setter的语法块的定义如下:

GRAMMAR OF A GETTER-SETTER BLOCK  $getter-setter-block \rightarrow \{ getter-clause setter-clauseopt \}$  {  $setter-clause$  这个定义表明,一个getter-setter方法块可以由一个getter子句后跟一个可选的setter子句构成,然后用大括号 括起来,或者由一个setter子句后跟一个getter子句构成,然后用大括号括起来。下面的两个语法产式等价于上 述的语法产式,并明确指出了如何取舍:

GRAMMAR OF A GETTER-SETTER BLOCK getter-setter-block  $\rightarrow$  { getter-clause setter-clauseopt } getter-setter-block  $\rightarrow$  { setter-clause getter-clause}

# 词法结构(Lexical Structure)

- 1.0 翻译: superkam 校对: numbbbbb
- 2.0 翻译+校对:buginux
- 2.1 翻译:mmoaay

#### 本页包含内容:

- 空白与注释(Whitespace and Comments) (页 0)
- 标识符(Identifiers) (页 0)
- 关键字(Keywords) (页 0)
- 字面量(Literals) (页 0)
- 运算符(Operators) (页 0)

Swift 的"词法结构(lexical structure)"描述了能构成该语言中合法标记(tokens)的字符序列。这些合法 标记组成了语言中最底层的构建基块,并在之后的章节中用于描述语言的其他部分。一个合法标记由一个标识 符、关键字、标点符号、文字或运算符组成。

通常情况下,标记是在随后将介绍的语法约束下,由 Swift 源文件的输入文本中提取可能的最长子串生成。这种 方法称为"最长匹配项(longest match)",或者"最大适合"(maximal munch)。

# 空白与注释

空白(whitespace)有两个用途:分隔源文件中的标记和帮助区分运算符属于前缀还是后缀(参见 运算符 (页 0)),在其他情况下则会被忽略。以下的字符会被当作空白:空格(space)(U+0020)、换行符(line fee d)(U+000A)、回车符(carriage return)(U+000D)、水平制表符(horizontal tab)(U+0009)、垂直制 表符(vertical tab) (U+000B)、换页符(form feed) (U+000C)以及空(null) (U+0000)。

注释(comments)被编译器当作空白处理。单行注释由 // 开始直至遇到换行符(line feed) (U+000A)或者 回车符(carriage return) (U+000D)。多行注释由 /\* 开始, 以 \*/ 结束。注释允许嵌套, 但注释标记必 须匹配。

就像 标记格式引用(Markup Formatting Reference) 所说的那样,注释可以包含附加的格式和标记。

# 标识符

标识符(identifiers)可以由以下的字符开始:大写或小写的字母 A 到 Z、下划线 、基本多文种平面(B asic Multilingual Plane)中的 Unicode 非组合字符以及基本多文种平面以外的非专用区(Private Use Are <sup>a</sup>)字符。首字符之后,允许使用数字和 Unicode 字符组合。

使用保留字(reserved word)作为标识符,需要在其前后增加反引号 。例如, class 不是合法的标识符, 但 可以使用 `class`。反引号不属于标识符的一部分,`x` 和 x 表示同一标识符。

闭包(closure)中如果没有明确指定参数名称,参数将被隐式命名为 \$0 、 \$1 、 \$2 等等。 这些命名在闭包作 用域范围内是合法的标识符。

标识符语法 标识符 → 头部标识符 (页 329) 标识符字符组 (页 329)可选 标识符→ `头部标识符 (页 329) 标识符字符组 (页 329)可选 标识符 → 隐式参数名 (页 330) 标识符列表 → 标识符 (页 329) | 标识符 (页 329) , 标识符列表 (页 0) 头部标识符 → 大写或小写字母 A - Z 头部标识符 → U+00A8, U+00AA, U+00AD, U+00AF, U+00B2 - U+00B5, or U+00B7 - U+00BA 头部标识符 → U+00BC-U+00BE, U+00CO-U+00D6, U+00D8-U+00F6, or U+00F8-U+00FF 头部标识符 → U+0100-U+02FF, U+0370-U+167F, U+1681-U+180D, or U+180F-U+1DBF 头部标识符 → U+1E00 - U+1FFF 头部标识符 → U+200B - U+200D, U+202A - U+202E, U+203F - U+2040, U+2054, or U+2060 - U+206F 头部标识符 → U+2070-U+20CF, U+2100-U+218F, U+2460-U+24FF, or U+2776-U+2793 头部标识符 → U+2C00-U+2DFF or U+2E80-U+2FFF 头部标识符 → U+3004 - U+3007, U+3021 - U+302F, U+3031 - U+303F, or U+3040 - U+D7FF 头部标识符 → U+F900 - U+FD3D, U+FD40 - U+FDCF, U+FDF0 - U+FE1F, or U+FE30 - U+FE44 头部标识符 → U+FE47–U+FFFD 头部标识符 → U+10000-U+1FFFD, U+20000-U+2FFFD, U+30000-U+3FFFD, or U+40000-U+4FFFD 头部标识符 → U+50000-U+5FFFD, U+60000-U+6FFFD, U+70000-U+7FFFD, or U+80000-U+8FFFD 头部标识符 → U+90000-U+9FFFD, U+A0000-U+AFFFD, U+B0000-U+BFFFD, or U+C0000-U+CFFFD 头部标识符 → U+D0000 - U+DFFFD or U+E0000 - U+EFFFD 标识符字符 → 数值 0 - 9 标识符字符 → U+0300–U+036F, U+1DC0–U+1DFF, U+20D0–U+20FF, or U+FE20–U+FE2F 标识符字符 → 头部标识符 (页 329)

标识符字符组 → 标识符字符 (页 0) 标识符字符列表 (页 329)可选

隐式参数名 → \$ 十进制数字列表 (页 0)

# 关键字和符号

下面这些被保留的关键字(keywords)不允许用作标识符,除非被反引号转义,具体描述请参考标识符(页 0)。

- 用在声明中的关键字: class、deinit、enum、extension、func、import、init、let、protocol、stati <sup>c</sup>、struct、subscript、typealias、var
- 用在语句中的关键字: break、case、continue、default、do、else、fallthrough、if、in、for、retur <sup>n</sup>、switch、where、while
- 用在表达式和类型中的关键字: as、dynamicType、is、new、super、self、Self、Type、\_\_COLUMN\_、\_\_F  $ILE\_$   $\_FUNCTION\_$   $\_LINE\_$
- 用在模式中的关键字:
- 特定上下文中被保留的关键字: associativity、didSet、get、infix、inout、left、mutating、none、no nmutating、operator、override、postfix、precedence、prefix、right、set、unowned、unowned(saf e)、unowned(unsafe)、weak、willSet,这些关键字在特定上下文之外可以被用于标识符。

以下标记被当作保留符号,不能用于自定义操作 符: (、)、{、}、[、]、.、,、、:、;、=、@、#、&(作为前缀操作符) 、 → 、`` 、 ? 和 !(作为后缀操作符)`。

# 字面量

字面量是用来表示源码中某种特定类型的值,比如一个数字或字符串。

下面是字面量的一些示例:

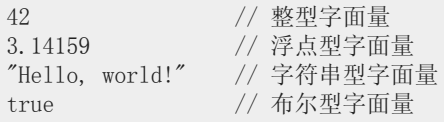

字面量本身并不包含类型信息。事实上,一个字面量会被解析为拥有无限的精度,然后 Swift 的类型推导会尝试 去推导出这个字面量的类型。比如, 在 let x: Int8 = 42 这个声明中, Swift 使用了显式类型标注(: Int 8 )来推导出 42 这个整型字面量的类型是 Int8 。如果没有可用的类型信息, Swift 则会从标准库中定义的

字面量类型中推导出一个默认的类型。整型字面量的默认类型是 Int , 浮点型字面量的默认类型是 Double , 字 符串型字面量的默认类型是 String, 布尔型字面量的默认类型是 Bool 。比如, 在 let str = "Hello, world" 这个声明中,字符串 "Hello, world" 的默认推导类型就是 String 。

当为一个字面量值指定了类型标注的时候,这个注解的类型必须能通过这个字面量值实例化后得到。也就是 说,这个类型必须遵守这些 Swift 标准库协议中的一个:整型字面量的 IntegerLiteralConvertible 协议、符点 型字面量的 FloatingPointLiteralConvertible 协议、字符串字面量的 StringLiteralConvertible 协议以及布尔型 字面量的 BooleanLiteralConvertible 协议。比如, Int8 遵守了 IntegerLiteralConvertible 协议,因此它能在 let x: Int8 = 42 这个声明中作为整型字面量 42 的类型标注。

字面量语法

字面量 → 数字型字面量 (页 331) | 字符串型字面量 (页 0) | 布尔型字面量 (页 0) | nil型字面量 (页 0)

数字型字面量 → -可选整型字面量 (页 0) | -可选符点型字面量 (页 0) 布尔型字面量 → true | false nil型字面量 → nil

#### 整型字面量

整型字面量(integer literals)表示未指定精度整型数的值。整型字面量默认用十进制表示,可以加前缀来指 定其他的进制,二进制字面量加 0b ,八进制字面量加 0o ,十六进制字面量加 0x 。

十进制字面量包含数字 0 至 9 。二进制字面量只包含 0 或 1 ,八进制字面量包含数字 0 至 7 ,十六 进制字面量包含数字 0 至 9 以及字母 A 至 F (大小写均可)。

负整数的字面量在整型字面量前加减号 -, 比如 -42 。

整型字面面可以使用下划线 \_ 来增加数字的可读性,下划线会被系统忽略,因此不会影响字面量的值。同样 地,也可以在数字前加 0 ,并不会影响字面量的值。

除非特别指定,整型字面量的默认推导类型为 Swift 标准库类型中的 Int 。Swift 标准库还定义了其他不同长 度以及是否带符号的整数类型,请参考整数类型。

整型字面量语法

- 整型字面量 → 二进制字面量 (页 331)
- 整型字面量 → 八进制字面量 (页 332)
- 整型字面量 → 十进制字面量 (页 332)
- 整型字面量 → 十六进制字面量 (页 332)
- 二进制字面量 → 0b 二进制数字 (页 0) 二进制字面量字符组 (页 0)可选

二进制数字 → 数值 0 到 1

二进制字面量字符 → 二进制数字 (页 0) |

二进制字面量字符组 → 二进制字面量字符 (页 0) 二进制字面量字符组 (页 0)可选

- 八进制字面量 → 0o 八进字数字 (页 0) 八进制字符列表 (页 0)可选
- 八进字数字 → 数值 0 到 7
- 八进制字符 → 八进字数字 (页 0) |
- 八进制字符组 → 八进制字符 (页 0) 八进制字符列表 (页 0)可选
- 十进制字面量 → 十进制数字 (页 0) 十进制字符组 (页 0)可选
- 十进制数字 → 数值 0 到 9
- 十进制数字列表 → 十进制数字 (页 0) 十进制数字列表 (页 0)可选
- $+$  进制字符 →  $+$  进制数字 (页 0)  $|$
- 十进制字符列表 → 十进制字符 (页 0) 十进制字符列表 (页 0)可选
- $+$ 六进制字面量 → 0x 十六进制数字 (页 0) 十六进制字面量字符列表 (页 0)可选
- 十六进制数字 → 数值 0 到 9, 字母 a 到 f, 或 A 到 F
- $+$ 六进制字符 →  $+$ 六进制数字  $($ 页  $0)$   $|$
- 十六进制字面量字符列表 → 十六进制字符 (页 0) 十六进制字面量字符列表 (页 0)可选

## 浮点型字面量

浮点型字面量(floating-point literals)表示未指定精度浮点数的值。

浮点型字面量默认用十进制表示(无前缀),也可以用十六进制表示(加前缀 0x )。

十进制浮点型字面量(decimal floating-point literals)由十进制数字串后跟小数部分或指数部分(或两者皆 有)组成。十进制小数部分由小数点 . 后跟十进制数字串组成。指数部分由大写或小写字母 e 为前缀后跟十 进制数字串组成, 这串数字表示 e 之前的数量乘以 10 的几次方。例如: 1.25e2 表示 1.25 ? 10^2 , 也就是 125.0; 同样, 1.25e-2 表示 1.25 ? 10^-2, 也就是 0.0125 。

十六进制浮点型字面量(hexadecimal floating-point literals)由前缀 0x 后跟可选的十六进制小数部分以 及十六进制指数部分组成。十六进制小数部分由小数点后跟十六进制数字串组成。指数部分由大写或小写字母 p 为前缀后跟十进制数字串组成,这串数字表示 p 之前的数量乘以 2 的几次方。例如: 0xFp2 表示 15 ? 2^2 , 也就是 60 ; 同样, 0xFp-2 表示 15 ? 2^-2 , 也就是 3.75 。

负的浮点型字面量由一元运算符减号 - 和浮点型字面量组成,例如 -42.5 。

浮点型字面量允许使用下划线 \_ 来增强数字的可读性,下划线会被系统忽略,因此不会影响字面量的值。同样 地,也可以在数字前加 0 ,并不会影响字面量的值。

除非特别指定,浮点型字面量的默认推导类型为 Swift 标准库类型中的 Double, 表示64位浮点数。Swift 标准 库也定义了 Float 类型,表示32位浮点数。

浮点型字面量语法

浮点数字面量 → 十进制字面量 (页 332) 十进制分数 (页 333)可选 十进制指数 (页 0)可选 浮点数字面量 → 十六进制字面量 (页 332) 十六进制分数 (页 0)可选 十六进制指数 (页 0) 十进制分数 → . 十进制字面量 (页 332) 十进制指数 → 浮点数e (页 333) 正负号 (页 0)可选 十进制字面量 (页 332) 十六进制分数 → . 十六进制数字 (页 0) 十六进制字面量字符列表 (页 0)可选 十六进制指数 → 浮点数p (页 0) 正负号 (页 0)可选 十进制字面量 (页 332) 浮点数e → e | E 浮点数p → p | P  $$E$ 负号 → + | -$ 

## 字符串型字面量

字符串型字面量(string literal)由被包在双引号中的一串字符组成,形式如下:

"characters"

```
字符串型字面量中不能包含未转义的双引号 ( " )、未转义的反斜线( \ )、回车符(carriage return)或换
行符(line feed)。
```
可以在字符串字面量中使用的转义特殊符号如下:

- 空字符 (Null Character) \0
- 反斜线(Backslash) \\
- 水平制表符 (Horizontal Tab) \t
- 换行符 (Line Feed) \n
- 回车符(Carriage Return) \r
- 双引号 (Double Quote) \"
- 单引号 (Single Quote) \'
- Unicode标量 \u{n} ,n为一到八位的十六进制数字

字符串字面量允许在反斜杠小括号 \() 中插入表达式的值。插入表达式(interpolated expression) 不能包含 未转义的双引号 "、未转义的反斜线 \、回车符或者换行符。表达式结果的类型必须在 String 类中有对应的 初始化方法。

例如,以下所有字符串字面量的值都是相同的:

"1 2 3"  $"1\;2\; \backslash (3)"$  $"1\;2\;\setminus\!(1\;+2)"$ let  $x = 3$ ; "1 2  $(x)$ "

字符串字面量的默认推导类型为 String 。组成字符串的字符默认推导类型为 Character 。更多有关 String 和 Character 的信息请参照 字符串和字符 以及字符串结构参考。

用 + 操作符连接的字符型字面量是在编译时进行连接的。比如下面的 textA 和 textB 时完全一样的— textA 没有任何运行时的连接操作。

let textA =  $"Hello " + "world"$  $let \text{textB} = \text{"Hello world"}$ 

自定义运算符可以由以下其中之一的 ASCII 字符 / 、 = 、

字符型字面量语法 字符串字面量 → "引用文本 (页 334)可选 " 引用文本 → 引用文本条目 (页 0) 引用文本 (页 334) 可选 引用文本条目 → 转义字符 (页 0) 引用文本条目 → (表达式) 引用文本条目 → 除了", \, U+000A, 或者 U+000D的所有Unicode的字符 转义字符 → \0 | \ | \t | \n | \r | \" | \' 转义字符 → \u { unicode标量数字 (页 0) } unicode标量数字 → 一到八位的十六进制数字

# 运算符

Swift 标准库定义了许多可供使用的运算符,其中大部分在 基础运算符 和 高级运算符 中进行了阐述。这一小 节将描述哪些字符能用于自定义运算符。

-、 +、 !、 \*、 %、 <、 >、 &、 |、 | 、 | , | , | 以及 | , 或者后面语法中规定的任一个 Unicode 字符开 始。在第一个字符之后,允许使用组合型 Unicode 字符。也可以使用两个或者多个的点号来自定义运算符(比 如, .... )。虽然可以自定义包含问号 ? 的运算符,但是这个运算符不能只包含单独的一个问号。

注意:

以下这些标记 =, ->, //, /\*, \*/, ., <(前缀运算符), &, and ?, ?(中缀运算符), >(后缀运算符), ! 以及 ? 是被系统保留的

运算符两侧的空白被用来区分该运算符是否为前缀运算符(prefix operator)、后缀运算符(postfix operato  $r$ ) 或二元运算符(binary operator)。规则总结如下:

- 如果运算符两侧都有空白或两侧都无空白,将被看作二元运算符。例如: a+b 和 a + b 中的运算符 + 被看作二元运算符。
- 如果运算符只有左侧空白,将被看作前缀一元运算符。例如 a ++b 中的 ++ 被看作前缀一元运算符。
- 如果运算符只有右侧空白,将被看作后缀一元运算符。例如 a++ b 中的 ++ 被看作后缀一元运算符。
- 如果运算符左侧没有空白并紧跟 . ,将被看作后缀一元运算符。例如 a++.b 中的 ++ 被看作后缀一元运 算符(即上式被视为 a++ .b 而非 a ++ .b )。

鉴于这些规则,运算符前的字符(、[和{;运算符后的字符)、]和}以及字符,、;和: 都被视为空白。

以上规则需注意一点,如果预定义运算符 ! 或 ? 左侧没有空白,则不管右侧是否有空白都将被看作后缀运算 符。如果将 ? 用作可选链 (optional-chaining) 操作符, 左侧必须无空白。如果用于条件运算符 ? : , 必须 两侧都有空白。

在某些特定的构造中, 以 < 或 > 开头的运算符会被分离成两个或多个标记, 剩余部分以同样的方式会被再 次分离。因此,在 Dictionary<String, Array<Int>> 中没有必要添加空白来消除闭合字符 > 的歧义。在这个 例子中, 闭合字符 > 不会被视为单独的标记,因而不会被误解析为 >> 运算符的一部分。

要学习如何自定义运算符,请参考 自定义操作符 (页 0) 和 运算符声明 (页 0)。要学习如何重载运算符,请参 考 运算符方法 (页 0)。

运算符语法语法

运算符 → 头部运算符 (页 335) 运算符字符组 (页 336)可选

运算符 → 头部点运算符 (页 336) 点运算符字符组 (页 0)可选

头部运算符 → / | = | + | ! |\* | % |< | > |& | | |/ | ~ | ? | 头部运算符 → U+00A1 - U+00A7 头部运算符 → U+00A9 or U+00AB 头部运算符 → U+00AC or U+00AE 头部运算符 → U+00B0 - U+00B1, U+00B6, U+00BB, U+00BF, U+00D7, or U+00F7 头部运算符 → U+2016–U+2017 or U+2020–U+2027 头部运算符 → U+2030–U+203E 头部运算符 → U+2041–U+2053 头部运算符 → U+2055–U+205E

第 3 章 语言参考 | 336

- 头部运算符 → U+2190–U+23FF
- 头部运算符 → U+2500–U+2775
- 头部运算符 → U+2794–U+2BFF
- 头部运算符 → U+2E00–U+2E7F
- 头部运算符 → U+3001–U+3003
- 头部运算符 → U+3008–U+3030
- 运算符字符 → 头部运算符 (页 335)
- 运算符字符 → U+0300–U+036F
- 运算符字符 → U+1DC0–U+1DFF
- 运算符字符 → U+20D0–U+20FF
- 运算符字符 → U+FE00–U+FE0F
- 运算符字符 → U+FE20–U+FE2F
- 运算符字符 → U+E0100–U+E01EF

运算符字符组 → 运算符字符 (页 336) [运算符字符组] (#operator\_characters)可选

- 头部点运算符 → ..
- 头部点运算符字符 → . | 运算符字符 (页 336)

头部点运算符字符组 → 点运算符字符 (页 0) 点运算符字符组 (页 0)可选

二元运算符 → 运算符 (页 0) 前置运算符 → 运算符 (页 0) 后置运算符 → 运算符 (页 0)

# 类型(Types)

- 1.0 翻译:lyuka 校对:numbbbbb, stanzhai
- 2.0 翻译+校对:EudeMorgen
- 2.1 翻译:mmoaay

## 本页包含内容:

- 类型注解(Type Annotation) (页 0)
- 类型标识符(Type Identifier) (页 0)
- 元组类型(Tuple Type) (页 0)
- 函数类型(Function Type) (页 0)
- 数组类型(Array Type) (页 0)
- 可选类型(Optional Type) (页 0)
- 隐式解析可选类型(Implicitly Unwrapped Optional Type) (页 0)
- 协议合成类型(Protocol Composition Type) (页 0)
- 元类型(Metatype Type) (页 0)
- 类型继承子句(Type Inheritance Clause) (页 0)
- 类型推断(Type Inference) (页 0)

Swift 语言存在两种类型:命名型类型和复合型类型。命名型类型是指定义时可以给定名字的类型。命名型类型 包括类、结构体、枚举和协议。比如,一个用户定义的类MyClass的实例拥有类型MyClass。除了用户定义的命名 型类型,Swift 标准库也定义了很多常用的命名型类型,包括那些表示数组、字典和可选值的类型。

那些通常被其它语言认为是基本或初级的数据型类型(Data types)——比如表示数字、字符和字符串的类 型——实际上就是命名型类型,这些类型在Swift 标准库中是使用结构体来定义和实现的。因为它们是命名型类 型,因此你可以按照"扩展和扩展声明"章节里讨论的那样,声明一个扩展来增加它们的行为以迎合你程序的需 求。

复合型类型是没有名字的类型,它由 Swift 本身定义。Swift 存在两种复合型类型: 函数类型和元组类型。一个 复合型类型可以包含命名型类型和其它复合型类型。例如,元组类型(Int, (Int, Int))包含两个元素:第一个是 命名型类型Int,第二个是另一个复合型类型(Int, Int).

本节讨论 Swift 语言本身定义的类型,并描述 Swift 中的类型推断行为。

类型语法

类型 → 数组类型 (页 0) | 函数类型 (页 0) | 类型标识 (页 0) | 元组类型 (页 0) | 可选类型 (页 0) | 隐式解析可选类型 (页 0) | 协议合成类型 (页 0) | 元型类型 (页 0)

## 类型注解

类型注解显式地指定一个变量或表达式的值。类型注解始于冒号:终于类型,比如下面两个例子:

let someTuple: (Double, Double) = (3.14159, 2.71828) func some Function (a: Int) {  $/* \ldots */$ 

在第一个例子中,表达式 someTuple 的类型被指定为 (Double, Double) 。在第二个例子中,函数 someFunction 的 参数 a 的类型被指定为 Int 。

类型注解可以在类型之前包含一个类型特性(type attributes)的可选列表。

类型注解语法 类型注解 → : 特性(Attributes)列表 (页 0) 可选 类型 (页 0)

# 类型标识符

类型标识符引用命名型类型或者是命名型/复合型类型的别名。

大多数情况下,类型标识符引用的是与之同名的命名型类型。例如类型标识符 Int 引用命名型类型 Int ,同 样,类型标识符 Dictionary<String, Int> 引用命名型类型 Dictionary<String, Int> 。

在两种情况下类型标识符不引用同名的类型。情况一,类型标识符引用的是命名型/复合型类型的类型别名。比 如,在下面的例子中,类型标识符使用 Point 来引用元组 (Int, Int) :

typealias Point = (Int, Int) let origin: Point =  $(0, 0)$ 

情况二,类型标识符使用dot(.)语法来表示在其它模块(modules)或其它类型嵌套内声明的命名型类型。例 如,下面例子中的类型标识符引用在 ExampleModule 模块中声明的命名型类型 MyType :

var someValue: ExampleModule.MyType

类型标识语法

类型标识 → 类型名称 (页 0) 泛型参数子句 (页 0) 可选 | 类型名称 (页 0) 泛型参数子句 (页 0) 可选 .

类型标识 (页 0)

类名 → 标识符 (页 329)

# 元组类型

元组类型使用逗号隔开并使用括号括起来的0个或多个类型组成的列表。

你可以使用元组类型作为一个函数的返回类型,这样就可以使函数返回多个值。你也可以命名元组类型中的元 素,然后用这些名字来引用每个元素的值。元素的名字由一个标识符紧跟一个冒号 (:) 组成。"函数和多返回 值"章节里有一个展示上述特性的例子。

void 是空元组类型 () 的别名。如果括号内只有一个元素,那么该类型就是括号内元素的类型。比如, (Int) 的 类型是 Int 而不是 (Int) 。所以,只有当元组类型包含的元素个数在两个及以上时才可以命名元组元素。

元组类型语法

元组类型 → ( 元组类型主体 (页 0) 可选 ) 元组类型主体 → 元组类型的元素列表 (页 0) ... 可选 元组类型的元素列表 → 元组类型的元素 (页 0) | 元组类型的元素 (页 0) , 元组类型的元素列表 (页 0) 元组类型的元素 → 特性(Attributes)列表 (页 0) 可选 inout 可选 类型 (页 0) | inout 可选 元素名 (页 0) 类型注解 (页 0) 元素名 → 标识符 (页 329)

# 函数类型

函数类型表示一个函数、方法或闭包的类型,它由一个参数类型和返回值类型组成,中间用箭头 -> 隔开:

parameter type` -> `return type`

由于 参数类型 和 返回值类型 可以是元组类型,所以函数类型支持多参数与多返回值的函数与方法。。

对于参数类型是空元组类型 () 以及返回值类型为表达式类型的函数类型,你可以对其参数声明使用 autoclosur e (见声明属性章节)。一个自动闭包函数捕获特定表达式上的隐式闭包而非表达式本身。这从语法结构上提供 了一种便捷:延迟对表达式的求值,直到在函数体中有使用它的值。以自动闭包函数类型做为参数的例子详见 自 动闭包(Autoclosures) 。

函数类型可以拥有一个可变长参数作为参数类型中的最后一个参数。从语法角度上讲,可变长参数由一个基础类 型名字紧随三个点 (...) 组成, 如 Int... 。可变长参数被认为是一个包含了基础类型元素的数组。即 Int... 就 是 [Int] 。关于使用可变长参数的例子,见章节Variadic Parameters。

为了指定一个 in-out 参数,可以在参数类型前加 inout 前缀。但是你不可以对可变长参数或返回值类型使用 ino ut 。关于In-Out参数的讨论见章节In-Out参数部分。

柯里化函数(Curried fuction)的函数类型从右向左递归地组成一组。例如,函数类型 Int -> Int -> Int 可以 被理解为 Int -> (Int -> Int) ——也就是说, 一个函数的参数为 Int 类型, 其返回类型是一个参数类型为 Int 返回类型为 Int 的函数类型。关于柯里化函数的讨论见章节Curried Fuctions。

函数类型若要抛出错误就必须使用 throws 关键字来标记,若要重抛错误则必须使用 rethrows 关键字来标记。 th rows 关键字是函数类型的一部分,不抛出函数(nonthrowing function)是抛出函数(throwing function)函数 的一个子类型。因此,在使用抛出函数的地方也可以使用不抛出函数。对于柯里化函数, throws 关键字只应用于 最里层的函数。抛出和重抛函数(rethrowing function)的相关描述见章节抛出函数与方法和重抛函数与方法。

函数类型语法

函数类型 → 类型 (页 0) 抛出 可选 -> 类型 (页 0) 函数类型 → 类型 (页 0)\_重抛\_ -> 类型 (页 0)

## 数组类型

Swift语言中使用[ type ]来简化标准库中定义 Array<T> 类型的操作。 换句话说,下面两个声明是等价的:

let someArray: [String] = ["Alex", "Brian", "Dave"] let someArray: Array<String> = ["Alex", "Brian", "Dave"]

上面两种情况下,常量 someArray 都被声明为字符串数组。数组的元素也可以通过 [] 获取访问: someArra y[0] 是指第0个元素 "Alex" 。

你也可以嵌套多对方括号来创建多维数组,最里面的方括号中指明数组元素的基本类型。比如,下面例子中使用 三对方括号创建三维整数数组。

var array3D:  $[[[Int]]] = [[[1, 2], [3, 4]], [[5, 6], [7, 8]]]$ 

访问一个多维数组的元素时,最左边的下标指向最外层数组的相应位置元素。接下来往右的下标指向第一层嵌入 的相应位置元素,依次类推。这就意味着,在上面的例子中, array3D[0] 是指 [[1, 2], [3, 4]] , array3 D[0][1] 是指 [3, 4] , array3D[0][1][1] 则是指值 4 。

关于Swift标准库中 Array 类型的细节讨论,见章节Arrays。

数组类型语法

数组类型 → 类型 (页 0)

# 字典类型

Swift语言中使用[ key type: value type ]来简化标准库中定义 Dictionary<Key,Value> 类型的操作。 换句话 说,下面两个声明是等价的:

let someDictionary:  $[String: Int] = ['Alex" : 31, "Paul" : 39]$ let someDictionary: Dictionary<String, Int> = ["Alex": 31, "Paul": 39]

上面两种情况,常量 someDictionary 被声明为一个字典,其中键为String类型,值为Int类型。

字典中的值可以通过下标来访问,这个下标在方括号中指明了具体的键: someDictionary["Alex"] 返回键 Alex 对 应的值。如果键在字典中不存在的话,则这个下标返回 nil 。

字典中键的类型必须遵循Swift标准库中的可哈希协议。

关于Swift标准库中 Dictionary 类型的更多细节可查看章节Dictionaries。

字典类型语法 字典类型 → [类型 (页 0) : 类型 (页 0) ]

## 可选类型

Swift定义后缀 ? 来作为标准库中的定义的命名型类型 Optional<T> 的简写。换句话说,下面两个声明是等价的:

```
var optionalInteger: Int?
var optionalInteger: Optional<Int>
```
在上述两种情况下,变量 optionalInteger 都被声明为可选整型类型。注意在类型和 ? 之间没有空格。

类型 Optional<T> 是一个枚举, 有两种形式, None 和 Some(T), 又来代表可能出现或可能不出现的值。任意类型 都可以被显式的声明(或隐式的转换)为可选类型。当声明一个可选类型时,确保使用括号给 ? 提供合适的作用 范围。比如说,声明一个整型的可选数组,应写作 (Int[])?,写成 Int[]? 的话则会出错。

如果你在声明或定义可选变量或特性的时候没有提供初始值,它的值则会自动赋成缺省值 nil 。

如果一个可选类型的实例包含一个值,那么你就可以使用后缀操作符 ! 来获取该值,正如下面描述的:

optionalInteger = 42 optionalInteger! // 42

使用 ! 操作符获取值为 nil 的可选项会导致运行错误(runtime error)。

你也可以使用可选链和可选绑定来选择性的执行可选表达式上的操作。如果值为 nil ,不会执行任何操作因此也 就没有运行错误产生。

更多细节以及更多如何使用可选类型的例子,见章节Optionals。

可选类型语法 可选类型 → 类型 (页 0) ?

## 隐式解析可选类型

Swift语言定义后缀 ! 作为标准库中命名类型 ImplicitlyUnwrappedOptional<T> 的简写。换句话说,下面两个声明 等价:

var implicitlyUnwrappedString: String! var implicitlyUnwrappedString: ImplicitlyUnwrappedOptional<String>

上述两种情况下,变量 implicitlyUnwrappedString 被声明为一个隐式解析可选类型的字符串。注意类型与 ! 之间 没有空格。

你可以在使用可选类型的地方同样使用隐式解析可选类型。比如,你可以将隐式解析可选类型的值赋给变量、常 量和可选特性,反之亦然。

有了可选,你在声明隐式解析可选变量或特性的时候就不用指定初始值,因为它有缺省值 nil 。

由于隐式解析可选的值会在使用时自动解析,所以没必要使用操作符 ! 来解析它。也就是说, 如果你使用值为 ni l 的隐式解析可选,就会导致运行错误。

使用可选链会选择性的执行隐式解析可选表达式上的某一个操作。如果值为 nil , 就不会执行任何操作, 因此也 不会产生运行错误。

关于隐式解析可选的更多细节,见章节Implicitly Unwrapped Optionals。

隐式解析可选类型(Implicitly Unwrapped Optional Type)语法 隐式解析可选类型 → 类型 (页 0) !

# 协议合成类型

协议合成类型是一种遵循具体协议列表中每个协议的类型。协议合成类型可能会用在类型注解和泛型参数中。 协议合成类型的形式如下:

protocol<Protocol 1, Procotol 2>

协议合成类型允许你指定一个值,其类型遵循多个协议的条件且不需要定义一个新的命名型协议来继承其它想要 遵循的各个协议。比如,协议合成类型 protocol<Protocol A, Protocol B, Protocol C> 等效于一个从 Protocol A , Protocol B , Protocol C 继承而来的新协议 Protocol D ,很显然这样做有效率的多,甚至不需引入一个新 名字。

协议合成列表中的每项必须是协议名或协议合成类型的类型别名。如果列表为空,它就会指定一个空协议合成列 表,这样每个类型都能遵循。

协议合成类型语法 协议合成类型 → protocol < 协议标识符列表 (页 0) 可选 > 协议标识符列表 → 协议标识符 (页 0) | 协议标识符 (页 0) , 协议标识符列表 (页 0) 协议标识符 → 类型标识 (页 0)

## 元类型

元类型是指所有类型的类型,包括类、结构体、枚举和协议。

类、结构体或枚举类型的元类型是相应的类型名紧跟 .Type 。协议类型的元类型——并不是运行时遵循该协议的 具体类型——是该协议名字紧跟.Protocol 。比如,类 SomeClass 的元类型就是 SomeClass.Type, 协议 SomeProt ocol 的元类型就是 SomeProtocal.Protocol 。

你可以使用后缀 self 表达式来获取类型。比如, SomeClass.self 返回 SomeClass 本身,而不是 SomeClass 的一 个实例。同样, SomeProtocol.self 返回 SomeProtocol 本身,而不是运行时遵循 SomeProtocol 的某个类型的实 例。还可以对类型的实例使用 dynamicType 表达式来获取该实例在运行阶段的类型, 如下所示:

```
class SomeBaseClass {
    class func printClassName() {
        println("SomeBaseClass")
    }
}
class SomeSubClass: SomeBaseClass {
    override class func printClassName() {
        println("SomeSubClass")
    }
}
let someInstance: SomeBaseClass = SomeSubClass()
// someInstance is of type SomeBaseClass at compile time, but
// someInstance is of type SomeSubClass at runtime
someInstance.dynamicType.printClassName()
// prints "SomeSubClass
```
可以使用恒等运算符( === 和 !== )来测试一个实例的运行时类型和它的编译时类型是否一致。

```
if someInstance.dynamicType == someInstance.self {
    print("The dynamic type of someInstance is SomeBaseCass")
} else {
    print("The dynamic type of someInstance isn't SomeBaseClass")
}
// prints "The dynamic type of someInstance isn't SomeBaseClass"
```
可以使用初始化表达式从某个类型的元类型构造出一个该类型的实例。对于类实例,必须使用 required 关键字 标记被调用的构造器,或者使用 final 关键字标记整个类。

```
class AnotherSubClass: SomeBaseClass {
   let string: String
   required init(string: String) {
        self.string = string
   }
    override class func printClassName() {
        print("AnotherSubClass")
   }
}
let metatype: AnotherSubClass.Type = AnotherSubClass.self
let anotherInstance = metatype.init(string: "some string")
```
元(Metatype)类型语法 元类型 → 类型 (页 0) . Type | 类型 (页 0) . Protocol

# 类型继承子句

类型继承子句被用来指定一个命名型类型继承的哪个类、遵循的哪些协议。类型继承子句也用来指定一个类需要 遵循的协议。类型继承子句开始于冒号 : ,其后是类所需遵循的协议或者类型标识符列表或者两者均有。

类可以继承单个超类,遵循任意数量的协议。当定义一个类时,超类的名字必须出现在类型标识符列表首位,然 后跟上该类需要遵循的任意数量的协议。如果一个类不是从其它类继承而来,那么列表可以以协议开头。关于类 继承更多的讨论和例子,见章节Inheritance。

其它命名型类型可能只继承或遵循一个协议列表。协议类型可能继承于其它任意数量的协议。当一个协议类型继 承于其它协议时,其它协议的条件集合会被整合在一起,然后其它从当前协议继承的任意类型必须遵循所有这些 条件。正如在协议声明中所讨论的那样,可以把类的关键字放到类型继承子句中的首位,这样就可以用一个类的 条件来标记一个协议声明。

枚举定义中的类型继承子句可以是一个协议列表,或是指定原始值的枚举——一个单独的指定原始值类型的命名 型类型。使用类型继承子句来指定原始值类型的枚举定义的例子,见章节Raw Values。

类型继承子句语法

类型继承子句 → : 类需求 (页 0) , 类型继承列表 (页 0) 类型继承子句 → : 类需求 (页 0) 类型继承子句 → : 类型继承列表 (页 0) 类型继承列表 → 类型标识 (页 0) | 类型标识 (页 0) , 类型继承列表 (页 0) 类需求 → 类

## 类型推断

Swift广泛的使用类型推断,从而允许你可以忽略代码中很多变量和表达式的类型或部分类型。比如,对于 var x: Int = 0, 你可以完全忽略类型而简写成 var x = 0 - 编译器会正确的推断出 x 的类型 Int 。类似的, 当完整 的类型可以从上下文推断出来时,你也可以忽略类型的一部分。比如,如果你写了 let dict: Dictionary = ["A": 1] ,编译提也能推断出 dict 的类型是 Dictionary<String, Int> 。

在上面的两个例子中,类型信息从表达式树(expression tree)的叶子节点传向根节点。也就是说, var x: Int = 0 中 x 的类型首先根据 0 的类型进行推断,然后将该类型信息传递到根节点(变量 x )。

在Swift中,类型信息也可以反方向流动——从根节点传向叶子节点。在下面的例子中,常量 eFloat 上的显式类 型注解(:Float)导致数字字面量 2.71828 的类型是 Float 而非 Double 。

let  $e = 2.71828$  // The type of e is inferred to be Double. let eFloat: Float =  $2.71828$  // The type of eFloat is Float.

Swift中的类型推断在单独的表达式或语句水平上进行。这意味着所有用于推断类型的信息必须可以从表达式或其 某个子表达式的类型检查中获取。

# 表达式(Expressions)

- 1.0 翻译:sg552 校对:numbbbbb, stanzhai
- 2.0 翻译+校对:EudeMorgen
- 2.1 翻译: mmoaay

## 本页包含内容:

- 前缀表达式(Prefix Expressions) (页 0)
- 二元表达式(Binary Expressions) (页 0)
- 赋值表达式(Assignment Operator) (页 0)
- 三元条件运算符(Ternary Conditional Operator) (页 0)
- 类型转换运算符(Type-Casting Operators) (页 0)
- 主要表达式(Primary Expressions) (页 0)
- 后缀表达式(Postfix Expressions) (页 0)

Swift 中存在四种表达式: 前缀 (prefix) 表达式, 二元 (binary) 表达式, 主要 (primary) 表达式和后缀 (p ostfix)表达式。表达式可以返回一个值,以及运行某些逻辑(causes a side effect)。

前缀表达式和二元表达式就是对某些表达式使用各种运算符(operators)。 主要表达式是最短小的表达式,它 提供了获取(变量的)值的一种途径。 后缀表达式则允许你建立复杂的表达式,例如配合函数调用和成员访问。 每种表达式都在下面有详细论述。

## 表达式语法

表达式 → 试算子(try operator) (页 0) 可选 | 前置表达式 (页 0) | 二元表达式列表 (页 0) 可选 表达式列表 → 表达式 (页 0) | 表达式 (页 0) , 表达式列表 (页 0)

# 前缀表达式(Prefix Expressions)

前缀表达式由可选的前缀符号和表达式组成。(这个前缀符号只能接收一个参数)

对于这些操作符的使用,请参见: Basic Operators 和 Advanced Operators

对于 Swift 标准库提供的操作符的使用,请参见Swift Standard Library Operators Reference。

作为对上面标准库运算符的补充,你也可以对 某个函数的参数使用 '&'运算符。 更多信息,请参见: In-Out p arameters.

前置表达式语法 前置表达式 → 前置运算符 (页 0) 可选 后置表达式 (页 0) 前置表达式 → 写入写出(in-out)表达式 (页 0) 写入写出(in-out)表达式 → & 标识符 (页 329)

# try 操作符(try operator)

try表达式由紧跟在可能会出错的表达式后面的 try 操作符组成,形式如下: try expression 强制的try表示由 紧跟在可能会出错的表达式后面的 try! 操作符组成, 出错时会产生一个运行时错误, 形式如下: try! expressi on

当在二进制运算符左边的表达式被标记上 try 、 try? 或者 try! 时,这个操作对整个二进制表达式都产生作 用。也就是说,你可以使用圆括号来明确操作符的应用范围。

sum = try someThrowingFunction() + anotherThrowingFunction() // try 对两个方法调用都产生作用 sum = try (someThrowingFunction() + anotherThrowingFunction()) // try 对两个方法调用都产生作用 sum = (try someThrowingFunction()) + anotherThrowingFunction() // Error: try 只对第一个方法调用产生作用

try 表达式不能出现在二进制操作符的的右边,除非二进制操作符是赋值操作符或者 try 表达式是被圆括号 括起来的。

关于 try 、 try? 和 try! 更多的例子和信息请参见: Error Handling

try表达式语法 try 操作符 → try (页 0) | try? | try!

# 二元表达式(Binary Expressions)

二元表达式由 "左边参数" + "二元运算符" + "右边参数" 组成, 它有如下的形式:

left-hand argument operator right-hand argument

关于这些运算符(operators)的更多信息,请参见:Basic Operators和 Advanced Operators。

注意

在解析时, 一个二元表达式表示为一个一级数组(a flat list), 这个数组(List)根据运算符的先后顺

序,被转换成了一个tree. 例如: 2 + 3 \* 5 首先被认为是: 2, + , 3, \*, 5. 随后它被转换成 tree (2  $+$   $(3 * 5)$ ) 二元表达式语法 二元表达式 → 二元运算符 (页 0) 前置表达式 (页 0) 二元表达式 → 赋值运算符 (页 0) 前置表达式 (页 0) 二元表达式 → 条件运算符 (页 0) 前置表达式 (页 0) 二元表达式 → 类型转换运算符 (页 0) 二元表达式列表 → 二元表达式 (页 0) 二元表达式列表 (页 0) 可选 赋值操作符

## 赋值表达式(Assignment Operator)

赋值表达式会对某个给定的表达式赋值。 它有如下的形式;

expression = value

就是把右边的 value 赋值给左边的 expression. 如果左边的expression 需要接收多个参数(是一个tuple ),那么右边必须也是一个具有同样数量参数的tuple. (允许嵌套的tuple)

 $(a, , b, c)) = ("test", 9.45, (12, 3))$  $//$  a is "test", b is 12, c is 3, and 9.45 is ignored

赋值运算符不返回任何值。

赋值运算符语法 赋值运算符 → =

# 三元条件运算符(Ternary Conditional Operator)

三元条件运算符 是根据条件来获取值。 形式如下:

condition ? expression used if true : expression used if false

如果 condition 是true, 那么返回 第一个表达式的值(此时不会调用第二个表达式), 否则返回第二个表达 式的值(此时不会调用第一个表达式)。

想看三元条件运算符的例子,请参见: Ternary Conditional Operator.

三元条件运算符语法 三元条件运算符 → ? 表达式 (页 0) :

# 类型转换运算符(Type-Casting Operators)

有4种类型转换运算符: is , as , ? 和 ! . 它们有如下的形式:

expression is type expression as type expression is? type expression as! type

is 运算符在程序运行时检查表达式能否向下转化为指定的类型, 如果可以在返回 ture, 如果不行, 则返回 fals e 。

as 运算符在程序编译时执行类型转化,且总是成功,比如进行向上转换(upcast)和桥接(bridging)。向上转 换指把表达式转换成类型的超类的一个是实例而不使用中间的变量。以下表达式是等价的:

```
func f(any: Any) { print("Function for Any") }
func f(int: Int) { print("Function for Int") }
let x = 10f(x)// prints "Function for Int"
let y: Any = xf(y)// prints "Function for Any"
f(x as Any)
// prints "Function for Any"
```
桥接运算可以让你把一个Swift标准库中的类型的表达式作为一个与之相关的基础类(比如NSString)来使用,而 不需要新建一个实例。关于桥接的更多实例参见Using Swift with Cocoa and Objective-C中的Cocoa Data Type s。

as? 操作符为带条件的类型转换。 as? 操作符返回可选的转换类型。在运行时, 如果转换成功, 表达式的值会被 覆盖掉再返回,如果转换不成功的话,则返回 nil 。如果条件转换中的条件的真值一开始就已经确定真伪了,则 在编译时会报错。

a! 操作符表示强制转换,其返回指定的类型,而不是可选的类型。如果转换失败,则会出现运行时错误。表达式 x as T 效果等同于 (x as? T)! 。

关于类型转换的更多内容和例子,请参见: Type Casting.

类型转换运算符(type-casting-operator)语法

类型转换运算符 → is 类型 (页 0) 类型转换运算符 → as 类型 (页 0) 类型转换运算符 → is ? 类型 (页 0) 类型转换运算符 → as ! 类型 (页 0)

# 主表达式(Primary Expressions)

主表达式 是最基本的表达式。 它们可以跟 前缀表达式,二元表达式,后缀表达式以及其他主要表达式组合使 用。

主表达式语法

- 主表达式 → 标识符 (页 329) 泛型参数子句 (页 0) 可选
- 主表达式 → 字符型表达式 (页 0)
- 主表达式 → self表达式 (页 0)
- 主表达式 → 超类表达式 (页 0)
- 主表达式 → 闭包表达式 (页 0)
- 主表达式 → 圆括号表达式 (页 0)
- 主表达式 → 隐式成员表达式 (页 0)
- 主表达式 → 通配符表达式 (页 0)

#### 字符型表达式(Literal Expression)

由这些内容组成:普通的字符(string, number) , 一个字符的字典或者数组,或者下面列表中的特殊字符。

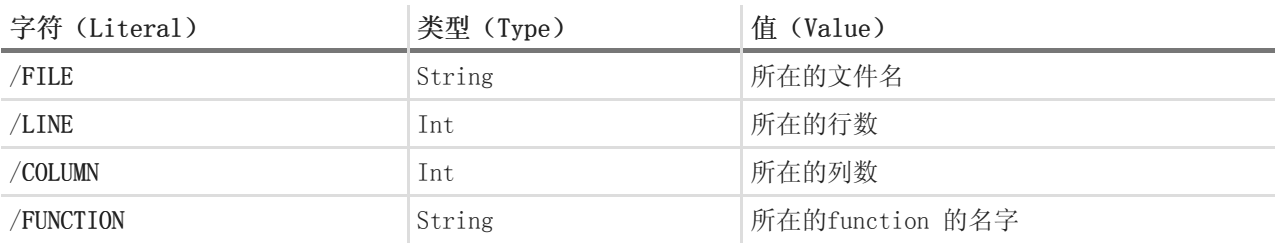

在某个函数(function)中, \_\_FUNCTION\_ 会返回当前函数的名字。 在某个方法(method)中, 它会返回当前 方法的名字。 在某个property 的getter/setter中会返回这个属性的名字。 在特殊的成员如init/subscript中 会返回这个关键字的名字, 在某个文件的顶端(the top level of a file), 它返回的是当前module的名字。

当作为函数或者方法时,字符型表达式的值在被调用时初始化。

```
func logFunctionName(string: String = \text{FUNCTION}) {
   print(string)
}
func myFunction() {
   logFunctionName() // Prints "myFunction()".
```

```
myFunction()
namedArgs(1, \text{ with\,}2)
```
}

一个 array literal, 是一个有序的值的集合。它的形式是:

```
[ value 1, value 2, ... ]
```
数组中的最后一个表达式可以紧跟一个逗号(','). []表示空数组 。 array literal的type是 T[], 这个T就是 数组中元素的type. 如果该数组中有多种type, T则是跟这些type的公共 supertype 最接近的type.空的 array lit eral 由一组方括号定义,可用来创建特定类型的空数组。

var emptyArray: [Double] = []

一个 dictionary literal 是一个包含无序的键值对 (key-value pairs) 的集合, 它的形式是:

[ key 1 : value 1, key 2 : value 2, ... ]

dictionary 的最后一个表达式可以是一个逗号(','). [:] 表示一个空的dictionary. 它的type是 Dictionar y<KeyType, ValueType> (这里KeyType表示 key的type, ValueType表示 value的type) 如果这个dictionary 中包含多种 types, 那么KeyType, Value 则对应着它们的公共supertype最接近的type( closest common super type).一个空的dictionary literal由方括号中加一个冒号组成,以此来与空array literal区分开,可以使用 空的dictionary literal来创建特定类型的键值对。

```
var emptyDictionary: [String: Double]=[:]
 字面量表达式语法
 字面量表达式 → 字面量 (页 0)
 字面量表达式 → 数组字面量 (页 0) | 字典字面量 (页 0)
 字面量表达式 → __FILE_ | __LINE_ | __COLUMN_ | __FUNCTION_
 数组字面量 → [ 数组字面量项列表 (页 0) 可选 ]
 数组字面量项列表 → 数组字面量项 (页 0) , 可选 | 数组字面量项 (页 0) , 数组字面量项列表 (页 0)
 数组字面量项 → 表达式 (页 0)
 \vec{z} \overset{\text{\tiny{def}}}{\Rightarrow} \vec{z} \overset{\text{\tiny{def}}}{\Rightarrow} [ \vec{z} \overset{\text{\tiny{def}}}{\Rightarrow} [ \vec{z} \overset{\text{\tiny{def}}}{\Rightarrow} [ \overset{\text{\tiny{def}}}{\Rightarrow} [ \overset{\text{\tiny{def}}}{\Rightarrow} ] [ [ \colon ]字典字面量项列表 → 字典字面量项 (页 0) , 可选 | 字典字面量项 (页 0) , 字典字面量项列表 (页 0)
 字典字面量项 → 表达式 (页 0) : 表达式 (页 0)
```
## self表达式(Self Expression)

self表达式是对 当前type 或者当前instance的引用。它的形式如下:

```
self
self. member name
self[ subscript index ]
self( initializer arguments ) self. init( initializer arguments )
```
如果在 initializer, subscript, instance method中, self等同于当前type的instance. 在一个静态方法(sta tic method), 类方法(class method)中, self等同于当前的type.

当访问 member(成员变量时), self 用来区分重名变量(例如函数的参数). 例如, (下面的 self.greetin g 指的是 var greeting: String, 而不是 init(greeting: String) )

```
class SomeClass {
   var greeting: String
   init(greeting: String) {
       self.greeting = greeting
    }
}
```
在mutating 方法中, 你可以使用self 对 该instance进行赋值。

```
struct Point {
   var x = 0.0, y = 0.0mutating func moveByX(deltaX: Double, y deltaY: Double) {
       self = Point(x: x + deltaX, y: y + deltaY)}
}
```

```
Self 表达式语法
self表达式 → self
 self.75 \overrightarrow{xx} \rightarrow self.75 \overrightarrow{xx} \overrightarrow{xx} \overrightarrow{yy} \overrightarrow{xy} \overrightarrow{xy} \self. \neq self. → self [ \neq \neq \neq \neq \neq \neq \neq \neq \neq \neq \neq \neq \neq \neq \neq \neq \neq \neq \neq \neq \neq \neq \neq \neq \neq \neq \neq \neq \neq \neq \neq \neq \neq self表达式 → self . init
```
## 超类表达式(Superclass Expression)

超类表达式可以使我们在某个class中访问它的超类. 它有如下形式:

super. member name super[ subscript index ] super.init( initializer arguments )

形式1 用来访问超类的某个成员(member). 形式2 用来访问该超类的 subscript 实现。 形式3 用来访问该超 类的 initializer.

子类(subclass)可以通过超类(superclass)表达式在它们的 member, subscripting 和 initializers 中来 利用它们超类中的某些实现(既有的方法或者逻辑)。

```
超类(superclass)表达式语法
超类表达式 → 超类方法表达式 (页 0) | 超类下标表达式 (页 0) | 超类构造器表达式 (页 0)
超类方法表达式 → super . 标识符 (页 329)
超类下标表达式 → super [ 表达式 (页 0) ]
超类构造器表达式 → super . init
```
#### 闭包表达式(Closure Expression)

闭包(closure) 表达式可以建立一个闭包(在其他语言中也叫 lambda, 或者 匿名函数(anonymous functio n)). 跟函数(function)的声明一样, 闭包(closure)包含了可执行的代码(跟方法主体(statement)类 似) 以及接收(capture)的参数。 它的形式如下:

```
{ (parameters) \rightarrow return type in
     statements
 }
```
闭包的参数声明形式跟方法中的声明一样, 请参见:Function Declaration.

闭包还有几种特殊的形式, 让使用更加简洁:

- 闭包可以省略 它的参数的type 和返回值的type. 如果省略了参数和参数类型,就也要省略 'in'关键字。 如果被省略的type 无法被编译器获知(inferred), 那么就会抛出编译错误。
- 闭包可以省略参数, 转而在方法体 (statement) 中使用 \$0, \$1, \$2 来引用出现的第一个, 第二个, 第三个 参数。
- 如果闭包中只包含了一个表达式,那么该表达式就会自动成为该闭包的返回值。 在执行 'type inference '时,该表达式也会返回。

下面几个 闭包表达式是 等价的:

```
myFunction {
    (x: Int, y: Int) \rightarrow Int inreturn x + y
}
myFunction {
   (x, y) in
    return x + y
}
myFunction { return $0 + $1 }
myFunction \{ $0 + $1 \}
```
关于 向闭包中传递参数的内容,参见: Function Call Expression.

#### 参数列表(Capture Lists)

闭包表达式可以通过一个参数列表(capture list) 来显式指定它需要的参数。 参数列表由中括号 [] 括起 来,里面的参数由逗号','分隔。一旦使用了参数列表,就必须使用'in'关键字(在任何情况下都得这样做,包括 忽略参数的名字,type, 返回值时等等)。

在闭包的参数列表( capture list)中, 参数可以声明为 'weak' 或者 'unowned' .

myFunction { print(self.title) } // strong capture myFunction { [weak self] in print(self!.title) } // weak capture myFunction { [unowned self] in print(self.title) } // unowned capture

在参数列表中,也可以使用任意表达式来赋值. 该表达式会在 闭包被执行时赋值,然后按照不同的力度来获 取(这句话请慎重理解)。(captured with the specified strength. ) 例如:

// Weak capture of "self.parent" as "parent" myFunction  $\{$  [weak parent = self.parent] in print(parent!.title) }

关于闭包表达式的更多信息和例子,请参见: Closure Expressions,关于更多参数列表的信息和例子,请参

见: Resolving Strong Reference Cycles for Closures。

闭包表达式语法 闭包表达式 → { 闭包签名(Signational) (页 0) 可选 多条语句(Statements) (页 0) } 闭包签名(Signational) → 参数子句 (页 0) 函数结果 (页 0) 可选 in 闭包签名(Signational) → 标识符列表 (页 0) 函数结果 (页 0) 可选 in 闭包签名(Signational) → 捕获(Capature)列表 (页 0) 参数子句 (页 0) 函数结果 (页 0) 可选 in 闭包签名(Signational) → 捕获(Capature)列表 (页 0) 标识符列表 (页 0) 函数结果 (页 0) 可选 in 闭包签名(Signational) → 捕获(Capature)列表 (页 0) in 捕获(Capature)列表 → [ 捕获(Capature)说明符 (页 0) 表达式 (页 0) ] 捕获(Capature)说明符 → weak | unowned | unowned(safe) | unowned(unsafe)

## 隐式成员表达式(Implicit Member Expression)

在可以判断出类型(type)的上下文(context)中,隐式成员表达式是访问某个type的member( 例如 class me thod, enumeration case) 的简洁方法。 它的形式是:

. member name

var x = MyEnumeration.SomeValue  $x = .$  AnotherValue

隐式成员表达式语法 隐式成员表达式 → . 标识符 (页 329)

## 圆括号表达式(Parenthesized Expression)

圆括号表达式由多个子表达式和逗号','组成。 每个子表达式前面可以有 identifier x: 这样的可选前缀。形式 如下:

( identifier 1 : expression 1, identifier 2 : expression 2, ... )

圆括号表达式用来建立tuples , 然后把它做为参数传递给 function. 如果某个圆括号表达式中只有一个 子表 达式,那么它的type就是 子表达式的type。例如: (1)的 type是Int, 而不是(Int)

圆括号表达式(Parenthesized Expression)语法 圆括号表达式 → ( 表达式元素列表 (页 0) 可选 ) 表达式元素列表 → 表达式元素 (页 0) | 表达式元素 (页 0) , 表达式元素列表 (页 0) 表达式元素 → 表达式 (页 0) | 标识符 (页 329) : 表达式 (页 0)

## 通配符表达式(Wildcard Expression)

通配符表达式用来忽略传递进来的某个参数。例如:下面的代码中,10被传递给x, 20被忽略(译注:好奇葩的语 法。。。)

 $(x, ) = (10, 20)$  $// x is 10, 20 is ignored$ 

通配符表达式语法 通配符表达式 → \_

# 后缀表达式(Postfix Expressions)

后缀表达式就是在某个表达式的后面加上 操作符。 严格的讲, 每个主要表达式 (primary expression) 都是一 个后缀表达式

Swift 标准库提供了下列后缀表达式:

• ++ Increment

• -- Decrement

对于这些操作符的使用,请参见: Basic Operators and Advanced Operators

后置表达式语法 后置表达式 → 主表达式 (页 0) 后置表达式 → 后置表达式 (页 0) 后置运算符 (页 0) 后置表达式 → 函数调用表达式 (页 0) 后置表达式 → 构造器表达式 (页 0) 后置表达式 → 显示成员表达式 (页 0) 后置表达式 → 后置self表达式 (页 0) 后置表达式 → 动态类型表达式 (页 0) 后置表达式 → 下标表达式 (页 0) 后置表达式 → 强制取值(Forced Value)表达式 (页 0) 后置表达式 → 可选链(Optional Chaining)表达式 (页 0)

## 函数调用表达式(Function Call Expression)

函数调用表达式由函数名和参数列表组成。它的形式如下:

function name ( argument value 1 , argument value 2 )

如果该function 的声明中指定了参数的名字,那么在调用的时候也必须得写出来. 例如:

function name ( argument name 1 : argument value 1 , argument name 2 : argument value 2 )

可以在 函数调用表达式的尾部(最后一个参数之后)加上 一个闭包(closure) , 该闭包会被目标函数理解并 执行。它具有如下两种写法:

// someFunction takes an integer and a closure as its arguments someFunction(x,  $\{$ \$0 == 13}+ someFunction(x)  $\{$ \$0 == 13}

如果闭包是该函数的唯一参数,那么圆括号可以省略。

// someFunction takes a closure as its only argument myData.someMethod()  $\{$ \$0 == 13} myData.someMethod  $\{\$0 == 13\}$ 

函数调用表达式语法

函数调用表达式 → 后置表达式 (页 0) 圆括号表达式 (页 0)

```
函数调用表达式 → 后置表达式 (页 0) 圆括号表达式 (页 0) 可选 后置闭包(Trailing Closure) (页 0)
后置闭包(Trailing Closure) → 闭包表达式 (页 0)
```
## 初始化函数表达式(Initializer Expression)

Initializer表达式用来给某个Type初始化。 它的形式如下:

```
expression.init( initializer arguments)
```
初始化函数表达式在调用函数时用来初始某个Type。 也可以使用初始化函数表达式来委托调用(delegate to

```
)到superclass的initializers.
```

```
class SomeSubClass: SomeSuperClass {
   init() {
        // subclass initialization goes here
        super.init()
    }
}
```
和函数类似, 初始化表达式可以用作数值。 举例来说:

```
// Type annotation is required because String has multiple initializers.
let initializer: Int \rightarrow String = String.init
let oneTwoThree = [1, 2, 3].map(initializer).reduce("", combine: +)
print(oneTwoThree)
// prints "123"
```
如果要用名字来指定某个type, 可以不用初始化函数表达式直接使用type的initializer。在其他情况下, 你必 须使用初始化函数表达式。

let  $sl = SomeType.init(data: 3)$  // Valid let  $s2 = SomeType(data: 1)$  // Also valid let  $s4 = someValue.$  dynamicType(data: 5) // Error let s3 = someValue.dynamicType.init(data: 7) // Valid

构造器表达式语法 构造器表达式 → 后置表达式 (页 0) . init

#### 显式成员表达式(Explicit Member Expression)

显示成员表达式允许我们访问type, tuple, module的成员变量。它的形式如下:

expression . member name

该member 就是某个type在声明时候所定义(declaration or extension) 的变量, 例如:

```
class SomeClass {
    var someProperty = 42
}
let c = SomeClass()let y = c. someProperty // Member access
```
对于tuple, 要根据它们出现的顺序(0, 1, 2...)来使用:

var  $t = (10, 20, 30)$  $t.0 = t.1$ // Now t is (20, 20, 30)

对于某个module的member的调用,只能调用在top-level声明中的member.

显式成员表达式语法 显示成员表达式 → 后置表达式 (页 0) . 十进制数字 (页 0) 显示成员表达式 → 后置表达式 (页 0) . 标识符 (页 329) 泛型参数子句 (页 0) 可选

## 后缀self表达式(Postfix Self Expression)

后缀表达式由 某个表达式 + '.self' 组成. 形式如下:

```
expression .self
type .self
```
形式1 表示会返回 expression 的值。例如: x.self 返回 x

形式2:返回对应的type。我们可以用它来动态的获取某个instance的type。

后置Self 表达式语法 后置self表达式 → 后置表达式 (页 0) . self

## dynamic表达式(Dynamic Type Expression)

(因为dynamicType是一个独有的方法,所以这里保留了英文单词,未作翻译, --- 类似与self expression)

dynamicType 表达式由 某个表达式 + '.dynamicType' 组成。

expression .dynamicType

上面的形式中, expression 不能是某type的名字(当然了,如果我都知道它的名字了还需要动态来获取它 吗)。动态类型表达式会返回"运行时"某个instance的type, 具体请看下面的列子:

class SomeBaseClass { class func printClassName() { println("SomeBaseClass")

```
}
}
class SomeSubClass: SomeBaseClass {
    override class func printClassName() {
        println("SomeSubClass")
    }
}
let someInstance: SomeBaseClass = SomeSubClass()
// someInstance is of type SomeBaseClass at compile time, but
// someInstance is of type SomeSubClass at runtime
someInstance.dynamicType.printClassName()
// prints "SomeSubClass"
```
动态类型表达式语法 动态类型表达式 → 后置表达式 (页 0) . dynamicType

## 下标脚本表达式(Subscript Expression)

下标脚本表达式提供了通过下标脚本访问getter/setter 的方法。它的形式是:

expression [ index expressions ]

可以通过下标脚本表达式通过getter获取某个值,或者通过setter赋予某个值.

关于subscript的声明,请参见: Protocol Subscript Declaration.

```
附属脚本表达式语法
附属脚本表达式 → 后置表达式 (页 0) [ 表达式列表 (页 0) ]
```
#### 强制取值表达式(Forced-Value Expression)

强制取值表达式用来获取某个目标表达式的值(该目标表达式的值必须不是nil )。它的形式如下:

expression !

如果该表达式的值不是nil, 则返回对应的值。 否则,抛出运行时错误(runtime error)。 返回的值可能会被 需改,可以是被赋值了,也可以是出现异常造成的。比如:

```
var x: Int? = 0x!++// x is now 1var someDictionary = [^{n}a": [1, 2, 3], "b": [10, 20]]
someDictionary["a"]![0] = 100
// someDictionary is now [b: [10, 20], a: [100, 2, 3]]
```
强制取值(Forced Value)语法 强制取值(Forced Value)表达式 → 后置表达式 (页 0) !
### 可选链表达式(Optional-Chaining Expression)

可选链表达式由目标表达式 + '?' 组成, 形式如下:

expression ?

后缀'?' 返回目标表达式的值, 把它做为可选的参数传递给后续的表达式

如果某个后缀表达式包含了可选链表达式,那么它的执行过程就比较特殊: 首先先判断该可选链表达式的值,如 果是 ni1,整个后缀表达式都返回 ni1,如果该可选链的值不是ni1,则正常返回该后缀表达式的值(依次执行它 的各个子表达式)。在这两种情况下,该后缀表达式仍然是一个optional type (In either case, the value of the postfix expression is still of an optional type)

如果某个"后缀表达式"的"子表达式"中包含了"可选链表达式",那么只有最外层的表达式返回的才是一个optiona l type. 例如,在下面的例子中, 如果c 不是nil, 那么 c?.property.performAction() 这句代码在执行 时, 就会先获得c 的property方法, 然后调用 performAction () 方法。 然后对于 "c?.property.performActio n()"这个整体,它的返回值是一个optional type.

var c: SomeClass? var result: Bool? = c?.property.performAction()

如果不使用可选链表达式,那么 上面例子的代码跟下面例子等价:

```
if let unwrappedC = c {
   result = unwrappedC. property. performance()}
```
后缀'?' 返回目标表达式的值可能会被修改,可能是由于出现了赋值,也有可能是出现异常而产生的修改。如果 可选链表达式为 nil , 则表达式右边的复制操作不会被执行。比如:

```
func someFunctionWithSideEffects() \rightarrow Int {
    return 42 // No actual side effects.
}
var someDictionary = [^{n}a": [1, 2, 3], "b": [10, 20]]
someDictionary["not here"]?[0] = someFunctionWithSideEffects()
// someFunctionWithSideEffects is not evaluated
// someDictionary is still [b: [10, 20], a: [1, 2, 3]]
someDictionary[^{n}a^{n}]?[0] = someFunctionWithSideEffects()
// someFunctionWithSideEffects is evaluated and returns 42
// someDictionary is now [b: [10, 20], a: [42, 2, 3]]
```
可选链表达式语法 可选链表达式 → 后置表达式 (页 0) ?

# 语句(Statements)

1.0 翻译:coverxit 校对:numbbbbb, coverxit, stanzhai,

2.0 翻译+校对:littledogboy

## 本页包含内容:

- 循环语句 (页 0)
- 分支语句 (页 0)
- 带标签的语句 (页 0)
- 控制传递语句 (页 0)

在 Swift 中,有三种类型的语句:简单语句、编译控制语句和控制流语句。简单语句是最常见的,用于构造表达 式或者声明。编译控制语句允许程序改变编译器的行为以及包含构建配置和源代码控制语句。

控制流语句则用于控制程序执行的流程,Swift 中有几种类型的控制流语句:循环语句、分支语句和控制传递语 句。循环语句用于重复执行代码块;分支语句用于执行满足特定条件的代码块;控制传递语句则用于修改代码的 执行顺序。另外,Swift 提供了 do 语句来引入范围以及捕获和处理错误,还提供了 defer 语句在退出当前 范围之前执行清理操作。

是否将分号(:)添加到语句的结尾处是可选的。但若要在同一行内写多条独立语句,请务必使用分号。

- 语句语法
- 语句 → 表达式 (页 0) ; 可选 语句 → 声明 (页 0) ; 可选 语句 → 循环语句 (页 0) ; 可选 语句 → 分支语句 (页 0) ; 可选 语句 → 标记语句(Labeled Statement) (页 0) 语句 → 控制转移语句 (页 0) ; 可选 语句 → XXX语句 (页 0) ; 可选
- 多条语句(Statements) → 语句 (页 0) 多条语句(Statements) (页 0) 可选

# 循环语句

取决于特定的循环条件,循环语句允许重复执行代码块。Swift 提供四种类型的循环语句: for 语句、 for-in 语 句、 while 语句和 do-while 语句。

通过 break 语句和 continue 语句可以改变循环语句的控制流。有关这两条语句,详情参见 Break 语句 (页 0)和 Continue 语句 (页 0)。

循环语句语法 循环语句 → for语句 (页 0) 循环语句 → for-in语句 (页 0) 循环语句 → while语句 (页 0) 循环语句 → do-while语句 (页 0)

## For 语句

for 语句只有在循环条件为真时重复执行代码块, 此时计数器递增。

for 语句的形式如下:

```
for initialzation ; condition ; increment {
statements
}
```
initialzation、condition 和 increment 之间的分号,以及包围循环体 statements 的大括号都是不可省略 的。

for 语句的执行流程如下:

- 1. initialzation 循环变量 只会被执行一次,通常用于声明和初始化在接下来的循环中需要使用的变量。
- 2. 判断 condition 循环条件: 如果为 true, statements 循环体 将会被执行, 然后转到第3步。如果为 fals e, statements 和 increment 循环增量 都不会被执行, for 至此执行完毕。
- 3. 计算 increment 表达式,然后转到第2步。

在 initialzation 中定义的变量仅在 for 循环的作用域内有效。condition 表达式的值的类型必须遵循 Boolean Type 协议。

For 循环语法 for语句 → for for初始条件 (页 0) 可选 ; 表达式 (页 0) 可选 ; 表达式 (页 0) 可选 代码块 (页 0) for语句 → for ( for初始条件 (页 0) 可选 ; 表达式 (页 0) 可选 ; 表达式 (页 0) 可选 ) 代码块 (页 0)  $for$ 初始条件 → 变量声明 (页 0) | 表达式列表 (页 0)

## For-In 语句

for-in 语句允许在重复执行代码块的同时, 迭代集合(或遵循 Sequence 协议的任意类型)中的每一项。

#### for-in 语句的形式如下:

```
for item in collection {
statements
}
```
for-in 语句在循环开始前会调用 collection 表达式的 generate 方法来获取一个生成器类型(这是一个遵循 Ge nerator 协议的类型)的值。接下来循环开始,调用 collection 表达式的 next 方法。如果其返回值不是 Non e, 它将会被赋给 item, 然后执行 statements, 执行完毕后回到循环开始处; 否则, 将不会赋值给 item 也不 会执行 statements, for-in 至此执行完毕。

For-In 循环语法 for-in语句 → for 模式 (页 0) in 表达式 (页 0) 代码块 (页 0)

## While 语句

while 语句当循环条件为真时, 允许重复执行代码块。

while 语句的形式如下:

```
while condition {
statements
}
```
while 语句的执行流程如下:

1. 计算 condition 表达式: 如果为真 true ,转到第2步。如果为 false , while 至此执行完毕。

2. 执行 statements, 然后转到第1步。

由于 condition 的值在 statements 执行前就已计算出,因此 while 语句中的 statements 可能会被执行若干 次,也可能不会被执行。

condition 表达式的值的类型必须遵循 BooleanType 协议。同时, condition 表达式也可以使用可选绑定, 详情 参见可选绑定 (页 0)。

```
While 循环语法
while语句 → while while条件 (页 0) 代码块 (页 0)
条件 → 表达式 (页 0) | 声明 (页 0)
条件 → 表达式 (页 0)
条件 → 表达式 (页 0) | 条件列表
条件 → 可用条件 (页 0) 表达式 (页 0)
条件列表 → 条件条件 条件列表
条件 → 可用条件 (页 0) 可选绑定条件 (页 0)
case条件 → case 模式 (页 0) 构造器 where
可选绑定条件 → 可选绑定头 持续可选绑定 持续可选绑定列表
可选绑定头 → let 模式 (页 0) 构造器 (页 0) 构造器
可持续绑定列表 → 模式 (页 0) | 构造器 可选绑定头
```
### Repeat-While 语句

repeat-while 语句允许代码块被执行一次或多次。

repeat-while 语句的形式如下:

repeat {

statements

} while condition

repeat-while 语句的执行流程如下:

1. 执行 statements, 然后转到第2步。

2. 计算 condition 表达式: 如果为 true, 转到第1步。如果为 false, repeat-while 至此执行完毕。

由于 condition 表达式的值是在 statements 执行后才计算出, 因此 repeat-while 语句中的 statements 至少 会被执行一次。

condition 表达式的值的类型必须遵循 BooleanType 协议。同时,condition 表达式也可以使用可选绑定,详情 参见可选绑定 (页 0)。

```
Repeat-While 循环语法
* repeat-while语句* → repeat 代码块 (页 0) while while条件 (页 0)
```
# 分支语句

取决于一个或者多个条件的值,分支语句允许程序执行指定部分的代码。显然,分支语句中条件的值将会决定如 何分支以及执行哪一块代码。Swift 提供两种类型的分支语句: if 语句和 switch 语句。

switch 语句中的控制流可以用 break 语句修改,详情请见Break 语句 (页 0)。

```
分支语句语法
分支语句 → if语句 (页 0)
分支语句 → switch语句 (页 0)
```
## If 语句

取决于一个或多个条件的值, if 语句将决定执行哪一块代码。

if 语句有两种标准形式,在这两种形式里都必须有大括号。

第一种形式是当且仅当条件为真时执行代码,像下面这样:

```
if condition {
statements
}
```
第二种形式是在第一种形式的基础上添加 else 语句, 当只有一个 else 语句时, 像下面这样:

```
if condition {
statements to execute if condition is true
} else {
statements to execute if condition is false
}
```
同时,else 语句也可包含 if 语句,从而形成一条链来测试更多的条件,像下面这样:

```
if condition 1 {
statements to execute if condition 1 is true
} else if condition 2 {
```

```
statements to execute if condition 2 is true
}
else {
statements to execute if both conditions are false
}
```
if 语句中条件的值的类型必须遵循 LogicValue 协议。同时,条件也可以使用可选绑定,详情参见可选绑定 (页  $(0)$ .

```
If语句语法
if语句 → if if条件 (页 0) 代码块 (页 0) else(Clause) (页 0) 可选
if条件 → 表达式 (页 0) | 声明 (页 0)
else(Clause) → else 代码块 (页 0) | else if语句 (页 0)
```
## Guard 语句

guard 语句用来转移程序控制出其作用域,如果一个或者多个条件不成立。 guard 语句的格式如下:

```
guard condition else {
statements
}
```
guard 语句中条件值的类型必须遵循 LogicValue 协议。且条件可以使用可选绑定,详情参见可选绑定 (页 0)。

在 guard 语句中声明的常量或者变量,可用范围从声明开始到作用域结束,常量和变量的值从可选绑定声明中分 配。

guard 语句需要有 else 子句,并且必须调用被 noreturn 属性标记的函数,或者使用下面的语句把程序执行转移 到guard语句的作用域外。

- return
- break
- continue
- throw

执行转移语句详情参见控制传递语句

## Switch 语句

取决于 switch 语句的控制表达式(control expression), switch 语句将决定执行哪一块代码。

#### switch 语句的形式如下:

```
switch control expression {
case pattern 1 :
statements
case pattern 2 where condition :
statements
case pattern 3 where condition ,
pattern 4 where condition :
statements
default:
statements
}
```
switch 语句的*控制表达式 (control expression)* 会首先被计算, 然后与每一个 case 的模式 (pattern) 进行 匹配。如果匹配成功,程序将会执行对应的 case 分支里的 statements。另外,每一个 case 分支都不能为 空,也就是说在每一个 case 分支中至少有一条语句。如果你不想在匹配到的 case 分支中执行代码,只需在该 分支里写一条 break 语句即可。

可以用作控制表达式的值是十分灵活的,除了标量类型(scalar types, 如 Int 、 Character )外, 你可以使用任 何类型的值,包括浮点数、字符串、元组、自定义类的实例和可选(optional)类型,甚至是枚举类型中的成员 值和指定的范围(range)等。关于在 switch 语句中使用这些类型,详情参见控制流一章的 Switch (页 0)。

你可以在模式后面添加一个起保护作用的表达式(guard expression)。起保护作用的表达式是这样构成的: 关键 字 where 后面跟着一个作为额外测试条件的表达式。因此, 当且仅当控制表达式匹配一个case的某个模式且起保 护作用的表达式为真时,对应 case 分支中的 statements 才会被执行。在下面的例子中, 控制表达式只会匹配 含两个相等元素的元组,如 (1, 1):

case let  $(x, y)$  where  $x == y$ :

正如上面这个例子,也可以在模式中使用 let (或 var )语句来绑定常量(或变量)。这些常量(或变量)可以 在其对应的起保护作用的表达式和其对应的case块里的代码中引用。但是,如果 case 中有多个模式匹配控制表 达式,那么这些模式都不能绑定常量(或变量)。

switch 语句也可以包含默认( default) 分支, 只有其它 case 分支都无法匹配控制表达式时, 默认分支中的代 码才会被执行。一个 switch 语句只能有一个默认分支,而且必须在 switch 语句的最后面。

尽管模式匹配操作实际的执行顺序,特别是模式的计算顺序是不可知的,但是 Swift 规定 switch 语句中的模式 匹配的顺序和书写源代码的顺序保持一致。因此,当多个模式含有相同的值且能够匹配控制表达式时,程序只会 执行源代码中第一个匹配的 case 分支中的代码。

#### Switch 语句必须是完备的

在 Swift 中, switch 语句中控制表达式的每一个可能的值都必须至少有一个 case 分支与之对应。在某些情况 下(例如,表达式的类型是 Int ),你可以使用默认块满足该要求。

#### 不存在隐式的贯穿(fall through)

当匹配的 case 分支中的代码执行完毕后,程序会终止 switch 语句,而不会继续执行下一个 case 分支。这就意 味着,如果你想执行下一个 case 分支,需要显式地在你需要的 case 分支里使用 fallthrough 语句。关于 fallt hrough 语句的更多信息,详情参见 Fallthrough 语句 (页 0)。

```
Switch语句语法
switch语句 → switch 表达式 (页 0) { SwitchCase列表 (页 0) 可选 }
SwitchCase列表 → SwitchCase (页 0) SwitchCase列表 (页 0) 可选
 SwitchCase → case标签 (页 0) 多条语句(Statements) (页 0) | default标签 (页 0) 多条语句(Statement
s) (页 0)
 SwitchCase → case标签 (页 0) ; | default标签 (页 0) ;
case \overline{k} \overset{\frown}{\mathscr{B}} \rightarrow case case \overline{w} \overline{\partial} \overline{\partial} \overline{\case项列表 → 模式 (页 0) guard-clause (页 0) 可选 | 模式 (页 0) guard-clause (页 0) 可选 , case项
列表 (页 0)
default \frac{1}{2} → default :
where-clause → where guard-expression (\overline{p} 0)
where-expression → 表达式 (页 0)
```
## 带标签的语句

你可以在循环语句或 switch 语句前面加上标签,它由标签名和紧随其后的冒号(:)组成。在 break 和 continue 后 面跟上标签名可以显式地在循环语句或 switch 语句中更改控制流,把控制权传递给指定标签标记的语句。关于这 两条语句用法,详情参见 Break 语句 (页 0)和 Continue 语句 (页 0)。

标签的作用域是该标签所标记的语句之后的所有语句。你可以不使用带标签的语句,但只要使用它,标签名就必 唯一。

关于使用带标签的语句的例子,详情参见控制流一章的带标签的语句 (页 0)。

标记语句语法 标记语句(Labeled Statement) → 语句标签 (页 0) 循环语句 (页 0) | 语句标签 (页 0) switch语句 (页 0) 语句标签 → 标签名称 (页 0) : 标签名称 → 标识符 (页 329)

## 控制传递语句

通过无条件地把控制权从一片代码传递到另一片代码,控制传递语句能够改变代码执行的顺序。Swift 提供四种 类型的控制传递语句: break 语句、 continue 语句、 fallthrough 语句和 return 语句。

```
控制传递语句(Control Transfer Statement) 语法
```
- 控制传递语句 → break语句 (页 0)
- 控制传递语句 → continue语句 (页 0)
- 控制传递语句 → fallthrough语句 (页 0)
- 控制传递语句 → return语句 (页 0)
- 控制传递语句 → throw语句 (页 0)

## Break 语句

break 语句用于终止循环或 switch 语句的执行。使用 break 语句时, 可以只写 break 这个关键词, 也可以在 bre ak 后面跟上标签名(label name),像下面这样:

break break label name

当 break 语句后面带标签名时,可用于终止由这个标签标记的循环或 switch 语句的执行。

而当只写 break 时, 则会终止 switch 语句或上下文中包含 break 语句的最内层循环的执行。

在这两种情况下,控制权都会被传递给循环或 switch 语句外面的第一行语句。

关于使用 break 语句的例子,详情参见控制流一章的 Break (页 0) 和带标签的语句 (页 0)。

Break 语句语法

break语句 → break 标签名称 (页 0) 可选

#### Continue 语句

continue 语句用于终止循环中当前迭代的执行,但不会终止该循环的执行。使用 continue 语句时,可以只写 co ntinue 这个关键词, 也可以在 continue 后面跟上标签名 (label name), 像下面这样:

continue

continue label name

当 continue 语句后面带标签名时,可用于终止由这个标签标记的循环中当前迭代的执行。

而当只写 break 时, 可用于终止上下文中包含 continue 语句的最内层循环中当前迭代的执行。

在这两种情况下,控制权都会被传递给循环外面的第一行语句。

在 for 语句中, continue 语句执行后,increment 表达式还是会被计算,这是因为每次循环体执行完毕后 incre ment 表达式都会被计算。

关于使用 continue 语句的例子,详情参见控制流一章的 Continue (页 0) 和带标签的语句 (页 0)。

Continue 语句语法 continue语句 → continue 标签名称 (页 0) 可选

## Fallthrough 语句

fallthrough 语句用于在 switch 语句中传递控制权。 fallthrough 语句会把控制权从 switch 语句中的一个 case 传递给下一个 case 。这种传递是无条件的,即使下一个 case 的模式与 switch 语句的控制表达式的值不匹配。

fallthrough 语句可出现在 switch 语句中的任意 case 里,但不能出现在最后一个 case 分支中。同时, fallth rough 语句也不能把控制权传递给使用了可选绑定的 case 分支。

关于在 switch 语句中使用 fallthrough 语句的例子,详情参见控制流一章的控制传递语句 (页 0)。

Fallthrough 语句语法  $fallth rough$   $\ddot{\text{F}}$  <del>○</del> fallthrough

## Return 语句

return 语句用于在函数或方法的实现中将控制权传递给调用者,接着程序将会从调用者的位置继续向下执行。 使用 return 语句时,可以只写 return 这个关键词, 也可以在 return 后面跟上表达式, 像下面这样:

return

return expression

当 return 语句后面带表达式时,表达式的值将会返回给调用者。如果表达式值的类型与调用者期望的类型不匹 配,Swift 则会在返回表达式的值之前将表达式值的类型转换为调用者期望的类型。

而当只写 return 时,仅仅是将控制权从该函数或方法传递给调用者,而不返回一个值。(这就是说,该函数或方 法的返回类型为 Void 或 () )

Return 语句语法 return语句 → return 表达式 (页 0) 可选

## Availability 语句

可用性条件,被当做 if , while 语句的条件,并且 guard 语句在运行时会基于特定的语法格式查询接口的 可用性。

## avaliability 语句的形式如下:

```
if #available( platform name version , ... , *) {
statements to execute if the APIs are available
} else {
fallback statements to execute if the APIs are unavailable
}
```
可用性条件执行一个代码块时,取决于在运行时想要使用的接口是否可用。 当编译器检查到代码块中的接口是可 用的,则从可用性条件中获取相应信息。

可用性条件使用逗号分隔平台名称和版本列表。使用 iOS , OSX , 以及 watchOS 为平台名称, 包括相应的版本 号。\*参数是必需的。在任何平台上代码块主体都被可用性条件保护起来,由满足最低部署条件的目标设备运行。

与布尔类型条件不同,不能用逻辑运算符 && 和 || 合并可用性条件。

```
可用性条件语法
可用性条件 → #available ( availability-arguments )
可用性条件 → availability-argument | availability-argument , availability-arguments
可用性条件 → 平台名称 版本号
可用性条件 → *
平台名称 → iOS | iOSApplicationExtension
平台名称 → OSX | OSXApplicationExtension
```
平台名称 → watchOS 版本号 → 十进制数字 版本号 → 十进制数字 . 十进制数字 版本号 → 十进制数字 . 十进制数字 . 十进制数字

## Throw 语句

throw 语句出现在抛出函数或者抛出方法体内, 或者类型被 throws 关键字标记的表达式体内。

throw 语句使程序结束执行当前的作用域,并在封闭作用域中传播错误。抛出的错误会一直传播,直到被 do 语 句的 catch 子句处理掉。

throw 语句由 throw 关键字 跟一个表达式组成, 如下所示。

throw expression

表达式值的类型必须遵循 LogicValue 协议

关于如何使用 throw 语句的例子,详情参见错误处理一章的抛出错误。

throw 语句语法 抛出语句 → throw 表达式

## Defer 语句

defer 语句用于转移程序控制出延迟语句作用域之前执行代码。

在 defer 语句中的语句无论程序控制如何转移都会执行。这意味着 defer 语句可以被使用在以下这些情 况,像手动得执行资源管理,关闭文件描述,或者即使抛出了错误也需要去实现执行一些动作。

如果多个 defer 语句出现在同一范围内,那么它们执行的顺序与出现的顺序相反。给定作用域中的第一个 defe r 语句,会在最后执行,这意味着最后执行的延迟语句中的语句涉及的资源可以被其他 defer 语句清理掉。

```
1 func f( ) {
2 defer { print("First") }
3 defer { print("Second") }
4 defer { print("Third") }
5 }
6 f()
7 // prints "Third"
```

```
8 // prints "Second"
9 // prints "First"
```
defer 语句中的语句无法转移程序控制出延迟语句。

```
defer 语句语法
延迟语句 → defer 代码块
```
## Do 语句

do 语句用于引入一个新的作用域,该作用域中可以含有一个或多个 catch 子句,catch子句中定义了一些匹配错 误情况的模式。 do 语句作用域内定义的常量和变量,只能在do语句作用域内访问。

swift 中的 do 语句与C 中限定代码块界限的大括号 ({})很相似,并且在程序运行的时候并不会造成系统开 销。

```
do {
try expression
statements
} catch pattern 1 {
statements
} catch pattern 2 where condition {
statements
}
```
如同 switch 语句,编译器会判断 catch 子句是否被遗漏。如果catch没有被遗漏,则认为错误被处理。否则,错误 会自动传播出包含作用域,被一个封闭的 catch 语句或抛出函数处理掉,包含函数必须以 throws 关键字声明。

为了确保错误已经被处理,使用一个匹配所有错误的 catch 子句, 如通配符模式()。如果一个 catch 子句不指 定一种模式, catch 子句会匹配和约束任何局部变量命名的 error 。有关在 catch 子句中使用模式的更多信 息,详见模式。

关于在一些 catch 子句中如何使用 do 语句的例子,详情参见错误处理一章的抛出错误。

do 语句语法 → do 代码块 (页 0) catch catch  $\rightarrow$  catch子句 catch子句 catch → catch 模式 (页 0)\*\* \*可选的 where (页 0)

## 编译控制语句

编译控制语句允许程序改变编译器的行为。Swift 有两种编译控制语句:构建配置语句和源代码控制语句。

编译控制语句语法 编译控制语句 → 构建配置语句 (页 0) 编译控制语句 → 源代码控制语句 (页 0)

## 构建配置语句

构建配置语句可以根据一个或多个配置项来有条件的编译代码。

每一个构建配置语句都以 #if 开始, #endif 结束。如下是一个简单的构建配置语句:

#if build configuration

statements #endif

和 if 语句的条件不同,构建配置的条件是在编译时进行判断的。它的结果是:只有构建配置在编译时判断为 true 的情况下语句才会被编译和执行。

构建配置 可以是 true 和 false 的常量, 也可以是使用 -D 命令行标志的标识符, 或者是下列表格中的任 意一个平台测试方法。

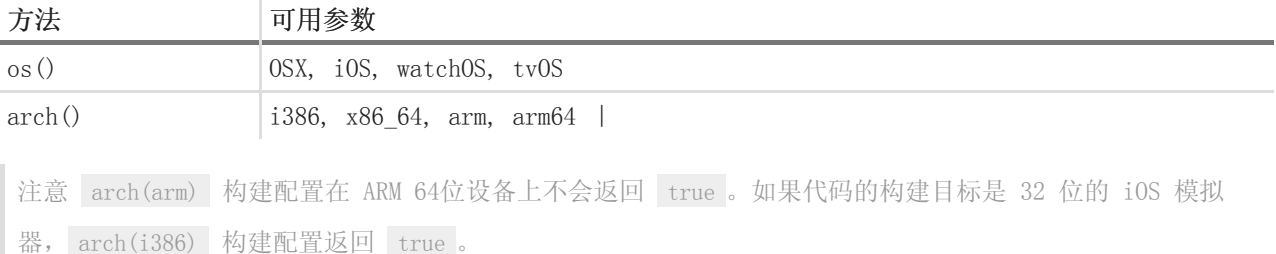

你可以使用逻辑操作符 && 、 || 和 ! 来连接构建配置, 还可以使用圆括号来进行分组。

就像 if 语句一样,你可以使用 #elseif 分句来添加任意多个条件分支来测试不同的构建配置。你也可以使用 #else 分句来添加最终的条件分支。包含多个分支的构建配置语句例子如下:

#if build configuration 1 statements to compile if build configuration 1 is true #elseif build configuration 2 statements to compile if build configuration 2 is true

#else

statements to compile if both build configurations are false #endif

注意 即使没有被编译,构建配置语句中的每一个分句仍然会被解析。

构建配置语句语法 单个构建配置语句 → #if 多个构建配置语句(可选) 多个构建配置 elseif 分句(可 选) 单个构建配置 else 分句(可选)#endif 多个构建配置 elseif 分句 → 单个构建配置 elseif 分句 多个构建配置 elseif 分句(可选) 单个构建配置 elseif 分句 → #elseif 多个构建配置语句(可选) 单个构建配置 else 分句 → #else 语句(可选) 构建配置 → 平台测试方法 构建配置 → 标识符 构建配 置 → boolean 常量 构建配置 → (构建配置) 构建配置 → ! 构建配置 构建配置 → 构建配置 && 构建配置 构建配置 → 构建配置 || 构建配置 平台测试方法 → os(操作系统) 平台测试方法 → arch(架构) 操作系统 → OSX iOS watchOS tvOS 架构 → i386 x86 64 arm arm64

### 源代码控制语句

源代码控制语句用来给被编译源代码指定一个与原始行号和文件名不同的行号和文件名。使用源代码控制语句可 以改变 Swift 使用源代码的位置,以便进行分析和测试。

源代码的控制语句的例子如下:

#line line number filename

源代码控制语句改变了常量表达式 LINE 和 FILE 的值, 以一行源代码开头, 然后跟着源代码控制语 句。 line number 改变了 \_\_LINE\_ 的值, 它是一个大于 0 的常量。 filename 改变了 \_\_FILE\_ 的值, 它 是一个字符串常量。

你可以通过写一句不指定 line number 和 filename 的源代码控制语句来吧源代码的位置回退到初始的行号和 文件。

源代码控制语句必须出现在源代码的那一行,而且不能是源代码文件的最后一行。

源代码控制语句

源代码控制语句 → #line 源代码控制语句 → #line line-number file-name line-number → 大于 0 的十进 制数 file-name → 字符串常量

# 声明(Declarations)

- 1.0 翻译: marsprince Lenhoon(微博) 校对: numbbbbb, stanzhai
- 2.0 翻译+校对:Lenhoon, BridgeQ
- 2.1 翻译: mmoaay, shanks 校队: shanks

## 本页包含内容:

- 顶级代码 (页 0)
- 代码块 (页 0)
- 引入声明 (页 0)
- 常量声明 (页 0)
- 变量声明 (页 0)
- 类型的别名声明 (页 0)
- 函数声明 (页 0)
- 枚举声明 (页 0)
- 结构体声明 (页 0)
- 类声明 (页 0)
- 协议声明 (页 0)
- 构造器声明 (页 0)
- 析构声明 (页 0)
- 扩展声明 (页 0)
- 下标脚本声明 (页 0)
- 运算符声明 (页 0)
- 声明修饰符 (页 0)

一条声明(declaration)可以在程序里引入新的名字或者构造。举例来说,可以使用声明来引入函数和方法,变量 和常量,或者来定义新的命名好的枚举,结构,类和协议类型。可以使用一条声明来延长一个已经存在的命名好 的类型的行为。或者在程序里引入在其它地方声明的符号。

在Swift中,大多数声明在某种意义上讲也是执行或同时声明它们的初始化定义。这意味着,因为协议和它们的成 员不匹配,大多数协议成员需要单独的声明。为了方便起见,也因为这些区别在Swift里不是很重要,声明语句(d eclaration)同时包含了声明和定义。

声明语法

- 声明 → 导入声明 (页 0)
- 声明 → 常量声明 (页 0)
- 声明 → 变量声明 (页 0)
- 声明 → 类型别名声明 (页 0)
- 声明 → 函数声明 (页 0)
- 声明 → 枚举声明 (页 0)
- 声明 → 结构体声明 (页 0)
- 声明 → 类声明 (页 0)
- 声明 → 协议声明 (页 0)
- 声明 → 构造器声明 (页 0)
- 声明 → 析构器声明 (页 0)
- 声明 → 扩展声明 (页 0)
- 声明 → 附属脚本声明 (页 0)
- 声明 → 运算符声明 (页 0)

声明(Declarations)列表 → 声明 (页 0) 声明(Declarations)列表 (页 0) 可选

# 顶级代码

Swift 的源文件中的顶级代码由零个或多个语句,声明和表达式组成。默认情况下,在一个源文件的顶层声明的 变量,常量和其他命名的声明语句可以被同一模块部分里的每一个源文件中的代码访问。可以通过使用一个访问 级别修饰符来标记这个声明,从而重写这个默认行为,访问控制级别(Access Control Levels) (页 0)中有所介 绍。

```
顶级(Top Level) 声明语法
顶级声明 → 多条语句(Statements) 可选
```
# 代码块

代码块用来将一些声明和控制结构的语句组织在一起。它有如下的形式:

```
{
statements
}
```
代码块中的语句(statements)包括声明,表达式和各种其他类型的语句,它们按照在源码中的出现顺序被依次执 行。

```
代码块语法
代码块 → { 多条语句(Statements) 可选 }
```
# 引入声明

可以使用在其他文件中声明的内容引入声明(import declaration)。引入语句的基本形式是引入整个代码模 块; 它由 import 关键字开始, 后面 紧跟一个模块名:

import module

可以提供更多的细节来限制引入的符号,如声明一个特殊的子模块或者在一个模块或子模块中做特殊的声 明。(待改进) 当使用了这些细节后,在当前的程序汇总只有引入的符号是可用的(并不是声明的整个模块)。

```
import import kind module . symbol name
import module . submodule
导入(Import)声明语法
导入声明 → 特性(attributes)列表 可选 import 导入类型 (页 0) 可选 导入路径 (页 0)
导入类型 → typealias | struct | class | enum | protocol | var | func
导入路径 → 导入路径标识符 (页 0) | 导入路径标识符 (页 0) . 导入路径 (页 0)
导入路径标识符 → 标识符 | 运算符
```
## 常量声明

常量声明(constant declaration)可以在程序里命名一个常量。常量以关键词 let 来声明, 遵循如下的格式:

let constant name : type = expression

当常量的值被给定后,常量就将常量名称(constant name)和表达式(expression)初始值不变的结合在了一起,而 且不能更改。

这意味着如果常量以类的形式被初始化,类本身的内容是可以改变的,但是常量和类之间的结合关系是不能改变 的。

当一个常量被声明为全局变量,它必须被给定一个初始值。当一个常量在类或者结构体中被声明时,它被认为是 一个常量属性(constant property)。常量并不是可计算的属性,因此不包含getters和setters。

如果常量名(constant name)是一个元组形式,元组中的每一项初始化表达式(expression)中都要有对应的值。

let (firstNumber, secondNumber) = (10, 42)

在上例中, firstNumber 是一个值为 10 的常量, secnodeName 是一个值为 42 的常量。所有常量都可以独立的使 用:

println("The first number is /(firstNumber).") // prints "The first number is 10." println("The second number is /(secondNumber).") // prints "The second number is 42."

当常量名称(constant name)的类型可以被推断出时,类型标注(:type)在常量声明中是一个可选项,它可以用 来描述在类型推断(Type Inference) (页 0)中找到的类型。

声明一个常量类型属性要使用关键字 static 声明修饰符。类型属性在类型属性(Type Properties) (页 0)中有介 绍。

如果还想获得更多关于常量的信息或者想在使用中获得帮助,请查看常量和变量 (页 0)和存储属性(Stored Prop erties) (页 0)等节。

常数声明语法 常量声明 → 特性(Attributes)列表 (页 0) 可选 声明修饰符(Specifiers)列表 (页 0) 可选 let 模式构造器 列表 (页 0) 模式构造器列表 → 模式构造器 (页 0) | 模式构造器 (页 0) , 模式构造器列表 (页 0) 模式构造器 → 模式 (页 0) 构造器 (页 0) 可选 构造器 → = 表达式 (页 0)

## 变量声明

变量声明(variable declaration)可以在程序里声明一个变量,它以关键字 var 来声明。

变量声明有几种不同的形式声明不同种类的命名值和计算型值,如存储和计算变量和属性,存储变量和属性监 视,和静态变量属性。所使用的声明形式取决于变量所声明的范围和打算声明的变量类型。

注意:

也可以在协议声明的上下文声明属性,详情参见协议属性声明(Protocal Property Declaration) (页 0)。

可以重载一个子类中的属性,通过使用'override'声明修饰符来标记子类的属性声明,重写(Overriding) (页 0)中有所介绍。

## 存储型变量和存储型属性

下面的形式声明了一个存储型变量或存储型变量属性

var variable name : type = expression

可以在全局,函数内,或者在类和结构体的声明(context)中使用这种形式来声明一个变量。当变量以这种形式 在全局或者一个函数内被声明时,它代表一个存储型变量(stored variable)。当它在类或者结构体中被声明 时,它代表一个存储型变量属性(stored variable property)。

初始化的表达式(expression)不可以在协议的声明中出现,在其他情况下,初始化表达式(expression)是可选 的(optional),如果没有初始化表达式(expression),那么变量定义时必须显示包括类型标注(:type)

对于常量的定义,如果变量名字(variable name)是一个元组(tuple),元组中每一项的名称都要和初始化表 达式(expression)中的相应值一致。

正如名字一样,存储型变量的值或存储型变量属性存储在内存中。

### 计算型变量和计算型属性

如下形式声明一个一个存储型变量或存储型属性:

```
var variable name : type {
get {
statements
}
set( setter name ) {
statements
}
}
```
可以在全局,函数体内或者类,结构体,枚举,扩展声明的上下文中使用这种形式的声明。当变量以这种形式在 全局或者一个函数内被声明时,它代表一个计算型变量(computed variable)。当它在类,结构体,枚举,扩展声 明的上下文中中被声明时,它代表一个计算型变量(computed variable)。

getter用来读取变量值,setter用来写入变量值。setter子句是可选择的,只有getter是必需的,可以将这些语 句 都省略, 只是简单的直接返回请求值, 正如在只读计算属性(Read-Only Computed Properties) (页 0)中描述 的那样。但是如果提供了一个setter语句,也必需提供一个getter语句。

setter的名字和圆括号内的语句是可选的。如果写了一个setter名,它就会作为setter的参数被使用。如果不写s etter名, setter的初始名为'newValue', 正如在便捷 setter 声明(Shorthand Setter Declaration) (页 0)中 提到的那样。

不像存储型变量和存储型属性那样,计算型属性和计算型变量的值不存储在内存中。

获得更多信息,查看更多关于计算型属性的例子,请查看计算属性(Computed Properties) (页 0)一节。

#### 存储型变量监视器和属性监视器

可以用 willset 和 didset 监视器来声明一个存储型变量或属性。一个包含监视器的存储型变量或属性按如下的形 式声明:

```
var variable name : type = expression {
willSet(setter name) {
statements
}
didSet( setter name ) {
statements
}
}
```
可以在全局,函数体内或者类,结构体,枚举,扩展声明的上下文中使用这种形式的声明。当变量以这种形式在 全局或者一个函数内被声明时,监视器代表一个存储型变量监视器(stored variable observers); 当它在类, 结 构体,枚举,扩展声明的上下文中被声明时,监视器代表属性监视器(property observers)。

可以为适合的监视器添加任何存储型属性。也可以通过重写子类属性的方式为适合的监视器添加任何继承的属性 (无论是存储型还是计算型的),参见重写属性监视器(Overriding Property Observers) (页 0)。

初始化表达式(expression)在一个类中或者结构体的声明中是可选的,但是在其他地方是必需的。当类型可以从 初始化表达式(expression)中推断而来,那么这个类型(type)标注是可选的。

当变量或属性的值被改变时, willset 和 didset 监视器提供了一个监视方法(适当的回应)。 监视器不会在变 量或属性第一次初始化时运行,它们只有在值被外部初始化语句改变时才会被运行。

willset 监视器只有在变量或属性值被改变之前运行。新的值作为一个常量经过过 willset 监视器,因此不可以 在 willset 语句中改变它。 didset 监视器在变量或属性值被改变后立即运行。和 willset 监视器相反,为了以防 止仍然需要获得旧的数据,旧变量值或者属性会经过 didset 监视器。这意味着,如果在变量或属性自身的 didis et 监视器语句中设置了一个值,设置的新值会取代刚刚在 willset 监视器中经过的那个值。

在 willset 和 didset 语句中, setter名(setter name)和圆括号的语句是可选的。如果写了一个setter名, 它就 会作为 willset 和 didset 的参数被使用。如果不写setter名, willset 监视器初始名为 newvalue , didset 监 视器初始名为 oldvalue 。

当提供一个 willset 语句时, didset 语句是可选的。同样的,在提供了一个 didset 语句时, willset 语句是可 选的。

获得更多信息,查看如何使用属性监视器的例子,请查看属性监视器(Property Observers) (页 0)一节。 声明 修饰符

#### 类型变量属性

声明一个类型变量属性,要用 static 声明修饰符标记该声明。类可能需要 class 声明修饰符去标记类的类型计算 型属性从而允许子类可以重写超类的实现。类型属性在类型属性(Type Properties) (页 0)章节讨论。

注意 在一个类声明中,关键字 static 与用声明修饰符 class 和 final 去标记一个声明的效果相同 变量声明语法 变量声明 → 变量声明头(Head) (页 0) 模式构造器列表 (页 0) 变量声明 → 变量声明头(Head) (页 0) 变量名 (页 0) 类型标注 (页 0) 代码块 (页 0) 变量声明 → 变量声明头(Head) (页 0) 变量名 (页 0) 类型标注 (页 0) getter-setter块 (页 0) 变量声明 → 变量声明头(Head) (页 0) 变量名 (页 0) 类型标注 (页 0) getter-setter关键字(Keyword)块 (页 0) 变量声明 → 变量声明头(Head) (页 0) 变量名 (页 0) 构造器 (页 0) willSet-didSet代码块 (页 0) 变量声明 → 变量声明头(Head) (页 0) 变量名 (页 0) 类型标注 (页 0) 构造器 (页 0) 可选 willSet-didSe t代码块 (页 0) 变量声明头(Head) → 特性(Attributes)列表 (页 0) 可选 声明修饰符(Specifiers)列表 (页 0) 可选 var 变量名称 → 标识符 (页 329) getter-setter块 → { getter子句 (页 0) setter子句 (页 0) 可选 }

```
getter-setter块 → { setterF句 (页 0) setterF句 (页 0) }
getter子句 → 特性(Attributes)列表 (页 0) 可选 get 代码块 (页 0)
setter子句 → 特性(Attributes)列表 (页 0) 可选 set setter名称 (页 0) 可选 代码块 (页 0)
setter名称 → ( 标识符 (页 329) )
getter-setter关键字(Keyword)块 → { getter关键字(Keyword)子句 (页 0) setter关键字(Keyword)子句 (页
0) 可选 }
getter-setter关键字(Keyword)块 → { setter关键字(Keyword)子句 (页 0) getter关键字(Keyword)子句 (页
0) }
getter关键字(Keyword)子句 → 特性(Attributes)列表 (页 0) 可选 get
setter关键字(Keyword)子句 → 特性(Attributes)列表 (页 0) 可选 set
willSet-didSet代码块 → { willSet子句 (页 0) didSet子句 (页 0) 可选 }
willSet-didSet代码块 → { didSet子句 (页 0) willSet子句 (页 0) }
willSet子句 → 特性(Attributes)列表 (页 0) 可选 willSet setter名称 (页 0) 可选 代码块 (页 0)
didSet子句 → 特性(Attributes)列表 (页 0) 可选 didSet setter名称 (页 0) 可选 代码块 (页 0)
```
# 类型的别名声明

类型别名声明(type alias declaration)可以在程序里为一个已存在的类型声明一个别名。类型的别名声明语句 使用关键字 typealias 声明,遵循如下的形式:

typealias name = existing type

当声明一个类型的别名后,可以在程序的任何地方使用别名(name)来代替已存在的类型(existing type)。已存在 的类型可以是已经被命名的类型或者是混合类型。类型的别名不产生新的类型,它只是简单的和已存在的类型做 名称替换。

查看更多协议关联类型声明(Protocol Associated Type Declaration) (页 0).

类型别名声明语法 类型别名声明 → 类型别名头(Head) (页 0) 类型别名赋值 (页 0) 类型别名头(Head) → 属性列表 可选 访问级别修饰符 (页 0) 可选 typealias 类型别名名称 (页 0) 类型别名名称 → 标识符 (页 329) 类型别名赋值 → = 类型 (页 0)

## 函数声明

使用函数声明(function declaration)在程序里引入新的函数或者方法。一个函数被声明在类的上下文,结构 体, 枚举, 或者协议中, 从而作为方法(method)被引用。 函数声明使用关键字 func, 遵循如下的形式:

```
func function name ( parameters ) \rightarrow return type {
statements
}
```
如果函数返回 Void 类型, 返回类型可以被忽略, 如下所示:

```
func function name ( parameters ) {
statements
}
```
每个参数的类型都要标明,它们不能被推断出来。虽然函数的参数默认是常量,也可以使用参数名前使用 let 来 强调这一行为。在这些参数前面添加 var 使它们成为变量, 作用域内任何对变量的改变只在函数体内有效, 或者 用 inout 使的这些改变可以在调用域内生效。更多关于in-out参数的讨论,参见In-Out参数(In-Out Parameters) (页 1)

函数可以使用元组类型作为返回值来返回多个变量。

函数定义可以出现在另一个函数声明内。这种函数被称作nested函数。更多关于嵌套函数(Nested Functions)的 讨论,参见嵌套函数(Nested Functions) (页 0)。

## 参数名

函数的参数是一个以逗号分隔的列表 。函数调用是的变量顺序必须和函数声明时的参数顺序一致。 最简单的参 数列表有着如下的形式:

parameter name : parameter type

一个参数有一个内部名称,这个内部名称可以在函数体内被使用。同样也可以作为外部名称,当调用方法时这个 外部名称被作为实参的标签来使用。默认情况下,第一个参数的外部名称省略不写,第二个和其之后的参数使用 它们的内部名称作为它们的外部名称。

```
func f(x: Int, y: Int) \rightarrow Int{ return x + y}
f(1, y: 2) // y是有标记的,x没有
```
可以按如下的一种形式,重写参数名被使用的默认过程:

external parameter name local parameter name : parameter type \_ local parameter name : parameter type

在内部参数名前的名称赋予这个参数一个外部名称,这个名称可以和内部参数的名称不同。外部参数名在函数被 调用时必须被使用。对应的参数在方法或函数被调用时必须有外部名 。

内部参数名前的强调字符下划线(\_)使参数在函数被调用时没有名称。在函数或方法调用时,与其对应的语句必须 没有名字。

func f(x x: Int, withY y: Int, \_z: Int)  $\rightarrow$  Int{ return  $x + y + z$ } f(x: 1, withY: 2, 3) // x和y是有标记的,z没有

#### 特殊类型的参数

参数可以被忽略,参数的值的数量可变,并且还可以提供默认值,使用形式如下:

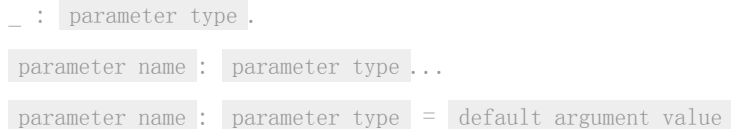

以下划线(\_)命名的参数是明确忽略的,在函数体内不能被访问。

一个以基础类型名的参数,如果紧跟着三个点( ... ),被理解为是可变参数。一个函数至多可以拥有一个可变参 数,且必须是最后一个参数。可变参数被作为该基本类型名的数组来看待。举例来讲,可变参数 Int... 被看做 是 [Int] 。查看可变参数的使用例子,详见可变参数(Variadic Parameters) (页 0)一节。

在参数的类型后面有一个以等号( = )连接的表达式,这样的参数被看做有着给定表达式的初始值。当函数被调用 时,给定的表达式被求值。如果参数在函数调用时被省略了,就会使用初始值。

```
func f(x: Int = 42) \rightarrow Int \{ return x\}f() // 有效的,使用默认值
f(7) // 有效的,提供了值,没有提供值的名称
f(x: 7) //无效的,值和值的名称都提供了
```
## 特殊方法

枚举或结构体的方法来修改 self 属性,必须以 mutating 声明修饰符标记。

子类方法重写超类中的方法必须以 override 声明修饰符标记。重写一个方法不使用 override 修饰符, 或者使用 了 override 修饰符却并没有重写超类方法都会产生一个编译时错误。

枚举或者结构体中的类型方法而不是实例方法,要以 static 声明修饰符标记,而对于类中的类型方法,要使用 c lass 声明修饰符标记。

## 柯里化函数(Curried Functions)

可以重写一个带有多个参数的函数使它等同于一个只有一个参数并且返回一个函数的函数,这个返回函数携带下 一个参数并且返回另外一个函数,一直持续到再没有剩余的参数,此时要返回的函数返回原来的多参函数要返回 的原始值。这个重写的函数被称为柯里化函数(curried function)。例如,可以为 addTwoInts(a:b:) 重写一个等 价的 addTwoIntsCurried(a:)(b:) 的函数。

```
func addTwoInts(a: Int, b: Int) \rightarrow Int {
    return a + b
}
func addTwoIntsCurried(a: Int) \rightarrow (Int \rightarrow Int) {
    func addTheOtherInt(b: Int) \rightarrow Int {
         return a + b
     }
    return addTheOtherInt
}
```
这个 addTwoInts(a:b:) 函数带有两个整型值并且返回他们的和。 addTwoIntsCurried(a:)(b:) 函数带有一个整型 值,并且返回另外一个带有第二个整型值的函数并使其和第一个整型值相加(这个内嵌的函数从包含它的函数中 捕获第一个整型参数的值)。

在Swift中,可以通过以下语法非常简明的写一个柯里化函数:

```
func function name ( parameter )( parameter ) \rightarrow return type {
statements
}
```
举例来说,下面的两个声明是等价的:

```
func addTwoIntsCurried(a a: Int)(b: Int) \rightarrow Int {
    return a + b
}
func addTwoIntsCurried(a a: Int) \rightarrow (Int \rightarrow Int)
               {
    func addTheOtherInt(b: Int) \rightarrow Int {
        return a + b
    }
    return addTheOtherInt
}
```
为了像使用非柯里化函数一样的方式使用 addTwoIntsCurried(a:)(b:) 函数,必须用第一个整型参数调用 addTwoIn tsCurried(a:)(b:) ,紧接着用第二个整型参数调用其返回的函数:

addTwoInts(a: 4, b: 5) //返回值为9 addTwoIntsCurried(a: 4)(b: 5) //返回值为9

虽然在每次调用一个非柯里化函数时必须提供所有的参数,可以使用函数的柯里化形式把参数分配在多次函数调 用中,称之为"偏函数应用(partial function application)",例如可以为 addTwoIntsCurried(a:)(b:) 函数使 用参数 1 然后把返回的结果赋值给常量 plusOne :

let plusOne =  $addTwoIntsCurried(a: 1)$ // plusOne 是类型为 Int -> Int的函数

因为 plusOne 是函数 addTwoIntsCurried(a:)(b:) 绑定参数为 1 时结果, 所以可以调用 plusOne 并且传入一个整 型使其和 1 相加。

plusOne(10) // 返回值为11

#### 抛出异常函数和抛出异常方法(Throwing Functions and Methods)

可以抛出一个错误的函数或方法必需使用 throws 关键字标记。这些函数和方法被称为抛出异常函数(throwing fu nctions)和抛出异常方法(throwing methods)。它们有着下面的形式:

func function name ( parameters ) throws  $\rightarrow$  return type { statements }

调用一个抛出异常函数或抛出异常方法必需用一个 try 或者 try! 表达式来封装(也就是说, 在一个范围内使用 一个 try 或者 try! 运算符)。

throws 关键字是函数的类型的一部分,不抛出异常的函数是抛出异常函数的一个子类型。所以,可以在使用抛出 异常函数的地方使用不抛出异常函数。对于柯里化函数, throws 关键字仅运用于最内层的函数。

不能重写一个仅基于是否能抛出错误的函数。也就是说,可以重载一个基于函数参数(parameter)能否抛出一个错 误的函数。

一个抛出异常的方法不能重写一个不能抛出异常的方法,而且一个异常抛出方法不能满足一个协议对于不抛出异 常方法的需求。也就是说,一个不抛出异常的方法可以重写一个抛出异常的方法,而且一个不抛出异常的方法可 以满足一个协议对于抛出异常的需求。

#### 重抛出异常函数和重抛出异常方法(Rethrowing Functions and Methods)

一个函数或方法可以使用 rethrows 关键字来声明,从而表明仅当这个函数或方法的一个函数参数抛出错误时这个 函数或方法才抛出错误。这些函数和方法被称为重抛出异常函数(rethrowing functions)和重抛出异常方法(reth rowing methods)。重抛出异常函数或方法必需有至少一个抛出异常函数参数。

```
func functionWithCallback(callback: () throws \rightarrow Int) rethrows {
    try callback()
}
```
一个抛出异常函数方法不能重写一个重抛出异常函数方法,一个抛出异常方法不能满足一个协议对于重抛出异常 方法的需求。也就是说,一个重抛出异常方法可以重写一个抛出异常方法,而且一个重抛出异常方法可以满足一 个协议对于抛出异常方法的需求。

```
函数声明语法
```

```
函数声明 → 函数头 (页 0) 函数名 (页 0) 泛型参数子句 (页 0) 可选 函数签名(Signature) (页 0) 函数体
(页 0)
函数头 → 特性(Attributes)列表 (页 0) 可选 声明修饰符(Specifiers)列表 (页 0) 可选 func
函数名 → 标识符 (页 329) | 运算符 (页 0)
函数签名(signature) → parameter-clauses (页 0) throws 函数结果 (页 0) 可选
函数签名(signature) → parameter-clauses (页 0) rethrows 函数结果 (页 0) 可选
函数结果 → -> 特性(Attributes)列表 (页 0) 可选 类型 (页 0)
函数体 → 代码块 (页 0)
parameter-clauses → 参数子句 (页 0) parameter-clauses (页 0) 可选
参数子句 → () | (参数列表 (页 0) ... 可选)
参数列表 → 参数 (页 0) | 参数 (页 0) , 参数列表 (页 0)
参数 → inout 可选 let 可选 外部参数名 (页 0)_可选_ 内部参数名 (页 0) 类型标注 (页 0) 默认参数子句
(页 0) 可选
参数 → inout 可选 var 外部参数名 (页 0) 内部参数名 (页 0) 类型标注 (页 0) 默认参数子句 (页 0) 可
选
参数 → 特性(Attributes)列表 (页 0) 可选 类型 (页 0)
参数名 → 标识符 (页 329) | _
*内部参数名* → 标识符 (页 329) | _
*默认参数子句* → = 表达式 (页 0)
```
## 枚举声明

在程序里使用枚举声明(enumeration)来引入一个枚举类型。

枚举声明有两种基本的形式,使用关键字 enum 来声明。枚举声明体使用从零开始的变量——叫做枚举用例(enume ration cases), 和任意数量的声明, 包括计算型属性, 实例方法, 类型方法, 构造器, 类型别名, 甚至其他枚 举,结构体,和类。枚举声明不能包含析构器或者协议声明。

枚举类型可以采用任何数量的协议,但是这些协议不能从类,结构体和其他的枚举继承。

不像类或者结构体。枚举类型并不提供隐式的初始构造器,所有构造器必须显式的声明。构造器可以委托枚举中 的其他构造器,但是构造过程仅当构造器将一个枚举用例指定给 self 才全部完成。

和结构体类似但是和类不同,枚举是值类型:枚举实例在赋予变量或常量时,或者被函数调用时被复制。 更多关 于值类型的信息,参见结构体和枚举都是值类型(Structures and Enumerations Are Value Types) (页 0)一 节。

可以扩展枚举类型,正如在扩展声明(Extension Declaration) (页 0)中讨论的一样。

### 任意用例类型的枚举

如下的形式声明了一个包含任意类型枚举用例的枚举变量

```
enum enumeration name : adopted protocols {
case enumeration case 1
case enumeration case 2 ( associated value types )
}
```
这种形式的枚举声明在其他语言中有时被叫做可识别联合(discrinminated)。

这种形式中,每一个用例块由关键字 case 开始,后面紧接着一个或多个以逗号分隔的枚举用例。每一个用例名必 须是独一无二的。每一个用例也可以指定它所存储的指定类型的值,这些类型在关联值类型(associated values types)的元组里被指定,立即书写在用例名后。

枚举用例也可以指定函数作为其存储的值,从而通过特定的关联值创建一个枚举实例。和真正的函数一样,你可 以获取一个枚举用例的引用,然后在后续代码中调用它。

enum Number { case Integer(Int) case Real(Double) } let  $f =$  Number. Integer // f is a function of type (Int)  $\rightarrow$  Number // f 是一个传入 Int 返回 Number 类型的函数 // Apply f to create an array of Number instances with integer values // 利用函数 f 把一个整数数组转成 Number 数组 let evenInts: [Number] =  $[0, 2, 4, 6]$ . map(f)

获得更多关于关联值类型的信息和例子,请查看关联值(Associated Values) (页 0)一节。

### 间接的枚举

}

枚举有一个递归结构,就是说,枚举有着枚举类型自身实例的关联值的用例。然而,枚举类型的实例有值语 义,意味着它们在内存中有着固定的位置。为了支持递归,编译器必需插入一个间接层。

为间接使用特殊的枚举用例,使用 indirect 声明修饰符标记。

enum Tree $\langle T \rangle$  { case Empty indirect case Node(value: T, left: Tree, right:Tree) }

为了间接的使用一个枚举的所有用例,使用 indirect 修饰符标记整个枚举-当枚举有许多用例且每个用例都需要 使用 indirect 修饰符标记的时候这将非常便利。

一个被 indirect 修饰符标记的枚举用例必需有一个关联值。一个使用 indirect 修饰符标记的枚举包含有着关联 值的用例和没有关联值的用例的混合。就是说,它不能包含任何也使用 indirect 修饰符标记的用例。

#### 使用原始值类型用例的枚举(Enumerations with Cases of a Raw-Value Type)

以下的形式声明了一个包含相同基础类型的枚举用例的枚举:

```
enum `enumeration name`: `raw value type`, `adopted protocols`{
  case `enumeration case 1^{\circ} = `raw value 1`
  case `enumeration case 2 = `raw value 2
```
在这种形式中,每一个用例块由 case 关键字开始,后面紧接着一个或多个以逗号分隔的枚举用例。和第一种形式 的枚举用例不同,这种形式的枚举用例包含一个同类型的基础值,叫做原始值(raw value)。这些值的类型在原始 值类型(raw-value type)中被指定,必须表示一个整数,浮点数,字符串,或者一个字符。特别是原始值类型(ra w-value type)必需遵守 Equatable 类型的协议和下列形式中的一种字面量构造协议(literal-convertible proto cols):整型字面量有 IntergerLiteralConvertible ,浮点行字面量有 FloatingPointLiteralConvertible ,包含任 意数量字符的字符串型字面量有 StringLiteralConvertible, 仅包含一个单一字符的字符串型字面量有 ExtendedG raphemeClusterLiteralConvertible 。每一个用例必须有唯一的名字,必须有一个唯一的初始值。

如果初始值类型被指定为 Int , 则不必为用例显式的指定值, 它们会隐式的被标为值 0,1,2 等。每一个没有被赋 值的 Int 类型时间会隐式的赋予一个初始值,它们是自动递增的。

```
num ExampleEnum: Int {
   case A, B, C = 5, D
}
```
在上面的例子中, ExampleEnum.A 的值是 0 , ExampleEnum.B 的值是 1 。因为 ExampleEnum.C 的值被显式的设定 为  $5$ , 因此 ExampleEnum. D 的值会自动增长为  $6$ 。

如果原始值类型被指定为 String 类型,你不用明确的为用例指定值,每一个没有指定的用例会隐式地用与用例名 字相同的字符串指定。

enum WeekendDay: String { case Saturday, Sunday }

在上面这个例子中, WeekendDay.Saturday 的原始值是 "Saturday" , WeekendDay.Sunday 的原始值是 "Sunday" 。

拥有多种用例的原始值类型的枚举含蓄地遵循定义在Swift标准库中的 RawRepresentable 协议。所以,它们拥有一 个原始值( rawValue )属性和一个有着 init?(rawValue: RawValue) 签名的可失败构造器(a failable initialize r)。可以使用原始值属性去取的枚举用例的原始值,就像在 ExampleEnum.B.rawValue 中一样。如果有一个用例符 合,也可以使用原始值去找到一个符合的用例,通过调用枚举的可失败构造器,如 ExampleEnum(rawValue: 5) ,这 个可失败构造器返回一个可选的用例。想得到更多的信息和关于原始值类型查看更多信息和获取初始值类型用例 的信息,参阅初始值原始值(Raw Values) (页 0)。

### 获得枚举用例

使用点(.)来引用枚举类型的用例, 如 EnumerationType.EnumerationCase 。当枚举类型可以上下文推断出时, 可 以省略它(.仍然需要),参照枚举语法(Enumeration Syntax) (页 0)和显式成员表达(Implicit Member Expressi on) (页 0)。

使用 switch 语句来检验枚举用例的值,正如使用switch语句匹配枚举值(Matching Enumeration Values with a Switch Statement) (页 0)一节描述的那样。枚举类型是模式匹配(pattern-matched)的,和其相反的是 switch 语句case块中枚举用例匹配,在枚举用例类型(Enumeration Case Pattern) (页 0)中有描述。

枚举声明语法 枚举声明 → 特性(Attributes)列表 (页 0) 可选 访问级别修饰符 可选 联合式枚举 枚举声明 → 特性(Attributes)列表 (页 0) 可选 访问级别修饰符 (页 0) 联合式枚举 → indirect 可选 enum 枚举名 (页 0) 泛型参数子句 (页 0) 可选 类型继承子句 (页 0) 可选 }

union-style-enum-members → union-style-enum-member (页 0) union-style-enum-members (页 0) 可选 union-style-enum-member → 声明 (页 0) | 联合式(Union Style)的枚举case子句 (页 0)

联合式(Union Style)的枚举case子句 → 特性(Attributes)列表 (页 0) 可选 indirect 可选 case 联合式(Un ion Style)的枚举case列表 (页 0)

联合式(Union Style)的枚举case列表 → 联合式(Union Style)的case (页 0) | 联合式(Union Style)的case (页 0) , 联合式(Union Style)的枚举case列表 (页 0)

联合式(Union Style)的case → 枚举的case名 (页 0) 元组类型 (页 0) 可选

枚举名 → 标识符 (页 329)

枚举的case名 → 标识符 (页 329) 原始值式枚举 → enum 枚举名 (页 0) 泛型参数子句 (页 0) 可选 类型继承子句 (页 0) } 原始值式枚举成员列表 → 原始值式枚举成员 (页 0) 原始值式枚举成员列表 (页 0) 可选 原始值式枚举成员 → 声明 (页 0) | 原始值式枚举case子句 (页 0) 原始值式枚举case子句 → 特性(Attributes)列表 (页 0) 可选 case 原始值式枚举case列表 (页 0) 原始值式枚举case列表 → 原始值式枚举case (页 0) | 原始值式枚举case (页 0) , 原始值式枚举case列表 (页 0) 原始值式枚举case → 枚举的case名 (页 0) 原始值赋值 (页 0) 可选 原始值赋值 → = 原始值字面量 原始值字面量 → 数字型字面量|字符串型字面量|布尔型字面量

# 结构体声明

使用结构体声明(strucre declaration)可以在程序里引入一个结构体类型。结构体声明使用 struct 关键字, 遵 循如下的形式:

```
struct structure name : adopted protocols {
declarations
}
```
结构体内包含零或多个声明声明(declarations)。这些声明(declarations)可以包括存储型和计算型属性,类型 属性,实例方法,类型方法,构造器,下标脚本,类型别名,甚至其他结构体,类,和枚举声明。结构体声明不 能包含析构器或者协议声明。详细讨论和包含多种结构体声明的实例,参见类和结构体(Classes and Structure  $s$ )一节。

结构体可以包含任意数量的协议,但是不能继承自类,枚举或者其他结构体。

有三种方法可以创建一个声明过的结构体实例:

- 调用结构体内声明的构造器,参照构造器(Initializers) (页 0)一节。
- 如果没有声明构造器,调用结构体的逐个构造器,详情参见Memberwise Initializers for Structure Types (页 0)。
- 如果没有声明析构器,结构体的所有属性都有初始值,调用结构体的默认构造器,详情参见默认构造器(Defa ult Initializers) (页 0)。

结构体的构造过程参见构造过程(Initiaization)一节。

结构体实例属性可以用点(.)来获得,详情参见属性访问(Accessing Properties) (页 0)一节。

结构体是值类型;结构体的实例在被赋予变量或常量,被函数调用时被复制。获得关于值类型更多信息,参见 结 构体和枚举是值类型(Structures and Enumerations Are Value Types) (页 0)一节。

可以使用扩展声明来扩展结构体类型的行为,参见扩展声明(Extension Declaration) (页 0)。

结构体声明语法 结构体声明 → 特性(Attributes)列表 (页 0) 可选 访问级别修饰符 (页 0) 泛型参数子句 (页 0) 可选 类型 继承子句 (页 0) 可选 结构体主体 (页 0) 结构体名称 → 标识符 (页 329) 结构体主体 → { 声明(Declarations)列表 (页 0) 可选 }

## 类声明

可以在程序中使用类声明(class declaration)来引入一个类。类声明使用关键字 class, 遵循如下的形式:

```
class class name : superclass , adopted protocols {
declarations
}
```
一个类内包含零或多个声明(declarations)。这些声明(declarations)可以包括存储型和计算型属性,实例方 法,类型方法,构造器,单独的析构器,下标脚本,类型别名,甚至其他结构体,类,和枚举声明。类声明不能 包含协议声明。详细讨论和包含多种类声明的实例,参见类和结构体(Classes and Structures)一节。

一个类只能继承一个父类,超类(superclass),但是可以包含任意数量的协议。超类(superclass)第一次出现在 类名(class name)和冒号后面,其后跟着采用的协议(adopted protocols)。泛型类可以继承其它类型类和非泛型 类,但是非泛型类只能继承其它的非泛型类。当在冒号后面写泛型超类的名称时,必须写那个泛型类的全名,包 括它的泛型参数子句。

正如在初始化声明(Initializer Declaration) (页 0)谈及的那样,类可以有指定构造器和方便构造器。类的指 定构造器必须初始化类所有的已声明的属性,它必须在超类构造器调用前被执行。

类可以重写属性,方法,下表脚本和它的超类构造器。重写的属性,方法,下标脚本,和指定构造器必须以 overr ide 声明修饰符标记。

为了要求子类去实现超类的构造器,使用 required 声明修饰符去标记超类的构造器。在子类实现父类构造器时也 必须使用 required 声明修饰符去标记。

虽然超类(superclass)的属性和方法声明可以被当前类继承,但是超类(superclass)声明的指定构造器却不 能。这意味着,如果当前类重写了超类的所有指定构造器,它就继承了超类的方便构造器。Swift的类并不是继承 自一个全局基础类。

有两种方法来创建已声明的类的实例:

- 调用类的一个构造器,参见构造器(Initializers)。
- 如果没有声明构造器,而且类的所有属性都被赋予了初始值,调用类的默认构造器,参见默认构造器(Defaul t Initializers) (页 0)。

类实例属性可以用点(.)来获得,详情参见属性访问(Accessing Properties) (页 0)一节。

类是引用类型;当被赋予常量或变量,函数调用时,类的实例是被引用,而不是复制。获得更多关于引用类型的 信息,结构体和枚举都是值类型(Structures and Enumerations Are Value Types) (页 0)一节。

可以使用扩展声明来扩展类的行为,参见扩展声明(Extension Declaration) (页 0)。

类声明语法 类声明 → 特性(Attributes)列表 (页 0) 可选 访问级别修饰符 (页 0) 泛型参数子句 (页 0) 可选 类型继承 子句 (页 0) 可选 类主体 (页 0) 类名 → 标识符 (页 329) 类主体 → { 声明(Declarations)列表 (页 0) 可选 }

# **协议声明(translated by 小一)**

一个协议声明(protocol declaration)为程序引入一个命名了的协议类型。协议声明在一个全局访问的区域使用 protocol 关键词来进行声明并有下面这样的形式:

```
protocol protocol name : inherited protocols {
protocol member declarations
}
```
协议的主体包含零或多个协议成员声明(protocol member declarations),这些成员描述了任何采用该协议必须 满足的一致性要求。特别的,一个协议可以声明必须实现某些属性、方法、初始化程序及下标脚本的一致性类 型。协议也可以声明专用种类的类型别名,叫做关联类型(associated types),它可以指定协议的不同声明之间 的关系。协议声明不包括类,结构体,枚举或者其它协议的声明。协议成员声明会在下面的详情里进行讨论。

协议类型可以从很多其它协议那继承。当一个协议类型从其它协议那继承的时候,来自其它协议的所有要求就集 合了,而且从当前协议继承的任何类型必须符合所有的这些要求。对于如何使用协议继承的例子,查看协议继 承(Protocol Inheritance) (页 0)

注意:

也可以使用协议合成类型集合多个协议的一致性要求,详情参见协议合成类型(Protocol Composition Type) (页 0)和协议合成(Protocol Composition) (页 0)

可以通过采用在类型的扩展声明中的协议来为之前声明的类型添加协议一致性。在扩展中必须实现所有采用协议 的要求。如果该类型已经实现了所有的要求,可以让这个扩展声明的主题留空。

默认地,符合某一个协议的类型必须实现所有声明在协议中的属性、方法和下标脚本。也就是说,可以用 optiona l 声明修饰符标注这些协议成员声明以指定它们的一致性类型实现是可选的。 optional 修饰符仅仅可以用于使用 objc 属性标记过的协议。这样的结果就是仅仅类类型可以采用并符合包含可选成员要求的协议。更多关于如何使 用 optional 属性的信息及如何访问可选协议成员的指导——比如当不能肯定是否一致性的类型实现了它们——参 见可选协议要求(Optional Protocol Requirements) (页 0)

为了限制协议的采用仅仅针对类类型,需要强制使用 class 来标记协议,通过将 class 关键在写在冒号后面的继 承协议列表(inherited protocols)的第一个位置。例如,下面的协议形式只能被类类型采用:

```
protocol SomeProtocol:class{
    /* Protocol member go here */
}
```
任意继承自需要标记有 class 协议的协议都可以智能地仅能被类类型采用。

注意:

如果协议已经用 object 属性标记了, class 条件就隐性地应用于该协议;没有必要再明确地使用 class 条件来 标记该协议了。

协议是命名的类型,因此它们可以以另一个命名类型出现在代码的所有地方,就像协议类型(Protocol as Types) (页 0)里讨论的那样。然而不能构造一个协议的实例,因为协议实际上不提供它们指定的要求的实现。

可以使用协议来声明一个类的代理的方法或者应该实现的结构,就像委托(代理)模式(Delegation) (页 0)描述的 那样。

协议(Protocol)声明语法

协议声明 → 特性(Attributes)列表 (页 0) 可选 访问级别修饰符 (页 0) 类型继承子句 (页 0) 可选 协议主 体 (页 0)

协议名 → 标识符 (页 329)

协议主体 → { 协议成员声明(Declarations)列表 (页 0) 可选 }
- 协议成员声明 → 协议属性声明 (页 0)
- 协议成员声明 → 协议方法声明 (页 0)
- 协议成员声明 → 协议构造器声明 (页 0)
- 协议成员声明 → 协议附属脚本声明 (页 0)
- 协议成员声明 → 协议关联类型声明 (页 0)

协议成员声明(Declarations)列表 → 协议成员声明 (页 0) 协议成员声明(Declarations)列表 (页 0) 可选

### 协议属性声明

协议声明了一致性类型必须在协议声明的主体里通过引入一个协议属性声明(protocol property declaraion)来 实现一个属性。协议属性声明有一种特殊的类型声明形式:

var property name : type { get set }

同其它协议成员声明一样,这些属性声明仅仅针对符合该协议的类型声明了 getter 和 setter 要求。结果就是不 需要在协议里它被声明的地方实现 getter 和 setter 。

getter 和 setter 要求可以通过一致性类型以各种方式满足。如果属性声明包含 get 和 set 关键词,一致性类型 就可以用可读写(实现了 getter 和 setter )的存储型变量属性或计算型属性,但是属性不能以常量属性或只读 计算型属性实现。如果属性声明仅仅包含 get 关键词的话,它可以作为任意类型的属性被实现。比如说实现了协 议的属性要求的一致性类型,参见属性要求(Property Requirements) (页 0)

更多参见变量声明(Variabel Declaration) (页 0)

协议属性声明语法

协议属性声明 → 变量声明头(Head) (页 0) 变量名 (页 0) 类型标注 (页 0) getter-setter关键字(Keywor d)块 (页 0)

### 协议方法声明

协议声明了一致性类型必须在协议声明的主体里通过引入一个协议方法声明来实现一个方法。协议方法声明和函 数方法声明有着相同的形式,包含如下两条规则:它们不包括函数体,不能在类的声明内为它们的参数提供初始 值.举例来说,符合的类型执行协议必需的方法。参见必需方法(Method Requirements) (页 0)一节。

使用 static 声明修饰符可以在协议声明中声明一个类或必需的静态方法。执行这些方法的类用修饰符 class 声 明。相反的,执行这些方法的结构体必须以 static 声明修饰符声明。如果想使用扩展方法,在扩展类时使用 cla ss 修饰符,在扩展结构体时使用 static 修饰符。

更多请参阅函数声明(Function Declaration) (页 0)。

协议方法声明语法

协议方法声明 → 函数头 (页 0) 函数名 (页 0) 泛型参数子句 (页 0) 可选 函数签名(Signature) (页 0)

### 协议构造器声明

协议声明了一致性类型必须在协议声明的主体里通过引入一个协议构造器声明来实现一个构造器。协议构造器声 明 除了不包含构造器体外,和构造器声明有着相同的形式。

一个一致性类型可以通过实现一个非可失败构造器或者 init! 可失败构造器去满足一个非可失败协议构造器的需 求。一个一致性类型通过实现任意类型的构造器可以满足一个可失败协议构造器的需求。

当一个类去实现一个构造器去满足一个协议的构造器的需求,如果这个类还没有用 final 声明修饰符标记,这个 构造器必需使用 required 声明修饰符去标记。

更多请参阅构造器声明(Initializer Declaration) (页 0)。

协议构造器声明语法

协议构造器声明 → 构造器头(Head) (页 0) 泛型参数子句 (页 0) 可选 参数子句 (页 0)

### 协议下标脚本声明

协议声明了一致性类型必须在协议声明的主体里通过引入一个协议下标脚本声明来实现一个下标脚本。协议下标 脚本声明对下标脚本声明有一个特殊的形式:

subscript ( parameters )  $\rightarrow$  return type { get set }

下标脚本声明只为和协议一致的类型声明了必需的最小数量的的getter和setter。如果下标脚本申明包含get和se t关键字,一致的类型也必须有一个getter和setter语句。如果下标脚本声明值包含get关键字,一致的类型必须 至少(at least)包含一个getter语句,可以选择是否包含setter语句。

更多参阅下标脚本声明(Subscript Declaration) (页 0)。

协议附属脚本声明语法 协议附属脚本声明 → 附属脚本头(Head) (页 0) 附属脚本结果(Result) (页 0) getter-setter关键字(Keywor d)块 (页 0)

### 协议相关类型声明

协议声明相关类型使用关键字 typealias 。相关类型为作为协议声明的一部分的类型提供了一个别名。相关类型 和参数语句中的类型参数很相似,但是它们在声明的协议中包含 self 关键字。在这些语句中, self 指代和协议 一致的可能的类型。获得更多信息和例子,查看关联类型(Associated Types) (页 0)一节或类型别名声明(Type Alias Declaration) (页 0)一节。

协议关联类型声明语法

协议关联类型声明 → 类型别名头(Head) (页 0) 类型继承子句 (页 0) 可选 类型别名赋值 (页 0) 可选

## 构造器声明

构造器(initializer)声明会为程序内的类,结构体或枚举引入构造器。构造器使用关键字 init 来声明,遵循两 条基本形式。

结构体,枚举,类可以有任意数量的构造器,但是类的构造器的规则和行为是不一样的。不像结构体和枚举那 样,类有两种结构体,designed initializers 和convenience initializers,参见构造过程(Initializatio  $n$ )一节。

如下的形式声明了结构体,枚举和类的指定构造器:

```
init( parameters ) {
statements
}
```
类的指定构造器将类的所有属性直接初始化。如果类有超类,它不能调用该类的其他构造器,它只能调用超类的一 个指定构造器。如果该类从它的超类处继承了任何属性,这些属性在当前类内被赋值或修饰时,必须调用一个超 类的指定构造器。

指定构造器可以在类声明的上下文中声明,因此它不能用扩展声明的方法加入一个类中。

结构体和枚举的构造器可以调用其他的已声明的构造器,委托其中一个或所有的构造器进行初始化过程。

以 convenience 声明修饰符来标记构造器声明来声明一个类的便利构造器:

```
convenience init( parameters ) {
statements
}
```
便利构造器可以将初始化过程委托给另一个便利构造器或类的一个指定构造器。这意味着,类的初始化过程必须 以一个将所有类属性完全初始化的指定构造器的调用作为结束。便利构造器不能调用超类的构造器。

可以使用required声明修饰符,将便利构造器和指定构造器标记为每个子类的构造器都必须实现的。一个子类的 关于这个构造器的实现也必须使用 required 声明修饰符标记。

默认情况下,声明在超类的构造器没有被子类继承。也就是说,如果一个子类使用默认的值去构造它所有的存储 属性,而且没有定义任何自己的构造器,它将继承超类的构造器。如果子类重写所有超类的指定构造器,子类继 承超类的便利构造器。

和方法,属性和下表脚本一样,需要使用 override 声明修饰符标记重写了的制定构造器。

注意 如果使用 required 声明修饰符去标记一个构造器, 当在子类中重写必要构造器时, 也不要用 override 修 饰符去标记构造器。

查看更多关于不同声明方法的构造器的例子,参阅构造过程(Initialization)一节。

## 可失败构造器(Failable Initializers)

可失败构造器是一种可以生成可选实例或者是一类构造器声明的隐式解析可选实例(an implicitly unwrapped op tional instance)类型。所以,构造区通过返回 nil 来指明构造过程失败。

声明可以生成可选实例的可失败构造器,在构造器声明的 init 关键字后加追加一个问号( init? )。声明可生成隐 式解析可选实例的可失败构造器,在构造器声明后追加一个叹号( init! )。使用 init? 可失败构造器生成结构体 的一个可选实例的例子如下。

```
struct SomeStruct {
   let string: String
   //生成一个'SomeStruct'的可选实例
   init?(input: String) {
       if input.isEmpty {
           // 弃用'self' 返回 'nil'
        }
       string = input
   }
}
```
除非必需处理结果的可选性,可以使用调用非可失败构造器的方式调用 init? 可失败构造器。

```
if let actualInstance = SomeStruct(input: "Hello") {
   //'SomeStruct'实例相关
} else {
   //'SomeStruct'实例构造过程失败,构造器返回'nil'
}
```
在实现构造体的任何时间,结构体或者枚举的可失败构造器可以返回 nil 。然而,类的可失败构造器,仅在类的 所有存储属性被构造之后且 self.init 或 super.init 被调用之后才返回 nil (就是说,构造器的委托被执行)。

可失败构造器可以委托任何种类的构造器。非可失败可以委托其它非可失败构造器或者 init! 可失败构造器。

构造过程的失败由构造器的委托产生。特别的,如果可失败构造器代理一个构造器失败且返回 nil , 那么之后被 委托的构造器也会失败且隐式的返回 nil 。如果非可失败构造器代理 init! 可失败构造器失败了且返回 nil , 那 么后出现一个运行时错误(如同使用 ! 操作符去解析一个有着 nil 值的可选项)。

可失败指定构造器可以在子类中任何一种指定构造器重写。非可失败指定构造器在子类中仅能通过非可失败构造 器被重写。

得到更多的信息并且了解更多关于可失败构造器的例子,请参阅可失败构造器(Failable Initializer) (页 0)

```
构造器声明语法
构造器声明 → 构造器头(Head) (页 0) 泛型参数子句 (页 0) 可选 参数子句 (页 0) 构造器主体 (页 0)
构造器头(Head) → 特性(Attributes)列表 (页 0) 可选 声明修饰符列表(modifiers) 可选 init
构造器头(Head) → 特性(Attributes)列表 (页 0) 可选 声明修饰符列表(modifiers) 可选 init ?
构造器头(Head) → 特性(Attributes)列表 (页 0) 可选 声明修饰符列表(modifiers) 可选 init ! 构造器主
体 → 代码块 (页 0)
```
## 析构声明

析构声明(deinitializer declaration)为类声明了一个析构器。析构器没有参数,遵循如下的格式:

```
deinit {
statements
}
```
当类没有任何语句时将要被释放时,析构器会自动的被调用。析构器在类的声明体内只能被声明一次——但是不 能在 类的扩展声明内,每个类最多只能有一个。

子类继承了它的超类的析构器,在子类将要被释放时隐式的调用。子类在所有析构器被执行完毕前不会被释放。

析构器不会被直接调用。

查看例子和如何在类的声明中使用析构器,参见析构过程Deinitialization一节。

析构器声明语法

析构器声明 → 特性(Attributes)列表 (页 0) 可选 deinit 代码块 (页 0)

## 扩展声明

扩展声明(extension declaration)用于扩展一个现存的类,结构体,枚举的行为。扩展声明使用关键字 extensio n ,遵循如下的规则:

```
extension type name : adopted protocols {
declarations
}
```
一个扩展声明体包括零个或多个声明语句(declarations)。这些声明语句(declarations)可以包括计算型属 性,计算型类型属性,实例方法,类型方法,构造器,下标脚本声明,甚至其他结构体,类,和枚举声明。扩展 声明不能包含析构器,协议声明,存储型属性,属性监测器或其他的扩展属性。详细讨论和查看包含多种扩展声 明的实例,参见扩展(Extensions)一节。

扩展声明可以向现存的类,结构体,枚举内添加一致的协议(adopted protocols)。扩展声明不能向一个类中添加 继承的类,因此在类型名称的冒号后面仅能指定一个协议列表。

属性,方法,现存类型的构造器不能被它们类型的扩展所重写。

扩展声明可以包含构造器声明,这意味着,如果扩展的类型在其他模块中定义,构造器声明必须委托另一个在 那 个模块里声明的构造器来恰当的初始化。

扩展(Extension)声明语法 扩展声明 → 访问级别修饰符 (页 0) 类型继承子句 (页 0) 可选 extension-body (页 0) extension-body → {声明(Declarations)列表 (页 0) 可选 }

## 下标脚本声明

下标脚本(subscript)声明用于向特定类型添加附属脚本支持,通常为访问集合,列表和序列的元素时提供语法便 利。附属脚本声明使用关键字 subscript ,声明形式如下:

```
subscript ( parameter ) \rightarrow (return type) {
get{
statements
}
set( setter name ){
statements
```
} }

附属脚本声明只能在类,结构体,枚举,扩展和协议声明的上下文进行声明。

参数列表(parameters)指定一个或多个用于在相关类型的下标脚本中访问元素的索引(例如,表达式 objec t[i] 中的 i )。尽管用于元素访问的索引可以是任意类型的,但是每个变量必须包含一个用于指定每种索引类型 的类型标注。返回类型(return type)指定被访问的元素的类型。

和计算性属性一样,下标脚本声明支持对访问元素的读写操作。getter用于读取值,setter用于写入值。setter 子句是可选的,当仅需要一个getter子句时,可以将二者都忽略且直接返回请求的值即可。也就是说,如果使用 了setter子句,就必须使用getter子句。

setter名称(setter name)和封闭的括号是可选的。如果使用了setter名称,它会被当做传给setter的变量的名 称。如果不使用setter名称,那么传给setter的变量的名称默认是 value 。setter名称(setter name)的类型必须 与返回类型(return type)的类型相同。

可以在下标脚本声明的类型中,可以重载下标脚本,只要参数列表(parameters)或返回类型(return type)与先前 的不同即可。也可以重写继承自超类的下标脚本声明。此时,必须使用 override 声明修饰符声明那个被重写的下 标脚本。(待定)

同样可以在协议声明的上下文中声明下标脚本,协议下标脚本声明(Protocol Subscript Declaration) (页 0)中 有所描述。

更多关于下标脚本和下标脚本声明的例子,请参考下标脚本(Subscripts)。

```
附属脚本声明语法
附属脚本声明 → 附属脚本头(Head) (页 0) 附属脚本结果(Result) (页 0) 代码块 (页 0)
附属脚本声明 → 附属脚本头(Head) (页 0) 附属脚本结果(Result) (页 0) getter-setter块 (页 0)
附属脚本声明 → 附属脚本头(Head) (页 0) 附属脚本结果(Result) (页 0) getter-setter关键字(Keyword)块
(页 0)
附属脚本头(Head) → 特性(Attributes)列表 (页 0) 可选 声明修饰符列表(declaration-modifiers) (页 0)
附属脚本结果(Result) → -> 特性(Attributes)列表 (页 0) 可选 类型 (页 0)
```
# 运算符声明(translated by 林)

运算符声明(operator declaration)会向程序中引入中缀、前缀或后缀运算符,它使用关键字 operator 声明。 可以声明三种不同的缀性:中缀、前缀和后缀。操作符的缀性(fixity)描述了操作符与它的操作数的相对位置。 运算符声明有三种基本形式,每种缀性各一种。运算符的缀性通过在 operator 关键字之前添加声明修饰符 infi x , prefix 或 postfix 来指定。每种形式中,运算符的名字只能包含运算符(Operators) (页 0)中定义的运算符 字符。

下面的这种形式声明了一个新的中缀运算符:

infix operator `operator name` { precedence `precedence level` associativity `associativity`

}

中缀运算符(infix operator)是二元运算符,它可以被置于两个操作数之间,比如表达式 1 + 2 中的加法运算 符( + )。

中缀运算符可以可选地指定优先级,结合性,或两者同时指定。

运算符的优先级(precedence)可以指定在没有括号包围的情况下,运算符与它的操作数如何紧密绑定的。可以使 用上下文关键字 precedence 并优先级 (precedence level)一起来指定一个运算符的优先级。优先级 (precedence level)可以是0到255之间的任何一个数字(十进制整数);与十进制整数字面量不同的是,它不可以包含任何下划 线字符。尽管优先级是一个特定的数字,但它仅用作与另一个运算符比较(大小)。也就是说,一个操作数可以同 时被两个运算符使用时,例如 2 + 3 \* 5, 优先级更高的运算符将优先与操作数绑定。

运算符的结合性(associativit)可以指定在没有括号包围的情况下,优先级相同的运算符以何种顺序被分组 的。可以使用上下文关键字 associativity 并结合性 (associativity)一起来指定一个运算符的结合性, 其中结合 性可以说是上下文关键字 left , right 或 none 中的任何一个。左结合运算符以从左到右的形式分组。例如,减 法运算符(-)具有左结合性,因此 4 - 5 - 6 被以 (4 - 5) - 6 的形式分组, 其结果为 -7 。 右结合运算符以从 右到左的形式分组,对于设置为 none 的非结合运算符,它们不以任何形式分组。具有相同优先级的非结合运算 符,不可以互相邻接。例如,表达式 1 < 2 < 3 非法的。

声明时不指定任何优先级或结合性的中缀运算符,它们的优先级会被初始化为100,结合性被初始化为 none 。

下面的这种形式声明了一个新的前缀运算符:

prefix operator operator name {}

紧跟在操作数前边的*前缀运算符(prefix operator)*是一元运算符,例如表达式 ++i 中的前缀递增运算符( ++ )。

前缀运算符的声明中不指定优先级。前缀运算符是非结合的。

下面的这种形式声明了一个新的后缀运算符:

postfix operator operator name {}

紧跟在操作数后边的后缀运算符(postfix operator)是一元运算符,例如表达式 i++ 中的前缀递增运算 符( ++ )。

和前缀运算符一样,后缀运算符的声明中不指定优先级。后缀运算符是非结合的。

声明了一个新的运算符以后,需要声明一个跟这个运算符同名的函数来实现这个运算符。如果在实现一个前缀或 者后缀操作符,也必须使用相符的 prefix 或者 postfix 声明修饰符标记函数声明。如果实现中缀操作符,不需要 使用 infix 声明修饰符标记函数声明。如何实现一个新的运算符,请参考Custom Operators (页 0)。

```
运算符声明语法
运算符声明 → 前置运算符声明 (页 0) | 后置运算符声明 (页 0) | 中置运算符声明 (页 0)
前置运算符声明 → prefix 运算符 运算符 (页 0) { }
后置运算符声明 → postfix 运算符 运算符 (页 0) { }
中置运算符声明 → infix 运算符 运算符 (页 0) { 中置运算符属性 (页 0) 可选 }
中置运算符属性 → 优先级子句 (页 0) 可选 结和性子句 (页 0) 可选
优先级子句 → precedence 优先级水平 (页 0)
优先级水平 → 十进制整数 0 到 255
结和性子句 → associativity 结和性 (页 0)
结和性 → left | right | none
```
## 声明修饰符

声明修饰符(Declaration modifiers)是关键字或者说是上下文相关的关键字,它可以修改一个声明的行为或者含 义。可以在一个声明的特性和引进该声明的关键字之间,指定一个声明修饰符,并写下它的关键字或上下文相关 的关键字。

dynamic 可以将该修饰符用于任何可以出现在Objective-C中的类成员上。当将 dynamic 修饰符用于一个成员声 明上时,对该成员的访问总是由Objective-C的实时系统动态地安排,而永远不会由编译器内联或去虚拟化。 因 为当一个声明被标识 dynamic 修饰符时,会由Objective-C的实时系统动态地安排,所以他们是被隐式的标识了 o bjc 特性的。

final

该修饰符用于修饰一个类或类中的属性,方法,以及下标成员。如果用它修饰一个类,那么这个类则不能被继 承。如果用它修饰类中的属性,方法或下标,则表示在子类中,它们不能被重写。

lazy

该修饰符用于修饰类或结构体中的存储型变量属性,表示该属性的初始值最多只被计算和存储一次,且发生在第 一次访问它时。如何使用 lazy 特性的一个例子,请见:惰性存储型属性(Lazy Stored Properties) (页 0)。

### optional

该修饰符用于修饰一个类或类中的属性,方法,以及下标成员,表示遵循类型没有被要求实现这些成员。 只能将 optional 修饰符用于被 objc 标识的协议。这样一来,只有类类型可以适配或遵循拥有可选成员需求的协议。关 于如何使用 optional 修饰符,以及如何访问可选协议成员的指导(比如,不确定遵循类型是否已经实现了这些可选 成员),可以参见对可选协议的规定(Optional Protocol Requirements) (页 0)一章

#### required

该修饰符用于修饰一个类的特定构造器或便捷构造器,表示该类所有的子类都需要实现该构造器。在子类实现该构 造器时,同样必须使用 required 修饰符修饰该构造器。

#### weak

weak 修饰符用于修饰一个变量或一个存储型变量属性,表示该变量或属性通过一个弱引用指向存储其值的对 象。该变量或属性的类型必须是一个可选类类型。通过 weak 修饰符可避免强引用循环。关于 weak 修饰符的例子 和更多信息,可以参见弱引用(Weak References) (页 0)一章

### 访问控制级别

Swift提供了三个级别的权限控制: public , internal , 和 private 。可以给声明标识以下访问级别修饰符中 的一个以指定声明的权限级别。访问控制在访问控制(Access Control)一章有详细说明。

#### public

修饰符用于修饰声明时,表示该声明可被同一个模块中的代码访问。被 public 权限级别修饰符修饰的声明,还可 被其他模块的代码访问,只要该模块注入了该声明所在的模块。

#### internal

修饰符用于修饰声明时,表示该声明只能被同一模块中的代码访问。默认的,绝大多数声明会被隐式的标识上 in ternal 权限级别修饰符

### private

修饰符用于修饰声明时,表示该声明只能被同一源文件中的代码访问。

以上的任意一个权限级别修饰符都可以有选择的带上一个参数,该参数由关键字 set 和一对括号组成(比如, pr ivate(set) )。当想要指明一个变量或下标脚注的setter的访问级别要低于或等于该变量或下标脚注的实际访问 级别时,使用这种格式的权限级别修饰符,就像Getters and Setters (页 0)一章中讨论的一样。

声明修饰符的语法

声明修饰符 → class | convenience| dynamic | final | infix | lazy | mutating | nonmutating | optio nal | override | postfix| prefix | required | static | unowned | unowned(safe) | unowned(unsafe) | weak

声明修饰符 → 权限级别修饰符

访问级别修饰符 → internal | internal(set)

访问级别修饰符 → private | private(set)

访问级别修饰符 → public | public(set)

访问级别修饰符 → 访问级别修饰符(access-level-modeifier) (页 1) 访问级别修饰符列表(access-level-mo deifiers) (页 1) 可选

# 特性(Attributes)

```
1.0 翻译:Hawstein 校对:numbbbbb, stanzhai
```
2.0 翻译+校对:KYawn

```
2.1 翻译:小铁匠Linus
```
## 本页内容包括:

- 声明特性 (页 0)
- 类型特性 (页 0)

特性提供了关于声明和类型的更多信息。在Swift中有两类特性,用于修饰声明的以及用于修饰类型的。

通过以下方式指定一个特性:符号 @ 后面跟特性名,如果包含参数,则把参数带上:

```
@ attribute name
@ attribute name ( attribute arguments )
```
有些声明特性通过接收参数来指定特性的更多信息以及它是如何修饰一个特定的声明的。这些特性的参数写在小 括号内,它们的格式由它们所属的特性来定义。

## 声明特性

声明特性只能应用于声明。然而,你也可以将 noreturn 特性应用于函数或方法类型。

## autoclosure

这个特性通过把表达式自动封装成无参数的闭包来延迟表达式的计算。它可以声明返回表达式自身类型的没有参 数的方法类型,也可以用于函数参数的声明。含有 autoclosure 特性的声明同时也具有 noescape 的特性,除非传 递可选参数 escaping .关于怎样使用 autoclosure 特性的例子,参见函数类型 (页 0).

### available

将 available 特性用于声明时,意味着该声明的生命周期会依赖于特定的平台和操作系统版本。

available 特性经常与参数列表一同出现,该参数列表至少有两个参数,参数之间由逗号分隔。这些参数由以下 这些平台名字中的一个起头:

- $\cdot$  iOS
- iOSApplicationExtension
- OSX
- OSXApplicationExtension
- watchOS

当然,你也可以用一个星号(\*)来表示,该声明在上面提到的所有平台上都是有效的。

剩下的参数,可以以任何顺序出现,并且可以添加关于声明生命周期的附加信息,包括重要的里程碑。

- unavailable 参数表示:该声明在特定的平台上是无效的
- introduced 参数表示:该声明第一次被引入时所在平台的版本。格式如下:
- $\langle$

p> introduced=version number

 $\langle$ 

p>这里的 version number 由一个正的十进制整数或浮点数构成。

• deprecated 参数表示:该声明第一次被建议弃用时所在平台的版本。格式如下:

 $\langle$ 

```
p> deprecated=version number
```
 $\langle$ 

p>这里的 version number 由一个正的十进制整数或浮点数构成。

• obsoleted 参数表示:该声明第一次被弃用时所在平台的版本。当一个声明被弃用时,它就从此平台中被移 除,不能再被使用。格式如下:

 $\langle$ 

p>这里的 version number 由一个正的十进制整数或浮点数构成。

 $\, < \,$ 

p> obsoleted=version number

• message 参数用来提供文本信息。当使用建议弃用或者被弃用的声明时,编译器会抛出错误或警告信息。格 式如下:

```
\langle
```
p> message=message

 $\langle$ 

p>这里的 message 由一个字符串文字构成。

• renamed 参数用来提供文本信息,用以表示被重命名的声明的新名字。当使用这个重命名的声明遇到错误 时,编译器会显示出该新名字。格式如下:

 $\langle$ 

p> renamed=new name

 $\overline{\mathcal{L}}$ 

p>这里的 new name 由一个字符串文字构成。

你可以将 renamed 参数和 unavailable 参数以及类型别名声明组合使用,以向用户表示:在你的代码中,一个声 明已经被重命名。当一个声明的名字在一个框架或者库的不同发布版本间发生变化时,这会相当有用。

```
// First release
protocol MyProtocol {
    // protocol definition
}
// Subsequent release renames MyProtocol
protocol MyRenamedProtocol {
    // protocol definition
}
@available(*, unavailable, renamed="MyRenamedProtocol")
typealias MyProtocol = MyRenamedProtocol
```
你可以在一个单独的声明上使用多个 available 特性, 以详细说明该声明在不同平台上的有效性。编译器只有在 当前的目标平台和 available 特性中指定的平台匹配时,才会使用 available 特性。

如果 available 特性除了平台名称参数外,只指定了一个 introduced 参数,那么可以使用以下简写语法代替:

@available( platform name version number , \*)

available 特性的简写语法可以简明地表达出多个平台的可用性。尽管这两种形式在功能上是相同的,但请尽可 能地使用简明语法形式。

```
@available(iOS 8.0, OSX 10.10, *)
class MyClass {
    // class definition
}
```
objc

该特性用于修饰任何可以在Objective-C中表示的声明。比如,非嵌套类、协议、非泛型枚举(仅限整型值类 型)、类和协议的属性和方法(包括 getter 和 setter )、构造器、析构器以及下标。 objc 特性告诉编译器这 个声明可以在Objective-C代码中使用。

标有 objc 特性的类必须继承自Objective-C中定义的类。如果你将 objc 特性应用于一个类或协议, 它也会隐式 地应用于那个类的成员或协议。对于标记了 objc 特性的类,编译器会隐式地为它的子类添加 objc 特性。标记了 objc 特性的协议不能继承没有标记 objc 的协议。

如果你将 objc 特性应用于枚举,每一个枚举的 case 都会以枚举名称和 case 名称组合的方式暴露在Objective-C 代码中。例如:一个名为 Venus 的 case 在 Planet 枚举中,这个 case 暴露在Objective-C代码中时叫做 PlanetVe  $n_{11}$ s 。

objc 特性有一个可选的参数,由标记符组成。当你想把 objc 所修饰的实体以一个不同的名字暴露给Objective-C时,你就可以使用这个特性参数。你可以使用这个参数来命名类,协议,方法,getters, setters, 以及构造 器。下面的例子把 ExampleClass 中 enabled 属性的getter暴露给Objective-C, 名字是 isEnabled, 而不是它原 来的属性名。

```
@objc
class ExampleClass: NSObject {
    var enabled: Bool {
    @objc(isEnabled) get {
        // Return the appropriate value
        }
    }
}
```
#### noescape

在函数或者方法声明上使用该特性,它表示参数将不会被存储用作后续的计算,其用来确保不会超出函数调用的 生命周期。对于其属性或方法来说,使用 noescape 声明属性的函数类型不需要显式的使用 self. 。

nonobjc

该特性用于方法、属性、下标、或构造器的声明,这些声明本是可以在Objective-C代码中表示的。使用 nonobjc 特性告诉编译器这个声明不能在Objective-C代码中使用。

可以使用 nonobjc 特性解决标有 objc 的类中桥接方法的循环问题,该特性还允许标有 objc 的类的构造器和方法 进行重载(overload)。

标有 nonobjc 特性的方法不能重写(override)一个标有 objc 特性的方法。然而,标有 objc 特性的方法可以重写 标有 nonobjc 特性的方法。同样,标有 nonobjc 特性的方法不能满足一个需要标有 @objc 特性的方法的协议。

#### noreturn

该特性用于修饰函数或方法声明,表明该函数或方法的对应类型, T, 是 @noreturn T 。你可以用这个特性修饰 函数或方法的类型,这样一来,函数或方法就不会返回到它的调用者中去。

对于一个没有用 noreturn 特性标记的函数或方法,你可以将它重写为用该特性标记的。相反,对于一个已经用 n oreturn 特性标记的函数或方法,你则不可以将它重写为没使用该特性标记的。当你在一个comforming类型中实现 一个协议方法时,该规则同样适用。

### NSApplicationMain

在类上使用该特性表示该类是应用程序委托类,使用该特性与调用 NSApplicationMain(\_:\_:) 函数并且把该类的名 字作为委托类的名字传递给函数的效果相同。

如果你不想使用这个特性,可以提供一个 main.swift 文件,并且提供一个 main() 函数去调用 NSApplicationMai n(::) 函数。比如, 如果你的应用程序使用一个派生于 NSApplication 的自定义子类作为主要类, 你可以调用 N SApplicationMain 函数而不是使用该特性。

#### NSCopying

该特性用于修饰一个类的存储型变量属性。该特性将使属性的setter与属性值的一个副本合成,这个值由 copyWit hZone(\_:) 方法返回, 而不是属性本身的值。该属性的类型必需遵循 NSCopying 协议。

NSCopying 特性的原理与Objective-C中的 copy 特性相似。

#### NSManaged

该特性用于修饰 NSManagedObject 子类中的实例方法或存储型变量属性,表明属性的存储和实现由Core Data在运 行时基于相关实体描述动态提供。对于标记了 NSManaged 特性的属性,Core Data也会在运行时提供存储。

#### testable

该特性用于 import 声明可以测试的编译模块,它能访问任何标有 internal 权限标识符的实体,这和将它声明为 public 权限标识符有同样的效果。

### UIApplicationMain

在类上使用该特性表示该类是应用程序委托类,使用该特性与调用 UIApplicationMain(\_:\_:) 函数并且把该类的名 字作为委托类的名字传递给函数的效果相同。

如果你不想使用这个特性,可以提供一个 main.swift 文件,并且提供一个 main 函数去调用 UIApplicationMai  $n($ : :) 函数。比如, 如果你的应用程序使用一个派生于 UIApplication 的自定义子类作为主要类, 你可以调用 U IApplicationMain 函数而不是使用该特性。

#### warn unused result

该特性应用于方法或函数声明,当方法或函数被调用,但其结果未被使用时,该特性会让编译器会产生警告。

你可以使用这个特性提供一个警告信息,这个警告信息是关于不正确地使用未变异的方法,这个方法也有一个对 应的变异方法。

warn\_unused\_result 特性会有选择地采用下面两个参数之一。

• message 参数用来提供警告信息。在当方法或函数被调用,但其结果未被使用时,会显示警告信息。格式如 下:

 $\langle$ 

p> message=message

 $\langle$ 

p>这里的 message 由一个字符串文字构成。

• mutable variant 参数用于提供变异方法的名称,如果未变异方法以一个可变的值被调用而且其结果并未被 使用时, 应该使用此变异方法。格式如下(方法名有字符串构成):

 $\langle$ 

 $p$  mutable variant=method name

 $\langle$ 

p> 比如, Swift标准库同时提供了变异方法 sortInPlace() 和未变异方法 sort() 集合, 它们的元素生成器符合 C omparable 协议。如果你调用了 sort() 方法,而没有使用它的结果,其实很有可能,你是打算使用变异方法 sort InPlace() 。

## Interface Builder使用的声明特性

Interface Builder特性是Interface Builder用来与Xcode同步的声明特性。Swift提供了以下的Interface Build er特性: IBAction , IBDesignable , IBInspectable ,以及 IBOutlet 。这些特性与Objective-C中对应的特性 在概念上是相同的。

IBOutlet 和 IBInspectable 用于修饰一个类的属性声明; IBAction 特性用于修饰一个类的方法声明; IBDesigna ble 用于修饰类的声明。

# 类型特性

类型特性只能用于修饰类型。然而,你也可以用 noreturn 特性去修饰函数或方法声明。

convention

该特性用于函数的类型,它指出函数调用的约定。

convention 特性总是与下面的参数之一一起出现。

- swift 参数用于表明一个Swift函数引用。这是Swift中标准的函数值调用约定。
- block 参数用于表明一个Objective-C兼容的块引用。函数值表示为一个块对象的引用,这是一个 id- 兼容 的Objective-C对象,对象中嵌入了调用函数。调用函数使用C的调用约定。
- c 参数用于表明一个C函数引用。函数值没有上下文,这个函数也使用C的调用约定。

使用C函数调用约定的函数也可用作使用Objective-C块调用约定的函数,同时使用Objective-C块调用约定的函数 也可用作使用Swift函数调用约定的函数。然而,只有非泛型的全局函数和本地函数或者不使用任何本地变量的闭 包可以被用作使用C函数调用约定的函数。

### noreturn

该特性用于修饰函数或方法的类型,表明该函数或方法不会返回到它的调用者中去。你也可以用它标记函数或方 法的声明,表示函数或方法的相应类型, T, 是 @noreturn T 。

特性语法 特性 → @ 特性名 (页 0) 特性参数子句 (页 0) (可选) 特性名 → 标识符 (页 0) 特性参数子句 → ( 平衡令牌列表 (页 0) (可选) ) 特性(Attributes)列表 → 特色 (页 0) 特性(Attributes)列表 (页 0) (可选) 平衡令牌列表 → 平衡令牌 (页 0) 平衡令牌列表 (页 0) (可选) 平衡令牌 → ( 平衡令牌列表 (页 0) (可选) ) 平衡令牌 → [ 平衡令牌列表 (页 0) (可选) ] 平衡令牌 → { 平衡令牌列表 (页 0) (可选) } 平衡令牌 → 任意标识符, 关键字, 字面量或运算符  $\overline{\mathcal{F}}$   $\cancel{\mathcal{F}}$   $\cancel{\mathcal{F}}$   $\cancel{\mathcal{F}}$   $\rightarrow$   $\overline{\mathcal{F}}$   $\overline{\mathcal{F}}$   $\overline{\mathcal{F}}$   $\overline{\mathcal{F}}$   $\overline{\mathcal{F}}$   $\overline{\mathcal{F}}$   $\overline{\mathcal{F}}$   $\overline{\mathcal{F}}$   $\overline{\mathcal{F}}$   $\overline{\mathcal{F}}$   $\overline{\mathcal{F}}$   $\overline{\mathcal{F}}$   $\overline{\mathcal{F}}$   $\overline{\mathcal{F}}$ 

# 模式(Patterns)

- 1.0 翻译: honghaoz 校对: numbbbbb, stanzhai
- 2.0 翻译+校对: ray16897188,
- 2.1 翻译:BridgeQ

### 本页内容包括:

- 通配符模式(Wildcard Pattern) (页 0)
- 标识符模式(Identifier Pattern) (页 0)
- 值绑定模式(Value-Binding Pattern) (页 0)
- 元组模式(Tuple Pattern) (页 0)
- 枚举用例模式(Enumeration Case Pattern) (页 0)
- 可选模式(Optional Pattern) (页 0)
- 类型转换模式(Type-Casting Pattern) (页 0)
- 表达式模式(Expression Pattern) (页 0)

模式(pattern)代表了单个值或者复合值的结构。例如,元组 (1, 2) 的结构是逗号分隔的,包含两个元素的列 表。因为模式代表一种值的结构,而不是特定的某个值,你可以把模式和各种同类型的值匹配起来。比如, (x, y) 可以匹配元组 (1, 2) , 以及任何含两个元素的元组。除了将模式与一个值匹配外, 你可以从复合值中提取出 部分或全部,然后分别把各个部分和一个常量或变量绑定起来。

swift语言中模式有2个基本的分类:一类能成功和任何值的类型相匹配,另一类在运行时(runtime)和某特定值 匹配时可能会失败。

第一类模式用于解构简单变量,常量和可选绑定中的值。此类模式包括通配符模式(wildcard patterns),标识 符模式(identifier patterns),以及任何包含了它们的值绑定模式(value binding patterns)或者元祖模 式(tuple patterns)。你可以为这类模式指定一个类型标注(type annotation)从而限制它们只能匹配某种特 定类型的值。

第二类模式用于全模式匹配,这种情况下你用来相比较的值在运行时可能还不存在。此类模式包括枚举用例模 式(enumeration case patterns),可选模式(optional patterns),表达式模式(expression patterns)和 类型转换模式(type-casting patterns)。你在 switch 语句的case标签中, do 语句的 catch 从句中,或者在 if, while, guard 和 for-in 语句的case条件句中使用这类模式。

模式(Patterns) 语法 模式 → 通配符模式 (页 0) 类型标注 (页 0) 可选 模式 → 标识符模式 (页 0) [类型标注](#type\_annotati(Value Binding)on) 可选 模式 → 值绑定模式 (页 0) 模式 → 元组模式 (页 0) 类型标注 (页 0) 可选 模式 → 枚举用例模式 (页 0) 模式 → 可选模式 (页 0) 模式 → 类型转换模式 (页 0) 模式 → 表达式模式 (页 0)

## 通配符模式(Wildcard Pattern)

通配符模式由一个下划线(\_)构成,且匹配并忽略任何值。当你不在乎被匹配的值时可以使用该模式。例如,下 面这段代码在闭区间 1...3 中循环,每次循环时忽略该区间内的当前值:

for  $\_$  in 1...3 { // Do something three times. }

```
通配符模式语法
通配符模式 → _
```
# 标识符模式(Identifier Pattern)

标识符模式匹配任何值,并将匹配的值和一个变量或常量绑定起来。例如,在下面的常量声明中, someValue 是 一个标识符模式,匹配了类型是 Int 的 42 。

```
let someValue = 42
```
当匹配成功时, 42 被绑定(赋值)给常量 someValue 。

如果一个变量或常量声明的左边的模式是一个标识符模式,那么这个标识符模式是一个隐式的值绑定模式(valu e-binding pattern)。

标识符模式语法

标识符模式 → 标识符 (页 329)

## 值绑定模式(Value-Binding Pattern)

值绑定模式把匹配到的值绑定给一个变量或常量名。把绑定匹配到的值绑定给常量时,用关键字 let ,绑定给变量 时,用关键字 var 。

在值绑定模式中的标识符模式会把新命名的变量或常量与匹配值做绑定。例如,你可以拆开一个元组的元素,然 后把每个元素绑定到其相应一个的标识符模式中。

```
let point =(3, 2)switch point {
    // Bind x and y to the elements of point.
case let (x, y):
    print("The point is at (\langle x \rangle, \langle y \rangle).")
}
// prints "The point is at (3, 2)."
```
在上面这个例子中, let 将元组模式 (x, y) 分配到各个标识符模式。正是由于这么做, switch 语句中 case let (x, y): 和 case (let x, let y): 匹配到的值是一样的。

值绑定(Value Binding)模式语法 值绑定模式 → var 模式 (页 0) | let 模式 (页 0)

## 元组模式(Tuple Pattern)

元组模式是逗号分隔的,有零个或多个模式的列表,并被一对圆括号括起来。元组模式匹配相应元组类型的值。

你可以使用类型标注去限制一个元组模式能匹配哪些种元组类型。例如,在常量声明 let (x, y): (Int, Int) = (1, 2) 中的元组模式 (x, y): (Int, Int) 只匹配两个元素都是 Int 这种类型的元组。如果仅需要限制一个元组模 式中的某几个元素,只需要直接对这几个元素提供类型标注即可。例如,在 let (x: String, y) 中的元组模式可 以和任何有两个元素,且第一个元素类型是 String 的元组类型匹配。

当元组模式被用在 for-in 语句或者变量或常量声明时,它仅可以包含通配符模式,标识符模式,可选模式或者其 他包含这些模式的元祖模式。比如下面这段代码就不正确,因为 (x, 0) 中的元素 0 是一个表达式模式:

```
let points = [(0, 0), (1, 0), (1, 1), (2, 0), (2, 1)]// This code isn't valid.
for (x, 0) in points {
    /* \ldots */}
```
对于只包含一个元素的元组,括号是不起作用的。模式只匹配这个单个元素的类型。举例来说,下面3条语句是等 效的:

let  $a = 2$  // a: Int = 2 let (a) = 2 // a: Int = 2 let (a): Int =  $2$  // a: Int =  $2$ 元组模式语法 元组模式 → ( 元组模式元素列表 (页 0) 可选 ) 元组模式元素列表 → 元组模式元素 (页 0) | 元组模式元素 (页 0) , 元组模式元素列表 (页 0) 元组模式元素 → 模式 (页 0)

## 枚举用例模式(Enumeration Case Pattern)

一个枚举用例模式匹配现有的某个枚举类型的某个用例(case)。枚举用例模式出现在 switch 语句中的case标签 中,以及 if , while , guard 和 for-in 语句的case条件中。

如果你准备匹配的枚举用例有任何关联的值,则相应的枚举用例模式必须指定一个包含每个关联值元素的元组模 式。关于使用 switch 语句来匹配包含关联值枚举用例的例子,请参阅 Associated Values .

枚举用例模式语法

enum-case-pattern → 类型标识 (页 0) 可选 . 枚举的case名 (页 0) 元组模式 (页 0) 可选

## 可选模式(Optional Pattern)

可选模式与封装在一个 Optional(Wrapped) 或者一个 ExplicitlyUnwrappedOptional(Wrapped) 枚举中的 Some(Wrapp ed) 用例相匹配。可选模式由一个标识符模式和紧随其后的一个问号组成,在某些情况下表现为枚举用例模式。

由于可选模式是 optional 和 ImplicitlyUnwrappedOptional 枚举用例模式的语法糖(syntactic sugar),下面的 2种写法是一样的:

```
let someOptional: Int? = 42
// Match using an enumeration case pattern
if case . Some(let x) = some0ptional {
    print(x)}
// Match using an optional pattern
if case let x? = someOptional {
    print(x)}
```
如果一个数组的元素是可选类型,可选模式为 for-in 语句提供了一种在该数组中迭代的简便方式,只为数组中的 非空 non-nil 元素执行循环体。

let arrayOfOptionalInts:  $[Int?] = [nil, 2, 3, nil, 5]$ // Match only non-nil values for case let number? in arrayOfOptinalInts {

print("Found a  $\langle$ (number)") //Found a 2 //Found a 3 //Found a 5

}

可选模式语法 可选模式 → 标识符模式 (页 0) ?

## 类型转换模式(Type-Casting Patterns)

有两种类型转换模式, is 模式和 as 模式。这两种模式只出现在 switch 语句中的case标签中。 is 模式和 as 模 式有以下形式:

is type

pattern as type

is 模式仅当一个值的类型在运行时 (runtime)和 is 模式右边的指定类型一致 - 或者是该类型的子类 - 的情 况下,才会匹配这个值。 is 模式和 is 操作符有相似表现,它们都进行类型转换,却舍弃返回的类型。

as 模式仅当一个值的类型在运行时(runtime)和 as 模式右边的指定类型一致 - 或者是该类型的子类 - 的情 况下,才会匹配这个值。如果匹配成功,被匹配的值的类型被转换成 as 模式左边指定的模式。

关于使用 switch 语句来匹配 is 模式和 as 模式值的例子,请参阅 Type Casting for Any and AnyObject 。

类型转换模式语法 type-casting-pattern → is模式 (页 0) | as模式 (页 0) is模式 → is 类型 (页 0) as模式 → 模式 (页 0) as 类型 (页 0)

## 表达式模式(Expression Pattern)

一个表达式模式代表了一个表达式的值。表达式模式只出现在 switch 语句中的 case 标签中。

由表达式模式所代表的表达式与使用了Swift标准库中 ~= 操作符的输入表达式的值进行比较。如果 ~= 操作符返 回 true , 则匹配成功。默认情况下, ~= 操作符使用 == 操作符来比较两个相同类型的值。它也可以将一个整型 数值与一个 Range 对象中的一段整数区间做匹配, 正如下面这个例子所示:

```
let point = (1, 2)switch point {
case (0, 0):
   print("(0, 0) is at the origin.")
case (-2...2, -2...2):
```

```
print("(\(point.0), \(point.1)) is near the origin.")
default:
    print("The point is at (\{(point.0), \ (point.1)).")
}
\frac{1}{2} prints \frac{1}{2} (1, 2) is near the origin."
```
你可以重载 ~= 操作符来提供自定义的表达式匹配行为。比如你可以重写上面的例子, 拿 point 表达式去比较字 符串形式的点。

```
// Overload the \tilde{=} operator to match a string with an integer
func \tilde{=}(pattern: String, value: Int) \rightarrow Bool {
    return pattern == ''\(value)''}
 switch point {
 case ("0", "0"):
     print(''(0, 0) is at the origin.")
default:
    print("The point is at (\{(point.0), \ (point.1)).")
 }
\frac{1}{2} prints \frac{1}{2} (1, 2) is near the origin."
表达式模式语法
```
表达式模式 → 表达式 (页 0)

# 泛型参数(Generic Parameters and Arguments)

1.0 翻译: fd5788 校对: vankuangshi, stanzhai

2.0 翻译+校对:wardenNScaiyi

本页包含内容:

- 泛型形参子句 (页 0)
- 泛型实参子句 (页 0)

本节涉及泛型类型、泛型函数以及泛型初始化器(initializer)的参数,包括形参和实参。声明泛型类型、函数 或初始化器时,须指定相应的类型参数。类型参数相当于一个占位符,当实例化泛型类型、调用泛型函数或泛型 初始化器时,就用具体的类型实参替代之。

关于 Swift 语言的泛型概述, 见泛型(第二部分第23章)。

# 泛型形参子句

泛型形参子句指定泛型类型或函数的类型形参,以及这些参数的关联约束和关联类型要求(requirement)。泛型 形参子句用尖括号(<>)包住,并且有以下两种形式:

```
< 泛型形参列表 >
< 泛型形参列表 where 关联类型要求 >
```
泛型形参列表中泛型形参用逗号分开,其中每一个采用以下形式:

类型形参 : 约束

泛型形参由两部分组成:类型形参及其后的可选约束。类型形参只是占位符类型(如 T,U,V,Key,Value 等)的名字而已。你可以在泛型类型、函数的其余部分或者初始化器声明,包括函数或初始化器的签名中使用 它(与其任何相关类型)。

约束用于指明该类型形参继承自某个类或者遵守某个协议或协议的一部分。例如,在下面的泛型函数中,泛型形 参 T: Comparable 表示任何用于替代类型形参 T 的类型实参必须满足 Comparable 协议。

```
func simpleMax\overline{f}: Comparable\rangle(x: T, _ y: T) -\overline{f} {
     if x \lt y {
          return y
      }
```
return x

}

如, Int 和 Double 均满足 Comparable 协议,该函数接受任何一种类型。与泛型类型相反,调用泛型函数或初始 化器时不需要指定泛型实参子句。类型实参由传递给函数或初始化器的实参推断而出。

simpleMax(17, 42) // T被推断出为Int类型 simpleMax(3.14159, 2.71828) // T被推断出为Double类型

Where 子句

要想对类型形参及其关联类型指定额外关联类型要求,可以在泛型形参列表之后添加 where 子句。 where 子句由 关键字 where 及其后的用逗号分割的多个关联类型要求组成。

where 子句中的关联关系用于指明该类型形参继承自某个类或遵守某个协议或协议的一部分。尽管 where 子句提 供了语法糖使其有助于表达类型形参上的简单约束(如 T: Comparable 等同于 T where T: Comparable, 等 等),但是依然可以用来对类型形参及其关联类型提供更复杂的约束。如, <T where T: C, T: P> 表示泛型类型 T 继承自类 C 且遵守协议 P 。

如上所述,可以强制约束类型形参的关联类型遵守某个协议。例如 <T: Generator where T.Element: Equatabl e> 表示 T 遵守 Generator 协议, 而且 T 的关联类型 T. Element 遵守 Eauatable 协议 ( T 有关联类型 Element 是 因为 Generator 声明了 Element, 而 T 遵守 Generator 协议)。

也可以用操作符 == 来指定两个类型等效的关联关系。例如, 有这样一个约束: T 和 U 遵守 Generator 协议, 同 时要求它们的关联类型等同,可以这样来表达: <T: Generator, U: Generator where T.Element == U.Element> 。

当然,替代类型形参的类型实参必须满足所有类型形参的约束和关联类型要求。

泛型函数或初始化器可以重载,但在泛型形参子句中的类型形参必须有不同的约束或关联类型要求,抑或二者皆 不同。当调用重载的泛型函数或始化器时,编译器会用这些约束来决定调用哪个重载函数或始化器。

泛型形参子句语法 泛型参数子句 → < 泛型参数列表 (页 0) 约束子句 (页 0) 可选 > 泛型参数列表 → 泛形参数 (页 0) | 泛形参数 (页 0) , 泛型参数列表 (页 0) 泛形参数 → 类型名称 (页 0) 泛形参数 → 类型名称 (页 0) : 类型标识 (页 0) 泛形参数 → 类型名称 (页 0) : 协议合成类型 (页 0) 约束子句 → where 约束列表 (页 0) 约束列表 → 约束 (页 0) | 约束 (页 0) , 约束列表 (页 0) 约束 → 一致性约束 (页 0) | 同类型约束 (页 0)

一致性约束 → 类型标识 (页 0) : 类型标识 (页 0) 一致性约束 → 类型标识 (页 0) : 协议合成类型 (页 0)  $m = \frac{1}{2}$  同类型约束 → 类型标识 (页 0)

# 泛型实参子句

泛型实参子句指定泛型类型的类型实参。泛型实参子句用尖括号(<>)包住,形式如下:

< 泛型实参列表 >

泛型实参列表中类型实参有逗号分开。类型实参是实际具体类型的名字,用来替代泛型类型的泛型形参子句中的 相应的类型形参。从而得到泛型类型的一个特化版本。如,Swift标准库的泛型字典类型定义如下:

```
struct Dictionary<KeyTypel: Hashable, ValueType>: Collection, DictionaryLiteralConvertible {
   /* .. */
```
}

泛型 Dictionary 类型的特化版本, Dictionary<String, Int> 就是用具体的 String 和 Int 类型替代泛型类型 Key Type: Hashable 和 ValueType 产生的。每一个类型实参必须满足它所替代的泛型形参的所有约束,包括任何 wher e 子句所指定的额外的关联类型要求。上面的例子中, 类型形参 Key 类型要求满足 Hashable 协议, 因此 String 也必须满足 Hashable 协议。

可以用本身就是泛型类型的特化版本的类型实参替代类型形参(假设已满足合适的约束和关联类型要求)。例 如,为了生成一个元素类型是整型数组的数组,可以用数组的特化版本 Array<Int> 替代泛型类型 Array<T> 的类 型形参 T 来实现。

let arrayOfArrays: Array $\langle \text{Arrav}\rangle = \begin{bmatrix} 1, 2, 3 \end{bmatrix}$ , [4, 5, 6], [7, 8, 9]]

如泛型形参子句 (页 0)所述,不能用泛型实参子句来指定泛型函数或初始化器的类型实参。

泛型实参子句语法 (泛型参数子句Generic Argument Clause) → < 泛型参数列表 (页 0) > 泛型参数列表 → 泛型参数 (页 0) | 泛型参数 (页 0) , 泛型参数列表 (页 0) 泛型参数 → 类型 (页 0)

# 语法总结(Summary of the Grammar)

- 1.0 翻译: stanzhai 校对: xielingwang
- 2.0 翻译+校对:miaosiqi

## 本页包含内容:

- 语句(Statements) (页 0)
- 泛型参数(Generic Parameters and Arguments) (页 0)
- 声明(Declarations) (页 0)
- 模式(Patterns) (页 0)
- 属性(Attributes) (页 0)
- 表达式(Expressions) (页 0)
- 词法结构 (Lexical Structure) (页 0)
- 类型 (Types) (页 0)

# 语句

语句语法 语句 → 表达式 (页 0) ; 可选 语句 → 声明 (页 0) ; 可选 语句 → 循环语句 (页 0) ; 可选 语句 → 分支语句 (页 0) ; 可选 语句 → 标记语句(Labeled Statement) (页 0) 语句 → 控制转移语句 (页 0) ; 可选 语句 → 延迟语句 ; 可选 语句 → 执行语句 ; 可选 多条语句(Statements) → 语句 (页 0) 多条语句(Statements) (页 0) 可选 循环语句语法

循环语句 → for语句 (页 0)

循环语句 → for-in语句 (页 0) 循环语句 → while语句 (页 0) 循环语句 → repeat-while语句 (页 0)

For 循环语法

for语句 → for for初始条件 (页 0) 可选 ; 表达式 (页 0) 可选 ; 表达式 (页 0) 可选 代码块 (页 0) for语句 → for ( for初始条件 (页 0) 可选 ; 表达式 (页 0) 可选 ; 表达式 (页 0) 可选 ) 代码块 (页 0)  $for$ 初始条件 → 变量声明 (页  $0$ ) | 表达式集 (页  $0$ )

For-In 循环语法

for-in语句 → for case 可选 模式 (页 0) in 表达式 (页 0) 代码块 (页 0) [where从句](/datas/wwwroot/markbook/doc/swift/Contents/TODO) 可选

While 循环语法

while语句 → while 条件从句 (页 0) 代码块 (页 0)

条件从句 → [表达式](/datas/wwwroot/markbook/doc/swift/Contents/TODO)

条件从句 → [表达式](/datas/wwwroot/markbook/doc/swift/Contents/TODO) , [表达式集](#page-1-0)

条件从句 → [表达式集](/datas/wwwroot/markbook/doc/swift/Contents/TODO)

条件从句 → [可用条件 \(availability-condition](/datas/wwwroot/markbook/doc/swift/Contents/TODO)) | [表达式集](#page-1-0)

条件集 → [条件](/datas/wwwroot/markbook/doc/swift/Contents/TODO) | [条件](/datas/wwwroot/markbook/doc/swift/Contents/TODO) , [条件集](#page-1-0)

条件 → [可用条件\(availability-condition\)](/datas/wwwroot/markbook/doc/swift/Contents/TODO) | [个例条件\(case-condition\)](/datas/wwwroot/markbook/doc/swift/Contents/TODO) | [可选绑定条件\(optional-bindin](/datas/wwwroot/markbook/doc/swift/Contents/TODO) [g-condition\)](/datas/wwwroot/markbook/doc/swift/Contents/TODO)

个例条件(case-condition) → case [模式](/datas/wwwroot/markbook/doc/swift/Contents/TODO) [构造器](/datas/wwwroot/markbook/doc/swift/Contents/TODO) [where从句](/datas/wwwroot/markbook/doc/swift/Contents/TODO) 可选

可选绑定条件(optional-binding-condition) → [可选绑定头\(optional-binding-head\)](/datas/wwwroot/markbook/doc/swift/Contents/TODO) [可选绑定连续集\(optio](/datas/wwwroot/markbook/doc/swift/Contents/TODO) [nal-binding-continuation-list\)](/datas/wwwroot/markbook/doc/swift/Contents/TODO) 可选 [where从句](/datas/wwwroot/markbook/doc/swift/Contents/TODO) 可选

可选绑定头(optional-binding-head) → let [模式 构造器](/datas/wwwroot/markbook/doc/swift/Contents/TODO) | var [模式 构造器](/datas/wwwroot/markbook/doc/swift/Contents/TODO)

可选绑定连续集(optional-binding-contiuation-list) → [可选绑定连续\(optional-binding-contiuation\)](/datas/wwwroot/markbook/doc/swift/Contents/TODO) | [可选绑定连续\(optional-binding-contiuation\)](/datas/wwwroot/markbook/doc/swift/Contents/TODO) , [可选绑定连续集\(optional-binding-contiuation-list\)](/datas/wwwroot/markbook/doc/swift/Contents/TODO)

可选绑定连续(optional-binding-continuation) → [模式 构造器](/datas/wwwroot/markbook/doc/swift/Contents/TODO) | [可选绑定头\(optional-binding-head\)](/datas/wwwroot/markbook/doc/swift/Contents/TODO)

Repeat-While语句语法 repeat-while-statement → repeat [代码块](/datas/wwwroot/markbook/doc/swift/Contents/TODO) while [表达式](/datas/wwwroot/markbook/doc/swift/Contents/TODO)

分支语句语法 分支语句 → if语句 (页 0)

```
分支语句 → guard语句
分支语句 → switch语句 (页 0)
If语句语法
if语句 → if 条件从句 代码块 else从句(Clause) 可选
else从句(Clause) → else 代码块 (页 0) | else if语句 (页 0)
Guard 语句语法 guard语句 → guard 条件从句 else 代码块
Switch语句语法
switch语句 → switch 表达式 (页 0) { SwitchCase (页 0) 可选 }
SwitchCase集 → SwitchCase (页 0) SwitchCase集 (页 0) 可选
SwitchCase → case标签 (页 0) 多条语句(Statements) (页 0) | default标签 (页 0) 多条语句(Statement
s) (页 0)
SwitchCase → \ case 标签 (页 0) ; | default 标签 (页 0) ;
case标签 → case case项集 (页 0) :
case项集 → 模式 (页 0) where-clause (页 0) 可选 | 模式 (页 0) where-clause (页 0) 可选 , case项集
(页 0)
default \frac{1}{2} \rightarrow default :
where从句 → where where表达式
where表达式 → 表达式
标记语句语法
标记语句(Labeled Statement) → 语句标签 (页 0) 循环语句 (页 0) | 语句标签 (页 0) if语句 (页 0) |
语句标签 switch语句 语句标签 → 标签名称 (页 0) :
标签名称 → 标识符 (页 329)
控制传递语句(Control Transfer Statement) 语法
控制传递语句 → break语句 (页 0)
控制传递语句 → continue语句 (页 0)
控制传递语句 → fallthrough语句 (页 0)
控制传递语句 → return语句 (页 0) 控制传递语句 → throw语句
Break 语句语法
break语句 → break 标签名称 (页 0) 可选
Continue 语句语法
continue语句 → continue 标签名称 (页 0) 可选
```
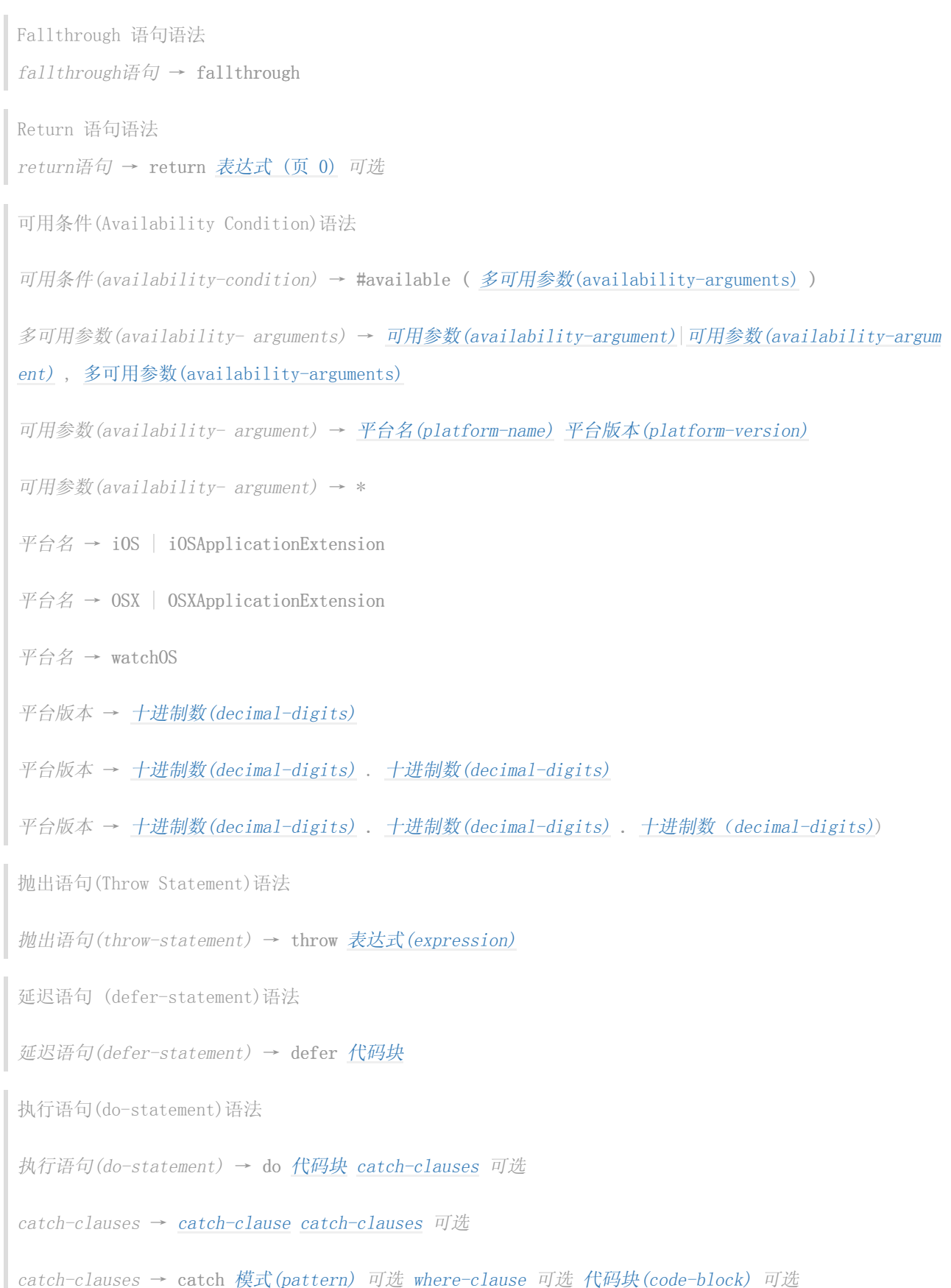

## 泛型参数

泛型形参从句(Generic Parameter Clause) 语法 泛型参数从句 → < 泛型参数集 (页 0) 约束从句 (页 0) 可选 > 泛型参数集 → 泛形参数 (页 0) | 泛形参数 (页 0) , 泛型参数集 (页 0) 泛形参数 → 类型名称 (页 0) 泛形参数 → 类型名称 (页 0) : 类型标识 (页 0) 泛形参数 → 类型名称 (页 0) : 协议合成类型 (页 0) 约束从句 → where 约束集 (页 0) 约束集 → 约束 (页 0) | 约束 (页 0) , 约束集 (页 0) 约束 → 一致性约束 (页 0) | 同类型约束 (页 0) 一致性约束 → 类型标识 (页 0) : 类型标识 (页 0) 一致性约束 → 类型标识 (页 0) : 协议合成类型 (页 0) 同类型约束 → 类型标识 (页 0) == 类型 (页 0) 泛型实参从句语法 (泛型参数从句Generic Argument Clause) → < 泛型参数集 (页 0) >

泛型参数集 → 泛型参数 (页 0) | 泛型参数 (页 0) , 泛型参数集 (页 0) 泛型参数 → 类型 (页 0)

# 声明 (Declarations)

声明语法

- 声明 → 导入声明 (页 0)
- 声明 → 常量声明 (页 0)
- 声明 → 变量声明 (页 0)
- 声明 → 类型别名声明 (页 0)
- 声明 → 函数声明 (页 0)
- 声明 → 枚举声明 (页 0)
- 声明 → 结构体声明 (页 0)
- 声明 → 类声明 (页 0)
- 声明 → 协议声明 (页 0)
- 声明 → 构造器声明 (页 0)
- 声明 → 析构器声明 (页 0)

声明 → 扩展声明 (页 0) 声明 → 下标脚本声明 (页 0) 声明 → 运算符声明 (页 0) 声明(Declarations)集 → 声明 (页 0) 声明(Declarations)集 (页 0) 可选 顶级(Top Level) 声明语法 顶级声明 → 多条语句(Statements) (页 0) 可选 代码块语法 代码块 → { 多条语句(Statements) (页 0) 可选 } 导入(Import)声明语法 导入声明 → 属性(Attributes)集 (页 0) 可选 import 导入类型 (页 0) 可选 导入路径 (页 0) 导入类型 → typealias | struct | class | enum | protocol | var | func 导入路径 → 导入路径标识符 (页 0) | 导入路径标识符 (页 0) . 导入路径 (页 0) 导入路径标识符 → 标识符 (页 329) | 运算符 (页 0) 常数声明语法 常量声明 → 属性(Attributes)集 (页 0) 可选 声明修改符(Modifiers)集 (页 0) 可选 let 模式构造器集 (页 0) 模式构造器集 → 模式构造器 (页 0) | 模式构造器 (页 0) , 模式构造器集 (页 0) 模式构造器 → 模式 (页 0) 构造器 (页 0) 可选 构造器 → = 表达式 (页 0) 变量声明语法 变量声明 → 变量声明头(Head) (页 0) 模式构造器集 (页 0) 变量声明 → 变量声明头(Head) (页 0) 变量名 (页 0) 类型注解 (页 0) 代码块 (页 0) 变量声明 → 变量声明头(Head) (页 0) 变量名 (页 0) 类型注解 (页 0) getter-setter块 (页 0) 变量声明 → 变量声明头(Head) (页 0) 变量名 (页 0) 类型注解 (页 0) getter-setter关键字(Keyword)块 (页 0) 变量声明 → 变量声明头(Head) (页 0) 变量名 (页 0) 类型注解 (页 0) 构造器 (页 0) 可选 willSet-didSe t代码块 (页 0) 变量声明头(Head) → 属性(Attributes)集 (页 0) 可选 声明修改符(Modifers)集 (页 0) 可选 var 变量名称 → 标识符 (页 329) getter-setter块 → { getter从句 (页 0) setter从句 (页 0) 可选 } getter-setter块 → {  $setterM$  $q$  (页 0)  $setterM$  $q$  (页 0) } getter从句 → 属性(Attributes)集 (页 0) 可选 get 代码块 (页 0) setter从句 → 属性(Attributes)集 (页 0) 可选 set setter名称 (页 0) 可选 代码块 (页 0)

```
setter名称 → ( 标识符 (页 329) )
getter-setter关键字(Keyword)块 → { getter关键字(Keyword)从句 (页 0) setter关键字(Keyword)从句 (页
0) 可选 }
getter-setter关键字(Keyword)块 → { setter关键字(Keyword)从句 (页 0) getter关键字(Keyword)从句 (页
()}
getter关键字(Keyword)从句 → 属性(Attributes)集 (页 0) 可选 get
setter关键字(Keyword)从句 → 属性(Attributes)集 (页 0) 可选 set
willSet-didSet代码块 → { willSet从句 (页 0) didSet从句 (页 0) 可选 }
willSet-didSet代码块 → { didSet从句 (页 0) willSet从句 (页 0) }
willSet从句 → 属性(Attributes)集 (页 0) 可选 willSet setter名称 (页 0) 可选 代码块 (页 0)
didSet从句 → 属性(Attributes)集 (页 0) 可选 didSet setter名称 (页 0) 可选 代码块 (页 0)
类型别名声明语法
类型别名声明 → 类型别名头(Head) (页 0) 类型别名赋值 (页 0)
类型别名头(Head) → 属性 (页 0)
类型别名名称 → 标识符 (页 329)
类型别名赋值 → = 类型 (页 0)
函数声明语法
函数声明 → 函数头 (页 0) 函数名 (页 0) 泛型参数从句 (页 0) 可选 函数签名(Signature) (页 0) 函数体
(页 0)
函数头 → 属性(Attributes)集 (页 0) 可选 声明描述符(Specifiers)集 (页 0) 可选 func
函数名 → 标识符 (页 329) | 运算符 (页 0)
函数签名(Signature) → parameter-clauses (页 0) throws 可选 函数结果 (页 0) 可选
函数签名(Signature) → parameter-clauses (页 0) rethrows 函数结果 (页 0) 可选
函数结果 → -> 属性(Attributes)集 (页 0) 可选 类型 (页 0)
函数体 → 代码块 (页 0)
参数从句 → 参数从句 (页 0) parameter-clauses (页 0) 可选
参数从句 → ( ) | ( 参数集 (页 0) ... 可选 )
参数集 → 参数 (页 0) | 参数 (页 0) , 参数集 (页 0)
参数 → inout 可选 let 可选 外部参数名 (页 0) 可选 本地参数名 (页 0) 可选 类型注解 (页 0) 默认参数
从句 (页 0) 可选
参数 → inout 可选 var 外部参数名 (页 0) 本地参数名 (页 0) 可选 类型注解 (页 0) 默认参数从句 (页
0) 可选
参数 → 属性(Attributes)集 (页 0) 可选 类型 (页 0)
外部参数名 → 标识符 (页 329) | _
```
\*本地参数名\* → 标识符 (页 329) | \_ \*默认参数从句\* → = 表达式 (页 0) 枚举声明语法 枚举声明 → 属性(Attributes)集 (页 0) 可选 访问级别修改器(access-level-modifier) (页 0) 枚举声明 → 属性(Attributes)集 (页 0) 可选 访问级别修改器(access-level-modifier) 可选 原始值式枚 举(raw-value-style-enum) 联合式枚举 → enum 枚举名 (页 0) 泛型参数从句 (页 0) 可选 类型继承从句(type-inheritance-clause) (页 0) 可选 } 联合样式枚举成员 → union-style-enum-member (页 0) 联合样式枚举成员 (页 0) 可选 联合样式枚举成员 → 声明 (页 0) | 联合式(Union Style)的枚举case从句 (页 0) 联合式(Union Style)的枚举case从句 → 属性(Attributes)集 (页 0) 可选 case 联合式(Union Style)的枚举 case集 (页 0) 联合式(Union Style)的枚举case集 → 联合式(Union Style)的case (页 0) | 联合式(Union Style)的case (页 0) , 联合式(Union Style)的枚举case集 (页 0) 联合式(Union Style)的枚举case → 枚举的case名 (页 0) 元组类型 (页 0) 可选 枚举名 → 标识符 (页 329) 枚举的case名 → 标识符 (页 329) 原始值式枚举 → enum 枚举名 (页 0) 泛型参数从句 (页 0) 可选 : 类型标识 (页 0) { 原始值式枚举成员集 (页 0) 可选 } 原始值式枚举成员集 → 原始值式枚举成员 (页 0) 原始值式枚举成员集 (页 0) 可选 原始值式枚举成员 → 声明 (页 0) | 原始值式枚举case从句 (页 0) 原始值式枚举case从句 → 属性(Attributes)集 (页 0) 可选 case 原始值式枚举case集 (页 0) 原始值式枚举case集 → 原始值式枚举case (页 0) | 原始值式枚举case (页 0) , 原始值式枚举case集 (页 0) 原始值式枚举case → 枚举的case名 (页 0) 原始值赋值 (页 0) 可选 原始值赋值 → = 字面量 (页 0) 原始值字面量(raw-value-literal) → 数值字面量 | 字符串字面量 | 布尔 字面量 结构体声明语法 结构体声明 → 属性(Attributes)集 (页 0) 可选 访问级别修改器(access-level-modifier) (页 0) 泛型参数 从句 (页 0) 可选 类型继承从句 (页 0) 可选 结构体主体 (页 0) 结构体名称 → 标识符 (页 329) 结构体主体 → { 声明(Declarations)集 (页 0) 可选 }

类声明语法

类声明 → 属性(Attributes)集 (页 0) 可选 访问级别修改器(access-level-modifier) (页 0) 泛型参数从句

(页 0) 可选 类型继承从句 (页 0) 可选 类主体 (页 0)

类名 → 标识符 (页 329)

类主体 → { 声明(Declarations)集 (页 0) 可选 }

协议(Protocol)声明语法

协议声明 → 属性(Attributes)集 (页 0) 可选\_访问级别修改器(access-level-modifier) (页 0) 类型继承从

句 (页 0) \_可选 协议主体 (页 0)

协议名 → 标识符 (页 329)

协议主体 → { 协议成员声明(Declarations)集 (页 0) 可选 }

协议成员声明 → 协议属性声明 (页 0)

协议成员声明 → 协议方法声明 (页 0)

协议成员声明 → 协议构造器声明 (页 0)

协议成员声明 → 协议下标脚本声明 (页 0)

协议成员声明 → 协议关联类型声明 (页 0)

协议成员声明(Declarations)集 → 协议成员声明 (页 0) 协议成员声明(Declarations)集 (页 0) 可选

协议属性声明语法

协议属性声明 → 变量声明头(Head) (页 0) 变量名 (页 0) 类型注解 (页 0) getter-setter关键字(Keywor d)块 (页 0)

协议方法声明语法

协议方法声明 → 函数头 (页 0) 函数名 (页 0) 泛型参数从句 (页 0) 可选 函数签名(Signature) (页 0)

协议构造器声明语法

协议构造器声明 → 构造器头(Head) (页 0) 泛型参数从句 (页 0) 可选 参数从句 (页 0)

协议下标脚本声明语法

协议下标脚本声明 → 下标脚本头(Head) (页 0) 下标脚本结果(Result) (页 0) getter-setter关键字(Keywor d)块 (页 0)

协议关联类型声明语法

协议关联类型声明 → 类型别名头(Head) (页 0) 类型继承从句 (页 0) 可选 类型别名赋值 (页 0) 可选

构造器声明语法

构造器声明 → 构造器头(Head) (页 0) 泛型参数从句 (页 0) 可选 参数从句 (页 0) 构造器主体 (页 0) 构造器头(Head) → 属性(Attributes)集 (页 0) 可选 声明修改器集(declaration-modifiers) 可选 init 构造器头(Head) → 属性(Attributes)集 (页 0) 可选 声明修改器集(declaration-modifiers) 可选 init ?
构造器头(Head) → 属性(Attributes)集 (页 0) 可选 声明修改器集(declaration-modifiers) 可选 init !

构造器主体 → 代码块 (页 0)

析构器声明语法

析构器声明 → 属性(Attributes)集 (页 0) 可选 deinit 代码块 (页 0)

扩展(Extension)声明语法

扩展声明 → 访问级别修改器 (页 0) 类型继承从句 (页 0) 可选 extension-body (页 0)

extension-body → { 声明(Declarations)集 (页 0) 可选 }

下标脚本声明语法

下标脚本声明 → 下标脚本头(Head) (页 0) 下标脚本结果(Result) (页 0) 代码块 (页 0)

下标脚本声明 → 下标脚本头(Head) (页 0) 下标脚本结果(Result) (页 0) getter-setter块 (页 0)

下标脚本声明 → 下标脚本头(Head) (页 0) 下标脚本结果(Result) (页 0) getter-setter关键字(Keyword)块

```
(页 0)
```

```
下标脚本头(Head) → 属性(Attributes)集 (页 0) 可选 声明修改器(declaration-modifiers) (页 0)
下标脚本结果(Result) → -> 属性(Attributes)集 (页 0) 可选 类型 (页 0)
```
运算符声明语法

运算符声明 → 前置运算符声明 (页 0) | 后置运算符声明 (页 0) | 中置运算符声明 (页 0)

 $ñE$ 运算符声明 → prefix 运算符 运算符 (页 0) { }

后置运算符声明 → postfix 运算符 运算符 (页 0) { }

中置运算符声明 → infix 运算符 运算符 (页 0) { 中置运算符属性集 (页 0) 可选 }

中置运算符属性集 → 优先级从句 (页 0) 可选 结和性从句 (页 0) 可选

优先级从句 → precedence 优先级水平 (页 0)

```
优先级水平 → 数值 0 到 255,首末项包括在内 结和性从句 → associativity 结和性 (页 0)
```
结和性 → left | right | none

## 声明修改器语法

声明修改器 → 类 | 便捷(convenience) | 动态(dynamic) | final | 中置(infix) | lazy | 可变(mutating) | 不可变(nonmutating) | 可选(optional) | 改写(override) | 后置 | 前置 | required | static | unowne d | unowned(safe) | unowned(unsafe) | 弱(weak)

声明修改器 → 访问级别声明器(access-level-modifier)

声明修改集 → 声明修改器 声明修改器集 可选

访问级别修改器 → 内部的 | 内部的(set)

访问级别修改器 → 私有的 | 私有的(set)

访问级别修改器 → 公共的 | 公共的(set)

访问级别修改器集 →访问级别修改器 访问级别修改器集 可选

## 模式

模式(Patterns) 语法

模式 → 通配符模式 (页 0) 类型注解 (页 0) 可选

- 模式 → 标识符模式 (页 0) [类型注解](#type\_annotati Value Bindingon ) 可选
- 模式 → 值绑定模式 (页 0)
- 模式 → 元组模式 (页 0) 类型注解 (页 0) 可选
- 模式 → 枚举个例模式 (页 0)
- 模式 → 可选模式 模式 → 类型转换模式 (页 0)
- 模式 → 表达式模式 (页 0)

通配符模式语法

通配符模式 → \_

标识符模式语法 标识符模式 → 标识符 (页 329)

值绑定(Value Binding)模式语法

值绑定模式 → var 模式 (页 0) | let 模式 (页 0)

元组模式语法

元组模式 → ( 元组模式元素集 (页 0) 可选 )

元组模式元素集 → 元组模式元素 (页 0) | 元组模式元素 (页 0) , 元组模式元素集 (页 0)

元组模式元素 → 模式 (页 0)

枚举用例模式语法

enum-case-pattern → 类型标识 (页 0) 可选 . 枚举的case名 (页 0) 元组模式 (页 0) 可选

可选模式语法 可选模式 → 识别符模式 ?

类型转换模式语法

类型转换模式(type-casting-pattern) → is模式 (页 0) | as模式 (页 0)

is模式 → is 类型 (页 0) as模式 → 模式 (页 0) as 类型 (页 0)

表达式模式语法 表达式模式 → 表达式 (页 0)

## 属性

属性语法

属性 → @ 属性名 (页 0) 属性参数从句 (页 0) 可选 属性名 → 标识符 (页 329) 属性参数从句 → ( 平衡令牌集 (页 0) 可选 ) 属性(Attributes)集 → 属性 (页 0) 属性(Attributes)集 (页 0) 可选 平衡令牌集 → 平衡令牌 (页 0) 平衡令牌集 (页 0) 可选 平衡令牌 → ( 平衡令牌集 (页 0) 可选 ) 平衡令牌 → [ 平衡令牌集 (页 0) 可选 ] 平衡令牌 → { 平衡令牌集 (页 0) 可选 } 平衡令牌 → 任意标识符, 关键字, 字面量或运算符  $\overline{\mathcal{F}}$   $\overline{\mathcal{F}}$   $\Leftrightarrow$   $\overline{\mathcal{F}}$   $\overline{\mathcal{F}}$   $\overline{\mathcal{$ 

# 表达式

表达式语法 表达式 → try-operator (页 0) 二元表达式集 (页 0) 可选 表达式集 → 表达式 (页 0) | 表达式 (页 0) , 表达式集 (页 0)

前置表达式语法

前置表达式 → 前置运算符 (页 0) 可选 后置表达式 (页 0)

前置表达式 → 写入写出(in-out)表达式 (页 0)

写入写出(in-out)表达式 → & 标识符 (页 329)

try表达式语法 try-operator → try | try !

二元表达式语法

二元表达式 → 二元运算符 (页 0) 前置表达式 (页 0)

二元表达式 → 赋值运算符 (页 0) try运算符 (页 0)

二元表达式 → 条件运算符 (页 0) try运算符 (页 0)

二元表达式 → 类型转换运算符 (页 0)

二元表达式集 → 二元表达式 (页 0) 二元表达式集 (页 0) 可选

赋值运算符语法

赋值运算符 → =

三元条件运算符语法

三元条件运算符 → ? 表达式 (页 0) :

类型转换运算符语法

类型转换运算符 → is 类型 (页 0)

类型转换运算符 → as 类型 (页 0)

类型转换运算符 → as ? 类型 (页 0)

类型转换运算符 → as ! 类型 (页 0)

主表达式语法

- 主表达式 → 标识符 (页 329) 泛型参数从句 (页 0) 可选
- 主表达式 → 字面量表达式 (页 0)
- 主表达式 → self表达式 (页 0)
- 主表达式 → 超类表达式 (页 0)
- 主表达式 → 闭包表达式 (页 0)
- 主表达式 → 圆括号表达式 (页 0)
- 主表达式 → 隐式成员表达式 (页 0)
- 主表达式 → 通配符表达式 (页 0)

字面量表达式语法

- 字面量表达式 → 字面量 (页 0)
- 字面量表达式 → 数组字面量 (页 0) | 字典字面量 (页 0)
- 字面量表达式 → \_\_FILE\_\_ | \_\_LINE\_\_ | \_\_COLUMN\_\_ | \_\_FUNCTION\_\_
- 数组字面量 → [ 数组字面量项集 (页 0) 可选 ]
- 数组字面量项集 → 数组字面量项 (页 0) , 可选 | 数组字面量项 (页 0) , 数组字面量项集 (页 0)
- 数组字面量项 → 表达式 (页 0)
- 字典字面量 → [ 字典字面量项集 (页 0) ] | [ : ]
- 字典字面量项集 → 字典字面量项 (页 0) , 可选 | 字典字面量项 (页 0) , 字典字面量项集 (页 0)
- 字典字面量项 → 表达式 (页 0) : 表达式 (页 0)

Self 表达式语法 self表达式 → self self表达式 → self . 标识符 (页 329)  $self. \neq self.$  →  $self$   $[$   $\neq$   $\neq$   $\neq$   $\neq$   $\neq$   $\neq$   $\neq$   $\neq$   $\neq$   $\neq$   $\neq$   $\neq$   $\neq$   $\neq$   $\neq$   $\neq$   $\neq$   $\neq$   $\neq$   $\neq$   $\neq$   $\neq$   $\neq$   $\neq$   $\neq$   $\neq$   $\neq$   $\neq$   $\neq$   $\neq$   $\neq$   $\neq$   $\neq$  self表达式 → self . init 超类表达式语法 超类表达式 → 超类方法表达式 (页 0) | 超类下标表达式 (页 0) | 超类构造器表达式 (页 0) 超类方法表达式 → super . 标识符 (页 329) 超类下标表达式 → super [ 表达式 (页 0) ] 超类构造器表达式 → super . init 闭包表达式语法 闭包表达式 → { 闭包签名(Signational) (页 0) 可选 多条语句(Statements) (页 0) } 闭包签名(Signational) → 参数从句 (页 0) 函数结果 (页 0) 可选 in 闭包签名(Signational) → 标识符集 (页 0) 函数结果 (页 0) 可选 in 闭包签名(Signational) → 捕获(Capature)集 (页 0) 参数从句 (页 0) 函数结果 (页 0) 可选 in 闭包签名(Signational) → 捕获(Capature)集 (页 0) 标识符集 (页 0) 函数结果 (页 0) 可选 in 闭包签名(Signational) → 捕获(Capature)集 (页 0) in 捕获(Capature)集 → [ 捕获(Capature)说明符 (页 0) 表达式 (页 0) ] 捕获(Capature)说明符 → weak | unowned | unowned(safe) | unowned(unsafe) 隐式成员表达式语法 隐式成员表达式 → . 标识符 (页 329) 圆括号表达式(Parenthesized Expression)语法 圆括号表达式 → ( 表达式元素集 (页 0) 可选 ) 表达式元素集 → 表达式元素 (页 0) | 表达式元素 (页 0) , 表达式元素集 (页 0) 表达式元素 → 表达式 (页 0) | 标识符 (页 329) : 表达式 (页 0) 通配符表达式语法 通配符表达式 → \_ 后置表达式语法 后置表达式 → 主表达式 (页 0)

- 后置表达式 → 后置表达式 (页 0) 后置运算符 (页 0)
- 后置表达式 → 函数调用表达式 (页 0)
- 后置表达式 → 构造器表达式 (页 0)

后置表达式 → 显示成员表达式 (页 0) 后置表达式 → 后置self表达式 (页 0) 后置表达式 → 动态类型表达式 (页 0) 后置表达式 → 下标表达式 (页 0) 后置表达式 → 强制取值(Forced Value)表达式 (页 0) 后置表达式 → 可选链(Optional Chaining)表达式 (页 0) 函数调用表达式语法 函数调用表达式 → 后置表达式 (页 0) 圆括号表达式 (页 0) 函数调用表达式 → 后置表达式 (页 0) 圆括号表达式 (页 0) 可选 后置闭包(Trailing Closure) (页 0) 后置闭包(Trailing Closure) → 闭包表达式 (页 0) 构造器表达式语法 构造器表达式 → 后置表达式 (页 0) . init 显式成员表达式语法 显示成员表达式 → 后置表达式 (页 0) . 十进制数字 (页 0) 显示成员表达式 → 后置表达式 (页 0) . 标识符 (页 329) 泛型参数从句 (页 0) 可选 后置Self 表达式语法 后置self表达式 → 后置表达式 (页 0) . self 动态类型表达式语法 动态类型表达式 → 后置表达式 (页 0) . dynamicType 附属脚本表达式语法 附属脚本表达式 → 后置表达式 (页 0) [ 表达式集 (页 0) ] 强制取值(Forced Value)语法 强制取值(Forced Value)表达式 → 后置表达式 (页 0) ! 可选链表达式语法 可选链表达式 → 后置表达式 (页 0) ?

## 词法结构

标识符语法 标识符 → 标识符头(Head) (页 329) 标识符字符集 (页 329) 可选 标识符 → 标识符头(Head) (页 329) 标识符字符集 (页 329) 可选

标识符 → 隐式参数名 (页 330) 标识符集 → 标识符 (页 329) | 标识符 (页 329) , 标识符集 (页 0) 标识符头(Head) → Upper- or lowercase letter A through Z 标识符头(Head) → \_ 标识符头(Head) → U+00A8, U+00AA, U+00AD, U+00AF, U+00B2–U+00B5, or U+00B7–U+00BA 标识符头(Head)  $\rightarrow$  U+00BC - U+00BE, U+00C0 - U+00D6, U+00D8 - U+00F6, or U+00F8 - U+00FF 标识符头(Head) → U+0100–U+02FF, U+0370–U+167F, U+1681–U+180D, or U+180F–U+1DBF 标识符头(Head) → U+1E00–U+1FFF 标识符头(Head) → U+200B–U+200D, U+202A–U+202E, U+203F–U+2040, U+2054, or U+2060–U+206F 标识符头(Head) → U+2070–U+20CF, U+2100–U+218F, U+2460–U+24FF, or U+2776–U+2793 标识符头(Head) → U+2C00–U+2DFF or U+2E80–U+2FFF 标识符头(Head) → U+3004–U+3007, U+3021–U+302F, U+3031–U+303F, or U+3040–U+D7FF 标识符头(Head) → U+F900-U+FD3D, U+FD40-U+FDCF, U+FDF0-U+FE1F, or U+FE30-U+FE44 标识符头(Head) → U+FE47–U+FFFD 标识符头(Head) → U+10000–U+1FFFD, U+20000–U+2FFFD, U+30000–U+3FFFD, or U+40000–U+4FFFD 标识符头(Head) → U+50000–U+5FFFD, U+60000–U+6FFFD, U+70000–U+7FFFD, or U+80000–U+8FFFD 标识符头(Head) → U+90000–U+9FFFD, U+A0000–U+AFFFD, U+B0000–U+BFFFD, or U+C0000–U+CFFFD 标识符头(Head) → U+D0000 – U+DFFFD or U+E0000 – U+EFFFD 标识符字符 → 数值 0 到 9 标识符字符 → U+0300–U+036F, U+1DC0–U+1DFF, U+20D0–U+20FF, or U+FE20–U+FE2F 标识符字符 → 标识符头(Head) (页 329) 标识符字符集 → 标识符字符 (页 0) 标识符字符集 (页 329) 可选 隐式参数名 → \$ 十进制数字集 (页 0) 字面量语法 字面量 → 数值型字面量 (页 0) | 字符串字面量 (页 0) | 布尔字面量 (页 0) | 空字面量 数值型字面量 → - 可选 整形字面量 | - 可选 浮点型字面量 布尔字面量 → true | false 空字面量 → nil 整型字面量语法 整型字面量 → 二进制字面量 (页 331) 整型字面量 → 八进制字面量 (页 332)

整型字面量 → 十进制字面量 (页 332)

- 整型字面量 → 十六进制字面量 (页 332)
- 二进制字面量 → 0b 二进制数字 (页 0) 二进制字面量字符集 (页 0) 可选
- $\Box$ 进制数字 → 数值 0 到 1
- 二进制字面量字符 → 二进制数字 (页 0) | \_
- \*二进制字面量字符集\* → 二进制字面量字符 (页 0) 二进制字面量字符集 (页 0) \_可选
- \*八进制字面量\* → 0o 八进制数字 (页 0) 八进制字符集 (页 0) \_可选\_
- \*八进字数字\* → 数值 0 到 7
- \*八进制字符\* → 八进制数字 (页 0) | \_
- \*八进制字符集\* → 八进制字符 (页 0) 八进制字符集 (页 0) \_可选\_
- \*十进制字面量\* → 十进制数字 (页 0) 十进制字符集 (页 0) \_可选\_
- \*十进制数字\* → 数值 0 到 9
- $*$ 十进制数字集 \* → 十进制数字 (页 0) 十进制数字集 (页 0) 可选
- \*十进制字面量字符\* → 十进制数字 (页 0) | \_
- \*十进制字面量字符集\* → 十进制字面量字符 (页 0) 十进制字面量字符集 (页 0) \_可选\_
- \*十六进制字面量\* → 0x *十六进制数字* (页 0) *十六进制字面量字符集* (页 0) 可选
- \*十六进制数字\* → 数值 0 到 9, a through f, or A through F
- \*十六进制字符\* → 十六进制数字 (页 0) | \_
- \*十六进制字面量字符集\* → 十六进制字符 (页 0) 十六进制字面量字符集 (页 0) \_可选\_

浮点型字面量语法

- 浮点数字面量 → 十进制字面量 (页 332) 十进制分数 (页 333) 可选 十进制指数 (页 0) 可选
- 浮点数字面量 → 十六进制字面量 (页 332) 十六进制分数 (页 0) 可选 十六进制指数 (页 0)
- 十进制分数 → . 十进制字面量 (页 332)
- 十进制指数 → 浮点数e (页 333) 正负号 (页 0) 可选 十进制字面量 (页 332)
- 十六进制分数 → . 十六进制数 (页 332)

十六进制字面量字符集\_可选\_

- 十六进制指数 → 浮点数p (页 0) 正负号 (页 0) 可选 十六进制字面量 (页 332)
- 浮点数e → e | E
- 浮点数p → p | P
- 正负号 → + | -

字符串型字面量语法 字符串字面量 → " 引用文本 (页 334) " 引用文本 → 引用文本条目 (页 0) 引用文本 (页 334) 可选 引用文本条目 → 转义字符 (页 0) 引用文本条目 → (表达式 (页 0))

引用文本条目 → 除了", \, U+000A, or U+000D的所有Unicode的字符 转义字符 → /0 | \ | \t | \n | \r | \" | \' 转义字符 → \u { 十六进制标量数字集 } unicode标量数字集 → Between one and eight hexadecimal digits

运算符语法语法

运算符 → 运算符头 (页 336) 运算符字符集 (页 0) 可选 运算符 → 点运算符头 点运算符字符集 可选 运算符字符 → / | = | - | + | ! | \* | % | < | > | & | | | ^ | ~ | ?

- 运算符头 → U+00A1–U+00A7
- 运算符头 → U+00A9 or U+00AB
- 运算符头 → U+00AC or U+00AE
- 运算符头 → U+00B0–U+00B1, U+00B6, U+00BB, U+00BF, U+00D7, or U+00F7
- 运算符头 → U+2016–U+2017 or U+2020–U+2027
- 运算符头 → U+2030–U+203E
- 运算符头 → U+2041–U+2053
- 运算符头 → U+2055–U+205E
- 运算符头 → U+2190–U+23FF
- 运算符头 → U+2500–U+2775
- 运算符头 → U+2794–U+2BFF
- 运算符头 → U+2E00–U+2E7F
- 运算符头 → U+3001–U+3003
- 运算符头 → U+3008–U+3030
- 运算符字符 → 运算符头
- 运算符字符 → U+0300–U+036F
- 运算符字符 → U+1DC0–U+1DFF
- 运算符字符 → U+20D0–U+20FF
- 运算符字符 → U+FE00–U+FE0F

运算符字符 → U+FE20–U+FE2F

运算符字符 → U+E0100–U+E01EF

运算符字符集 → 运算符字符 运算符字符集\_可选\_

点运算符头 → ..

点运算符字符 → . | 运算符字符

点运算符字符集 → 点运算符字符 点运算符字符集 可选

二元运算符 → 运算符 (页 0)

前置运算符 → 运算符 (页 0)

后置运算符 → 运算符 (页 0)

## 类型

类型语法

类型 → 数组类型 (页 0) | 字典类型 (页 0) | 类型标识符 (页 0) | 元组类型 (页 0) | 可选类型 (页 0) | 隐式解析可选类型 (页 0) | 协议合成类型 (页 0) | 元型类型 (页 0)

类型注解语法

类型注解 → : 属性(Attributes)集 (页 0) 可选 类型 (页 0)

类型标识语法

类型标识 → 类型名称 (页 0) 泛型参数从句 (页 0) 可选 | 类型名称 (页 0) 泛型参数从句 (页 0) 可选 . 类型标识符 (页 0)

类型名 → 标识符 (页 329)

元组类型语法

元组类型 → ( 元组类型主体 (页 0) 可选 )

元组类型主体 → 元组类型的元素集 (页 0) ... 可选

元组类型的元素集 → 元组类型的元素 (页 0) | 元组类型的元素 (页 0) , 元组类型的元素集 (页 0)

元组类型的元素 → 属性(Attributes)集 (页 0) 可选 inout 可选 类型 (页 0) | inout 可选 元素名 (页 0) 类型注解 (页 0)

元素名 → 标识符 (页 329)

函数类型语法 函数类型 → 类型 (页 0) throws 可选 -> 类型 (页 0) 函数类型 → 类型 rethrows -> 类型 数组类型语法 数组类型 → [ 类型 (页 0) ] 字典类型语法 字典类型 → [ 类型 : 类型 ] 可选类型语法 可选类型 → 类型 (页 0) ? 隐式解析可选类型(Implicitly Unwrapped Optional Type)语法 隐式解析可选类型 → 类型 (页 0) ! 协议合成类型语法 协议合成类型 → protocol < 协议标识符集 (页 0) 可选 > 协议标识符集 → 协议标识符 (页 0) | 协议标识符 (页 0) , 协议标识符集 (页 0) 协议标识符 → 类型标识符 (页 0) 元(Metatype)类型语法 元类型 → 类型 (页 0) . Type | 类型 (页 0) . Protocol 类型继承从句语法 类型继承从句 → : 类条件(class-requirement)) (页 0) 类型继承从句 → : 类条件(class-requirement)) 类型继承从句 → : 类型继承集 类型继承集 → 类型标识符 (页 0) | 类型标识符 (页 0) , 类型继承集 (页 0) 类条件 → class

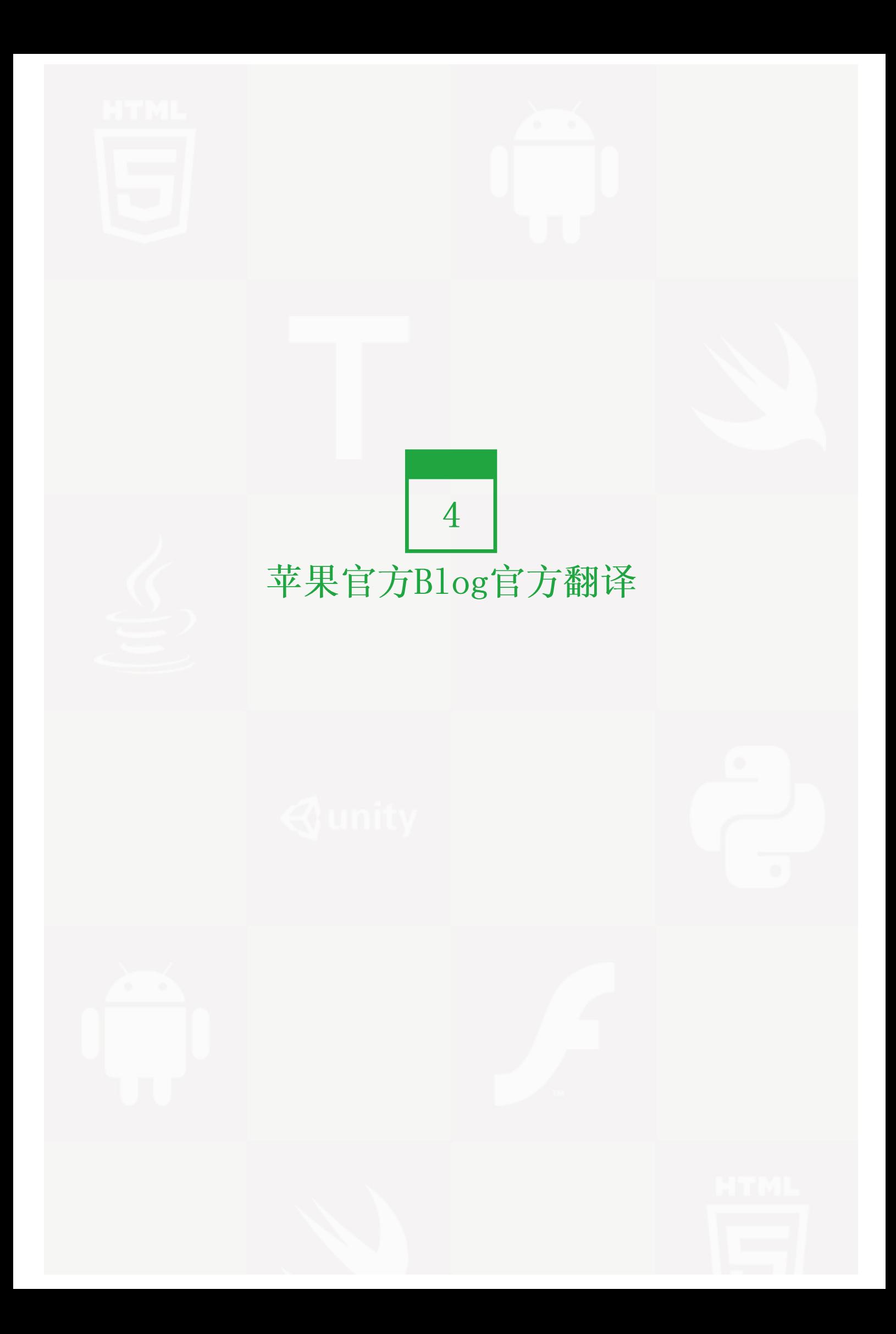

## Access Control 权限控制的黑与白

## 翻译:老码团队翻译组-Arya 校对:老码团队翻译组-Oberyn

## 如果您之前没有接触过权限控制,先来听一个小故事:

小明是五道口工业学院的一个大一新生,最近他有点烦恼,因为同屋经常用他的热水壶,好像那是自己家的一 样,可是碍于同学情面,又不好意思说。直到有一天,他和学姐小K吐槽。

学姐听了之后,说:大学集体生活里面,大部分东西都是默认室友可以共用的。如果你不想别人拿,我可以帮你 做封印,只要打上private标记,它们就看不到你的东西,更加用不了你的东西了。

小明说哇靠学姐你还会妖法......

Swift语言从Xcode 6 beta 5版本起,加入了对权限控制(Access Control)的支持。其实权限控制和小明的物品 一样,你可以设定水壶是只有自己能用,还是只有宿舍里的人能用,还是全校都可以用。

从此以后,你可以好像神盾局局长一样,完全掌控自己的代码块的"保密级别",哪些是只能在本文件引用,哪 些能用在整个项目里,你还可以发挥大爱精神,把它开源成只要导入你的框架,大家都可以使用的API。

这三种权限分别是:

#### • private 私有的

在哪里写的,就在哪里用。无论是类、变量、常量还是函数,一旦被标记为私有的,就只能在定义他们的源 文件里使用,不能为别的文件所用。

• internal 内部的 标记为internal的代码块,在整个应用(App bundle)或者框架(framework)的范围内都是可以访问的。

• public 公开的

标记为public的代码块一般用来建立API,这是最开放的权限,使得任何人只要导入这个模块,都可以访问使 用。

如果要把所有的爱加上一个期限,噢不,是给所有的代码块都标记上权限,不累死才怪。还好swift里面所有代码 实体的默认权限,都是最常用的internal。所以当你开发自己的App时,可能完全不用管权限控制的事情。

但当你需要写一个公开API的时候, 就必须对里面的代码块进行"隐身对其可见"的public标记, 要么其他人是用 不到的。

Private(私有级别)的权限最严格,它可以用来隐藏某些功能的细节实现方式。合理构筑你的代码,你就可以安 全地使用extension和高级功能,又不把它们暴露给项目内的其他文件。

除了可以给整个声明设权限,Swift还允许大家在需要的时候,把某个属性(property)的取值权限比赋值权限设 得更加开放。

#### 举个例子:

```
public class ListItem {
// ListItem这个类,有两个公开的属性
public var text: String
public var isComplete: Bool
// 下面的代码表示把变量UUID的赋值权限设为private,对整个app可读,但值只能在本文件里写入
private(set) var UUID: NSUUID
public init(text: String, completed: Bool, UUID: NSUUID) {
   self.text = text
   self.isComplete = completed
   self.UUID = UUID
}
// 这段没有特别标记权限,因此属于默认的internal级别。在框架目标内可用,但对于其他目标不可用
func refreshIdentity() {
   self. UUID = NSUUID()}
public override func isEqual(object: AnyObject?) -> Bool {
   if let item = object as? ListItem {
       return self.UUID == item.UUID
   }
   return false
   }
}
```
当我们使用Objective-C和Swift混合开发时,需要注意:

- 如果你在写的是一个应用,Xcode会生成一个头文件来保证两者的可互访性,而这个生成的头文件会包含publ ic和internal级别的声明。
- 如果你的最终产品是一个Swift框架,头文件里只会出现标记为public级别的声明。(因为框架的头文件,属 于公开的Objective-C接口的一部分,只有public部分对Objective-C可用。)

虽然Swift不推荐大家传播和使用第三方的框架,但对于建立和分享源文件形式的框架是支持的。对于需要写框 架,方便应用与多个项目的开发者来说,要记得把API标记为public级别。

如果您想了解更多关于权限控制的内容,可以查看苹果官方最新的《The Swift Language》和《Using Swift wit h Cocoa and Objective-C》指南, 这两本指南在iBooks里面可以下载更新喔。

本文由翻译自Apple Swift Blog : https://developer.apple.com/swift/blog/?id=5

# 造个类型不是梦-白话Swift类型创建

翻译:老码团队翻译组-Tyrion 校对:老码团队翻译组-Oberyn

本页包含内容:

- 自定义原型 (页 0)
- 实现默认值 (页 0)
- 支持基本布尔型初始化 (页 0)
- 支持Bool类型判断 (页 0)
- 支持兼容各们各派的类型 (页 0)
- 完善OCBool的布尔基因体系 (页 0)

小伙伴们, Swift中的Bool类型有着非常重要的语法功能, 并支撑起了整个Swift体系中的逻辑判断体系, 经过老 码的研究和学习, Bool类型本身其实是对基础Boolean类型封装,小伙伴们可能咬着手指头问老码,怎么一会Boo l类型,一会Boolean类型,其区别在于,前者是基于枚举的组合类型,而后者则是基本类型,只有两种true和fal se。

#### 自定义原型

接下老码根据Bool的思想来创建一个OCBool类型,来让小伙伴们了解一下Swift中到底是怎么玩儿的。 来我们先 看一下OCBool的定义。

#### 代码示例如下:

enum OCBool{ case ocTrue case ocFalse }

#### 注意:

- 代码中第2行和第3行,可以合并到一行写,如苹果官方Blog所写的一样
- 代码中命名需要注意:OCBool是类型名,所以首字母必须大写,而case中的ocTrue和ocFalse是小类型则需要 首字母小写。

## 实现默认值

行,我们给了一个漂亮的定义,不过按照传统语言的经验,Bool值默认情况下是假,所以我们的OCBool也应该如 此,我们使用类型扩展技术增加这个默认特性:

extension OCBool{ init(){

self =.ocFalse

}

}

注意:

- 代码中第1行: extension关键字,非常强大,小伙伴们可以通过此创造出许多好玩的东西,建议各位去Githu b上看一个名为"Swiftz"的项目,它将扩展用到了极致。
- 代码中第3行:self = .ocFalse语法,刚入门的小伙伴们很迷糊,为什么会有奇怪的点语法,因为大牛Chris 在Swift中增加了类型智能推断功能,在苹果Blog中,提到了"Context"概念,就是这个意思,因为这行语 句是在枚举OCBool中的,其上下文就是OCBool的定义体,编译器当然知道.ocFalse就是OCBool.ocFalse 了,所以这里直接点语法,非常整齐。 现在我们可以使用如下方法使用这个Bool类型。

#### 代码示例如下:

var result: $0CBool = 0CBool()$ var result1:OCBool = .ocTrue

#### 支持基本布尔型初始化

正如上述代码所述,我们只能通过类型或者枚举项目赋值,这是组合类型的用法,但是编码的日子里,我们总是 希望和true, false直接打交道, 也就是说, 我们希望这么做, 代码示例如下:

var isSuccess:OCBool = true

如果小伙伴们直接这么用,则会出现如下错误:

/Users/tyrion-OldCoder/Documents/Learning/BoolType/BoolType/main.swift:30:24: Type 'OCBool' does not conform to protoc

编译器咆哮的原因是,我们的类型没有遵从"布尔字面量转换协议",接下来修正这个问题,

## 代码示例如下:

```
import Foundation
println("Hello, World!")
enum OCBool{
   case ocTrue
    case ocFalse
}
extension OCBool: BooleanLiteralConvertible{
static func convertFromBooleanLiteral( value: Bool) ->OCBool{
    return value ? ocTrue : ocFalse
    }
}
var isSuccess:OCBool = true
```
注意:

• 代码中的第11行是重点,我的类型OCBool支持了BooleanLiteralConvertible协议,这个协到底是干什么的 呢, 小伙伴们在Xcode代码编辑器,按住Command键,然后点击第11行中的BooleanLiteralConvertible协议 名,则会进入它的定义,

#### 其定义如下:

```
protocol BooleanLiteralConvertible {
    typealias BooleanLiteralType
    class func convertFromBooleanLiteral(value: BooleanLiteralType) \rightarrow Self
}
```
• 这个定义中有个类方法convertFromBooleanLiteral,它的参数为BooleanLiteralType类型,也就是我传入的 Bool类型, 且返回值为实现这个协议的类型本身,在我们的OCBool类型中,其返回值就是OCBool本身。经过 这个定义,我们可以直接对OCBool类型直接进行布尔字面量初始化了。

#### 支持Bool类型判断

小伙伴们不安分, 肯定想着我怎么用它实现逻辑判断,所以如果你这么写,

#### 代码示例如下:

```
var isSuccess:OCBool = true
if isSuccess {
   println("老码请你吃火锅!")
}
```
你永远吃不到老码的火锅,因为这里编译器会咆哮:

/Users/tyrion-OldCoder/Documents/Learning/BoolType/BoolType/main.swift:27:4: Type 'OCBool' does not conform to protoco

OCBool现在只能用bool类型初始化,而不能直接返回bool型,小火把们还记得在《老码说编程之白话Swift江 湖》中,老码多次提到,妈妈再也不担心我们 if a = 1{}的写法了, 因为等号不支持值返回了, 所以在if判断 是后面的条件必须有返回值, OCBool没有, 所以编译器哭了。我们解决这个问题。

#### 代码示例如下:

```
import Foundation
println("Hello, World!")
enum OCBool{
   case ocTrue
    case ocFalse
}
extension OCBool: BooleanLiteralConvertible{
static func convertFromBooleanLiteral( value: Bool) ->OCBool{
    return value ? ocTrue : ocFalse
    }
}
extension OCBool: LogicValue{
    func getLogicValue() ->Bool {
```

```
var boolValue: Bool{
       switch self{
       case .ocTrue:
          return true
       case .ocFalse:
          return false
           }
       }
       return boolValue
   }
}
var isSuccess:OCBool = true
if isSuccess {
   println("老码请你吃火锅!")
}
```
#### 运行结果如下:

```
Hello, World!
老码请你吃火锅!
Program ended with exit code: 0
```
## 注意:

- 如果小伙伴们现在用的是Beta版的Xcode,注意苹果官方Blog中,在代码第17行如果在Xcode Beta4下是错误 的,这里的协议是,LogicValue而不是BooleanVue,所以记得看错误提示才是好习惯。
- 注意代码第34行, 完美支持if判断, 且输出结果为"老码请你吃火锅", 老码也是说说而已, 请不要当真。

### 支持兼容各们各派的类型

小伙伴们,江湖风险,门派众多,老码有自己的OCBool类型,可能嵩山少林有自己的SSBool类型,甚至连郭美美 都可能有自己的MMBool类型,所以OCBool必须能够识别这些类型,这些各门各派的类型,只要支持LogicValue协 议,就应该可以被识别,看老码怎么做,

#### 代码示例如下:

```
extension OCBool{
   init( _ v: LogicValue )
    {
       if v.getLogicValue(){
          self = .ocTrue
       }
       else{
         self = .ocFalse
       }
   }
}
var mmResult: Bool = true
var ocResult: OCBool = OCBool (mmResult)
if ocResult {
   println("老码没钱, 郭美美请你吃火锅!")
}
```
#### 代码运行结果如下:

Hello, World! 老码没钱,郭美美请你吃火锅! Program ended with exit code: 0

漂亮!我们的OCBool类型现在支持了所有的逻辑变量初始化。

注意:

• 代码中第2行: "\_"下横杠的用法,这是一个功能强大的小强,在此的目的是屏蔽外部参数名,所以小伙伴 们可以直接:var ocResult:OCBool = OCBool(mmResult)而不是:var ocResult:OCBool = OCBool(v: mmRes ult), 小伙伴们惊呆了!这个init函数中本来就没有外部参数名啊,还记得老码在书里说过没, Swift的初始 化函数会默认使用内部参数名,作为外部参数名。

### 完善OCBool的布尔基因体系:

小伙伴们,bool类型的价值就是在于各种判断,诸如==, !=, &, |,^,!, 以及各种组合逻辑运算, 我们OCBool也 要具备这些功能,否则就会基因缺陷,且看老码如何实现:

```
extension OCBool: Equatable{
}
//支持等值判断运算符
func ==( left: OCBool, right: OCBool )->Bool{
   switch (left, right){
   case (.ocTrue, .ocTrue):
          return true
   default:
       return false
   }
}
//支持位与运算符
func &( left:OCBool, right: OCBool)->OCBool{
   if left{
       return right
   }
   else{
       return false
   }
}
//支持位或运算符
func |( left:OCBool, right: OCBool)->OCBool{
   if left{
      return true
   }
   else{
       return right
   }
}
//支持位异或运算符
func ^( left:OCBool, right: OCBool)->OCBool{
   return OCBool( left != right )
}
//支持求反运算符
```

```
@prefix func !( a:OCBool )-> OCBool{
   return a ^ true
}
//支持组合求与运算符
func &= (inout left:OCBool, right:OCBool ){
   left = left & right
}
var isHasMoney:OCBool = true
var isHasWife:OCBool = true
var isHasHealty:OCBool = true
var isHasLover:OCBool = true
isHasMoney != isHasHealty
isHasHealty == isHasMoney
isHasWife ^ isHasLover
isHasWife = !isHasLover
if (isHasMoney | isHasHealty) & isHasHealty{
   println("人生赢家,就像老码一样!")
}else
{
   println("人生最苦的事事,人死了钱没花了,人生最苦的事是,人活着,钱没了!")
}
```
好了,到这里就到这里了,窗外的雷声叫醒了老码,现在应该去吃饭了,以上老码给大家展示了如果制造一个自 己的类型,记得老码的示例是在Xcode6 Beta4下测试的,至于Beta5的改变还没有涉及,小伙伴们要好生练习,以 后各种自定类型都是基于这个思想。还有这个章节不是老码的原创,老码认真的阅读了苹果的官方博客,且自己 的练习总结,如果小伙伴们费了吃奶的劲还是看不懂,请找度娘谷歌,还是看不懂请到老码官方微博:http://we ibo.com/u/5241713117咆哮。

本文由翻译自Apple Swift Blog : https://developer.apple.com/swift/blog/?id=8

# WWDC里面的那个"大炮打气球"

翻译:老码团队翻译组-Arya

#### 校对:老码团队翻译组- $\begin{tabular}{|c|c|} \hline $\bullet$ & $\bullet$ \\ \hline \end{tabular} \begin{tabular}{|c|c|} \hline $\bullet$ & $ $\bullet$ \\ \hline \end{tabular} \begin{tabular}{|c|c|} \hline $\bullet$ & \end{tabular} \begin{tabular}{|c|c|} \hline $\bullet$ & $ $\bullet$ \\ \hline \end{tabular} \begin{tabular}{|c|c|} \hline $\bullet$ & $ $\bullet$ \\ \hline \end{tabular} \begin{tabular}{|c|c|} \hline $\bullet$ & $\bullet$ \\ \hline \end{tabular} \begin{tabular}{|c|c|} \hline $\bullet$ & $\bullet$ \\ \hline \end{tabular}$  $\frac{1}{\sqrt{2}} \cdot \frac{1}{\sqrt{2}}$  Balloons — Balloons.playground — Edited<br> $\frac{1}{\sqrt{2}} \cdot \frac{1}{\sqrt{2}}$  Timeline >  $\frac{1}{\sqrt{2}}$  Ba loons.playground (Tin  $\alpha$ // ================== Blimp Control ==== yOffsetForTime = { i in<br>return 80 \* sin(i / 10.0) (Function)<br>(1058 times)  $\mathbf{v}$ // ============= Scene Configuration ==== %/ Set up balloon lighting and per-pixel collisions.<br>balloonConfigurator = { b in<br>b.physicsBody.categoryBitMask = CONTACT\_CATEGORY<br>b.physicsBody.fieldBitMask = WAD\_FIELD\_CATEGORY<br>b.lightingBitMask = BALLOON\_LIGHTING\_CATEGO (Function) X. (55 times) // Load images for balloon explosion.<br>balloonPop = (1...4).map {<br>SKTexture(imageNamed: "explode\_0\(\$0)") (SKTexture, SKTexture, SKTe...<br>(4 times)  $\mathbf{r}$ %/ Install turbulant field forces.<br>
var turbulence = SKFieldNode.noisefieldNithSmoothness(0.7, SKNoiseFieldNode<br>
turbulence.categoryBitMask = WIND\_FIELD\_CATEGORY<br>
turbulence.categoryBitMask = WIND\_FIELD\_CATEGORY<br>
SKNoiseFi SKNoiseFieldNode<br>SKNoiseFieldNode<br>(GameScene ((Function)) ((F.  $cannonStream$  = 210.0 210.0 // =============== Scene Initialization === // Do the rest of the setup and start the scene.<br>setupHero(s**cene, delegate)**<br>setupFan(s**cene, delegate)**<br>setupCannons(scene, delegate)  $let y = 80 * sin(x)$  $\overline{\mathbf{r}}$ func handleContact(bodyA : SKSpriteNode,<br>bodyB : SKSpriteNode)|{ if (bodyA == hero) {<br>bodyB.normalTexture = nil<br>bodyB.nunAction(renoveBalloonAction)<br>} else if (bodyB == hero) {<br>bodyA.nunAction(renoveBalloonAction)<br>bodyA.nunAction(renoveBalloonAction)  $\,$   $\,$ h.  $30 -$

图片 4.1 Ballon playground

很多小伙伴说,对WWDC上介绍Swift语言时,演示的那个"大炮打气球"的Ballons项目很感兴趣。

Ballons不但展现了playgrounds许多很赞的特性,还让我们看到写代码的过程,原来可以这么互动,这么好玩。

现在你可以下载这个Ballons.playground的教学版本,学习这些有趣的效果是怎么实现的。教学版本里除了源文 件,还有相关说明文档,我们还出了一些小小的实验题,你可以动手修改代码,然后在右侧马上看到效果。

这个playground文件用到了SpriteKit的新特性,因此需要最新beta版本的Xcode 6和Yosemite系统来支持它运 行。

本文由翻译自Apple Swift Blog的博文: Ballons

## Swift与C语言指针友好合作

翻译:老码团队翻译组-Relly

校对:老码团队翻译组-Tyrion

本页包含内容:

- 用以输入/输出的参数指针 (页 0)
- 作为数组使用的参数指针 (页 0)
- 用作字符串参数的指针 (页 0)
- 指针参数转换的安全性 (页 0)

Objective-C和C的API常常会需要用到指针。Swift中的数据类型都原生支持基于指针的Cocoa API, 不仅如此, Sw ift会自动处理部分最常用的将指针作为参数传递的情况。这篇文章中,我们将着眼于在Swift中让C语言指针与变 量、数组和字符串共同工作。

## 用以输入/输出的参数指针

C和Objective-C并不支持多返回值,所以Cocoa API中常常将指针作为一种在方法间传递额外数据的方式。Swift 允许指针被当作 inout 参数使用,所以你可以用符号 & 将对一个变量的引用作为指针参数传递。举例来说: UICo lor 中的 getRed(\_:green:blue:alpha:) 方法需要四个 CGFloat\* 指针来接收颜色的组成信息, 我们使用 & 来将这 些组成信息捕获为本地变量:

var r: CGFloat = 0, g: CGFloat = 0, b: CGFloat = 0, a: CGFloat = 0 color.getRed(&r, green: &g, blue: &b, alpha: &a)

另一种常见的情况是Cocoa中 NSError 的习惯用法。许多方法会使用一个 NSError\*\* 参数来储存可能的错误的信 息。举例来说:我们用 NSFileManager 的 contentOfDirectoryAtPath(\_:error:) 方法来将目录下的内容列表,并将 潜在的错误指向一个 NSError? 变量:

```
var maybeError: NSError?
if let contents = NSFileManager.defaultManager()
    .contentsOfDirectoryAtPath("/usr/bin", error: &maybeError) {
    // Work with the directory contents
} else if let error = maybeError {
    // Handle the error
}
```
为了安全性,Swift要求被使用 & 传递的变量已经初始化。因为无法确定这个方法会不会在写入数据前尝试从指针 中读取数据。

### 作为数组使用的参数指针

在C语言中,数组和指针的联系十分紧密,而Swift允许数组能够作为指针使用,从而与基于数组的C语言API协同 工作更加简单。一个固定的数组可以使用一个常量指针直接传递,一个变化的数组可以用 & 运算符将一个非常量 指针传递。就和输入/输出参数指针一样。举例来说:我们可以用Accelerate框架中的 vDSP\_vadd 方法让两个数组 a 和 b 相加,并将结果写入第三个数组 result 。

import Accelerate let a: [Float] = [1, 2, 3, 4] let b: [Float] = [0.5, 0.25, 0.125, 0.0625] var result:  $[Fload] = [0, 0, 0, 0]$ vDSP\_vadd(a, 1, b, 1, &result, 1, 4) // result now contains [1.5, 2.25, 3.125, 4.0625]

# 用作字符串参数的指针

C语言中用 cont char\* 指针来作为传递字符串的基本方式。Swift中的 String 可以被当作一个无限长度UTF-8编码 的 const char\* 指针来传递给方法。举例来说: 我们可以直接传递一个字符串给一个标准C和POSIX库方法

```
puts("Hello from libc")
let fd = open('/\text{tmp}/\text{scratch.txt", 0_WRONLY}|0_CREAT, 0o666)if fd < 0 {
    perror("could not open /tmp/scratch.txt")
} else {
   let text = "Hello World"
   write(fd, text, strlen(text))
   close(fd)
}
```
# 指针参数转换的安全性

Swift很努力地使与C语言指针的交互更加便利,因为它们广泛地存在于Cocoa之中,同时保持一定的安全性。然 而,相比你的其他Swift代码与C语言的指针交互具有潜在的不安全性,所以务必要小心使用。其中特别要注意: - 如果被调用者为了在其返回值之后再次使用而保存了C指针的数据,那么这些转换使用起来并不安全。转换后的 指针仅在调用期间保证有效。甚至你将同样的变量、数组或字符串作为多指针参数再次传递,你每次都会收到一 个不同的指针。这个异常将全局或静态地储存为变量。你可以安全地将这段地址当作永久唯一的指针使用。例 如:作为一个KVO上下文参数使用的时候。

• 当指针类型为 Array 或 String 时,溢出检查不是强制进行的。 基于C语言的API无法增加数组和字符串大 小,所以在你将其传递到基于C语言的API之前,你必须确保数组或字符的大小正确。

如果你需要使用基于指针的API时没有遵守以上指导,或是你重写了接受指针参数的Cocoa方法,于是你可以在Swi ft中直接用不安全的指针来使用未经处理的内存。在未来的文章中我们将着眼于更加高级的情况。

## Swift里的值类型与引用类型

翻译:老码团队翻译组-Arya

校对:老码团队翻译组-Jame

### 本页包含内容:

- 值类型与引用类型的区别 (页 0)
- Mutation(修改)在安全中扮演的角色 (页 0)
- 如何选择类型 (页 0)

### Swift里面的类型分为两种:

- 值类型(Value Types):每个实例都保留了一分独有的数据拷贝,一般以结构体 (struct) 、 枚举(enu m) 或者 元组(tuple) 的形式出现。
- 引用类型(Reference Type): 每个实例共享同一份数据来源, 一般以 类 (class) 的形式出现。

在这篇博文里面,我们会介绍两种类型各自的优点,以及应该怎么选择使用。

#### 值类型与引用类型的区别

值类型和引用类型最基本的分别在复制之后的结果。当一个值类型被复制的时候,相当于创造了一个完全独立的 实例,这个实例保有属于自己的独有数据,数据不会受到其他实例的数据变化影响:

```
// 下面是一个值类型的例子
struct S { var data: Int = -1 }
var a = S()var b = a // b = aa.data = 42 // 更改a的数据, b的不受影响
println("\(a.data), \(b.data)")     // 输出结果 "42, -1"
```
值类型就好像身份证复印件一样,复印出来之后,修改原件上面的内容,复印件上的内容不会变。

另一方面,复制一个引用类型的时候,实际上是默默地创造了一个共享的实例分身,两者是共用一套数据。因此 修改其中任何一个实例的数据,也会影响到另外那个。

```
// 下面是一个引用类型的例子
  class C \{ var data: Int = -1 \}var x = C()var v = x // v = x // v = x // v = x // v = x // v = x // v = x // v = x // v = x // v = x // v = x // v = x // v = x // v = x // v = x // v = x // v = x // v = x // v = x // v = x // v = x // v = x // v = x // v = x // 
  x. data = 42 // 更改x的数据, 等于同时修改了y
println("\(x.data), \(y.data)") \qquad // 输出结果 "42, 42"
```
#### Mutation(修改)在安全中扮演的角色

值类型较引用类型来说,会让你更容易在大量代码中理清状况。如果你总是得到一个独立的拷贝出来的实例,你 就可以放心它不会被你app里面的其他部分代码默默地修改。这在多线程的环境里面是尤为重要的,因为另外一个 线程可能会在暗地里修改你的数据。因此可能会造成严重的程序错误,这在调试过程中非常难以排除。

由于差别主要在于修改数据的后果,那么当实例的数据只读,不存在需要更改的情况下,用哪种类型都是没有分 别的。

你可能在想,有的时候我可能也需要一个完全不变的类。这样使用 Cocoa NSObject 对象的时候会比较容易,又可 以保留值语义的好处。在今天, 你可以通过只使用不可变的存储属性, 和避开任何可以修改状态的API, 用Swift 写出一个不可变类 (immutable class) 。实际上,很多基本的Cocoa类, 例如 NSURL, 都是设计成不可变类 的。然而,Swift语言目前只强制 struct 和 enum 这种值类型的不可变性,对类这种引用类型则没有。(例如还不 支持强制将子类的限制为不可变类)

#### 如何选择类型?

所以当我们想要建立一个新的类型的时候,怎么决定用值类型还是引用类型呢?当你使用Cocoa框架的时候,很多 API都要通过NSObject的子类使用,所以这时候必须要用到引用类型class。在其他情况下,有下面几个准则:

### • 什么时候该用值类型:

- 要用==运算符来比较实例的数据时
- 你希望那个实例的拷贝能保持独立的状态时
- 数据会被多个线程使用时
- 什么时候该用引用类型(class):
	- 要用==运算符来比较实例身份的时候
	- 你希望有创建一个共享的、可变对象的时候

在Swift里面,数组(Array)、字符串(String)、字典(Dictionary)都属于值类型。它们就像C语言里面简单的int 值,是一个个独立的数据个体。你不需要花任何功夫来防范其他代码在暗地里修改它们。更重要的是,你可以在 线程之间安全的传递变量,而不需要特地去同步。在Swift高安全性的精神下,这个模式会帮助你用Swift写出更 可控的代码。

本章节不是老码的原创,老码认真的阅读了苹果的官方博客,且自己的练习总结,如果小伙伴们费了吃奶的劲还 是看不懂,请找度娘谷歌,还是看不懂请到老码官方微博咆哮。

本文由翻译自Apple Swift Blog : Value and Reference Types

## 访问控制和protected

翻译:老码团队翻译组-Arya

校对:老码团队翻译组-Jame

原文再续,书折第一回。

很多其他编程语言都有一种"protected"设定,可以限制某些类方法只能被它的子类所使用。

Swift支持了访问控制后,大家给我们的反馈都很不错。而有的开发者问我们:"为什么Swift没有类似protected 的选项?"

#### 当我们在设计Swift访问控制的不同等级时,我们认为有两种主要场景:

- 在一个APP里:隐藏某个类的私密细节。
- 在一个开源框架里: 不让导入这个框架的APP, 随便接触框架的内部实现细节。

上面的两种常见情况,对应着private和internal这两个等级。

而protected相当于把访问控制和继承特性混在一起,把访问控制的等级设定增加了一个维度,使之复杂化。即使 设定了protected,子类还是可以通过新的公开方法、新的属性来接触到所谓"protected"了的API。另一方 面,我们可以在各种地方重写一个方法,所谓的保护却没有提供优化机制。这种设定往往在做不必要的限制 一 p rotected允许了子类,但又禁止所有其他别的类(包括那些帮助子类实现某些功能的类)接触父类的成员。

有的开发者指出, apple的框架有时候也会把给子类用的API分隔出来。这时候protected不就有用了吗?我们研究 后发现,这些方法一般属于下面两种情况:一是这些方法对子类以外的类没啥用,所以不需要严格保护(例如上 面说的协助实现某些功能的类)。二是这些方法就是设计出来被重写,而不是直接用的。举个例子, drawRec t(\_:) 就是在UIKit基础上使用的方法,但它不能在UIKit以外应用。

除此之外,如果有了protected,它要怎么样和extension相互作用呢?一个类的extension能接触它的protected 成员吗?一个子类的extension可以接触父类的protected成员吗? extension声明的位置对访问控制等级有没有影 响呢?(复杂到要哭了是不是?)

对访问控制的设计,也依循了Objective-C开发者(包括apple内外的)的常规做法。Objective-C方法和属性一 般在.h头文件里声明,但也可以写在.m实现文件里。假如有一个公开的类,想把里面某些部分设为只有框架内可 以获取时,开发者一般会创建另一个头文件给内部使用。以上三种访问级别,就对应了Swift里面的public, priv ate和internal。

Swift的访问控制等级和继承无关,是单维度、非常清楚明了的。我们认为这样的模式更简洁,同时满足了最主要 的需求:将一个类、或一个框架的实现细节隔离保护起来。这可能和你以前用过的不同,但我们鼓励你试试看。

本章节不是老码的原创,是老码认真的阅读了苹果的官方博客,自己的练习总结,如果小伙伴们费了吃奶的劲还 是看不懂,请找度娘谷歌。还是看不懂?请到老码官方微博咆哮。

本文由翻译自Apple Swift Blog : Access Control and Protected

## 可选类型完美解决占位问题

翻译: 老码团队翻译组-Tvrion

校对:老码团队翻译组-Ayra

### 本页包含内容:

- 为Dictionary增加objectsForKeys函数 (页 0)
- Swift中更简便的方法 (页 0)
- 内嵌可选类型 (页 0)
- 提供一个默认值 (页 0)

可选类型是Swift中新引入的,功能很强大。在这篇博文里讨论的,是在Swift里,如何通过可选类型来保证强类 型的安全性。作为例子,我们来创建一个Objective-C API的Swift版本,但实际上Swift本身并不需要这样的AP I。

#### 为Dictionary增加objectsForKeys函数

在Objective-C中, NSDictionary 有一个方法 -objectsForKeys:NoFoundMarker: , 这个方法需要一个 NSArray 数 组作为键值参数,然后返回一个包含相关值的数组。文档里写到: "返回数组中的第N个值, 和输入数组中的第N个 值相对应",那如果有某个键值在字典里不存在呢?于是就有了 notFoundMarker 作为返回提示。比如第三个键值 没有找到,那么在返回数组中第三个值就是这个 notFoundMarker , 而不是字典中的第三个值, 但是这个值只是用 来提醒原字典中没有找到对应值,但在返回数组中该元素存在,且用 notFoundMarker 作为占位符, 因为这个对象 不能直接使用,所以在Foundation框架中有个专门的类处理这个情况: NSNull 。

在Swift中, Dictionary 类没有类似 objectsForKeys 的函数,为了说明问题,我们动手加一个,并且使其成为操 作字典值的通用方法。我们可以用 extension 来实现:

```
extension Dictionary{
   func valuesForKeys(keys:[K], notFoundMarker: V )->[V]{
       //具体实现代码后面会写到
    }
}
```
以上就是我们实现的Swift版本,这个和Objective-C版本有很大区别。在Swift中,因为其强类型的原因限制了返 回的结果数组只能包含单一类型的元素,所以我们不能放 NSNull 在字符串数组中,但是,Swift有更好的选 择,我们可以返回一个可选类型数据。我们所有的值都封包在可选类型中,而不是 NSNull , 我们只用 nil 就可以 了。

```
var result = [Value?]( )result.reserveCapacity(keys.count)
       for key in keys{
            result.append(self[key])
        }
       return result
   }
}
```
#### Swift中更简便的方法

小伙伴们可能会问,为什么Swift中不需要实现这么一个API呢?其实其有更简单的实现,如下面代码所示:

```
extension Dictionary {
   func valuesForKeys(keys: [Key]) -> [Vale?] {
       return keys.map { self[$0] }
    }
}
```
上述方式实现的功能和最开始的方法实现的功能相同,虽然核心的功能是封装了 map 的调用,这个例子也说明了 为什么Swift没有提供轻量级的API接口,因为小伙伴们简单的调用 map 就可以实现。

接下来,我们实验几个例子:

```
var dic: Dictionary = [ "1": 2, "3":3, "4":5 ]
var t = dic.valuesForKeys(\ulcorner '1'', \ulcorner '4'')//结果为: [0ptional(2), 0ptional(5)]var t = dict.valuesForKeys(["3", "9"])
// 结果为:[Optional(3), nil]
t = dic. valuesForKeys(\lceil \rceil)
//结果为:[]
```
#### 内嵌可选类型

现在,如果我们为每一个结果调用 last 方法,看下结果如何?

var dic: Dictionary = [ "1": 2, "3":3, "4":5 ] var  $t = dic.valuesForKeys([1", '4'])$ . last //结果为: Optional (Optional (5)) // Optional(Optional("Ching")) var t = dict.valuesForKeys $(["3", "9"])$ . last // 结果为:Optional(nil) var  $t =$  dict. valuesForKeys([]). last // 结果为: nil

小伙伴们立马迷糊了,为什么会出现两层包含的可选类型呢?, 特别对第二种情况的 Optional (nil) , 这是什么 节奏?

我们回过头看看 last 属性的定义:

var last:T? { get }

很明显 last 属性的类型是数组元素类型的可选类型,这种情况下,因为元素类型是 (String?), 那么再结合返回 的类型,于是其结果就是 String?? 了,这就是所谓的嵌套可选类型。但嵌套可选类型本质是什么意思呢?

如果在Objective-C中重新调用上述方法,我们将使用 NSNull 作为占位符,Objective-C的调用语法如下所示:

```
[dict valuesForKeys:@[@"1", @"4"] notFoundMarker:[NSNull null]].lastObject
// 5
[dict valuesForKeys:@[@"1", @"3"] notFoundMarker:[NSNull null]].lastObject
// NSNull
[dict valuesForKeys:@[] notFoundMarker: [NSNull null]]. lastObject
// nil
```
不管是Swift版本还是Objective-C版本,返回值为 nil 都意味数组是空的,所以它就没有最后一个元素。 但是如 果返回是 Optional(nil) 或者Objective-C中的 NSNull 都表示数组中的最后一个元素存在,但是元素的内容是空 的。在Objective-C中只能借助 NSNull 作为占位符来达到这个目的,但是Swift却可以语言系统类型的角度的实 现。

### 提供一个默认值

进一步封装,如果我字典中的某个或某些元素不存在,我们想提供一个默认值怎么办呢?实现方法很简单:

```
extension Dictionary {
    func valuesForKeys( keys:[Key], notFoundMarker: Value)->[Value]{
       return self.valueForKeys(kes).map{ $0 ?? notFoundMarker }
    }
}
```
dict.valuesForKeys(["1", "5"], notFoundMarker: "Anonymous")

和Objective-C相比,其需要占位符来达到占位的目的,但是Swift却已经从语言类型系统的层面原生的支持了这 种用法,同时提供了丰富的语法功能。这就是Swift可选类型的强大之处。同时注意上述例子中用到了空合运算 符 ?? 。

本章节不是老码的原创,是老码认真的阅读了苹果的官方博客,自己的练习总结,如果小伙伴们费了吃奶的劲还 是看不懂,请找度娘谷歌。还是看不懂?请到老码官方微博咆哮。

本文由翻译自Apple Swift Blog : Optionals Case Study: valuesForKeys

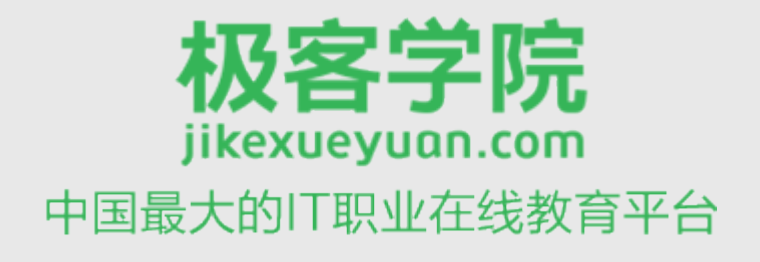

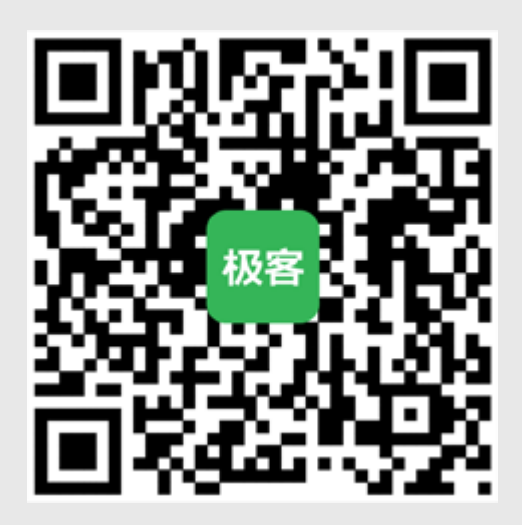

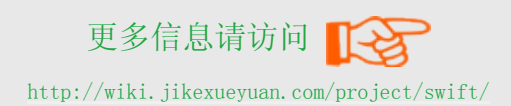